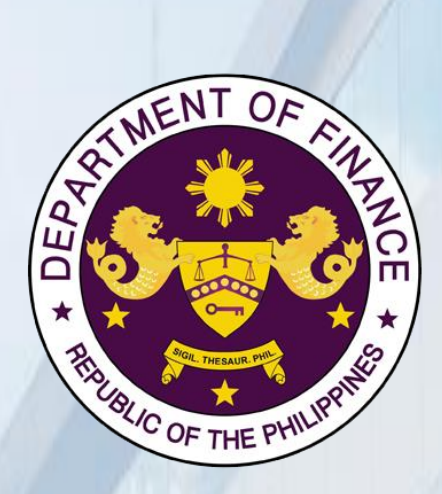

# **DEPARTMENT OF FINANCE**

## **CITIZEN'S CHARTER**

2024 (6<sup>TH</sup> Edition)

#### FOREWORD

The road to prosperity requires tearing down the walls that are in the way of progress. That is why the Department of Finance (DOF) is committed to ensuring that the task of crafting sound fiscal policies for a thriving economy is complemented by public services that are fast, reliable, and responsive to the Filipino people's needs.

The 2024 Citizen's Charter of the DOF, which is a product of the collective diligence and dedication of the entire team, serves as our guiding framework in removing obstacles to prosperity and bringing public services closer to the people through transparent, efficient, and accountable governance.

It aligns seamlessly with the President's goal of Bagong Pilipinas, which envisions fully integrating digital technologies across the bureaucracy to enhance the ease of doing business, streamline processes, expedite responses, and promptly deliver the best possible public services to the Filipino people.

Through this Charter, the DOF demonstrates its commitment to fulfilling the agency's noble mission with empathy at the heart of public service. It exemplifies our steadfast resolve to listen and heed our people's voices by fostering openness and actively soliciting feedback to continually enhance our operations.

As we continue to build the economy's strong growth momentum, rest assured that we will continue creating a more effective and digitally transformed Philippine government to bring us closer to achieving a more inclusive and prosperous future for all Filipinos.

Maraming salamat at mabuhay ang Bagong Pilipinas.

G. REC Secretary of Finance MAY 0 6 2024

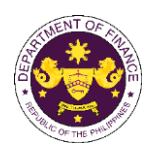

### I. Mandate:

The primary mandate of the Department of Finance, under Executive Orders 127, 127-A, and 292, is to formulate, institutionalize, and administer sound fiscal policies. It is also obligated to generate revenues and manage the government's financial resources, all the while ensuring that the public funds are properly used. Further, it is tasked to manage the fiscal health of the country through management of public debt and rationalization, privatization, and public accountability of corporations and assets owned, controlled, or acquired by the government.

### II. Vision:

The Department of Finance envisions to establish a robust economy with stable prices and strong growth, characterized by a stable fiscal situation supported by sound policies that ensures ample government resources for its vital programs. The DOF is committed to building a borrowing program that is able to avoid the crowding-out effect on the private sector, and minimizes costs, along with a public sector debt profile with long maturities and an optimum mix of currencies that minimizes the impact of currency movements. Overall, the ultimate goal is to foster economic growth that is inclusive and productive, one that is felt by every ordinary Filipino.

### III. Mission:

Our mission in the Department of Finance (DOF) is to lead the establishment of a dynamic and globally-competitive economy. To achieve this, we commit to:

- Formulate, institutionalize and administer sound fiscal policies;
- Improve of tax collection efficiency and non-tax revenue efforts;
- Mobilize of adequate resources at most advantageous terms to meet budgetary requirements;
- Manage public sector debt; and
- Initiate and implement structural reforms.

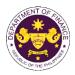

### IV. Service Pledge:

We, the Officials and Employees of the Department of Finance, trusting in the Almighty God, profess our commitment to public service, and as such we promise to:

**P – ROMOTE** diligent observance of the tenet that PUBLIC OFFICE IS A PUBLIC TRUST by serving our clients, the taxpaying public, with utmost responsibility, integrity, and loyalty;

L – EAD modest lives appropriate to our status as civil servants and uphold public interest over and above personal interest;

**E** – **NGENDER** a culture of excellence, competence, and professionalism among our workforce towards improved service delivery that will breed customer satisfaction;

**D** – **ETER** opportunities for red tape and graft and corruption by strictly observing compliance to service standards and providing COMPLAINT AND ASSISTANCE DESK that will immediately address the concerns of the transacting public;

**G** – **ENERATE** goodwill by providing prompt, courteous, and responsive service to the public;

**E** – **XERCISE** prudence and observe transparency in all transactions by providing access to information in our policies, programs, and services through the Citizen's Charter and the DOF Website (<u>www.dof.gov.ph</u>).

We commit to attend to all applicants or requesting parties who are within the premises of the agency concerned prior to the end of official working hours and during lunch break.

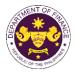

### **V. LIST OF SERVICES**

| Office                                                                                                    | Page Number |
|----------------------------------------------------------------------------------------------------|-------------|
| Corporate Affairs and Strategic Infrastructure Group (CASIG)                                                                                                    |             |
| External Services                                                                                                    |             |
| 1. Granting of Approval on Government-Owned and Controlled<br>Corporation (GOCC) Requests to Open or Maintain an Account with<br>Banks Other than the Authorized Government Depository Banks | 22 - 26     |
| International Finance Group (IFG)                                                                                                    |             |
| International Finance Operations Office (IFOO)                                                                                                    |             |
| External Service                                                                                                    |             |
| 1. Provision of Technical Guidance on Foreign Funded Project                                                                                                    | 27 - 29     |
| International Finance Policy Office (IFPO)                                                                                                    |             |
| External Services                                                                                                    |             |
| 1. Provision of Technical Guidance (Position, Comments, Inputs, and Recommendation) on Finance-Related Concerns                                                                              | 30 - 36     |
| Policy Development and Management Services Group (PDMSG)                                                                                                    |             |
| Central Administration Office (CAO)                                                                                                    |             |
| Internal and External Services                                                                                                    |             |
| 1. Borrowing of Records                                                                                                    | 38          |
| 2. Issuance of Certified Copy and Photocopy of Current Records                                                                                                    | 39 - 40     |
| 3. Issuance of Certified Copy and Photocopy of Non-Current Records                                                                                                    | 41 - 42     |
| 4. Collection of Payment and Issuance of Official Receipt                                                                                                    | 43          |
| 5. Issuance of Job Request Form                                                                                                    | 44 - 45     |
| <ol> <li>Request for Vehicle Reservation through Vehicle Reservation<br/>System (VRS)</li> </ol>                                                                                             | 46 -47      |
| 7. Issuance of Travel Authority (Personal travel)                                                                                                    | 48 - 51     |
| <ol> <li>Issuance of Travel Authority and Endorsement to Department of<br/>Foreign Affairs (DFA)/ Office of the President (OP)</li> </ol>                                                    | 52 -53      |
| 9. Procurement of Goods through Competitive Bidding                                                                                                    | 54 - 57     |

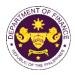

| Office                                                                                                    | Page Number |
|----------------------------------------------------------------------------------------------------|-------------|
| Central Financial Management Office (CFMO)                                                                                                    |             |
| Internal and External Services                                                                                                    |             |
| <ol> <li>Issuance of Tax Certificates on Tax Deducted from Suppliers and<br/>Remitted to Bureau of Internal Revenue (BIR)</li> </ol>                                                                             | 59          |
| 2. Actual Inspection of Delivered Items                                                                                                    | 60 - 61     |
| Central Management Information Office (CMIO)                                                                                                    |             |
| Internal Services                                                                                                    |             |
| 1. Request for User Account Management Service                                                                                                    | 63 - 65     |
| 2. Request for Back-up and Recovery                                                                                                    | 66 - 68     |
| 3. Request for Equipment Management                                                                                                    | 69 - 71     |
| 4. Request for Database Administration Service                                                                                                    | 72 - 73     |
| 5. Request for Information and Communication Technologies (ICT)<br>Assistance for Meetings/Events                                                                                                    | 74 - 75     |
| 6. Request for Network Connectivity                                                                                                    | 76 - 77     |
| 7. Request for ICT Projects                                                                                                    | 78 - 79     |
| Revenue Operations Group (ROG)                                                                                                    |             |
| External Services                                                                                                    |             |
| 1. Appeal of Denial of Accreditation and Registration as Tax<br>Agents/Practitioners with respect to Their Tax Practice and<br>Representation under Section 6(G) of the National Internal Revenue<br>Code (NIRC) | 81 - 83     |
| 2. Petition for Reconsideration of Suspension/Cancellation of Accreditation and Registration as Tax Agents/Practitioners with respect to Their Tax Practice and Representation under Section 6(G) of the NIRC    | 84 - 86     |
| 3. Review of Rulings of Commissioner of Internal Revenue                                                                                                    | 87 - 89     |
| 4. Automatic Review of Actions of the Commissioner of Customs                                                                                                    | 90 - 91     |
| 5. Provision of Technical Guidance (Position, Comments, Inputs, and<br>Recommendations) on Tax and Customs Policy Administration<br>matters (Government to Government (G2G))                                     | 92 - 93     |
| 6. Provision of Technical Guidance (Position, Comments, Inputs, and<br>Recommendations) on Tax and Customs Policy Administration<br>matters (Government to Client (G2C))                                         | 94 - 95     |

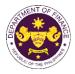

| Office                                                                                                    | Page Number |
|----------------------------------------------------------------------------------------------------|-------------|
| Revenue Office (RO)                                                                                                    |             |
| External Services                                                                                                    |             |
| 1. Granting of Tax Exemption on Importations                                                                                     |             |
| Customs and Tariff Division (CTD)                                                                                                |             |
| 1. Importations covered by R.A. No. 10863 (Customs Modernization and Tariff Act (CMTA)), Sec. 800                                |             |
| a. R.A. No. 10863 (CMTA) Sec. 800(b)<br>Equipment for use in salvage of vessels                                                  | 97 - 101    |
| b. R.A. No. 10863 Sec. 800(b)<br>Equipment for use in salvage of aircrafts                                                       | 102 - 106   |
| c. R.A. No. 10863 (CMTA) Sec. 800(c)<br>Cost of repairs of vessels                                                               | 107 - 111   |
| d. R.A. No. 10863 (CMTA) Sec. 800(c)<br>Cost of repairs of aircrafts                                                             | 112 - 116   |
| e. R.A. No. 10863 (CMTA) Sec. 800(d)<br>Goods for repair, processing, or reconditioning and for<br>subsequent re-exportation     | 117 - 121   |
| f. R.A. No. 10863 (CMTA), Sec. 800(e)<br>Medals, badges, cups, and other small goods bestowed as<br>trophies or prizes           | 122 - 126   |
| g. R.A. No. 10863 (CMTA) Sec. 800(j)<br>Goods for public entertainment and display in public expositions                         | 127 - 131   |
| h. R.A. No. 10863 (CMTA) Sec. 800(j)<br>Technical and Scientific Films                                                           | 132 - 136   |
| i. R.A. No. 10863 (CMTA), Sec. 800(k)<br>Goods for making or recording motion picture films                                      | 137 - 141   |
| j. R.A. No. 10863 (CMTA), Sec. 800(k)<br>Photographic and cinematographic films                                                  | 142 - 146   |
| k. R.A. No. 10863 (CMTA), Sec. 800(n)<br>Containers, holders, and other receptacles for export of locally-<br>manufactured goods | 147 - 151   |
| I. R.A No. 10863 (CMTA), Sec. 800(p)<br>Recovered goods and salvage of vessels                                                   | 152 - 156   |
| m. R.A. No. 10863 (CMTA), Sec. 800(r)<br>Non-commercial samples                                                                  | 157 - 161   |
| n. R.A. No. 10863 (CMTA), Sec. 800(r)<br>Commercial samples                                                                      | 162 - 166   |
| o. R.A. No. 10863 (CMTA), Sec. 800(u)<br>Goods previously exported and subsequently imported                                     | 167 - 171   |
| p. R.A. No. 10863 (CMTA), Sec. 800(w)<br>Machineries, equipment, etc. of new mines and old mines                                 | 172 - 176   |

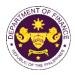

| Office                                                                                                    | Page Number          |
|----------------------------------------------------------------------------------------------------|----------------------|
| q. R.A. No. 10863 (CMTA), Sec. 800(w)<br>Aircrafts, spare parts and accessories thereof imported by Agro-<br>Industrial Companies                                                                                                    | 177 - 181            |
| r. R.A. No. 10863 (CMTA), Sec. 800(x)<br>Spare parts of vessels or aircrafts engaged in foreign trade                                                                                                    | 182 - 186            |
| s. R.A. No.10863 (CMTA), Sec. 800(y)<br>Goods exported for repair, processing, or reconditioning and<br>subsequently re-imported                                                                                                    | 187 - 191            |
| t. R.A. No.10863 (CMTA), Sec. 800(z)<br>Trailer chassis                                                                                                    | 192 - 196            |
| 2. Importations of Airline Companies WITH Congressional Franchise                                                                                                    |                      |
| a. R.A. No. 10863 (CMTA), Sec. 800(v)<br>Aircraft, parts, supplies, ground equipment, etc. of scheduled<br>airlines operating with congressional franchise                                                                                                    | 197 - 201            |
| <ul> <li>b. R.A. No. 10863 (CMTA), Sec. 800(v) – Duty Free<br/>Aircraft, engine, equipment, machinery, and spare parts with<br/>congressional franchise</li> <li>R.A. No. 10963 (Tax Reform for Acceleration and Inclusion<br/>(TRAIN)), Sec. 109(T) – VAT Free<br/>Sale, importation, or lease of aircraft, including engine,<br/>equipment and spare parts thereof. For domestic or international<br/>transport operations</li> </ul>                                                        | 202 - 206            |
| <ul> <li>c. R.A. No. 10863 (CMTA), Sec. 800(v) - Duty Free<br/>Commissary and catering supplies, aviation gas, fuel and oil,<br/>whether crude or refined except when directly or indirectly used<br/>for domestic operations and such supplies imported by and for<br/>the use of scheduled airlines with Congressional franchise<br/>R.A. No. 10963 (TRAIN), Sec. 109(U) – VAT Free<br/>Fuel, goods, and supplies by persons engaged in international an<br/>transport operations</li> </ul> | 207 - 211<br>r       |
| 3. Importations of Airline Companies with Congressional Franchise purs<br>No. 193.2023                                                                                                    | uant to Office Order |
| a. R.A. No. 10863 (CMTA), Sec. 800(v)<br>Aircraft, parts, supplies, ground equipment, etc. of scheduled<br>airlines operating with congressional franchise                                                                                                    | 212 - 216            |
| <ul> <li>b. R.A. No. 10863 (CMTA), Sec. 800(v) – Duty Free<br/>Aircraft, engine, equipment, machinery, and spare parts with<br/>congressional franchise</li> <li>R.A. No. 10963 (TRAIN), Sec. 109(T) – VAT Free<br/>Sale, importation, or lease of aircraft, including engine,<br/>equipment and spare parts thereof. For domestic or international<br/>transport operations</li> </ul>                                                                                                    | 217 - 221            |

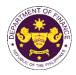

|        | Office                                                                                                    | Page Number |
|--------|----------------------------------------------------------------------------------------------------|-------------|
| C.     | R.A. No. 10863 (CMTA), Sec. 800(v) - Duty Free<br>Commissary and catering supplies, aviation gas, fuel and oil,<br>whether crude or refined except when directly or indirectly used<br>for domestic operations and such supplies imported by and for<br>the use of scheduled airlines with Congressional franchise<br>R.A. No. 10963 (TRAIN), Sec. 109(U) – VAT Free<br>Fuel, goods, and supplies by persons engaged in international air<br>transport operations                                                                                                    | 222 - 226   |
|        | portations of Domestic Shipping Lines and Airline Companies WITH                                                                                                    | OUT         |
| a.     | <b>R.A. No. 10963 (TRAIN), Sec. 109(T) – VAT FREE</b><br>Sale, Importations or lease of passenger or cargo vessels,<br>including engine, equipment and spare parts                                                                                                    | 227 - 231   |
| b.     | <b>R.A. No. 10963 (TRAIN), Sec. 109(T) – VAT Free</b><br>Sale, importation or lease of aircraft, including engine, equipment<br>and spare parts                                                                                                    | 232 - 236   |
| C.     | <b>R.A. No. 10963 (TRAIN), Sec. 109(U) – VAT Free</b><br>Fuel, goods and supplies used for international air transport<br>operations                                                                                                    | 237 - 241   |
| d.     | R.A. No. 10963 (TRAIN), Sec. 109(U) – VAT Free<br>Fuel, goods, and supplies used for international shipping                                                                                                    | 242 - 246   |
| 5. Imp | portations by Telecommunication Companies with Congressional Fra                                                                                                    | anchise     |
|        | R.A. No. 4540 (An Act amending Republic Act No. 402 and<br>grant Clavecilla Radio System a franchise to establish<br>telecommunications and broadcasting stations in the<br>Philippines), Sec. 3(a) as amended by R.A. No. 7229 (An Act<br>Approving the Merger Between Globe Mackay Cable and<br>Radio Corporation and Clavecilla Radio System and the<br>Consequent Transfer of the Franchise of Clavecilla Radio<br>System granted under Republic Act No. 402, as amended, to<br>Globe Mackay Cable and Radio Corporation, Extending the<br>Life of Said Franchise, and Repealing Certain Sections of<br>Republic Act No. 402, as amended)<br>Equipment and machineries, and spare parts necessary in the<br>operations of Globe Telecom, Inc. | 247 - 251   |
| 6. Imp | portations of Philippine Amusement and Gaming Corporation (PAGC                                                                                                    | OR)         |
|        | P.D. No. 1869 (Consolidating and Amending Presidential<br>Decree Nos. 1067-A, 1067-B, 1067-C, 1399 and 1632, Relative<br>to the Franchise and Powers of the Philippine Amusement<br>and Gaming Corporation (PAGCOR)), Sec. 13(1)<br>Gaming equipment and/or paraphernalia necessary in the<br>operations of Philippine Amusement and Gaming Corporation<br>(PAGCOR)                                                                                                    | 252 - 256   |

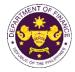

| Office                                                                                                    | Page Number |
|----------------------------------------------------------------------------------------------------|-------------|
| 7. Importations of San Miguel Aerocity, Inc. Franchise                                                                                                    |             |
| R.A. No. 11506 (An Act Granting San Miguel Aerocity. Inc. a<br>Franchise to Construct, Develop, Establish, Operate, and<br>Maintain a Domestic and International Airport in the<br>Municipality of Bulakan, Province of Bulacan, and to<br>Construct, Develop, Establish, Operate, and Maintain an<br>Adjacent Airport City), Sec. 16<br>Equipment, machinery, and other goods necessary in the<br>construction, development, establishment, and operation of the<br>airport and airport city | 257 - 261   |
| 8. Issuance of clearance to transfer previously imported duty/tax free good                                                                                                    | ds          |
| a. R.A. No. 10863 (CMTA), Sec. 800(v) and RA No. 10963<br>(TRAIN), Sec. 109(T)<br>Clearance to transfer of operation/ownership of aircraft from<br>exempt to another exempt entity                                                                                                    | 262 - 266   |
| b. R.A. No. 10863 (CMTA), Sec. 800(par. 1) and R.A. No. 10963<br>(TRAIN), Sec. 107(B)<br>Clearance of the sale of aircraft from exempt to non-exempt<br>entity                                                                                                    | 267 - 271   |
| c. R.A. No. 10863 (CMTA), Sec. 800 (par. 1) and R. A. No. 10963<br>(TRAIN), Sec. 107(B)<br>Clearance to return/re-export the leased aircraft, gaming<br>equipment, and paraphernalia, and telecommunications<br>equipment, parts, and accessories                                                                                                    | 272 - 276   |
| Internal Revenue Division (IRD)                                                                                                    |             |
| 1. Diplomatic Importations                                                                                                    |             |
| a. Section 800 (par. 1) of R.A. 10863 (CMTA) and Section 109(k)<br>of the NIRC, as amended<br>Diplomatic goods and vehicles for official, personal, and family<br>use of foreign embassies, legations, and other agencies of foreign<br>governments and its members, consular officers, and other<br>representatives of foreign governments.                                                                                                    | 277 - 280   |
| 2. Importations under International Agreements                                                                                                    |             |
| a. Article 24 of the Convention on International Civil Aviation<br>(Chicago Convention of 1944), and Clause 4.38, 4.41, and 4.45<br>of Annex 9, Facilitation (Fifteenth Edition)<br>Stores and commissary supplies, ground and security equipment,<br>component parts, instructional materials, training aids, stores, and<br>airline documents of airlines of International Civil Aviation<br>Organization (ICAO) member countries.                                                          | 281 - 285   |

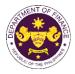

| Office                                                                                                    | Page Number |
|----------------------------------------------------------------------------------------------------|-------------|
| <ul> <li>b. Section 9(a), (b), (c), 19(f) and 21 of the Convention on the<br/>Privileges and Immunities of the Specialized Agencies of the<br/>United Nations (UN)</li> <li>Goods for official use of UN specialized agencies and household<br/>goods and personal effects of executive head and its officials.</li> </ul>                                                                                                   | 286 - 289   |
| 3. Importations under Bilateral Agreements                                                                                                    |             |
| a. Article 6(b), Agreement between the Government of the<br>Philippines (GOP) and the Asian Productivity Organization<br>(APO)<br>Printing supplies, materials, and equipment for the production<br>operations of the APO production unit.                                                                                                    | 290 - 294   |
| b. Article VIII D (4), I.2 and 3 of the Host Country Agreement<br>between the Government of the Republic of the Philippines<br>and the ASEAN Centre for Biodiversity (ACB)<br>Goods for the official use of the ASEAN Centre for Biodiversity<br>and furniture, personal effects, and other goods of the ACB<br>executive director, non-Filipino officers, staff, and consultants.                                           | 295 - 300   |
| c. Article IV, Sections 21, 24, and 26 of the Agreement between<br>the Republic of the Philippines and the International Center<br>for Living and Aquatic Resources Management to establish<br>the Office of the Worldfish Center in the Philippines<br>Official goods, personal effects, and furniture of non-Filipino<br>personnel of the office of the WorldFish Center in the<br>Philippines.                            | 295 - 300   |
| <ul> <li>d. Article 2(2), 2(5), 3(1) and 5(3)(g), of the Headquarters<br/>Agreement between the Government of the Republic of the<br/>Philippines (GOP) and the International Committee of the<br/>Red Cross (ICRC)<br/>Goods and motor vehicles for official use, relief supplies,<br/>property, furniture, effects, and household equipment of the<br/>ICRC and its non-Filipino delegates and alien employees.</li> </ul> | 295 - 300   |
| e. Article 4(5) and 5(3) of the Agreement between the Republic<br>of the Philippines and Federal Republic of Germany<br>concerning Technical Cooperation<br>Articles for German technical cooperation projects, personal<br>effects and motor vehicles of German experts, teachers and<br>technicians and their families                                                                                                    | 295 - 300   |

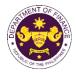

| Office                                                                                                    | Page Number |
|----------------------------------------------------------------------------------------------------|-------------|
| <ul> <li>f. Article VI.1(b), IX. 1(1), 2(1), XI.2.1(b) and 2.2(a) Article VI.1(b),<br/>IX. 1(1), 2(2), XI. 2.1(b)(i)(ii)(iii) and 2 (2)(a) of the Agreement<br/>on Technical Cooperation between the Government of the<br/>Republic of the Philippines and the Government of Japan<br/>(GOJ)</li> </ul>                                                                                                    | 295 - 300   |
| Luggage, personal effects, household effects consumer goods<br>and motor vehicle of Japan International Cooperation Agency<br>(JICA) experts, members of the missions and senior volunteers<br>JICA office representative, staff and their families, importation of<br>technical cooperation equipment, machinery and materials<br>provided by JICA to the GOP and for the use of the experts,<br>members of the missions and senior volunteers and Importation<br>of equipment, machinery materials and motor vehicles of the |             |
| <i>JICA office.</i><br>g. Article 5(3) of the Air Services Agreement Between the<br>Government of Japan and the Government of the Republic of<br>the Philippines<br>Fuel, lubricating oils, spare parts, regular equipment, and aircraft                                                                                                    | 295 - 300   |
| <ul> <li>h. Article 13(3) and (6) of the Agreement between the<br/>Government of the Republic of the Philippines and the<br/>Government of Australia concerning the Status of the<br/>Visiting Forces of each State in the Territory of the Other</li> </ul>                                                                                                    | 295 - 300   |
| <b>State</b><br>Equipment, materials, motor vehicles, provisions, and supplies,<br>bullets, ammunition and explosives devices, fuel, oil, and<br>lubricants for the official use of Australian Visiting Forces and its                                                                                                    |             |
| civilian components         i. Article VII(1) and (2) of the Agreement Between the<br>Government of the Republic of the Philippines and the<br>Government of United States of America regarding the<br>Treatment of the United States Forces Visiting the<br>Philippines         Equipment, materials and supplies, personal baggage, personal<br>effects, and other property of US visiting forces and its<br>personnel.                                                                                                    | 295 - 300   |
| j. Article XI(2)(a)(b) of the Agreement Between the Government<br>of the Philippines and the Southeast Asian Ministers of<br>Education Organization Regarding the Temporary Operation<br>of the SEAMEO Regional Centre for Educational Innovation<br>and Technology (INNOTECH)<br>Equipment, commodities, articles, documents, material, and<br>official vehicles of SEAMEO-INNOTECH                                                                                                    | 295 - 300   |
| k. Article VI (A) of the Agreement between the United Nations<br>Children's Fund (UNICEF) and the Government of the<br>Philippines<br>Assets and property of the UNICEF                                                                                                    | 295 - 300   |

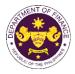

| Office                                                                                                    | Page Number |
|----------------------------------------------------------------------------------------------------|-------------|
| I. Clause 1, 2, and 3 of Diplomatic Note No. 1071 of the<br>Agreement between the Republic of the Philippines and the<br>United States Government on the humanitarian activities of<br>American voluntary relief and rehabilitation agencies<br>Food, clothing, medicine, and other relief and rehabilitation<br>supplies and equipment of US voluntary relief and rehabilitation<br>agencies                                                                                                    | 295 - 300   |
| m. Section 11(a), (b), (c) and Section 22(f), (g) of the Host<br>Agreement between the Philippine Government and the<br>World Health Organization<br>Motor vehicle, furniture, and personal effects assets, property,<br>medical supplies, any other goods or articles, and publications of<br>the WHO and its official                                                                                                    | 295 - 300   |
| n. Article III and Article IV(2)(a)(b) of the Memorandum of<br>Agreement between the Government of the Republic of the<br>Philippines and the World Organization of the Scout<br>Movement.<br>Household goods, personal effects, and motor vehicles of the<br>WOSM Regional executive commissioner and Deputy regional<br>executive commissioner and goods for official use of the WOSM                                                                                                    | 295 - 300   |
| o. Article 3 (1) (3) and 4 of the Cooperation Agreement between<br>the Government of the Republic of the Philippines and the<br>International Organization for Migration<br>Goods and motor vehicle of the International Organization for<br>Migration and its director, deputy director-general, and staff.                                                                                                    | 295 - 300   |
| p. Article 9(2)(a), (b) and (c) of the Air Transport Agreement<br>concluded between the Governments of the Philippines and<br>the United States of America<br>Aircraft stores, ground equipment, engines, spare parts, fuel,<br>lubricants and consumable technical supplies of US designated<br>airlines                                                                                                    | 301 - 305   |
| q. Article XI(3)(b) and (c) of the agreement between the<br>government of the Philippines and the Southeast Asian<br>Ministers of Education Organization regarding the temporary<br>operation of the SEAMEO Regional Centre for Educational<br>Innovation and Technology (INNOTECH)<br>Equipment, commodities, articles, documents, material and<br>official vehicles of SEAMEO-INNOTECH, and furniture, personal<br>effects and motor vehicle of the acting centre director and the<br>non-Filipino officers and staff members of the SEAMEO-<br>INNOTECH. | 306 - 310   |

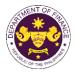

| Office                                                                                                    | Page Number |
|----------------------------------------------------------------------------------------------------|-------------|
| 4. Importation of Government Agencies and Instrumentalities                                                                                                    |             |
| a. Section 19 of R.A. 6847 (The Philippines Sports Commission<br>Act), as amended by Section 86(c) of R.A. 10963 (TRAIN)<br>Sportswear, equipment, supplies, instruments, and materials of<br>PSC, including a donation to the Philippine Olympic Committee,<br>and through the commission, to the various national sports<br>associations. | 311 - 315   |
| <ul> <li>b. Section 382 of R.A. 7160 (The Local Government Code of 1991)</li> <li>Heavy equipment and machineries for the construction, improvement, repair, maintenance of roads, bridges as well as garbage trucks, fire trucks, and other similar equipment of local government units (LGUs)</li> </ul>                                  | 316 - 319   |
| c. Section 42(b) of R.A.7277 (Magna Carta for Disabled<br>Persons)<br>Goods donated to a government agency or an organization<br>engaged in the rehabilitation of disabled persons                                                                                                    | 320 - 324   |
| d. Section 21 of R.A. 7306, (Charter of the People's Television<br>Network, Inc.), as amended by Section 86(f) of R.A.10963<br>(TRAIN)<br>Broadcast equipment, apparatus, and materials to be used in the<br>operation the People's Television Network, Incorporated                                                                        | 325 - 328   |
| e. Section 14 of R.A. 7354 (Postal Service Act of 1992), as<br>amended by Section 86(g) of R.A. 10963 (TRAIN)<br>Postal Equipment, Machineries, Spare Parts And Supplies                                                                                                    | 329 - 332   |
| f. Section 126 of R.A. 7653 (The New Central Bank Act), as<br>amended by Section 86(m) of R.A. 10963 (TRAIN)<br>Notes and coins, gold and other metals, and equipment needed<br>for banknote production, minting of coins, metal refining, and<br>other security printing operations of the Bangko Sentral ng<br>Pilipinas                  | 333 - 336   |
| g. Section 18 of R.A. 7884 (National Dairy Authority Act of<br>1995), as amended by Section 86(o) of R.A. 10963 (TRAIN)<br>Dairy animals, veterinary and other supplies, other farm inputs,<br>dairy equipment and machineries, including its spare parts<br>imported by NDA for distribution to dairy cooperatives                         | 337 - 340   |
| h. Section 16 of R.A. 8282 (Social Security Law), as amended<br>by Section 86(q) of R.A. 10963 (TRAIN)<br>Supplies, equipment, papers, and documents of the Social<br>Security System (SSS)                                                                                                    | 341 - 344   |
| i. Section 39 of R.A. 8291 (The Government Service Insurance<br>System Act of 1997), as amended by Section 86(r) of R.A.<br>10963 (TRAIN)<br>Assets of the GSIS                                                                                                    | 345 - 348   |

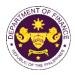

|    | Office                                                                                                    | Page Numbe |
|----|----------------------------------------------------------------------------------------------------|------------|
| j. | Section 4(f) of R.A. 8292 (Higher Education Modernization<br>Act of 1997), as amended by Section 86(s) of R.A. 10963<br>(TRAIN)                                                                                                    | 349 - 352  |
|    | Supplies, materials, and equipment of State Universities /<br>Colleges                                                                                                    |            |
| k. | Section 21 (a) and (c) of R.A. 11333 (National Museum Act of the Philippines)                                                                                                    | 353 - 356  |
|    | Scientific, philosophical, historical, and cultural books, supplies,<br>and materials of the National Museum                                                                                                    |            |
| I. | Section 45(1)(c) of R.A. 9003 (Ecological Solid Waste<br>Management Act of 2000), as amended by Section 86(xx) of<br>R.A. 10963 (TRAIN)<br>Equipment, machinery and spare parts donated to local<br>government units, enterprises or private entities, and non-<br>governmental organizations for Solid Waste Management<br>Programs | 357 - 361  |
| m  | . Section 26(3) of R.A. 9275 (The Philippine Clean Water Act of 2004), as amended by Section 86(ss) of R.A. 10963 (TRAIN)<br>Goods donated to Local Government Units, water districts, local water utilities, enterprises, or private entities and individuals for water quality management programs                                 | 362 - 365  |
| n. | Section 16(a) of R.A. No. 9497 (Civil Aviation Authority Act of 2000), as amended by Section 86(bb) of R.A. 10963 (TRAIN) Equipment, machineries, spare parts, accessories, and other materials including supplies of the Civil Aviation Authority of the Philippines (CAAP)                                                         | 366 - 370  |
| 0. | Section 25(a) and (c) of R.A. 9500 (The University of the<br>Philippines Charter of 2008), as amended by Section 86 of<br>R.A. 10963 (TRAIN)<br>Assets, books, supplies, and materials of the University of the<br>Philippines                                                                                                    | 371 - 375  |
| p. | Section 10 of R.A. 9369 (An Act amending RA 8436 Entitled:<br>An Act authorizing the Commission on Elections to use an<br>automated election system, x x x)<br>Election equipment, materials, software, and supplies of<br>COMELEC                                                                                                   | 376 - 380  |
| q. | Section 23 of R.A.10086 (Strengthening Peoples' Nationalism<br>Through Philippine History Act), as amended by Section<br>86(gg) of R.A. 10963 (TRAIN)<br>Scientific, philosophical, historical, and cultural books, supplies,<br>and materials of the National Historical Commission of the<br>Philippines (NHCP)                    | 381 - 385  |
| r. | Section 17 of R.A. 7898 (AFP Modernization Act), as<br>amended by R.A. 10349 (An Act Amending Republic Act No.<br>7898 Establishing the Revised AFP Modernization Program<br>and for other Purposes), as amended by Section 86(ii) of<br>R.A.10963 (TRAIN)                                                                           | 386 - 390  |

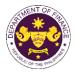

|                                     | Office                                                                                                    | Page Number |
|-------------------------------------|----------------------------------------------------------------------------------------------------|-------------|
|                                     | Veapons, equipment and ammunition of the Armed Forces of the Philippines (AFP)                                                                                                    |             |
| th<br>∧                             | ection 15(a) of R.A. 11639, (General Appropriations Act for<br>the Fiscal Year 2022)<br>Iational internal revenue tax and import duties payable or                                                                                                    | 391 - 395   |
| ir<br>a                             | ssumed by national government agencies and their<br>nstrumentalities, constitutional offices enjoying fiscal autonomy,<br>nd state universities and colleges arising from foreign<br>lonations, grants, and loans.                                                                                                    |             |
| t. Se<br>th<br>//<br>//<br>//<br>// | ection 15(b) of R.A. 11639, (General Appropriations Act for<br>the Fiscal Year 2022)<br>Importation of the Department of National Defense, Philippine<br>Iational Police, Bureau of Fire Protection, Philippine Coast<br>Guard and the National Coast Watch Center, special hospitals,<br>pecialty hospitals, DOH-retained hospitals, and SUCs hospitals<br>on importation of health equipment. | 396 - 400   |
| u. Se<br>Co<br>Se                   | ection 21 of R.A. 7356 (Law Creating the National<br>ommission for Culture and the Arts), as amended by<br>ection 86(i) of R.A. 10963 (TRAIN)<br>Materials of the NCCA for the use of Filipino artists                                                                                                    | 401 - 405   |
| 5. Import                           | tations of intergovernmental bodies, organizations, and overnmental entities                                                                                                    |             |
| a. So<br>El<br>of                   | ection 39(a)(2)(b) of P.D. 269 (An Act Creating the National<br>lectrification Administration), as amended by Section 109<br>f R.A. 9337<br>Equipment, machineries and spare parts of NEA registered<br>lectric cooperatives                                                                                                    | 406 - 410   |
| b. Se<br>th<br>Ac<br>De             | ection 1 of P.D. 292 (Defining the Status of, and Authorizing<br>the Grant of Tax Exemption and other Privileges to the<br>quaculture Department of the Southeast Asian Fisheries<br>evelopment Center in the Philippines)<br>Goods for official and personal use of SEAFDEC aquaculture<br>lepartment and its foreign personnel                                                                | 411 - 414   |
| c. Se<br>th<br>Re                   | ection 1 of P.D. 1171 (Providing Certain Tax Exemptions to<br>be Southeast Asian Regional Center for Graduate Study and<br>esearch in Agriculture and for Other Purposes)<br>Goods for official and personal use of Southeast Asian Regional<br>Center for Graduate Study and Research in Agriculture                                                                                           | 415 - 418   |
| d. So<br>Te<br>Sj<br>x<br>R         | ec. 2 of P.D. 1362 (Allowing Radio Broadcasting and<br>elevision Stations to Import Radio or Television Equipment,<br>pare Parts and Allied Technical and Program Materials, x x<br>Subject to Certain Conditions)<br>Radio or television equipment, spare parts, and allied technical<br>nd program materials of radio broadcasting, cable, and television<br>tations                          | 419 - 423   |

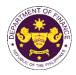

|    | Office                                                                                                    | Page Number |
|----|----------------------------------------------------------------------------------------------------|-------------|
| e. | Article 5(1), (4) and 9(4)(e) of P.D. 1620 (Granting to the<br>International Rice Research Institute the Status, Prerogatives,<br>Privileges, and Immunities of an International Organization)<br>Official goods, personal and household effects of International<br>Rice Research Institute, its non-Filipino personnel | 424 - 427   |
| f. | Section 1 of R.A. 3676 (An Act Exempting the Ramon<br>Magsaysay Award Foundation from the Payment of Taxes<br>and Fees, Whether National or Local, as well as<br>Constructions, Gifts and Donations Given Thereto)<br>Goods of the Ramon Magsaysay Award Foundation                                                      | 428 - 432   |
| g. | Section 242 of P.D. 442, (Labor Code of the Philippines), as<br>amended by Section 17 of R.A. 6715<br>Goods received by legitimate labor organizations from fraternal<br>and similar organizations                                                                                                    | 433 - 436   |
| h. | Section 8(d) of R.A. 7278, (An Act to Create a Public<br>Corporation to be Known as the Boy Scouts of the<br>Philippines), as amended by Section 86(d) of R.A. 10963<br>(TRAIN)<br>Goods donated to the Boy Scouts of the Philippines                                                                                    | 437 - 441   |
| i. | Section 6 of R.A. 7459 (Investors and Inventions Incentives<br>Act of the Philippines), as amended by Section 86(zz) of R.A.<br>10963 (TRAIN)<br>Goods of the Filipino inventors for the development and<br>commercialization of technologies                                                                            | 442 - 445   |
| j. | Section 18 of R.A. 7686 (The Dual Tech Training System Act<br>of 1994)<br>Essential equipment, apparatus, and materials of government<br>dual training educational institutions accredited by the Technical<br>Education and Skills Development Authority (TESDA)                                                        | 446 - 450   |
| k. | Section 18 of R.A. 7686 (The Dual Tech Training System Act<br>of 1994)<br>Essential equipment, apparatus and materials of private dual<br>training educational institutions accredited by the Technical<br>Education And Skills Development Authority (TESDA)                                                            | 451 - 454   |
| I. | Section 9 of R.A. 9511 (An Act Granting the National Grid<br>Corporation of the Philippines a Franchise, x x x), as<br>amended by Section 86(bbb) of RA No. 10963 (TRAIN)<br>Equipment, machinery, spare parts, and supplies of the National<br>Grid Corporation of the Philippines (NGCP)                               | 455 - 459   |
| m. | Article 61 of R.A. 9520 (Philippine Cooperative Code of 2008)<br>Machineries, equipment, and spare parts of Cooperative<br>Development Authority (CDA) registered cooperatives                                                                                                    | 460 - 464   |
| n. | Section 5(c) of R.A. 10072 (The Philippine Red Cross Act of 2009)<br>Goods of the Philippine Red Cross (PRC)                                                                                                    | 465 - 468   |

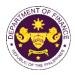

| Office                                                                                                    | Page Number            |
|----------------------------------------------------------------------------------------------------|------------------------|
| o. Section 11 (b) and (c) of R.A. 10073 (GSP Charter of 2009)<br>Goods purchased by or donated to the Girl Scouts of the<br>Philippines (GSP)                                                                                                    | 469 - 472              |
| 6. Foreign Donations                                                                                                    |                        |
| a. Section 800 of the last clause of the last paragraph of R.A.<br>No. 10863 (CMTA)<br>Donation of goods endorsed by the National Economic<br>Development Authority (NEDA) in the interest of National<br>Economic Development                                                                                                    | 473 - 477              |
| b. Section 800(m) of R.A. 10863 (CMTA)<br>Donation of goods to the Philippine government or any registered<br>relief organization for free distribution to the needy                                                                                                    | 478 - 481              |
| 7. Granting of Tax Exemption on the Importations by Foreign<br>Embassies and International Organizations file through Online                                                                                                    | 482 - 485              |
| Mabuhay Lane                                                                                                    |                        |
| 1. Importation of Investment Promotions Agency (IPA)-registered enterprises state universities and colleges (SUCs), Department of Education (Deper Commission on Higher Education (CHED)-accredited schools                                                                                                    |                        |
| a. Section 294 in relation to Section 295(C)(e) of R.A. 11534<br>(CREATE)<br>Donation of capital equipment, raw materials, spare parts, or<br>accessories by IPA-registered enterprises to TESDA, SUCs,<br>DepEd and/or CHED accredited schools                                                                                                    | 486 - 490              |
| 2. Importation of Investment Promotions Agency (IPA) Registered Firms                                                                                                    |                        |
| a. Section 294 (D) in relation to Section 295(C) of the NIRC, as<br>amended by Section 16 of RA 11534 (CREATE Law)<br>Capital equipment, spare parts and accessories imported by<br>Board of Investments (BOI) registered new and expanding<br>enterprises                                                                                                    | 491 - 495              |
| <ul> <li>b. Fiscal Incentives Review Board (FIRB) Resolution No. 026-22<br/>as clarified in the FIRB Resolution No. 033-22<br/>Laptops, Desktops, and Other IT Peripherals by Information<br/>Technology and Business Processing Management (IT-BPM)<br/>Registered Business Enterprise (RBE) Transferees</li> <li>c. Section 294 (D) and (E) of the NIRC, as amended by Section</li> </ul> | 496 - 500<br>501 - 505 |
| 16 R.A. 11534 of (CREATE Law)<br>Spare parts by BOI registered firms                                                                                                    |                        |
| d. Sec. 294 (E) in relation to Section 295(D) of the NIRC, as<br>amended by Section 16 of RA 11534 (CREATE Law)<br>Goods imported by IPA registered export enterprises                                                                                                    | 506 - 510              |

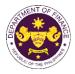

| Office                                                                                                    | Page Number |
|----------------------------------------------------------------------------------------------------|-------------|
| e. E.O. No. 226 (Omnibus Investments Code of 1987), Sec. 39(f)<br>Capital equipment with accessories consigned to BOI registered<br>firms                                                                                                    | 511 - 515   |
| 3. Importation of Energy, Petroleum, Coal, and Renewable Energy Firms                                                                                                    |             |
| a. P.D. No. 87 (The Oil Exploration and Development Act of<br>1972), Sec. 12(b)<br>Machinery, equipment, spare parts, and all materials required for<br>Indigenous petroleum operations                                                                                                    | 516 - 520   |
| b. P.D. No. 972 (Coal Development Act of 1976) Sec. 16 (b)<br>Machinery, equipment, spare parts, and all materials required for<br>coal developers                                                                                                    | 521 - 525   |
| c. R.A. No. 9513 (Renewable Energy Act of 2008), Sec. 15(b), and<br>Sec. 21(a)<br>Components, parts, and materials for the manufacture and/or<br>fabrication of RE equipment and components                                                                                                    | 526 - 530   |
| 4. Importation of Completely Built Units of Electric Vehicles                                                                                                    |             |
| a. Sec. 24(b) par. 1 of R.A. No. 11697 (Electric Vehicle Industry<br>Act) in relation to Executive Order No. 12<br>Completely built units of electric vehicles                                                                                                    | 531 - 535   |
| b. Sec. 24(b) par. 2 of R.A. No. 11697 (Electric Vehicle Industry<br>Act)<br>Completely built units of charging stations                                                                                                    | 536 - 540   |
| c. Sec. 24(b) par. 3 of R.A. No. 11697 (Electric Vehicle Industry<br>Act) in relation to Sec. 294(D) of R.A. 11534 (CREATE)<br>Capital equipment and components used in the manufacture or<br>assembly of EVs and construction or installation of charging<br>stations                                                                                                    | 541 - 545   |
| 5. Importation of Educational Institutions                                                                                                    |             |
| Sec. 4(3), Article 14 of the 1987 Philippine Constitution<br>Non-stock, non-profit educational institutions                                                                                                    | 546 - 550   |
| 6. Importation of Asian Development Bank (ADB)                                                                                                    |             |
| a. Agreement Between the Asian Development Bank and the<br>Government of the Republic of the Philippines Regarding the<br>Headquarters of the Asian Development Bank, Secs. 34, 44<br>and 45 and R.A. No. 10963 (TRAIN), Sec. 109(k)<br>Goods, articles, including motor vehicles, spare parts, and<br>publications, used exclusively by the Asian Development Bank<br>(ADB) its officers, and staff | 551 - 555   |

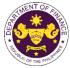

|        | Office                                                                                                    | Page Number   |  |  |  |
|--------|----------------------------------------------------------------------------------------------------|---------------|--|--|--|
| Impo   | ortation of Asian Development Bank Filed through ONLINE                                                                                                    |               |  |  |  |
|        | b. Agreement Between the Asian Development Bank and The<br>Government of the Republic of the Philippines regarding the<br>Headquarters of the Asian Development Bank, Secs. 34, 44<br>and 45 and R.A. No. 10963 (TRAIN), Sec. 109(k)<br>Goods, articles, including motor vehicles, spare parts, and<br>publications, used exclusively by the Asian Development Bank<br>(ADB) its officers, and staff                        |               |  |  |  |
| 7. Imp | ortation of Personal Effects and Household Goods and/or one (1) N                                                                                                    | lotor Vehicle |  |  |  |
|        | E.O. No. 1037 (Creation of the Philippine Retirement Park<br>System), Sec. 39(e)<br>Household furniture of Philippine Retirement Authority retirees                                                                                                    | 560 - 564     |  |  |  |
| b.     | R.A. No. 10863 (CMTA), Sec. 800(f) and R.A. No. 10963<br>(TRAIN), Sec. 109(c)<br>Household goods and personal effects of Overseas Filipino<br>Workers or Filipino Balikbayan                                                                                                    | 565 - 569     |  |  |  |
|        | E.O. No. 1037 (Creation of the Philippine Retirement Park<br>System), Sec. 39(e), R.A. No. 10863 (CMTA), Sec. 800(q)<br>Coffins, urns, personal effects, and household goods of<br>deceased person                                                                                                    | 570 - 574     |  |  |  |
|        | <b>R.A. No. 7157 (Philippine Foreign Service Act of 1991), Sec.</b><br><b>81</b><br>Household goods and personal effects including one (1) used<br>motor car of DFA officers, staff, employees, and attachés of other<br>government agencies                                                                                                    | 575 - 579     |  |  |  |
| e.     | <b>R.A. No. 10863, Sec. 800(i) and R.A. No. 10963, Sec. 109(d)</b><br>Household goods and personal effects of persons coming to<br>settle in the Philippines or Filipinos and/or their families and<br>descendants who are now residents or citizens of other<br>countries                                                                                                    | 580 - 584     |  |  |  |
|        | Section V, Article 62 of R.A. 8756 (Omnibus Investments<br>Code of 1987) in relation to Section 105(h) of the Tariff and<br>Customs Code of the Philippines (TCCP), amended (R.A. No.<br>10863, Sec. 800(i) and R.A. No. 10963 (TRAIN), Sec. 109(D)<br>Household goods and personal effects of an alien executive of<br>the regional or area headquarters and regional operating<br>headquarters of a multinational company | 585 - 589     |  |  |  |
|        | Chapter 1, Section 10 of R.A. 7916 (The Special Economic<br>Zone Act of 1995), in relation to R.A. No. 10863 (CMTA), Sec.<br>800(i) and R.A. No. 10963 (TRAIN), Sec. 109(D)<br>Household goods and personal effects of foreign nationals who<br>have settle in the Philippines in connection with their registered<br>activity under R.A. 7916 (The Special Economic Zone Act of 1995)                                      | 590 - 594     |  |  |  |

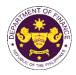

| Office                                                                                                    | Page Number          |  |  |  |
|----------------------------------------------------------------------------------------------------|----------------------|--|--|--|
| h. R.A. No. 10863 (CMTA), Sec. 800(h)<br>Personal effects and household goods of foreigners with tourist<br>visa or consultants of the government                                                                                                    | 595 - 599            |  |  |  |
| i. R.A. No. 11035 (Balik Scientist Act), Sec. 7(c)(2)(iv) and (v)<br>Personal effects, household goods, professional equipment,<br>instruments and materials and one (1) motor vehicle of the Balik<br>Scientist Law                                                            | 600 - 604            |  |  |  |
| 8. Importation of Books, Newspaper, Magazine, Review, or Bulletin or An<br>Educational Reading Materials Covered by the United Nations Education<br>Cultural Organization (UNESCO) Agreement including Digital or Electro<br>Thereof                                            | onal, Scientific and |  |  |  |
| a. R.A. No. 10963 (TRAIN), Sec. 109(R)<br>Books, magazines, journal, reviews or bulletin or any such<br>educational reading materials covered by the UNESCO<br>Agreement including digital or electronic format thereof                                                         | 605 – 609            |  |  |  |
| b. R.A. No. 10863 (CMTA), Sec. 800(t) and R.A. No. 10963<br>(TRAIN), Sec. 109(r)<br>Books or publication the Koran, Ahadith, and other religious<br>books (Printed Books)                                                                                                    | 610 - 614            |  |  |  |
| c. R.A. No. 8047 (Book Publishing Industry Development Act),<br>Sec. 12<br>Books or raw materials to be used in book publishing                                                                                                    | 615 - 619            |  |  |  |
| d. Article 1(a) & (b) of the Florence Agreement Annexes (A-E)<br>and R.A. No. 10963 (TRAIN), Sec. 109(R)<br>Books, documents, educational, scientific, and cultural materials                                                                                                   | 620 - 624            |  |  |  |
| 9 Importation of fertilizers, breeding stocks, and ingredients for making f                                                                                                    | eeds, etc.           |  |  |  |
| a. R.A. No. 10963 (TRAIN), Sec. 109(B)<br>Fertilizers, seeds, seedlings, and fingerlings; fish, prawn, livestock<br>and poultry feeds, including ingredients, whether locally produced<br>or imported, used in the manufacture of finished feeds                                | 625 - 629            |  |  |  |
| 10. Importation of donated equipment, instruments, and materials to Department of Science and Technology (DOST)                                                                                                    |                      |  |  |  |
| a. R.A. No. 11035 (Balik Scientist Act), Sec. 6(e)<br>Donated equipment, instruments, and materials to DOST                                                                                                    | 630 - 634            |  |  |  |
| 11. Importation of Agriculture and Marine products                                                                                                    |                      |  |  |  |
| a. R.A. No. 10963 (TRAIN), Section 109(B) in relation to the<br>Agreement Establishing the ASEAN-Australia-New Zealand<br>Free Trade (AANZFTA)<br>Agricultural and marine food products in their original state<br>livestock and poultry; breeding stocks and genetic materials | 635 - 639            |  |  |  |

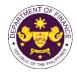

| Office                                                                                                    | Page Number |  |  |  |
|----------------------------------------------------------------------------------------------------|-------------|--|--|--|
| 12. Importation of Relief Consignment                                                                                                    |             |  |  |  |
| a. R.A. 10863 (CMTA), Section 121<br>Goods such as food, medicine, equipment and materials for<br>shelter, donated or leased to government institutions and<br>accredited private entities for free distribution or use of victims of<br>calamities. | 640 - 644   |  |  |  |
| 13. Authority to pay duties and taxes on exempt goods including Vehicles                                                                                                    |             |  |  |  |
| a. R.A. 10963 (TRAIN), Sec. 107(B) and 131(A) of the NIRC, as<br>amended by Sec. 800 par. 1 of the CMTA<br>Authority to pay duties and taxes on exempt goods including<br>vehicles                                                                   | 645 - 649   |  |  |  |
| 14. Importations of Stores for Consumption and Stores to be taken away                                                                                                    |             |  |  |  |
| a. Section 820 of R.A. 10863 (CMTA)<br>Importations of stores for consumption and stores to be taken<br>away                                                                                                    | 650 - 654   |  |  |  |

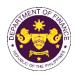

# Corporate Affairs and Strategic Infrastructure Group (CASIG) External Services

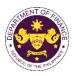

### 1. Granting of Approval on Government-Owned or-Controlled Corporations (GOCC) Requests to Open or Maintain an Account with Banks Other than the Authorized Government Depository Banks (AGDB)

This refers to the evaluation of requests of GOCCs, including local water districts, to open or maintain account/s with banks other than the AGDBs pursuant DOF Circular No. 002. 2022.

| Office or Division:                                                                                                    | Corporate Affairs and Strategic Infrastructure Group (CASIG), Central Records and Management Division (CRMD)                                                                                        |                 |  |
|----------------------------------------------------------------------------------------------------|----------------------------------------------------------------------------------------------------|-----------------|--|
| Classification:                                                                                                    | Highly Technical Transaction                                                                                                    |                 |  |
| Type of Transaction:                                                                                                    | G2G - Government-to-C                                                                                                    | Government      |  |
| Who may avail:                                                                                                    | GOCCs                                                                                                    |                 |  |
| Checklist of R                                                                                                    | equirements                                                                                                    | Where to Secure |  |
| Checklist of Requirements <ol> <li>One (1) Original letter of request addressed<br/>to the Secretary/Undersecretary/ Assistant<br/>Secretary of Finance (SOF), signed by the head<br/>of the requesting GOCC or its duly designated<br/>officer, indicating the following:         <ul> <li>a. Terms of the deposit</li> <li>b. Purpose for opening or maintaining an<br/>account/s with the proposed bank/s and<br/>specific reasons for not meeting the<br/>conditions; and,</li> <li>c. That the GOCC shall comply with fiscal<br/>and financial reporting requirements of<br/>the DOF.</li> </ul> </li> </ol>                                                                                                    |                                                                                                    | GOCC            |  |
| <ol> <li>One (1) Certified transformed to the second term of the second term of term of term of term o</li></ol> | ne requesting GOCC to<br>proposed bank/s for<br>duly signed by the<br>pproving the same<br>of the actual financial<br>st quarter of the current<br>of the summary of daily<br>last three months and | GOCC<br>GOCC    |  |
| 5. List of AGDBs within the products and service                                                                                                    |                                                                                                    | GOCC            |  |

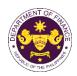

6. Other additional supporting documents that may be requested in the course of evaluation for clarification, as applicable:

- a. One (1) Original copy of the certification from the AGDBs specifying the products or services that cannot be provided; and,
- b. Vicinity maps showing the (i) locations,
  (ii) distance between the requesting GOCC and the AGDBs; and, (iii) distance between the requesting GOCC and the proposed bank;
- c. One (1) Original copy of the independent report or certification from the Philippines National Police Provincial Office confirming the existence of the security risk;
- e. List of banks other than the AGDBs within the 50-kilometer radius, indicating their distance from the GOCC.

| Client Steps                                                                                            | Agency Action                                                                                                    | Fees to be<br>paid | Processing<br>Time | Person<br>Responsible                                                                                                    |
|----------------------------------------------------------------------------------------------------|----------------------------------------------------------------------------------------------------|--------------------|--------------------|----------------------------------------------------------------------------------------------------|
| 1. Submit all the<br>requirements to the<br>CRMD located at the<br>Ground Floor of the<br>DOF Building. | 1.1. Receive and<br>record the request/<br>documents and<br>forward the same to<br>the designated<br>official/s. | None               | 1 hour             | Administrative<br>Assistant<br>CRMD<br>Senior<br>Administrative<br>Assistant III or<br>Administrative<br>Aide VI<br>CASIG |
|                                                                                                    | 1.2. Assign the request<br>to the concerned<br>Division.                                                         | None               | 5 hours            | Director**<br>CASIG                                                                                                    |
|                                                                                                    | 1.3. Check the<br>completeness of<br>documents and<br>evaluate the merits of<br>the request.                     |                    | 14 working<br>days | Financial<br>Analyst***and<br>Financial Analyst<br>V****<br>CASIG                                                         |

GOCC

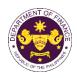

|                                                                                                    | 1.4 Draft Memorandum<br>for the Secretary and<br>Letter to the GOCC<br>and forward the draft<br>documents for the<br>review and<br>endorsement of the<br>Director and Assistant<br>Secretary. | None |                    |                                                                                    |
|----------------------------------------------------------------------------------------------------|----------------------------------------------------------------------------------------------------|------|--------------------|------------------------------------------------------------------------------------|
|                                                                                                    | 1.5 Review and affix<br>signature on the final<br>documents and<br>endorse to the<br>Undersecretary/<br>Assistant Secretary                                                                   | None | 3 working<br>days  | <i>Director**</i><br>CASIG                                                         |
|                                                                                                    | 1.6 Review, approve,<br>and affix signature in<br>the documents for<br>endorsement to the<br>Secretary                                                                                        | None | 2 working<br>day   | Undersecretary/<br>Assistant<br>Secretary<br>CASIG                                 |
|                                                                                                    | 1.7 Record and<br>transmit to the Office of<br>the Secretary for<br>signature and final<br>approval                                                                                           | None | 1 hour             | Senior<br>Administrative<br>Assistant III or<br>Administrative<br>Aide VI<br>CASIG |
|                                                                                                    | 1.8 Receive from the<br>Office of the Secretary<br>a scanned copy of the<br>final letter (approval or<br>disapproval) signed by<br>the Secretary                                              | None | 1 hour             | Senior<br>Administrative<br>Assistant III or<br>Administrative<br>Aide VI<br>CASIG |
|                                                                                                    | 1.9 Release to the<br>GOCC the final letter<br>(approval or<br>disapproval) signed by<br>the secretary thru<br>email.                                                                         | None |                    |                                                                                    |
| <ol> <li>Receive the final<br/>letter (approval or<br/>disapproval) signed<br/>by the secretary<br/>thru email</li> </ol> |                                                                                                    |      |                    |                                                                                    |
|                                                                                                    | TOTAL:                                                                                                    | None | 20 working<br>days |                                                                                    |

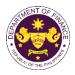

\* The Designated Official may be the SOF or the Undersecretary, or Assistant Secretary of CASIG

\*\* A Director may either be Director III or Director IV

\*\*\*A Financial Analyst may either be Financial Analyst II (permanent or outsourced), Financial Analyst III (permanent or outsourced), Financial Analyst IV, Planning Officer IV, Administrative Officer V, Project Evaluation Officer II, or Project Evaluation Officer III.

\*\*\*\* The equivalent position for Financial Analyst V may be Chief Administrative Officer, Chief Financial Management Specialist, or Financial Analyst IV (officer-in-charge).

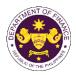

## International Finance Group International Finance Operations Office (IFG - IFOO) External Service

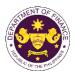

### 1. Provision of Technical Guidance on Foreign Funded Project

This process covers the: (a) requests for foreign funding through bilateral and multilateral loans/grants and technical assistance by implementing agencies to DOF, and (b) processing of queries from bilateral/multilateral partners and implementing agencies, where DOF serves as the Philippine Government agency mandated to transact with development partners related to mobilization of foreign financing.

| Office or Division: | International Finance Operations Office (IFOO)                                                                                                    |                 |  |  |
|---------------------|----------------------------------------------------------------------------------------------------|-----------------|--|--|
| Classification:     | Highly Technical                                                                                                    |                 |  |  |
| Type of             | G2G- Government to (                                                                                                    | Government      |  |  |
| Transaction:        |                                                                                                    |                 |  |  |
| Who may avail:      | a.) Implementing agencies with project feasibility studies completed<br>and National Economic and Development Authority (NEDA) approval<br>secured |                 |  |  |
|                     | b.) Development Partner/ Donor / Funder of government program or project                                                                           |                 |  |  |
| CHECKLIST OF        | REQUIREMENTS                                                                                                    | WHERE TO SECURE |  |  |

| Formal request via letter, memo, invitation, or | All documents and attachments will b | be |
|-------------------------------------------------|--------------------------------------|----|
| email                                           | emanating from the client            |    |

| Client Steps                                                                                                    | Agency Action                                                                                                    | Fees to<br>be Paid | Processing<br>Time | Personnel<br>Responsible                                                                                                    |
|----------------------------------------------------------------------------------------------------|----------------------------------------------------------------------------------------------------|--------------------|--------------------|----------------------------------------------------------------------------------------------------|
| 1. Submit a request<br>letter, memorandum<br>or invitation to<br>International<br>Finance Group (IFG)<br>or the Records<br>Section. | 1.1 Encode the<br>document in the<br>tracking system upon<br>receiving the request<br>from the client or<br>Records Section and<br>forward it to the<br>appropriate office | None               | 4 hours            | Administrative Aide II<br>Central Records<br>Management Division<br>(CRMD)<br>Executive<br>Assistant<br>Office of the<br>Undersecretary<br>(IFG) |
|                                                                                                    | 1.2 Review the<br>request and forward<br>to the appropriate<br>team                                                                                                    | None               | 4 hours            | Director III or<br>Director IV<br>IFOO                                                                                                    |
|                                                                                                    | 1.3 Assign or conduct<br>research, draft paper,<br>and submit to the<br>Director/OIC                                                                                       | None               | 14 days            | Team Leader or<br>Assigned Technical<br>Staff<br>IFOO                                                                                            |

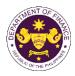

|                                                                                                    | 1.4 Review the draft<br>paper. Forward to the<br>Assistant Secretary<br>for clearance.<br>Forward to the<br>Undersecretary for<br>approval. | None | 2 days  | Director III or<br>Director IV<br>IFOO                        |
|----------------------------------------------------------------------------------------------------|----------------------------------------------------------------------------------------------------|------|---------|---------------------------------------------------------------|
|                                                                                                    | 1.5 Issue clearance<br>and/or endorsement                                                                                                   | None | 2 days  | Executive Assistant<br>Office of the<br>Undersecretary<br>IFG |
|                                                                                                    | 1.6 Release the approved paper                                                                                                    | None | 1 day   | Administrative Aide II<br>CRMD                                |
| 2. Proceed to the<br>Records Section for<br>the release or the<br>document shall be<br>sent to the client (if a<br>government agency)<br>or through e-mail if<br>the request was<br>made through said<br>channel. | None                                                                                                    | None | None    |                                                               |
|                                                                                                    | TOTAL:                                                                                                    |      | 20 days |                                                               |

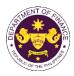

### International Finance Group International Finance Policy Office (IFG - IFPO) External Service

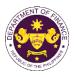

# 1. Provision of Technical Guidance (Position, Comments, Inputs, and Recommendation) on Finance-Related Concerns<sup>1</sup>

Formulation of Philippine position, comments, inputs, recommendations on matters related to the Association of Southeast Asian Nations (ASEAN), ASEAN Plus Three (ASEAN+3), Asia-Pacific Economic Cooperation (APEC), ASEAN-Canada Free Trade Agreement (FTA), ASEAN-Australia-New Zealand FTA (AANZFTA), Philippines-Korea FTA, Philippines-Japan Economic Partnership Agreement (PJEPA), Regional Comprehensive Economic Partnership (RCEP), Financing for Climate Change Adaptation and Mitigation, Financing for Disaster Risk Reduction and Management, Asia-Europe Meeting (ASEM), United Nation (UN), Organisation for Economic Co-operation and Development (OECD), International Group of 24 (G-24), and other International Financial Institutions (IFIs), Private and Government Sectors, etc. This process covers analysis, research, and liaising with other government agencies and international institutions, with the end product of a formal letter, memorandum, or communication outlining the Department of Finance's or the Philippine Government's position, as applicable.

| Office or Division:                              | International Finance Policy Office (IFPO)                           |                           |                    |                          |
|--------------------------------------------------|----------------------------------------------------------------------|---------------------------|--------------------|--------------------------|
| Classification:                                  | Highly Technical Transaction                                         |                           |                    |                          |
| Type of Transaction:                             | G2G - Government to Government                                       |                           |                    |                          |
| Who may avail:                                   | a.) Other countries with which the Philippines has international     |                           |                    |                          |
|                                                  | relations with                                                       |                           |                    |                          |
|                                                  | b.) International Organizations and Forums that the Philippines is a |                           |                    |                          |
|                                                  | member of or affiliated                                              | with                      |                    |                          |
|                                                  | c.) Local Public and private institutions and Community              |                           |                    |                          |
|                                                  | Organizations that the Department coordinates with                   |                           |                    |                          |
|                                                  | d.) Other Government Agencies, Offices, Bureaus, and                 |                           |                    |                          |
|                                                  | Commissions in the Philippines                                       |                           |                    |                          |
| CHECKLIST OF RE                                  | WHERE TO SECURE                                                      |                           |                    |                          |
| Formal Request via                               | letter, memorandum,                                                  | All docume                | nts and atta       | chments will be          |
| invitation, or email with all                    | supporting documents                                                 | emanating from the client |                    |                          |
| such as letter request                           | from the agency,                                                     |                           |                    |                          |
| background of the request, and the documents for |                                                                      |                           |                    |                          |
| review or inputs (e.g., sta                      |                                                                      |                           |                    |                          |
| reports, concept papers, and project proposals)  |                                                                      |                           |                    |                          |
| Client Steps                                     | Agency Action                                                        | Fees to be<br>Paid        | Processing<br>Time | Personnel<br>Responsible |

#### A. Complex Transactions

(May not usually require consultation agencies/stakeholders)

- Propose Philippine positions on financial services and financial cooperation matters in bilateral and regional trade agreements, international/multilateral agreements, regional or international initiatives, programs, or cooperation mechanisms, and other fora.
- Provide inputs and requested actions by local and international partners on bilateral and regional or international cooperation matters.

<sup>&</sup>lt;sup>1</sup>The processing time begins upon receipt or compliance of all the supporting documents relative to the request.

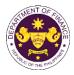

• Prepare briefers, materials, inputs to speeches or statements, talking points and kits of the President, Finance Secretary, Undersecretaries, Assistant Secretaries and Directors, to be used in various meetings.

|                                                                                                    | g                                                                                                    |      |                           |                                                                                            |
|----------------------------------------------------------------------------------------------------|----------------------------------------------------------------------------------------------------|------|---------------------------|--------------------------------------------------------------------------------------------|
| 1. Submit a request<br>letter, email,<br>memorandum, or<br>invitation to the<br>International Finance<br>Group (IFG), Office of<br>the Secretary or<br>Records Section. | 1.1. Receive a<br>request from the<br>client, Office of the<br>Secretary, or Records<br>Section.                                                                               | None | 48 minutes                | Executive<br>Assistant<br>Office of the<br>Undersecretary<br>IFG                           |
|                                                                                                    | 1.2. Encode in the document tracking system                                                                                                    | None | 48 minutes                | <i>Executive</i><br><i>Assistant</i><br>Office of the<br>Undersecretary<br>IFG             |
|                                                                                                    | 1.3. Forward to<br>appropriate office<br>head                                                                                                    | None | 2 hours and<br>24 minutes | Executive<br>Assistant<br>Office of the<br>Undersecretary<br>IFG                           |
|                                                                                                    | 1.4. Review request<br>and forward to<br>appropriate team                                                                                                    | None | 4 hours                   | Director<br>IFPO                                                                           |
|                                                                                                    | 1.5. Assign or conduct<br>research, draft paper,<br>and submit to the<br>Director/OIC                                                                                          | None | 3 working<br>days         | Division<br>Chief/Team<br>Leader or<br>Assigned<br>Technical Staff<br>(ranks vary)<br>IFPO |
|                                                                                                    | 1.6. Review the draft<br>paper for onward or<br>subsequent review of<br>the Offices of the<br>Assistant Secretary<br>and the<br>Undersecretary for<br>approval.                | None | 1 working<br>day          | Director III or<br>Director IV<br>IFPO                                                     |
|                                                                                                    | 1.7. Review, approve,<br>and issue the<br>clearance and/or<br>endorsement of the<br>Assistant Secretary<br>and/or the<br>Undersecretary<br>relative to the client's<br>request | None | 1.5 working<br>days       | Assistant<br>Secretary and/or<br>Undersecretary<br>Office of the<br>Undersecretary<br>IFG  |
|                                                                                                    | 1.8 Release the<br>approved paper to the<br>client through the<br>CRMD or email if the                                                                                         | None | 4 hours                   | Administrative<br>Aide II<br>CRMD                                                          |

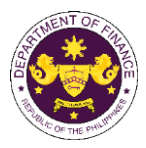

|                                                         |                            | r            | 1                                    | 1        | OF THE FT |    |
|---------------------------------------------------------|----------------------------|--------------|--------------------------------------|----------|-----------|----|
|                                                         | request was made           |              |                                      |          |           |    |
|                                                         | through said channel.      |              |                                      |          |           |    |
| 2. Receive the                                          | None                       | None         | None                                 |          |           |    |
| document                                                |                            |              |                                      |          |           |    |
|                                                         | TOTAL:                     | None         | 7 working                            |          |           |    |
|                                                         |                            |              | days                                 |          |           |    |
|                                                         |                            |              |                                      |          |           |    |
| CHECKLIST OF F                                          | REQUIREMENTS               |              | WHERE TO SE                          | ECURE    |           |    |
| Philippine Positions                                    |                            |              |                                      |          |           |    |
| Formal Request via letter                               | r. memorandum.             |              |                                      |          |           |    |
| invitation, or email with a                             |                            |              |                                      |          |           |    |
| such as letter request fro                              |                            | All docum    | All documents and attachments will b |          |           |    |
| background of the reques                                | • •                        |              | rom the client                       |          |           |    |
| for review or inputs (e.g.,                             |                            | e manating i |                                      |          |           |    |
| agreements, reports, con                                |                            |              |                                      |          |           |    |
| project proposals)                                      |                            |              |                                      |          |           |    |
| Request for Special Au                                  | thority (SA)/Approval      |              |                                      |          |           |    |
| from the Office of the P                                |                            |              |                                      |          |           |    |
| Memorandum Circular                                     | <b>\ /</b>                 |              |                                      |          |           |    |
| and the Government Ap                                   |                            |              |                                      |          |           |    |
| (GAA)                                                   |                            |              |                                      |          |           |    |
|                                                         | lead of Agency to the      |              |                                      |          |           |    |
|                                                         | ance (SOF) requesting      |              |                                      |          |           |    |
| -                                                       | cilitate the appropriate   |              |                                      |          |           |    |
|                                                         | tion for the negotiation   |              |                                      |          |           |    |
|                                                         | documents/agreements       |              |                                      |          |           |    |
| relating to the pro                                     | ject which contains the    |              |                                      |          |           |    |
| following:                                              |                            |              |                                      |          |           |    |
|                                                         | f the project/grant by the |              |                                      |          |           |    |
|                                                         | nplementing Agency/ies     |              |                                      |          |           |    |
| addressed to th                                         |                            |              |                                      |          |           |    |
| Project Brief/fac                                       |                            | All docum    | ents and atta                        | achments | will      | be |
| , ,                                                     | al, including the roles of | emanating f  | rom the client                       |          |           |    |
| Implementing A <ul> <li>Draft</li> <li>Grant</li> </ul> |                            |              |                                      |          |           |    |
| Document to be                                          | ζ,                         |              |                                      |          |           |    |
|                                                         | d signatory for the grant  |              |                                      |          |           |    |
|                                                         | f the negotiating team;    |              |                                      |          |           |    |
| <ul> <li>Certification/Co</li> </ul>                    |                            |              |                                      |          |           |    |
|                                                         | Agency/ies that it will    |              |                                      |          |           |    |
|                                                         | I required government      |              |                                      |          |           |    |
|                                                         | the project, including     |              |                                      |          |           |    |
| •                                                       | iption of custom duties    |              |                                      |          |           |    |
|                                                         | y, and that it will secure |              |                                      |          |           |    |
| the necessary b                                         |                            |              |                                      |          |           |    |
| government cou                                          |                            |              |                                      |          |           |    |
|                                                         | ort and confirmation of    |              |                                      |          |           |    |
|                                                         | nancing from project       |              |                                      |          |           |    |
| implementing a                                          | gencies.                   |              |                                      |          |           |    |
| <b>T</b>                                                |                            |              |                                      |          |           |    |

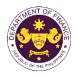

- b. Endorsement of the project/grant by the National Economic and Development Authority (NEDA) addressed to the SOF;
- c. Endorsement of the project/grant by the Department of Foreign Affairs addressed to the SOF;
- d. For Government-Owned or Controlled Corporations (GOCC) / Government Financial Institutions (GFI), supporting documents include:
  - (i) copy of relevant Board Resolution;
  - (ii) endorsement from the Head of Agency overseeing the GOCC/GFI, if applicable);
  - (iii) copy of Memorandum of Agreement between the GOCC/GFI and the implementing unit, if applicable.

### International Commitments Fund

**(ICF)**Mandatory Contribution to International Organizations (IOs)

- a. Answers to Guide Questions provided by the ICF Secretariat
- Legal basis for contribution to the said IOs (i.e., agreements, resolutions, meetings, executive order, etc.)
- c. List of services/programs/projects provided by the IOs that have benefited the country and agency as well as the potential and actual benefits per service/program/project.
- d. For those with proposed increase in contributions, include justification for the increase in contribution.

Hosting of International Conference

- a. Answers to Guide Questions provided by the ICF Secretariat
- A one-page executive summary of the proposal stating the title, date, venue, rationale, expected outcome, legal basis and budget summary of the IC

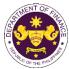

| <ul> <li>Legal basis for the Philippine hosting of<br/>the IC (i.e., agreements, resolutions,<br/>meetings, executive order, etc.)</li> </ul> |  |
|----------------------------------------------------------------------------------------------------|--|
| Rationale, expected outcomes, and potential and actual benefits for the Philippines                                                           |  |
|                                                                                                    |  |
|                                                                                                    |  |
|                                                                                                    |  |

| Client Steps                                                                                                    | Agency Action                                                                                                    | Fees to be<br>Paid | Processing<br>Time        | Personnel<br>Responsible                                         |  |  |
|----------------------------------------------------------------------------------------------------|----------------------------------------------------------------------------------------------------|--------------------|---------------------------|------------------------------------------------------------------|--|--|
| <ul> <li>B. Highly Technical Transaction (Requires inputs/coordination and/or consultation with other agencies/stakeholders) <ul> <li>Propose Philippine positions on financial services and financial cooperation matters in bilateral and regional trade agreements, international/multilateral agreements, regional or international initiatives, programs, or cooperation mechanisms, and other fora. <ul> <li>Request for a Special Authority (SA)/OP approval which involves request and coordination with the implementing and other agencies as well as with development partners.</li> <li>Prepare, defend and monitor the Department's budget submission under the International commitments Fund for hostings and contributions to PH's memberships in international organizations or financial institutions.</li> <li>Organize training/capacity building initiatives to bridge the identified skills gap between IFG staff competencies vs office mandates.</li> </ul> </li> </ul></li></ul> |                                                                                                    |                    |                           |                                                                  |  |  |
| 1. Submit a request<br>letter, email,<br>memorandum or<br>invitation to IFG, Office<br>of the Secretary, or<br>Records Section.                                                                                                    | iii,request from theAssislum orclient, Office of theOfficeo IFG, OfficeSecretary, or RecordsUnderseretary, orSection.If C |                    |                           |                                                                  |  |  |
|                                                                                                    | 1.2. Encode in<br>document tracking<br>system                                                                             | None               | 48 minutes                | Executive<br>Assistant<br>Office of the<br>Undersecretary<br>IFG |  |  |
|                                                                                                    | 1.3. Forward to<br>appropriate office<br>head                                                                             | None               | 2 hours and<br>24 minutes | Executive<br>Assistant<br>Office of the<br>Undersecretary<br>IFG |  |  |

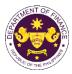

|                         | 1.4. Review request<br>and forward to<br>appropriate team                                                                                                    | None | 4 hours             | Director<br>IFPO                                                                           |
|-------------------------|----------------------------------------------------------------------------------------------------|------|---------------------|--------------------------------------------------------------------------------------------|
|                         | 1.5. Assign or conduct<br>research, draft paper,<br>and submit to the<br>Director/OIC                                                                                          | None | 14 working<br>days  | Division<br>Chief/Team<br>Leader or<br>Assigned<br>Technical Staff<br>(ranks vary)<br>IFPO |
|                         | 1.6. Review the draft<br>paper for onward or<br>subsequent review of<br>the Offices of the<br>Assistant Secretary<br>and the<br>Undersecretary for<br>approval.                | None | 2 working<br>days   | Director III or<br>Director IV<br>International Finance<br>IFPO                            |
|                         | 1.7. Review, approve,<br>and issue the<br>clearance and/or<br>endorsement of the<br>Assistant Secretary<br>and/or the<br>Undersecretary<br>relative to the client's<br>request | None | 2.5 working<br>days | Assistant<br>Secretary and/or<br>Undersecretary<br>Office of the<br>Undersecretary<br>IFG  |
|                         | 1.8 Release the<br>approved paper to the<br>client through the<br>CRMD or email if the<br>request was made<br>through said channel.                                            | None | 4 hours             | Administrative<br>Aide II<br>CRMD                                                          |
| 2. Receive the document | None                                                                                                    | None | None                |                                                                                            |
|                         | TOTAL:                                                                                                    | None | 20 working<br>days  |                                                                                            |

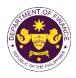

## Policy Development and Management Group Central Administration Office (PDMSG-CAO)

**External and Internal Services** 

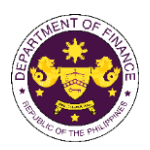

#### 1. Borrowing of Records

The Central Records Management Division (CRMD) is the central repository of all official records produced by the Department. These records are available for research purposes, upon request, within the agreed period.

| Office or Division:                                                                                           | CRMD                                                                              |                        |                                                 |                                            |
|----------------------------------------------------------------------------------------------------|-----------------------------------------------------------------------------------|------------------------|-------------------------------------------------|--------------------------------------------|
| Classification:                                                                                               | Simple                                                                            |                        |                                                 |                                            |
| Type of Transaction:                                                                                          | G2G - Government-to-Government                                                    |                        |                                                 |                                            |
| Who may avail:                                                                                                | DOF Offices/Divisions/U                                                           | nits                   |                                                 |                                            |
| Checklist of F                                                                                                | Requirements                                                                      |                        | Where to Se                                     | cure                                       |
| DOF Identification card (<br>purposes only)                                                                   | For presentation                                                                  |                        | ource Manager<br>ht Division (7 <sup>th</sup> I |                                            |
| One (1) Original Copy D<br>Request for Previous Re                                                            |                                                                                   | CRMD Winc<br>Building) | low (Ground Fl                                  | oor, DOF                                   |
| Client Steps                                                                                                  | Agency Action                                                                     | Fees to be paid        | Processing time                                 | Personnel<br>Responsible                   |
| 1. File request or duly<br>accomplished Request<br>Form at the CRMD<br>Section, Ground Floor,<br>DOF Building | 1.1 Receive and file request                                                      | None                   | 3 minutes                                       | Records Officer<br>CRMD                    |
|                                                                                                    | 1.2 Check if the<br>requesting party has<br>unreturned previous<br>record         | None                   | 3 minutes                                       | Records Officer<br>CRMD                    |
|                                                                                                    | 1.3 Retrieve the record/docket being requested                                    | None                   | 4 hours                                         | Records Officer<br>CRMD                    |
|                                                                                                    | 1.4 Forward the<br>request to the Chief<br>Administrative Officer<br>for approval | None                   | 3 minutes                                       | Records Officer<br>CRMD                    |
|                                                                                                    | 1.5 Approve the request for borrowing                                             | None                   | 2 minutes                                       | Chief<br>Administrative<br>Officer<br>CRMD |
|                                                                                                    | 1.6 Release the document/docket for borrowed.                                     | None                   | 3 minutes                                       | Records Officer<br>CRMD                    |
| 2. Receive the<br>requested<br>document/docket in the<br>CRMD Window                                          | None                                                                              | None                   | None                                            |                                            |
|                                                                                                    | TOTAL:                                                                            | None                   | 4 hours and<br>14 minutes                       |                                            |

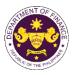

#### 2. Issuance of Certified Copy and Photocopy of Current Records

As the official repository of all records of the Department, the CRMD safekeeps copies of all transactions prepared by and addressed among its personnel. As such, CRMD issues certified copy/photocopy of all official papers, records or documents existing in its files upon official request. For special types of records, prior approval from the concerned office is required.

| Office or Division:                             | CRMD, Cash Section                                     |                       |                   |                              |
|-------------------------------------------------|--------------------------------------------------------|-----------------------|-------------------|------------------------------|
| Classification:                                 | Simple                                                 |                       |                   |                              |
| Type of Transaction:                            | G2C- Government-to-Citiz                               |                       |                   |                              |
|                                                 | G2B- Government-to-Bus                                 |                       |                   |                              |
|                                                 | G2G- Government-to-Gov                                 | vernment              |                   |                              |
| Who may avail:                                  | All Individuals, Governme                              | nt and Private        | e Entities in tra | insactions with              |
|                                                 | the DOF                                                |                       |                   |                              |
| Checklist of                                    | Requirements                                           |                       | Where to Se       |                              |
| One (1) Original Copy W                         |                                                        |                       | Party or CRM      |                              |
| accomplished Request F                          | orm                                                    | (Ground Flo           | or, DOF Build     | ing)                         |
|                                                 |                                                        |                       |                   | · · · · · ·                  |
| One (1) Photocopy of va<br>Identification Card  | lid government-issued                                  |                       |                   | uing a valid ID              |
| Client Steps                                    | Agency Action                                          | Fees to               | Processin         | Personnel                    |
| <u> </u>                                        |                                                        | be paid               | g time            | Responsible                  |
| 1. File request or duly                         | 1.1 Receive and file                                   | None                  | 2 minutes         | Records Officer<br>CRMD      |
| accomplished Request                            | request                                                |                       |                   | CRIVID                       |
| Form at the CRMD                                |                                                        |                       |                   |                              |
| Section, Ground Floor,                          |                                                        |                       |                   |                              |
| DOF Building                                    |                                                        |                       | 0                 | Deservela Officer            |
|                                                 | 1.2 Prepare                                            | P25.00/<br>page for   | 3 minutes         | Records Officer<br>CRMD      |
|                                                 | corresponding Order<br>of payment and issue            | certified             |                   | ••••••                       |
|                                                 | to requestor (for                                      | copy/phot             |                   |                              |
|                                                 | external clients only)                                 | осору                 |                   |                              |
|                                                 |                                                        | P5.00/                |                   |                              |
|                                                 |                                                        | page for              |                   |                              |
|                                                 |                                                        | plain                 |                   |                              |
|                                                 |                                                        | photocopy             |                   | De servite Office a          |
|                                                 | 1.3 Prepare                                            | P25.00/               | 3 minutes         | Records Officer<br>CRMD      |
|                                                 | corresponding Receipt<br>of Transaction and            | page for<br>certified |                   | CITIND                       |
|                                                 | issue to requestor (for                                | copy/phot             |                   |                              |
|                                                 | external clients only)                                 | осору                 |                   |                              |
|                                                 |                                                        | P5.00/                |                   |                              |
|                                                 |                                                        | page for              |                   |                              |
|                                                 |                                                        | plain                 |                   |                              |
|                                                 |                                                        | photocopy             |                   |                              |
| 2. Pay corresponding fee                        |                                                        | None                  | None              | Administrtative              |
|                                                 |                                                        | NONE                  | None              |                              |
| based on the Order of<br>Payment at the Cashier | e 2. Receive Payment<br>(for external clients<br>only) | None                  | None              | Assistant II<br>Cash Section |

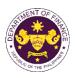

| Window, Ground Floor, DOF.                                                         |                                                                                                    |                                                   |                                        |                                            |
|------------------------------------------------------------------------------------|----------------------------------------------------------------------------------------------------|---------------------------------------------------|----------------------------------------|--------------------------------------------|
| 3. Present the Official<br>Receipt to the Records<br>Officer in the CRMD<br>Window | 3.1 Retrieve the record/document being requested                                                         | None                                              | 3 minutes                              | Records Officer<br>CRMD                    |
|                                                                                    | 3.2 Photocopy the<br>record/document,<br>affix initial and forward<br>to Chief Administrative<br>Officer | None                                              | 2 minutes                              | Records Officer<br>CRMD                    |
|                                                                                    | 3.3 Certify/sign the document                                                                            | None                                              | 1 minute                               | Chief<br>Administrative<br>Officer<br>CRMD |
|                                                                                    | 3.4 Seal and issue to the requesting party.                                                              | None                                              | 2 minutes                              | Records Officer<br>CRMD                    |
| 3. Receive the requested record/document in the CRMD Window                        | None                                                                                                    | None                                              | None                                   |                                            |
|                                                                                    | TOTAL:                                                                                                   | P25.00/                                           | 16                                     |                                            |
|                                                                                    |                                                                                                    | page for<br>certified<br>copy/phot                | minutes<br>(external<br>clients)       |                                            |
|                                                                                    |                                                                                                    | ocopy<br>P5.00/<br>page for<br>plain<br>photocopy | 13<br>minutes<br>(internal<br>clients) |                                            |

(CY 2024)

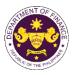

#### 3. Issuance of Certified Copy and Photocopy of Non-Current Records

As the official repository of all records of the Department, the CRMD safekeeps copies of all transactions prepared by and addressed among its personnel. As such, CRMD issues certified copy/photocopy of all official papers, records or documents existing in its files upon official request and for special type of records, needs prior approval of concerned office.

| Office or Division:                                                                                           | CRMD, Cash Section                                                                                              |                                                                                                    |                    |                                                 |
|----------------------------------------------------------------------------------------------------|----------------------------------------------------------------------------------------------------|----------------------------------------------------------------------------------------------------|--------------------|-------------------------------------------------|
| Classification:                                                                                               | Simple                                                                                                    |                                                                                                    |                    |                                                 |
| Type of Transaction:                                                                                          | G2C - Government-to-Citizen<br>G2B - Government-to-Business<br>G2G - Government-to-Government                   |                                                                                                    |                    |                                                 |
| Who may avail:                                                                                                | All Individuals, Governme<br>the DOF                                                                            | ent and Privat                                                                                     | e Entities in tra  | ansactions with                                 |
| Checklist of I                                                                                                | Requirements                                                                                                    |                                                                                                    | Where to Se        | cure                                            |
| One (1) Original Copy W<br>accomplished Request F                                                             |                                                                                                    | Requesting<br>Floor, DOF I                                                                         | •                  | ) Window (Ground                                |
| One (1) Photocopy of va<br>Identification Card                                                                | lid government-issued                                                                                           | Government                                                                                         | Agencies issu      | ing a valid ID                                  |
| Client Steps                                                                                                  | Agency Action                                                                                                   | Fees to be paid                                                                                    | Processing<br>time | Personnel<br>Responsible                        |
| 1. File request or duly<br>accomplished Request<br>Form at the CRMD<br>Section, Ground Floor,<br>DOF Building | 1.1 Receive and file request                                                                                    | None                                                                                               | 2 minutes          | Records Officer<br>CRMD                         |
|                                                                                                    | 1.2 Prepare<br>corresponding Order<br>of payment and issue<br>to requestor (for<br>external clients only)       | P25.00/<br>page for<br>certified<br>copy/photo<br>copy<br>P5.00/<br>page for<br>plain<br>photocopy | 3 minutes          | Records Officer<br>CRMD                         |
| 2 Dov corresponding                                                                                           | 1.3 Prepare<br>corresponding Receipt<br>of Transaction and<br>issue to requestor (for<br>external clients only) | P25.00/<br>page for<br>certified<br>copy/photo<br>copy<br>P5.00/<br>page for<br>plain<br>photocopy | 3 minutes          | Records Officer<br>CRMD                         |
| 2. Pay corresponding<br>fee based on the Order<br>of Payment at the<br>Cashier Window,<br>Ground Floor, DOF.  | 2. Receive Payment<br>(for external clients<br>only)                                                            | None                                                                                               | None               | Administrtative<br>Assistant II<br>Cash Section |

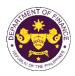

| 3. Present the Official<br>Receipt to the Records<br>Officer in the CRMD<br>Window | 3.1 Retrieve the record/document being requested                                                   | None                                                                                               | 4 hours                                                                                                    | Records Officer<br>CRMD                    |
|------------------------------------------------------------------------------------|----------------------------------------------------------------------------------------------------|----------------------------------------------------------------------------------------------------|----------------------------------------------------------------------------------------------------|--------------------------------------------|
|                                                                                    | 3.2 Photocopy the<br>record/document,<br>initial and forward to<br>Chief Administrative<br>Officer |                                                                                                    | 2 minutes                                                                                                    | Records Officer<br>CRMD                    |
|                                                                                    | 3.3 Certify/sign the document                                                                      | None                                                                                               | 1 minutes                                                                                                    | Chief<br>Administrative<br>Officer<br>CRMD |
|                                                                                    | 3.4 Seal and issue to the requesting party.                                                        | None                                                                                               | 2 minutes                                                                                                    | Records Officer<br>CRMD                    |
| 4. Receive the requested record/document in the CRMD Window                        | None                                                                                               | None                                                                                               | None                                                                                                    |                                            |
|                                                                                    | TOTAL:                                                                                             | P25.00/<br>page for<br>certified<br>copy/photo<br>copy<br>P5.00/<br>page for<br>plain<br>photocopy | <ul> <li>4 hours and</li> <li>13 minutes</li> <li>(external clients)</li> <li>4 hours and</li> <li>10 minutes</li> <li>(internal clients)</li> </ul> |                                            |

(CY 2024)

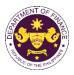

#### 4. COLLECTION OF PAYMENT AND ISSUANCE OF OFFICIAL RECEIPT

Collecting of payment based on the amount reflected on the order of payment issued by other DOF offices.

| Office or Division:                                                                                                    | General Services Divisi                                                                                                    | on (GSD) - Cas   | sh Section         |                                                |
|----------------------------------------------------------------------------------------------------|----------------------------------------------------------------------------------------------------|------------------|--------------------|------------------------------------------------|
| Classification:                                                                                                    | G2G – Government-to-<br>G2B – Government-to-<br>G2C – Government-to-                                                                                                  | Business         |                    |                                                |
| Type of Transaction:                                                                                                    | Simple                                                                                                    |                  |                    |                                                |
| Who may avail:                                                                                                    | The public who secured                                                                                                    | d the Order of F | ayment from D      | OF offices                                     |
| Checklist of F                                                                                                    | Requirements                                                                                                    |                  | Where to Secu      | ıre                                            |
| Order of Payment                                                                                                    | Revenue Office (RO)<br>Central Records and Management Office<br>(CRMD)<br>GSD<br>Human Resource Management and<br>Development Division (HRMDD)<br>Accounting Division |                  | ent and            |                                                |
| Client Steps                                                                                                    | Agency Action                                                                                                    | Fees to be paid  | Processing<br>Time | Person<br>Responsible                          |
| <ol> <li>Submit the Order<br/>of Payment with<br/>the attachment to<br/>the DOF Cashier<br/>Window, DOF<br/>Building, Ground<br/>Floor</li> </ol> | 1. Receive the Order of<br>Payment and<br>check for the<br>completeness of<br>the attachment and<br>accuracy of the<br>entries.                                       | None             | 5 minutes          | Administrative<br>Assistant II<br>Cash Section |
| fees at the DOF<br>Cashier window.                                                                                                    | <ul> <li>2.1 Accept the payment based on the Order of Payment</li> <li>2.2 Issue the official receipt.</li> </ul>                                                     | None             | 5 minutes          | Administrative<br>Assistant II<br>Cash Section |
| 2. Receive the                                                                                                    | None                                                                                                    | None             | None               |                                                |
| official receipt                                                                                                    | None                                                                                                    |                  |                    |                                                |

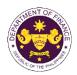

| <b>5. Request for Job Request Form</b><br>This refers to the repair of DOF properties from the concerned DOF Service Providers. |                                                                                                  |                                     |                    |                                                                                                    |
|----------------------------------------------------------------------------------------------------|--------------------------------------------------------------------------------------------------|-------------------------------------|--------------------|----------------------------------------------------------------------------------------------------|
| Office or Division:                                                                                                    | GSD - Facilities Manag                                                                           | GSD - Facilities Management Section |                    |                                                                                                    |
| Classification:                                                                                                    | Simple                                                                                           |                                     |                    |                                                                                                    |
| Type of Transaction:                                                                                                    | G2G - Government to C                                                                            | Government (li                      | nternal)           |                                                                                                    |
| Who may avail:                                                                                                    | All DOF Officials and E                                                                          | mployees                            |                    |                                                                                                    |
| Checklist of I                                                                                                    | Requirements                                                                                     |                                     | Where to Sec       | ure                                                                                                   |
| Job Request Form                                                                                                    |                                                                                                  | General Serv                        | vices Division     |                                                                                                    |
| Client Steps                                                                                                    | Agency Action                                                                                    | Fees to be<br>paid                  | Processing<br>Time | Person<br>Responsible                                                                                 |
| 1. Request for Job<br>Request Form                                                                                              | 1.1. Provide Job<br>Request Form (JRF) to<br>the requestor                                       | None                                | 5 minutes          | Requestor<br>DOF Official or<br>Employee                                                              |
|                                                                                                    | 1.2. Review and<br>evaluate the submitted<br>JRF.                                                | None                                | 1 hour             | Administrative<br>Aide 6<br>Administrative<br>Assistant III<br>Administrative<br>Officer<br>IV<br>GSD |
|                                                                                                    | 1.3. Endorse request<br>for approval of the<br>Chief Administrative<br>Officer.                  | None                                | 15 minutes         | Chief<br>Administrative<br>Officer<br>GSD                                                             |
|                                                                                                    | 1.4. Endorse to the concerned service provider to process the request.                           | None                                | 10 minutes         | Administrative<br>Assistant III, GSD<br>Administrative<br>Officer IV<br>Service Provider              |
| 2. Acknowledgement<br>of conducted<br>work and<br>feedback                                                                      | 2.1. Secure<br>acknowledgment and<br>feedback from the<br>requestor upon<br>delivery of service. | None                                | 10 minutes         | Service Provider<br>Requestor                                                                         |

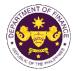

| TOTAL: |                                                                  | None  | 1 hour and<br>55 minutes |                                                                       |
|--------|------------------------------------------------------------------|-------|--------------------------|-----------------------------------------------------------------------|
|        | accomplished JRF for<br>record-keeping and<br>feedback analysis. | Tione |                          | Administrative<br>Assistant III<br>GSD<br>Administrative<br>Officer V |
|        | 2.2. Submit the                                                  | None  | 15 minutes               | Service Provider                                                      |

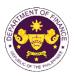

# 6. Request for Vehicle Reservation through Vehicle Reservation System (VRS)

The Online Vehicle Reservation System or OVRS intends to improve the manual reservation of Motor Vehicles into a web-based online system that helps the Transportation Management Section to make efficient scheduling and dispatch of DOF motor vehicles intended for official use.

| Office or Division:                                                                                                    | GSD - Transportation M                                                                                                    | lanagement Se                   | action         |                                                                                      |
|----------------------------------------------------------------------------------------------------|----------------------------------------------------------------------------------------------------|---------------------------------|----------------|--------------------------------------------------------------------------------------|
| Classification:                                                                                                    |                                                                                                    | Simple                          |                |                                                                                      |
| Type of Transaction:                                                                                                    | G2G - Government to (                                                                                                    | Government (In                  | ternal)        |                                                                                      |
| Who may avail:                                                                                                    |                                                                                                    | All DOF Officials and Employees |                |                                                                                      |
|                                                                                                    | Requirements         Where to Secure                                                                                                    |                                 | ILO            |                                                                                      |
| Oncokiist of                                                                                                    | Requirements                                                                                                    |                                 | gement Informa |                                                                                      |
| Vehicle Reservation Sy                                                                                                    | vstem                                                                                                    | General Servi                   | •              |                                                                                      |
|                                                                                                    |                                                                                                    | Fees to be                      | Processing     | Person                                                                               |
| Client Steps                                                                                                    | Agency Action                                                                                                    | paid                            | Time           | Responsible                                                                          |
| 1. Log-in to the VRS.                                                                                                    |                                                                                                    | None                            |                |                                                                                      |
| 2. Submit a Request<br>for Vehicle<br>Reservation citing<br>the passenger's<br>name, contact<br>number,<br>requesting office,<br>travel date/time,<br>purpose,<br>destination, and<br>location. | 2.1. Receive the<br>request for vehicle<br>reservation in the VRS.                                                                                                    | None                            | 5 minutes      | Administrative<br>Assistant III<br>GSD<br>Administrative<br>Aide IV<br>GSD           |
|                                                                                                    | 2.2. Determine the<br>assignment of driver<br>and vehicle for the<br>request. Submit the<br>VRS request for<br>approval.                                                 | None                            | 10 minutes     | Administrative<br>Officer V<br>GSD                                                   |
|                                                                                                    | 2.3. Review and<br>approve the request for<br>the assignment of<br>vehicle and driver. A<br>system-generated<br>email will be sent to<br>the requestor upon<br>approval. | None                            | 15 minutes     | Chief<br>Administrative<br>Officer<br>Supervising<br>Administrative<br>Office<br>GSD |

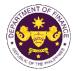

|                                                               |      |            | 666                                |
|---------------------------------------------------------------|------|------------|------------------------------------|
|                                                               |      |            | Administrative<br>Officer V<br>GSD |
| feedback form for<br>record-keeping and<br>feedback analysis. |      |            | Administrative<br>Assistant III    |
| <br>2.7. Submit the                                           | None | 15 minutes | Driver                             |
| form to the end-user for evaluation.                          |      |            | End-user                           |
| 2.6. Provide feedback                                         | None | 5 minutes  | Driver                             |
|                                                               |      |            | Administrative<br>Aide IV<br>GSD   |
| 2.4. Inform the driver of its assignment.                     | None | 5 minutes  | Administrative<br>Assistant III    |

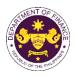

#### 7. Issuance of Travel Authority (Personal Travel)

Pursuant to Executive Order 459 series of 2005, all government officials and employees seeking authority to travel abroad for personal reasons shall seek approval from their respective heads of agencies, regardless of the length of their travel.

| Office or Division:       | Central Administration Of                                |                                        |  |
|---------------------------|----------------------------------------------------------|----------------------------------------|--|
|                           |                                                          | ement and Development Division (HRMDD) |  |
|                           | Central Records Management Division (CRMD)               |                                        |  |
|                           | Policy Development and Management Services Group (PDMSG) |                                        |  |
|                           | Office of the Secretary (OSEC)                           |                                        |  |
| Classification:           | Simple                                                   |                                        |  |
| Type of Transaction:      | G2G - Government-to-Go                                   |                                        |  |
| Who may avail:            |                                                          | nnel, bureaus, and attached agencies   |  |
|                           | Requirements                                             | Where to Secure                        |  |
| 1. One (1) Original Copy  |                                                          | Requesting Party                       |  |
| Request for Travel Aut    |                                                          |                                        |  |
| 2. One (1) Original Copy  | •                                                        | Requesting Party                       |  |
|                           | loyee recommended by                                     |                                        |  |
| Head of Office/Bureau     |                                                          |                                        |  |
| 3. One (1) Original Copy  |                                                          | Requesting Party                       |  |
|                           | or Leave form - CS Form                                  |                                        |  |
| -                         | or the covered period (2                                 |                                        |  |
|                           | oved Compensatory Time-                                  |                                        |  |
| Off (CTO) for a maxim     | um of (5) consecutive                                    |                                        |  |
| days                      |                                                          |                                        |  |
| 4. Four (4) Original Copy | ••                                                       | Requesting Party                       |  |
|                           | / accomplished clearance                                 |                                        |  |
| form - CS Form No. 7,     |                                                          |                                        |  |
|                           | calendar days or more,                                   | Deguacting Darts                       |  |
|                           | Clearance duly signed by                                 | Requesting Pany                        |  |
| pending administrative    | that the applicant has no                                |                                        |  |
|                           | Clearance duly signed by                                 | Poguacting Darty                       |  |
|                           | that the applicant has no                                | Requesting Faity                       |  |
| unliquidated cash adva    |                                                          |                                        |  |
| •                         |                                                          | Poguating Party                        |  |
| 7. One (1) Original Copy  | the recommending official,                               | Requesting Party                       |  |
| stating the following:    | the recommending official,                               |                                        |  |
| <b>J</b>                  | estination, and purpose;                                 |                                        |  |
| b. The estimated cost     | •••                                                      |                                        |  |
| c. How the trip will be   | •                                                        |                                        |  |
| d. If own account:        |                                                          |                                        |  |
|                           | by Income Tax Return of                                  |                                        |  |
|                           | he preceding tax year,                                   |                                        |  |
| and                       |                                                          |                                        |  |
| e. if on other person's   | account:                                                 |                                        |  |
|                           | by Income Tax Return of                                  |                                        |  |
|                           | preceding tax year                                       |                                        |  |
| I                         |                                                          |                                        |  |

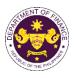

| Liabilities, and Net Wor                                                              | ui<br>                                                                               | Fees to be | Droopsing          | Personnel                                                                                  |
|---------------------------------------------------------------------------------------|--------------------------------------------------------------------------------------|------------|--------------------|--------------------------------------------------------------------------------------------|
| Client Steps                                                                          | Agency Action                                                                        | paid       | Processing<br>time | Responsible                                                                                |
| A. Bureau and Attached                                                                | Agencies                                                                             |            |                    | •                                                                                          |
| 1. Submit Request for<br>TA together with the<br>complete documentary<br>requirements | 1.1 Receive and release request for TA to OSEC                                       |            |                    |                                                                                            |
| <b>a.</b> For Bureau and<br>Other Attached<br>Agencies, submit to<br>CRMD.            |                                                                                      | None       | 30 minutes         | Administrative<br>Assistant II<br>Central Records<br>Management Division                   |
| <b>b.</b> For DOF Officials and Employees, submit to OSEC receiving section.          |                                                                                      | None       | 10 minutes         | Administrative<br>Assistant II<br>Office of the Secretary                                  |
|                                                                                       | 1.2 Review, evaluate,<br>and forward the request<br>for TA to the CAO<br>Director IV | None       | 2 hours            | Executive Assistant II.<br>Office of the Secretary                                         |
|                                                                                       | 1.3 Review, evaluate,<br>and endorse request for<br>TA to HRMDD.                     | None       | 1 hour             | Director IV<br>Central Administration<br>Office                                            |
|                                                                                       | 1.4 Receive the request<br>for TA including all<br>documentary<br>requirements       | None       | 5 minutes          | Administrative<br>Assistant II<br>Human Resource<br>Management and<br>Development Division |
|                                                                                       | 1.5 Review and<br>evaluate completeness<br>of documentary<br>requirements            | None       | 20 minutes         | Administrative<br>Assistant II<br>Human Resource<br>Management and<br>Development Division |
|                                                                                       | 1.6 Prepare the TA                                                                   | None       | 20 minutes         | Administrative<br>Assistant II<br>Human Resource<br>Management and<br>Development Division |

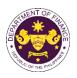

| 1.7 Review and evaluate prepared TA                                                                                 | None | 20 minutes | Administrative Officer V<br>Human Resource<br>Management and<br>Development Division                                                 |
|----------------------------------------------------------------------------------------------------|------|------------|----------------------------------------------------------------------------------------------------|
| 1.8 Review and affix initial on TA                                                                                  | None | 2 hours    | Supervising<br>Administrative Officer<br>Chief Administrative<br>Officer<br>Human Resource<br>Management and<br>Development Division |
| 1.9 Barcode and record<br>initialed TA in database<br>and release to the CAO<br>Director.                           | None | 10 minutes | Administrative<br>Assistant II<br>Human Resource<br>Management and<br>Development Division                                           |
| 1.10 Review, evaluate,<br>and affix initial on TA.                                                                  | None | 1 hour     | Director IV<br>Central Administration<br>Office                                                                                      |
| 1.11 Record and release to PDMSG.                                                                                   | None | 20 minutes | Administrative Aide III<br>Central Administration<br>Office                                                                          |
| 1.12 Review, evaluate,<br>and endorse TA to<br>OSEC.                                                                | None | 3 Hours    | Undersecretary/<br>Assistant Secretary<br>PDMSG                                                                                      |
| 1.13 Receive the TA<br>including all<br>documentary<br>requirements and<br>forward to account<br>officer for review | None | 10 minutes | Administrative Officer<br>Office of the Secretary                                                                                    |
| 1.14 Review, evaluate,<br>and endorse TA to the<br>Secretary for signature.                                         | None | 1 hour     | Executive Assistant III<br>Office of the Secretary                                                                                   |
| 1.15 Review and sign<br>TA                                                                                          | None | 2 hours    | Secretary<br>Office of the Secretary                                                                                                 |

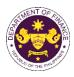

|                                                                  | 1.16 Record signed TA<br>and release to CRMD                           | None | 20 minutes                                                                   | Administrative Officer<br>Office of the Secretary             |
|------------------------------------------------------------------|------------------------------------------------------------------------|------|------------------------------------------------------------------------------|---------------------------------------------------------------|
|                                                                  | 1.17 Release to<br>concerned<br>personnel/authorized<br>representative | None | 1 day                                                                        | Administrative Aide<br>Central Records<br>Management Division |
| 2. Concerned Personnel receive the requested TA                  | None                                                                   | None | None                                                                         |                                                               |
| TOTAL:<br>A. Bureau and Other Attac<br>B. DOF Officials and Empl | -                                                                      | None | 2 days, 6<br>hours and 35<br>minutes<br>2 days, 5<br>hours and 15<br>minutes |                                                               |

\*As per Memorandum dated October 26, 2022, and February 3, 2023, beginning February 7, 2023, all documents on request for TA shall be routed first to OSEC for initial review and evaluation. The Authority to Travel of Director-level and above, attached bureaus and agencies, DOF Officials, and employees shall be approved by the Secretary of Finance. This resulted in three (3) additional agency actions/steps and one (1) less signatory

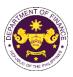

#### 8. Issuance of Travel Authority (TA) and Endorsement to DFA/OP

The HRMDD is responsible for the preparation of the Travel Authority and Endorsement to be issued by the Department, authorizing personnel to attend foreign official commitments.

| Office or Division:                                                                   | Central Administration O                                             |                    |                    | inagement and                                                                              |
|---------------------------------------------------------------------------------------|----------------------------------------------------------------------|--------------------|--------------------|--------------------------------------------------------------------------------------------|
|                                                                                       | Development Division (C                                              | AO-HRMDL           | ))                 |                                                                                            |
| Classification:                                                                       | Simple                                                               |                    |                    |                                                                                            |
| Type of Transaction:                                                                  |                                                                      |                    |                    |                                                                                            |
| Who may avail:                                                                        | All concerned DOF perso                                              | onnel, burea       |                    | •                                                                                          |
|                                                                                       | Requirements                                                         |                    | Where to Se        | ecure                                                                                      |
| One (1) Original Copy I<br>Request for Travel Auth                                    |                                                                      | Requesting         | g Party            |                                                                                            |
| One (1) Original Copy I                                                               | nvitation Letter                                                     | Inviting Ins       | stitution          |                                                                                            |
| Client Steps                                                                          | Agency Action                                                        | Fees to<br>be paid | Processing<br>time | Personnel<br>Responsible                                                                   |
| A. Bureau and Othe<br>B. DOF Officials an                                             | er Attached Agencies<br>d Employees                                  |                    |                    |                                                                                            |
| 1. Submit Request for Travel Authority                                                | 1.1 Receive request<br>and forward to Office<br>of the Secretary:    |                    |                    |                                                                                            |
| <b>a.</b> For Bureau and<br>Other Attached<br>Agencies, submit to<br>CRMD.            |                                                                      | None               | 2 minutes          | Administrative<br>Assistant II<br>Central Records<br>Management Division                   |
| <b>b.</b> For DOF Officials<br>and Employees,<br>submit to OSEC<br>receiving section. |                                                                      | None               | None               | Administrative<br>Assistant II<br>Office of the Secretary                                  |
|                                                                                       | 1.2 Receive request,<br>review for approval<br>and release to<br>CAO | None               | 2 minutes          | Executive Assistant III<br>Office of the Secretary                                         |
|                                                                                       | 1.3 Receive request,<br>review and forward to<br>HRMDD               | None               | 2 minutes          | Director IV<br>Central Administration<br>Office                                            |
|                                                                                       | 1.4 Receive request                                                  | None               | 2 minutes          | Administrative<br>Assistant II<br>Human Resource<br>Management and<br>Development Division |
|                                                                                       | 1.5 Check/evaluate<br>completeness of<br>required documents          | None               | 2 minutes          | Administrative<br>Officer<br>Human Resource<br>Management and<br>Development Division      |

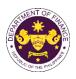

|                                                                        |                                                                                            | N    | 10         |                                                                                            |
|------------------------------------------------------------------------|--------------------------------------------------------------------------------------------|------|------------|--------------------------------------------------------------------------------------------|
|                                                                        | 1.6 Prepare Travel<br>Authority,<br>Endorsement to DFA<br>and OP (if needed)               | None | 10 minutes | Administrative<br>Officer<br>Human Resource<br>Management and<br>Development Division      |
|                                                                        | 1.7 Review and affix initial                                                               | None | 9 minutes  | Administrative<br>Officer V                                                                |
|                                                                        |                                                                                            |      |            | Supervising<br>Admin Officer                                                               |
|                                                                        |                                                                                            |      |            | Chief Admin<br>Officer<br>Human Resource<br>Management and<br>Development Division         |
|                                                                        | 1.8 Record initialed documents and release to CAO                                          | None | 5 minutes  | Administrative<br>Assistant II<br>Human Resource<br>Management and<br>Development Division |
|                                                                        | 1.9 Review and affix initial                                                               | None | 5 minutes  | Director IV<br>Central Administration<br>Office                                            |
|                                                                        | 1.10 Record initialed<br>documents and<br>release to PDMSG                                 | None | 2 minutes  | Administrative<br>Assistant II<br>Central Administration<br>Office                         |
|                                                                        | 1.11 Review,<br>evaluate, and<br>endorse travel<br>authority to Office of<br>the Secretary | None | 5 minutes  | Undersecretary /<br>Assistant Secretary<br>Office of the<br>PDMSG                          |
|                                                                        | 1.12 Review and sign                                                                       | None | 5 minutes  | Secretary<br>Office of the Secretary                                                       |
|                                                                        | 1.13 Release Travel<br>Authority to CRMD                                                   | None | 2 minutes  | Administrative<br>Assistant II<br>Office of the Secretary                                  |
|                                                                        | 1.14 Give the copy of<br>Travel Authority to<br>requesting client                          | None | 2 minutes  | Administrative<br>Assistant II<br>Central Records<br>Management Division                   |
| 2. Concerned<br>Personnel receive<br>the requested Travel<br>Authority | None                                                                                       | None | None       |                                                                                            |
| <b>TOTAL:</b><br><b>A.</b> Bureau and Other Atta                       | ached Agencies                                                                             |      | 52 minutes |                                                                                            |
| <b>B.</b> DOF Officials and Emp                                        | oloyees                                                                                    | None | 50 Minutes |                                                                                            |

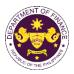

#### 9. Procurement of Goods through Competitive Bidding

Goods refer to all items, supplies, materials and general support services, except Consulting Services and infrastructure projects, which may be needed in the transaction of public businesses or in the pursuit of any government undertaking, project or activity, whether in the nature of equipment, furniture, stationery, materials for construction, or personal property of any kind, including non-personal or contractual services, such as, the repair and maintenance of equipment and furniture, as well as trucking, hauling, janitorial, security, and related or analogous services, as well as procurement of materials and supplies provided by the Procuring Entity for such services. The term "related" or "analogous services" shall include, but is not limited to, lease of office space, media advertisements, health maintenance services, and other services essential to the operation of the Procuring Entity (2016 IRR of RA 9184).

| RA 9184).                                                                                                    |                                                                                                    |                                                              |                    |                                                                  |
|----------------------------------------------------------------------------------------------------|----------------------------------------------------------------------------------------------------|--------------------------------------------------------------|--------------------|------------------------------------------------------------------|
| Office/Division:                                                                                                    | Central Administration<br>Division (PMD)                                                                                                    | on Office (CAC                                               | ) – Procurem       | ent Management                                                   |
| Classification:                                                                                                    | Highly Technical                                                                                                    |                                                              |                    |                                                                  |
| Type of Transaction:                                                                                                    | G2G - Government t                                                                                                    | o Governmen                                                  | t                  |                                                                  |
| Who may avail:                                                                                                    | Department of Finan                                                                                                    | ce (DOF) Offi                                                | ces                |                                                                  |
| CHECKLIST<br>REQUIREME                                                                                                    |                                                                                                    | V                                                            | VHERE TO SE        | CURE                                                             |
| 1. Two (2) Original C<br>Accomplished Purchase                                                                                                    | •                                                                                                    |                                                              | End-use            | r                                                                |
| <ul> <li>2. One (1) Original Copy Appecifications indicating as but not limited to: <ul> <li>Quantity</li> <li>Material (if applicable)</li> <li>Color (if applicable)</li> <li>Dimensions (if applicable)</li> <li>Estimated cost with</li> <li>Estimated delivery</li> <li>Sample picture, lay to be procured</li> <li>Purpose</li> </ul> </li> <li>3. Approved Annual Procured Supplemental APP (1 Presse)</li> </ul> | the following, such<br>ole)<br>icable)<br>Market Study<br>date<br>rout or swatch of item                                                                               | End–user<br>PMD, DOF Website and Transparency Sea<br>Section |                    |                                                                  |
| Client Steps                                                                                                    | Agency Action                                                                                                    | Fees to be<br>Paid                                           | Processing<br>Time | Personnel<br>Responsible                                         |
| <ol> <li>Submit the Purchase 1.<br/>Request with the<br/>Technical<br/>Specifications to<br/>PMD for review</li> </ol>                                                                                                    | 1 The PMD shall<br>receive and<br>provide its<br>recommendation if<br>the PR and/or<br>Technical<br>Specification<br>is/are in order and<br>if included in the<br>APP. | None                                                         | 3 Days             | Administrative Aide<br>III<br>Administrative<br>Officer V<br>PMD |

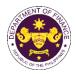

|                                                                                                    |                                                                                                    |      |                                                                                                    | OF THE T                                                      |
|----------------------------------------------------------------------------------------------------|----------------------------------------------------------------------------------------------------|------|----------------------------------------------------------------------------------------------------|---------------------------------------------------------------|
|                                                                                                    | 1.2 If the requested<br>procurement is in<br>order and included<br>in the APP, the<br>PMD shall forward<br>the PR to the<br>Director, CAO for<br>approval and<br>assigning of PR<br>Number                                                                                                    |      |                                                                                                    |                                                               |
|                                                                                                    | 1.3 If the requested<br>procurement is not<br>included in the<br>APP, the PMD<br>shall return the PR<br>to the end-user.                                                                                                    |      |                                                                                                    |                                                               |
| 2. If the requested<br>procurement is in<br>order and included<br>in the APP, the Bid<br>and Awards<br>Committee (BAC)<br>Secretariat shall<br>prepare the bidding<br>documents.                        | 2. If the requested<br>procurement is in<br>order and included<br>in the APP, the<br>BAC Secretariat<br>shall set a schedule<br>to conduct a Pre-<br>Procurement<br>Conference.                                                                                                    | None | 2<br>Days                                                                                          | BAC<br>Secretariat<br>Administrative<br>Officer V<br>PMD      |
| 2.1 If the requested<br>procurement is not<br>included in the APP,<br>the end-user shall<br>submit a request for<br>amendment of the<br>end-user's Project<br>Procurement<br>Management Plan<br>(PPMP). | 2.1 Once the request<br>for amendment is<br>approved, the<br>end-user shall<br>transmit to the<br>PMD the said<br>approved request.<br>The PMD shall<br>include the<br>subject item of<br>procurement in<br>the next<br>amendment of the<br>DOF's APP. Upon<br>approval by the<br>BAC and the<br>Head of Procuring<br>Entity (HoPE) of<br>the amended<br>APP, the end-user |      | (10 Days,<br>depends on<br>the<br>submission<br>of the end-<br>user and<br>approval of<br>the BAC) | End-user<br>BAC Members<br>Head Of Procuring<br>Entity (HoPE) |

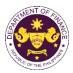

|                                                                                                    |                                                                                                    |      |                                                           | OF THE VI                                                                      |
|----------------------------------------------------------------------------------------------------|----------------------------------------------------------------------------------------------------|------|-----------------------------------------------------------|--------------------------------------------------------------------------------|
|                                                                                                    | may re-submit the<br>documents for<br>processing by the<br>PMD.                                                                                                    |      |                                                           |                                                                                |
|                                                                                                    | 2.2 The BAC shall<br>decide to<br>approve or<br>disapprove the<br>posting of the<br>bidding<br>documents<br>during the Pre-<br>Procurement<br>Conference.                                                                                        | None | 1 Day                                                     | End-user<br>BAC Members<br>HoPE<br>Technical Working<br>Group (TWG)<br>Members |
|                                                                                                    | 2.3 If the posting is<br>approved, the<br>BAC Secretariat<br>shall post the<br>bidding<br>documents on<br>the DOF and<br>Philippine<br>Government<br>Electronic<br>Procurement<br>System<br>(PhilGEPS<br>)websites, and<br>conspicuous<br>place. |      |                                                           |                                                                                |
| <ol> <li>The end-user may<br/>resubmit the<br/>procurement project to<br/>PMD.</li> </ol>              | 3. If the posting is<br>disapproved, the<br>BAC Secretariat<br>shall return the PR<br>and its attachments<br>to the end-users<br>resubmission, if<br>any.                                                                                        |      |                                                           |                                                                                |
| 4. The end-user shall<br>attend all scheduled<br>procurement<br>activities from<br>posting to approval | 4.1 All the concerned<br>procurement<br>actors shall attend<br>to all the<br>scheduled<br>procurement                                                                                                    | None | 119<br>Days<br>(Annex C of the<br>2016 IRR of RA<br>9184) | End-user<br>BAC Secretariat<br>BAC Members                                     |

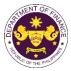

|                           | from the winning bidder.                                             | None | 9184)                                                | Winning Bidder                        |
|---------------------------|----------------------------------------------------------------------|------|------------------------------------------------------|---------------------------------------|
|                           | 4.3 Receive the<br>signed Contract<br>and Notice to<br>Proceed (NTP) | None | 7<br>Days<br>(Annex C<br>of the<br>2016 IRR<br>of RA | BAC Secretariat<br>HoPE               |
|                           | Security from the winning bidder.                                    |      | 2016 IRR<br>of RA<br>9184)                           | BAC Secretariat<br>Winning Bidder     |
|                           | 4.2 Receive the<br>accepted NOA<br>Performance                       | None | 10<br>Days<br>(Annex C<br>of the                     | Chief Accountant<br>CRMD              |
|                           |                                                                      |      |                                                      | Observers<br>Participating<br>Bidders |
| of Notice of Award (NOA). | activities from<br>posting to the<br>approval of NOA.                |      |                                                      | HoPE<br>TWG Members                   |

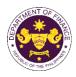

### **Policy Development and Management Group Central Financial Management Office** (PDMSG-CFMO) External and Internal Services

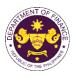

#### 1. Issuance of Tax Certificate on Tax Deducted from Suppliers and Remitted to Bureau of Internal Revenue (BIR)

The CFMO – Accounting Division furnishes Tax Certificate on Tax Deducted from Suppliers/Contractors and Remitted to BIR for Government Money Payment (GMP/VAT) and Expanded Withholding Tax (EWT) deducted on payments made to various suppliers/consultants/contractors and remitted to BIR supported by BIR Form 2307.

| Office or Division:                                                                                                    | Central Financial Management Office (CFMO) – Accounting<br>Division                                                                                          |                    |                 |                                                               |  |
|----------------------------------------------------------------------------------------------------|----------------------------------------------------------------------------------------------------|--------------------|-----------------|---------------------------------------------------------------|--|
| Classification:                                                                                                    | Simple                                                                                                    |                    |                 |                                                               |  |
| Type of Transaction:                                                                                                    | G2C – Government to C                                                                                                    | itizen             |                 |                                                               |  |
|                                                                                                    | G2B – Government to B                                                                                                    | usiness            |                 |                                                               |  |
|                                                                                                    | G2G – Government to G                                                                                                    | overnmen           | t               |                                                               |  |
| Who may avail:                                                                                                    | may avail: Suppliers/Contractors/Consultants/Job Order (JO) employees                                                                                        |                    |                 |                                                               |  |
| Checklist of I                                                                                                    | Requirements                                                                                                    |                    | Where to Se     | cure                                                          |  |
| One (1) Original Copy E                                                                                                    |                                                                                                    |                    | Accounting Di   | vision                                                        |  |
| Document Request Slip                                                                                                    |                                                                                                    |                    | 0               |                                                               |  |
| Client Steps                                                                                                    | Agency Action                                                                                                    | Fees to<br>be paid | Processing time | Personnel<br>Responsible                                      |  |
| 1. Submit duly<br>accomplished<br>Document Request<br>Slip in the<br>Disbursement and<br>Remittance Section,<br>Accounting Division | 1.1. Review<br>completeness of<br>information received in<br>the Document Request<br>Slip and accuracy of<br>the tax withheld in the<br>Disbursement Voucher | None               | 22 minutes      | Accountant I<br>Accounting<br>Division                        |  |
|                                                                                                    | 1.2. Produce BIR Form<br>2307 and affixes<br>initials and signature<br>thereon                                                                               | None               | 8 minutes       | Accountant I<br>Chief<br>Accountant<br>Accounting<br>Division |  |
|                                                                                                    | 2.1. Furnish signed<br>BIR Form 2307 to the<br>requesting person                                                                                             | None               | 3 minutes       | Accountant I<br>Accounting<br>Division                        |  |
| 2. Receive BIR Forms<br>2307 and signs on the<br>logbook of the<br>Disbursement and<br>Remittance Section,<br>Accounting Division   | None                                                                                                    | None               | None            |                                                               |  |
|                                                                                                    | TOTAL:                                                                                                    | None               | 33 minutes      |                                                               |  |
|                                                                                                    |                                                                                                    |                    |                 |                                                               |  |

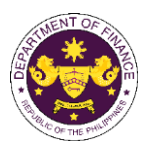

#### 2. Actual Inspection of Delivered Items

This service involves physical inspection of delivered items pertaining to printed forms, accountable forms and other miscellaneous forms; office supplies including, but not limited to, USB flash drives, toners, inks and cartridges, medicines, medical and dental supplies and equipment, office uniforms and other wearables for official use; supplies and materials for special events. Waste Materials Report related to supplies and materials, to ensure they meet the specified requirements and specifications.

The Technical Property Inspector (TPI) is officially designated and authorized to inspect and validate deliveries through an issued Department Personnel Order.

| Office or Division:                                                                                                   | Central Financial Management Office (CFMO) - Planning and Management<br>Services Division (PMSD)                                                                                                    |                               |                           | nd Management                                          |
|----------------------------------------------------------------------------------------------------|----------------------------------------------------------------------------------------------------|-------------------------------|---------------------------|--------------------------------------------------------|
| Classification:                                                                                                    | Simple                                                                                                    |                               |                           |                                                        |
| Type of<br>Transaction:                                                                                               | G2G - Government-to-Go                                                                                                    | vernment (Int                 | ternal)                   |                                                        |
| Who may avail:                                                                                                    | Procurement Managemer                                                                                                    | nt Division (PI               |                           |                                                        |
|                                                                                                    | F REQUIREMENTS                                                                                                    |                               | WHERE TO SECU             | RE                                                     |
| purchase) – 1 copy<br>4. Approved Purchase C<br>(JO)/Contract – 1 cop                                                 | tance Report - 4 copies<br>(or Sales Invoice<br>OR) in case of emergency<br>Order (PO)/Job Order                                                                                                    | PMD<br>PMD<br>Supplier<br>PMD |                           |                                                        |
| <ul> <li>PHOTOCOPY:</li> <li>1. Signed (as inspected) DR (or SI/OR in case of emergency purchase) – 1 copy</li> </ul> |                                                                                                    | PMD                           |                           |                                                        |
| CLIENT STEPS                                                                                                    | AGENCY ACTION                                                                                                    | FEES TO<br>BE PAID            | PROCESSING<br>TIME        | PERSON<br>RESPONSIBLE                                  |
| 1. Issue the Notice of<br>Delivery upon<br>confirmation of the<br>schedule of delivery<br>with the supplier.          | <ul> <li>1.1 Receive and sign the<br/>Notice of Delivery and<br/>retain the fourth copy for<br/>file.</li> <li>* The TPI or any authorized<br/>representative from the<br/>PMSD shall be available at<br/>the time of the scheduled<br/>delivery.</li> </ul> | None                          | 5 minutes                 | TPI or authorized<br>Administrative<br>Officer<br>PMSD |
|                                                                                                    | 1.2 Record the details of the actual inspection to the monitoring sheet.                                                                                                    | None                          | 15 minutes                |                                                        |
| 2. Prepare and hand<br>over the IAR to the<br>TPI at the actual                                                       | 2.1 Receive the IAR with supporting documents.                                                                                                    | None                          | 5 minutes                 | TPI or authorized<br>Administrative<br>Officer         |
| delivery, along with<br>the DR / SI/ OR and<br>PO and witness the<br>actual inspection.                               | 2.2 Inspect and verify<br>whether the delivered items<br>satisfy the requirements<br>stated in the approved PO                                                                                                    | None                          | 6 hours and 40<br>minutes | PMSD                                                   |

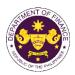

|                                                               | and DR/SI/OR as to                                                                                                    |      |            |                                   |
|---------------------------------------------------------------|----------------------------------------------------------------------------------------------------|------|------------|-----------------------------------|
|                                                               | quantity and specifications.                                                                                                    |      |            |                                   |
|                                                               |                                                                                                    |      |            |                                   |
|                                                               | * The TPI inspects the                                                                                                    |      |            |                                   |
|                                                               | delivered items with the                                                                                                    |      |            |                                   |
|                                                               | presence of the Supply                                                                                                    |      |            |                                   |
|                                                               | Officer (SO)/ Property                                                                                                    |      |            |                                   |
|                                                               | Custodian (PC), and a                                                                                                    |      |            |                                   |
|                                                               | representative from the                                                                                                    |      |            |                                   |
|                                                               | PMD.                                                                                                    |      |            |                                   |
|                                                               | 2.3 Acknowledge and sign                                                                                                    | None | 5 minutes  |                                   |
|                                                               | the DR/SI/OR as inspected.                                                                                                    |      |            |                                   |
|                                                               | 2.4 Sign and specify the<br>date of inspection, and put<br>a check mark on the<br>"Inspection" portion of the                     | None | 20 minutes |                                   |
|                                                               | IAR.                                                                                                    |      |            |                                   |
|                                                               | * In case of rejection of<br>delivered items due to non-<br>conformance with the<br>specifications and other                      |      |            |                                   |
|                                                               | terms and conditions stated<br>in the PO:<br>- Recommend rejection of                                                             |      |            |                                   |
|                                                               | the delivered items;<br>- Indicate the particular<br>reason/s for rejection in the<br>IAR; and                                    |      |            |                                   |
|                                                               | - Return all the documents to the PMD.                                                                                            |      |            |                                   |
|                                                               | 2.5 Return the IAR and<br>other supporting documents<br>to the PMD and retain one<br>original copy of the signed<br>IAR for file. | None | 5 minutes  |                                   |
| 3. Receive the IAR                                            | 3.1. Receive and file the                                                                                                    | None | 5 minutes  | TPI or authorized                 |
| and other supporting<br>documents from the<br>PMSD and give a | photocopy of DR/SI/ OR<br>along with the original copy<br>of the signed IAR.                                                      | None | 5 minutes  | Administrative<br>Officer<br>PMSD |
| photocopy of the                                              | 3.2 Record the details of                                                                                                    | None | 20 minutes | 1                                 |
| signed DR/SI/OR to                                            | the actual inspection and                                                                                                    |      |            |                                   |
| the TPI.                                                      | reference numbers in the                                                                                                    |      |            |                                   |
|                                                               | monitoring sheet and                                                                                                    |      |            |                                   |
|                                                               | provide the PMD                                                                                                    |      |            |                                   |
|                                                               | representative with a                                                                                                    |      |            |                                   |
|                                                               | Feedback Survey Form                                                                                                    |      |            |                                   |
|                                                               | upon completing the actual                                                                                                    |      |            |                                   |
|                                                               | inspection.                                                                                                    |      |            |                                   |
|                                                               |                                                                                                    |      |            |                                   |

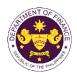

# Policy Development and Management Group Central Management Information Office (PDMSG-CMIO)

Internal Services

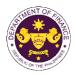

#### 1. Request for User Account Management Service

This service manages User Accounts tasks such as creating, modifying, deleting, and password resetting. It also oversees migration, role-based access control, and the activation or reactivation of User Accounts. These tasks are performed for the following systems:

- a. Active Directory
- b. Dashboard
- c. Data
- d. Database
- e. Data Warehouse
- f. Email Account
- g. Storage Facility
- h. System User Account
- i. Privileged Access Management

| Office or Division:                    | Central Management Information Office (CMIO) / IT Planning<br>and Operations Division (ITPOD) |                 |  |
|----------------------------------------|-----------------------------------------------------------------------------------------------|-----------------|--|
| <b>Classification:</b>                 | Simple                                                                                        |                 |  |
| Type of<br>Transaction:                | G2G - Government-to-Government (Internal)                                                     |                 |  |
| Who may avail:                         | DOF Employees                                                                                 |                 |  |
| Checklist of Requirements              |                                                                                               | Where to Secure |  |
| Duly accomplished and approved request |                                                                                               | CMIO            |  |
| for                                    | m                                                                                             |                 |  |

| ΙΟΙΠΙ                                                                                                    |                                                                                                    |                       |                    |                                                                                                    |
|----------------------------------------------------------------------------------------------------|----------------------------------------------------------------------------------------------------|-----------------------|--------------------|----------------------------------------------------------------------------------------------------|
| Client Steps                                                                                                    | Agency Action                                                                                                    | Fees<br>to be<br>paid | Processing<br>Time | Person<br>Responsible                                                                                                    |
| <ol> <li>Initialize<br/>request of<br/>service<br/>through calls,<br/>emails, text<br/>messages, or<br/>walk-ins</li> </ol> | 1.1 Receive and<br>encode<br>request details<br>and select the<br>appropriate<br>category of<br>request/<br>service in the<br>IT Helpdesk<br>System to<br>generate a<br>ticket number. | None                  | 15 minutes         | Administrative<br>Officer IV,<br>Computer File<br>Librarian II,<br>Response Support<br>Specialist,<br>Administrative<br>Aide IV,<br>Administrative<br>Assistant V,<br>(Level 1 Service<br>Engineer) |
|                                                                                                    | <ul> <li>1.2 Probe/ verify<br/>request for<br/>appropriate<br/>resolution</li> <li>1.2a Indicate<br/>successful<br/>completion of the<br/>request and close</li> </ul>                 | None                  | 30 minutes         | Administrative<br>Officer IV,<br>Computer File<br>Librarian II,<br>Response Support<br>Specialist,<br>Administrative<br>Aide IV,<br>Administrative<br>Assistant V,                                  |

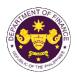

|                                                                                                    | the ticket in the IT<br>Helpdesk upon<br>resolving the client<br>requests                                              |      |            | (Level 1 Service<br>Engineer)                                                                                                    |
|----------------------------------------------------------------------------------------------------|----------------------------------------------------------------------------------------------------|------|------------|----------------------------------------------------------------------------------------------------|
|                                                                                                    | 1.2b Elevate or<br>assign the request<br>to designated<br>Level 2 Engineer<br>(IT Personnel) if<br>not resolved.       |      |            |                                                                                                    |
|                                                                                                    | 1.3 Receive/claim<br>the ticket<br>number and<br>verify the<br>request<br>details.                                     | None | 10 Minutes | Information<br>Systems Analyst<br>II, Computer<br>Programmer II,<br>ICT Response<br>Engineer,<br>Information<br>Systems Analyst<br>III, Information<br>Technology<br>Officer II |
|                                                                                                    |                                                                                                    |      |            | (Level 2 Service<br>Engineer)                                                                                                    |
|                                                                                                    | 1.4 Review and<br>approve client<br>request.                                                                           | None | 10 minutes | Information<br>Technology<br>Officer III                                                                                                    |
|                                                                                                    |                                                                                                    |      |            | (Level 3 Service<br>Engineer)                                                                                                    |
|                                                                                                    | 1.5 Execute, and<br>carry out<br>standard<br>procedures<br>for the client<br>request.                                  | None | 8 Hours    | Information<br>Systems Analyst<br>II, Computer<br>Programmer II,<br>ICT Response<br>Engineer,<br>Information<br>Systems Analyst<br>III, Information<br>Technology<br>Officer II |
|                                                                                                    |                                                                                                    |      |            | (Level 2 Service<br>Engineer)                                                                                                    |
| 2. Receive<br>notification and<br>validate request<br>completion by<br>advising the IT<br>personnel if | 2.Close ticket and<br>send feedback,<br>otherwise, execute<br>appropriate<br>resolution until the<br>ticket is closed. |      | 5 minutes  | Information<br>Systems Analyst<br>II, Computer<br>Programmer II,<br>ICT Response<br>Engineer,<br>Information                                                                    |

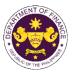

| performed<br>resolution is<br>acceptable/<br>unacceptable. |        |      |                                                          | Systems Analyst<br>III, Information<br>Technology<br>Officer II |
|------------------------------------------------------------|--------|------|----------------------------------------------------------|-----------------------------------------------------------------|
|                                                            |        |      |                                                          | (Level 2 Service<br>Engineer)                                   |
|                                                            | TOTAL: | None | <b>45 minutes</b><br>(Up to Level 1<br>Engineer)         |                                                                 |
|                                                            |        |      | 1 day and 1<br>hour and 10<br>minutes<br>(Up to Level 3) |                                                                 |

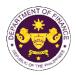

#### 2. Request for Back-up and Recovery

This service is dedicated to the protection of data through the creation of secure backups and the implementation of recovery strategies in the event of data loss. It aims to ensure operational continuity by swiftly restoring data during unexpected situations and reducing data loss or corruption risks. The service includes creating, modifying, and deleting File Storage Facilities, digital archiving, email account backup, and restoration. It also provides data backup and recovery for the following systems:

| a. Email<br>b. Data<br>c. Database<br>d. Data Warehouse<br>e. Storage Facility                       |                                                                                                    |                       |                    |                                                                                                    |
|----------------------------------------------------------------------------------------------------|----------------------------------------------------------------------------------------------------|-----------------------|--------------------|----------------------------------------------------------------------------------------------------|
| Office or Division:                                                                                  | Central Managemen<br>Warehouse and Bus                                                                                                    |                       |                    |                                                                                                    |
| Classification:                                                                                      | Complex                                                                                                    |                       |                    | , ,                                                                                                    |
| Type of<br>Transaction:                                                                              | G2G - Government-                                                                                                    | to-Goverr             | nment (Internal)   |                                                                                                    |
| Who may avail:                                                                                       | DOF Employees                                                                                                    |                       |                    |                                                                                                    |
| Checklist of R                                                                                       | equirements                                                                                                    |                       | Where to S         | Secure                                                                                                    |
| Duly accomplished an for                                                                             |                                                                                                    |                       | CMIC               | )                                                                                                    |
| Client Steps                                                                                         | Agency Action                                                                                                    | Fees<br>to be<br>paid | Processing<br>Time | Person<br>Responsible                                                                                                    |
| 1. Initialize<br>request of<br>service<br>through calls,<br>emails, text<br>messages, or<br>walk-ins | 1.1 Receive and<br>encode<br>request/issues/<br>concern details<br>and select the<br>appropriate<br>category of<br>request/<br>service in the<br>IT Helpdesk<br>System to<br>generate a<br>ticket number.             | None                  | 15 minutes         | Administrative<br>Officer IV,<br>Computer File<br>Librarian II,<br>Response Support<br>Specialist,<br>Administrative<br>Aide IV,<br>Administrative<br>Assistant V,<br>(Level 1 Service<br>Engineer) |
|                                                                                                    | <ul> <li>1.2 Probe/ verify<br/>the request for<br/>appropriate<br/>resolution</li> <li>1.2a Indicate<br/>successful<br/>completion of the<br/>request and close<br/>the ticket in the IT<br/>Helpdesk upon</li> </ul> | None                  | 30 minutes         | Administrative<br>Officer IV,<br>Computer File<br>Librarian II,<br>Response Support<br>Specialist,<br>Administrative<br>Aide IV,<br>Administrative<br>Assistant V,                                  |

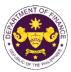

| resolving the client<br>requests / issues /<br>concerns.                                                                          |                                                                                                    |                                                                                                    | (Level 1 Service<br>Engineer)                                                                                                    |
|----------------------------------------------------------------------------------------------------|----------------------------------------------------------------------------------------------------|----------------------------------------------------------------------------------------------------|----------------------------------------------------------------------------------------------------|
| 1.2.b Elevate or<br>assign request to<br>designated Level 2<br>Engineer (IT<br>Personnel) if not<br>resolved.                     |                                                                                                    |                                                                                                    |                                                                                                    |
| 1.3 Receive/claim<br>ticket number<br>then verify<br>and analyze<br>the<br>requirements.                                          | None                                                                                                    | 30 Minutes                                                                                                    | Information<br>Systems Analyst<br>II, Computer<br>Programmer II,<br>ICT Response<br>Engineer,<br>Information<br>Systems Analyst<br>III, Information<br>Technology<br>Officer II                                                                                                    |
|                                                                                                    |                                                                                                    |                                                                                                    | (Level 2 Service<br>Engineer)                                                                                                    |
| 1.4 Review and<br>approve client<br>requests.                                                                                     | None                                                                                                    | 30 minutes                                                                                                    | Information<br>Technology<br>Officer III                                                                                                    |
|                                                                                                    |                                                                                                    |                                                                                                    | (Level 3 Service                                                                                                    |
| 1.5 Execute, and<br>carry out<br>standard<br>procedures<br>for the client<br>request.                                             | None                                                                                                    | 3 days                                                                                                    | Engineer)<br>Information<br>Systems Analyst<br>II, Computer<br>Programmer II,<br>ICT Response<br>Engineer,<br>Information<br>Systems Analyst<br>III, Information<br>Technology<br>Officer II                                                                                                    |
|                                                                                                    |                                                                                                    |                                                                                                    | (Level 2 Service<br>Engineer)                                                                                                    |
| 2. Close the ticket<br>and send<br>feedback,<br>otherwise, execute<br>the appropriate<br>resolution until the<br>ticket is closed |                                                                                                    | 5 minutes                                                                                                    | Information<br>Systems Analyst<br>II, Computer<br>Programmer II,<br>ICT Response<br>Engineer,<br>Information<br>Systems Analyst                                                                                                    |
|                                                                                                    | <ul> <li>requests / issues / concerns.</li> <li>1.2.b Elevate or assign request to designated Level 2 Engineer (IT Personnel) if not resolved.</li> <li>1.3 Receive/claim ticket number then verify and analyze the requirements.</li> <li>1.4 Review and approve client requests.</li> <li>1.5 Execute, and carry out standard procedures for the client request.</li> <li>2. Close the ticket and send feedback, otherwise, execute the appropriate</li> </ul> | requests / issues /<br>concerns.1.2.b Elevate or<br>assign request to<br>designated Level 2<br>Engineer (IT<br>Personnel) if not<br>resolved.1.3 Receive/claim<br>ticket number<br>then verify<br>and analyze<br>the<br>requirements.None1.4 Review and<br>approve client<br>requests.None1.5 Execute, and<br>carry out<br>standard<br>procedures<br>for the client<br>request.None2. Close the ticket<br>and send<br>feedback,<br>otherwise, execute<br>the appropriate<br>resolution until theNone | requests / issues /<br>concerns.Image: Second second second |

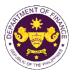

| resolution is<br>acceptable/<br>unacceptable. |        |      |                                                                                                    | III, Information<br>Technology<br>Officer II<br>(Level 2 Service<br>Engineer) |
|-----------------------------------------------|--------|------|----------------------------------------------------------------------------------------------------|-------------------------------------------------------------------------------|
|                                               | TOTAL: | None | 45 minutes<br>(Up to Level 1<br>Engineer)<br>3 days and<br>1 hour and<br>50 minutes<br>(Up to Level 3) |                                                                               |

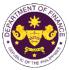

|                                                                                                    |                                                                                                    |                       |                    | See THE F                                                                                                    |  |  |
|----------------------------------------------------------------------------------------------------|----------------------------------------------------------------------------------------------------|-----------------------|--------------------|----------------------------------------------------------------------------------------------------|--|--|
| <b>3. Request for Equipment Management</b><br>This service involves procedures for requesting support on ICT equipment<br>management including deployment, application (app) installation, troubleshooting,<br>repair, connection, and/or set-up for the following equipment: |                                                                                                    |                       |                    |                                                                                                    |  |  |
| b. Scanner<br>c. Printer<br>d. Barcode<br>e. PABX                                                                                                    | <ul><li>d. Barcode Printer/Scanner</li><li>e. PABX</li></ul>                                                                                                    |                       |                    |                                                                                                    |  |  |
| Office or Division:                                                                                                    | CMIO / ITPOD                                                                                                    |                       |                    |                                                                                                    |  |  |
| Classification:                                                                                                    | Simple                                                                                                    |                       |                    |                                                                                                    |  |  |
| Type of<br>Transaction:                                                                                                    | G2G - Government-                                                                                                    | to-Govern             | ment (Internal)    |                                                                                                    |  |  |
| Who may avail:                                                                                                    | DOF Employees                                                                                                    |                       |                    |                                                                                                    |  |  |
| Checklist of R                                                                                                    |                                                                                                    |                       | Where to S         |                                                                                                    |  |  |
| Duly accomplished ar<br>for                                                                                                    |                                                                                                    |                       | CMIC               | )                                                                                                    |  |  |
| Client Steps                                                                                                    | Agency Action                                                                                                    | Fees<br>to be<br>paid | Processing<br>Time | Person<br>Responsible                                                                                                    |  |  |
| <ol> <li>Initialize<br/>request of<br/>service<br/>through calls,<br/>emails, text<br/>messages, or<br/>walk-ins</li> </ol>                                                                                                    | 1.1 Receive and<br>encode<br>request/issues/<br>concern details<br>and select the<br>appropriate<br>category of<br>request/<br>service in the<br>IT Helpdesk<br>System to<br>generate a<br>ticket number.                                      | None                  | 15 minutes         | Administrative<br>Officer IV,<br>Computer File<br>Librarian II,<br>Response Support<br>Specialist,<br>Administrative<br>Aide IV,<br>Administrative<br>Assistant V<br>(Level 1 Service<br>Engineer)  |  |  |
|                                                                                                    | <ul> <li>1.2 Probe/ verify<br/>the request for<br/>appropriate<br/>resolution</li> <li>1.2a Indicate<br/>successful<br/>completion of the<br/>request and close<br/>the ticket in the IT<br/>Helpdesk upon<br/>resolving the client</li> </ul> | None                  | 30 minutes         | Administrative<br>Officer IV,<br>Computer File<br>Librarian II,<br>Response Support<br>Specialist,<br>Administrative<br>Aide IV,<br>Administrative<br>Assistant V,<br>(Level 1 Service<br>Engineer) |  |  |

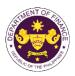

|                                                                                                    | requests/issues/<br>concerns.                                                                                          |      |            |                                                                                                    |
|----------------------------------------------------------------------------------------------------|----------------------------------------------------------------------------------------------------|------|------------|----------------------------------------------------------------------------------------------------|
|                                                                                                    | 1.2.b Elevate or<br>assign the request<br>to designated<br>Level 2 Engineer<br>(IT Personnel) if<br>not resolved.      |      |            |                                                                                                    |
|                                                                                                    | 1.3 Receive/claim<br>ticket number<br>and verify the<br>request<br>details.                                            | None | 10 Minutes | Information<br>Systems Analyst<br>II, Computer<br>Programmer II,<br>ICT Response<br>Engineer,<br>Information<br>Systems Analyst<br>III, Information<br>Technology<br>Officer II              |
|                                                                                                    |                                                                                                    |      |            | (Level 2 Service<br>Engineer)                                                                                                    |
|                                                                                                    | 1.4 Review and<br>approve client<br>requests.                                                                          | None | 10 minutes | Information<br>Technology<br>Officer III                                                                                                    |
|                                                                                                    |                                                                                                    |      |            | (Level 3 Service                                                                                                    |
|                                                                                                    | 1.5 Execute, and<br>carry out<br>standard<br>procedures<br>for the client<br>request.                                  | None | 8 Hours    | Engineer)<br>Information<br>Systems Analyst<br>II, Computer<br>Programmer II,<br>ICT Response<br>Engineer,<br>Information<br>Systems Analyst<br>III, Information<br>Technology<br>Officer II |
|                                                                                                    |                                                                                                    |      |            | (Level 2 Service<br>Engineer)                                                                                                    |
| 2. Receive<br>notification and<br>validate request<br>completion by<br>advising the IT<br>personnel if<br>performed<br>resolution is | 2.Close ticket and<br>send feedback,<br>otherwise, execute<br>appropriate<br>resolution until the<br>ticket is closed. | None | 5 minutes  | Information<br>Systems Analyst<br>II, Computer<br>Programmer II,<br>ICT Response<br>Engineer,<br>Information<br>Systems Analyst<br>III, Information                                          |

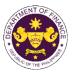

| acceptable/<br>unacceptable. |        |      |                             | Technology<br>Officer II      |
|------------------------------|--------|------|-----------------------------|-------------------------------|
|                              |        |      |                             | (Level 2 Service<br>Engineer) |
|                              | TOTAL: | None | 45 minutes                  | Lingineer                     |
|                              |        |      | (Up to Level 1<br>Engineer) |                               |
|                              |        |      | 1 day and 1                 |                               |
|                              |        |      | hour and 10                 |                               |
|                              |        |      | (Up to Level 3)             |                               |

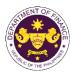

| The service manage database creation, n                                                                              | DOF EmployeesequirementsWhere to Securead approved requestCMIO                                                                                                    |                       |                    |                                                                                                    |
|----------------------------------------------------------------------------------------------------|----------------------------------------------------------------------------------------------------|-----------------------|--------------------|----------------------------------------------------------------------------------------------------|
| Client Steps                                                                                                    | Agency Action                                                                                                    | Fees<br>to be<br>paid | Processing<br>Time | Person<br>Responsible                                                                                                    |
| <ol> <li>Initialize request of<br/>service through<br/>calls, emails, text<br/>messages, or walk-<br/>ins</li> </ol> | 1.1 Receive and<br>encode request<br>/ issues<br>/concern details<br>and select the<br>appropriate<br>category of<br>request/ service<br>in the IT<br>Helpdesk<br>System to<br>generate a<br>ticket number.                                                                                                    | None                  | 15 minutes         | Administrative<br>Officer IV,<br>Computer File<br>Librarian II,<br>Response Support<br>Specialist,<br>Administrative Aide<br>IV, Administrative<br>Assistant V<br>(Level 1 Service<br>Engineer)  |
|                                                                                                    | <ul> <li>1.2 Probe/ verify<br/>request for<br/>appropriate<br/>resolution</li> <li>1.2a Indicate<br/>successful<br/>completion of the<br/>request and close<br/>the ticket in the IT<br/>Helpdesk upon<br/>resolving the client<br/>requests / issues /<br/>concerns.</li> <li>1.2b Elevate or<br/>assign request to<br/>designated Level 2<br/>Engineer (IT<br/>Personnel) if not<br/>resolved.</li> </ul> | None                  | 30 minutes         | Administrative<br>Officer IV,<br>Computer File<br>Librarian II,<br>Response Support<br>Specialist,<br>Administrative Aide<br>IV, Administrative<br>Assistant V,<br>(Level 1 Service<br>Engineer) |

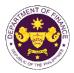

|                                                                                                    | 1.3 Receive/claim<br>ticket number<br>and verify the<br>request details.                                               | None | 10 Minutes                                                                         | Information<br>Systems Analyst II,<br>Computer<br>Programmer II, ICT<br>Response<br>Engineer,<br>Information<br>Systems Analyst III,<br>Information<br>Technology Officer<br>II<br>(Level 2 Service                           |
|----------------------------------------------------------------------------------------------------|----------------------------------------------------------------------------------------------------|------|------------------------------------------------------------------------------------|----------------------------------------------------------------------------------------------------|
|                                                                                                    | 1.4 Review and<br>approve client<br>request.                                                                           | None | 10 minutes                                                                         | Engineer)<br>Information<br>Technology Officer<br>III<br>(Level 3 Service                                                                                                    |
|                                                                                                    | 1.5 Execute, and<br>carry out<br>standard<br>procedures for<br>the client<br>request.                                  | None | 8 Hours                                                                            | Engineer)<br>Information<br>Systems Analyst II,<br>Computer<br>Programmer II, ICT<br>Response<br>Engineer,<br>Information<br>Systems Analyst III,<br>Information<br>Technology Officer<br>II<br>(Level 2 Service              |
| 2. Receive notification<br>and validate request<br>completion by<br>advising the IT<br>personnel if<br>performed resolution<br>is acceptable/<br>unacceptable. | 2.Close ticket and<br>send feedback,<br>otherwise, execute<br>appropriate<br>resolution until the<br>ticket is closed. |      | 5 minutes                                                                          | Engineer)<br>Information<br>Systems Analyst II,<br>Computer<br>Programmer II, ICT<br>Response<br>Engineer,<br>Information<br>Systems Analyst III,<br>Information<br>Technology Officer<br>II<br>(Level 2 Service<br>Engineer) |
|                                                                                                    | TOTAL:                                                                                                    | None | 45 minutes<br>(Up to Level 1<br>Engineer)<br>1 day and 1<br>hour and 10<br>minutes | Engineer)                                                                                                    |

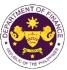

|                                                                                                   |                                           |           |                  | O OF THE PT                            |  |
|---------------------------------------------------------------------------------------------------|-------------------------------------------|-----------|------------------|----------------------------------------|--|
| 5. Request for Information and Communication Technologies (ICT)<br>Assistance for Meetings/Events |                                           |           |                  |                                        |  |
| This service refers to ICT assistance at DOF meetings/events such as technical                    |                                           |           |                  |                                        |  |
| support, ICT equipme                                                                              | •                                         | uch as:   |                  |                                        |  |
| a. Videoco                                                                                        |                                           |           |                  |                                        |  |
| b. Telepro                                                                                        |                                           |           |                  |                                        |  |
|                                                                                                   | Bulletin Boards                           |           |                  |                                        |  |
| d. Other D                                                                                        | evices                                    |           |                  |                                        |  |
|                                                                                                   |                                           |           |                  |                                        |  |
| Office or Division:<br>Classification:                                                            | CMIO / ITPOD                              |           |                  |                                        |  |
|                                                                                                   | Simple                                    |           |                  |                                        |  |
| Type of<br>Transaction:                                                                           | G2G - Government-                         | to-Goverr | nment (Internal) |                                        |  |
| Who may avail:                                                                                    | DOF Employees                             |           |                  |                                        |  |
| Checklist of R                                                                                    |                                           |           | Where to S       | Secure                                 |  |
| 1. Detailed reques                                                                                |                                           |           | CMIO             |                                        |  |
| on meetings/eve                                                                                   |                                           |           | CivilO           |                                        |  |
| on mootings, ove                                                                                  |                                           | Fees      |                  |                                        |  |
| Client Steps                                                                                      | Agency Action                             | to be     | Processing       | Person                                 |  |
| •                                                                                                 |                                           | paid      | Time             | Responsible                            |  |
| 1. Initialize request                                                                             | 1.1 Receive and                           | None      | 15 minutes       | ICT Frontline Desk                     |  |
| of service                                                                                        | encode                                    |           |                  | Support,                               |  |
| through calls,                                                                                    | request/issues/                           |           |                  | Computer                               |  |
| emails, text                                                                                      | concern details                           |           |                  | File Librarian                         |  |
| messages, or                                                                                      | and select the                            |           |                  | II, ICT Response<br>Support Specialist |  |
| walk-ins                                                                                          | appropriate                               |           |                  | Support Specialist                     |  |
|                                                                                                   | category of                               |           |                  |                                        |  |
|                                                                                                   | request/                                  |           |                  | (Level 1 Service                       |  |
|                                                                                                   | service in the                            |           |                  | Engineer)                              |  |
|                                                                                                   | IT Helpdesk                               |           |                  |                                        |  |
|                                                                                                   | System to                                 |           |                  |                                        |  |
|                                                                                                   | generate a                                |           |                  |                                        |  |
|                                                                                                   | ticket number.                            |           |                  |                                        |  |
|                                                                                                   | 1.2 Probe/ verify                         | None      | 10 minutes       | ICT Frontline Desk                     |  |
|                                                                                                   | the request for                           |           |                  | Support,                               |  |
|                                                                                                   | appropriate                               |           |                  | Computer                               |  |
|                                                                                                   | resolution                                |           |                  | File Librarian                         |  |
|                                                                                                   | 1.2a Indicate                             |           |                  | II, ICT Response                       |  |
|                                                                                                   | 1.2a Indicate<br>successful               |           |                  | Support Specialist                     |  |
|                                                                                                   |                                           |           |                  |                                        |  |
|                                                                                                   | completion of the                         |           |                  | (Level 1 Service                       |  |
|                                                                                                   | request and close<br>the ticket in the IT |           |                  | Engineer)                              |  |
|                                                                                                   | Helpdesk upon                             |           |                  |                                        |  |
|                                                                                                   | resolving the client                      |           |                  |                                        |  |
|                                                                                                   | requests/issues/                          |           |                  |                                        |  |
|                                                                                                   | concerns.                                 |           |                  |                                        |  |
|                                                                                                   |                                           |           |                  |                                        |  |
|                                                                                                   |                                           |           |                  |                                        |  |
|                                                                                                   |                                           |           |                  | I]                                     |  |

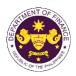

|                                                                     | TOTAL:                                                                                                    | None | 1 day and<br>hour |                                                                                                    |
|---------------------------------------------------------------------|----------------------------------------------------------------------------------------------------|------|-------------------|----------------------------------------------------------------------------------------------------|
| resolution is acceptable/<br>unacceptable.                          |                                                                                                    |      |                   | (Level 2 ICT<br>Service Engineer)                                                                                |
| advising the IT<br>personnel if the<br>performed                    | resolution until the ticket is closed.                                                                       |      |                   | Technologist III,<br>Administrative<br>Aide IV                                                                   |
| 2. Receive<br>notification and<br>validate request<br>completion by | 2. Close ticket and<br>send feedback,<br>otherwise, execute<br>the appropriate                               |      | 15 minutes        | Computer<br>Programmer III,<br>Computer<br>Maintenance                                                           |
|                                                                     |                                                                                                    |      |                   | (Level 2 ICT<br>Service Engineer)                                                                                |
|                                                                     | carry out<br>standard<br>procedures for<br>the client<br>request.                                            |      |                   | Programmer III,<br>Computer<br>Maintenance<br>Technologist III,<br>Administrative<br>Aide IV                     |
|                                                                     | 1.4 Execute, and                                                                                             | None | 1 day             | Engineer)<br>Computer                                                                                            |
|                                                                     | ticket number<br>and verify the<br>request details.                                                          |      |                   | Programmer III,<br>Computer<br>Maintenance<br>Technologist III,<br>Administrative<br>Aide IV<br>(Level 2 Service |
|                                                                     | 1.3 Receive/claim                                                                                            | None | 15 Minutes        | Computer                                                                                                    |
|                                                                     | 1.2b Elevate or<br>assign request to<br>designated Level 2<br>Engineer (IT<br>Personnel) if not<br>resolved. |      |                   |                                                                                                    |

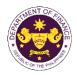

#### 6. Request for Network Connectivity

This service ensures that end-user computers are physically connected to the DOF network and are configured to access the DOF Network services through:

- a. Bring-Your-Own-Device (BYOD) Connectionb. DOF device Internet Connection
- c. Remote Connection

| Office or Division:                                                                                                  | Central Management Information Office (CMIO) / IT<br>Infrastructure Division (ITID)                                                                                                    |                       |                                                  |                                                                                                    |  |
|----------------------------------------------------------------------------------------------------|----------------------------------------------------------------------------------------------------|-----------------------|--------------------------------------------------|----------------------------------------------------------------------------------------------------|--|
| Classification:                                                                                                    | Simple                                                                                                    |                       |                                                  |                                                                                                    |  |
| Type of Transaction:                                                                                                 | G2G - Government-to-Government (Internal)                                                                                                    |                       |                                                  |                                                                                                    |  |
| Who may avail:                                                                                                    | DOF Employees                                                                                                    |                       |                                                  |                                                                                                    |  |
| Checklist of F                                                                                                    | Requirements                                                                                                    |                       | Where to S                                       | ecure                                                                                                    |  |
| <ol> <li>Accomplished and A</li> <li>ICT Resource/Equip</li> <li>Cable/Wi-Fi AP ava</li> </ol>                       | ment for configuration                                                                                                    | G                     | CMIO Helpdes<br>eneral Service<br>eneral Service | es Division                                                                                                    |  |
| Client Steps                                                                                                    | Agency Action                                                                                                    | Fees<br>to be<br>paid | Processing<br>Time                               | Person<br>Responsible                                                                                                    |  |
| <ol> <li>Initialize request of<br/>service through<br/>calls, emails, text<br/>messages, or walk-<br/>ins</li> </ol> | <ul> <li>1.1 Receive and encode<br/>request details and<br/>select the<br/>appropriate category<br/>of request/ service in<br/>the IT Helpdesk<br/>System to generate<br/>a ticket number.</li> <li>1.2 Probe/ verify request<br/>for appropriate<br/>resolution then print</li> </ul> | None                  | 15 mins<br>15 mins                               | ICT Frontline<br>Desk Support,<br>Computer<br>File Librarian<br>II, ICT<br>Response<br>Support<br>Specialist<br>(Level 1 ICT<br>Service<br>Engineer)<br>ICT Frontline<br>Desk Support,<br>Computer |  |
|                                                                                                    | request form.                                                                                                    |                       |                                                  | File Librarian<br>II, ICT<br>Response<br>Support<br>Specialist<br>(Level 1 ICT<br>Service<br>Engineer)                                                                                             |  |
| <ol> <li>Accomplish and<br/>submit request (IT<br/>Helpdesk)/clearance<br/>routing slip</li> </ol>                   | 2.1 Receive and<br>address request.<br><b>2.1a</b> Indicate<br>successful<br>completion of the                                                                                                    | None                  | 30 minutes                                       | ICT Frontline<br>Desk Support,<br>Computer<br>File Librarian<br>II, ICT<br>Response                                                                                                    |  |

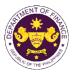

| <ul> <li>3. Confirm request completion by advising the IT</li> </ul> | request and close<br>the ticket in the IT<br>Helpdesk upon<br>resolving the client<br>requests / issues /<br>concerns.<br><b>2.1b</b> Elevate or<br>assign request to<br>designated Level 2<br>Engineer (IT<br>Personnel) if not<br>resolved.<br><b>2.2Execute, and carry</b><br>out standard ICT<br>procedure for<br>network<br>connectivity. | None | 1 hour<br>15 mins         | Support<br>Specialist<br>(Level 1 ICT<br>Service Engineer)<br>Computer<br>Maintenance<br>Technologist<br>II/Information<br>Technology<br>Officer II<br>(Level 2 Engineer)<br>Computer<br>Maintenance<br>Technologist |
|----------------------------------------------------------------------|----------------------------------------------------------------------------------------------------|------|---------------------------|----------------------------------------------------------------------------------------------------|
| personnel if<br>performed action is<br>acceptable/<br>unacceptable.  | appropriate<br>resolution until the<br>ticket is closed.                                                                                                    |      |                           | II/Information<br>Technology<br>Officer II                                                                                                    |
|                                                                      | TOTAL:                                                                                                    | None | 2 hours and<br>15 minutes | (Level 2 Engineer)                                                                                                    |

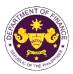

| 7. Request for Enl                                                                                                   | nancement of existin                                                                                                    | a ICT                 | Projects           |                                                                                                    |
|----------------------------------------------------------------------------------------------------|----------------------------------------------------------------------------------------------------|-----------------------|--------------------|----------------------------------------------------------------------------------------------------|
| This service request covers the development and/or enhancement of systems, websites                                  |                                                                                                    |                       |                    |                                                                                                    |
| or portals, and dashboa                                                                                              | rds, digitization of physica                                                                                                    | al docur              | nents, and pro     | ovision of PABX.                                                                                                    |
| a. Dashboards                                                                                                    | 3                                                                                                    |                       |                    |                                                                                                    |
| b. ICT System                                                                                                    | S                                                                                                    |                       |                    |                                                                                                    |
| c. Website<br>d. Web Portals                                                                                         |                                                                                                    |                       |                    |                                                                                                    |
| e. Digitization                                                                                                    |                                                                                                    |                       |                    |                                                                                                    |
| Office or Division:                                                                                                  | Central Management Inf                                                                                                    | ormatic               | n Office           |                                                                                                    |
| Classification:                                                                                                    | Simple                                                                                                    |                       |                    |                                                                                                    |
| Type of Transaction:                                                                                                 | G2G - Government-to-G                                                                                                    | overnm                | ent (Internal)     |                                                                                                    |
| Who may avail:                                                                                                    | DOF Employees                                                                                                    |                       | ·                  |                                                                                                    |
| Checklist of R                                                                                                    | lequirements                                                                                                    |                       | Where to S         | Secure                                                                                                    |
| <ol> <li>Accomplished and A</li> <li>Project Details and I</li> </ol>                                                |                                                                                                    | CMIO F                | lelpdesk Offic     | cer                                                                                                    |
| Client Steps                                                                                                    | Agency Action                                                                                                    | Fees<br>to be<br>paid | Processing<br>Time | Person<br>Responsible                                                                                                    |
| <ol> <li>Initialize request of<br/>service through calls,<br/>emails, text<br/>messages, or walk-<br/>ins</li> </ol> | 1.1. Receive and encode<br>request / issues<br>/concern details and<br>select the<br>appropriate category<br>of request/ service in<br>the IT Helpdesk<br>System to generate<br>a ticket number.                                                                             | None                  | 15 minutes         | Administrative<br>Officer IV,<br>Computer File<br>Librarian II,<br>Response<br>Support<br>Specialist,<br>Administrative<br>Aide IV,<br>Administrative<br>Assistant V<br>(Level 1 Service<br>Engineer)  |
|                                                                                                    | <ul> <li>1.2 Probe/ verify request<br/>for appropriate<br/>resolution</li> <li>1.2a Indicate<br/>successful<br/>completion of the<br/>request and close<br/>the ticket in the IT<br/>Helpdesk upon<br/>resolving the client<br/>requests / issues /<br/>concerns.</li> </ul> | None                  | 30 minutes         | Administrative<br>Officer IV,<br>Computer File<br>Librarian II,<br>Response<br>Support<br>Specialist,<br>Administrative<br>Aide IV,<br>Administrative<br>Assistant V,<br>(Level 1 Service<br>Engineer) |

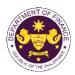

The duration of Project Implementation may span from 3 to 6 months, contingent upon budget availability and the complexity of the requested project. As a result, only the request for Approval of Project Proposal is outlined in the Citizen's Charter.

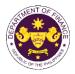

# Revenue Operations Group (ROG) External Services

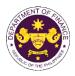

#### Denial Accreditation of of Registration Tax 1. Appeal and as with **Practice** Agents/Practitioners Respect to Their Tax and Representation under Section 6(G) of the National Internal Revenue Code (NIRC)

Under Section 6(G) of the NIRC, The Commissioner shall accredit and register, based on their professional competence, integrity and moral fitness, individuals and general professional partnerships and their representatives who prepare and file tax returns, statements, reports, protests, and other papers with or who appear before, the Bureau for taxpayers.

Individuals and general professional partnerships and their representatives who are denied accreditation by the Commissioner may appeal such denial to the Secretary of Finance (SOF). The SOF shall rule on the Appeal within forty (40) working days from receipt of such appeal. Failure of the SOF to rule on the Appeal within the prescribed period shall be deemed as approval of the application for accreditation of the appellant.

| Office or Division:                           | Revenue Operations Group (ROG) |                                 |  |  |
|-----------------------------------------------|--------------------------------|---------------------------------|--|--|
| Classification:                               | Highly Technical               |                                 |  |  |
| Type of Transaction:                          | G2C - Government to Citizen    |                                 |  |  |
| Who may avail:                                | Citizen who received a         | n unfavorable decision from the |  |  |
|                                               | Commissioner                   |                                 |  |  |
| CHECKLIST OF RE                               | QUIREMENTS                     | WHERE TO SECURE                 |  |  |
| Two (2) Original Copies of                    | the Appeal filed within        | Requesting Party                |  |  |
| 15 days from date of receip                   | 0                              |                                 |  |  |
| which must contain the foll                   | 0                              |                                 |  |  |
| a. must be under oath                         |                                |                                 |  |  |
| b. addressed to the SC                        |                                |                                 |  |  |
| · · ·                                         | of Finance, DOF                |                                 |  |  |
| •                                             | mplex, Roxas Blvd.             |                                 |  |  |
|                                               | po St., City of Manila;        |                                 |  |  |
|                                               | ading "Appeal of               |                                 |  |  |
|                                               | Agent/Practitioner";           |                                 |  |  |
| d. allege and show that                       |                                |                                 |  |  |
| within the reglemen<br>e. allege the material |                                |                                 |  |  |
| application for                               | accreditation was              |                                 |  |  |
| requested;                                    | accreditation was              |                                 |  |  |
| f. state that exactly                         | the same facts were            |                                 |  |  |
| -                                             | Bureau of Internal             |                                 |  |  |
| Revenue (BIR);                                |                                |                                 |  |  |
| g. define the issues so                       | ught to be resolved;           |                                 |  |  |
| h. contain the facts ar                       | •                              |                                 |  |  |
| to dispute the                                | decision of the                |                                 |  |  |
| Commissioner;                                 |                                |                                 |  |  |
| i. signed by or on beha                       | alf of the taxpayer filing     |                                 |  |  |
| the appeal, provide                           | ed that, only lawyers          |                                 |  |  |

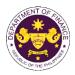

|                                                                                                    |                                                                                                    |                    |                                     | On THE 1                                                            |
|----------------------------------------------------------------------------------------------------|----------------------------------------------------------------------------------------------------|--------------------|-------------------------------------|---------------------------------------------------------------------|
| <ul> <li>engaged by the taxpayer and/or tax agents accredited by the BIR may sign on behalf of the taxpayer;</li> <li>j. accompanied by a certified true copy of the Commissioner's challenged ruling;</li> <li>k. contain a stamp of the Office of the Commissioner of Internal Revenue, indicating that a copy of the Appeal to review the ruling was received by the Commissioner;</li> <li>Duplicate copy of the records on file with the BIR pertaining to his Appeal, which set of records must be authenticated and certified by the BIR</li> </ul> |                                                                                                    | Certification      | -                                   | nposed by the BIR.                                                  |
| Client Steps                                                                                                    | Agency Action                                                                                                    | Fees to be<br>Paid | Processing<br>Time                  | Personnel<br>Responsible                                            |
| 1. Submit the Appeal<br>with the required<br>attachments through the<br>Central Records and<br>Management Division<br>(CRMD)                                                                                                    | 1.1. Receive the<br>Appeal and transmit to<br>the Office of the<br>Secretary (OSEC)                                                                                                 | None               | One (1)<br>working day              | Administrative<br>Officer<br>CRMD                                   |
|                                                                                                    | 1.2. Receive, evaluate<br>and assign the appeal<br>to ROG                                                                                                    | None               | Three (3)<br>working<br>days        | SOF<br>OSEC                                                         |
|                                                                                                    | 1.3. Assign the appeal<br>to ROG technical<br>staff/handling lawyer                                                                                                    | None               | Two (2)<br>working<br>days          | Undersecretary /<br>Assistant<br>Secretary<br>ROG                   |
|                                                                                                    | 1.4. Conduct technical<br>review of the Appeal<br>and complete staff<br>work, including<br>preparation of<br>Memorandum and<br>draft Letter/Decision                                | None               | Eighteen<br>(18)<br>working<br>days | <i>Attorney/Handling<br/>lawyer</i><br>ROG                          |
|                                                                                                    | 1.5. Review the draft<br>Memorandum and<br>Letter/Decision to the<br>Appeal; the ROG<br>technical<br>staff/handling lawyer<br>will reflect the<br>appropriate revisions,<br>if any. | None               | Ten (10)<br>working<br>days         | Undersecretary/<br>Assistant<br>Secretary/Director/<br>Chief<br>ROG |
|                                                                                                    | 1.6.Submit to theSecretarytheMemorandumand                                                                                                    | None               | One (1)<br>working day              | Administrative<br>Officer<br>ROG                                    |

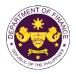

|                                 | draft Letter/Decision for his review                                   |      |                                             |                                                                              |
|---------------------------------|------------------------------------------------------------------------|------|---------------------------------------------|------------------------------------------------------------------------------|
|                                 | 1.7.ReviewandsignaturebytheSecretaryoftheLetter/DecisionandMemorandum. | None | Three (3)<br>working<br>days                | SOF<br>OSEC<br>Undersecretary/<br>Assistant<br>Secretary/<br>Attorney<br>ROG |
|                                 | 1.8. Forward to the CRMD the signed Letter/Decision                    | None | One (1)<br>working day                      | Administrative<br>Assistant<br>ROG                                           |
|                                 | 1.9. Send out the Letter Decision to the client                        | None | One (1)<br>working day                      | Administrative<br>Officer<br>CRMD                                            |
| 2. Received the Letter Decision | None                                                                   | None | None                                        |                                                                              |
|                                 | TOTAL:                                                                 | None | Forty (40)<br>Working<br>Days<br>(see note) |                                                                              |

Section 6(G) of the NIRC provides for a specific period within which the SOF can rule on the appeal. The SOF has sixty (60) days from receipt of the appeal to rule on the same. Likewise, Section 6(G) of the NIRC provides that in the event that the SOF fails to act within the 60-day period, the application for accreditation of the appellant shall be deemed approved.

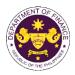

# 2. Petition for Reconsideration of Suspension/Cancellation of Accreditation and Registration as Tax Agents/Practitioners with Respect to Their Tax Practice and Representation under Section 6(G) of the National Internal Revenue Code (NIRC)

Under Section 6(G) of the NIRC, The Commissioner shall accredit and register, based on their professional competence, integrity and moral fitness, individuals and general professional partnerships and their representatives who prepare and file tax returns, statements, reports, protests, and other papers with or who appear before, the Bureau for taxpayers.

Furthermore, Section 8 of RR 11-2006 provides that the accreditation of tax agents may be suspended or cancelled based on the grounds provided in Section 8.

Section 8(D) further provides that the decision of the Commissioner of Internal Revenue of cancelling the accreditation of the Tax Agent shall be immediately executory. Nevertheless, the Tax Agent may file a Petition for Reconsideration with the Secretary of Finance (SOF) within 15 days from receipt of the Commissioner's decision. The SOF shall act on the Petition within forty (40) working from the filing of such Petition. In the event that the Secretary is unable to act on the Petition within the period prescribed, the decision of the Commissioner shall be deemed sustained.

| Office or Division:          | Revenue Operations Group (ROG) |                                              |  |
|------------------------------|--------------------------------|----------------------------------------------|--|
| Classification:              | Highly Technical               |                                              |  |
|                              |                                |                                              |  |
| Type of Transaction:         | G2C - Government to            |                                              |  |
| Who may avail:               | Tax Agent whose acc            | creditation was cancelled or suspended under |  |
|                              | Section 8 of RR No. 1          | 1-2006                                       |  |
| CHECKLIST OF RE              | QUIREMENTS                     | WHERE TO SECURE                              |  |
| Two (2) Original Copies      | s of the Petition for          | Requesting Party                             |  |
| Reconsideration filed within | n 15 days from date of         |                                              |  |
| receipt of the adverse rulir | ng which must contain          |                                              |  |
| the following:               | -                              |                                              |  |
| a. must be under o           | ath;                           |                                              |  |
| b. addressed to the          | e SOF and be filed with        |                                              |  |
| the ROG, Depar               | tment of Finance, DOF          |                                              |  |
| •                            | Complex, Roxas Blvd.           |                                              |  |
| •                            | Dcampo St., City of            |                                              |  |
| Manila;                      | ,,,,,,,                        |                                              |  |
|                              | eading "Petition for           |                                              |  |
|                              | of Cancellation of             |                                              |  |
| Accreditation                | as Tax                         |                                              |  |
| Agent/Practition             |                                |                                              |  |
| e e                          | w that the Petition for        |                                              |  |
| 0                            | was filed within the           |                                              |  |
|                              |                                |                                              |  |
| reglementary pe              |                                |                                              |  |
| -                            | rial facts upon which          |                                              |  |
|                              | for accreditation was          |                                              |  |
| requested;                   |                                |                                              |  |

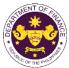

| <li>f. state that exactly the same facts were<br/>presented to the BIR;</li>                                                                                                    |                                  |
|----------------------------------------------------------------------------------------------------|----------------------------------|
| g. define the issues sought to be resolved;                                                                                                    |                                  |
| h. contain the facts and the law relied<br>upon to dispute the decision of the<br>Commissioner;                                                                                                    |                                  |
| <ul> <li>i. signed by or on behalf of the taxpayer<br/>filing the appeal, provided that, only<br/>lawyers engaged by the taxpayer<br/>and/or tax agents accredited by the<br/>BIR may sign on behalf of the taxpayer;</li> <li>j. accompanied by a certified true copy of</li> </ul> |                                  |
| j. accompanied by a certified true copy of the Commissioner's challenged ruling;                                                                                                    |                                  |
| <ul> <li>k. contain a stamp of the Office of the<br/>Commissioner of Internal Revenue,<br/>indicating that a copy of the Petition for<br/>Reconsideration to review the ruling<br/>was received by the Commissioner;</li> </ul>                                                      |                                  |
| Duplicate copy of the records on file with the BIR                                                                                                    | Office of the Commissioner - BIR |

pertaining to his Petition for Reconsideration, which set of records must be authenticated and Ce certified by the BIR

Certification Fee may be imposed by the BIR.

| Client Steps                                                                                                    | Agency Action                                                                                               | Fees to be<br>Paid | Processing<br>Time                  | Personnel<br>Responsible                   |
|----------------------------------------------------------------------------------------------------|----------------------------------------------------------------------------------------------------|--------------------|-------------------------------------|--------------------------------------------|
| 1. Submit the Petition for<br>Reconsideration with<br>the required<br>attachments through the<br>Central Records and<br>Management Division<br>("CRMD") | 1.1. Receive the<br>Petition and transmit<br>to the OSEC                                                    | None               | One (1)<br>working day              | Administrative<br>Officer<br>CRMD          |
|                                                                                                    | 1.2 Receive, evaluate<br>and assign the Petition<br>to ROG                                                  | None               | Three (3)<br>working<br>days        | SOF<br>OSEC                                |
|                                                                                                    | 1.3. Assign the<br>Petition to ROG<br>technical<br>staff/handling lawyer                                    | None               | Two (2)<br>working<br>days          | Undersecretary/<br>Assistant<br>Secretary  |
|                                                                                                    | 1.4. Conduct technical<br>review of the petition<br>and complete staff<br>work, including<br>preparation of | None               | Eighteen<br>(18)<br>working<br>days | <i>Attorney/Handling<br/>lawyer</i><br>ROG |

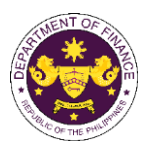

| Memorandum and<br>draft Letter/Decision       Image: State of the state of the state | <br>                                                                                                    |      |                               |                                                                |
|----------------------------------------------------------------------------------------------------|----------------------------------------------------------------------------------------------------|------|-------------------------------|----------------------------------------------------------------|
| Memorandumand<br>Letter Decision to the<br>Appeal; the ROG<br>technical<br>staft/handling lawyer<br>will reflect the<br>appropriate revisions,<br>                                                                                                    |                                                                                                    |      |                               |                                                                |
| Secretary<br>Memorandum<br>draft Letter Decision<br>for his reviewworking dayOfficer<br>ROG1.7.Review<br>and<br>signature<br>becision<br>Decision<br>and<br>Memorandum.NoneThree (3)<br>working<br>daysSOF<br>OSEC1.7.Review and<br>signature by the<br>Secretary of the Letter<br>Decision<br>and<br>Memorandum.NoneThree (3)<br>working<br>daysSOF<br>OSEC1.8.Forward to the<br>CRMD the signed<br>Letter DecisionNoneOne (1)<br>working dayAdministrative<br>Assistant<br>Secretary/<br>Attorney<br>ROG1.8.Forward to the<br>CRMD the signed<br>Letter DecisionNoneOne (1)<br>working dayAdministrative<br>Assistant<br>ROG1.9.Send out the<br>Letter Decision to the<br>clientNoneNoneOne (1)<br>working dayAdministrative<br>Officer<br>Central Records<br>Management Division2.Receive the Letter/<br>NoneNoneNoneNoneNoneTOTAL:NoneForty (40)<br>Working<br>DaysWorking                                                                                                    | Memorandum and<br>Letter Decision to the<br>Appeal; the ROG<br>technical<br>staff/handling lawyer<br>will reflect the<br>appropriate revisions, | None | working                       | Assistant<br>Secretary/Director/<br>Chief                      |
| signaturebythe<br>Secretary of the Letter<br>Decisionworking<br>daysOSECUndersecretary/<br>Assistant<br>Memorandum.and<br>Memorandum.Undersecretary/<br>Assistant<br>Secretary/<br>Attorney<br>ROG1.8. Forward to the<br>CRMD the signed<br>Letter DecisionNoneOne (1)<br>working dayAdministrative<br>Assistant<br>ROG1.9. Send out the<br>Letter Decision to the<br>clientNoneOne (1)<br>working dayAdministrative<br>Officer<br>Central Records<br>Management Division2. Receive the Letter/<br>DecisionNoneNoneNoneTOTAL:NoneForty (40)<br>Working<br>Days                                                                                                    | Secretary the<br>Memorandum and<br>draft Letter Decision                                                                                        | None |                               | Officer<br>ROG                                                 |
| CRMDthesigned<br>Letter Decisionworking dayAssistant<br>ROG1.9.Sendoutthe<br>Letter Decision to the<br>clientNoneOne (1)<br>working dayAdministrative<br>Officer<br>Central Records<br>Management Division2.Receive the Letter/<br>DecisionNoneNoneNone2.Receive the Letter/<br>                                                                                                    | signature by the<br>Secretary of the Letter<br>Decision and                                                                                     | None | working                       | OSEC<br>Undersecretary/<br>Assistant<br>Secretary/<br>Attorney |
| Letter Decision to the client       working day       Officer Central Records Management Division         2. Receive the Letter/ Decision       None       None       None         TOTAL:         None       Forty (40)         Working Days       Days                                                                                                    | CRMD the signed                                                                                                    | None | . ,                           | Assistant                                                      |
| Decision TOTAL: None Forty (40)<br>Working<br>Days                                                                                                    | Letter Decision to the                                                                                                    | None |                               | Officer<br>Central Records                                     |
| Working<br>Days                                                                                                    | None                                                                                                    | None | None                          |                                                                |
| Caption C(C) of the NIDC provides for a specific pariod within which the SOE can rule on the Datition for                                                                                                    |                                                                                                    |      | Working<br>Days<br>(see note) |                                                                |

Section 6(G) of the NIRC provides for a specific period within which the SOF can rule on the Petition for Reconsideration. The SOF has sixty (60) days from receipt of the Petition for Reconsideration to rule on the same. Likewise, Section 6(G) of the NIRC provides that in the event that the SOF fails to act within the 60-day period, the application for accreditation of the appellant shall be deemed approved.

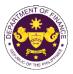

### 3. Review of Rulings of Commissioner of Internal Revenue

A taxpayer who receives an adverse ruling from the Commissioner of Internal Revenue may, within thirty (30) days from the date of receipt of such ruling, seeks its review by the Secretary of Finance (SOF) pursuant to Section 4 of the National Internal Revenue Code (NIRC).

| . , , , ,                  | I                                      |                                              |  |  |
|----------------------------|----------------------------------------|----------------------------------------------|--|--|
| Office or Division:        | Revenue Operations C                   | Group (ROG)                                  |  |  |
| Classification:            | Highly Technical                       |                                              |  |  |
| Type of Transaction:       | G2C - Government to                    |                                              |  |  |
| Who may avail:             |                                        | orable ruling from the Commissioner Internal |  |  |
|                            | Revenue                                |                                              |  |  |
| CHECKLIST OF RE            |                                        | WHERE TO SECURE                              |  |  |
| Two (2) Original Copies    | •                                      | Requesting Party                             |  |  |
| Review filed within 30 day |                                        |                                              |  |  |
| of the adverse ruling wh   | nich must contain the                  |                                              |  |  |
| following:                 |                                        |                                              |  |  |
| a. must be under o         |                                        |                                              |  |  |
|                            | e Secretary of Finance                 |                                              |  |  |
|                            | with the Revenue<br>oup, Department of |                                              |  |  |
| •                          | uilding, BSP Complex,                  |                                              |  |  |
|                            | ner Pablo Ocampo St.,                  |                                              |  |  |
| City of Manila;            |                                        |                                              |  |  |
|                            | eading "Request for                    |                                              |  |  |
|                            | au of Internal Revenue                 |                                              |  |  |
| (BIR) Ruling No.           |                                        |                                              |  |  |
|                            | that the request was                   |                                              |  |  |
| filed within the re        | eglementary period;                    |                                              |  |  |
| e. indicate the Tax        | Identification Number                  |                                              |  |  |
| of the taxpayer;           |                                        |                                              |  |  |
| -                          | erial facts upon which                 |                                              |  |  |
| the ruling was re          |                                        |                                              |  |  |
| -                          | y the same facts were                  |                                              |  |  |
| presented to the           |                                        |                                              |  |  |
| resolved;                  | sues sought to be                      |                                              |  |  |
| ,                          | ts and the law relied                  |                                              |  |  |
|                            | te the ruling of the                   |                                              |  |  |
| Commissioner;              |                                        |                                              |  |  |
| ,                          | behalf of the taxpayer                 |                                              |  |  |
|                            | al, provided that, only                |                                              |  |  |
| •                          | ed by the taxpayer                     |                                              |  |  |
|                            | nts accredited by the                  |                                              |  |  |
| BIR may sign on            | behalf of the taxpayer;                |                                              |  |  |
|                            | a certified true copy of               |                                              |  |  |
| the Commission             | er's challenged ruling;                |                                              |  |  |

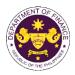

| I. contain a stan<br>Commissioner<br>indicating that<br>review the rulin<br>Commissioner;<br>m. specifically sta<br>does not have<br>or case in a co | e,<br>o<br>e<br>er<br>nt                                                                                                    |               |                                       |                                                   |
|----------------------------------------------------------------------------------------------------|----------------------------------------------------------------------------------------------------|---------------|---------------------------------------|---------------------------------------------------|
| same issues an<br>Duplicate copy of the reco<br>pertaining to his request,<br>must be authenticated an                                               | which set of records                                                                                                    | Division of B |                                       | nal Tax Affairs                                   |
| Client Steps                                                                                                    | Agency Action                                                                                                    | Fees to be    | Processing                            | Personnel                                         |
| 1. Submit the Requestfor Review with therequired attachmentsthrough the CentralRecordsManagementDivision(CRMD)                                       | 1.1. CRMD initially<br>receives the Request<br>for Review ("Request")<br>and transmits the<br>same to the Office of<br>the Secretary                 | Paid<br>None  | Time<br>One (1)<br>working day        | Responsible<br>Administrative<br>Officer<br>CRMD  |
| (2,2,2,2)                                                                                                    | 1.2. Receives,<br>evaluates the Request<br>and assigns it to ROG.                                                                                    | None          | Three (3)<br>working<br>days          | SOF<br>OSEC                                       |
|                                                                                                    | 1.3. Assigns the<br>Request to ROG<br>lawyer                                                                                                    | None          | Two (2)<br>working<br>days            | Undersecretary/<br>Assistant<br>Secretary/<br>ROG |
|                                                                                                    | 1.4. Conduct technical<br>review of the Request<br>and complete staff<br>work including<br>preparation of<br>Memorandum and<br>draft Letter Decision | None          | Twenty-one<br>(21)<br>working<br>days | <i>Attorney/Handling<br/>lawyer</i><br>ROG        |
|                                                                                                    | 1.5. Review of the<br>draft Memorandum<br>and Letter Decision by<br>the Assistant<br>Secretary and for<br>submission to the<br>Undersecretary        | None          | Seven(7)<br>working<br>days           | Assistant<br>Secretary/<br>Chief/Director<br>ROG  |
|                                                                                                    | 1.6. Submit to the<br>Undersecretary the<br>draft Memorandum<br>and draft Letter                                                                     | None          | One (1)<br>working day                | Administrative<br>Officer<br>ROG                  |

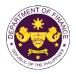

|                                | Decision for his/her<br>review                                                                                                    |      |                                              |                                                                              |
|--------------------------------|----------------------------------------------------------------------------------------------------|------|----------------------------------------------|------------------------------------------------------------------------------|
|                                | 1.7. Final Review of<br>the draft<br>Memorandum by the<br>Undersecretary. ROG<br>lawyer will reflect the<br>revisions, if any. Then<br>submit the final<br>Memorandum and<br>Letter Decision to the<br>Secretary | None | Ten (10)<br>working<br>days                  | SOF<br>OSEC<br>Undersecretary/<br>Assistant<br>Secretary/<br>Attorney<br>ROG |
|                                | 1.8. Review and<br>signature by the<br>Secretary of Finance                                                                                                    | None | Three (3)<br>working<br>days                 | SOF<br>OSEC                                                                  |
|                                | 1.9. Forward to the<br>CRMD the signed<br>Letter Decision                                                                                                    | None | One (1)<br>working day                       | Administrative<br>Assistant<br>ROG                                           |
|                                | 1.10. Send out the<br>Letter Decision to the<br>client                                                                                                    | None | One (1)<br>working day                       | Administrative<br>Officer<br>CRMD                                            |
| 2. Receive the Letter Decision | None                                                                                                    | None | None                                         |                                                                              |
|                                | TOTAL:                                                                                                    | None | Fifty (50)<br>Working<br>Days<br>(see note2) |                                                                              |

<sup>2</sup> The Processing Time/ turn-around time does not include the number of days when the taxpayer is requested to submit additional document/s to support its Request for Review.

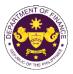

# 4. Automatic Review of Actions of the Commissioner of Customs

Any decision by the Bureau of Customs (BOC) adverse to the government on forfeiture and other cases pursuant to Section 1127 and 1128 of the Customs Modernization and Tariff Act (CMTA).

| Office or Division:                                                                                                    | -                                                                                                    | Revenue Operations Group (ROG) |                                       |                                                               |
|----------------------------------------------------------------------------------------------------|----------------------------------------------------------------------------------------------------|--------------------------------|---------------------------------------|---------------------------------------------------------------|
| Classification:                                                                                                    | Highly Technical                                                                                                    | 6,                             |                                       |                                                               |
| Type of Transaction:                                                                                                    | G2G - Government to Government                                                                                                    |                                |                                       |                                                               |
| Who may avail:                                                                                                    | BOC                                                                                                    |                                |                                       |                                                               |
|                                                                                                    |                                                                                                    |                                |                                       |                                                               |
| CHECKLIST OF R                                                                                                    |                                                                                                    |                                | VHERE TO SE                           | CURE                                                          |
| One (1) Original memora                                                                                                    |                                                                                                    | BOC                            |                                       |                                                               |
| from the Commissione                                                                                                    |                                                                                                    |                                |                                       |                                                               |
| documents required by re                                                                                                    | levant law or issuance.                                                                                                    |                                |                                       |                                                               |
| Client Steps                                                                                                    | Agency Action                                                                                                    | Fees to be<br>Paid             | Processing<br>Time                    | Personnel<br>Responsible                                      |
| 1. Submit the Request<br>for Review with the<br>required attachments<br>through the Central<br>Records and<br>Management Division<br>(CRMD) | 1.1. CRMD initially<br>receives the Request<br>for Review ("Request")<br>and transmits the<br>same to the Office of<br>the Secretary                  | None                           | One (1)<br>working day                | Administrative<br>Officer<br>CRMD                             |
|                                                                                                    | 1.2. Evaluates the Request and assigns it to ROG                                                                                                    | None                           | Three (3)<br>working<br>days          | SOF<br>OSEC                                                   |
|                                                                                                    | 1.3. Assigns the<br>Request to ROG<br>lawyer                                                                                                    | None                           | Two (2)<br>working<br>days            | Undersecretary/<br>Assistant<br>Secretary/<br>Attorney<br>ROG |
|                                                                                                    | 1.4. Conduct technical<br>review of the Request<br>and complete staff<br>work, including<br>preparation of<br>Memorandum and<br>draft Letter Decision | None                           | Twenty-one<br>(21)<br>working<br>days | Attorney/<br>handling lawyer<br>ROG                           |
|                                                                                                    | 1.5. Review of the<br>draft Memorandum<br>and Letter Decision by<br>the Assistant<br>Secretary and for<br>submission to the<br>Undersecretary         | None                           | Seven (7)<br>working<br>days          | Assistant<br>Secretary/<br>Chief/Director<br>ROG              |

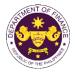

|                                            | 1.6. Submit to the<br>Undersecretary the<br>draft Memorandum<br>and draft Letter<br>Decision for his/her<br>review                                                                                  | None | One (1)<br>working day                       | Administrative<br>Officer<br>ROG                                             |
|--------------------------------------------|----------------------------------------------------------------------------------------------------|------|----------------------------------------------|------------------------------------------------------------------------------|
|                                            | 1.7. Final Review of<br>the draft<br>Memorandum by the<br>Undersecretary. ROG<br>lawyer will reflect the<br>revisions, if any. Then<br>submit the final<br>Memorandum and<br>Letter Decision to the | None | Ten (10)<br>working<br>days                  | SOF<br>OSEC<br>Undersecretary/<br>Assistant<br>Secretary/<br>Attorney<br>ROG |
|                                            | Secretary<br>1.8. Review and<br>signature by the SOF                                                                                                    | None | Three (3)<br>working<br>days                 | SOF<br>OSEC                                                                  |
|                                            | 1.9. Forward to the<br>CRMD the signed<br>Letter Decision                                                                                                    | None | One (1)<br>working day                       | Administrative<br>Assistant<br>ROG                                           |
|                                            | 1.10. Send out the<br>Letter Decision to the<br>client                                                                                                    | None | One (1)<br>working day                       | Administrative<br>Officer<br>CRMD                                            |
| 2. Received the Letter/Memorandum Decision | None                                                                                                    | None | None                                         |                                                                              |
|                                            | TOTAL:                                                                                                    | None | Fifty (50)<br>Working<br>Days<br>(see note3) |                                                                              |

<sup>3</sup>The Processing Time/turn-around time does not include the number of days when the BOC is requested to submit additional document/s to support the review.

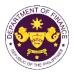

# 5. Provision of Technical Guidance (Position, Comments, Inputs, Recommendations) on Tax and Customs Policy Administration matters (G to G)

Formulation of positions, comments, inputs, and recommendations on tax and customs policy and administration matters. This process covers analysis, research, liaising with other government agencies and international institutions with indorsements, formal letters, memoranda, or other communications outlining the Department of Finance's position or action, as output.

| Office or Division:  | Revenue Operations Group (ROG)                                    |                                              |  |  |
|----------------------|-------------------------------------------------------------------|----------------------------------------------|--|--|
| Classification:      | Complex to Highly Teo                                             | chnical                                      |  |  |
| Type of Transaction: | Government to Govern                                              | nment                                        |  |  |
| Who may avail:       | a. Other government                                               | agencies, offices, bureaus, commissions, and |  |  |
|                      | local government units (BIR, BOC, DFA, and other Trade Related    |                                              |  |  |
|                      | Agencies, etc).                                                   |                                              |  |  |
|                      | b. Other countries with which the Philippines has international   |                                              |  |  |
|                      | relations with (FTA, etc.)                                        |                                              |  |  |
|                      | c. International Organizations and Fora that the Philippines is a |                                              |  |  |
|                      | member of or affiliated with.                                     |                                              |  |  |
| CHECKLIST OF RE      | EQUIREMENTS                                                       | WHERE TO SECURE                              |  |  |
|                      | 1.44                                                              |                                              |  |  |

One (1) formal request via letter, memorandum, Requesting Party or invitation.

| or invitation.                                                                                                    |                                                                                                    |                    |                                 |                                                  |  |
|----------------------------------------------------------------------------------------------------|----------------------------------------------------------------------------------------------------|--------------------|---------------------------------|--------------------------------------------------|--|
| Client Steps                                                                                                    | Agency Action                                                                                                    | Fees to be<br>Paid | Processing<br>Time              | Personnel<br>Responsible                         |  |
| 1. Submit the Request<br>for Review with the<br>required attachments<br>through the Central<br>Records and<br>Management Division<br>(CRMD) | 1.1. CRMD initially<br>receives the Request<br>for Review ("Request")<br>and transmits the<br>same to the Office of<br>the Secretary (OSEC)           | None               | One (1)<br>working day          | Administrative<br>Officer<br>CRMD                |  |
|                                                                                                    | 1.2. Evaluates the Request and assigns it to ROG                                                                                                    | None               | Three (3)<br>working<br>days    | SOF<br>OSEC                                      |  |
|                                                                                                    | 1.3. Assigns the<br>Request to ROG<br>lawyer                                                                                                    | None               | Two (2)<br>working<br>days      | Undersecretary/<br>Assistant<br>Secretary<br>ROG |  |
|                                                                                                    | 1.4. Conduct technical<br>review of the Request<br>and complete staff<br>work, including<br>preparation of<br>Memorandum and<br>draft Letter Decision | None               | Sixteen (16)<br>working<br>days | Attorney/<br>Technical Staff/<br>ROG             |  |

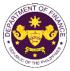

|                                            |                                                                                                    |      |                                              | On THE 1                                                                     |
|--------------------------------------------|----------------------------------------------------------------------------------------------------|------|----------------------------------------------|------------------------------------------------------------------------------|
|                                            | 1.5. Review of the<br>draft Memorandum<br>and Letter Decision by<br>the Assistant<br>Secretary and for<br>submission to the<br>Undersecretary                                                                    | None | Five (5)<br>working<br>days                  | Assistant<br>Secretary/<br>Chief/Director<br>ROG                             |
|                                            | 1.6. Submit to the<br>Undersecretary the<br>draft Memorandum<br>and draft Letter<br>Decision for his/her<br>review                                                                                               | None | One (1)<br>working day                       | Administrative<br>Officer<br>ROG                                             |
|                                            | 1.7. Final Review of<br>the draft<br>Memorandum by the<br>Undersecretary. ROG<br>lawyer will reflect the<br>revisions, if any. Then<br>submit the final<br>Memorandum and<br>Letter Decision to the<br>Secretary | None | Seven (7)<br>working<br>days                 | SOF<br>OSEC<br>Undersecretary/<br>Assistant<br>Secretary/<br>Attorney<br>ROG |
|                                            | 1.8. Review and<br>signature by the<br>Secretary of Finance                                                                                                    | None | Three (3)<br>working<br>days                 | Secretary of<br>Finance<br>Office of the Secretary                           |
|                                            | 1.9. Forward to the CRMD the signed Letter Decision                                                                                                    | None | One (1)<br>working day                       | Administrative<br>Assistant<br>ROG                                           |
|                                            | 1.10. Send out the<br>Letter Decision to the<br>client                                                                                                    | None | One (1)<br>working day                       | Administrative<br>Officer<br>CRMD                                            |
| 2. Received the Letter/Memorandum Decision | None                                                                                                    | None | None                                         |                                                                              |
|                                            | TOTAL:                                                                                                    | None | Forty (40)<br>Working<br>Days<br>(see note4) |                                                                              |

<sup>4</sup>The Processing Time/ turn-around time does not include the number of days when the client is requested to submit additional document/s to support its Request for Review.

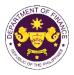

# 6. Provision of Technical Guidance (Position, Comments, Inputs, and Recommendations) on Tax and Customs Policy Administration matters (G to C)

This service involves the formulation of positions, comments, inputs, and recommendations on tax and customs policy matters. This process covers analysis, research, liaising with other government agencies and international institutions with the end products of a formal letters, memoranda or communication outlining the Department of Finance's position, as applicable.

| Office or Division:                                                                                                    | Revenue Operations C                                                                                                    | Group (ROG)                       |                                 |                                                   |  |
|----------------------------------------------------------------------------------------------------|----------------------------------------------------------------------------------------------------|-----------------------------------|---------------------------------|---------------------------------------------------|--|
| Classification:                                                                                                    | Complex to Highly Tec                                                                                                    | 1 \ /                             |                                 |                                                   |  |
| Type of Transaction:                                                                                                    | G2C - Government to                                                                                                    | G2C - Government to Citizen       |                                 |                                                   |  |
| Who may avail:                                                                                                    | Private citizens and ins                                                                                                    | Private citizens and institutions |                                 |                                                   |  |
|                                                                                                    |                                                                                                    |                                   |                                 |                                                   |  |
| CHECKLIST OF R                                                                                                    |                                                                                                    |                                   | VHERE TO SE                     | CURE                                              |  |
|                                                                                                    | al request via letter,                                                                                                    | Requesting I                      | Party                           |                                                   |  |
| memorandum, or invitatio                                                                                                    | n.                                                                                                    | -                                 |                                 |                                                   |  |
| Client Steps                                                                                                    | Agency Action                                                                                                    | Fees to be<br>Paid                | Processing<br>Time              | Personnel<br>Responsible                          |  |
| 1. Submit the Request<br>for Review with the<br>required attachments<br>through the Central<br>Records and<br>Management Division<br>(CRMD) | 1.1. CRMD initially<br>receives the Request<br>for Review ("Request")<br>and transmits the<br>same to the Office of<br>the Secretary                  | None                              | One (1)<br>working day          | Administrative<br>Officer<br>CRMD                 |  |
|                                                                                                    | 1.2. Receives,<br>evaluates the Request<br>and assigns it to ROG                                                                                      | None                              | Three (3)<br>working<br>days    | SOF<br>OSEC                                       |  |
|                                                                                                    | 1.3. Assigns the Request to ROG lawyer/technical staff.                                                                                               | None                              | Two (2)<br>working<br>days      | Undersecretary/<br>Assistant<br>Secretary/<br>ROG |  |
|                                                                                                    | 1.4. Conduct technical<br>review of the Request<br>and complete staff<br>work, including<br>preparation of<br>Memorandum and<br>draft Letter Decision | None                              | Sixteen (16)<br>working<br>days | Attorney/<br>Technical Staff<br>ROG               |  |
|                                                                                                    | 1.5. Review of the<br>draft Memorandum<br>and Letter Decision by<br>the Assistant<br>Secretary and for                                                | None                              | Five (5)<br>working<br>days     | Assistant<br>Secretary/<br>Director/Chief<br>ROG  |  |

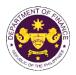

|                                            | submission to the                                                                                                    |      |                                              |                                                                                                    |
|--------------------------------------------|----------------------------------------------------------------------------------------------------|------|----------------------------------------------|----------------------------------------------------------------------------------------------------|
|                                            | submission to the<br>Undersecretary                                                                                                    |      |                                              |                                                                                                    |
|                                            | 1.6. Submit to the<br>Undersecretary the<br>draft Memorandum<br>and draft Letter<br>Decision for his/her<br>review                                                                                                    | None | One (1)<br>working day                       | Administrative<br>Officer<br>ROG                                                                                                    |
|                                            | 1.7. Final Review of<br>the draft<br>Memorandum by the<br>Undersecretary. ROG<br>lawyer/technical staff<br>will reflect the<br>proposed revisions, if<br>any. Then submit the<br>final Memorandum<br>and Letter Decision to<br>the Secretary | None | Seven (7)<br>working<br>days                 | Secretary of<br>Finance<br>Office of the Secretary<br>Undersecretary/<br>Assistant<br>Secretary/<br>Attorney<br>Revenue Operations<br>Group |
|                                            | 1.8. Review and signature by the SOF                                                                                                    | None | Three (3)<br>working<br>days                 | SOF<br>OSEC                                                                                                    |
|                                            | 1.9. Forward to the<br>CRMD the signed<br>Letter Decision                                                                                                    | None | One (1)<br>working day                       | Administrative<br>Assistant<br>ROG                                                                                                    |
|                                            | 1.10. Send out the<br>Letter Decision to the<br>client                                                                                                    | None | One (1)<br>working day                       | Administrative<br>Officer<br>CRMD                                                                                                    |
| 2. Received the Letter/Memorandum Decision |                                                                                                    |      |                                              |                                                                                                    |
| TOTAL:                                     |                                                                                                    |      | Forty (40)<br>Working<br>Days<br>(see note5) |                                                                                                    |

<sup>5</sup> The Processing Time/ turn-around time does not include the number of days when the client is requested to submit additional document/s to support its request. Simple indorsements should be forwarded within seven (7) working days.

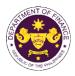

# **Revenue Office** External Services

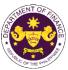

| CO OF THE ONLY                                                                                                    |                                                                                                    |                                                                                                    |                                                                                                    |                                   |  |
|----------------------------------------------------------------------------------------------------|----------------------------------------------------------------------------------------------------|----------------------------------------------------------------------------------------------------|----------------------------------------------------------------------------------------------------|-----------------------------------|--|
| <b>10863 (Customs</b><br>a. R.A. No. 10863 (C                                                                                                    |                                                                                                    |                                                                                                    |                                                                                                    | · · · · ·                         |  |
| Equipment for use                                                                                                    | in the salvage of vessels                                                                                                    |                                                                                                    | witt Division (OTD)                                                                                                    | <b>D</b>                          |  |
| Office or Division:                                                                                                    |                                                                                                    | Revenue Office (RO) – Customs and Tariff Division (CTD)   Revenue<br>Operations Group (ROG)   Central Records Management Division (CRMD) |                                                                                                    |                                   |  |
| Classification:                                                                                                    | Complex                                                                                                    |                                                                                                    |                                                                                                    |                                   |  |
| Type of Transaction:                                                                                                    | G2B - Government-to-Bus                                                                                                    | siness                                                                                                    |                                                                                                    |                                   |  |
| Who may avail:                                                                                                    | Shipping Lines with appro                                                                                                    |                                                                                                    | registration                                                                                                    |                                   |  |
| •                                                                                                    |                                                                                                    |                                                                                                    | WHERE TO SECU                                                                                                    | RE                                |  |
| ONE-TIME REGISTRATION:                                                                                                    |                                                                                                    |                                                                                                    |                                                                                                    | _                                 |  |
| <ol> <li>License Number</li> <li>Name of broker or representation</li> </ol>                                                                                                    | nsignee<br>cation Number<br>ration Number (if applicable)<br>ation Number (if applicable)<br>ation Number (if applicable)<br>ess<br>number<br>ress<br><b>Representative, if any</b><br>cation Number (for broker only)<br>mment-issued ID (for representative only)<br>mber |                                                                                                    | <ul> <li>Requesting party</li> <li>Bureau of Internal Revenue</li> <li>Securities and Exchange Commission</li> <li>Department of Trade and Industry</li> <li>Board of Investments</li> <li>Requesting party</li> <li>Requesting party</li> <li>Requesting party</li> <li>Bureau of Internal Revenue</li> <li>Requesting party</li> <li>Professional Regulation Commission</li> <li>Requesting party</li> </ul> |                                   |  |
| 5. Email address<br>6. Contact number                                                                                                    |                                                                                                    | - Requesting party<br>- Requesting party                                                                                                 |                                                                                                    |                                   |  |
| APPLICATION (TO BE SUBMIT                                                                                                    | TTED IN TWO (2) SETS)                                                                                                    |                                                                                                    |                                                                                                    |                                   |  |
| <ul> <li>ORIGINAL COPY:</li> <li>1. Completely filled-out DOF-R</li> <li>2. Authorization Letter (if autho</li> <li>3. Notarized Affidavit of End-Us</li> </ul>                                               | rized representative)                                                                                                    | - Requesting party/Applicant through the DOF Website <u>https://bit.ly/form-91-authorize-and-affidavit-template</u>                      |                                                                                                    |                                   |  |
| <ul> <li>PHOTOCOPY:</li> <li>4. Import Bill of Lading/AWB</li> <li>5. Commercial Invoice (Packing</li> <li>6. Certification from Philippine equipment is appropriate for<br/>not available locally</li> </ul> |                                                                                                    | - Shipping Comp<br>- Shipper from c<br>- PCG                                                                                             |                                                                                                    |                                   |  |
| CLIENT STEPS                                                                                                    | AGENCY ACTION                                                                                                    | FEES TO<br>BE PAID                                                                                                    | PROCESSING<br>TIME                                                                                                    | PERSON<br>RESPONSIBLE             |  |
| A. Registration                                                                                                    |                                                                                                    |                                                                                                    |                                                                                                    |                                   |  |
| through RO Kiosk or at                                                                                                    | 1.1 Assist the applicant in encoding the required entries.                                                                                                    | None                                                                                                    | None                                                                                                    | Administrative<br>Assistant<br>RO |  |

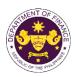

|                                                                                                    |                                                                                                    |      |      | 1                                           |
|----------------------------------------------------------------------------------------------------|----------------------------------------------------------------------------------------------------|------|------|---------------------------------------------|
| <ul> <li>If First time applicant, start<br/>from Client Step A.<br/>Registration</li> <li>If Registered applicant,<br/>proceed to Client Step B.<br/>Officer of the Day<br/>Checklisting</li> </ul>                                                                                                    | 1.2 Evolucio the                                                                                                    | Nore | Nera | Administrative                              |
|                                                                                                    | <ul> <li>1.2 Evaluate the correctness and completeness of the accomplished registration and uploaded documents.</li> <li>1.2a Send an email notice of approval if correct and complete</li> <li>1.2b Send an email notice</li> </ul>                                                       | None | None | Administrative<br>Assistant<br>RO           |
|                                                                                                    | of disapproval if incorrect<br>and incomplete                                                                                                    |      |      |                                             |
| <ol> <li>Receive an email<br/>indicating the<br/>registration has been<br/>approved with log-in<br/>user ID and nominated<br/>password for online<br/>filing of application (for<br/>selected legal bases<br/>only)</li> <li>Receive email<br/>indicating the<br/>deficiency(cies) and<br/>register again through<br/>RO Kiosk or online at<br/>DOF website</li> <li>Officer of the Day<br/>Checklisting</li> </ol> | None                                                                                                    | None | None |                                             |
| 1. Present the<br>application and<br>supporting documents<br>at the RO window.                                                                                                    | <ul> <li>1.1 Check the completeness of supporting documents.</li> <li>1.1a Forward the application the respective division for encoding the required entries in the e-TES<sup>Lit</sup> if complete.</li> <li>1.1b Return application documents to the applicant if incomplete.</li> </ul> | None | None | Officer of the Day,<br>Tax Specialist<br>RO |
|                                                                                                    | 1.2 Encode the required entries in the e-TES <sup>Lite</sup> and                                                                                                    | None | None | Administrative<br>Assistant                 |

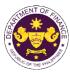

|                                                                                                    |                                                                                                    |      |            | Our The Providence                                                                             |
|----------------------------------------------------------------------------------------------------|----------------------------------------------------------------------------------------------------|------|------------|------------------------------------------------------------------------------------------------|
|                                                                                                    | generate the application number.                                                                                                    |      |            | CTD                                                                                            |
|                                                                                                    | 1.3 Return the application documents to the applicant for submission in CRMD.                                                                                                    |      |            |                                                                                                |
| C. Filing                                                                                                    |                                                                                                    |      |            |                                                                                                |
| 1. File the application<br>with complete set of<br>documentary<br>requirements at the<br>CRMD.                                          | 1.1 Receive the application with complete set of documentary requirements.                                                                                                    | None | 1 hour     | Administrative<br>Officer<br>CRMD                                                              |
|                                                                                                    | 1.2 Return the second copy<br>of the checklist form with<br>application number and<br>CRMD received stamp to<br>applicant.                                                                                                    |      |            |                                                                                                |
|                                                                                                    | 1.3 A system-generated<br>email notice will be sent to<br>the applicant notifying the<br>receipt of the application.                                                                                                    |      |            |                                                                                                |
| 2. Receive email notice<br>of acceptance of the<br>application.                                                                         | 2.1 Assign the application to respective RO Divisions.                                                                                                    |      |            |                                                                                                |
|                                                                                                    | 2.2 Route the application to CTD.                                                                                                    |      |            |                                                                                                |
|                                                                                                    | 2.3 Assign application to<br>Action Officer.                                                                                                    | None | 30 minutes | Division Chief<br>CTD                                                                          |
|                                                                                                    | <ul><li>2.4 Evaluate the application<br/>and its supporting<br/>documents.</li><li>2.4a If application is</li></ul>                                                                                                    | None | 4 hours    | Action Officer<br>(Tax Specialist II,<br>Sr. Tax Specialist,<br>Supervising Tax<br>Specialist) |
|                                                                                                    | sufficient, proceed to agency action no. 3.1                                                                                                    |      |            | СТД                                                                                            |
|                                                                                                    | 2.4b If application has<br>discrepancy(cies), the<br>Action Officer will issue a<br>notice of compliance to the<br>applicant to be complied<br>within two (2) working days,<br>otherwise, a formal letter of<br>compliance will be issued. |      |            |                                                                                                |
| 3. Receive an email<br>notice of compliance<br>and complied; or<br>applicant did not<br>comply with the notice<br>of discrepancy(cies). | 3.1 Draft TEI / Non-TEI /<br>formal letter of compliance<br>for review and approval.                                                                                                    |      |            |                                                                                                |

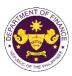

|                                                                                                    |                                                                                                    |      |                       | on the tr                                         |
|----------------------------------------------------------------------------------------------------|----------------------------------------------------------------------------------------------------|------|-----------------------|---------------------------------------------------|
|                                                                                                    | 3.2 Review / approve the<br>TEI / Non-TEI / formal letter<br>of compliance. Assessment<br>is also made whether the<br>shipment requires<br>verification / inspection.                                                                                                    | None | 4 hours               | Division Chief<br>CTD                             |
|                                                                                                    | 3.3 Review / approve the<br>TEI / Non-TEI / formal letter<br>of compliance. Assessment<br>is also made whether the<br>shipment requires<br>verification / inspection.                                                                                                    | None | 4 hours               | Director III<br>RO                                |
|                                                                                                    | 3.4 Review / approve the<br>TEI / Non-TEI / formal letter<br>of compliance. Assessment<br>is also made whether the<br>shipment requires<br>verification / inspection.                                                                                                    | None | 4 hours               | Director IV<br>RO                                 |
|                                                                                                    | 3.5 Review / approve the<br>TEI / Non-TEI / formal letter<br>of compliance.                                                                                                    | None | 8 hours               | Assistant<br>Secretaryor<br>Undersecretary<br>ROG |
| 4. Receive an email<br>that the application has<br>been processed by the<br>Revenue Office and will<br>be forwarded to CRMD<br>for release. | <ul> <li>3.6 A system-generated<br/>email notice will be sent to<br/>the applicant informing the<br/>approval of the application<br/>and the same will be<br/>forwarded to CRMD for<br/>release to the applicant.</li> <li>4.1 Transmit the approved<br/>TEI / Non-TEI / formal letter<br/>of compliance and<br/>supporting documents to<br/>CRMD for release.</li> </ul>                                                                                                    | None | 2 hours               | Administrative<br>Assistant<br>ROG                |
|                                                                                                    | <ul> <li>4.2 Prepare the approved<br/>TEI / Non-TEI / formal letter<br/>of compliance for release.</li> <li>4.3 Release/deliver the<br/>approved TEI / Non-TEI /<br/>formal letter of compliance<br/>through the following:</li> <li>4.3a Deliver to the Bureau<br/>of Customs (BOC) if<br/>releasing TEI / Non-TEI</li> <li>4.3b Deliver it to the<br/>consignee's postal mail If<br/>releasing the formal letter<br/>for compliance</li> <li>4.4 A system-generated<br/>email notice will be sent to</li> </ul> | None | 8 hours<br>12 minutes | Administrative<br>Officer<br>CRMD                 |

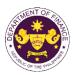

|                                                                                                    | the applicant confirming the<br>release / delivery of TEI /<br>Non-TEI / formal letter of<br>compliance. |      |                                             |  |
|----------------------------------------------------------------------------------------------------|----------------------------------------------------------------------------------------------------|------|---------------------------------------------|--|
| 5. Receive an email<br>notification confirming<br>that the result of the<br>application has been<br>released/delivered. | None                                                                                                    | None | None                                        |  |
|                                                                                                    | TOTAL:                                                                                                   | None | 4 working days<br>3 hours and<br>42 minutes |  |

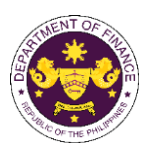

| b. R.A. No. 10863 (CMTA), Sec. 800(b)         |
|-----------------------------------------------|
| Equipment for use in the salvage of aircrafts |

|                                                                                                    | in the salvage of all charts                                                                                                    |                                                                                                    |                                                                                                    |             |  |
|----------------------------------------------------------------------------------------------------|----------------------------------------------------------------------------------------------------|----------------------------------------------------------------------------------------------------|----------------------------------------------------------------------------------------------------|-------------|--|
| Office or Division:                                                                                                    | Revenue Office (RO) – Customs and Tariff Division (CTD)   Revenue<br>Operations Group (ROG)   Central Records and Management Division<br>(CRMD)           |                                                                                                    |                                                                                                    |             |  |
| Classification:                                                                                                    | Complex                                                                                                    |                                                                                                    |                                                                                                    |             |  |
| Type of Transaction:                                                                                                    | G2B - Government-to-Bus                                                                                                    | siness                                                                                                    |                                                                                                    |             |  |
| Who may avail:                                                                                                    | Airline Companies with ap                                                                                                    | Airline Companies with approved e-TES <sup>Lite</sup> registration                                                                |                                                                                                    |             |  |
|                                                                                                    |                                                                                                    |                                                                                                    | WHERE TO SECU                                                                                         | RE          |  |
| ONE-TIME REGISTRATION:                                                                                                    |                                                                                                    |                                                                                                    |                                                                                                    |             |  |
| <ul> <li>A. Applicant</li> <li>1. Name of consignee</li> <li>2. Tax Identification Number</li> <li>3. SEC Registration Number (if</li> <li>4. DTI Registration Number (if a</li> <li>5. BOI Registration Number (if a</li> <li>6. Email address</li> <li>7. Telephone number</li> <li>8. Official address</li> <li>B. Broker or Representative,</li> <li>1. Tax Identification Number (for</li> </ul>                                                          | applicable)<br>applicable)<br>if any<br>r broker only)                                                                                                    | Department of     Board of Invest     Requesting pai     Requesting pai     Requesting pai     Requesting pai     Bureau of Inter | nal Revenue<br>Exchange Commission<br>Trade and Industry<br>ments<br>rty<br>rty<br>rty<br>nal Revenue |             |  |
| 2. Valid Government-issued ID<br>3. License Number                                                                                                    | (for representative only)                                                                                                    | - Requesting part<br>- Professional R                                                                                             |                                                                                                    |             |  |
| 4. Name of broker or representation                                                                                                    | ative                                                                                                    | <ul> <li>Professional Regulation Commission</li> <li>Requesting party</li> </ul>                                                  |                                                                                                    |             |  |
| 5. Email address<br>6. Contact number                                                                                                    |                                                                                                    | - Requesting party<br>- Requesting party                                                                                          |                                                                                                    |             |  |
| <ul> <li>APPLICATION (TO BE SUBMI</li> <li>ORIGINAL COPY:</li> <li>1. Completely filled-out DOF-F</li> <li>2. Authorization Letter (if authorization Letter (if authorization Letter (if authorization Letter (if authorization filled)</li> <li>PHOTOCOPY:</li> <li>4. Import Bill of Lading/AWB</li> <li>5. Commercial Invoice (Packir</li> <li>6. Certification from Civil Aviat<br/>(CAAP) that the equipment<br/>salvage of aircraft and not a</li> </ul> | RO Form No. 91<br>prized representative)<br>lse/Ownership<br>ng List, if applicable)<br>ion Authority of the Philippines<br>is appropriate for use in the |                                                                                                    |                                                                                                    |             |  |
| CLIENT STEPS                                                                                                    | AGENCY ACTION                                                                                                    | FEES TO                                                                                                    | PROCESSING                                                                                            | PERSON      |  |
|                                                                                                    |                                                                                                    | BE PAID                                                                                                    | TIME                                                                                                  | RESPONSIBLE |  |
| A. Registration<br>1. One-time registration<br>through RO Kiosk or at<br>DOF Website<br><u>https://teslite.dof.gov.ph</u> to<br>provide<br>corporate/individual<br>information and upload<br>the documents in<br>support of registration.                                                                                                    | 1.1 Assist the applicant in encoding the required entries.                                                                                                | None None Administrative<br>Assistant<br>RO                                                                                       |                                                                                                    |             |  |

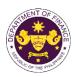

|                                                                                                    | Г<br>Т                                                                                                    |      |      |                                             |
|----------------------------------------------------------------------------------------------------|----------------------------------------------------------------------------------------------------|------|------|---------------------------------------------|
| <ul> <li>If First time applicant, start<br/>from Client Step A.<br/>Registration</li> <li>If Registered applicant,<br/>proceed to Client Step B.<br/>Officer of the Day<br/>Checklisting</li> </ul>                                                                                                    | 1.2 Evolucia tha                                                                                                    | None | Nono | Administrativa                              |
|                                                                                                    | <ul> <li>1.2 Evaluate the correctness and completeness of the accomplished registration and uploaded documents.</li> <li>1.2a Send an email notice of approval if correct and complete</li> </ul>                                                                                          | None | None | Administrative<br>Assistant<br>RO           |
|                                                                                                    | <b>1.2b</b> Send an email notice of disapproval if incorrect and incomplete                                                                                                    |      |      |                                             |
| <ol> <li>Receive an email<br/>indicating the<br/>registration has been<br/>approved with log-in<br/>user ID and nominated<br/>password for online<br/>filing of application (for<br/>selected legal bases<br/>only)</li> <li>Receive email<br/>indicating the<br/>deficiency(cies) and<br/>register again through<br/>RO Kiosk or online at<br/>DOF website</li> <li>Officer of the Day<br/>Checklisting</li> </ol> | None                                                                                                    | None | None |                                             |
| 1. Present the<br>application and<br>supporting documents<br>at the RO window.                                                                                                    | <ul> <li>1.1 Check the completeness of supporting documents.</li> <li>1.1a Forward the application the respective division for encoding the required entries in the e-TES<sup>Lit</sup> if complete.</li> <li>1.1b Return application documents to the applicant if incomplete.</li> </ul> | None | None | Officer of the Day,<br>Tax Specialist<br>RO |
|                                                                                                    | 1.2 Encode the required<br>entries in the e-TES <sup>Lite</sup> and                                                                                                    | None | None | Administrative<br>Assistant                 |

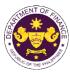

|                                                                                                    |                                                                                                    |      |            | - GUT THE VI                                                                    |
|----------------------------------------------------------------------------------------------------|----------------------------------------------------------------------------------------------------|------|------------|---------------------------------------------------------------------------------|
|                                                                                                    | generate the application number.                                                                                                    |      |            | CTD                                                                             |
|                                                                                                    | 1.3 Return the application documents to the applicant for submission in CRMD.                                                                                              |      |            |                                                                                 |
| C. Filing                                                                                                    |                                                                                                    |      |            |                                                                                 |
| 1. File the application<br>with complete set of<br>documentary<br>requirements at the<br>CRMD.                                          | 1.1 Receive the application with complete set of documentary requirements.                                                                                                 | None | 1 hour     | Administrative<br>Officer<br>CRMD                                               |
|                                                                                                    | 1.2 Return the second copy<br>of the checklist form with<br>application number and<br>CRMD received stamp to<br>applicant.                                                 |      |            |                                                                                 |
|                                                                                                    | 1.3 A system-generated<br>email notice will be sent to<br>the applicant notifying the<br>receipt of the application.                                                       |      |            |                                                                                 |
| 2. Receive email notice<br>of acceptance of the<br>application.                                                                         | 2.1 Assign the application to respective RO Divisions.                                                                                                    |      |            |                                                                                 |
|                                                                                                    | 2.2 Route the application to CTD.                                                                                                    |      |            |                                                                                 |
|                                                                                                    | 2.3 Assign application to<br>Action Officer.                                                                                                    | None | 30 minutes | Division Chief<br>CTD                                                           |
|                                                                                                    | 2.4 Evaluate the application<br>and its supporting<br>documents.                                                                                                    | None | 4 hours    | Action Officer<br>(Tax Specialist II,<br>Sr. Tax Specialist,<br>Supervising Tax |
|                                                                                                    | 2.4a If application is sufficient, proceed to agency action no. 3.1                                                                                                    |      |            | Specialist)<br>CTD                                                              |
|                                                                                                    | 2.4b If application has<br>discrepancy(cies), the<br>Action Officer will issue a<br>notice of compliance to the<br>applicant to be complied<br>within two (2) working down |      |            |                                                                                 |
|                                                                                                    | within two (2) working days,<br>otherwise, a formal letter of<br>compliance will be issued.                                                                                |      |            |                                                                                 |
| 3. Receive an email<br>notice of compliance<br>and complied; or<br>applicant did not<br>comply with the notice<br>of discrepancy(cies). | 3.1 Draft TEI / Non-TEI /<br>formal letter of compliance<br>for review and approval.                                                                                       |      |            |                                                                                 |

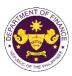

|                                                                                                    |                                                                                                    |      |                       | on the t                                          |
|----------------------------------------------------------------------------------------------------|----------------------------------------------------------------------------------------------------|------|-----------------------|---------------------------------------------------|
|                                                                                                    | 3.2 Review / approve the<br>TEI / Non-TEI / formal letter<br>of compliance. Assessment<br>is also made whether the<br>shipment requires<br>verification / inspection.                                                                                                    | None | 4 hours               | Division Chief<br>CTD                             |
|                                                                                                    | 3.3 Review / approve the<br>TEI / Non-TEI / formal letter<br>of compliance. Assessment<br>is also made whether the<br>shipment requires<br>verification / inspection.                                                                                                    | None | 4 hours               | Director III<br>RO                                |
|                                                                                                    | 3.4 Review / approve the<br>TEI / Non-TEI / formal letter<br>of compliance. Assessment<br>is also made whether the<br>shipment requires<br>verification / inspection.                                                                                                    | None | 4 hours               | Director IV<br>RO                                 |
|                                                                                                    | 3.5 Review / approve the<br>TEI / Non-TEI / formal letter<br>of compliance.                                                                                                    | None | 8 hours               | Assistant<br>Secretaryor<br>Undersecretary<br>ROG |
| 4. Receive an email<br>that the application has<br>been processed by the<br>Revenue Office and will<br>be forwarded to CRMD<br>for release. | <ul> <li>3.6 A system-generated<br/>email notice will be sent to<br/>the applicant informing the<br/>approval of the application<br/>and the same will be<br/>forwarded to CRMD for<br/>release to the applicant.</li> <li>4.1 Transmit the approved<br/>TEI / Non-TEI / formal letter<br/>of compliance and<br/>supporting documents to<br/>CRMD for release.</li> </ul>                                                                                                    | None | 2 hours               | Administrative<br>Assistant<br>ROG                |
|                                                                                                    | <ul> <li>4.2 Prepare the approved<br/>TEI / Non-TEI / formal letter<br/>of compliance for release.</li> <li>4.3 Release/deliver the<br/>approved TEI / Non-TEI /<br/>formal letter of compliance<br/>through the following:</li> <li>4.3a Deliver to the Bureau<br/>of Customs (BOC) if<br/>releasing TEI / Non-TEI</li> <li>4.3b Deliver it to the<br/>consignee's postal mail If<br/>releasing the formal letter<br/>for compliance</li> <li>4.4 A system-generated</li> </ul> | None | 8 hours<br>12 minutes | Administrative<br>Officer<br>CRMD                 |
|                                                                                                    | email notice will be sent to                                                                                                    |      |                       |                                                   |

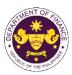

|                                                                                                    | the applicant confirming the<br>release / delivery of TEI /<br>Non-TEI / formal letter of<br>compliance. |      |                                             |  |
|----------------------------------------------------------------------------------------------------|----------------------------------------------------------------------------------------------------|------|---------------------------------------------|--|
| 5. Receive an email<br>notification confirming<br>that the result of the<br>application has been<br>released/delivered. | None                                                                                                    | None | None                                        |  |
|                                                                                                    | TOTAL:                                                                                                   | None | 4 working days<br>3 hours and<br>42 minutes |  |

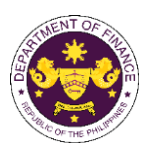

| c. R.A. No. 10863 (CMTA), Sec. 800(c) |
|---------------------------------------|
| Cost of repairs of vessels            |

| Cost of repairs of vessels                                                                                                    |                                                                                                    |                                                                                                    |                                                                                                    |  |  |
|----------------------------------------------------------------------------------------------------|----------------------------------------------------------------------------------------------------|----------------------------------------------------------------------------------------------------|----------------------------------------------------------------------------------------------------|--|--|
| Revenue Office (RO) – Customs and Tariff Division (CTD)   Revenue<br>Operations Group (ROG)   Central Records and Management Division<br>(CRMD)                                                                                                    |                                                                                                    |                                                                                                    |                                                                                                    |  |  |
| Complex                                                                                                    |                                                                                                    |                                                                                                    |                                                                                                    |  |  |
| G2B - Government-to-Business                                                                                                    |                                                                                                    |                                                                                                    |                                                                                                    |  |  |
| Shipping Lines with approved e-TES <sup>Lite</sup> registration                                                                                                    |                                                                                                    |                                                                                                    |                                                                                                    |  |  |
| REQUIREMENTS WHERE TO SECURE                                                                                                    |                                                                                                    |                                                                                                    |                                                                                                    |  |  |
|                                                                                                    |                                                                                                    |                                                                                                    |                                                                                                    |  |  |
| <ul> <li>A. Applicant <ol> <li>Name of consignee</li> <li>Tax Identification Number</li> <li>SEC Registration Number (if applicable)</li> <li>DTI Registration Number (if applicable)</li> <li>BOI Registration Number (if applicable)</li> <li>Email address</li> <li>Telephone number</li> <li>Official address</li> </ol> </li> <li>Broker or Representative, if any <ol> <li>Tax Identification Number (for broker only)</li> </ol> </li> </ul> |                                                                                                    |                                                                                                    | <ul> <li>Requesting party</li> <li>Bureau of Internal Revenue</li> <li>Securities and Exchange Commission</li> <li>Department of Trade and Industry</li> <li>Board of Investments</li> <li>Requesting party</li> <li>Requesting party</li> <li>Requesting party</li> <li>Requesting party</li> </ul>                                                                                                    |  |  |
| <ol> <li>Tax Identification Number (for broker only)</li> <li>Valid Government-issued ID (for representative only)</li> <li>License Number</li> <li>Name of broker or representative</li> <li>Email address</li> <li>Contact number</li> <li>APPLICATION (TO BE SUBMITTED IN TWO (2) SETS)</li> </ol>                                                                                                    |                                                                                                    |                                                                                                    | <ul> <li>Bureau of Internal Revenue</li> <li>Requesting party</li> <li>Professional Regulation Commission</li> <li>Requesting party</li> <li>Requesting party</li> <li>Requesting party</li> </ul>                                                                                                    |  |  |
| <ul> <li>ORIGINAL COPY:</li> <li>1. Completely filled-out DOF-RO Form No. 91</li> <li>2. Authorization Letter (if authorized representative)</li> <li>3. Notarized Affidavit of End-Use/Ownership</li> </ul>                                                                                                    |                                                                                                    |                                                                                                    | - Requesting party/Applicant through the DOF Website<br>https://bit.ly/form-91-authorize-and-affidavit-template                                                                                                    |  |  |
| <ul> <li>PHOTOCOPY:</li> <li>4. Import Bill of Lading/AWB</li> <li>5. Commercial Invoice (Packing List, if applicable)</li> <li>6. Certification from Maritime Industry Authority (MARINA) that repair is not available locally</li> <li>7. Registration from MARINA</li> </ul>                                                                                                    |                                                                                                    | <ul> <li>Shipping Company</li> <li>Shipper from country of origin</li> <li>MARINA</li> <li>MARINA</li> </ul>                                                                                                    |                                                                                                    |  |  |
| AGENCY ACTION                                                                                                    | FEES TO                                                                                                    | PROCESSING<br>TIME                                                                                                    | PERSON<br>RESPONSIBLE                                                                                                    |  |  |
|                                                                                                    |                                                                                                    |                                                                                                    |                                                                                                    |  |  |
| 1.1 Assist the applicant in encoding the required entries.                                                                                                    | None                                                                                                    | None                                                                                                    | Administrative<br>Assistant<br>RO                                                                                                    |  |  |
|                                                                                                    | Revenue Office (RO) – Cu<br>Operations Group (ROG)<br>(CRMD)<br>Complex<br>G2B - Government-to-Bus<br>Shipping Lines with appro<br><b>REQUIREMENTS</b><br>applicable)<br>pplicable)<br>f any<br>broker only)<br>for representative only)<br>tive<br>TTED IN TWO (2) SETS)<br>O Form No. 91<br>wized representative)<br>se/Ownership<br>g List, if applicable)<br>ndustry Authority (MARINA) that<br>AGENCY ACTION<br>1.1 Assist the applicant in<br>encoding the required | Revenue Office (RO) – Customs and Ta         Operations Group (ROG)   Central Reco         (CRMD)         Complex         G2B - Government-to-Business         Shipping Lines with approved e-TES <sup>Lite</sup> <b>REQUIREMENTS</b> applicable)         pplicable)         pplicable)         pplicable)         f any         tbroker only)         for representative only)         tive         Bureau of Inter         Requesting par         Requesting par         Requestin | Revenue Office (RO) – Customs and Tariff Division (CTD)   1         Operations Group (ROG)   Central Records and Managemer<br>(CRMD)         Complex         G2B - Government-to-Business         Shipping Lines with approved e-TES <sup>Lite</sup> registration <b>REQUIREMENTS</b> WHERE TO SECU         applicable)<br>pplicable)<br>pplicable)       - Requesting party<br>- Bureau of Internal Revenue<br>- Securities and Exchange Commission<br>- Department of Trade and Industry<br>- Board of Investments<br>- Requesting party<br>- Requesting party<br>- Requesting party<br>- Requesting party<br>- Professional Regulation Commission<br>- Requesting party<br>- Professional Regulation Commission<br>- Requesting party<br>- Requesting party<br>- Requesting pa |  |  |

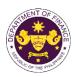

|                                                                                                    | Г<br>Т                                                                                                    |      |      |                                             |
|----------------------------------------------------------------------------------------------------|----------------------------------------------------------------------------------------------------|------|------|---------------------------------------------|
| <ul> <li>If First time applicant, start<br/>from Client Step A.<br/>Registration</li> <li>If Registered applicant,<br/>proceed to Client Step B.<br/>Officer of the Day<br/>Checklisting</li> </ul>                                                                                                    | 1.2 Evolucia tha                                                                                                    | None | Nono | Administrativa                              |
|                                                                                                    | <ul> <li>1.2 Evaluate the correctness and completeness of the accomplished registration and uploaded documents.</li> <li>1.2a Send an email notice of approval if correct and complete</li> </ul>                                                                                          | None | None | Administrative<br>Assistant<br>RO           |
|                                                                                                    | <b>1.2b</b> Send an email notice of disapproval if incorrect and incomplete                                                                                                    |      |      |                                             |
| <ol> <li>Receive an email<br/>indicating the<br/>registration has been<br/>approved with log-in<br/>user ID and nominated<br/>password for online<br/>filing of application (for<br/>selected legal bases<br/>only)</li> <li>Receive email<br/>indicating the<br/>deficiency(cies) and<br/>register again through<br/>RO Kiosk or online at<br/>DOF website</li> <li>Officer of the Day<br/>Checklisting</li> </ol> | None                                                                                                    | None | None |                                             |
| 1. Present the<br>application and<br>supporting documents<br>at the RO window.                                                                                                    | <ul> <li>1.1 Check the completeness of supporting documents.</li> <li>1.1a Forward the application the respective division for encoding the required entries in the e-TES<sup>Lit</sup> if complete.</li> <li>1.1b Return application documents to the applicant if incomplete.</li> </ul> | None | None | Officer of the Day,<br>Tax Specialist<br>RO |
|                                                                                                    | 1.2 Encode the required<br>entries in the e-TES <sup>Lite</sup> and                                                                                                    | None | None | Administrative<br>Assistant                 |

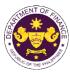

|                                                                                                    |                                                                                                    |      |            | - GUT THE VT                                                                    |
|----------------------------------------------------------------------------------------------------|----------------------------------------------------------------------------------------------------|------|------------|---------------------------------------------------------------------------------|
|                                                                                                    | generate the application number.                                                                                                    |      |            | CTD                                                                             |
|                                                                                                    | 1.3 Return the application documents to the applicant for submission in CRMD.                                                                                              |      |            |                                                                                 |
| C. Filing                                                                                                    |                                                                                                    |      |            |                                                                                 |
| 1. File the application<br>with complete set of<br>documentary<br>requirements at the<br>CRMD.                                          | 1.1 Receive the application with complete set of documentary requirements.                                                                                                 | None | 1 hour     | Administrative<br>Officer<br>CRMD                                               |
|                                                                                                    | 1.2 Return the second copy<br>of the checklist form with<br>application number and<br>CRMD received stamp to<br>applicant.                                                 |      |            |                                                                                 |
|                                                                                                    | 1.3 A system-generated<br>email notice will be sent to<br>the applicant notifying the<br>receipt of the application.                                                       |      |            |                                                                                 |
| 2. Receive email notice<br>of acceptance of the<br>application.                                                                         | 2.1 Assign the application to respective RO Divisions.                                                                                                    |      |            |                                                                                 |
|                                                                                                    | 2.2 Route the application to CTD.                                                                                                    |      |            |                                                                                 |
|                                                                                                    | 2.3 Assign application to<br>Action Officer.                                                                                                    | None | 30 minutes | Division Chief<br>CTD                                                           |
|                                                                                                    | 2.4 Evaluate the application<br>and its supporting<br>documents.                                                                                                    | None | 4 hours    | Action Officer<br>(Tax Specialist II,<br>Sr. Tax Specialist,<br>Supervising Tax |
|                                                                                                    | 2.4a If application is sufficient, proceed to agency action no. 3.1                                                                                                    |      |            | Specialist)<br>CTD                                                              |
|                                                                                                    | 2.4b If application has<br>discrepancy(cies), the<br>Action Officer will issue a<br>notice of compliance to the<br>applicant to be complied<br>within two (2) working down |      |            |                                                                                 |
|                                                                                                    | within two (2) working days,<br>otherwise, a formal letter of<br>compliance will be issued.                                                                                |      |            |                                                                                 |
| 3. Receive an email<br>notice of compliance<br>and complied; or<br>applicant did not<br>comply with the notice<br>of discrepancy(cies). | 3.1 Draft TEI / Non-TEI /<br>formal letter of compliance<br>for review and approval.                                                                                       |      |            |                                                                                 |

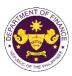

|                                                                                                    |                                                                                                    |      |                       | or the t                                          |
|----------------------------------------------------------------------------------------------------|----------------------------------------------------------------------------------------------------|------|-----------------------|---------------------------------------------------|
|                                                                                                    | 3.2 Review / approve the<br>TEI / Non-TEI / formal letter<br>of compliance. Assessment<br>is also made whether the<br>shipment requires<br>verification / inspection.                                                                                                    | None | 4 hours               | Division Chief<br>CTD                             |
|                                                                                                    | 3.3 Review / approve the<br>TEI / Non-TEI / formal letter<br>of compliance. Assessment<br>is also made whether the<br>shipment requires<br>verification / inspection.                                                                                                    | None | 4 hours               | Director III<br>RO                                |
|                                                                                                    | 3.4 Review / approve the<br>TEI / Non-TEI / formal letter<br>of compliance. Assessment<br>is also made whether the<br>shipment requires<br>verification / inspection.                                                                                                    | None | 4 hours               | Director IV<br>RO                                 |
|                                                                                                    | 3.5 Review / approve the<br>TEI / Non-TEI / formal letter<br>of compliance.                                                                                                    | None | 8 hours               | Assistant<br>Secretaryor<br>Undersecretary<br>ROG |
| 4. Receive an email<br>that the application has<br>been processed by the<br>Revenue Office and will<br>be forwarded to CRMD<br>for release. | <ul> <li>3.6 A system-generated<br/>email notice will be sent to<br/>the applicant informing the<br/>approval of the application<br/>and the same will be<br/>forwarded to CRMD for<br/>release to the applicant.</li> <li>4.1 Transmit the approved<br/>TEI / Non-TEI / formal letter<br/>of compliance and<br/>supporting documents to<br/>CRMD for release.</li> </ul>                                                                                                    | None | 2 hours               | Administrative<br>Assistant<br>ROG                |
|                                                                                                    | <ul> <li>4.2 Prepare the approved<br/>TEI / Non-TEI / formal letter<br/>of compliance for release.</li> <li>4.3 Release/deliver the<br/>approved TEI / Non-TEI /<br/>formal letter of compliance<br/>through the following:</li> <li>4.3a Deliver to the Bureau<br/>of Customs (BOC) if<br/>releasing TEI / Non-TEI</li> <li>4.3b Deliver it to the<br/>consignee's postal mail If<br/>releasing the formal letter<br/>for compliance</li> <li>4.4 A system-generated<br/>email notice will be sent to</li> </ul> | None | 8 hours<br>12 minutes | Administrative<br>Officer<br>CRMD                 |

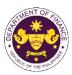

|                                                                                                    | the applicant confirming the<br>release / delivery of TEI /<br>Non-TEI / formal letter of<br>compliance. |      |                                             |  |
|----------------------------------------------------------------------------------------------------|----------------------------------------------------------------------------------------------------|------|---------------------------------------------|--|
| 5. Receive an email<br>notification confirming<br>that the result of the<br>application has been<br>released/delivered. | None                                                                                                    | None | None                                        |  |
|                                                                                                    | TOTAL:                                                                                                   | None | 4 working days<br>3 hours and<br>42 minutes |  |

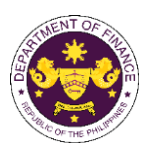

| d. R.A. No. 10863 (CMTA), Sec. 800(c) |
|---------------------------------------|
| Cost of repairs of aircrafts          |

| Cost of repairs of                                                                                                    | allorans                                                                                                    |                                                                                                    |                                                                                                    |                                   |
|----------------------------------------------------------------------------------------------------|----------------------------------------------------------------------------------------------------|----------------------------------------------------------------------------------------------------|----------------------------------------------------------------------------------------------------|-----------------------------------|
| Office or Division:                                                                                                    | Revenue Office (RO) – Customs and Tariff Division (CTD)   Revenue<br>Operations Group (ROG)   Central Records and Management Division<br>(CRMD)                                  |                                                                                                    |                                                                                                    |                                   |
| Classification:                                                                                                    | Complex                                                                                                    |                                                                                                    |                                                                                                    |                                   |
| Type of Transaction:                                                                                                    | G2B - Government-to-Bus                                                                                                    | siness                                                                                                    |                                                                                                    |                                   |
| Who may avail:                                                                                                    | Airline Companies with ap                                                                                                    | proved e-TES                                                                                                    | S <sup>Lite</sup> registration                                                                                                    |                                   |
| CHECKLIST O                                                                                                    | REQUIREMENTS                                                                                                    |                                                                                                    | WHERE TO SECU                                                                                                    | RE                                |
| ONE-TIME REGISTRATION:                                                                                                    |                                                                                                    |                                                                                                    |                                                                                                    |                                   |
| <ul> <li>A. Applicant</li> <li>1. Name of consignee</li> <li>2. Tax Identification Number</li> <li>3. SEC Registration Number (if applicable)</li> <li>4. DTI Registration Number (if applicable)</li> <li>5. BOI Registration Number (if applicable)</li> <li>6. Email address</li> <li>7. Telephone number</li> <li>8. Official address</li> </ul>                                                                                                    |                                                                                                    |                                                                                                    | nal Revenue<br>Exchange Commission<br>Trade and Industry<br>tments<br>rty<br>rty                                                                                                    |                                   |
| <ol> <li>Valid Government-issued ID</li> <li>License Number</li> <li>Name of broker or representa</li> <li>Email address</li> <li>Contact number</li> </ol>                                                                                                    | <b>or Representative, if any</b><br>tification Number (for broker only)<br>vernment-issued ID (for representative only)<br>Number<br>broker or representative<br>dress<br>number |                                                                                                    | <ul> <li>Bureau of Internal Revenue</li> <li>Requesting party</li> <li>Professional Regulation Commission</li> <li>Requesting party</li> <li>Requesting party</li> <li>Requesting party</li> <li>Requesting party</li> </ul> |                                   |
| <ul> <li>APPLICATION (TO BE SUBMITTED IN TWO (2) SETS)</li> <li>ORIGINAL COPY: <ol> <li>Completely filled-out DOF-RO Form No. 91</li> <li>Authorization Letter (if authorized representative)</li> <li>Notarized Affidavit of End-Use/Ownership</li> </ol> </li> <li>PHOTOCOPY: <ol> <li>Import Bill of Lading/AWB</li> <li>Commercial Invoice (Packing List, if applicable)</li> <li>Certification from CAAP that repair is not available locally</li> </ol> </li> </ul> |                                                                                                    | <ul> <li>Requesting party/Applicant through the DOF Website<br/><u>https://bit.ly/form-91-authorize-and-affidavit-template</u></li> <li>Shipping Company</li> <li>Shipper from country of origin</li> <li>CAAP</li> <li>CAAP</li> </ul> |                                                                                                    |                                   |
| 7. Registration from CAAP                                                                                                    | AGENCY ACTION                                                                                                    | FEES TO                                                                                                    | PROCESSING                                                                                                    | PERSON                            |
| A. Registration                                                                                                    |                                                                                                    | BE PAID                                                                                                    | TIME                                                                                                    | RESPONSIBLE                       |
| 1. One-time registration<br>through RO Kiosk or at<br>DOF Website<br><u>https://teslite.dof.gov.ph</u> to<br>provide<br>corporate/individual<br>information and upload<br>the documents in<br>support of registration.                                                                                                    | 1.1 Assist the applicant in encoding the required entries.                                                                                                    | None                                                                                                    | None                                                                                                    | Administrative<br>Assistant<br>RO |
| If First time applicant, start<br>from Client Step A.<br>Registration                                                                                                    |                                                                                                    |                                                                                                    |                                                                                                    |                                   |

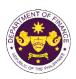

| If Registered applicant,<br>proceed to Client Step B.<br>Officer of the Day<br>Checklisting                                                                                                    |                                                                                                    |      |      |                                             |
|----------------------------------------------------------------------------------------------------|----------------------------------------------------------------------------------------------------|------|------|---------------------------------------------|
|                                                                                                    | <ul> <li>1.2 Evaluate the correctness and completeness of the accomplished registration and uploaded documents.</li> <li>1.2a Send an email notice of approval if correct and complete</li> <li>1.2b Send an email notice of diagonary of it incorrect.</li> </ul> | None | None | Administrative<br>Assistant<br>RO           |
| l                                                                                                    | of disapproval if incorrect<br>and incomplete                                                                                                    |      |      |                                             |
| 2. Receive an email<br>indicating the<br>registration has been<br>approved with log-in<br>user ID and nominated<br>password for online<br>filing of application (for<br>selected legal bases<br>only) | None                                                                                                    | None | None |                                             |
| 2a. Receive email<br>indicating the<br>deficiency(cies) and<br>register again through<br>RO Kiosk or online at<br>DOF website                                                                         |                                                                                                    |      |      |                                             |
| B. <i>Officer of the Day</i><br>Checklisting                                                                                                    |                                                                                                    |      |      |                                             |
| 1. Present the<br>application and<br>supporting documents<br>at the RO window.                                                                                                    | <ul> <li>1.1 Check the completeness of supporting documents.</li> <li>1.1a Forward the application the respective division for encoding the required entries in the e-TES<sup>Lit</sup> if complete.</li> </ul>                                                    | None | None | Officer of the Day,<br>Tax Specialist<br>RO |
|                                                                                                    | <b>1.1b</b> Return application documents to the applicant if <b>incomplete</b> .                                                                                                    |      |      |                                             |
|                                                                                                    | 1.2 Encode the required<br>entries in the e-TES <sup>Lite</sup> and<br>generate the application<br>number.                                                                                                    | None | None | Administrative<br>Assistant<br>CTD          |

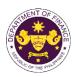

|                                                                                                    | 1.3 Return the application documents to the applicant for submission in CRMD.                                                                                                    |      |            |                                                                                 |
|----------------------------------------------------------------------------------------------------|----------------------------------------------------------------------------------------------------|------|------------|---------------------------------------------------------------------------------|
| C. Filing                                                                                                    |                                                                                                    |      |            |                                                                                 |
| 1. File the application<br>with complete set of<br>documentary<br>requirements at the<br>CRMD.                                          | 1.1 Receive the application with complete set of documentary requirements.                                                                                                    | None | 1 hour     | Administrative<br>Officer<br>CRMD                                               |
|                                                                                                    | <ul> <li>1.2 Return the second copy<br/>of the checklist form with<br/>application number and<br/>CRMD received stamp to<br/>applicant.</li> <li>1.3 A system-generated</li> </ul>                                                         |      |            |                                                                                 |
|                                                                                                    | email notice will be sent to<br>the applicant notifying the<br>receipt of the application.                                                                                                    |      |            |                                                                                 |
| 2. Receive email notice<br>of acceptance of the<br>application.                                                                         | 2.1 Assign the application to respective RO Divisions.                                                                                                    |      |            |                                                                                 |
|                                                                                                    | 2.2 Route the application to CTD.                                                                                                    |      |            |                                                                                 |
|                                                                                                    | 2.3 Assign application to <i>Action Officer</i> .                                                                                                    | None | 30 minutes | Division Chief<br>Customs and Tariff<br>Division                                |
|                                                                                                    | 2.4 Evaluate the application<br>and its supporting<br>documents.                                                                                                    | None | 4 hours    | Action Officer<br>(Tax Specialist II,<br>Sr. Tax Specialist,<br>Supervising Tax |
|                                                                                                    | 2.4a If application is sufficient, proceed to agency action no. 3.1                                                                                                    |      |            | Specialist)<br>CTD                                                              |
|                                                                                                    | 2.4b If application has<br>discrepancy(cies), the<br>Action Officer will issue a<br>notice of compliance to the<br>applicant to be complied<br>within two (2) working days,<br>otherwise, a formal letter of<br>compliance will be issued. |      |            |                                                                                 |
| 3. Receive an email<br>notice of compliance<br>and complied; or<br>applicant did not<br>comply with the notice<br>of discrepancy(cies). | 3.1 Draft TEI / Non-TEI /<br>formal letter of compliance<br>for review and approval.                                                                                                    |      |            |                                                                                 |
|                                                                                                    | 3.2 Review / approve the<br>TEI / Non-TEI / formal letter<br>of compliance. Assessment<br>is also made whether the<br>shipment requires<br>verification / inspection.                                                                      | None | 4 hours    | Division Chief<br>CTD                                                           |

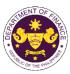

|                                                                                                    |                                                                                                    |      |                       | Our THE PAR                                       |
|----------------------------------------------------------------------------------------------------|----------------------------------------------------------------------------------------------------|------|-----------------------|---------------------------------------------------|
|                                                                                                    | 3.3 Review / approve the<br>TEI / Non-TEI / formal letter<br>of compliance. Assessment<br>is also made whether the<br>shipment requires<br>verification / inspection.                                                                                                    | None | 4 hours               | Director III<br>RO                                |
|                                                                                                    | 3.4 Review / approve the<br>TEI / Non-TEI / formal letter<br>of compliance. Assessment<br>is also made whether the<br>shipment requires<br>verification / inspection.                                                                                                    | None | 4 hours               | Director IV<br>RO                                 |
|                                                                                                    | 3.5 Review / approve the<br>TEI / Non-TEI / formal letter<br>of compliance.                                                                                                    | None | 8 hours               | Assistant<br>Secretaryor<br>Undersecretary<br>ROG |
| 4. Receive an email<br>that the application has<br>been processed by the<br>Revenue Office and will<br>be forwarded to CRMD<br>for release. | <ul> <li>3.6 A system-generated<br/>email notice will be sent to<br/>the applicant informing the<br/>approval of the application<br/>and the same will be<br/>forwarded to CRMD for<br/>release to the applicant.</li> <li>4.1 Transmit the approved<br/>TEI / Non-TEI / formal letter<br/>of compliance and<br/>supporting documents to<br/>CRMD for release.</li> </ul>                                                                                                    | None | 2 hours               | Administrative<br>Assistant<br>ROG                |
|                                                                                                    | <ul> <li>4.2 Prepare the approved<br/>TEI / Non-TEI / formal letter<br/>of compliance for release.</li> <li>4.3 Release/deliver the<br/>approved TEI / Non-TEI /<br/>formal letter of compliance<br/>through the following:</li> <li>4.3a Deliver to the Bureau<br/>of Customs (BOC) if<br/>releasing TEI / Non-TEI</li> <li>4.3b Deliver it to the<br/>consignee's postal mail If<br/>releasing the formal letter<br/>for compliance</li> <li>4.4 A system-generated<br/>email notice will be sent to<br/>the applicant confirming the<br/>release / delivery of TEI /<br/>Non-TEI / formal letter of<br/>compliance.</li> </ul> | None | 8 hours<br>12 minutes | Administrative<br>Officer<br>CRMD                 |

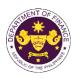

| 5. Receive an email<br>notification confirming<br>that the result of the<br>application has been<br>released/delivered. | None   | None | None                                        |  |
|----------------------------------------------------------------------------------------------------|--------|------|---------------------------------------------|--|
|                                                                                                    | TOTAL: | None | 4 working days<br>3 hours and<br>42 minutes |  |

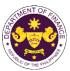

|                                                                                                    |                                                                                            |                                                                                                    |                                                                                              | OP THE PHIL                       |
|----------------------------------------------------------------------------------------------------|--------------------------------------------------------------------------------------------|----------------------------------------------------------------------------------------------------|----------------------------------------------------------------------------------------------|-----------------------------------|
| e. R.A. No. 10863 (C<br>Goods for repair, r                                                                                                    | MTA), Sec. 800(d)<br>processing, or reconditioning                                         | g and for subs                                                                                                    | sequent re-exportation                                                                       | า                                 |
|                                                                                                    | Revenue Office (RO) – C                                                                    | ustoms and T                                                                                                    | ariff Division (CTD)   F                                                                     | Revenue                           |
| Office or Division:                                                                                                    | Operations Group (ROG)   Central Records and Management Division                           |                                                                                                    |                                                                                              |                                   |
|                                                                                                    | (CRMD)                                                                                     |                                                                                                    |                                                                                              |                                   |
| Classification:                                                                                                    | Complex                                                                                    |                                                                                                    |                                                                                              |                                   |
| Type of Transaction:                                                                                                    | G2G- Government-to-Gov<br>G2B - Government-to-Bus                                          |                                                                                                    |                                                                                              |                                   |
|                                                                                                    | Public who are qualified to                                                                |                                                                                                    | emption with approve                                                                         | d e-TES <sup>Lite</sup>           |
| Who may avail:                                                                                                    | registration                                                                               |                                                                                                    |                                                                                              |                                   |
| CHECKLIST OF                                                                                                    | REQUIREMENTS                                                                               |                                                                                                    | WHERE TO SECU                                                                                | RE                                |
| ONE-TIME REGISTRATION:                                                                                                    |                                                                                            |                                                                                                    |                                                                                              |                                   |
| <ul> <li>A. Applicant <ol> <li>Name of consignee</li> <li>Tax Identification Number</li> <li>SEC Registration Number (if</li> <li>DTI Registration Number (if a</li> <li>BOI Registration Number (if a</li> <li>Email address</li> <li>Telephone number</li> <li>Official address</li> </ol> </li> <li>B. Broker or Representative, i <ol> <li>Tax Identification Number (fo</li> <li>Valid Government-issued ID</li> <li>License Number</li> <li>Rame of broker or representative</li> <li>Email address</li> <li>Contact number</li> </ol> </li> </ul> | pplicable)<br>applicable)<br>f any<br>r broker only)<br>(for representative only)<br>ative | <ul> <li>Requesting party</li> <li>Bureau of Internal Revenue</li> <li>Securities and Exchange Commission</li> <li>Department of Trade and Industry</li> <li>Board of Investments</li> <li>Requesting party</li> <li>Requesting party</li> <li>Requesting party</li> <li>Bureau of Internal Revenue</li> <li>Requesting party</li> <li>Professional Regulation Commission</li> <li>Requesting party</li> <li>Requesting party</li> <li>Requesting party</li> <li>Requesting party</li> <li>Requesting party</li> <li>Requesting party</li> <li>Requesting party</li> <li>Requesting party</li> <li>Requesting party</li> <li>Requesting party</li> <li>Requesting party</li> </ul> |                                                                                              |                                   |
| <ul> <li>ORIGINAL COPY:</li> <li>1. Completely filled-out DOF-R</li> <li>2. Authorization Letter (if authorization Letter (if authorization Letter (if authorization Letter (if authorization Letter (if authorization Letter))</li> <li>3. Notarized Affidavit of End-U</li> </ul>                                                                                                    | prized representative)                                                                     | - Requesting party/Applicant through the DOF Website <u>https://bit.ly/form-91-authorize-and-affidavit-template</u>                                                                                                    |                                                                                              |                                   |
| <ul> <li>PHOTOCOPY:</li> <li>Import Bill of Lading/AWB</li> <li>Commercial Invoice (Packing List, if applicable)</li> <li>Contract/Agreement (for repair/processing/reconditioning)</li> <li>Clearance from regulatory agency (if applicable)</li> <li>Export Bill of Lading/AWB (if applicable)</li> <li>Export Invoice/Packing List (if applicable)</li> <li>Export Declaration (if applicable)</li> </ul>                                                                                                    |                                                                                            | - Shipping Comp<br>- Requesting pa<br>- Bureau of Cust                                                                                                    | ountry of origin<br>rty/Applicant<br>egulatory Agency<br>bany<br>rty/Applicant<br>toms (BOC) |                                   |
| CLIENT STEPS                                                                                                    | AGENCY ACTION                                                                              | FEES TO<br>BE PAID                                                                                                    | PROCESSING<br>TIME                                                                           | PERSON<br>RESPONSIBLE             |
| A. Registration                                                                                                    |                                                                                            |                                                                                                    |                                                                                              |                                   |
| 1. One-time registration<br>through RO Kiosk or at<br>DOF Website<br><u>https://teslite.dof.gov.ph</u> to<br>provide<br>corporate/individual<br>information and upload                                                                                                    | 1.1 Assist the applicant in encoding the required entries.                                 | None                                                                                                    | None                                                                                         | Administrative<br>Assistant<br>RO |

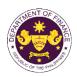

| the documents in                                                                                                    |                                                                                                    |      |      |                                             |
|----------------------------------------------------------------------------------------------------|----------------------------------------------------------------------------------------------------|------|------|---------------------------------------------|
| support of registration.                                                                                                    |                                                                                                    |      |      |                                             |
|                                                                                                    |                                                                                                    |      |      |                                             |
| <ul> <li>If First time applicant, start<br/>from Client Step A.<br/>Registration</li> <li>If Registered applicant,<br/>proceed to Client Step B.<br/>Officer of the Day</li> </ul>                    |                                                                                                    |      |      |                                             |
| Checklisting                                                                                                    |                                                                                                    |      |      |                                             |
|                                                                                                    | <ul> <li>1.2 Evaluate the correctness and completeness of the accomplished registration and uploaded documents.</li> <li>1.2a Send an email notice of approval if correct and complete</li> </ul> | None | None | Administrative<br>Assistant<br>RO           |
|                                                                                                    |                                                                                                    |      |      |                                             |
|                                                                                                    | <b>1.2b</b> Send an email notice<br>of disapproval if incorrect<br>and incomplete                                                                                                    |      |      |                                             |
| 2. Receive an email<br>indicating the<br>registration has been<br>approved with log-in<br>user ID and nominated<br>password for online<br>filing of application (for<br>selected legal bases<br>only) | None                                                                                                    | None | None |                                             |
| 2a. Receive email<br>indicating the<br>deficiency(cies) and<br>register again through<br>RO Kiosk or online at<br>DOF website                                                                         |                                                                                                    |      |      |                                             |
| B. Officer of the Day<br>Checklisting                                                                                                    |                                                                                                    |      |      |                                             |
| 1. Present the<br>application and<br>supporting documents<br>at the RO window.                                                                                                    | <ul> <li>1.1 Check the completeness of supporting documents.</li> <li>1.1a Forward the application the respective</li> </ul>                                                                      | None | None | Officer of the Day,<br>Tax Specialist<br>RO |
|                                                                                                    | division for encoding the<br>required entries in the e-<br>TES <sup>Lit</sup> if complete.                                                                                                    |      |      |                                             |
|                                                                                                    | <b>1.1b</b> Return application documents to the applicant if incomplete.                                                                                                    |      |      |                                             |

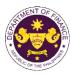

|                                                                                                    | <ul> <li>1.2 Encode the required<br/>entries in the e-TES<sup>Lite</sup> and<br/>generate the application<br/>number.</li> <li>1.3 Return the application<br/>documents to the applicant<br/>for submission in CRMD.</li> </ul>            | None | None       | Administrative<br>Assistant<br>CTD                                                                    |
|----------------------------------------------------------------------------------------------------|----------------------------------------------------------------------------------------------------|------|------------|----------------------------------------------------------------------------------------------------|
| C. Filing                                                                                                    |                                                                                                    |      |            |                                                                                                    |
| 1. File the application<br>with complete set of<br>documentary<br>requirements at the<br>CRMD.                                          | 1.1 Receive the application with complete set of documentary requirements.                                                                                                    | None | 1 hour     | Administrative<br>Officer<br>CRMD                                                                     |
|                                                                                                    | 1.2 Return the second copy<br>of the checklist form with<br>application number and<br>CRMD received stamp to<br>applicant.                                                                                                    |      |            |                                                                                                    |
|                                                                                                    | 1.3 A system-generated<br>email notice will be sent to<br>the applicant notifying the<br>receipt of the application.                                                                                                    |      |            |                                                                                                    |
| 2. Receive email notice<br>of acceptance of the<br>application.                                                                         | 2.1 Assign the application to respective RO Divisions.                                                                                                    |      |            |                                                                                                    |
|                                                                                                    | 2.2 Route the application to CTD.                                                                                                    |      |            |                                                                                                    |
|                                                                                                    | 2.3 Assign application to<br>Action Officer.                                                                                                    | None | 30 minutes | Division Chief<br>CTD                                                                                 |
|                                                                                                    | <ul> <li>2.4 Evaluate the application<br/>and its supporting<br/>documents.</li> <li>2.4a If application is<br/>sufficient, proceed to<br/>agency action no. 3.1</li> </ul>                                                                | None | 4 hours    | Action Officer<br>(Tax Specialist II,<br>Sr. Tax Specialist,<br>Supervising Tax<br>Specialist)<br>CTD |
|                                                                                                    | 2.4b If application has<br>discrepancy(cies), the<br>Action Officer will issue a<br>notice of compliance to the<br>applicant to be complied<br>within two (2) working days,<br>otherwise, a formal letter of<br>compliance will be issued. |      |            |                                                                                                    |
| 3. Receive an email<br>notice of compliance<br>and complied; or<br>applicant did not<br>comply with the notice<br>of discrepancy(cies). | 3.1 Draft TEI / Non-TEI /<br>formal letter of compliance<br>for review and approval.                                                                                                    |      |            |                                                                                                    |

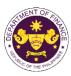

| 3.2 Review / ap         TEI / Non-TEI /         of compliance         is also made wi         shipment requir         verification / ins         3.3 Review / ap         TEI / Non-TEI /         of compliance         is also made wi         shipment requir         verification / ins         3.3 Review / ap         TEI / Non-TEI /         of compliance         is also made wi         shipment requir         verification / ins         3.4 Review / ap         TEI / Non-TEI /         of compliance         is also made wi         shipment requir         verification / ins         3.5 Review / ap         TEI / Non-TEI /         of compliance         is also made wi         shipment requir         verification / ins         3.5 Review / ap         TEI / Non-TEI /         of compliance.         is also made wi         shipment requir         verification / ins         3.5 Review / ap         TEI / Non-TEI /         of compliance as         supported to CI                                                                                                    |                                                                                                    | N 1  | 4.1                   |                                                   |
|----------------------------------------------------------------------------------------------------|----------------------------------------------------------------------------------------------------|------|-----------------------|---------------------------------------------------|
| TEI / Non-TEI /<br>of compliance<br>is also made wi<br>shipment requir<br>verification / ins3.4 Review / ap<br>TEI / Non-TEI /<br>of compliance<br>is also made wi<br>shipment requir<br>verification / ins3.5 Review / ap<br>TEI / Non-TEI /<br>of compliance.3.5 Review / ap<br>TEI / Non-TEI /<br>of compliance.3.6 A system-gr<br>email notice will<br>the applicant in<br>approval of the<br>and the same wi<br>forwarded to CF<br>release to the a4. Receive an email<br>that the application has<br>been processed by the<br>Revenue Office and will<br>be forwarded to CRMD<br>for release.4.2 Prepare the<br>TEI / Non-TEI /<br>of compliance a<br>supporting doct<br>CRMD for relea4.3 Release/de<br>approved TEI /<br>formal letter of of<br>through the follow4.3a Deliver to                                                                                                    | formal letter<br>Assessment<br>hether the<br>res                                                                                                    | None | 4 hours               | Division Chief<br>CTD                             |
| TEI / Non-TEI /<br>of compliance<br>is also made wi<br>shipment requir<br>verification / ins3.5 Review / ap<br>TEI / Non-TEI /<br>of compliance.3.6 A system-ge<br>email notice wil<br>the applicant in<br>approval of the<br>and the same w<br>forwarded to CF<br>release to the at<br>                                                                                                    | prove the<br>formal letter<br>Assessment<br>hether the<br>res                                                                                               | None | 4 hours               | Director III<br>RO                                |
| TEI / Non-TEI /<br>of compliance.3.6 A system-ge<br>email notice wil<br>the applicant in<br>approval of the<br>and the same w<br>forwarded to CF<br>release to the a4. Receive an email<br>that the application has<br>been processed by the<br>Revenue Office and will<br>be forwarded to CRMD4. Receive an email<br>that the application has<br>been processed by the<br>Revenue Office and will<br>be forwarded to CRMD4.1 Transmit the<br>                                                                                                    | formal letter<br>Assessment<br>hether the<br>res                                                                                                    | None | 4 hours               | Director IV<br>RO                                 |
| <ul> <li>email notice will the applicant in approval of the and the same will that the application has been processed by the Revenue Office and will be forwarded to CRMD for release.</li> <li>4.2 Prepare the TEI / Non-TEI / of compliance for compliance for through the follow formal letter of compliance for through the follow formal letter of compliance for through the follow formal letter of compliance for through the follow formal letter of compliance formal letter of compliance formaletter of compliance formal letter of compliance format letter</li></ul> | prove the                                                                                                    | None | 8 hours               | Assistant<br>Secretaryor<br>Undersecretary<br>ROG |
| TEI / Non-TEI /<br>of compliance for<br>4.3 Release/de<br>approved TEI /<br>formal letter of<br>through the follow<br><b>4.3a</b> Deliver to                                                                                                    | Il be sent to<br>forming the<br>application<br>will be<br>RMD for<br>applicant.<br>e approved<br>formal letter<br>and<br>uments to                          | None | 2 hours               | Administrative<br>Assistant<br>ROG                |
| <ul> <li>4.3b Deliver it to consignee's post releasing the for for compliance</li> <li>4.4 A system-ge email notice will</li> </ul>                                                                                                    | formal letter<br>for release.<br>Non-TEI /<br>compliance<br>owing:<br>the Bureau<br>DC) if<br>Non-TEI<br>to the<br>stal mail If<br>ormal letter<br>enerated | None | 8 hours<br>12 minutes | Administrative<br>Officer<br>CRMD                 |

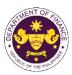

|                                                                                                    | the applicant confirming the<br>release / delivery of TEI /<br>Non-TEI / formal letter of<br>compliance. |      |                                             |  |
|----------------------------------------------------------------------------------------------------|----------------------------------------------------------------------------------------------------|------|---------------------------------------------|--|
| 5. Receive an email<br>notification confirming<br>that the result of the<br>application has been<br>released/delivered. | None                                                                                                    | None | None                                        |  |
|                                                                                                    | TOTAL:                                                                                                   | None | 4 working days<br>3 hours and<br>42 minutes |  |

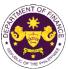

| provide<br>corporate/individual<br>information and upload<br>the documents in<br>support of registration.                                                                                                    |                                                                                                    |                                                                                                    |                                                                                                    |                         |
|----------------------------------------------------------------------------------------------------|----------------------------------------------------------------------------------------------------|----------------------------------------------------------------------------------------------------|----------------------------------------------------------------------------------------------------|-------------------------|
| A. Registration<br>1. One-time registration<br>through RO Kiosk or at<br>DOF Website<br><u>https://teslite.dof.gov.ph</u> to                                                                                                    | 1.1 Assist the applicant in encoding the required entries.                                                                                                    | BE PAID         TIME         RESPONS           None         None         Administration           None         None         Administration           RO         None         Administration                            |                                                                                                    |                         |
| CLIENT STEPS                                                                                                    | AGENCY ACTION                                                                                                    | FEES TO<br>BE PAID                                                                                                    | PROCESSING<br>TIME                                                                                                    | PERSON<br>RESPONSIBLE   |
| <ol> <li>Name of broker or representa</li> <li>Email address</li> <li>Contact number</li> <li>APPLICATION (TO BE SUBMI</li> <li>ORIGINAL COPY:</li> <li>Completely filled-out DOF-F</li> <li>Authorization Letter (if authorization Letter (if authorization Letter)</li> <li>Notarized Affidavit of End-L</li> <li>PHOTOCOPY:</li> <li>Import Bill of Lading/AWB</li> <li>Commercial Invoice (Packir</li> </ol> | <ul> <li>representative</li> <li>Requesting party</li> <li>Requesting party</li> <li>Requesting party</li> <li>Requesting party</li> <li>Requesting party</li> <li>Requesting party</li> <li>Requesting party/Appl</li> <li>tter (if authorized representative)</li> <li>/it of End-Use/Ownership</li> <li>Shipping Company</li> <li>Shipper from country of Requesting party/Appl</li> </ul> |                                                                                                    | rty<br>rty<br>rty/Applicant through the DC<br><u>I-91-authorize-and-affidavit-t</u><br>pany<br>ountry of origin<br>rty/Applicant | emplate                 |
| <ul> <li>7. Telephone number</li> <li>8. Official address</li> <li><b>B. Broker or Representative, if any</b></li> <li>1. Tax Identification Number (for broker only)</li> <li>2. Valid Government-issued ID (for representative only)</li> <li>3. License Number</li> </ul>                                                                                                    |                                                                                                    | <ul> <li>Requesting party</li> <li>Requesting party</li> <li>Bureau of Internal Revenue</li> <li>Requesting party</li> <li>Professional Regulation Commission</li> </ul>                                               |                                                                                                    |                         |
| ONE-TIME REGISTRATION:<br>A. Applicant<br>1. Name of consignee<br>2. Tax Identification Number<br>3. SEC Registration Number (if<br>4. DTI Registration Number (if a<br>5. BOI Registration Number (if a<br>6. Email address<br>7. Telephone number                                                                                                    | applicable)                                                                                                    | <ul> <li>Requesting party</li> <li>Bureau of Internal Revenue</li> <li>Securities and Exchange Commission</li> <li>Department of Trade and Industry</li> <li>Board of Investments</li> <li>Requesting party</li> </ul> |                                                                                                    |                         |
| CHECKLIST OF                                                                                                    | FREQUIREMENTS                                                                                                    |                                                                                                    | WHERE TO SECU                                                                                                    | RE                      |
| Who may avail:                                                                                                    | Public who are qualified to registration                                                                                                    |                                                                                                    | emption with approve                                                                                                    | d e-TES <sup>Lite</sup> |
| Type of Transaction:                                                                                                    | G2G- Government-to-Gov<br>G2B - Government-to-Bus<br>G2C - Government-to-Citi                                                                                                    | siness                                                                                                    |                                                                                                    |                         |
| Classification:                                                                                                    | Complex                                                                                                    |                                                                                                    |                                                                                                    |                         |
| Office or Division:                                                                                                    | Revenue Office (RO) – Cu<br>Operations Group (ROG)<br>(CRMD)                                                                                                    |                                                                                                    | · · · ·                                                                                                    |                         |
|                                                                                                    | MTA), Sec. 800(e)<br>ups, and other small goods l                                                                                                    | pestowed as t                                                                                                    | rophies or prizes                                                                                                    |                         |

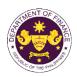

|                                                                                                    | <u>г</u>                                                                                                    |      |      |                                             |
|----------------------------------------------------------------------------------------------------|----------------------------------------------------------------------------------------------------|------|------|---------------------------------------------|
| <ul> <li>If First time applicant, start<br/>from Client Step A.<br/>Registration</li> <li>If Registered applicant,<br/>proceed to Client Step B.<br/>Officer of the Day<br/>Checklisting</li> </ul>   |                                                                                                    |      |      |                                             |
|                                                                                                    | 1.2 Evaluate the<br>correctness and<br>completeness of the<br>accomplished registration<br>and uploaded documents.                     | None | None | Administrative<br>Assistant<br>RO           |
|                                                                                                    | <b>1.2a</b> Send an email notice of approval if correct and complete                                                                   |      |      |                                             |
|                                                                                                    | <b>1.2b</b> Send an email notice of disapproval if incorrect and incomplete                                                            |      |      |                                             |
| 2. Receive an email<br>indicating the<br>registration has been<br>approved with log-in<br>user ID and nominated<br>password for online<br>filing of application (for<br>selected legal bases<br>only) | None                                                                                                    | None | None |                                             |
| 2a. Receive email<br>indicating the<br>deficiency(cies) and<br>register again through<br>RO Kiosk or online at<br>DOF website                                                                         |                                                                                                    |      |      |                                             |
| B. <i>Officer of the Day</i><br>Checklisting                                                                                                    |                                                                                                    |      |      |                                             |
| 1. Present the<br>application and<br>supporting documents<br>at the RO window.                                                                                                    | 1.1 Check the<br>completeness of supporting<br>documents.                                                                              | None | None | Officer of the Day,<br>Tax Specialist<br>RO |
|                                                                                                    | <b>1.1a</b> Forward the application the respective division for encoding the required entries in the e-TES <sup>Lit</sup> if complete. |      |      |                                             |
|                                                                                                    | <b>1.1b</b> Return application documents to the applicant if incomplete.                                                               |      |      |                                             |
|                                                                                                    | 1.2 Encode the required<br>entries in the e-TES <sup>Lite</sup> and                                                                    | None | None | Administrative<br>Assistant                 |

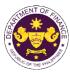

|                                                                                                    |                                                                                                    |      |            | - OF THE PT                                                                                    |
|----------------------------------------------------------------------------------------------------|----------------------------------------------------------------------------------------------------|------|------------|------------------------------------------------------------------------------------------------|
|                                                                                                    | generate the application number.                                                                                                    |      |            | CTD                                                                                            |
|                                                                                                    | 1.3 Return the application documents to the applicant for submission in CRMD.                                                                                                    |      |            |                                                                                                |
| C. Filing                                                                                                    |                                                                                                    |      |            |                                                                                                |
| 1. File the application<br>with complete set of<br>documentary<br>requirements at the<br>CRMD.                                          | 1.1 Receive the application with complete set of documentary requirements.                                                                                                    | None | 1 hour     | Administrative<br>Officer<br>CRMD                                                              |
|                                                                                                    | 1.2 Return the second copy<br>of the checklist form with<br>application number and<br>CRMD received stamp to<br>applicant.                                                                                                    |      |            |                                                                                                |
|                                                                                                    | 1.3 A system-generated<br>email notice will be sent to<br>the applicant notifying the<br>receipt of the application.                                                                                                    |      |            |                                                                                                |
| 2. Receive email notice<br>of acceptance of the<br>application.                                                                         | 2.1 Assign the application to respective RO Divisions.                                                                                                    |      |            |                                                                                                |
|                                                                                                    | 2.2 Route the application to CTD.                                                                                                    |      |            |                                                                                                |
|                                                                                                    | 2.3 Assign application to<br>Action Officer.                                                                                                    | None | 30 minutes | Division Chief<br>CTD                                                                          |
|                                                                                                    | <ul><li>2.4 Evaluate the application and its supporting documents.</li><li>2.4a If application is</li></ul>                                                                                                    | None | 4 hours    | Action Officer<br>(Tax Specialist II,<br>Sr. Tax Specialist,<br>Supervising Tax<br>Specialist) |
|                                                                                                    | sufficient, proceed to agency action no. 3.1                                                                                                    |      |            | CTD                                                                                            |
|                                                                                                    | 2.4b If application has<br>discrepancy(cies), the<br>Action Officer will issue a<br>notice of compliance to the<br>applicant to be complied<br>within two (2) working days,<br>otherwise, a formal letter of<br>compliance will be issued. |      |            |                                                                                                |
| 3. Receive an email<br>notice of compliance<br>and complied; or<br>applicant did not<br>comply with the notice<br>of discrepancy(cies). | 3.1 Draft TEI / Non-TEI /<br>formal letter of compliance<br>for review and approval.                                                                                                    |      |            |                                                                                                |

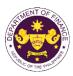

|                                                                                                    | 3.2 Review / approve the<br>TEI / Non-TEI / formal letter<br>of compliance. Assessment<br>is also made whether the<br>shipment requires<br>verification / inspection.                                                                                                    | None | 4 hours | Division Chief<br>CTD                             |
|----------------------------------------------------------------------------------------------------|----------------------------------------------------------------------------------------------------|------|---------|---------------------------------------------------|
|                                                                                                    | 3.3 Review / approve the<br>TEI / Non-TEI / formal letter<br>of compliance. Assessment<br>is also made whether the<br>shipment requires<br>verification / inspection.                                                                                                    | None | 4 hours | Director III<br>RO                                |
|                                                                                                    | 3.4 Review / approve the<br>TEI / Non-TEI / formal letter<br>of compliance. Assessment<br>is also made whether the<br>shipment requires<br>verification / inspection.                                                                                                    | None | 4 hours | Director IV<br>RO                                 |
|                                                                                                    | 3.5 Review / approve the<br>TEI / Non-TEI / formal letter<br>of compliance.                                                                                                    | None | 8 hours | Assistant<br>Secretaryor<br>Undersecretary<br>ROG |
| 4. Receive an email<br>that the application has<br>been processed by the<br>Revenue Office and will<br>be forwarded to CRMD<br>for release. | <ul> <li>3.6 A system-generated<br/>email notice will be sent to<br/>the applicant informing the<br/>approval of the application<br/>and the same will be<br/>forwarded to CRMD for<br/>release to the applicant.</li> <li>4.1 Transmit the approved<br/>TEI / Non-TEI / formal letter<br/>of compliance and<br/>supporting documents to<br/>CRMD for release.</li> </ul> | None | 2 hours | Administrative<br>Assistant<br>ROG                |

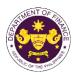

|                                                                                                    | <ul> <li>4.2 Prepare the approved<br/>TEI / Non-TEI / formal letter<br/>of compliance for release.</li> <li>4.3 Release/deliver the<br/>approved TEI / Non-TEI /<br/>formal letter of compliance<br/>through the following:</li> <li>4.3a Deliver to the Bureau<br/>of Customs (BOC) if<br/>releasing TEI / Non-TEI</li> <li>4.3b Deliver it to the<br/>consignee's postal mail If<br/>releasing the formal letter<br/>for compliance</li> <li>4.4 A system-generated<br/>email notice will be sent to<br/>the applicant confirming the<br/>release / delivery of TEI /<br/>Non-TEI / formal letter of<br/>compliance.</li> </ul> | None | 8 hours<br>12 minutes                       | Administrative<br>Officer<br>CRMD |
|----------------------------------------------------------------------------------------------------|----------------------------------------------------------------------------------------------------|------|---------------------------------------------|-----------------------------------|
| 5. Receive an email<br>notification confirming<br>that the result of the<br>application has been<br>released/delivered. | None                                                                                                    | None | None                                        |                                   |
|                                                                                                    | TOTAL:                                                                                                    | None | 4 working days<br>3 hours and<br>42 minutes |                                   |

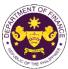

|                                                                                                    |                                                   |                                                                    |                                    | COP THE PHIL            |  |
|----------------------------------------------------------------------------------------------------|---------------------------------------------------|--------------------------------------------------------------------|------------------------------------|-------------------------|--|
| g. R.A. No. 10863 (C                                                                                                    |                                                   |                                                                    |                                    |                         |  |
| Goods for public e                                                                                                    | entertainment, and for displa                     | y in public exp                                                    | positions                          |                         |  |
|                                                                                                    | Revenue Office (RO) – Cu                          |                                                                    |                                    |                         |  |
| Office or Division:                                                                                                    | Operations Group (ROG)                            | Central Rec                                                        | ords and Managemer                 | nt Division             |  |
|                                                                                                    | (CRMD)                                            |                                                                    |                                    |                         |  |
| Classification:                                                                                                    | Complex                                           |                                                                    |                                    |                         |  |
| Type of Transaction:                                                                                                    | G2G- Government-to-Gov<br>G2B - Government-to-Bus |                                                                    |                                    |                         |  |
|                                                                                                    | Public who are qualified to                       |                                                                    | emption with approve               | d e-TES <sup>Lite</sup> |  |
| Who may avail:                                                                                                    | registration                                      |                                                                    |                                    |                         |  |
| CHECKLIST OF                                                                                                    | REQUIREMENTS                                      |                                                                    | WHERE TO SECU                      | RE                      |  |
| ONE-TIME REGISTRATION:                                                                                                    |                                                   |                                                                    |                                    |                         |  |
| A. Applicant                                                                                                    |                                                   |                                                                    |                                    |                         |  |
| 1. Name of consignee                                                                                                    |                                                   | - Requesting par                                                   |                                    |                         |  |
| <ol> <li>Tax Identification Number</li> <li>SEC Registration Number (if</li> </ol>                                                                                                    | applicable)                                       | <ul> <li>Bureau of Inter</li> <li>Securities and</li> </ul>        | nal Revenue<br>Exchange Commission |                         |  |
| 4. DTI Registration Number (if a                                                                                                    | applicable)                                       | - Department of                                                    | Trade and Industry                 |                         |  |
| <ol> <li>BOI Registration Number (if a</li> <li>Email address</li> </ol>                                                                                                    | applicable)                                       | <ul> <li>Board of Invest</li> <li>Requesting particular</li> </ul> |                                    |                         |  |
| 7. Telephone number                                                                                                    |                                                   | - Requesting pa                                                    | rty                                |                         |  |
| 8. Official address                                                                                                    | - Requesting party                                |                                                                    |                                    |                         |  |
| B. Broker or Representative, i                                                                                                    | if any                                            |                                                                    |                                    |                         |  |
| 1. Tax Identification Number (fo 2. Valid Government-issued ID                                                                                                    |                                                   | - Bureau of Internal Revenue<br>- Requesting party                 |                                    |                         |  |
| 3. License Number                                                                                                    |                                                   | - Professional Regulation Commission                               |                                    |                         |  |
| <ol> <li>Name of broker or representa</li> <li>Email address</li> </ol>                                                                                                    | ative                                             | - Requesting party                                                 |                                    |                         |  |
| 6. Contact number                                                                                                    |                                                   | - Requesting party<br>- Requesting party                           |                                    |                         |  |
| APPLICATION (TO BE SUBMI                                                                                                    | TTED IN TWO (2) SETS)                             |                                                                    |                                    |                         |  |
| ORIGINAL COPY:                                                                                                    |                                                   |                                                                    |                                    |                         |  |
| 1. Completely filled-out DOF-F                                                                                                    | RO Form No. 91                                    | - Requesting party/Applicant through the DOF Website               |                                    |                         |  |
| 2. Authorization Letter (if authorization Letter (if authorization Lett |                                                   | https://bit.ly/form-91-authorize-and-affidavit-template            |                                    |                         |  |
| 3. Notarized Affidavit of End-U                                                                                                    | ise/Ownership                                     |                                                                    |                                    |                         |  |
| PHOTOCOPY:                                                                                                    |                                                   | Shinning Company                                                   |                                    |                         |  |
| <ol> <li>Import Bill of Lading/AWB</li> <li>Commercial Invoice (Packir</li> </ol>                                                                                                    | ng List if applicable)                            | - Shipping Company<br>- Shipper from country of origin             |                                    |                         |  |
| 6. Certificate of Venue and Da                                                                                                    | ite                                               | - Venue Owner/Management                                           |                                    |                         |  |
| <ol> <li>Authorization from Exhibitor</li> <li>Clearance from regulatory a</li> </ol>                                                                                                    | r (if consigned to broker/ forwarder)             | - Exhibitor<br>- Appropriate Regulatory Agency                     |                                    |                         |  |
| 9. Liquidation Report and Can                                                                                                    |                                                   | - Requesting pa                                                    |                                    |                         |  |
| CLIENT STEPS                                                                                                    | AGENCY ACTION                                     | FEES TO<br>BE PAID                                                 | PROCESSING<br>TIME                 | PERSON<br>RESPONSIBLE   |  |
| A. Registration                                                                                                    |                                                   |                                                                    |                                    |                         |  |
| 1. One-time registration                                                                                                    | 1.1 Assist the applicant in                       | None                                                               | None                               | Administrative          |  |
| through RO Kiosk or at                                                                                                    | encoding the required                             | Administrative<br>Assistant                                        |                                    |                         |  |
| DOF Website                                                                                                    | entries.                                          |                                                                    |                                    |                         |  |
| https://teslite.dof.gov.ph to                                                                                                    |                                                   |                                                                    |                                    |                         |  |
| provide                                                                                                    |                                                   |                                                                    |                                    |                         |  |
| corporate/individual<br>information and upload                                                                                                    |                                                   |                                                                    |                                    |                         |  |
| the documents in                                                                                                    |                                                   |                                                                    |                                    |                         |  |
| support of registration.                                                                                                    |                                                   |                                                                    |                                    |                         |  |

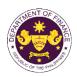

|                                                                                                    |                                                                                                    |      | ſ    | г —                                         |
|----------------------------------------------------------------------------------------------------|----------------------------------------------------------------------------------------------------|------|------|---------------------------------------------|
| <ul> <li>If First time applicant, start<br/>from Client Step A.<br/>Registration</li> <li>If Registered applicant,<br/>proceed to Client Step B.<br/>Officer of the Day<br/>Checklisting</li> </ul>   | 1.2 Evaluate the                                                                                                    | None | None | Administrative                              |
|                                                                                                    | correctness and<br>completeness of the<br>accomplished registration<br>and uploaded documents.<br><b>1.2a</b> Send an email notice<br>of approval if correct and<br>complete |      |      | Assistant<br>RO                             |
|                                                                                                    | <b>1.2b</b> Send an email notice of disapproval if incorrect and incomplete                                                                                                  |      |      |                                             |
| 2. Receive an email<br>indicating the<br>registration has been<br>approved with log-in<br>user ID and nominated<br>password for online<br>filing of application (for<br>selected legal bases<br>only) | None                                                                                                    | None | None |                                             |
| 2a. Receive email<br>indicating the<br>deficiency(cies) and<br>register again through<br>RO Kiosk or online at<br>DOF website                                                                         |                                                                                                    |      |      |                                             |
| B. Officer of the Day<br>Checklisting                                                                                                    |                                                                                                    |      |      |                                             |
| 1. Present the<br>application and<br>supporting documents<br>at the RO window.                                                                                                    | 1.1 Check the<br>completeness of supporting<br>documents.                                                                                                    | None | None | Officer of the Day,<br>Tax Specialist<br>RO |
|                                                                                                    | <b>1.1a</b> Forward the application the respective division for encoding the required entries in the e-TES <sup>Lit</sup> if complete.                                       |      |      |                                             |
|                                                                                                    | <b>1.1b</b> Return application documents to the applicant if incomplete.                                                                                                    |      |      |                                             |

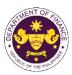

|                                                                                                    | <ul> <li>1.2 Encode the required<br/>entries in the e-TES<sup>Lite</sup> and<br/>generate the application<br/>number.</li> <li>1.3 Return the application<br/>documents to the applicant<br/>for submission in CRMD.</li> </ul>            | None | None       | Administrative<br>Assistant<br>CTD                                                                    |
|----------------------------------------------------------------------------------------------------|----------------------------------------------------------------------------------------------------|------|------------|----------------------------------------------------------------------------------------------------|
| C. Filing                                                                                                    |                                                                                                    |      |            |                                                                                                    |
| 1. File the application<br>with complete set of<br>documentary<br>requirements at the<br>CRMD.                                          | 1.1 Receive the application with complete set of documentary requirements.                                                                                                    | None | 1 hour     | Administrative<br>Officer<br>CRMD                                                                     |
|                                                                                                    | 1.2 Return the second copy<br>of the checklist form with<br>application number and<br>CRMD received stamp to<br>applicant.                                                                                                    |      |            |                                                                                                    |
|                                                                                                    | 1.3 A system-generated<br>email notice will be sent to<br>the applicant notifying the<br>receipt of the application.                                                                                                    |      |            |                                                                                                    |
| 2. Receive email notice<br>of acceptance of the<br>application.                                                                         | 2.1 Assign the application to respective RO Divisions.                                                                                                    |      |            |                                                                                                    |
|                                                                                                    | 2.2 Route the application to CTD.                                                                                                    |      |            |                                                                                                    |
|                                                                                                    | 2.3 Assign application to<br>Action Officer.                                                                                                    | None | 30 minutes | Division Chief<br>CTD                                                                                 |
|                                                                                                    | <ul> <li>2.4 Evaluate the application<br/>and its supporting<br/>documents.</li> <li>2.4a If application is<br/>sufficient, proceed to<br/>agency action no. 3.1</li> </ul>                                                                | None | 4 hours    | Action Officer<br>(Tax Specialist II,<br>Sr. Tax Specialist,<br>Supervising Tax<br>Specialist)<br>CTD |
|                                                                                                    | 2.4b If application has<br>discrepancy(cies), the<br>Action Officer will issue a<br>notice of compliance to the<br>applicant to be complied<br>within two (2) working days,<br>otherwise, a formal letter of<br>compliance will be issued. |      |            |                                                                                                    |
| 3. Receive an email<br>notice of compliance<br>and complied; or<br>applicant did not<br>comply with the notice<br>of discrepancy(cies). | 3.1 Draft TEI / Non-TEI /<br>formal letter of compliance<br>for review and approval.                                                                                                    |      |            |                                                                                                    |

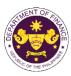

|                                                                                                    |                                                                                                    |      |                       | on the ti                                         |
|----------------------------------------------------------------------------------------------------|----------------------------------------------------------------------------------------------------|------|-----------------------|---------------------------------------------------|
|                                                                                                    | 3.2 Review / approve the<br>TEI / Non-TEI / formal letter<br>of compliance. Assessment<br>is also made whether the<br>shipment requires<br>verification / inspection.                                                                                                    | None | 4 hours               | Division Chief<br>CTD                             |
|                                                                                                    | 3.3 Review / approve the<br>TEI / Non-TEI / formal letter<br>of compliance. Assessment<br>is also made whether the<br>shipment requires<br>verification / inspection.                                                                                                    | None | 4 hours               | Director III<br>RO                                |
|                                                                                                    | 3.4 Review / approve the<br>TEI / Non-TEI / formal letter<br>of compliance. Assessment<br>is also made whether the<br>shipment requires<br>verification / inspection.                                                                                                    | None | 4 hours               | Director IV<br>RO                                 |
|                                                                                                    | 3.5 Review / approve the<br>TEI / Non-TEI / formal letter<br>of compliance.                                                                                                    | None | 8 hours               | Assistant<br>Secretaryor<br>Undersecretary<br>ROG |
| 4. Receive an email<br>that the application has<br>been processed by the<br>Revenue Office and will<br>be forwarded to CRMD<br>for release. | <ul> <li>3.6 A system-generated<br/>email notice will be sent to<br/>the applicant informing the<br/>approval of the application<br/>and the same will be<br/>forwarded to CRMD for<br/>release to the applicant.</li> <li>4.1 Transmit the approved<br/>TEI / Non-TEI / formal letter<br/>of compliance and<br/>supporting documents to<br/>CRMD for release.</li> </ul>                                                                                                    | None | 2 hours               | Administrative<br>Assistant<br>ROG                |
|                                                                                                    | <ul> <li>4.2 Prepare the approved<br/>TEI / Non-TEI / formal letter<br/>of compliance for release.</li> <li>4.3 Release/deliver the<br/>approved TEI / Non-TEI /<br/>formal letter of compliance<br/>through the following:</li> <li>4.3a Deliver to the Bureau<br/>of Customs (BOC) if<br/>releasing TEI / Non-TEI</li> <li>4.3b Deliver it to the<br/>consignee's postal mail If<br/>releasing the formal letter<br/>for compliance</li> <li>4.4 A system-generated</li> </ul> | None | 8 hours<br>12 minutes | Administrative<br>Officer<br>CRMD                 |
|                                                                                                    | email notice will be sent to                                                                                                    |      |                       |                                                   |

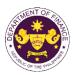

|                                                                                                    | the applicant confirming the<br>release / delivery of TEI /<br>Non-TEI / formal letter of<br>compliance. |      |                                             |  |
|----------------------------------------------------------------------------------------------------|----------------------------------------------------------------------------------------------------|------|---------------------------------------------|--|
| 5. Receive an email<br>notification confirming<br>that the result of the<br>application has been<br>released/delivered. | None                                                                                                    | None | None                                        |  |
|                                                                                                    | TOTAL:                                                                                                   | None | 4 working days<br>3 hours and<br>42 minutes |  |

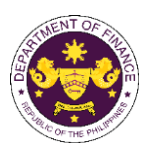

h. R.A. No. 10863 (CMTA), Sec. 800(j) Technical and scientific films

| Office or Division:                                                                                                    | Revenue Office (RO) – Customs and Tariff Division (CTD)   Revenue<br>Operations Group (ROG)   Central Records and Management Division<br>(CRMD) |                                                                                                    |                                                                                  |                                   |
|----------------------------------------------------------------------------------------------------|----------------------------------------------------------------------------------------------------|----------------------------------------------------------------------------------------------------|----------------------------------------------------------------------------------|-----------------------------------|
| Classification:                                                                                                    | Complex                                                                                                    |                                                                                                    |                                                                                  |                                   |
| Type of Transaction:                                                                                                    | G2G- Government-to-Gov<br>G2B - Government-to-Bus                                                                                               |                                                                                                    |                                                                                  |                                   |
| Who may avail:                                                                                                    | Public who are qualified to registration                                                                                                    | o apply for exe                                                                                                   | emption with approve                                                             | d e-TES <sup>Lite</sup>           |
| CHECKLIST OI                                                                                                    | REQUIREMENTS                                                                                                    |                                                                                                    | WHERE TO SECU                                                                    | RE                                |
| ONE-TIME REGISTRATION:                                                                                                    |                                                                                                    |                                                                                                    |                                                                                  |                                   |
| A. Applicant<br>1. Name of consignee<br>2. Tax Identification Number<br>3. SEC Registration Number (if<br>4. DTI Registration Number (if a<br>5. BOI Registration Number (if a<br>6. Email address<br>7. Telephone number<br>8. Official address                                                                                                    | applicable)<br>applicable)                                                                                                    |                                                                                                    | nal Revenue<br>Exchange Commission<br>Trade and Industry<br>tments<br>rty<br>rty |                                   |
| <b>B. Broker or Representative,</b><br>1. Tax Identification Number (fo<br>2. Valid Government-issued ID<br>3. License Number<br>4. Name of broker or representa<br>5. Email address<br>6. Contact number                                                                                                    | r broker only)<br>(for representative only)<br>ative                                                                                            | - Bureau of Inter<br>- Requesting pa<br>- Professional R<br>- Requesting pa<br>- Requesting pa<br>- Requesting pa | rty<br>egulation Commission<br>rty<br>rty                                        |                                   |
| <ul> <li>APPLICATION (TO BE SUBMITTED IN TWO (2) SETS)</li> <li>ORIGINAL COPY: <ol> <li>Completely filled-out DOF-RO Form No. 91</li> <li>Authorization Letter (if authorized representative)</li> <li>Notarized Affidavit of End-Use/Ownership</li> </ol> </li> <li>PHOTOCOPY: <ol> <li>Import Bill of Lading/AWB</li> <li>Commercial Invoice (Packing List/Brochure, if applicable)</li> <li>Certificate of Venue and Date</li> <li>Authorization from Exhibitor (if consigned to broker/ forwarder)</li> <li>Movie and Television Review and Classification Board (MTRCB) Permit (if applicable)</li> <li>Liquidation Report and Cancellation of Bond (if applicable)</li> </ol> </li> </ul> |                                                                                                    |                                                                                                    | ountry of origin<br>Management                                                   |                                   |
| CLIENT STEPS                                                                                                    | AGENCY ACTION                                                                                                    | FEES TO<br>BE PAID                                                                                                | PROCESSING<br>TIME                                                               | PERSON<br>RESPONSIBLE             |
| A. Registration 1. One-time registration through RO Kiosk or at DOF Website <u>https://teslite.dof.gov.ph</u> to provide corporate/individual information and upload                                                                                                    | 1.1 Assist the applicant in encoding the required entries.                                                                                      | None                                                                                                    | None                                                                             | Administrative<br>Assistant<br>RO |

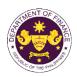

| the documents in                                                                                                    |                                                                                                    |      |      |                                             |
|----------------------------------------------------------------------------------------------------|----------------------------------------------------------------------------------------------------|------|------|---------------------------------------------|
| support of registration.                                                                                                    |                                                                                                    |      |      |                                             |
|                                                                                                    |                                                                                                    |      |      |                                             |
| <ul> <li>If First time applicant, start<br/>from Client Step A.<br/>Registration</li> <li>If Registered applicant,<br/>proceed to Client Step B.<br/>Officer of the Day</li> </ul>                    |                                                                                                    |      |      |                                             |
| Checklisting                                                                                                    |                                                                                                    |      |      |                                             |
|                                                                                                    | <ul> <li>1.2 Evaluate the correctness and completeness of the accomplished registration and uploaded documents.</li> <li>1.2a Send an email notice of approval if correct and complete</li> </ul> | None | None | Administrative<br>Assistant<br>RO           |
|                                                                                                    |                                                                                                    |      |      |                                             |
|                                                                                                    | <b>1.2b</b> Send an email notice<br>of disapproval if incorrect<br>and incomplete                                                                                                    |      |      |                                             |
| 2. Receive an email<br>indicating the<br>registration has been<br>approved with log-in<br>user ID and nominated<br>password for online<br>filing of application (for<br>selected legal bases<br>only) | None                                                                                                    | None | None |                                             |
| 2a. Receive email<br>indicating the<br>deficiency(cies) and<br>register again through<br>RO Kiosk or online at<br>DOF website                                                                         |                                                                                                    |      |      |                                             |
| B. Officer of the Day<br>Checklisting                                                                                                    |                                                                                                    |      |      |                                             |
| 1. Present the<br>application and<br>supporting documents<br>at the RO window.                                                                                                    | <ul> <li>1.1 Check the completeness of supporting documents.</li> <li>1.1a Forward the application the respective</li> </ul>                                                                      | None | None | Officer of the Day,<br>Tax Specialist<br>RO |
|                                                                                                    | division for encoding the<br>required entries in the e-<br>TES <sup>Lit</sup> if complete.                                                                                                    |      |      |                                             |
|                                                                                                    | <b>1.1b</b> Return application documents to the applicant if incomplete.                                                                                                    |      |      |                                             |

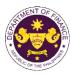

|                                                                                                    | <ul> <li>1.2 Encode the required<br/>entries in the e-TES<sup>Lite</sup> and<br/>generate the application<br/>number.</li> <li>1.3 Return the application<br/>documents to the applicant<br/>for submission in CRMD.</li> </ul>            | None | None       | Administrative<br>Assistant<br>CTD                                                                    |
|----------------------------------------------------------------------------------------------------|----------------------------------------------------------------------------------------------------|------|------------|----------------------------------------------------------------------------------------------------|
| C. Filing                                                                                                    |                                                                                                    |      |            |                                                                                                    |
| 1. File the application<br>with complete set of<br>documentary<br>requirements at the<br>CRMD.                                          | 1.1 Receive the application with complete set of documentary requirements.                                                                                                    | None | 1 hour     | Administrative<br>Officer<br>CRMD                                                                     |
|                                                                                                    | 1.2 Return the second copy<br>of the checklist form with<br>application number and<br>CRMD received stamp to<br>applicant.                                                                                                    |      |            |                                                                                                    |
|                                                                                                    | 1.3 A system-generated<br>email notice will be sent to<br>the applicant notifying the<br>receipt of the application.                                                                                                    |      |            |                                                                                                    |
| 2. Receive email notice<br>of acceptance of the<br>application.                                                                         | 2.1 Assign the application to respective RO Divisions.                                                                                                    |      |            |                                                                                                    |
|                                                                                                    | 2.2 Route the application to CTD.                                                                                                    |      |            |                                                                                                    |
|                                                                                                    | 2.3 Assign application to<br>Action Officer.                                                                                                    | None | 30 minutes | Division Chief<br>CTD                                                                                 |
|                                                                                                    | <ul> <li>2.4 Evaluate the application<br/>and its supporting<br/>documents.</li> <li>2.4a If application is<br/>sufficient, proceed to<br/>agency action no. 3.1</li> </ul>                                                                | None | 4 hours    | Action Officer<br>(Tax Specialist II,<br>Sr. Tax Specialist,<br>Supervising Tax<br>Specialist)<br>CTD |
|                                                                                                    | 2.4b If application has<br>discrepancy(cies), the<br>Action Officer will issue a<br>notice of compliance to the<br>applicant to be complied<br>within two (2) working days,<br>otherwise, a formal letter of<br>compliance will be issued. |      |            |                                                                                                    |
| 3. Receive an email<br>notice of compliance<br>and complied; or<br>applicant did not<br>comply with the notice<br>of discrepancy(cies). | 3.1 Draft TEI / Non-TEI /<br>formal letter of compliance<br>for review and approval.                                                                                                    |      |            |                                                                                                    |

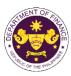

| TEI / No<br>of comp<br>is also r<br>shipmer<br>verificat3.3 Rev<br>TEI / No<br>of comp<br>is also r<br>shipmer<br>verificat3.4 Rev<br>TEI / No<br>of comp<br>is also r<br>shipmer<br>verificat3.4 Rev<br>TEI / No<br>of comp<br>is also r<br>shipmer<br>verificat3.5 Rev<br>TEI / No<br>of comp<br>is also r<br>shipmer<br>verificat3.6 A sy<br>email no<br>the appl<br>approva<br>and the<br>forwarde<br>release4. Receive an email4.1 Trar |                                                                                                    |      |                       | on the tr                                         |
|----------------------------------------------------------------------------------------------------|----------------------------------------------------------------------------------------------------|------|-----------------------|---------------------------------------------------|
| TEI / No<br>of comp<br>is also r<br>shipmer<br>verificat3.4 Rev<br>TEI / No<br>of comp<br>is also r<br>shipmer<br>verificat3.4 Rev<br>TEI / No<br>of comp<br>is also r<br>shipmer<br>verificat3.5 Rev<br>TEI / No<br>of comp3.6 A sy<br>email no<br>the appl<br>approva<br>and the<br>forwarde<br>release4. Receive an email4.1 Tran                                                                                                    | iew / approve the<br>on-TEI / formal letter<br>bliance. Assessment<br>made whether the<br>nt requires<br>ion / inspection.                                                                                                    | None | 4 hours               | Division Chief<br>CTD                             |
| TEI / No         of comp         is also n         shipmer         verificat         3.5 Rev         TEI / No         of comp         3.5 Rev         TEI / No         of comp         3.6 A sy         email no         the appl         approva         and the         forwarde         release         4. Receive an email                                                                                                    | iew / approve the<br>on-TEI / formal letter<br>bliance. Assessment<br>nade whether the<br>nt requires<br>ion / inspection.                                                                                                    | None | 4 hours               | Director III<br>RO                                |
| TEI / No<br>of comp3.6 A sy<br>email no<br>the appl<br>approva<br>and the<br>forwarde<br>release4. Receive an email4.1 Tran                                                                                                    | iew / approve the<br>on-TEI / formal letter<br>bliance. Assessment<br>nade whether the<br>nt requires<br>ion / inspection.                                                                                                    | None | 4 hours               | Director IV<br>RO                                 |
| email no<br>the appl<br>approva<br>and the<br>forwarde<br>release<br>4. Receive an email 4.1 Tran                                                                                                    | iew / approve the<br>on-TEI / formal letter<br>iliance.                                                                                                    | None | 8 hours               | Assistant<br>Secretaryor<br>Undersecretary<br>ROG |
| been processed by the of comp<br>Revenue Office and will supporti                                                                                                    | vstem-generated<br>otice will be sent to<br>licant informing the<br>al of the application<br>same will be<br>ed to CRMD for<br>to the applicant.<br>Insmit the approved<br>on-TEI / formal letter<br>oliance and<br>ing documents to<br>for release.                                  | None | 2 hours               | Administrative<br>Assistant<br>ROG                |
| 4.2 Prep<br>TEI / No<br>of comp<br>4.3 Rele<br>approve<br>formal le<br>through<br>4.3a De<br>of Custo<br>releasin<br>4.3b De<br>consign                                                                                                    | bare the approved<br>on-TEI / formal letter<br>bliance for release.<br>ease/deliver the<br>ed TEI / Non-TEI /<br>etter of compliance<br>the following:<br>eliver to the Bureau<br>oms (BOC) if<br>ig TEI / Non-TEI<br>eliver it to the<br>ee's postal mail If<br>ig the formal letter | None | 8 hours<br>12 minutes | Administrative<br>Officer<br>CRMD                 |

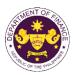

|                                                                                                    | the applicant confirming the<br>release / delivery of TEI /<br>Non-TEI / formal letter of<br>compliance. |      |                                             |  |
|----------------------------------------------------------------------------------------------------|----------------------------------------------------------------------------------------------------|------|---------------------------------------------|--|
| 5. Receive an email<br>notification confirming<br>that the result of the<br>application has been<br>released/delivered. | None                                                                                                    | None | None                                        |  |
|                                                                                                    | TOTAL:                                                                                                   | None | 4 working days<br>3 hours and<br>42 minutes |  |

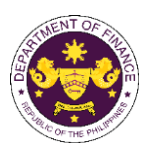

| i. R.A. No. 10863 (C<br>Goods for making                                                                                                    | MTA), Sec. 800(k)<br>or recording motion picture f                                                                                              | films                                                                                                    |                                                                                  |                                   |
|----------------------------------------------------------------------------------------------------|----------------------------------------------------------------------------------------------------|----------------------------------------------------------------------------------------------------|----------------------------------------------------------------------------------|-----------------------------------|
| Office or Division:                                                                                                    | Revenue Office (RO) – Customs and Tariff Division (CTD)   Revenue<br>Operations Group (ROG)   Central Records and Management Division<br>(CRMD) |                                                                                                    |                                                                                  |                                   |
| Classification:                                                                                                    | Complex                                                                                                    |                                                                                                    |                                                                                  |                                   |
| Type of Transaction:                                                                                                    | G2B - Government-to-Bus                                                                                                    | siness                                                                                                    |                                                                                  |                                   |
| Who may avail:                                                                                                    | Public who are qualified to registration                                                                                                    | o apply for exe                                                                                                   | emption with approve                                                             | d e-TES <sup>Lite</sup>           |
| CHECKLIST OI                                                                                                    | F REQUIREMENTS                                                                                                    |                                                                                                    | WHERE TO SECU                                                                    | RE                                |
| ONE-TIME REGISTRATION:                                                                                                    |                                                                                                    |                                                                                                    |                                                                                  |                                   |
| <ul> <li>A. Applicant</li> <li>1. Name of consignee</li> <li>2. Tax Identification Number</li> <li>3. SEC Registration Number (if</li> <li>4. DTI Registration Number (if a</li> <li>5. BOI Registration Number (if a</li> <li>6. Email address</li> <li>7. Telephone number</li> <li>8. Official address</li> </ul> | applicable)                                                                                                    |                                                                                                    | nal Revenue<br>Exchange Commission<br>Trade and Industry<br>tments<br>rty<br>rty |                                   |
| <ul> <li>B. Broker or Representative,</li> <li>1. Tax Identification Number (fo</li> <li>2. Valid Government-issued ID</li> <li>3. License Number</li> <li>4. Name of broker or representation</li> <li>5. Email address</li> <li>6. Contact number</li> </ul> APPLICATION (TO BE SUBMINITY)                         | r broker only)<br>(for representative only)<br>ative                                                                                            | - Bureau of Inter<br>- Requesting pa<br>- Professional R<br>- Requesting pa<br>- Requesting pa<br>- Requesting pa | rty<br>egulation Commission<br>rty<br>rty                                        |                                   |
| ORIGINAL COPY:<br>1. Completely filled-out DOF-F<br>2. Authorization Letter (if authorization Letter (if authorization Letter (if authorization Letter))<br>3. Notarized Affidavit of End-L                                                                                                    | orized representative)                                                                                                    |                                                                                                    | rty/Applicant through the DO<br>n-91-authorize-and-affidavit-t                   |                                   |
| <ul> <li>PHOTOCOPY:</li> <li>4. Import Bill of Lading/AWB</li> <li>5. Commercial Invoice (Packir</li> <li>6. Certificate of Venue and Da</li> <li>7. Liquidation Report and Can</li> </ul>                                                                                                    | ite                                                                                                    | - Shipping Comp<br>- Shipper from c<br>- Venue Owner/l<br>- Requesting pa                                         | ountry of origin<br>Management                                                   |                                   |
| CLIENT STEPS                                                                                                    | AGENCY ACTION                                                                                                    | FEES TO<br>BE PAID                                                                                                | PROCESSING<br>TIME                                                               | PERSON<br>RESPONSIBLE             |
| A. Registration                                                                                                    |                                                                                                    |                                                                                                    |                                                                                  |                                   |
| 1. One-time registration<br>through RO Kiosk or at<br>DOF Website<br><u>https://teslite.dof.gov.ph</u> to<br>provide<br>corporate/individual<br>information and upload<br>the documents in<br>support of registration.                                                                                               | 1.1 Assist the applicant in encoding the required entries.                                                                                      | None                                                                                                    | None                                                                             | Administrative<br>Assistant<br>RO |

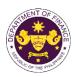

|                                                                                                    | Г<br>Т                                                                                                    |      |      |                                             |
|----------------------------------------------------------------------------------------------------|----------------------------------------------------------------------------------------------------|------|------|---------------------------------------------|
| <ul> <li>If First time applicant, start<br/>from Client Step A.<br/>Registration</li> <li>If Registered applicant,<br/>proceed to Client Step B.<br/>Officer of the Day<br/>Checklisting</li> </ul>                                                                                                    | 1.2 Evolucia tha                                                                                                    | None | Nono | Administrativa                              |
|                                                                                                    | <ul> <li>1.2 Evaluate the correctness and completeness of the accomplished registration and uploaded documents.</li> <li>1.2a Send an email notice of approval if correct and complete</li> </ul>                                                                                          | None | None | Administrative<br>Assistant<br>RO           |
|                                                                                                    | <b>1.2b</b> Send an email notice of disapproval if incorrect and incomplete                                                                                                    |      |      |                                             |
| <ol> <li>Receive an email<br/>indicating the<br/>registration has been<br/>approved with log-in<br/>user ID and nominated<br/>password for online<br/>filing of application (for<br/>selected legal bases<br/>only)</li> <li>Receive email<br/>indicating the<br/>deficiency(cies) and<br/>register again through<br/>RO Kiosk or online at<br/>DOF website</li> <li>Officer of the Day<br/>Checklisting</li> </ol> | None                                                                                                    | None | None |                                             |
| 1. Present the<br>application and<br>supporting documents<br>at the RO window.                                                                                                    | <ul> <li>1.1 Check the completeness of supporting documents.</li> <li>1.1a Forward the application the respective division for encoding the required entries in the e-TES<sup>Lit</sup> if complete.</li> <li>1.1b Return application documents to the applicant if incomplete.</li> </ul> | None | None | Officer of the Day,<br>Tax Specialist<br>RO |
|                                                                                                    | 1.2 Encode the required<br>entries in the e-TES <sup>Lite</sup> and                                                                                                    | None | None | Administrative<br>Assistant                 |

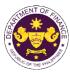

|                                                                                                    |                                                                                                    |      |            | OF THE VICE                                                                                    |
|----------------------------------------------------------------------------------------------------|----------------------------------------------------------------------------------------------------|------|------------|------------------------------------------------------------------------------------------------|
|                                                                                                    | generate the application number.                                                                                                    |      |            | CTD                                                                                            |
|                                                                                                    | 1.3 Return the application documents to the applicant for submission in CRMD.                                                                                                    |      |            |                                                                                                |
| C. Filing                                                                                                    |                                                                                                    |      |            |                                                                                                |
| 1. File the application<br>with complete set of<br>documentary<br>requirements at the<br>CRMD.                                          | 1.1 Receive the application with complete set of documentary requirements.                                                                                                    | None | 1 hour     | Administrative<br>Officer<br>CRMD                                                              |
|                                                                                                    | 1.2 Return the second copy<br>of the checklist form with<br>application number and<br>CRMD received stamp to<br>applicant.                                                                                                    |      |            |                                                                                                |
|                                                                                                    | 1.3 A system-generated<br>email notice will be sent to<br>the applicant notifying the<br>receipt of the application.                                                                                                    |      |            |                                                                                                |
| 2. Receive email notice<br>of acceptance of the<br>application.                                                                         | 2.1 Assign the application to respective RO Divisions.                                                                                                    |      |            |                                                                                                |
|                                                                                                    | 2.2 Route the application to CTD.                                                                                                    |      |            |                                                                                                |
|                                                                                                    | 2.3 Assign application to<br>Action Officer.                                                                                                    | None | 30 minutes | Division Chief<br>CTD                                                                          |
|                                                                                                    | <ul><li>2.4 Evaluate the application<br/>and its supporting<br/>documents.</li><li>2.4a If application is</li></ul>                                                                                                    | None | 4 hours    | Action Officer<br>(Tax Specialist II,<br>Sr. Tax Specialist,<br>Supervising Tax<br>Specialist) |
|                                                                                                    | sufficient, proceed to agency action no. 3.1                                                                                                    |      |            | CTD                                                                                            |
|                                                                                                    | 2.4b If application has<br>discrepancy(cies), the<br>Action Officer will issue a<br>notice of compliance to the<br>applicant to be complied<br>within two (2) working days,<br>otherwise, a formal letter of<br>compliance will be issued. |      |            |                                                                                                |
| 3. Receive an email<br>notice of compliance<br>and complied; or<br>applicant did not<br>comply with the notice<br>of discrepancy(cies). | 3.1 Draft TEI / Non-TEI /<br>formal letter of compliance<br>for review and approval.                                                                                                    |      |            |                                                                                                |

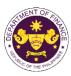

|                                                                                                    |                                                                                                    |      |                       | on the ti                                         |
|----------------------------------------------------------------------------------------------------|----------------------------------------------------------------------------------------------------|------|-----------------------|---------------------------------------------------|
|                                                                                                    | 3.2 Review / approve the<br>TEI / Non-TEI / formal letter<br>of compliance. Assessment<br>is also made whether the<br>shipment requires<br>verification / inspection.                                                                                                    | None | 4 hours               | Division Chief<br>CTD                             |
|                                                                                                    | 3.3 Review / approve the<br>TEI / Non-TEI / formal letter<br>of compliance. Assessment<br>is also made whether the<br>shipment requires<br>verification / inspection.                                                                                                    | None | 4 hours               | Director III<br>RO                                |
|                                                                                                    | 3.4 Review / approve the<br>TEI / Non-TEI / formal letter<br>of compliance. Assessment<br>is also made whether the<br>shipment requires<br>verification / inspection.                                                                                                    | None | 4 hours               | Director IV<br>RO                                 |
|                                                                                                    | 3.5 Review / approve the<br>TEI / Non-TEI / formal letter<br>of compliance.                                                                                                    | None | 8 hours               | Assistant<br>Secretaryor<br>Undersecretary<br>ROG |
| 4. Receive an email<br>that the application has<br>been processed by the<br>Revenue Office and will<br>be forwarded to CRMD<br>for release. | <ul> <li>3.6 A system-generated<br/>email notice will be sent to<br/>the applicant informing the<br/>approval of the application<br/>and the same will be<br/>forwarded to CRMD for<br/>release to the applicant.</li> <li>4.1 Transmit the approved<br/>TEI / Non-TEI / formal letter<br/>of compliance and<br/>supporting documents to<br/>CRMD for release.</li> </ul>                                                                                                    | None | 2 hours               | Administrative<br>Assistant<br>ROG                |
|                                                                                                    | <ul> <li>4.2 Prepare the approved<br/>TEI / Non-TEI / formal letter<br/>of compliance for release.</li> <li>4.3 Release/deliver the<br/>approved TEI / Non-TEI /<br/>formal letter of compliance<br/>through the following:</li> <li>4.3a Deliver to the Bureau<br/>of Customs (BOC) if<br/>releasing TEI / Non-TEI</li> <li>4.3b Deliver it to the<br/>consignee's postal mail If<br/>releasing the formal letter<br/>for compliance</li> <li>4.4 A system-generated</li> </ul> | None | 8 hours<br>12 minutes | Administrative<br>Officer<br>CRMD                 |
|                                                                                                    | email notice will be sent to                                                                                                    |      |                       |                                                   |

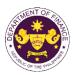

|                                                                                                    | the applicant confirming the<br>release / delivery of TEI /<br>Non-TEI / formal letter of<br>compliance. |      |                                             |  |
|----------------------------------------------------------------------------------------------------|----------------------------------------------------------------------------------------------------|------|---------------------------------------------|--|
| 5. Receive an email<br>notification confirming<br>that the result of the<br>application has been<br>released/delivered. | None                                                                                                    | None | None                                        |  |
|                                                                                                    | TOTAL:                                                                                                   | None | 4 working days<br>3 hours and<br>42 minutes |  |

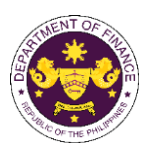

| j. R.A. No. 10863 (CMTA), Sec. 800(k)  |  |
|----------------------------------------|--|
| Photographic and cinematographic films |  |

|                                                                                                    | 0                                                                                                    |                                                                                                    |                    |                                   |  |  |
|----------------------------------------------------------------------------------------------------|----------------------------------------------------------------------------------------------------|----------------------------------------------------------------------------------------------------|--------------------|-----------------------------------|--|--|
| Office or Division:                                                                                                    | Revenue Office (RO) – Customs and Tariff Division (CTD)   Revenue<br>Operations Group (ROG)   Central Records and Management Division<br>(CRMD) |                                                                                                    |                    |                                   |  |  |
| Classification:                                                                                                    | Complex                                                                                                    | Complex                                                                                                    |                    |                                   |  |  |
| Type of Transaction:                                                                                                    | · ·                                                                                                    | G2B - Government-to-Business                                                                                                    |                    |                                   |  |  |
| Who may avail:                                                                                                    | Public who are qualified to apply for exemption with approved e-TES <sup>Lite</sup> registration                                                |                                                                                                    |                    |                                   |  |  |
| CHECKLIST OF REQUIREMENTS                                                                                                    |                                                                                                    | WHERE TO SECURE                                                                                                    |                    |                                   |  |  |
| ONE-TIME REGISTRATION:                                                                                                    |                                                                                                    |                                                                                                    |                    |                                   |  |  |
| <ul> <li>A. Applicant <ol> <li>Name of consignee</li> <li>Tax Identification Number</li> <li>SEC Registration Number (if applicable)</li> <li>DTI Registration Number (if applicable)</li> <li>BOI Registration Number (if applicable)</li> <li>Email address</li> <li>Telephone number</li> <li>Official address</li> </ol> </li> <li>B. Broker or Representative, if any <ol> <li>Tax Identification Number (for broker only)</li> <li>Valid Government-issued ID (for representative only)</li> <li>License Number</li> <li>Name of broker or representative</li> <li>Email address</li> </ol> </li> <li>ORIGINAL COPY:</li> </ul> |                                                                                                    | <ul> <li>Requesting party</li> <li>Bureau of Internal Revenue</li> <li>Securities and Exchange Commission</li> <li>Department of Trade and Industry</li> <li>Board of Investments</li> <li>Requesting party</li> <li>Requesting party</li> <li>Requesting party</li> <li>Bureau of Internal Revenue</li> <li>Requesting party</li> <li>Professional Regulation Commission</li> <li>Requesting party</li> <li>Requesting party</li> <li>Requesting party</li> <li>Requesting party</li> <li>Requesting party</li> <li>Requesting party</li> <li>Requesting party</li> <li>Requesting party</li> <li>Requesting party</li> <li>Requesting party</li> <li>Requesting party</li> <li>Requesting party</li> <li>Requesting party</li> <li>Requesting party</li> </ul> |                    |                                   |  |  |
| <ol> <li>Completely filled-out DOF-RO Form No. 91</li> <li>Authorization Letter (if authorized representative)</li> <li>Notarized Affidavit of End-Use/Ownership</li> </ol>                                                                                                    |                                                                                                    | - Requesting party/Applicant through the DOF Website<br>https://bit.ly/form-91-authorize-and-affidavit-template                                                                                                    |                    |                                   |  |  |
| <ul> <li>PHOTOCOPY:</li> <li>4. Import Bill of Lading/AWB</li> <li>5. Commercial Invoice (Packing List, if applicable)</li> <li>6. Certificate of Identification/Inspection and Loading</li> </ul>                                                                                                    |                                                                                                    | - Shipping Company<br>- Shipper from country of origin<br>- BOC                                                                                                    |                    |                                   |  |  |
| CLIENT STEPS                                                                                                    | AGENCY ACTION                                                                                                    | FEES TO<br>BE PAID                                                                                                    | PROCESSING<br>TIME | PERSON<br>RESPONSIBLE             |  |  |
| <ul> <li>A. Registration</li> <li>1. One-time registration<br/>through RO Kiosk or at<br/>DOF Website<br/><u>https://teslite.dof.gov.ph</u>to<br/>provide<br/>corporate/individual<br/>information and upload<br/>the documents in<br/>support of registration.</li> <li>If First time applicant, start<br/>from Client Step A.<br/>Registration</li> </ul>                                                                                                    | 1.1 Assist the applicant in encoding the required entries.                                                                                      | None                                                                                                    | None               | Administrative<br>Assistant<br>RO |  |  |

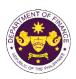

|                                                                                                    | 1                                                                                                    |      |      |                                             |
|----------------------------------------------------------------------------------------------------|----------------------------------------------------------------------------------------------------|------|------|---------------------------------------------|
| If Registered applicant,<br>proceed to Client Step B.<br>Officer of the Day<br>Checklisting                                                                                                    |                                                                                                    |      |      |                                             |
| choomony                                                                                                    | <ul> <li>1.2 Evaluate the correctness and completeness of the accomplished registration and uploaded documents.</li> <li>1.2a Send an email notice of approval if correct and complete</li> <li>1.2b Send an email notice of disapproval if incorrect</li> </ul> | None | None | Administrative<br>Assistant<br>RO           |
|                                                                                                    | and incomplete                                                                                                    |      |      |                                             |
| 2. Receive an email<br>indicating the<br>registration has been<br>approved with log-in<br>user ID and nominated<br>password for online<br>filing of application (for<br>selected legal bases<br>only) | None                                                                                                    | None | None |                                             |
| 2a. Receive email<br>indicating the<br>deficiency(cies) and<br>register again through<br>RO Kiosk or online at<br>DOF website                                                                         |                                                                                                    |      |      |                                             |
| B. <i>Officer of the Day</i><br>Checklisting                                                                                                    |                                                                                                    |      |      |                                             |
| 1. Present the<br>application and<br>supporting documents<br>at the RO window.                                                                                                    | <ul> <li>1.1 Check the completeness of supporting documents.</li> <li>1.1a Forward the application the respective division for encoding the required entries in the e-TES<sup>Lit</sup> if complete.</li> </ul>                                                  | None | None | Officer of the Day,<br>Tax Specialist<br>RO |
|                                                                                                    | <b>1.1b</b> Return application documents to the applicant if incomplete.                                                                                                    |      |      |                                             |
|                                                                                                    | 1.2 Encode the required<br>entries in the e-TES <sup>Lite</sup> and<br>generate the application<br>number.                                                                                                    | None | None | Administrative<br>Assistant<br>CTD          |

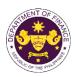

|                                                                                                    | 1.3 Return the application documents to the applicant for submission in CRMD.                                                                                                    |      |            |                                                                                                    |
|----------------------------------------------------------------------------------------------------|----------------------------------------------------------------------------------------------------|------|------------|----------------------------------------------------------------------------------------------------|
| C. Filing                                                                                                    |                                                                                                    |      |            |                                                                                                    |
| 0. i iiiig                                                                                                    |                                                                                                    |      |            |                                                                                                    |
| 1. File the application<br>with complete set of<br>documentary<br>requirements at the<br>CRMD.                                          | 1.1 Receive the application with complete set of documentary requirements.                                                                                                    | None | 1 hour     | Administrative<br>Officer<br>CRMD                                                                     |
|                                                                                                    | <ul> <li>1.2 Return the second copy<br/>of the checklist form with<br/>application number and<br/>CRMD received stamp to<br/>applicant.</li> <li>1.3 A system-generated</li> </ul>                                      |      |            |                                                                                                    |
|                                                                                                    | email notice will be sent to<br>the applicant notifying the<br>receipt of the application.                                                                                                    |      |            |                                                                                                    |
| 2. Receive email notice<br>of acceptance of the<br>application.                                                                         | 2.1 Assign the application to respective RO Divisions.                                                                                                    |      |            |                                                                                                    |
|                                                                                                    | 2.2 Route the application to CTD.                                                                                                    |      |            |                                                                                                    |
|                                                                                                    | 2.3 Assign application to<br>Action Officer.                                                                                                    | None | 30 minutes | Division Chief<br>CTD                                                                                 |
|                                                                                                    | <ul> <li>2.4 Evaluate the application<br/>and its supporting<br/>documents.</li> <li>2.4a If application is<br/>sufficient, proceed to</li> </ul>                                                                       | None | 4 hours    | Action Officer<br>(Tax Specialist II,<br>Sr. Tax Specialist,<br>Supervising Tax<br>Specialist)<br>CTD |
|                                                                                                    | agency action no. 3.1 2.4b If application has                                                                                                    |      |            |                                                                                                    |
|                                                                                                    | <b>discrepancy(cies)</b> , the<br>Action Officer will issue a<br>notice of compliance to the<br>applicant to be complied<br>within two (2) working days,<br>otherwise, a formal letter of<br>compliance will be issued. |      |            |                                                                                                    |
| 3. Receive an email<br>notice of compliance<br>and complied; or<br>applicant did not<br>comply with the notice<br>of discrepancy(cies). | 3.1 Draft TEI / Non-TEI /<br>formal letter of compliance<br>for review and approval.                                                                                                    |      |            |                                                                                                    |
|                                                                                                    | 3.2 Review / approve the<br>TEI / Non-TEI / formal letter<br>of compliance. Assessment<br>is also made whether the<br>shipment requires<br>verification / inspection.                                                   | None | 4 hours    | Division Chief<br>CTD                                                                                 |

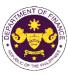

|                                                                                                    |                                                                                                    |      |                       | - Our The prime                                   |
|----------------------------------------------------------------------------------------------------|----------------------------------------------------------------------------------------------------|------|-----------------------|---------------------------------------------------|
|                                                                                                    | 3.3 Review / approve the<br>TEI / Non-TEI / formal letter<br>of compliance. Assessment<br>is also made whether the<br>shipment requires<br>verification / inspection.                                                                                                    | None | 4 hours               | Director III<br>RO                                |
|                                                                                                    | 3.4 Review / approve the<br>TEI / Non-TEI / formal letter<br>of compliance. Assessment<br>is also made whether the<br>shipment requires<br>verification / inspection.                                                                                                    | None | 4 hours               | Director IV<br>RO                                 |
|                                                                                                    | 3.5 Review / approve the<br>TEI / Non-TEI / formal letter<br>of compliance.                                                                                                    | None | 8 hours               | Assistant<br>Secretaryor<br>Undersecretary<br>ROG |
| 4. Receive an email<br>that the application has<br>been processed by the<br>Revenue Office and will<br>be forwarded to CRMD<br>for release. | <ul> <li>3.6 A system-generated<br/>email notice will be sent to<br/>the applicant informing the<br/>approval of the application<br/>and the same will be<br/>forwarded to CRMD for<br/>release to the applicant.</li> <li>4.1 Transmit the approved<br/>TEI / Non-TEI / formal letter<br/>of compliance and<br/>supporting documents to<br/>CRMD for release.</li> </ul>                                                                                                    | None | 2 hours               | Administrative<br>Assistant<br>ROG                |
|                                                                                                    | <ul> <li>4.2 Prepare the approved<br/>TEI / Non-TEI / formal letter<br/>of compliance for release.</li> <li>4.3 Release/deliver the<br/>approved TEI / Non-TEI /<br/>formal letter of compliance<br/>through the following:</li> <li>4.3a Deliver to the Bureau<br/>of Customs (BOC) if<br/>releasing TEI / Non-TEI</li> <li>4.3b Deliver it to the<br/>consignee's postal mail If<br/>releasing the formal letter<br/>for compliance</li> <li>4.4 A system-generated<br/>email notice will be sent to<br/>the applicant confirming the<br/>release / delivery of TEI /<br/>Non-TEI / formal letter of<br/>compliance.</li> </ul> | None | 8 hours<br>12 minutes | Administrative<br>Officer<br>CRMD                 |

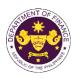

| 5. Receive an email<br>notification confirming<br>that the result of the<br>application has been<br>released/delivered. | None   | None | None                                        |  |
|----------------------------------------------------------------------------------------------------|--------|------|---------------------------------------------|--|
|                                                                                                    | TOTAL: | None | 4 working days<br>3 hours and<br>42 minutes |  |

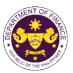

| Office or Division:                                                                                                    | Operations Group (ROG)                                     | Revenue Office (RO) – Customs and Tariff Division (CTD)   Revenue<br>Operations Group (ROG)   Central Records and Management Division<br>(CRMD)                                                                                                    |                                                                                                    |                                   |  |  |
|----------------------------------------------------------------------------------------------------|------------------------------------------------------------|----------------------------------------------------------------------------------------------------|----------------------------------------------------------------------------------------------------|-----------------------------------|--|--|
| Classification:                                                                                                    | Complex                                                    |                                                                                                    |                                                                                                    |                                   |  |  |
| Type of Transaction:                                                                                                    | G2B - Government-to-Business                               |                                                                                                    |                                                                                                    |                                   |  |  |
| Who may avail:                                                                                                    | Public who are qualified to registration                   | o apply for exe                                                                                                    | emption with approve                                                                                                    | d e-TES <sup>Lite</sup>           |  |  |
| CHECKLIST OF                                                                                                    | REQUIREMENTS                                               |                                                                                                    | WHERE TO SECU                                                                                                    | RE                                |  |  |
| ONE-TIME REGISTRATION:                                                                                                    |                                                            |                                                                                                    |                                                                                                    |                                   |  |  |
| <ul> <li>A. Applicant</li> <li>1. Name of consignee</li> <li>2. Tax Identification Number</li> <li>3. SEC Registration Number (if applicable)</li> <li>4. DTI Registration Number (if applicable)</li> <li>5. BOI Registration Number (if applicable)</li> <li>6. Email address</li> <li>7. Telephone number</li> <li>8. Official address</li> </ul>                                                                                                    |                                                            | <ul> <li>Requesting party</li> <li>Bureau of Internal Revenue</li> <li>Securities and Exchange Commission</li> <li>Department of Trade and Industry</li> <li>Board of Investments</li> <li>Requesting party</li> <li>Requesting party</li> <li>Requesting party</li> </ul> |                                                                                                    |                                   |  |  |
| <ol> <li>Tax Identification Number (fo</li> <li>Valid Government-issued ID</li> <li>License Number</li> <li>Name of broker or representa</li> <li>Email address</li> <li>Contact number</li> </ol>                                                                                                    | oroker or representative<br>Iress                          |                                                                                                    | <ul> <li>Bureau of Internal Revenue</li> <li>Requesting party</li> <li>Professional Regulation Commission</li> <li>Requesting party</li> <li>Requesting party</li> <li>Requesting party</li> <li>Requesting party</li> </ul> |                                   |  |  |
| <ul> <li>APPLICATION (TO BE SUBMITTED IN TWO (2) SETS)</li> <li>ORIGINAL COPY: <ol> <li>Completely filled-out DOF-RO Form No. 91</li> <li>Authorization Letter (if authorized representative)</li> <li>Notarized Affidavit of End-Use/Ownership</li> </ol> </li> <li>PHOTOCOPY: <ol> <li>Import Bill of Lading/AWB</li> <li>Commercial Invoice (Packing List, if applicable)</li> <li>Liquidation Report and Cancellation of Bond (if applicable)</li> </ol> </li> </ul> |                                                            | <ul> <li>Requesting party/Applicant through the DOF Website<br/><u>https://bit.ly/form-91-authorize-and-affidavit-template</u></li> <li>Shipping Company</li> <li>Shipper from country of origin</li> <li>Requesting party/Applicant</li> </ul>                            |                                                                                                    |                                   |  |  |
| CLIENT STEPS                                                                                                    | AGENCY ACTION                                              | FEES TO<br>BE PAID                                                                                                    | PROCESSING<br>TIME                                                                                                    | PERSON<br>RESPONSIBLE             |  |  |
| A. Registration                                                                                                    |                                                            |                                                                                                    |                                                                                                    |                                   |  |  |
| 1. One-time registration<br>through RO Kiosk or at<br>DOF Website<br><u>https://teslite.dof.gov.ph</u> to<br>provide<br>corporate/individual<br>information and upload<br>the documents in<br>support of registration.                                                                                                    | 1.1 Assist the applicant in encoding the required entries. | None                                                                                                    | None                                                                                                    | Administrative<br>Assistant<br>RO |  |  |

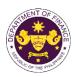

|                                                                                                    | Г<br>Т                                                                                                    |      |      |                                             |
|----------------------------------------------------------------------------------------------------|----------------------------------------------------------------------------------------------------|------|------|---------------------------------------------|
| <ul> <li>If First time applicant, start<br/>from Client Step A.<br/>Registration</li> <li>If Registered applicant,<br/>proceed to Client Step B.<br/>Officer of the Day<br/>Checklisting</li> </ul>                                                                                                    | 1.2 Evolucia tha                                                                                                    | None | Nono | Administrativa                              |
|                                                                                                    | <ul> <li>1.2 Evaluate the correctness and completeness of the accomplished registration and uploaded documents.</li> <li>1.2a Send an email notice of approval if correct and complete</li> </ul>                                                                                          | None | None | Administrative<br>Assistant<br>RO           |
|                                                                                                    | <b>1.2b</b> Send an email notice of disapproval if incorrect and incomplete                                                                                                    |      |      |                                             |
| <ol> <li>Receive an email<br/>indicating the<br/>registration has been<br/>approved with log-in<br/>user ID and nominated<br/>password for online<br/>filing of application (for<br/>selected legal bases<br/>only)</li> <li>Receive email<br/>indicating the<br/>deficiency(cies) and<br/>register again through<br/>RO Kiosk or online at<br/>DOF website</li> <li>Officer of the Day<br/>Checklisting</li> </ol> | None                                                                                                    | None | None |                                             |
| 1. Present the<br>application and<br>supporting documents<br>at the RO window.                                                                                                    | <ul> <li>1.1 Check the completeness of supporting documents.</li> <li>1.1a Forward the application the respective division for encoding the required entries in the e-TES<sup>Lit</sup> if complete.</li> <li>1.1b Return application documents to the applicant if incomplete.</li> </ul> | None | None | Officer of the Day,<br>Tax Specialist<br>RO |
|                                                                                                    | 1.2 Encode the required<br>entries in the e-TES <sup>Lite</sup> and                                                                                                    | None | None | Administrative<br>Assistant                 |

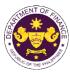

|                                                                                                    |                                                                                                    |      |            | OF THE VICE                                                                                    |
|----------------------------------------------------------------------------------------------------|----------------------------------------------------------------------------------------------------|------|------------|------------------------------------------------------------------------------------------------|
|                                                                                                    | generate the application number.                                                                                                    |      |            | CTD                                                                                            |
|                                                                                                    | 1.3 Return the application documents to the applicant for submission in CRMD.                                                                                                    |      |            |                                                                                                |
| C. Filing                                                                                                    |                                                                                                    |      |            |                                                                                                |
| 1. File the application<br>with complete set of<br>documentary<br>requirements at the<br>CRMD.                                          | 1.1 Receive the application with complete set of documentary requirements.                                                                                                    | None | 1 hour     | Administrative<br>Officer<br>CRMD                                                              |
|                                                                                                    | 1.2 Return the second copy<br>of the checklist form with<br>application number and<br>CRMD received stamp to<br>applicant.                                                                                                    |      |            |                                                                                                |
|                                                                                                    | 1.3 A system-generated<br>email notice will be sent to<br>the applicant notifying the<br>receipt of the application.                                                                                                    |      |            |                                                                                                |
| 2. Receive email notice<br>of acceptance of the<br>application.                                                                         | 2.1 Assign the application to respective RO Divisions.                                                                                                    |      |            |                                                                                                |
|                                                                                                    | 2.2 Route the application to CTD.                                                                                                    |      |            |                                                                                                |
|                                                                                                    | 2.3 Assign application to<br>Action Officer.                                                                                                    | None | 30 minutes | Division Chief<br>CTD                                                                          |
|                                                                                                    | <ul><li>2.4 Evaluate the application<br/>and its supporting<br/>documents.</li><li>2.4a If application is</li></ul>                                                                                                    | None | 4 hours    | Action Officer<br>(Tax Specialist II,<br>Sr. Tax Specialist,<br>Supervising Tax<br>Specialist) |
|                                                                                                    | sufficient, proceed to agency action no. 3.1                                                                                                    |      |            | CTD                                                                                            |
|                                                                                                    | 2.4b If application has<br>discrepancy(cies), the<br>Action Officer will issue a<br>notice of compliance to the<br>applicant to be complied<br>within two (2) working days,<br>otherwise, a formal letter of<br>compliance will be issued. |      |            |                                                                                                |
| 3. Receive an email<br>notice of compliance<br>and complied; or<br>applicant did not<br>comply with the notice<br>of discrepancy(cies). | 3.1 Draft TEI / Non-TEI /<br>formal letter of compliance<br>for review and approval.                                                                                                    |      |            |                                                                                                |

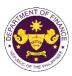

|                                                                                                    |                                                                                                    |      |                       | on the t                                          |
|----------------------------------------------------------------------------------------------------|----------------------------------------------------------------------------------------------------|------|-----------------------|---------------------------------------------------|
|                                                                                                    | 3.2 Review / approve the<br>TEI / Non-TEI / formal letter<br>of compliance. Assessment<br>is also made whether the<br>shipment requires<br>verification / inspection.                                                                                                    | None | 4 hours               | Division Chief<br>CTD                             |
|                                                                                                    | 3.3 Review / approve the<br>TEI / Non-TEI / formal letter<br>of compliance. Assessment<br>is also made whether the<br>shipment requires<br>verification / inspection.                                                                                                    | None | 4 hours               | Director III<br>RO                                |
|                                                                                                    | 3.4 Review / approve the<br>TEI / Non-TEI / formal letter<br>of compliance. Assessment<br>is also made whether the<br>shipment requires<br>verification / inspection.                                                                                                    | None | 4 hours               | Director IV<br>RO                                 |
|                                                                                                    | 3.5 Review / approve the<br>TEI / Non-TEI / formal letter<br>of compliance.                                                                                                    | None | 8 hours               | Assistant<br>Secretaryor<br>Undersecretary<br>ROG |
| 4. Receive an email<br>that the application has<br>been processed by the<br>Revenue Office and will<br>be forwarded to CRMD<br>for release. | <ul> <li>3.6 A system-generated<br/>email notice will be sent to<br/>the applicant informing the<br/>approval of the application<br/>and the same will be<br/>forwarded to CRMD for<br/>release to the applicant.</li> <li>4.1 Transmit the approved<br/>TEI / Non-TEI / formal letter<br/>of compliance and<br/>supporting documents to<br/>CRMD for release.</li> </ul>                                                                                                    | None | 2 hours               | Administrative<br>Assistant<br>ROG                |
|                                                                                                    | <ul> <li>4.2 Prepare the approved<br/>TEI / Non-TEI / formal letter<br/>of compliance for release.</li> <li>4.3 Release/deliver the<br/>approved TEI / Non-TEI /<br/>formal letter of compliance<br/>through the following:</li> <li>4.3a Deliver to the Bureau<br/>of Customs (BOC) if<br/>releasing TEI / Non-TEI</li> <li>4.3b Deliver it to the<br/>consignee's postal mail If<br/>releasing the formal letter<br/>for compliance</li> <li>4.4 A system-generated</li> </ul> | None | 8 hours<br>12 minutes | Administrative<br>Officer<br>CRMD                 |
|                                                                                                    | email notice will be sent to                                                                                                    |      |                       |                                                   |

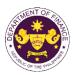

|                                                                                                    | the applicant confirming the<br>release / delivery of TEI /<br>Non-TEI / formal letter of<br>compliance. |      |                                             |  |
|----------------------------------------------------------------------------------------------------|----------------------------------------------------------------------------------------------------|------|---------------------------------------------|--|
| 5. Receive an email<br>notification confirming<br>that the result of the<br>application has been<br>released/delivered. | None                                                                                                    | None | None                                        |  |
|                                                                                                    | TOTAL:                                                                                                   | None | 4 working days<br>3 hours and<br>42 minutes |  |

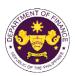

| I. R.A. No. 10863 (CMTA), Sec. 800(p)  |
|----------------------------------------|
| Recovered goods and salvage of vessels |

|                                                                                                    |                                                                             |                                                                                                    |                                                                                                    | _           |  |  |
|----------------------------------------------------------------------------------------------------|-----------------------------------------------------------------------------|----------------------------------------------------------------------------------------------------|----------------------------------------------------------------------------------------------------|-------------|--|--|
| Office or Division:                                                                                                    |                                                                             |                                                                                                    |                                                                                                    |             |  |  |
| Classification:                                                                                                    | Complex                                                                     |                                                                                                    |                                                                                                    |             |  |  |
| Type of Transaction:                                                                                                    | G2B - Government-to-Business                                                |                                                                                                    |                                                                                                    |             |  |  |
| Who may avail:                                                                                                    | Shipping Lines with appro                                                   | ved e-TES <sup>Lite</sup>                                                                                                    | registration                                                                                                    |             |  |  |
| CHECKLIST OF                                                                                                    | F REQUIREMENTS WHERE TO SECURE                                              |                                                                                                    |                                                                                                    | RE          |  |  |
| <b>ONE-TIME REGISTRATION:</b>                                                                                                    |                                                                             |                                                                                                    |                                                                                                    |             |  |  |
| <ul> <li>A. Applicant</li> <li>1. Name of consignee</li> <li>2. Tax Identification Number</li> <li>3. SEC Registration Number (if applicable)</li> <li>4. DTI Registration Number (if applicable)</li> <li>5. BOI Registration Number (if applicable)</li> <li>6. Email address</li> <li>7. Telephone number</li> <li>8. Official address</li> </ul>                                                                                                    |                                                                             | <ul> <li>Requesting party</li> <li>Bureau of Internal Revenue</li> <li>Securities and Exchange Commission</li> <li>Department of Trade and Industry</li> <li>Board of Investments</li> <li>Requesting party</li> <li>Requesting party</li> <li>Requesting party</li> </ul> |                                                                                                    |             |  |  |
| <ol> <li>Valid Government-issued ID</li> <li>License Number</li> </ol>                                                                                                    | <ol> <li>Name of broker or representative</li> <li>Email address</li> </ol> |                                                                                                    | <ul> <li>Bureau of Internal Revenue</li> <li>Requesting party</li> <li>Professional Regulation Commission</li> <li>Requesting party</li> <li>Requesting party</li> <li>Requesting party</li> <li>Requesting party</li> </ul> |             |  |  |
| <ul> <li>ORIGINAL COPY:</li> <li>1. Completely filled-out DOF-RO Form No. 91</li> <li>2. Authorization Letter (if authorized representative)</li> <li>3. Notarized Affidavit of End-Use/Ownership</li> <li>PHOTOCOPY:</li> <li>4. Import Bill of Lading/AWB</li> <li>5. Commercial Invoice (Packing List, if applicable)</li> <li>6. Inventory Report of the Customs Examiner from BOC</li> <li>7. Certification/Report from MARINA</li> <li>8. Marine Protest from MARINA</li> </ul> |                                                                             |                                                                                                    |                                                                                                    |             |  |  |
| CLIENT STEPS                                                                                                    | AGENCY ACTION                                                               | FEES TO                                                                                                    | PROCESSING                                                                                                    | PERSON      |  |  |
|                                                                                                    |                                                                             | BE PAID                                                                                                    | TIME                                                                                                    | RESPONSIBLE |  |  |
| A. Registration<br>1. One-time registration<br>through RO Kiosk or at<br>DOF Website<br><u>https://teslite.dof.gov.ph</u> to<br>provide<br>corporate/individual<br>information and upload<br>the documents in<br>support of registration.                                                                                                    | 1.1 Assist the applicant in encoding the required entries.                  | None None Administrativ<br>Assistant<br>RO                                                                                                    |                                                                                                    |             |  |  |

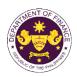

| <ul> <li>If First time applicant, start<br/>from Client Step A.<br/>Registration</li> <li>If Registered applicant,<br/>proceed to Client Step B.<br/>Officer of the Day<br/>Checklisting</li> </ul>   |                                                                                                    |      |      |                                             |
|----------------------------------------------------------------------------------------------------|----------------------------------------------------------------------------------------------------|------|------|---------------------------------------------|
|                                                                                                    | 1.2 Evaluate the<br>correctness and<br>completeness of the<br>accomplished registration<br>and uploaded documents.                     | None | None | Administrative<br>Assistant<br>RO           |
|                                                                                                    | <b>1.2a</b> Send an email notice of approval if correct and complete                                                                   |      |      |                                             |
|                                                                                                    | <b>1.2b</b> Send an email notice of disapproval if incorrect and incomplete                                                            |      |      |                                             |
| 2. Receive an email<br>indicating the<br>registration has been<br>approved with log-in<br>user ID and nominated<br>password for online<br>filing of application (for<br>selected legal bases<br>only) | None                                                                                                    | None | None |                                             |
| 2a. Receive email<br>indicating the<br>deficiency(cies) and<br>register again through<br>RO Kiosk or online at<br>DOF website                                                                         |                                                                                                    |      |      |                                             |
| B. <i>Officer of the Day</i><br>Checklisting                                                                                                    |                                                                                                    |      |      |                                             |
| 1. Present the<br>application and<br>supporting documents<br>at the RO window.                                                                                                    | 1.1 Check the<br>completeness of supporting<br>documents.                                                                              | None | None | Officer of the Day,<br>Tax Specialist<br>RO |
|                                                                                                    | <b>1.1a</b> Forward the application the respective division for encoding the required entries in the e-TES <sup>Lit</sup> if complete. |      |      |                                             |
|                                                                                                    | <b>1.1b</b> Return application documents to the applicant if incomplete.                                                               |      |      |                                             |
|                                                                                                    | 1.2 Encode the required<br>entries in the e-TES <sup>Lite</sup> and                                                                    | None | None | Administrative<br>Assistant                 |

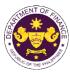

|                                                                                                    |                                                                                                    |      |            | - GUT THE VT                                                                    |
|----------------------------------------------------------------------------------------------------|----------------------------------------------------------------------------------------------------|------|------------|---------------------------------------------------------------------------------|
|                                                                                                    | generate the application number.                                                                                                    |      |            | CTD                                                                             |
|                                                                                                    | 1.3 Return the application documents to the applicant for submission in CRMD.                                                                                              |      |            |                                                                                 |
| C. Filing                                                                                                    |                                                                                                    |      |            |                                                                                 |
| 1. File the application<br>with complete set of<br>documentary<br>requirements at the<br>CRMD.                                          | 1.1 Receive the application with complete set of documentary requirements.                                                                                                 | None | 1 hour     | Administrative<br>Officer<br>CRMD                                               |
|                                                                                                    | 1.2 Return the second copy<br>of the checklist form with<br>application number and<br>CRMD received stamp to<br>applicant.                                                 |      |            |                                                                                 |
|                                                                                                    | 1.3 A system-generated<br>email notice will be sent to<br>the applicant notifying the<br>receipt of the application.                                                       |      |            |                                                                                 |
| 2. Receive email notice<br>of acceptance of the<br>application.                                                                         | 2.1 Assign the application to respective RO Divisions.                                                                                                    |      |            |                                                                                 |
|                                                                                                    | 2.2 Route the application to CTD.                                                                                                    |      |            |                                                                                 |
|                                                                                                    | 2.3 Assign application to<br>Action Officer.                                                                                                    | None | 30 minutes | Division Chief<br>CTD                                                           |
|                                                                                                    | 2.4 Evaluate the application<br>and its supporting<br>documents.                                                                                                    | None | 4 hours    | Action Officer<br>(Tax Specialist II,<br>Sr. Tax Specialist,<br>Supervising Tax |
|                                                                                                    | 2.4a If application is sufficient, proceed to agency action no. 3.1                                                                                                    |      |            | Specialist)<br>CTD                                                              |
|                                                                                                    | 2.4b If application has<br>discrepancy(cies), the<br>Action Officer will issue a<br>notice of compliance to the<br>applicant to be complied<br>within two (2) working down |      |            |                                                                                 |
|                                                                                                    | within two (2) working days,<br>otherwise, a formal letter of<br>compliance will be issued.                                                                                |      |            |                                                                                 |
| 3. Receive an email<br>notice of compliance<br>and complied; or<br>applicant did not<br>comply with the notice<br>of discrepancy(cies). | 3.1 Draft TEI / Non-TEI /<br>formal letter of compliance<br>for review and approval.                                                                                       |      |            |                                                                                 |

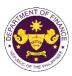

| .2 Review / approve the<br>EI / Non-TEI / formal letter<br>f compliance. Assessment<br>a also made whether the<br>hipment requires<br>erification / inspection.<br>.3 Review / approve the<br>EI / Non-TEI / formal letter<br>f compliance. Assessment<br>a also made whether the<br>hipment requires<br>erification / inspection.<br>.4 Review / approve the<br>EI / Non-TEI / formal letter<br>f compliance. Assessment<br>a also made whether the<br>bipment requires                                                                                                    | None None None                                                                                                    | 4 hours<br>4 hours                                                                                                    | Division Chief<br>CTD<br>Director III<br>RO                                                                                                    |
|----------------------------------------------------------------------------------------------------|----------------------------------------------------------------------------------------------------|----------------------------------------------------------------------------------------------------|----------------------------------------------------------------------------------------------------|
| .3 Review / approve the<br>EI / Non-TEI / formal letter<br>f compliance. Assessment<br>also made whether the<br>hipment requires<br>erification / inspection.<br>.4 Review / approve the<br>EI / Non-TEI / formal letter<br>f compliance. Assessment<br>also made whether the                                                                                                    |                                                                                                    | 4 hours                                                                                                    |                                                                                                    |
| EI / Non-TEI / formal letter<br>f compliance. Assessment<br>also made whether the                                                                                                    | None                                                                                                    |                                                                                                    |                                                                                                    |
| erification / inspection.                                                                                                    |                                                                                                    | 4 hours                                                                                                    | Director IV<br>RO                                                                                                    |
| .5 Review / approve the<br>EI / Non-TEI / formal letter<br>f compliance.                                                                                                    | None                                                                                                    | 8 hours                                                                                                    | Assistant<br>Secretaryor<br>Undersecretary<br>ROG                                                                                                    |
| .6 A system-generated<br>mail notice will be sent to<br>be applicant informing the<br>pproval of the application<br>nd the same will be<br>orwarded to CRMD for<br>elease to the applicant.<br>.1 Transmit the approved<br>EI / Non-TEI / formal letter<br>f compliance and<br>upporting documents to<br>CRMD for release.                                                                                                    | None                                                                                                    | 2 hours                                                                                                    | Administrative<br>Assistant<br>ROG                                                                                                    |
| .2 Prepare the approved<br>EI / Non-TEI / formal letter<br>f compliance for release.<br>.3 Release/deliver the<br>pproved TEI / Non-TEI /<br>ormal letter of compliance<br>nrough the following:<br>.3a Deliver to the Bureau<br>f Customs (BOC) if<br>eleasing TEI / Non-TEI<br>.3b Deliver it to the<br>onsignee's postal mail If<br>eleasing the formal letter<br>or compliance                                                                                                    | None                                                                                                    | 8 hours<br>12 minutes                                                                                                    | Administrative<br>Officer<br>CRMD                                                                                                    |
| 6 me provide 1.1 E for up R2 E for3 Provide 1.3 E for up R2 E for3 Provide 1.3 or electron .3 or electron .3 or elec | A system-generated<br>ail notice will be sent to<br>applicant informing the<br>proval of the application<br>d the same will be<br>warded to CRMD for<br>ease to the applicant.<br>Transmit the approved<br>I / Non-TEI / formal letter<br>compliance and<br>porting documents to<br>RMD for release.<br>Prepare the approved<br>I / Non-TEI / formal letter<br>compliance for release.<br>Release/deliver the<br>proved TEI / Non-TEI /<br>mal letter of compliance<br>ough the following:<br>Deliver to the Bureau<br>Customs (BOC) if<br>easing TEI / Non-TEI<br>b Deliver it to the<br>nsignee's postal mail If<br>easing the formal letter<br>compliance<br>A system-generated | A system-generated<br>hail notice will be sent to<br>eapplicant informing the<br>proval of the application<br>d the same will be<br>warded to CRMD for<br>ease to the applicant.<br>Transmit the approved<br>I / Non-TEI / formal letter<br>compliance and<br>porting documents to<br>RMD for release.<br>Prepare the approved<br>I / Non-TEI / formal letter<br>compliance for release.<br>Release/deliver the<br>proved TEI / Non-TEI /<br>mal letter of compliance<br>ough the following:<br>Deliver to the Bureau<br>Customs (BOC) if<br>easing TEI / Non-TEI<br>Deliver it to the<br>msignee's postal mail If<br>easing the formal letter<br>compliance | A system-generated<br>hail notice will be sent to<br>examplicant informing the<br>proval of the application<br>d the same will be<br>warded to CRMD for<br>ease to the applicant.<br>Transmit the approved<br>I / Non-TEI / formal letter<br>compliance and<br>opporting documents to<br>RMD for release.       None       2 hours         Prepare the approved<br>I / Non-TEI / formal letter<br>compliance for release.       None       8 hours         Prepare the approved<br>I / Non-TEI / formal letter<br>compliance for release.       None       8 hours         Release/deliver the<br>proved TEI / Non-TEI /<br>mal letter of compliance<br>ough the following:       None       8 hours         a Deliver to the Bureau<br>Customs (BOC) if<br>easing TEI / Non-TEI       Hours       If<br>easing the formal letter<br>compliance         b Deliver it to the<br>hsignee's postal mail If<br>easing the formal letter<br>compliance       A system-generated       If |

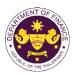

|                                                                                                    | the applicant confirming the<br>release / delivery of TEI /<br>Non-TEI / formal letter of<br>compliance. |      |                                             |  |
|----------------------------------------------------------------------------------------------------|----------------------------------------------------------------------------------------------------|------|---------------------------------------------|--|
| 5. Receive an email<br>notification confirming<br>that the result of the<br>application has been<br>released/delivered. | None                                                                                                    | None | None                                        |  |
|                                                                                                    | TOTAL:                                                                                                   | None | 4 working days<br>3 hours and<br>42 minutes |  |

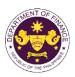

| m. R.A. No. 10863 (CMTA), Sec. 800(r) |
|---------------------------------------|
| Non-commercial samples                |

| Non-commerciai                                                                                                    | samples                                                                                                    |                                                                                                    |                                                                                 |                                   |
|----------------------------------------------------------------------------------------------------|----------------------------------------------------------------------------------------------------|----------------------------------------------------------------------------------------------------|---------------------------------------------------------------------------------|-----------------------------------|
| Office or Division:                                                                                                    | Revenue Office (RO) – Customs and Tariff Division (CTD)   Revenue<br>Operations Group (ROG)   Central Records and Management Division<br>(CRMD) |                                                                                                    |                                                                                 |                                   |
| Classification:                                                                                                    | Complex                                                                                                    |                                                                                                    |                                                                                 |                                   |
| Type of Transaction:                                                                                                    | G2G- Government-to-Government<br>G2B - Government-to-Business                                                                                   |                                                                                                    |                                                                                 |                                   |
| Who may avail:                                                                                                    | Public who are qualified to apply for exemption with approved e-TES <sup>Lite</sup> registration                                                |                                                                                                    |                                                                                 |                                   |
| CHECKLIST OI                                                                                                    | FREQUIREMENTS                                                                                                    |                                                                                                    | WHERE TO SECU                                                                   | RE                                |
| ONE-TIME REGISTRATION:                                                                                                    |                                                                                                    |                                                                                                    |                                                                                 |                                   |
| <ul> <li>A. Applicant</li> <li>1. Name of consignee</li> <li>2. Tax Identification Number</li> <li>3. SEC Registration Number (if</li> <li>4. DTI Registration Number (if a</li> <li>5. BOI Registration Number (if a</li> <li>6. Email address</li> <li>7. Telephone number</li> <li>8. Official address</li> </ul>                                                                                                    | applicable)<br>applicable)                                                                                                    |                                                                                                    | nal Revenue<br>Exchange Commission<br>Trade and Industry<br>ments<br>rty<br>rty |                                   |
| <ul> <li>B. Broker or Representative,</li> <li>1. Tax Identification Number (fo</li> <li>2. Valid Government-issued ID</li> <li>3. License Number</li> <li>4. Name of broker or representa</li> <li>5. Email address</li> <li>6. Contact number</li> </ul> APPLICATION (TO BE SUBMI                                                                                                    | r broker only)<br>(for representative only)<br>ative                                                                                            | <ul> <li>Bureau of Internal Revenue</li> <li>Requesting party</li> <li>Professional Regulation Commission</li> <li>Requesting party</li> <li>Requesting party</li> <li>Requesting party</li> <li>Requesting party</li> </ul>                                |                                                                                 |                                   |
| <ul> <li>ORIGINAL COPY:</li> <li>1. Completely filled-out DOF-F</li> <li>2. Authorization Letter (if authorization Letter (if authorization Letter (if authorization Letter (if authorization Letter (if authorization Letter)</li> <li>3. Notarized Affidavit of End-L</li> <li>4. Department of Finance (DC</li> <li>PHOTOCOPY:</li> <li>5. Import Bill of Lading/AWB</li> <li>6. Commercial Invoice (Packir)</li> </ul> | RO Form No. 91<br>orized representative)<br>Jse/Ownership<br>JF) – Prior Approval                                                               | <ul> <li>Requesting party/Applicant through the DOF Website<br/><u>https://bit.ly/form-91-authorize-and-affidavit-template</u></li> <li>DOF – Revenue Office (RO)</li> <li>Shipping Company</li> <li>Shipper from country of origin</li> <li>DOH</li> </ul> |                                                                                 |                                   |
| CLIENT STEPS                                                                                                    | AGENCY ACTION                                                                                                    | FEES TO<br>BE PAID                                                                                                    | PROCESSING<br>TIME                                                              | PERSON<br>RESPONSIBLE             |
| A. Registration<br>1. One-time registration<br>through RO Kiosk or at<br>DOF Website<br><u>https://teslite.dof.gov.ph</u> to<br>provide<br>corporate/individual<br>information and upload<br>the documents in<br>support of registration.                                                                                                    | 1.1 Assist the applicant in encoding the required entries.                                                                                      | None                                                                                                    | None                                                                            | Administrative<br>Assistant<br>RO |

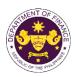

|                                                                                                    | Г<br>Т                                                                                                    |      |      |                                             |
|----------------------------------------------------------------------------------------------------|----------------------------------------------------------------------------------------------------|------|------|---------------------------------------------|
| <ul> <li>If First time applicant, start<br/>from Client Step A.<br/>Registration</li> <li>If Registered applicant,<br/>proceed to Client Step B.<br/>Officer of the Day<br/>Checklisting</li> </ul>                                                                                                    | 1.2 Evolucia tha                                                                                                    | None | Nono | Administrativa                              |
|                                                                                                    | <ul> <li>1.2 Evaluate the correctness and completeness of the accomplished registration and uploaded documents.</li> <li>1.2a Send an email notice of approval if correct and complete</li> </ul>                                                                                          | None | None | Administrative<br>Assistant<br>RO           |
|                                                                                                    | <b>1.2b</b> Send an email notice of disapproval if incorrect and incomplete                                                                                                    |      |      |                                             |
| <ol> <li>Receive an email<br/>indicating the<br/>registration has been<br/>approved with log-in<br/>user ID and nominated<br/>password for online<br/>filing of application (for<br/>selected legal bases<br/>only)</li> <li>Receive email<br/>indicating the<br/>deficiency(cies) and<br/>register again through<br/>RO Kiosk or online at<br/>DOF website</li> <li>Officer of the Day<br/>Checklisting</li> </ol> | None                                                                                                    | None | None |                                             |
| 1. Present the<br>application and<br>supporting documents<br>at the RO window.                                                                                                    | <ul> <li>1.1 Check the completeness of supporting documents.</li> <li>1.1a Forward the application the respective division for encoding the required entries in the e-TES<sup>Lit</sup> if complete.</li> <li>1.1b Return application documents to the applicant if incomplete.</li> </ul> | None | None | Officer of the Day,<br>Tax Specialist<br>RO |
|                                                                                                    | 1.2 Encode the required<br>entries in the e-TES <sup>Lite</sup> and                                                                                                    | None | None | Administrative<br>Assistant                 |

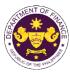

|                                                                                                    |                                                                                                    |      |            | - GUT THE VI                                                                    |
|----------------------------------------------------------------------------------------------------|----------------------------------------------------------------------------------------------------|------|------------|---------------------------------------------------------------------------------|
|                                                                                                    | generate the application number.                                                                                                    |      |            | CTD                                                                             |
|                                                                                                    | 1.3 Return the application documents to the applicant for submission in CRMD.                                                                                              |      |            |                                                                                 |
| C. Filing                                                                                                    |                                                                                                    |      |            |                                                                                 |
| 1. File the application<br>with complete set of<br>documentary<br>requirements at the<br>CRMD.                                          | 1.1 Receive the application with complete set of documentary requirements.                                                                                                 | None | 1 hour     | Administrative<br>Officer<br>CRMD                                               |
|                                                                                                    | 1.2 Return the second copy<br>of the checklist form with<br>application number and<br>CRMD received stamp to<br>applicant.                                                 |      |            |                                                                                 |
|                                                                                                    | 1.3 A system-generated<br>email notice will be sent to<br>the applicant notifying the<br>receipt of the application.                                                       |      |            |                                                                                 |
| 2. Receive email notice<br>of acceptance of the<br>application.                                                                         | 2.1 Assign the application to respective RO Divisions.                                                                                                    |      |            |                                                                                 |
|                                                                                                    | 2.2 Route the application to CTD.                                                                                                    |      |            |                                                                                 |
|                                                                                                    | 2.3 Assign application to<br>Action Officer.                                                                                                    | None | 30 minutes | Division Chief<br>CTD                                                           |
|                                                                                                    | 2.4 Evaluate the application<br>and its supporting<br>documents.                                                                                                    | None | 4 hours    | Action Officer<br>(Tax Specialist II,<br>Sr. Tax Specialist,<br>Supervising Tax |
|                                                                                                    | 2.4a If application is sufficient, proceed to agency action no. 3.1                                                                                                    |      |            | Specialist)<br>CTD                                                              |
|                                                                                                    | 2.4b If application has<br>discrepancy(cies), the<br>Action Officer will issue a<br>notice of compliance to the<br>applicant to be complied<br>within two (2) working down |      |            |                                                                                 |
|                                                                                                    | within two (2) working days,<br>otherwise, a formal letter of<br>compliance will be issued.                                                                                |      |            |                                                                                 |
| 3. Receive an email<br>notice of compliance<br>and complied; or<br>applicant did not<br>comply with the notice<br>of discrepancy(cies). | 3.1 Draft TEI / Non-TEI /<br>formal letter of compliance<br>for review and approval.                                                                                       |      |            |                                                                                 |

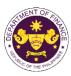

|                                                                                                    |                                                                                                    |      |                       | on the ti                                         |
|----------------------------------------------------------------------------------------------------|----------------------------------------------------------------------------------------------------|------|-----------------------|---------------------------------------------------|
|                                                                                                    | 3.2 Review / approve the<br>TEI / Non-TEI / formal letter<br>of compliance. Assessment<br>is also made whether the<br>shipment requires<br>verification / inspection.                                                                                                    | None | 4 hours               | Division Chief<br>CTD                             |
|                                                                                                    | 3.3 Review / approve the<br>TEI / Non-TEI / formal letter<br>of compliance. Assessment<br>is also made whether the<br>shipment requires<br>verification / inspection.                                                                                                    | None | 4 hours               | Director III<br>RO                                |
|                                                                                                    | 3.4 Review / approve the<br>TEI / Non-TEI / formal letter<br>of compliance. Assessment<br>is also made whether the<br>shipment requires<br>verification / inspection.                                                                                                    | None | 4 hours               | Director IV<br>RO                                 |
|                                                                                                    | 3.5 Review / approve the<br>TEI / Non-TEI / formal letter<br>of compliance.                                                                                                    | None | 8 hours               | Assistant<br>Secretaryor<br>Undersecretary<br>ROG |
| 4. Receive an email<br>that the application has<br>been processed by the<br>Revenue Office and will<br>be forwarded to CRMD<br>for release. | <ul> <li>3.6 A system-generated<br/>email notice will be sent to<br/>the applicant informing the<br/>approval of the application<br/>and the same will be<br/>forwarded to CRMD for<br/>release to the applicant.</li> <li>4.1 Transmit the approved<br/>TEI / Non-TEI / formal letter<br/>of compliance and<br/>supporting documents to<br/>CRMD for release.</li> </ul>                                                                                                    | None | 2 hours               | Administrative<br>Assistant<br>ROG                |
|                                                                                                    | <ul> <li>4.2 Prepare the approved<br/>TEI / Non-TEI / formal letter<br/>of compliance for release.</li> <li>4.3 Release/deliver the<br/>approved TEI / Non-TEI /<br/>formal letter of compliance<br/>through the following:</li> <li>4.3a Deliver to the Bureau<br/>of Customs (BOC) if<br/>releasing TEI / Non-TEI</li> <li>4.3b Deliver it to the<br/>consignee's postal mail If<br/>releasing the formal letter<br/>for compliance</li> <li>4.4 A system-generated</li> </ul> | None | 8 hours<br>12 minutes | Administrative<br>Officer<br>CRMD                 |
|                                                                                                    | email notice will be sent to                                                                                                    |      |                       |                                                   |

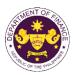

|                                                                                                    | the applicant confirming the<br>release / delivery of TEI /<br>Non-TEI / formal letter of<br>compliance. |      |                                             |  |
|----------------------------------------------------------------------------------------------------|----------------------------------------------------------------------------------------------------|------|---------------------------------------------|--|
| 5. Receive an email<br>notification confirming<br>that the result of the<br>application has been<br>released/delivered. | None                                                                                                    | None | None                                        |  |
|                                                                                                    | TOTAL:                                                                                                   | None | 4 working days<br>3 hours and<br>42 minutes |  |

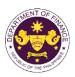

| n. R.A. No. 10863 (C<br>Commercial samp                                                                                                    |                                                                                                    |                                                                                                    |                                                                                  |                                   |  |
|----------------------------------------------------------------------------------------------------|----------------------------------------------------------------------------------------------------|----------------------------------------------------------------------------------------------------|----------------------------------------------------------------------------------|-----------------------------------|--|
| Office or Division:                                                                                                    | Revenue Office (RO) – Customs and Tariff Division (CTD)   Revenue<br>Operations Group (ROG)   Central Records and Management Division<br>(CRMD)                                      |                                                                                                    |                                                                                  |                                   |  |
| Classification:                                                                                                    | Complex                                                                                                    | Complex                                                                                                    |                                                                                  |                                   |  |
| Type of Transaction:                                                                                                    | G2G- Government-to-Government<br>G2B - Government-to-Business                                                                                                    |                                                                                                    |                                                                                  |                                   |  |
| Who may avail:                                                                                                    | Public who are qualified to                                                                                                    | Public who are qualified to apply for exemption with approved e-TES <sup>Lite</sup> registration                                                                                                    |                                                                                  |                                   |  |
| CHECKLIST OI                                                                                                    | REQUIREMENTS                                                                                                    |                                                                                                    | WHERE TO SECU                                                                    | RE                                |  |
| ONE-TIME REGISTRATION:                                                                                                    |                                                                                                    |                                                                                                    |                                                                                  |                                   |  |
| <ul> <li>A. Applicant</li> <li>1. Name of consignee</li> <li>2. Tax Identification Number</li> <li>3. SEC Registration Number (if</li> <li>4. DTI Registration Number (if a</li> <li>5. BOI Registration Number (if a</li> <li>6. Email address</li> <li>7. Telephone number</li> <li>8. Official address</li> </ul>                                                                                                    | applicable)                                                                                                    |                                                                                                    | nal Revenue<br>Exchange Commission<br>Trade and Industry<br>tments<br>rty<br>rty |                                   |  |
| <b>B. Broker or Representative,</b><br>1. Tax Identification Number (fo<br>2. Valid Government-issued ID<br>3. License Number<br>4. Name of broker or representa<br>5. Email address<br>6. Contact number                                                                                                    | r broker only)<br>(for representative only)<br>ative                                                                                                    | <ul> <li>Bureau of Internal Revenue</li> <li>Requesting party</li> <li>Professional Regulation Commission</li> <li>Requesting party</li> <li>Requesting party</li> <li>Requesting party</li> <li>Requesting party</li> </ul>                                                                                                    |                                                                                  |                                   |  |
| <ul> <li>APPLICATION (TO BE SUBMI</li> <li>ORIGINAL COPY:</li> <li>1. Completely filled-out DOF-F</li> <li>2. Authorization Letter (if authority)</li> <li>3. Notarized Affidavit of End-L</li> <li>4. Department of Finance (DC</li> <li>PHOTOCOPY:</li> <li>5. Import Bill of Lading/AWB</li> <li>6. Commercial Invoice (Packing</li> <li>7. Certification from DOH (if maching Appropriate Government Ag</li> <li>8. Certificate of Venue and Da</li> <li>9. Report and Cancellation of</li> </ul> | RO Form No. 91<br>prized representative)<br>Jse/Ownership<br>JF) – Prior Approval<br>ng List, if applicable)<br>nedicine) or Clearance from<br>gency (if other than medicine)<br>tte | <ul> <li>Requesting party/Applicant through the DOF Website<br/><u>https://bit.ly/form-91-authorize-and-affidavit-template</u></li> <li>DOF – RO</li> <li>Shipping Company</li> <li>Shipper from country of origin</li> <li>DOH/Appropriate Government Agency</li> <li>Venue Owner/Management</li> <li>Requesting party/Applicant</li> </ul> |                                                                                  |                                   |  |
| CLIENT STEPS                                                                                                    | AGENCY ACTION                                                                                                    | FEES TO<br>BE PAID                                                                                                    | PROCESSING<br>TIME                                                               | PERSON<br>RESPONSIBLE             |  |
| A. Registration<br>1. One-time registration<br>through RO Kiosk or at<br>DOF Website<br><u>https://teslite.dof.gov.ph</u> to<br>provide<br>corporate/individual<br>information and upload                                                                                                    | 1.1 Assist the applicant in encoding the required entries.                                                                                                    | None                                                                                                    | None                                                                             | Administrative<br>Assistant<br>RO |  |

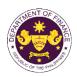

| the documents in                                                                                                    |                                                                                                    |      |      |                                             |
|----------------------------------------------------------------------------------------------------|----------------------------------------------------------------------------------------------------|------|------|---------------------------------------------|
| support of registration.                                                                                                    |                                                                                                    |      |      |                                             |
|                                                                                                    |                                                                                                    |      |      |                                             |
| <ul> <li>If First time applicant, start<br/>from Client Step A.<br/>Registration</li> <li>If Registered applicant,<br/>proceed to Client Step B.<br/>Officer of the Day</li> </ul>                    |                                                                                                    |      |      |                                             |
| Checklisting                                                                                                    |                                                                                                    |      |      |                                             |
|                                                                                                    | <ul> <li>1.2 Evaluate the correctness and completeness of the accomplished registration and uploaded documents.</li> <li>1.2a Send an email notice of approval if correct and complete</li> </ul> | None | None | Administrative<br>Assistant<br>RO           |
|                                                                                                    |                                                                                                    |      |      |                                             |
|                                                                                                    | <b>1.2b</b> Send an email notice<br>of disapproval if incorrect<br>and incomplete                                                                                                    |      |      |                                             |
| 2. Receive an email<br>indicating the<br>registration has been<br>approved with log-in<br>user ID and nominated<br>password for online<br>filing of application (for<br>selected legal bases<br>only) | None                                                                                                    | None | None |                                             |
| 2a. Receive email<br>indicating the<br>deficiency(cies) and<br>register again through<br>RO Kiosk or online at<br>DOF website                                                                         |                                                                                                    |      |      |                                             |
| B. Officer of the Day<br>Checklisting                                                                                                    |                                                                                                    |      |      |                                             |
| 1. Present the<br>application and<br>supporting documents<br>at the RO window.                                                                                                    | <ul> <li>1.1 Check the completeness of supporting documents.</li> <li>1.1a Forward the application the respective</li> </ul>                                                                      | None | None | Officer of the Day,<br>Tax Specialist<br>RO |
|                                                                                                    | division for encoding the<br>required entries in the e-<br>TES <sup>Lit</sup> if complete.                                                                                                    |      |      |                                             |
|                                                                                                    | <b>1.1b</b> Return application documents to the applicant if incomplete.                                                                                                    |      |      |                                             |

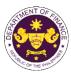

|                                                                                                    | <ul> <li>1.2 Encode the required<br/>entries in the e-TES<sup>Lite</sup> and<br/>generate the application<br/>number.</li> <li>1.3 Return the application<br/>documents to the applicant<br/>for submission in CRMD.</li> </ul>            | None | None       | Administrative<br>Assistant<br>CTD                                                                    |
|----------------------------------------------------------------------------------------------------|----------------------------------------------------------------------------------------------------|------|------------|----------------------------------------------------------------------------------------------------|
| C. Filing                                                                                                    |                                                                                                    |      |            |                                                                                                    |
| 1. File the application<br>with complete set of<br>documentary<br>requirements at the<br>CRMD.                                          | 1.1 Receive the application with complete set of documentary requirements.                                                                                                    | None | 1 hour     | Administrative<br>Officer<br>CRMD                                                                     |
|                                                                                                    | 1.2 Return the second copy<br>of the checklist form with<br>application number and<br>CRMD received stamp to<br>applicant.                                                                                                    |      |            |                                                                                                    |
|                                                                                                    | 1.3 A system-generated<br>email notice will be sent to<br>the applicant notifying the<br>receipt of the application.                                                                                                    |      |            |                                                                                                    |
| 2. Receive email notice<br>of acceptance of the<br>application.                                                                         | 2.1 Assign the application to respective RO Divisions.                                                                                                    |      |            |                                                                                                    |
|                                                                                                    | 2.2 Route the application to CTD.                                                                                                    |      |            |                                                                                                    |
|                                                                                                    | 2.3 Assign application to<br>Action Officer.                                                                                                    | None | 30 minutes | Division Chief<br>CTD                                                                                 |
|                                                                                                    | <ul> <li>2.4 Evaluate the application<br/>and its supporting<br/>documents.</li> <li>2.4a If application is<br/>sufficient, proceed to<br/>agency action no. 3.1</li> <li>2.4b If application has</li> </ul>                               | None | 4 hours    | Action Officer<br>(Tax Specialist II,<br>Sr. Tax Specialist,<br>Supervising Tax<br>Specialist)<br>CTD |
|                                                                                                    | 2.4b If application has<br>discrepancy(cies), the<br>Action Officer will issue a<br>notice of compliance to the<br>applicant to be complied<br>within two (2) working days,<br>otherwise, a formal letter of<br>compliance will be issued. |      |            |                                                                                                    |
| 3. Receive an email<br>notice of compliance<br>and complied; or<br>applicant did not<br>comply with the notice<br>of discrepancy(cies). | 3.1 Draft TEI / Non-TEI /<br>formal letter of compliance<br>for review and approval.                                                                                                    |      |            |                                                                                                    |

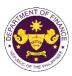

| 2 Review / approve the<br>EI / Non-TEI / formal letter<br>compliance. Assessment<br>also made whether the<br>ipment requires<br>erification / inspection.<br>3 Review / approve the<br>EI / Non-TEI / formal letter<br>compliance. Assessment<br>also made whether the<br>ipment requires<br>erification / inspection.<br>4 Review / approve the<br>EI / Non-TEI / formal letter<br>compliance. Assessment<br>also made whether the<br>ipment requires                                                                                                    | None None None                                                                                                    | 4 hours<br>4 hours                                                                                                    | Division Chief<br>CTD<br>Director III<br>RO                                                                                                    |
|----------------------------------------------------------------------------------------------------|----------------------------------------------------------------------------------------------------|----------------------------------------------------------------------------------------------------|----------------------------------------------------------------------------------------------------|
| EI / Non-TEI / formal letter<br>compliance. Assessment<br>also made whether the<br>ipment requires<br>erification / inspection.<br>4 Review / approve the<br>EI / Non-TEI / formal letter<br>compliance. Assessment<br>also made whether the                                                                                                    |                                                                                                    | 4 hours                                                                                                    |                                                                                                    |
| EI / Non-TEI / formal letter<br>compliance. Assessment<br>also made whether the                                                                                                    | None                                                                                                    |                                                                                                    |                                                                                                    |
| rification / inspection.                                                                                                    |                                                                                                    | 4 hours                                                                                                    | Director IV<br>RO                                                                                                    |
| 5 Review / approve the<br>El / Non-TEI / formal letter<br>compliance.                                                                                                    | None                                                                                                    | 8 hours                                                                                                    | Assistant<br>Secretaryor<br>Undersecretary<br>ROG                                                                                                    |
| 6 A system-generated<br>nail notice will be sent to<br>e applicant informing the<br>oproval of the application<br>nd the same will be<br>rwarded to CRMD for<br>lease to the applicant.<br>1 Transmit the approved<br>EI / Non-TEI / formal letter<br>compliance and<br>apporting documents to<br>RMD for release.                                                                                                    | None                                                                                                    | 2 hours                                                                                                    | Administrative<br>Assistant<br>ROG                                                                                                    |
| <ul> <li>2 Prepare the approved</li> <li>2 I / Non-TEI / formal letter compliance for release.</li> <li>3 Release/deliver the proved TEI / Non-TEI / rmal letter of compliance rough the following:</li> <li>3a Deliver to the Bureau Customs (BOC) if leasing TEI / Non-TEI</li> <li>3b Deliver it to the presence of the provence of the provence of the pro</li></ul> | None                                                                                                    | 8 hours<br>12 minutes                                                                                                    | Administrative<br>Officer<br>CRMD                                                                                                    |
| e phd weight of the second second sec           | applicant informing the<br>roval of the application<br>the same will be<br>varded to CRMD for<br>ase to the applicant.<br>Transmit the approved<br>/ Non-TEI / formal letter<br>compliance and<br>porting documents to<br>MD for release.<br>Prepare the approved<br>/ Non-TEI / formal letter<br>compliance for release.<br>Release/deliver the<br>proved TEI / Non-TEI /<br>nal letter of compliance<br>bugh the following:<br>a Deliver to the Bureau<br>Customs (BOC) if<br>pasing TEI / Non-TEI<br>b Deliver it to the | applicant informing the<br>roval of the application<br>the same will be<br>varded to CRMD for<br>ase to the applicant.<br>Transmit the approved<br>/ Non-TEI / formal letter<br>ompliance and<br>porting documents to<br>MD for release.<br>Prepare the approved<br>/ Non-TEI / formal letter<br>ompliance for release.<br>Release/deliver the<br>proved TEI / Non-TEI /<br>nal letter of compliance<br>bugh the following:<br>a Deliver to the Bureau<br>Customs (BOC) if<br>pasing TEI / Non-TEI<br>b Deliver it to the<br>signee's postal mail If<br>pasing the formal letter | applicant informing the<br>rroval of the application<br>I the same will be<br>varded to CRMD for<br>tase to the applicant.<br>Transmit the approved<br>/ Non-TEI / formal letter<br>ompliance and<br>porting documents to<br>MD for release.None8 hours<br>12 minutesPrepare the approved<br>/ Non-TEI / formal letter<br>ompliance for release.None8 hours<br>12 minutesRelease/deliver the<br>troved TEI / Non-TEI /<br>nal letter of compliance<br>pugh the following:<br>a Deliver to the Bureau<br>Customs (BOC) if<br>tasing TEI / Non-TEINone8 hours<br>to the<br>signee's postal mail If<br>tasing the formal letter |

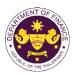

|                                                                                                    | the applicant confirming the<br>release / delivery of TEI /<br>Non-TEI / formal letter of<br>compliance. |      |                                             |  |
|----------------------------------------------------------------------------------------------------|----------------------------------------------------------------------------------------------------|------|---------------------------------------------|--|
| 5. Receive an email<br>notification confirming<br>that the result of the<br>application has been<br>released/delivered. | None                                                                                                    | None | None                                        |  |
|                                                                                                    | TOTAL:                                                                                                   | None | 4 working days<br>3 hours and<br>42 minutes |  |

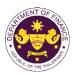

| o. R.A. No. 10863 (CMTA), Sec. 800(u)               |
|-----------------------------------------------------|
| Goods previously exported and subsequently imported |

| Office or Division:                                                                                                    | Revenue Office (RO) – Customs and Tariff Division (CTD)   Revenue<br>Operations Group (ROG)   Central Records and Management Division<br>(CRMD) |                                                                                                    |                                                                                                    |                       |  |  |
|----------------------------------------------------------------------------------------------------|----------------------------------------------------------------------------------------------------|----------------------------------------------------------------------------------------------------|----------------------------------------------------------------------------------------------------|-----------------------|--|--|
| Classification:                                                                                                    |                                                                                                    | Complex                                                                                                    |                                                                                                    |                       |  |  |
| Type of Transaction:                                                                                                    | G2G- Government-to-Government<br>G2B - Government-to-Business<br>G2C - Government-to-Citizen                                                    |                                                                                                    |                                                                                                    |                       |  |  |
| Who may avail:                                                                                                    | registration                                                                                                    | Public who are qualified to apply for exemption with approved e-TES <sup>Lite</sup> registration                                                                                                    |                                                                                                    |                       |  |  |
|                                                                                                    | F REQUIREMENTS                                                                                                    |                                                                                                    | WHERE TO SECU                                                                                                    | RE                    |  |  |
| <ul> <li>ONE-TIME REGISTRATION:</li> <li>A. Applicant <ol> <li>Name of consignee</li> <li>Tax Identification Number</li> <li>SEC Registration Number (if a</li> <li>DTI Registration Number (if a</li> <li>BOI Registration Number (if a</li> </ol> </li> <li>BOI Registration Number (if a</li> <li>BOI Registration Number (if a</li> <li>Chail address <ol> <li>Telephone number</li> <li>Official address</li> </ol> </li> <li>Broker or Representative, i <ol> <li>Tax Identification Number (fo</li> <li>Valid Government-issued ID</li> <li>License Number</li> <li>Name of broker or representative, i <ol> <li>Email address</li> <li>Contact number</li> </ol> </li> <li>ORIGINAL COPY: <ol> <li>Completely filled-out DOF-F</li> </ol> </li> </ol></li></ul> | applicable)<br>applicable)<br>if any<br>r broker only)<br>(for representative only)<br>ative<br>TTED IN TWO (2) SETS)                           | <ul> <li>Department of</li> <li>Board of Investing particular sequesting particular sequ</li></ul> | nal Revenue<br>Exchange Commission<br>Trade and Industry<br>tments<br>rty<br>rty<br>mal Revenue<br>rty<br>egulation Commission<br>rty<br>rty<br>rty | T- W/ch cite          |  |  |
| <ol> <li>Authorization Letter (if authors)</li> <li>Notarized Affidavit of End-L</li> <li>PHOTOCOPY:</li> <li>Import Bill of Lading/AWB</li> <li>Commercial Invoice (Packing</li> <li>Export Bill of Lading/AWB</li> <li>Export Bill of Lading/AWB</li> <li>Export Invoice and Packing</li> <li>Export Declaration</li> <li>Proof of Payment on Origina</li> <li>Certificate of Identification/I</li> <li>Certification from foreign prime</li> </ol>                                                                                                    | orized representative)<br>lse/Ownership<br>ng List, if applicable)<br>List<br>al Importation (if applicable)<br>nspection/Loading               | representative)       https://bit.ly/form-91-authorize-and-affidavit-template         vnership       - Shipping Company         , if applicable)       - Shipping Company         , ortation (if applicable)       - BOC         ortation (if applicable)       - BOC         ition/Loading       - BOC                                                                                                    |                                                                                                    |                       |  |  |
| rejection (if rejected goods)<br>12. Foreign Government Certifi<br>13. Certification from Philippine<br>antiques)<br>14. Clearance from Regulatory                                                                                                    | National Museum (if artworks/                                                                                                    | <ul> <li>- USFDA or Other Foreign Regulating Body</li> <li>- Philippine National Museum</li> <li>- Appropriate Regulatory Agency</li> </ul>                                                                                                    |                                                                                                    |                       |  |  |
| CLIENT STEPS                                                                                                    |                                                                                                    | FEES TO<br>BE PAID                                                                                                    | PROCESSING                                                                                                    | PERSON<br>RESPONSIBLE |  |  |
| A. Registration                                                                                                    |                                                                                                    |                                                                                                    |                                                                                                    |                       |  |  |
| 1. One-time registration<br>through RO Kiosk or at                                                                                                    |                                                                                                    | None None Administrativ<br>RO                                                                                                    |                                                                                                    |                       |  |  |

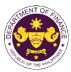

|                                                                                                    |                                                                                                    |      |      | ON THE PHIL                                 |
|----------------------------------------------------------------------------------------------------|----------------------------------------------------------------------------------------------------|------|------|---------------------------------------------|
| DOF Website<br>https://teslite.dof.gov.ph_to<br>provide<br>corporate/individual<br>information and upload<br>the documents in<br>support of registration.                                             | 1.1 Assist the applicant in encoding the required entries.                                                                                                    |      |      |                                             |
| <ul> <li>If First time applicant, start<br/>from Client Step A.<br/>Registration</li> <li>If Registered applicant,<br/>proceed to Client Step B.<br/>Officer of the Day<br/>Checklisting</li> </ul>   |                                                                                                    |      |      |                                             |
|                                                                                                    | <ul> <li>1.2 Evaluate the correctness and completeness of the accomplished registration and uploaded documents.</li> <li>1.2a Send an email notice of approval if correct and complete</li> <li>1.2b Send an email potice</li> </ul> | None | None | Administrative<br>Assistant<br>RO           |
|                                                                                                    | <b>1.2b</b> Send an email notice<br>of disapproval if incorrect<br>and incomplete                                                                                                    |      |      |                                             |
| 2. Receive an email<br>indicating the<br>registration has been<br>approved with log-in<br>user ID and nominated<br>password for online<br>filing of application (for<br>selected legal bases<br>only) | None                                                                                                    | None | None |                                             |
| 2a. Receive email<br>indicating the<br>deficiency(cies) and<br>register again through<br>RO Kiosk or online at<br>DOF website                                                                         |                                                                                                    |      |      |                                             |
| B. <i>Officer of the Day</i><br>Checklisting                                                                                                    |                                                                                                    |      |      |                                             |
| 1. Present the<br>application and<br>supporting documents<br>at the RO window.                                                                                                    | <ul> <li>1.1 Check the completeness of supporting documents.</li> <li>1.1a Forward the application the respective division for encoding the</li> </ul>                                                                               | None | None | Officer of the Day,<br>Tax Specialist<br>RO |

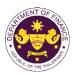

|                                                                                                |                                                                            |      |            | Ste The                                                       |
|------------------------------------------------------------------------------------------------|----------------------------------------------------------------------------|------|------------|---------------------------------------------------------------|
|                                                                                                | required entries in the e-                                                 |      |            |                                                               |
|                                                                                                | TES <sup>Lit</sup> if complete.                                            |      |            |                                                               |
|                                                                                                | 1.1b Return application                                                    |      |            |                                                               |
|                                                                                                | documents to the applicant                                                 |      |            |                                                               |
|                                                                                                | if incomplete.                                                             |      |            |                                                               |
|                                                                                                | 1.2 Encode the required                                                    | None | None       | Administrative                                                |
|                                                                                                | entries in the e-TES <sup>Lite</sup> and                                   |      |            | Assistant                                                     |
|                                                                                                | generate the application                                                   |      |            | CTD                                                           |
|                                                                                                | number.                                                                    |      |            |                                                               |
|                                                                                                | 1.3 Return the application                                                 |      |            |                                                               |
|                                                                                                | documents to the applicant                                                 |      |            |                                                               |
|                                                                                                | for submission in CRMD.                                                    |      |            |                                                               |
| C. Filing                                                                                      |                                                                            |      |            |                                                               |
| 1. File the application<br>with complete set of<br>documentary<br>requirements at the<br>CRMD. | 1.1 Receive the application with complete set of documentary requirements. | None | 1 hour     | Administrative<br>Officer<br>CRMD                             |
|                                                                                                | 1.2 Return the second copy<br>of the checklist form with                   |      |            |                                                               |
|                                                                                                | application number and                                                     |      |            |                                                               |
|                                                                                                | CRMD received stamp to                                                     |      |            |                                                               |
|                                                                                                | applicant.                                                                 |      |            |                                                               |
|                                                                                                | 1.3 A system-generated                                                     |      |            |                                                               |
|                                                                                                | email notice will be sent to                                               |      |            |                                                               |
|                                                                                                | the applicant notifying the                                                |      |            |                                                               |
| 2. Receive email notice                                                                        | receipt of the application.<br>2.1 Assign the application to               |      |            |                                                               |
| of acceptance of the                                                                           | respective RO Divisions.                                                   |      |            |                                                               |
| application.                                                                                   |                                                                            |      |            |                                                               |
|                                                                                                | 2.2 Route the application to                                               |      |            |                                                               |
|                                                                                                | CTD.                                                                       |      |            |                                                               |
|                                                                                                | 2.3 Assign application to                                                  | None | 30 minutes | Division Chief                                                |
|                                                                                                | Action Officer.                                                            |      |            | CTD                                                           |
|                                                                                                | 2.4 Evaluate the application                                               | None | 4 hours    | Action Officer                                                |
|                                                                                                | and its supporting documents.                                              |      |            | (Tax Specialist II,<br>Sr. Tax Specialist,<br>Supervising Tax |
|                                                                                                | 2.4a If application is                                                     |      |            | Supervising Tax<br>Specialist)                                |
|                                                                                                | sufficient, proceed to                                                     |      |            | CTD                                                           |
|                                                                                                | agency action no. 3.1                                                      |      |            |                                                               |
|                                                                                                | 2.4b If application has                                                    |      |            |                                                               |
|                                                                                                | discrepancy(cies), the                                                     |      |            |                                                               |
|                                                                                                | Action Officer will issue a                                                |      |            |                                                               |
|                                                                                                | notice of compliance to the                                                |      |            |                                                               |
|                                                                                                | applicant to be complied                                                   |      |            |                                                               |
|                                                                                                | within two (2) working days,                                               |      |            |                                                               |
|                                                                                                | otherwise, a formal letter of                                              |      |            |                                                               |
|                                                                                                | compliance will be issued.                                                 |      |            |                                                               |

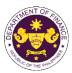

|                                                                                                    |                                                                                                    |      |                       | Ou THE PIN                                        |
|----------------------------------------------------------------------------------------------------|----------------------------------------------------------------------------------------------------|------|-----------------------|---------------------------------------------------|
| 3. Receive an email<br>notice of compliance<br>and complied; or<br>applicant did not<br>comply with the notice<br>of discrepancy(cies). | 3.1 Draft TEI / Non-TEI /<br>formal letter of compliance<br>for review and approval.                                                                                                    |      |                       |                                                   |
|                                                                                                    | 3.2 Review / approve the<br>TEI / Non-TEI / formal letter<br>of compliance. Assessment<br>is also made whether the<br>shipment requires<br>verification / inspection.                                                                                                    | None | 4 hours               | Division Chief<br>CTD                             |
|                                                                                                    | 3.3 Review / approve the<br>TEI / Non-TEI / formal letter<br>of compliance. Assessment<br>is also made whether the<br>shipment requires<br>verification / inspection.                                                                                                    | None | 4 hours               | Director III<br>RO                                |
|                                                                                                    | 3.4 Review / approve the<br>TEI / Non-TEI / formal letter<br>of compliance. Assessment<br>is also made whether the<br>shipment requires<br>verification / inspection.                                                                                                    | None | 4 hours               | Director IV<br>RO                                 |
|                                                                                                    | 3.5 Review / approve the<br>TEI / Non-TEI / formal letter<br>of compliance.                                                                                                    | None | 8 hours               | Assistant<br>Secretaryor<br>Undersecretary<br>ROG |
| 4. Receive an email<br>that the application has<br>been processed by the<br>Revenue Office and will<br>be forwarded to CRMD             | <ul> <li>3.6 A system-generated<br/>email notice will be sent to<br/>the applicant informing the<br/>approval of the application<br/>and the same will be<br/>forwarded to CRMD for<br/>release to the applicant.</li> <li>4.1 Transmit the approved<br/>TEI / Non-TEI / formal letter<br/>of compliance and<br/>supporting documents to<br/>CRMD for release.</li> </ul> | None | 2 hours               | Administrative<br>Assistant<br>ROG                |
| for release.                                                                                                    | <ul> <li>4.2 Prepare the approved<br/>TEI / Non-TEI / formal letter<br/>of compliance for release.</li> <li>4.3 Release/deliver the<br/>approved TEI / Non-TEI /<br/>formal letter of compliance<br/>through the following:</li> <li>4.3a Deliver to the Bureau<br/>of Customs (BOC) if<br/>releasing TEI / Non-TEI</li> </ul>                                            | None | 8 hours<br>12 minutes | Administrative<br>Officer<br>CRMD                 |

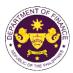

|                                                                                                    | <ul> <li>4.3b Deliver it to the consignee's postal mail If releasing the formal letter for compliance</li> <li>4.4 A system-generated email notice will be sent to the applicant confirming the release / delivery of TEI / Non-TEI / formal letter of compliance.</li> </ul> |      |                                             |  |
|----------------------------------------------------------------------------------------------------|----------------------------------------------------------------------------------------------------|------|---------------------------------------------|--|
| 5. Receive an email<br>notification confirming<br>that the result of the<br>application has been<br>released/delivered. | None                                                                                                    | None | None                                        |  |
|                                                                                                    | TOTAL:                                                                                                    | None | 4 working days<br>3 hours and<br>42 minutes |  |

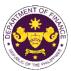

| Office or Division:                                                                                                    |                                                                                                    | Revenue Office (RO) – Customs and Tariff Division (CTD)   Revenue<br>Operations Group (ROG)   Central Records and Management Division<br>(CRMD)                                                                                                    |                                                                                                    |                                   |  |
|----------------------------------------------------------------------------------------------------|----------------------------------------------------------------------------------------------------|----------------------------------------------------------------------------------------------------|----------------------------------------------------------------------------------------------------|-----------------------------------|--|
| Classification:                                                                                                    | Complex                                                                                                    |                                                                                                    |                                                                                                    |                                   |  |
| Type of Transaction:                                                                                                    | G2B - Government-to-Business                                                                                                    |                                                                                                    |                                                                                                    |                                   |  |
| Who may avail:                                                                                                    | Mining Companies with a                                                                                                    | pproved e-TE                                                                                                    | S <sup>Lite</sup> registration                                                                                                    |                                   |  |
| CHECKLIST OF                                                                                                    | REQUIREMENTS                                                                                                    |                                                                                                    | WHERE TO SECU                                                                                                    | RE                                |  |
| <ul> <li>ONE-TIME REGISTRATION:</li> <li>A. Applicant <ol> <li>Name of consignee</li> <li>Tax Identification Number</li> <li>SEC Registration Number (if a</li> <li>DTI Registration Number (if a</li> <li>BOI Registration Number (if a</li> <li>Email address</li> <li>Telephone number</li> <li>Official address</li> </ol> </li> <li>B. Broker or Representative, i <ol> <li>Tax Identification Number (fo</li> <li>Valid Government-issued ID</li> <li>License Number</li> <li>Ramil address</li> <li>Contact number</li> </ol> </li> <li>ORIGINAL COPY: <ol> <li>Completely filled-out DOF-F</li> </ol> </li> </ul> | applicable)<br>applicable)<br>if <b>any</b><br>r broker only)<br>(for representative only)<br>ative<br><b>TTED IN TWO (2) SETS)</b> | <ul> <li>Department of</li> <li>Board of Investing particular</li> <li>Requesting particular</li> <li>Requesting particular</li> <li>Bureau of Inter</li> <li>Requesting particular</li> <li>Professional R</li> <li>Requesting particular</li> <li>Requesting particular</li> <li>Requesting particular</li> <li>Requesting particular</li> <li>Requesting particular</li> <li>Requesting particular</li> <li>Requesting particular</li> <li>Requesting particular</li> </ul> | nal Revenue<br>Exchange Commission<br>Trade and Industry<br>tments<br>rty<br>rty<br>rty<br>mal Revenue<br>rty<br>egulation Commission<br>rty<br>rty | F Website                         |  |
| <ol> <li>Authorization Letter (if authorized representative)</li> <li>Notarized Affidavit of End-Use/Ownership</li> <li>PHOTOCOPY:</li> <li>Import Bill of Lading/AWB</li> <li>Commercial Invoice (Packing List, if applicable)</li> <li>Certificate from Department of Environment and Natural<br/>Resources (DENR) upon the recommendation of the Director<br/>of Mines and Geosciences Bureau (MGB) as to purpose of<br/>importation</li> <li>Certificate of Non-Local Availability from DENR</li> </ol>                                                                                                    |                                                                                                    | https://bit.ly/form<br>- Shipping Comp<br>- Shipper from c<br>- DENR<br>- DENR                                                                                                    |                                                                                                    | <u>emplate</u>                    |  |
| CLIENT STEPS                                                                                                    | AGENCY ACTION                                                                                                    | FEES TO<br>BE PAID                                                                                                    | PROCESSING<br>TIME                                                                                                    | PERSON<br>RESPONSIBLE             |  |
| A. Registration<br>1. One-time registration<br>through RO Kiosk or at<br>DOF Website<br><u>https://teslite.dof.gov.ph</u> to<br>provide<br>corporate/individual<br>information and upload<br>the documents in<br>support of registration.                                                                                                    | 1.1 Assist the applicant in encoding the required entries.                                                                          | None                                                                                                    | None                                                                                                    | Administrative<br>Assistant<br>RO |  |

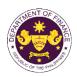

| <ul> <li>If First time applicant, start<br/>from Client Step A.<br/>Registration</li> <li>If Registered applicant,<br/>proceed to Client Step B.<br/>Officer of the Day<br/>Checklisting</li> </ul>   |                                                                                                    |      |      |                                             |
|----------------------------------------------------------------------------------------------------|----------------------------------------------------------------------------------------------------|------|------|---------------------------------------------|
|                                                                                                    | 1.2 Evaluate the<br>correctness and<br>completeness of the<br>accomplished registration<br>and uploaded documents.                     | None | None | Administrative<br>Assistant<br>RO           |
|                                                                                                    | <b>1.2a</b> Send an email notice of approval if correct and complete                                                                   |      |      |                                             |
|                                                                                                    | <b>1.2b</b> Send an email notice of disapproval if incorrect and incomplete                                                            |      |      |                                             |
| 2. Receive an email<br>indicating the<br>registration has been<br>approved with log-in<br>user ID and nominated<br>password for online<br>filing of application (for<br>selected legal bases<br>only) | None                                                                                                    | None | None |                                             |
| 2a. Receive email<br>indicating the<br>deficiency(cies) and<br>register again through<br>RO Kiosk or online at<br>DOF website                                                                         |                                                                                                    |      |      |                                             |
| B. <i>Officer of the Day</i><br>Checklisting                                                                                                    |                                                                                                    |      |      |                                             |
| 1. Present the<br>application and<br>supporting documents<br>at the RO window.                                                                                                    | 1.1 Check the<br>completeness of supporting<br>documents.                                                                              | None | None | Officer of the Day,<br>Tax Specialist<br>RO |
|                                                                                                    | <b>1.1a</b> Forward the application the respective division for encoding the required entries in the e-TES <sup>Lit</sup> if complete. |      |      |                                             |
|                                                                                                    | <b>1.1b</b> Return application documents to the applicant if incomplete.                                                               |      |      |                                             |
|                                                                                                    | 1.2 Encode the required<br>entries in the e-TES <sup>Lite</sup> and                                                                    | None | None | Administrative<br>Assistant                 |

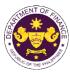

|                                                                                                    |                                                                                                    |      |            | OF THE VICE                                                                                    |
|----------------------------------------------------------------------------------------------------|----------------------------------------------------------------------------------------------------|------|------------|------------------------------------------------------------------------------------------------|
|                                                                                                    | generate the application number.                                                                                                    |      |            | CTD                                                                                            |
|                                                                                                    | 1.3 Return the application documents to the applicant for submission in CRMD.                                                                                                    |      |            |                                                                                                |
| C. Filing                                                                                                    |                                                                                                    |      |            |                                                                                                |
| 1. File the application<br>with complete set of<br>documentary<br>requirements at the<br>CRMD.                                          | 1.1 Receive the application with complete set of documentary requirements.                                                                                                    | None | 1 hour     | Administrative<br>Officer<br>CRMD                                                              |
|                                                                                                    | 1.2 Return the second copy<br>of the checklist form with<br>application number and<br>CRMD received stamp to<br>applicant.                                                                                                    |      |            |                                                                                                |
|                                                                                                    | 1.3 A system-generated<br>email notice will be sent to<br>the applicant notifying the<br>receipt of the application.                                                                                                    |      |            |                                                                                                |
| 2. Receive email notice<br>of acceptance of the<br>application.                                                                         | 2.1 Assign the application to respective RO Divisions.                                                                                                    |      |            |                                                                                                |
|                                                                                                    | 2.2 Route the application to CTD.                                                                                                    |      |            |                                                                                                |
|                                                                                                    | 2.3 Assign application to<br>Action Officer.                                                                                                    | None | 30 minutes | Division Chief<br>CTD                                                                          |
|                                                                                                    | <ul><li>2.4 Evaluate the application and its supporting documents.</li><li>2.4a If application is</li></ul>                                                                                                    | None | 4 hours    | Action Officer<br>(Tax Specialist II,<br>Sr. Tax Specialist,<br>Supervising Tax<br>Specialist) |
|                                                                                                    | sufficient, proceed to agency action no. 3.1                                                                                                    |      |            | CTD                                                                                            |
|                                                                                                    | 2.4b If application has<br>discrepancy(cies), the<br>Action Officer will issue a<br>notice of compliance to the<br>applicant to be complied<br>within two (2) working days,<br>otherwise, a formal letter of<br>compliance will be issued. |      |            |                                                                                                |
| 3. Receive an email<br>notice of compliance<br>and complied; or<br>applicant did not<br>comply with the notice<br>of discrepancy(cies). | 3.1 Draft TEI / Non-TEI /<br>formal letter of compliance<br>for review and approval.                                                                                                    |      |            |                                                                                                |

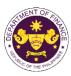

| TEI / Nor<br>of compli<br>is also m<br>shipment<br>verificatio3.3 Revie<br>TEI / Nor<br>of compli<br>is also m<br>shipment<br>verificatio3.3 Revie<br>TEI / Nor<br>of compli<br>is also m<br>shipment<br>verificatio3.4 Revie<br>TEI / Nor<br>of compli<br>is also m<br>shipment<br>verificatio3.4 Revie<br>TEI / Nor<br>of compli<br>is also m<br>shipment<br>verificatio3.5 Revie<br>TEI / Nor<br>of compli<br>as also m<br>shipment<br>verificatio3.6 A sys<br>email not<br>the applic<br>approval<br>and the s<br>forwarder<br>release to4. Receive an email<br>that the application has<br>been processed by the | ew / approve the<br>h-TEI / formal letter<br>ance. Assessment                                                                                                    | None | 4 hours               | Division Chief                                    |
|----------------------------------------------------------------------------------------------------|----------------------------------------------------------------------------------------------------|------|-----------------------|---------------------------------------------------|
| 3.3 Revie         TEI / Nor         of compli         is also m         shipment         verification         3.4 Revie         TEI / Nor         of compli         is also m         shipment         verification         3.4 Revie         TEI / Nor         of compli         is also m         shipment         verification         3.5 Revie         TEI / Nor         of compli         3.6 A systemail not         the applic         approval         and the st         forwarded         release to         4. Receive an email         that the application has         been processed by the            | ade whether the                                                                                                    |      |                       | CTD                                               |
| TEI / Nor<br>of compli<br>is also m<br>shipment<br>verificatio3.5 Revie<br>TEI / Nor<br>of compli3.6 A sys<br>                                                                                                    | ew / approve the<br>n-TEI / formal letter<br>ance. Assessment<br>ade whether the                                                                                                    | None | 4 hours               | Director III<br>RO                                |
| TEI / Nor<br>of compli3.6 A sys<br>email not<br>the applic<br>approval<br>and the s<br>forwarder<br>release to4. Receive an email<br>that the application has<br>been processed by the4.1 Trans<br>TEI / Nor<br>of compli                                                                                                    | ew / approve the<br>h-TEI / formal letter<br>ance. Assessment<br>ade whether the<br>t requires<br>on / inspection.                                                                                                    | None | 4 hours               | Director IV<br>RO                                 |
| <ul> <li>email not<br/>the applic<br/>approval<br/>and the s<br/>forwarded<br/>release to</li> <li>4. Receive an email<br/>that the application has<br/>been processed by the</li> <li>email not<br/>the applic<br/>approval<br/>and the s<br/>forwarded<br/>release to</li> </ul>                                                                                                    | ew / approve the<br>n-TEI / formal letter                                                                                                    | None | 8 hours               | Assistant<br>Secretaryor<br>Undersecretary<br>ROG |
|                                                                                                    | stem-generated<br>tice will be sent to<br>cant informing the<br>of the application<br>same will be<br>d to CRMD for<br>o the applicant.<br>smit the approved<br>n-TEI / formal letter<br>ance and<br>g documents to<br>or release.                                                                                  | None | 2 hours               | Administrative<br>Assistant<br>ROG                |
| 4.2 Prepa<br>TEI / Nor<br>of compli<br>4.3 Relea<br>approved<br>formal lef<br>through t<br><b>4.3a</b> Delii<br>of Custor<br>releasing<br><b>4.3b</b> Delii<br>consigne<br>releasing<br>for compl<br>4.4 A sys                                                                                                    | are the approved<br>h-TEI / formal letter<br>ance for release.<br>ase/deliver the<br>d TEI / Non-TEI /<br>tter of compliance<br>he following:<br>ver to the Bureau<br>ms (BOC) if<br>tTEI / Non-TEI<br>ver it to the<br>e's postal mail If<br>the formal letter<br>liance<br>stem-generated<br>tice will be sent to | None | 8 hours<br>12 minutes | Administrative<br>Officer<br>CRMD                 |

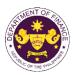

|                                                                                                    | the applicant confirming the<br>release / delivery of TEI /<br>Non-TEI / formal letter of<br>compliance. |      |                                             |  |
|----------------------------------------------------------------------------------------------------|----------------------------------------------------------------------------------------------------|------|---------------------------------------------|--|
| 5. Receive an email<br>notification confirming<br>that the result of the<br>application has been<br>released/delivered. | None                                                                                                    | None | None                                        |  |
|                                                                                                    | TOTAL:                                                                                                   | None | 4 working days<br>3 hours and<br>42 minutes |  |

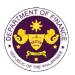

| •                                                                                                    | 10863 (CMTA), Sec. 800(w)<br>spare parts, and accessories thereof imported by Agro-Industrial Companies<br>Revenue Office (RO) – Customs and Tariff Division (CTD)   Revenue<br>Operations Group (ROG)   Central Records and Management Division |                                                                                                    |                    |                                   |  |  |  |
|----------------------------------------------------------------------------------------------------|----------------------------------------------------------------------------------------------------|----------------------------------------------------------------------------------------------------|--------------------|-----------------------------------|--|--|--|
|                                                                                                    | (CRMD)                                                                                                    |                                                                                                    |                    |                                   |  |  |  |
| Classification:                                                                                                    | Complex                                                                                                    | Complex                                                                                                    |                    |                                   |  |  |  |
| Type of Transaction:                                                                                                    | G2B - Government-to-Business                                                                                                    |                                                                                                    |                    |                                   |  |  |  |
| Who may avail:                                                                                                    | Agro-Industrial Companies with approved e-TES <sup>Lite</sup> registration                                                                                                    |                                                                                                    |                    |                                   |  |  |  |
|                                                                                                    | FREQUIREMENTS                                                                                                    |                                                                                                    | WHERE TO SECU      | RE                                |  |  |  |
| ONE-TIME REGISTRATION:                                                                                                    |                                                                                                    |                                                                                                    |                    |                                   |  |  |  |
| <ul> <li>A. Applicant</li> <li>1. Name of consignee</li> <li>2. Tax Identification Number</li> <li>3. SEC Registration Number (if applicable)</li> <li>4. DTI Registration Number (if applicable)</li> <li>5. BOI Registration Number (if applicable)</li> <li>6. Email address</li> <li>7. Telephone number</li> <li>8. Official address</li> </ul>        |                                                                                                    | <ul> <li>Requesting party</li> <li>Bureau of Internal Revenue</li> <li>Securities and Exchange Commission</li> <li>Department of Trade and Industry</li> <li>Board of Investments</li> <li>Requesting party</li> <li>Requesting party</li> <li>Requesting party</li> </ul> |                    |                                   |  |  |  |
| <ul> <li>B. Broker or Representative, if any</li> <li>1. Tax Identification Number (for broker only)</li> <li>2. Valid Government-issued ID (for representative only)</li> <li>3. License Number</li> <li>4. Name of broker or representative</li> <li>5. Email address</li> <li>6. Contact number</li> </ul> APPLICATION (TO BE SUBMITTED IN TWO (2) SETS) |                                                                                                    | <ul> <li>Bureau of Internal Revenue</li> <li>Requesting party</li> <li>Professional Regulation Commission</li> <li>Requesting party</li> <li>Requesting party</li> <li>Requesting party</li> <li>Requesting party</li> </ul>                                               |                    |                                   |  |  |  |
| <ol> <li>ORIGINAL COPY:</li> <li>Completely filled-out DOF-RO Form No. 91</li> <li>Authorization Letter (if authorized representative)</li> <li>Notarized Affidavit of End-Use/Ownership</li> </ol>                                                                                                    |                                                                                                    | - Requesting party/Applicant through the DOF Website <u>https://bit.ly/form-91-authorize-and-affidavit-template</u>                                                                                                    |                    |                                   |  |  |  |
| <ul> <li>PHOTOCOPY:</li> <li>4. Import Bill of Lading/AWB</li> <li>5. Commercial Invoice (Packing List, if applicable)</li> <li>6. Certificate from Department of Agriculture (DA) or Department of Trade and Industry (DTI)</li> </ul>                                                                                                    |                                                                                                    | - Shipping Company<br>- Shipper from country of origin<br>- DA/DTI                                                                                                    |                    |                                   |  |  |  |
| CLIENT STEPS                                                                                                    | AGENCY ACTION                                                                                                    | FEES TO<br>BE PAID                                                                                                    | PROCESSING<br>TIME | PERSON<br>RESPONSIBLE             |  |  |  |
| A. Registration                                                                                                    |                                                                                                    |                                                                                                    |                    |                                   |  |  |  |
| 1. One-time registration<br>through RO Kiosk or at<br>DOF Website<br><u>https://teslite.dof.gov.ph</u> to<br>provide<br>corporate/individual<br>information and upload<br>the documents in<br>support of registration.                                                                                                    | 1.1 Assist the applicant in encoding the required entries.                                                                                                    | None                                                                                                    | None               | Administrative<br>Assistant<br>RO |  |  |  |

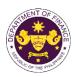

| <ul> <li>If First time applicant, start<br/>from Client Step A.<br/>Registration</li> <li>If Registered applicant,<br/>proceed to Client Step B.<br/>Officer of the Day<br/>Checklisting</li> </ul>                                                                                                    | 1.0 Evolucio the                                                                                                    | None | Nono | Administrativa                              |
|----------------------------------------------------------------------------------------------------|----------------------------------------------------------------------------------------------------|------|------|---------------------------------------------|
|                                                                                                    | <ul> <li>1.2 Evaluate the correctness and completeness of the accomplished registration and uploaded documents.</li> <li>1.2a Send an email notice of approval if correct and complete</li> </ul>                                                                                          | None | None | Administrative<br>Assistant<br>RO           |
|                                                                                                    | <b>1.2b</b> Send an email notice<br>of disapproval if incorrect<br>and incomplete                                                                                                    |      |      |                                             |
| <ol> <li>Receive an email<br/>indicating the<br/>registration has been<br/>approved with log-in<br/>user ID and nominated<br/>password for online<br/>filing of application (for<br/>selected legal bases<br/>only)</li> <li>Receive email<br/>indicating the<br/>deficiency(cies) and<br/>register again through<br/>RO Kiosk or online at<br/>DOF website</li> <li>Officer of the Day<br/>Checklisting</li> </ol> | None                                                                                                    | None | None |                                             |
| 1. Present the<br>application and<br>supporting documents<br>at the RO window.                                                                                                    | <ul> <li>1.1 Check the completeness of supporting documents.</li> <li>1.1a Forward the application the respective division for encoding the required entries in the e-TES<sup>Lit</sup> if complete.</li> <li>1.1b Return application documents to the applicant if incomplete.</li> </ul> | None | None | Officer of the Day,<br>Tax Specialist<br>RO |
|                                                                                                    | 1.2 Encode the required entries in the e-TES <sup>Lite</sup> and                                                                                                    | None | None | Administrative<br>Assistant                 |

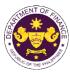

|                                                                                                    |                                                                                                    |      |            | Out the Vin                                                                     |
|----------------------------------------------------------------------------------------------------|----------------------------------------------------------------------------------------------------|------|------------|---------------------------------------------------------------------------------|
|                                                                                                    | generate the application number.                                                                                                    |      |            | CTD                                                                             |
|                                                                                                    | 1.3 Return the application documents to the applicant for submission in CRMD.                                                               |      |            |                                                                                 |
| C. Filing                                                                                                    |                                                                                                    |      |            |                                                                                 |
| 1. File the application<br>with complete set of<br>documentary<br>requirements at the<br>CRMD.                                          | 1.1 Receive the application with complete set of documentary requirements.                                                                  | None | 1 hour     | Administrative<br>Officer<br>CRMD                                               |
|                                                                                                    | 1.2 Return the second copy<br>of the checklist form with<br>application number and<br>CRMD received stamp to<br>applicant.                  |      |            |                                                                                 |
|                                                                                                    | 1.3 A system-generated<br>email notice will be sent to<br>the applicant notifying the<br>receipt of the application.                        |      |            |                                                                                 |
| 2. Receive email notice<br>of acceptance of the<br>application.                                                                         | 2.1 Assign the application to respective RO Divisions.                                                                                      |      |            |                                                                                 |
|                                                                                                    | 2.2 Route the application to CTD.                                                                                                    |      |            |                                                                                 |
|                                                                                                    | 2.3 Assign application to<br>Action Officer.                                                                                                | None | 30 minutes | Division Chief<br>CTD                                                           |
|                                                                                                    | 2.4 Evaluate the application<br>and its supporting<br>documents.                                                                            | None | 4 hours    | Action Officer<br>(Tax Specialist II,<br>Sr. Tax Specialist,<br>Supervising Tax |
|                                                                                                    | 2.4a If application is sufficient, proceed to agency action no. 3.1                                                                         |      |            | Specialist)<br>CTD                                                              |
|                                                                                                    | 2.4b If application has<br>discrepancy(cies), the<br>Action Officer will issue a<br>notice of compliance to the<br>applicant to be complied |      |            |                                                                                 |
|                                                                                                    | within two (2) working days,<br>otherwise, a formal letter of<br>compliance will be issued.                                                 |      |            |                                                                                 |
| 3. Receive an email<br>notice of compliance<br>and complied; or<br>applicant did not<br>comply with the notice<br>of discrepancy(cies). | 3.1 Draft TEI / Non-TEI /<br>formal letter of compliance<br>for review and approval.                                                        |      |            |                                                                                 |

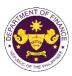

|                                                                                                    |                                                                                                    |      |                       | or the t                                          |
|----------------------------------------------------------------------------------------------------|----------------------------------------------------------------------------------------------------|------|-----------------------|---------------------------------------------------|
|                                                                                                    | 3.2 Review / approve the<br>TEI / Non-TEI / formal letter<br>of compliance. Assessment<br>is also made whether the<br>shipment requires<br>verification / inspection.                                                                                                    | None | 4 hours               | Division Chief<br>CTD                             |
|                                                                                                    | 3.3 Review / approve the<br>TEI / Non-TEI / formal letter<br>of compliance. Assessment<br>is also made whether the<br>shipment requires<br>verification / inspection.                                                                                                    | None | 4 hours               | Director III<br>RO                                |
|                                                                                                    | 3.4 Review / approve the<br>TEI / Non-TEI / formal letter<br>of compliance. Assessment<br>is also made whether the<br>shipment requires<br>verification / inspection.                                                                                                    | None | 4 hours               | Director IV<br>RO                                 |
|                                                                                                    | 3.5 Review / approve the<br>TEI / Non-TEI / formal letter<br>of compliance.                                                                                                    | None | 8 hours               | Assistant<br>Secretaryor<br>Undersecretary<br>ROG |
| 4. Receive an email<br>that the application has<br>been processed by the<br>Revenue Office and will | <ul> <li>3.6 A system-generated<br/>email notice will be sent to<br/>the applicant informing the<br/>approval of the application<br/>and the same will be<br/>forwarded to CRMD for<br/>release to the applicant.</li> <li>4.1 Transmit the approved<br/>TEI / Non-TEI / formal letter<br/>of compliance and<br/>supporting documents to</li> </ul> | None | 2 hours               | Administrative<br>Assistant<br>ROG                |
| be forwarded to CRMD<br>for release.                                                                | 4.2 Prepare the approved<br>TEL / Non-TEL / formal letter                                                                                                    | None | 8 hours<br>12 minutes | Administrative<br>Officer                         |
|                                                                                                    | of compliance for release.<br>4.4 A system-generated<br>email notice will be sent to<br>the applicant confirming the<br>release / delivery of TEI /<br>Non-TEI / formal letter of<br>compliance.<br>4.4 Release/deliver the<br>approved TEI / Non-TEI /<br>formal letter of compliance<br>through the following:                                    |      |                       | CRMD                                              |
|                                                                                                    | <b>4.4a</b> Deliver to the Bureau of Customs (BOC) if releasing TEI / Non-TEI                                                                                                    |      |                       |                                                   |

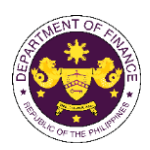

| released/delivered.                                                                              | TOTAL:                                                                                              | None | 4 working days<br>3 hours and<br>42 minutes |  |
|--------------------------------------------------------------------------------------------------|----------------------------------------------------------------------------------------------------|------|---------------------------------------------|--|
| 5. Receive an email<br>notification confirming<br>that the result of the<br>application has been | None                                                                                                | None | None                                        |  |
|                                                                                                  | <b>4.4b</b> Deliver it to the consignee's postal mail If releasing the formal letter for compliance |      |                                             |  |

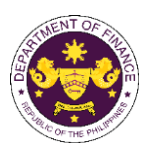

| r. R.A. No. 10863 (C<br>Spare parts of ves                                                                                                    | MTA), Sec. 800(x)<br>sels or aircrafts engaged in f                                                                                                    | oreign trade                                                                                                    |                                                                                                    |                                   |
|----------------------------------------------------------------------------------------------------|----------------------------------------------------------------------------------------------------|----------------------------------------------------------------------------------------------------|----------------------------------------------------------------------------------------------------|-----------------------------------|
| Office or Division:                                                                                                    | Revenue Office (RO) – Cu<br>Operations Group (ROG)<br>(CRMD)                                                                                                    |                                                                                                    |                                                                                                    |                                   |
| Classification:                                                                                                    | Complex                                                                                                    |                                                                                                    |                                                                                                    |                                   |
| Type of Transaction:                                                                                                    | G2B - Government-to-Bus                                                                                                    | siness                                                                                                    |                                                                                                    |                                   |
| Who may avail:                                                                                                    | Foreign Registry Airlines/S                                                                                                    | Shipping Com                                                                                                    |                                                                                                    |                                   |
|                                                                                                    | F REQUIREMENTS                                                                                                    |                                                                                                    | WHERE TO SECU                                                                                             | RE                                |
| <ul> <li>ONE-TIME REGISTRATION:</li> <li>A. Applicant <ol> <li>Name of consignee</li> <li>Tax Identification Number</li> <li>SEC Registration Number (if a</li> <li>DTI Registration Number (if a</li> <li>BOI Registration Number (if a</li> <li>Email address</li> <li>Telephone number</li> <li>Official address</li> </ol> </li> <li>Broker or Representative, <ol> <li>Tax Identification Number (fo</li> <li>Valid Government-issued ID</li> <li>License Number</li> <li>Semail address</li> <li>Contact number</li> </ol> </li> <li>ORIGINAL COPY: <ol> <li>Completely filled-out DOF-F</li> <li>Authorization Letter (if authorization Letter (if authorizatio</li></ol></li></ul> | applicable)<br>applicable)<br>if any<br>or broker only)<br>(for representative only)<br>ative<br>TTED IN TWO (2) SETS)<br>RO Form No. 91<br>porized representative) | <ul> <li>Requesting party</li> <li>Bureau of Internal Revenue</li> <li>Securities and Exchange Commission</li> <li>Department of Trade and Industry</li> <li>Board of Investments</li> <li>Requesting party</li> <li>Requesting party</li> <li>Requesting party</li> <li>Bureau of Internal Revenue</li> <li>Requesting party</li> <li>Professional Regulation Commission</li> <li>Requesting party</li> <li>Requesting party</li> </ul> |                                                                                                    |                                   |
| <ol> <li>Notarized Affidavit of End-L</li> <li>PHOTOCOPY:</li> <li>Import Bill of Lading/AWB</li> <li>Commercial Invoice (Packir</li> <li>Certificate of Foreign Regis</li> <li>Document to show that ves<br/>trade</li> </ol>                                                                                                    | ng List, if applicable)                                                                                                    | <ul> <li>Shipper from c</li> <li>Shipper/Owner</li> </ul>                                                                                                    | - Shipping Company<br>- Shipper from country of origin<br>- Shipper/Owner<br>- Requesting party/Applicant |                                   |
| CLIENT STEPS                                                                                                    | AGENCY ACTION                                                                                                    | FEES TO<br>BE PAID                                                                                                    | PROCESSING<br>TIME                                                                                        | PERSON<br>RESPONSIBLE             |
| A. Registration<br>1. One-time registration<br>through RO Kiosk or at<br>DOF Website<br><u>https://teslite.dof.gov.ph</u> to<br>provide<br>corporate/individual<br>information and upload<br>the documents in<br>support of registration.                                                                                                    | 1.1 Assist the applicant in encoding the required entries.                                                                                                    | None                                                                                                    | None                                                                                                    | Administrative<br>Assistant<br>RO |

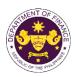

|                                                                                                    | Г<br>Т                                                                                                    |      |      |                                             |
|----------------------------------------------------------------------------------------------------|----------------------------------------------------------------------------------------------------|------|------|---------------------------------------------|
| <ul> <li>If First time applicant, start<br/>from Client Step A.<br/>Registration</li> <li>If Registered applicant,<br/>proceed to Client Step B.<br/>Officer of the Day<br/>Checklisting</li> </ul>                                                                                                    | 1.2 Evolucia tha                                                                                                    | None | Nono | Administrativa                              |
|                                                                                                    | <ul> <li>1.2 Evaluate the correctness and completeness of the accomplished registration and uploaded documents.</li> <li>1.2a Send an email notice of approval if correct and complete</li> </ul>                                                                                          | None | None | Administrative<br>Assistant<br>RO           |
|                                                                                                    | <b>1.2b</b> Send an email notice of disapproval if incorrect and incomplete                                                                                                    |      |      |                                             |
| <ol> <li>Receive an email<br/>indicating the<br/>registration has been<br/>approved with log-in<br/>user ID and nominated<br/>password for online<br/>filing of application (for<br/>selected legal bases<br/>only)</li> <li>Receive email<br/>indicating the<br/>deficiency(cies) and<br/>register again through<br/>RO Kiosk or online at<br/>DOF website</li> <li>Officer of the Day<br/>Checklisting</li> </ol> | None                                                                                                    | None | None |                                             |
| 1. Present the<br>application and<br>supporting documents<br>at the RO window.                                                                                                    | <ul> <li>1.1 Check the completeness of supporting documents.</li> <li>1.1a Forward the application the respective division for encoding the required entries in the e-TES<sup>Lit</sup> if complete.</li> <li>1.1b Return application documents to the applicant if incomplete.</li> </ul> | None | None | Officer of the Day,<br>Tax Specialist<br>RO |
|                                                                                                    | 1.2 Encode the required<br>entries in the e-TES <sup>Lite</sup> and                                                                                                    | None | None | Administrative<br>Assistant                 |

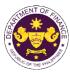

|                                                                                                    |                                                                                                    |      |            | - GUT THE VI                                                                    |
|----------------------------------------------------------------------------------------------------|----------------------------------------------------------------------------------------------------|------|------------|---------------------------------------------------------------------------------|
|                                                                                                    | generate the application number.                                                                                                    |      |            | CTD                                                                             |
|                                                                                                    | 1.3 Return the application documents to the applicant for submission in CRMD.                                                                                              |      |            |                                                                                 |
| C. Filing                                                                                                    |                                                                                                    |      |            |                                                                                 |
| 1. File the application<br>with complete set of<br>documentary<br>requirements at the<br>CRMD.                                          | 1.1 Receive the application with complete set of documentary requirements.                                                                                                 | None | 1 hour     | Administrative<br>Officer<br>CRMD                                               |
|                                                                                                    | 1.2 Return the second copy<br>of the checklist form with<br>application number and<br>CRMD received stamp to<br>applicant.                                                 |      |            |                                                                                 |
|                                                                                                    | 1.3 A system-generated<br>email notice will be sent to<br>the applicant notifying the<br>receipt of the application.                                                       |      |            |                                                                                 |
| 2. Receive email notice<br>of acceptance of the<br>application.                                                                         | 2.1 Assign the application to respective RO Divisions.                                                                                                    |      |            |                                                                                 |
|                                                                                                    | 2.2 Route the application to CTD.                                                                                                    |      |            |                                                                                 |
|                                                                                                    | 2.3 Assign application to<br>Action Officer.                                                                                                    | None | 30 minutes | Division Chief<br>CTD                                                           |
|                                                                                                    | 2.4 Evaluate the application<br>and its supporting<br>documents.                                                                                                    | None | 4 hours    | Action Officer<br>(Tax Specialist II,<br>Sr. Tax Specialist,<br>Supervising Tax |
|                                                                                                    | 2.4a If application is sufficient, proceed to agency action no. 3.1                                                                                                    |      |            | Specialist)<br>CTD                                                              |
|                                                                                                    | 2.4b If application has<br>discrepancy(cies), the<br>Action Officer will issue a<br>notice of compliance to the<br>applicant to be complied<br>within two (2) working down |      |            |                                                                                 |
|                                                                                                    | within two (2) working days,<br>otherwise, a formal letter of<br>compliance will be issued.                                                                                |      |            |                                                                                 |
| 3. Receive an email<br>notice of compliance<br>and complied; or<br>applicant did not<br>comply with the notice<br>of discrepancy(cies). | 3.1 Draft TEI / Non-TEI /<br>formal letter of compliance<br>for review and approval.                                                                                       |      |            |                                                                                 |

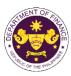

|                                                                                                    |                                                                                                    |      |                       | on the ti                                         |
|----------------------------------------------------------------------------------------------------|----------------------------------------------------------------------------------------------------|------|-----------------------|---------------------------------------------------|
|                                                                                                    | 3.2 Review / approve the<br>TEI / Non-TEI / formal letter<br>of compliance. Assessment<br>is also made whether the<br>shipment requires<br>verification / inspection.                                                                                                    | None | 4 hours               | Division Chief<br>CTD                             |
|                                                                                                    | 3.3 Review / approve the<br>TEI / Non-TEI / formal letter<br>of compliance. Assessment<br>is also made whether the<br>shipment requires<br>verification / inspection.                                                                                                    | None | 4 hours               | Director III<br>RO                                |
|                                                                                                    | 3.4 Review / approve the<br>TEI / Non-TEI / formal letter<br>of compliance. Assessment<br>is also made whether the<br>shipment requires<br>verification / inspection.                                                                                                    | None | 4 hours               | Director IV<br>RO                                 |
|                                                                                                    | 3.5 Review / approve the<br>TEI / Non-TEI / formal letter<br>of compliance.                                                                                                    | None | 8 hours               | Assistant<br>Secretaryor<br>Undersecretary<br>ROG |
| 4. Receive an email<br>that the application has<br>been processed by the<br>Revenue Office and will<br>be forwarded to CRMD<br>for release. | <ul> <li>3.6 A system-generated<br/>email notice will be sent to<br/>the applicant informing the<br/>approval of the application<br/>and the same will be<br/>forwarded to CRMD for<br/>release to the applicant.</li> <li>4.1 Transmit the approved<br/>TEI / Non-TEI / formal letter<br/>of compliance and<br/>supporting documents to<br/>CRMD for release.</li> </ul>                                                                                                    | None | 2 hours               | Administrative<br>Assistant<br>ROG                |
|                                                                                                    | <ul> <li>4.2 Prepare the approved<br/>TEI / Non-TEI / formal letter<br/>of compliance for release.</li> <li>4.3 Release/deliver the<br/>approved TEI / Non-TEI /<br/>formal letter of compliance<br/>through the following:</li> <li>4.3a Deliver to the Bureau<br/>of Customs (BOC) if<br/>releasing TEI / Non-TEI</li> <li>4.3b Deliver it to the<br/>consignee's postal mail If<br/>releasing the formal letter<br/>for compliance</li> <li>4.4 A system-generated</li> </ul> | None | 8 hours<br>12 minutes | Administrative<br>Officer<br>CRMD                 |
|                                                                                                    | email notice will be sent to                                                                                                    |      |                       |                                                   |

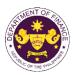

|                                                                                                    | the applicant confirming the<br>release / delivery of TEI /<br>Non-TEI / formal letter of<br>compliance. |      |                                             |  |
|----------------------------------------------------------------------------------------------------|----------------------------------------------------------------------------------------------------|------|---------------------------------------------|--|
| 5. Receive an email<br>notification confirming<br>that the result of the<br>application has been<br>released/delivered. | None                                                                                                    | None | None                                        |  |
|                                                                                                    | TOTAL:                                                                                                   | None | 4 working days<br>3 hours and<br>42 minutes |  |

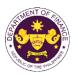

| Office or Division:                                                                                                    | Revenue Office (RO) – C<br>Operations Group (ROG)<br>(CRMD)                                  |                                                                                                    |                      |                                   |
|----------------------------------------------------------------------------------------------------|----------------------------------------------------------------------------------------------|----------------------------------------------------------------------------------------------------|----------------------|-----------------------------------|
| Classification:                                                                                                    | Complex                                                                                      |                                                                                                    |                      |                                   |
| Type of Transaction:                                                                                                    | G2G- Government-to-Government<br>G2B - Government-to-Business<br>G2C - Government-to-Citizen |                                                                                                    |                      |                                   |
| Who may avail:                                                                                                    | Public who are qualified to registration                                                     | o apply for exe                                                                                                    | emption with approve | d e-TES <sup>Lite</sup>           |
| CHECKLIST OF                                                                                                    | REQUIREMENTS                                                                                 |                                                                                                    | WHERE TO SECU        | RE                                |
| ONE-TIME REGISTRATION:                                                                                                    |                                                                                              |                                                                                                    |                      |                                   |
| <ul> <li>A. Applicant</li> <li>1. Name of consignee</li> <li>2. Tax Identification Number</li> <li>3. SEC Registration Number (if applicable)</li> <li>4. DTI Registration Number (if applicable)</li> <li>5. BOI Registration Number (if applicable)</li> <li>6. Email address</li> <li>7. Telephone number</li> <li>8. Official address</li> </ul> |                                                                                              | <ul> <li>Requesting party</li> <li>Bureau of Internal Revenue</li> <li>Securities and Exchange Commission</li> <li>Department of Trade and Industry</li> <li>Board of Investments</li> <li>Requesting party</li> <li>Requesting party</li> <li>Requesting party</li> </ul> |                      |                                   |
| <ul> <li>B. Broker or Representative, i</li> <li>1. Tax Identification Number (fo</li> <li>2. Valid Government-issued ID</li> <li>3. License Number</li> <li>4. Name of broker or representation</li> <li>5. Email address</li> <li>6. Contact number</li> <li>APPLICATION (TO BE SUBMIN</li> </ul>                                                  | r broker only)<br>(for representative only)<br>ative                                         | <ul> <li>Bureau of Internal Revenue</li> <li>Requesting party</li> <li>Professional Regulation Commission</li> <li>Requesting party</li> <li>Requesting party</li> <li>Requesting party</li> </ul>                                                                         |                      |                                   |
| <ul> <li>ORIGINAL COPY:</li> <li>1. Completely filled-out DOF-R</li> <li>2. Authorization Letter (if authority)</li> <li>3. Notarized Affidavit of End-U</li> <li>PHOTOCOPY:</li> <li>4. Import Bill of Lading/AWB</li> </ul>                                                                                                    | prized representative)                                                                       | - Requesting party/Applicant through the DOF Website <u>https://bit.ly/form-91-authorize-and-affidavit-template</u>                                                                                                    |                      |                                   |
| <ol> <li>Import Bill of Lading/AWB</li> <li>Commercial Invoice (Packing List, if applicable)</li> <li>Certificate of Identification/Inspection and Loading</li> <li>Export Bill of Lading/AWB</li> <li>Export Invoice and Packing List</li> <li>Export Declaration</li> <li>Proof of Payment on Original Importation (if applicable)</li> </ol>      |                                                                                              | <ul> <li>Shipping Company</li> <li>Shipper from country of origin</li> <li>BOC</li> <li>Shipping Company</li> <li>Requesting party/Applicant</li> <li>BOC</li> <li>BOC</li> <li>BOC</li> </ul>                                                                             |                      |                                   |
| CLIENT STEPS                                                                                                    | AGENCY ACTION                                                                                | FEES TO<br>BE PAID                                                                                                    | PROCESSING<br>TIME   | PERSON<br>RESPONSIBLE             |
| A. Registration                                                                                                    |                                                                                              |                                                                                                    |                      |                                   |
| 1. One-time registration<br>through RO Kiosk or at<br>DOF Website<br><u>https://teslite.dof.gov.ph</u> to<br>provide<br>corporate/individual                                                                                                    | 1.1 Assist the applicant in encoding the required entries.                                   | None                                                                                                    | None                 | Administrative<br>Assistant<br>RO |

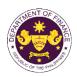

|                                                                                                    |                                                                                                    | 1    |      |                                             |
|----------------------------------------------------------------------------------------------------|----------------------------------------------------------------------------------------------------|------|------|---------------------------------------------|
| the documents in                                                                                                    |                                                                                                    |      |      |                                             |
| support of registration.                                                                                                    |                                                                                                    |      |      |                                             |
|                                                                                                    |                                                                                                    |      |      |                                             |
| <ul> <li>If First time applicant, start<br/>from Client Step A.<br/>Registration</li> <li>If Registered applicant,<br/>proceed to Client Step B.<br/>Officer of the Day</li> </ul>                                                                                                    |                                                                                                    |      |      |                                             |
| Checklisting                                                                                                    |                                                                                                    |      |      |                                             |
|                                                                                                    | <ul> <li>1.2 Evaluate the correctness and completeness of the accomplished registration and uploaded documents.</li> <li>1.2a Send an email notice of approval if correct and complete</li> </ul> | None | None | Administrative<br>Assistant<br>RO           |
|                                                                                                    | <b>1 2h</b> Sand an amail nation                                                                                                    |      |      |                                             |
|                                                                                                    | <b>1.2b</b> Send an email notice<br>of disapproval if incorrect<br>and incomplete                                                                                                    |      |      |                                             |
| <ol> <li>Receive an email<br/>indicating the<br/>registration has been<br/>approved with log-in<br/>user ID and nominated<br/>password for online<br/>filing of application (for<br/>selected legal bases<br/>only)</li> <li>Receive email<br/>indicating the<br/>deficiency (cicc) and</li> </ol> | None                                                                                                    | None | None |                                             |
| deficiency(cies) and<br>register again through<br>RO Kiosk or online at<br>DOF website                                                                                                    |                                                                                                    |      |      |                                             |
| B. Officer of the Day<br>Checklisting                                                                                                    |                                                                                                    |      |      |                                             |
| 1. Present the<br>application and<br>supporting documents<br>at the RO window.                                                                                                    | <ul> <li>1.1 Check the completeness of supporting documents.</li> <li><b>1.1a</b> Forward the application the respective division for encoding the required entries in the e-</li> </ul>          | None | None | Officer of the Day,<br>Tax Specialist<br>RO |
|                                                                                                    | TES <sup>Lit</sup> if complete.                                                                                                    |      |      |                                             |
|                                                                                                    | documents to the applicant if incomplete.                                                                                                    |      |      |                                             |

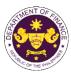

|                                                                                                    |                                                                                                    |      |            | Ou THE VI                                                                                             |
|----------------------------------------------------------------------------------------------------|----------------------------------------------------------------------------------------------------|------|------------|----------------------------------------------------------------------------------------------------|
|                                                                                                    | <ul> <li>1.2 Encode the required<br/>entries in the e-TES<sup>Lite</sup> and<br/>generate the application<br/>number.</li> <li>1.3 Return the application<br/>documents to the applicant<br/>for submission in CRMD.</li> </ul> | None | None       | Administrative<br>Assistant<br>CTD                                                                    |
| C. Filing                                                                                                    |                                                                                                    |      |            |                                                                                                    |
| 1. File the application<br>with complete set of<br>documentary<br>requirements at the<br>CRMD.                                          | 1.1 Receive the application with complete set of documentary requirements.                                                                                                    | None | 1 hour     | Administrative<br>Officer<br>CRMD                                                                     |
|                                                                                                    | 1.2 Return the second copy<br>of the checklist form with<br>application number and<br>CRMD received stamp to<br>applicant.                                                                                                    |      |            |                                                                                                    |
|                                                                                                    | 1.3 A system-generated<br>email notice will be sent to<br>the applicant notifying the<br>receipt of the application.                                                                                                    |      |            |                                                                                                    |
| 2. Receive email notice<br>of acceptance of the<br>application.                                                                         | 2.1 Assign the application to respective RO Divisions.                                                                                                    |      |            |                                                                                                    |
|                                                                                                    | 2.2 Route the application to CTD.                                                                                                    |      |            |                                                                                                    |
|                                                                                                    | 2.3 Assign application to<br>Action Officer.                                                                                                    | None | 30 minutes | Division Chief<br>CTD                                                                                 |
|                                                                                                    | <ul> <li>2.4 Evaluate the application<br/>and its supporting<br/>documents.</li> <li>2.4a If application is<br/>sufficient, proceed to<br/>agency action no. 3.1</li> <li>2.4b If application has</li> </ul>                    | None | 4 hours    | Action Officer<br>(Tax Specialist II,<br>Sr. Tax Specialist,<br>Supervising Tax<br>Specialist)<br>CTD |
|                                                                                                    | <b>discrepancy(cies)</b> , the<br>Action Officer will issue a<br>notice of compliance to the<br>applicant to be complied<br>within two (2) working days,<br>otherwise, a formal letter of<br>compliance will be issued.         |      |            |                                                                                                    |
| 3. Receive an email<br>notice of compliance<br>and complied; or<br>applicant did not<br>comply with the notice<br>of discrepancy(cies). | 3.1 Draft TEI / Non-TEI /<br>formal letter of compliance<br>for review and approval.                                                                                                    |      |            |                                                                                                    |

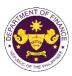

|                                                                                                    |                                                                                                    |      |                       | on the t                                          |
|----------------------------------------------------------------------------------------------------|----------------------------------------------------------------------------------------------------|------|-----------------------|---------------------------------------------------|
|                                                                                                    | 3.2 Review / approve the<br>TEI / Non-TEI / formal letter<br>of compliance. Assessment<br>is also made whether the<br>shipment requires<br>verification / inspection.                                                                                                    | None | 4 hours               | Division Chief<br>CTD                             |
|                                                                                                    | 3.3 Review / approve the<br>TEI / Non-TEI / formal letter<br>of compliance. Assessment<br>is also made whether the<br>shipment requires<br>verification / inspection.                                                                                                    | None | 4 hours               | Director III<br>RO                                |
|                                                                                                    | 3.4 Review / approve the<br>TEI / Non-TEI / formal letter<br>of compliance. Assessment<br>is also made whether the<br>shipment requires<br>verification / inspection.                                                                                                    | None | 4 hours               | Director IV<br>RO                                 |
|                                                                                                    | 3.5 Review / approve the<br>TEI / Non-TEI / formal letter<br>of compliance.                                                                                                    | None | 8 hours               | Assistant<br>Secretaryor<br>Undersecretary<br>ROG |
| 4. Receive an email<br>that the application has<br>been processed by the<br>Revenue Office and will<br>be forwarded to CRMD<br>for release. | <ul> <li>3.6 A system-generated<br/>email notice will be sent to<br/>the applicant informing the<br/>approval of the application<br/>and the same will be<br/>forwarded to CRMD for<br/>release to the applicant.</li> <li>4.1 Transmit the approved<br/>TEI / Non-TEI / formal letter<br/>of compliance and<br/>supporting documents to<br/>CRMD for release.</li> </ul>                                                                                                    | None | 2 hours               | Administrative<br>Assistant<br>ROG                |
|                                                                                                    | <ul> <li>4.2 Prepare the approved<br/>TEI / Non-TEI / formal letter<br/>of compliance for release.</li> <li>4.3 Release/deliver the<br/>approved TEI / Non-TEI /<br/>formal letter of compliance<br/>through the following:</li> <li>4.3a Deliver to the Bureau<br/>of Customs (BOC) if<br/>releasing TEI / Non-TEI</li> <li>4.3b Deliver it to the<br/>consignee's postal mail If<br/>releasing the formal letter<br/>for compliance</li> <li>4.4 A system-generated</li> </ul> | None | 8 hours<br>12 minutes | Administrative<br>Officer<br>CRMD                 |
|                                                                                                    | email notice will be sent to                                                                                                    |      |                       |                                                   |

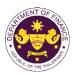

|                                                                                                    | the applicant confirming the<br>release / delivery of TEI /<br>Non-TEI / formal letter of<br>compliance. |      |                                             |  |
|----------------------------------------------------------------------------------------------------|----------------------------------------------------------------------------------------------------|------|---------------------------------------------|--|
| 5. Receive an email<br>notification confirming<br>that the result of the<br>application has been<br>released/delivered. | None                                                                                                    | None | None                                        |  |
|                                                                                                    | TOTAL:                                                                                                   | None | 4 working days<br>3 hours and<br>42 minutes |  |

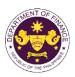

| t. R.A. No. 10863 (CMTA), Sec. 800(z)<br>Trailer chassis                                                                                                    |                                                                                                    |                                                                                                    |                                                                                  |                                               |  |
|----------------------------------------------------------------------------------------------------|----------------------------------------------------------------------------------------------------|----------------------------------------------------------------------------------------------------|----------------------------------------------------------------------------------|-----------------------------------------------|--|
| Office or Division:                                                                                                    | Revenue Office (RO) – Customs and Tariff Division (CTD)   Revenue<br>Operations Group (ROG)   Central Records and Management Division<br>(CRMD)                                                      |                                                                                                    |                                                                                  |                                               |  |
| Classification:                                                                                                    | Complex                                                                                                    |                                                                                                    |                                                                                  |                                               |  |
| Type of Transaction:                                                                                                    | G2B - Government-to-Bus                                                                                                    | G2B - Government-to-Business                                                                                      |                                                                                  |                                               |  |
| Who may avail:                                                                                                    | Public who are qualified to apply for exemption with approved e-TES <sup>Lite</sup> registration                                                                                                    |                                                                                                    |                                                                                  | d e-TES <sup>Lite</sup>                       |  |
| CHECKLIST OF                                                                                                    | REQUIREMENTS                                                                                                    |                                                                                                    | WHERE TO SECU                                                                    | RE                                            |  |
| ONE-TIME REGISTRATION:                                                                                                    |                                                                                                    |                                                                                                    |                                                                                  |                                               |  |
| <ul> <li>A. Applicant</li> <li>1. Name of consignee</li> <li>2. Tax Identification Number</li> <li>3. SEC Registration Number (if</li> <li>4. DTI Registration Number (if a</li> <li>5. BOI Registration Number (if a</li> <li>6. Email address</li> <li>7. Telephone number</li> <li>8. Official address</li> </ul> | pplicable)<br>applicable)                                                                                                    |                                                                                                    | nal Revenue<br>Exchange Commission<br>Trade and Industry<br>tments<br>rty<br>rty |                                               |  |
| <ul> <li>B. Broker or Representative, i</li> <li>1. Tax Identification Number (fo</li> <li>2. Valid Government-issued ID o</li> <li>3. License Number</li> <li>4. Name of broker or representation</li> <li>5. Email address</li> <li>6. Contact number</li> </ul> APPLICATION (TO BE SUBMINITY)                     | r broker only)<br>(for representative only)<br>ttive                                                                                                    | - Bureau of Inter<br>- Requesting pa<br>- Professional R<br>- Requesting pa<br>- Requesting pa<br>- Requesting pa | rty<br>egulation Commission<br>rty<br>rty                                        |                                               |  |
|                                                                                                    | PY:       - Requesting party/Applic         / filled-out DOF-RO Form No. 91       - Requesting party/Applic         on Letter (if authorized representative)       https://bit.ly/form-91-authorized |                                                                                                    |                                                                                  | F Website<br>emplate                          |  |
| <ol> <li>Registration from MARINA</li> <li>Registration from Land Tran<br/>applicable)</li> </ol>                                                                                                    | and Exchange Commission (SEC)                                                                                                    | - Shipping Company<br>- Shipper from country of origin<br>- SEC<br>- MARINA<br>- LTO                              |                                                                                  |                                               |  |
| A. Registration<br>1. One-time registration<br>through RO Kiosk or at<br>DOF Website<br><u>https://teslite.dof.gov.ph</u> to<br>provide<br>corporate/individual<br>information and upload<br>the documents in<br>support of registration.                                                                            | 1.1 Assist the applicant in encoding the required entries.                                                                                                    | None                                                                                                    | None                                                                             | Administrative<br>Assistant<br>Revenue Office |  |

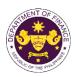

| <ul> <li>If First time applicant, start<br/>from Client Step A.<br/>Registration</li> <li>If Registered applicant,<br/>proceed to Client Step B.<br/>Officer of the Day<br/>Checklisting</li> </ul>                                                                                                    | 1.2 Evolucio the                                                                                                    | None | Nono | Administrativa                                      |
|----------------------------------------------------------------------------------------------------|----------------------------------------------------------------------------------------------------|------|------|-----------------------------------------------------|
|                                                                                                    | <ul> <li>1.2 Evaluate the correctness and completeness of the accomplished registration and uploaded documents.</li> <li>1.2a Send an email notice of approval if correct and complete</li> </ul>                                                                           | None | None | Administrative<br>Assistant<br>RO                   |
|                                                                                                    | <b>1.2b</b> Send an email notice of disapproval if incorrect and incomplete                                                                                                    |      |      |                                                     |
| <ol> <li>Receive an email<br/>indicating the<br/>registration has been<br/>approved with log-in<br/>user ID and nominated<br/>password for online<br/>filing of application (for<br/>selected legal bases<br/>only)</li> <li>Receive email<br/>indicating the<br/>deficiency(cies) and<br/>register again through<br/>RO Kiosk or online at</li> </ol> | None                                                                                                    | None | None |                                                     |
| DOF website<br>B. Officer of the Day<br>Checklisting                                                                                                    |                                                                                                    |      |      |                                                     |
| 1. Present the<br>application and<br>supporting documents<br>at the RO window.                                                                                                    | <ul> <li>1.1 Check the completeness of supporting documents.</li> <li>1.1a Forward the application the respective division for encoding the required entries in the e-TES<sup>Lit</sup> if complete.</li> <li>1.1b Return application documents to the applicant</li> </ul> | None | None | <i>Officer of the Day</i> ,<br>Tax Specialist<br>RO |
|                                                                                                    | if incomplete.<br>1.2 Encode the required<br>entries in the e-TES <sup>Lite</sup> and                                                                                                    | None | None | Administrative<br>Assistant                         |

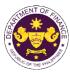

|                                                                                                    |                                                                                                    |      |            | OF THE VICE                                                                     |
|----------------------------------------------------------------------------------------------------|----------------------------------------------------------------------------------------------------|------|------------|---------------------------------------------------------------------------------|
|                                                                                                    | generate the application number.                                                                                                    |      |            | CTD                                                                             |
|                                                                                                    | 1.3 Return the application documents to the applicant for submission in CRMD.                                                                                                    |      |            |                                                                                 |
| C. Filing                                                                                                    |                                                                                                    |      |            |                                                                                 |
| 1. File the application<br>with complete set of<br>documentary<br>requirements at the<br>CRMD.                                          | 1.1 Receive the application with complete set of documentary requirements.                                                                                                    | None | 1 hour     | Administrative<br>Officer<br>CRMD                                               |
|                                                                                                    | 1.2 Return the second copy<br>of the checklist form with<br>application number and<br>CRMD received stamp to<br>applicant.                                                                                                    |      |            |                                                                                 |
|                                                                                                    | 1.3 A system-generated<br>email notice will be sent to<br>the applicant notifying the<br>receipt of the application.                                                                                                    |      |            |                                                                                 |
| 2. Receive email notice<br>of acceptance of the<br>application.                                                                         | 2.1 Assign the application to respective RO Divisions.                                                                                                    |      |            |                                                                                 |
|                                                                                                    | 2.2 Route the application to CTD.                                                                                                    |      |            |                                                                                 |
|                                                                                                    | 2.3 Assign application to<br>Action Officer.                                                                                                    | None | 30 minutes | Division Chief<br>CTD                                                           |
|                                                                                                    | 2.4 Evaluate the application<br>and its supporting<br>documents.                                                                                                    | None | 4 hours    | Action Officer<br>(Tax Specialist II,<br>Sr. Tax Specialist,<br>Supervising Tax |
|                                                                                                    | 2.4a If application is<br>sufficient, proceed to<br>agency action no. 3.1                                                                                                    |      |            | Specialist)<br>CTD                                                              |
|                                                                                                    | 2.4b If application has<br>discrepancy(cies), the<br>Action Officer will issue a<br>notice of compliance to the<br>applicant to be complied<br>within two (2) working days,<br>otherwise, a formal letter of<br>compliance will be issued. |      |            |                                                                                 |
| 3. Receive an email<br>notice of compliance<br>and complied; or<br>applicant did not<br>comply with the notice<br>of discrepancy(cies). | 3.1 Draft TEI / Non-TEI /<br>formal letter of compliance<br>for review and approval.                                                                                                    |      |            |                                                                                 |

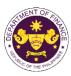

| TEI / No<br>of comp<br>is also r<br>shipmer<br>verificat3.3 Rev<br>TEI / No<br>of comp<br>is also r<br>shipmer<br>verificat3.4 Rev<br>TEI / No<br>of comp<br>is also r<br>shipmer<br>verificat3.4 Rev<br>TEI / No<br>of comp<br>is also r<br>shipmer<br>verificat3.5 Rev<br>TEI / No<br>of comp<br>is also r<br>shipmer<br>verificat3.6 A sy<br>email no<br>the appl<br>approva<br>and the<br>forwarde<br>release4. Receive an email4.1 Trar |                                                                                                    |      |                       | on the tr                                         |
|----------------------------------------------------------------------------------------------------|----------------------------------------------------------------------------------------------------|------|-----------------------|---------------------------------------------------|
| TEI / No<br>of comp<br>is also r<br>shipmer<br>verificat3.4 Rev<br>TEI / No<br>of comp<br>is also r<br>shipmer<br>verificat3.4 Rev<br>TEI / No<br>of comp<br>is also r<br>shipmer<br>verificat3.5 Rev<br>TEI / No<br>of comp3.6 A sy<br>email no<br>the appl<br>approva<br>and the<br>forwarde<br>release4. Receive an email4.1 Tran                                                                                                    | iew / approve the<br>on-TEI / formal letter<br>bliance. Assessment<br>made whether the<br>nt requires<br>ion / inspection.                                                                                                    | None | 4 hours               | Division Chief<br>CTD                             |
| TEI / No         of comp         is also n         shipmer         verificat         3.5 Rev         TEI / No         of comp         3.5 Rev         TEI / No         of comp         3.6 A sy         email no         the appl         approva         and the         forwarde         release         4. Receive an email         4.1 Tran                                                                                              | iew / approve the<br>on-TEI / formal letter<br>bliance. Assessment<br>nade whether the<br>nt requires<br>ion / inspection.                                                                                                    | None | 4 hours               | Director III<br>RO                                |
| TEI / No<br>of comp3.6 A sy<br>email no<br>the appl<br>approva<br>and the<br>forwarde<br>release4. Receive an email4.1 Tran                                                                                                    | iew / approve the<br>on-TEI / formal letter<br>bliance. Assessment<br>nade whether the<br>nt requires<br>ion / inspection.                                                                                                    | None | 4 hours               | Director IV<br>RO                                 |
| email no<br>the appl<br>approva<br>and the<br>forwarde<br>release<br>4. Receive an email 4.1 Tran                                                                                                    | iew / approve the<br>on-TEI / formal letter<br>iliance.                                                                                                    | None | 8 hours               | Assistant<br>Secretaryor<br>Undersecretary<br>ROG |
| been processed by the of comp<br>Revenue Office and will supporti                                                                                                    | vstem-generated<br>otice will be sent to<br>licant informing the<br>al of the application<br>same will be<br>ed to CRMD for<br>to the applicant.<br>Insmit the approved<br>on-TEI / formal letter<br>oliance and<br>ing documents to<br>for release.                                  | None | 2 hours               | Administrative<br>Assistant<br>ROG                |
| 4.2 Prep<br>TEI / No<br>of comp<br>4.3 Rele<br>approve<br>formal le<br>through<br>4.3a De<br>of Custo<br>releasin<br>4.3b De<br>consign                                                                                                    | pare the approved<br>on-TEI / formal letter<br>pliance for release.<br>ease/deliver the<br>ed TEI / Non-TEI /<br>etter of compliance<br>the following:<br>pliver to the Bureau<br>oms (BOC) if<br>ig TEI / Non-TEI<br>eliver it to the<br>ee's postal mail If<br>ig the formal letter | None | 8 hours<br>12 minutes | Administrative<br>Officer<br>CRMD                 |

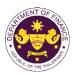

|                                                                                                    | the applicant confirming the<br>release / delivery of TEI /<br>Non-TEI / formal letter of<br>compliance. |      |                                             |  |
|----------------------------------------------------------------------------------------------------|----------------------------------------------------------------------------------------------------|------|---------------------------------------------|--|
| 5. Receive an email<br>notification confirming<br>that the result of the<br>application has been<br>released/delivered. | None                                                                                                    | None | None                                        |  |
|                                                                                                    | TOTAL:                                                                                                   | None | 4 working days<br>3 hours and<br>42 minutes |  |

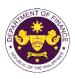

| Congressional F<br>a. R.A. No. 10863 (                                                                                                    | CMTA), Sec. 800(v)<br>pplies, ground equipment, e                                                                                                    |                                                                                                    |                                                                                                    |                                   |
|----------------------------------------------------------------------------------------------------|----------------------------------------------------------------------------------------------------|----------------------------------------------------------------------------------------------------|----------------------------------------------------------------------------------------------------|-----------------------------------|
| Office or Division:                                                                                                    | Revenue Office (RO) – C<br>Operations Group (ROG)<br>(CRMD)                                                                                                    |                                                                                                    |                                                                                                    |                                   |
| Classification:                                                                                                    | Complex                                                                                                    |                                                                                                    |                                                                                                    |                                   |
| Type of Transaction:                                                                                                    | G2B - Government-to-Bus                                                                                                    | siness                                                                                                    |                                                                                                    |                                   |
| Who may avail:                                                                                                    | Airline Companies with Corregistration                                                                                                    | ongressional I                                                                                                    |                                                                                                    |                                   |
| CHECKLIST OF<br>ONE-TIME REGISTRATION:                                                                                                    | REQUIREMENTS                                                                                                    |                                                                                                    | WHERE TO SECU                                                                                                    | RE                                |
| <ul> <li>A. Applicant <ol> <li>Name of consignee</li> <li>Tax Identification Number</li> <li>SEC Registration Number (if</li> <li>DTI Registration Number (if a</li> <li>BOI Registration Number (if a</li> <li>Email address</li> <li>Telephone number</li> <li>Official address</li> </ol> </li> <li>Broker or Representative, if <ol> <li>Tax Identification Number (fo</li> <li>Valid Government-issued ID</li> <li>License Number</li> <li>Rame of broker or representative, if</li> <li>Email address</li> </ol> </li> <li>Contact number</li> <li>Contact number</li> <li>Completely filled-out DOF-F</li> <li>Authorization Letter (if authors)</li> <li>Notarized Affidavit of End-U</li> </ul> | applicable)<br>applicable)<br>f <b>any</b><br>r broker only)<br>(for representative only)<br>ative<br><b>TTED IN TWO (2) SETS)</b><br>RO Form No. 91<br>prized representative)                                 | <ul> <li>Department of</li> <li>Board of Inves</li> <li>Requesting pa</li> <li>Requesting pa</li> <li>Requesting pa</li> <li>Bureau of Inter</li> <li>Requesting pa</li> <li>Professional R</li> <li>Requesting pa</li> <li>Requesting pa</li> <li>Requesting pa</li> <li>Requesting pa</li> <li>Requesting pa</li> <li>Requesting pa</li> </ul> | rnal Revenue<br>Exchange Commission<br>Trade and Industry<br>tments<br>rty<br>rty<br>rty<br>rty<br>egulation Commission<br>rty<br>rty<br>rty<br>rty<br>rty<br>rty |                                   |
| <ol> <li>Import Bill of Lading/AWB</li> <li>Commercial Invoice (Packir</li> <li>Certificate of non-local avail<br/>exemption purposes</li> </ol>                                                                                                    | t Bill of Lading/AWB<br>nercial Invoice (Packing List, if applicable)<br>icate of non-local availability from CAAP for duty<br>ption purposes - Shipping Company<br>- Shipper from country of origin<br>- CAAP |                                                                                                    |                                                                                                    |                                   |
| CLIENT STEPS                                                                                                    | AGENCY ACTION                                                                                                    | FEES TO<br>BE PAID                                                                                                    | PROCESSING<br>TIME                                                                                                    | PERSON<br>RESPONSIBLE             |
| A. Registration<br>1. One-time registration<br>through RO Kiosk or at<br>DOF Website<br><u>https://teslite.dof.gov.ph</u> to<br>provide<br>corporate/individual<br>information and upload<br>the documents in<br>support of registration.                                                                                                    | 1.1 Assist the applicant in encoding the required entries.                                                                                                    | None                                                                                                    | None                                                                                                    | Administrative<br>Assistant<br>RO |

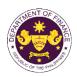

|                                                                                                    | 1                                                                                                    | 1    |      | 1                                           |
|----------------------------------------------------------------------------------------------------|----------------------------------------------------------------------------------------------------|------|------|---------------------------------------------|
| <ul> <li>If First time applicant, start<br/>from Client Step A.<br/>Registration</li> <li>If Registered applicant,<br/>proceed to Client Step B.<br/>Officer of the Day<br/>Checklisting</li> </ul>   | 1.2 Evaluate the                                                                                                    | None | None | Administrative                              |
|                                                                                                    | <ul> <li>correctness and</li> <li>completeness of the</li> <li>accomplished registration</li> <li>and uploaded documents.</li> </ul> <b>1.2a</b> Send an email notice <ul> <li>of approval if correct and</li> <li>complete</li> </ul> |      |      | Assistant<br>RO                             |
|                                                                                                    | <b>1.2b</b> Send an email notice of disapproval if incorrect and incomplete                                                                                                    |      |      |                                             |
| 2. Receive an email<br>indicating the<br>registration has been<br>approved with log-in<br>user ID and nominated<br>password for online<br>filing of application (for<br>selected legal bases<br>only) | None                                                                                                    | None | None |                                             |
| 2a. Receive email<br>indicating the<br>deficiency(cies) and<br>register again through<br>RO Kiosk or online at<br>DOF website                                                                         |                                                                                                    |      |      |                                             |
| B. <i>Officer of the Day</i><br>Checklisting                                                                                                    |                                                                                                    |      |      |                                             |
| 1. Present the<br>application and<br>supporting documents<br>at the RO window.                                                                                                    | 1.1 Check the<br>completeness of supporting<br>documents.                                                                                                    | None | None | Officer of the Day,<br>Tax Specialist<br>RO |
|                                                                                                    | <b>1.1a</b> Forward the application the respective division for encoding the required entries in the e-TES <sup>Lit</sup> if complete.                                                                                                 |      |      |                                             |
|                                                                                                    | <b>1.1b</b> Return application documents to the applicant if incomplete.                                                                                                    |      |      |                                             |

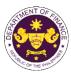

|                                                                                                    |                                                                                                    |      |            | Out the Vit                                                                                           |
|----------------------------------------------------------------------------------------------------|----------------------------------------------------------------------------------------------------|------|------------|----------------------------------------------------------------------------------------------------|
|                                                                                                    | <ul> <li>1.2 Encode the required<br/>entries in the e-TES<sup>Lite</sup> and<br/>generate the application<br/>number.</li> <li>1.3 Return the application<br/>documents to the applicant<br/>for submission in CRMD.</li> </ul> | None | None       | Administrative<br>Assistant<br>CTD                                                                    |
| C. Filing                                                                                                    |                                                                                                    |      |            |                                                                                                    |
| 1. File the application<br>with complete set of<br>documentary<br>requirements at the<br>CRMD.                                          | 1.1 Receive the application with complete set of documentary requirements.                                                                                                    | None | 1 hour     | Administrative<br>Officer<br>CRMD                                                                     |
|                                                                                                    | 1.2 Return the second copy<br>of the checklist form with<br>application number and<br>CRMD received stamp to<br>applicant.                                                                                                    |      |            |                                                                                                    |
|                                                                                                    | 1.3 A system-generated<br>email notice will be sent to<br>the applicant notifying the<br>receipt of the application.                                                                                                    |      |            |                                                                                                    |
| 2. Receive email notice<br>of acceptance of the<br>application.                                                                         | 2.1 Assign the application to respective RO Divisions.                                                                                                    |      |            |                                                                                                    |
|                                                                                                    | 2.2 Route the application to CTD.                                                                                                    |      |            |                                                                                                    |
|                                                                                                    | 2.3 Assign application to<br>Action Officer.                                                                                                    | None | 30 minutes | Division Chief<br>CTD                                                                                 |
|                                                                                                    | <ul> <li>2.4 Evaluate the application<br/>and its supporting<br/>documents.</li> <li>2.4a If application is<br/>sufficient, proceed to<br/>agency action no. 3.1</li> <li>2.4b If application has</li> </ul>                    | None | 4 hours    | Action Officer<br>(Tax Specialist II,<br>Sr. Tax Specialist,<br>Supervising Tax<br>Specialist)<br>CTD |
|                                                                                                    | <b>discrepancy(cies)</b> , the<br>Action Officer will issue a<br>notice of compliance to the<br>applicant to be complied<br>within two (2) working days,<br>otherwise, a formal letter of<br>compliance will be issued.         |      |            |                                                                                                    |
| 3. Receive an email<br>notice of compliance<br>and complied; or<br>applicant did not<br>comply with the notice<br>of discrepancy(cies). | 3.1 Draft TEI / Non-TEI /<br>formal letter of compliance<br>for review and approval.                                                                                                    |      |            |                                                                                                    |

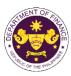

| TEI / No<br>of comp<br>is also r<br>shipmer<br>verificat3.3 Rev<br>TEI / No<br>of comp<br>is also r<br>shipmer<br>verificat3.4 Rev<br>TEI / No<br>of comp<br>is also r<br>shipmer<br>verificat3.4 Rev<br>TEI / No<br>of comp<br>is also r<br>shipmer<br>verificat3.5 Rev<br>TEI / No<br>of comp<br>is also r<br>shipmer<br>verificat3.6 A sy<br>email no<br>the appl<br>approva<br>and the<br>forwarde<br>release4. Receive an email4.1 Trar |                                                                                                    |      |                       | on the tr                                         |
|----------------------------------------------------------------------------------------------------|----------------------------------------------------------------------------------------------------|------|-----------------------|---------------------------------------------------|
| TEI / No<br>of comp<br>is also r<br>shipmer<br>verificat3.4 Rev<br>TEI / No<br>of comp<br>is also r<br>shipmer<br>verificat3.4 Rev<br>TEI / No<br>of comp<br>is also r<br>shipmer<br>verificat3.5 Rev<br>TEI / No<br>of comp3.6 A sy<br>email no<br>the appl<br>approva<br>and the<br>forwarde<br>release4. Receive an email4.1 Tran                                                                                                    | iew / approve the<br>on-TEI / formal letter<br>bliance. Assessment<br>nade whether the<br>nt requires<br>ion / inspection.                                                                                                    | None | 4 hours               | Division Chief<br>CTD                             |
| TEI / No         of comp         is also n         shipmer         verificat         3.5 Rev         TEI / No         of comp         3.5 Rev         TEI / No         of comp         3.6 A sy         email no         the appl         approva         and the         forwarde         release         4. Receive an email         4.1 Tran                                                                                              | iew / approve the<br>on-TEI / formal letter<br>bliance. Assessment<br>nade whether the<br>nt requires<br>ion / inspection.                                                                                                    | None | 4 hours               | Director III<br>RO                                |
| TEI / No<br>of comp3.6 A sy<br>email no<br>the appl<br>approva<br>and the<br>forwarde<br>release4. Receive an email4.1 Tran                                                                                                    | iew / approve the<br>on-TEI / formal letter<br>bliance. Assessment<br>nade whether the<br>nt requires<br>ion / inspection.                                                                                                    | None | 4 hours               | Director IV<br>RO                                 |
| email no<br>the appl<br>approva<br>and the<br>forwarde<br>release<br>4. Receive an email 4.1 Tran                                                                                                    | iew / approve the<br>on-TEI / formal letter<br>iliance.                                                                                                    | None | 8 hours               | Assistant<br>Secretaryor<br>Undersecretary<br>ROG |
| been processed by the of comp<br>Revenue Office and will supporti                                                                                                    | vstem-generated<br>otice will be sent to<br>licant informing the<br>al of the application<br>same will be<br>ed to CRMD for<br>to the applicant.<br>Insmit the approved<br>on-TEI / formal letter<br>oliance and<br>ing documents to<br>for release.                                  | None | 2 hours               | Administrative<br>Assistant<br>ROG                |
| 4.2 Prep<br>TEI / No<br>of comp<br>4.3 Rele<br>approve<br>formal le<br>through<br>4.3a De<br>of Custo<br>releasin<br>4.3b De<br>consign                                                                                                    | pare the approved<br>on-TEI / formal letter<br>pliance for release.<br>ease/deliver the<br>ed TEI / Non-TEI /<br>etter of compliance<br>the following:<br>pliver to the Bureau<br>oms (BOC) if<br>ig TEI / Non-TEI<br>eliver it to the<br>ee's postal mail If<br>ig the formal letter | None | 8 hours<br>12 minutes | Administrative<br>Officer<br>CRMD                 |

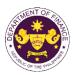

|                                                                                                    | the applicant confirming the<br>release / delivery of TEI /<br>Non-TEI / formal letter of<br>compliance. |      |                                             |  |
|----------------------------------------------------------------------------------------------------|----------------------------------------------------------------------------------------------------|------|---------------------------------------------|--|
| 5. Receive an email<br>notification confirming<br>that the result of the<br>application has been<br>released/delivered. | None                                                                                                    | None | None                                        |  |
|                                                                                                    | TOTAL:                                                                                                   | None | 4 working days<br>3 hours and<br>42 minutes |  |

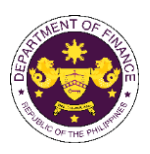

| b. R.A. No. 10863 (CMTA), Sec. 800(v) – Duty Free<br>Aircraft, engine, equipment, machinery, spare parts, and other such goods imported by and<br>for the use of scheduled airlines with Congressional franchise                                                                                                    |                                                                   |                                                                                                    |  |  |  |
|----------------------------------------------------------------------------------------------------|-------------------------------------------------------------------|----------------------------------------------------------------------------------------------------|--|--|--|
| R.A. No. 10963 (Tax Reform for Acceleration and Inclusion (TRAIN)), Sec. 109(T) – VAT Free Sale, importation, or lease of aircraft, including engine, equipment and spare parts thereof For domestic or international transport operations                                                                                                    |                                                                   |                                                                                                    |  |  |  |
| Office or Division:                                                                                                    |                                                                   | ustoms and Tariff Division (CTD)   Revenue<br>  Central Records and Management Division                       |  |  |  |
| Classification:                                                                                                    | Complex                                                           |                                                                                                    |  |  |  |
| Type of Transaction:                                                                                                    | G2B - Government-to-Bu                                            | siness                                                                                                    |  |  |  |
| Who may avail:                                                                                                    | registration                                                      | ongressional Franchise with approved e-TES <sup>Lite</sup>                                                    |  |  |  |
|                                                                                                    | REQUIREMENTS                                                      | WHERE TO SECURE                                                                                               |  |  |  |
| ONE-TIME REGISTRATION:       - Requesting party         1. Name of consignee       - Requesting party         2. Tax Identification Number       - Bureau of Internal Revenue         3. SEC Registration Number (if applicable)       - Securities and Exchange Commission         4. DTI Registration Number (if applicable)       - Department of Trade and Industry         5. BOI Registration Number (if applicable)       - Board of Investments         6. Email address       - Requesting party         7. Telephone number       - Requesting party         8. Official address       - Requesting party         9. Official address       - Requesting party         1. Tax Identification Number (for broker only)       - Bureau of Internal Revenue         2. Valid Government-issued ID (for representative only)       - Bureau of Internal Revenue         9. License Number       - Professional Regulation Commission |                                                                   |                                                                                                    |  |  |  |
| <ol> <li>A. Name of broker or representat</li> <li>Email address</li> <li>Contract number</li> </ol>                                                                                                    |                                                                   | - Requesting party<br>- Requesting party                                                                      |  |  |  |
| 6. Contact number APPLICATION (TO BE SUBMIT                                                                                                    | TED IN TWO (2) SETS)                                              | - Requesting party                                                                                            |  |  |  |
| ORIGINAL COPY:         1. Completely filled-out DOF-RO Form No. 91         2. Authorization Letter (if authorized representative)         3. Notarized Affidavit of End-Use/Ownership    - Requesting party/Applicant through the DOF Website <u>https://bit.ly/form-91-authorize-and-affidavit-template</u>                                                                                                    |                                                                   |                                                                                                    |  |  |  |
| PHOTOCOPY:       - Shipping Company         4. Import Bill of Lading/AWB       - Shipping Company         5. Commercial Invoice (Packing List, if applicable)       - Shipper from country of origin         6. Certificate of non-local availability from CAAP for duty exemption purposes       - CAAP                                                                                                    |                                                                   |                                                                                                    |  |  |  |
| 10. Authenticated/Apostilled/Nota                                                                                                    | m Civil Aeronautics Board (CAB)<br>arized Lease Agreement/Deed of | <ul> <li>Requesting party/Applicant</li> <li>CAAP</li> <li>CAB</li> <li>Requesting party/Applicant</li> </ul> |  |  |  |
| 11. Latest Audited Financial Stat applicable)                                                                                                    | ements (last three (3) years if                                   | - Requesting party/Applicant                                                                                  |  |  |  |

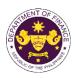

| CLIENT STEPS                                                                                                    | AGENCY ACTION                                                                                                    | FEES TO<br>BE PAID | PROCESSING<br>TIME | PERSON<br>RESPONSIBLE             |
|----------------------------------------------------------------------------------------------------|----------------------------------------------------------------------------------------------------|--------------------|--------------------|-----------------------------------|
| A. Registration                                                                                                    |                                                                                                    |                    |                    |                                   |
| <ol> <li>One-time registration<br/>through RO Kiosk or at<br/>DOF Website<br/><u>https://teslite.dof.gov.ph</u>to<br/>provide<br/>corporate/individual<br/>information and upload<br/>the documents in<br/>support of registration.</li> <li>If First time applicant, start<br/>from Client Step A.<br/>Registration</li> <li>If Registered applicant,<br/>proceed to Client Step B.<br/>Officer of the Day<br/>Checklisting</li> </ol> | 1.1 Assist the applicant in encoding the required entries.                                                                                                    | None               | None               | Administrative<br>Assistant<br>RO |
|                                                                                                    | <ul> <li>1.2 Evaluate the correctness and completeness of the accomplished registration and uploaded documents.</li> <li>1.2a Send an email notice of approval if correct and complete</li> <li>1.2b Send an email notice of disapproval if incorrect and incomplete</li> </ul> | None               | None               | Administrative<br>Assistant<br>RO |
| 2. Receive an email<br>indicating the<br>registration has been<br>approved with log-in<br>user ID and nominated<br>password for online<br>filing of application (for<br>selected legal bases<br>only)                                                                                                    | None                                                                                                    | None               | None               |                                   |
| 2a. Receive email<br>indicating the<br>deficiency(cies) and<br>register again through<br>RO Kiosk or online at<br>DOF website                                                                                                    |                                                                                                    |                    |                    |                                   |

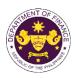

| B. Officer of the Day<br>Checklisting                                                          |                                                                                                    |      |            |                                             |
|------------------------------------------------------------------------------------------------|----------------------------------------------------------------------------------------------------|------|------------|---------------------------------------------|
| 1. Present the<br>application and<br>supporting documents<br>at the RO window.                 | <ul> <li>1.1 Check the completeness of supporting documents.</li> <li>1.1a Forward the application the respective division for encoding the required entries in the e-TES<sup>Lit</sup> if complete.</li> <li>1.1b Return application documents to the applicant if incomplete.</li> </ul> | None | None       | Officer of the Day,<br>Tax Specialist<br>RO |
|                                                                                                | <ul> <li>1.2 Encode the required<br/>entries in the e-TES<sup>Lite</sup> and<br/>generate the application<br/>number.</li> <li>1.3 Return the application</li> </ul>                                                                                                    | None | None       | Administrative<br>Assistant<br>CTD          |
|                                                                                                | documents to the applicant for submission in CRMD.                                                                                                    |      |            |                                             |
| C. Filing                                                                                      |                                                                                                    |      |            |                                             |
| 1. File the application<br>with complete set of<br>documentary<br>requirements at the<br>CRMD. | 1.1 Receive the application<br>with complete set of<br>documentary requirements.                                                                                                    | None | 1 hour     | Administrative<br>Officer<br>CRMD           |
|                                                                                                | 1.2 Return the second copy<br>of the checklist form with<br>application number and<br>CRMD received stamp to<br>applicant.                                                                                                    |      |            |                                             |
|                                                                                                | 1.3 A system-generated<br>email notice will be sent to<br>the applicant notifying the<br>receipt of the application.                                                                                                    |      |            |                                             |
| 2. Receive email notice<br>of acceptance of the<br>application.                                | 2.1 Assign the application to respective RO Divisions.                                                                                                    |      |            |                                             |
|                                                                                                | 2.2 Route the application to CTD.                                                                                                    |      |            |                                             |
|                                                                                                | 2.3 Assign application to <i>Action Officer</i> .                                                                                                    | None | 30 minutes | Division Chief<br>CTD                       |

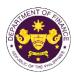

| 3. Receive an email<br>notice of compliance<br>and complied; or<br>applicant did not<br>comply with the notice<br>of discrepancy(cies). | <ul> <li>2.4 Evaluate the application<br/>and its supporting<br/>documents.</li> <li>2.4a If application is<br/>sufficient, proceed to<br/>agency action no. 3.1</li> <li>2.4b If application has<br/>discrepancy(cies), the<br/><i>Action Officer</i> will issue a<br/>notice of compliance to the<br/>applicant to be complied<br/>within two (2) working days,<br/>otherwise, a formal letter of<br/>compliance will be issued.</li> <li>3.1 Draft TEI / Non-TEI /<br/>formal letter of compliance<br/>for review and approval.</li> </ul> | None | 4 hours | Action Officer<br>(Tax Specialist II,<br>Sr. Tax Specialist,<br>Supervising Tax<br>Specialist)<br>CTD |
|----------------------------------------------------------------------------------------------------|----------------------------------------------------------------------------------------------------|------|---------|----------------------------------------------------------------------------------------------------|
|                                                                                                    | 3.2 Review / approve the<br>TEI / Non-TEI / formal letter<br>of compliance. Assessment<br>is also made whether the<br>shipment requires<br>verification / inspection.                                                                                                    | None | 4 hours | Division Chief<br>CTD                                                                                 |
|                                                                                                    | 3.3 Review / approve the<br>TEI / Non-TEI / formal letter<br>of compliance. Assessment<br>is also made whether the<br>shipment requires<br>verification / inspection.                                                                                                    | None | 4 hours | Director III<br>RO                                                                                    |
|                                                                                                    | 3.4 Review / approve the<br>TEI / Non-TEI / formal letter<br>of compliance. Assessment<br>is also made whether the<br>shipment requires<br>verification / inspection.                                                                                                    | None | 4 hours | Director IV<br>RO                                                                                     |
|                                                                                                    | 3.5 Review / approve the<br>TEI / Non-TEI / formal letter<br>of compliance.                                                                                                    | None | 8 hours | Assistant<br>Secretaryor<br>Undersecretary<br>ROG                                                     |
|                                                                                                    | 3.6 A system-generated<br>email notice will be sent to<br>the applicant informing the<br>approval of the application<br>and the same will be<br>forwarded to CRMD for<br>release to the applicant.                                                                                                    | None | 2 hours | Administrative<br>Assistant<br>ROG                                                                    |

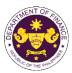

|                                                                                                    |                                                                                                    |      |                                             | an Ine 1                          |
|----------------------------------------------------------------------------------------------------|----------------------------------------------------------------------------------------------------|------|---------------------------------------------|-----------------------------------|
| 4. Receive an email<br>that the application has<br>been processed by the<br>Revenue Office and will<br>be forwarded to CRMD<br>for release. | 4.1 Transmit the approved<br>TEI / Non-TEI / formal letter<br>of compliance and<br>supporting documents to<br>CRMD for release.                                                                             |      |                                             |                                   |
|                                                                                                    | <ul> <li>4.2 Prepare the approved<br/>TEI / Non-TEI / formal letter<br/>of compliance for release.</li> <li>4.3 Release/deliver the<br/>approved TEI / Non-TEI /<br/>formal letter of compliance</li> </ul> | None | 8 hours<br>12 minutes                       | Administrative<br>Officer<br>CRMD |
|                                                                                                    | through the following:<br><b>4.3a</b> Deliver to the Bureau<br>of Customs (BOC) if<br>releasing TEI / Non-TEI                                                                                               |      |                                             |                                   |
|                                                                                                    | <b>4.3b</b> Deliver it to the consignee's postal mail If releasing the formal letter for compliance                                                                                                    |      |                                             |                                   |
|                                                                                                    | 4.4 A system-generated<br>email notice will be sent to<br>the applicant confirming the<br>release / delivery of TEI /<br>Non-TEI / formal letter of<br>compliance.                                          |      |                                             |                                   |
| 5. Receive an email<br>notification confirming<br>that the result of the<br>application has been<br>released/delivered.                     | None                                                                                                    | None | None                                        |                                   |
|                                                                                                    | TOTAL:                                                                                                    | None | 4 working days<br>3 hours and<br>42 minutes |                                   |

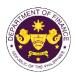

| Commissary and c<br>except when direct                                                                                                    | MTA), Sec. 800(v) – Duty F<br>catering supplies, aviation ga<br>tly or indirectly used for dom<br>of scheduled airlines with C                                                                                          | as, fuel and oi<br>nestic operatio                                                                                                    | ons and such supplies  |                                   |
|----------------------------------------------------------------------------------------------------|----------------------------------------------------------------------------------------------------|----------------------------------------------------------------------------------------------------|------------------------|-----------------------------------|
|                                                                                                    | RAIN), Sec. 109(U) – VAT F                                                                                                    |                                                                                                    | nal air transport oper | ations                            |
| Office or Division:                                                                                                    | upplies by persons engaged in international air transport operations<br>Revenue Office (RO) – Customs and Tariff Division (CTD)   Revenue<br>Operations Group (ROG)   Central Records and Management Division<br>(CRMD) |                                                                                                    |                        |                                   |
| Classification:                                                                                                    | Complex                                                                                                    |                                                                                                    |                        |                                   |
| Type of Transaction:                                                                                                    | G2B - Government-to-Bus                                                                                                    |                                                                                                    |                        |                                   |
| Who may avail:                                                                                                    | Airline Companies with Co<br>registration                                                                                                    | ongressional F                                                                                                    | Franchise with approv  | /ed e-TES <sup>Lite</sup>         |
| CHECKLIST OF                                                                                                    | REQUIREMENTS                                                                                                    |                                                                                                    | WHERE TO SECU          | RE                                |
| ONE-TIME REGISTRATION:                                                                                                    |                                                                                                    |                                                                                                    |                        |                                   |
| <ul> <li>A. Applicant</li> <li>1. Name of consignee</li> <li>2. Tax Identification Number</li> <li>3. SEC Registration Number (if applicable)</li> <li>4. DTI Registration Number (if applicable)</li> <li>5. BOI Registration Number (if applicable)</li> <li>6. Email address</li> <li>7. Telephone number</li> <li>8. Official address</li> </ul> |                                                                                                    | <ul> <li>Requesting party</li> <li>Bureau of Internal Revenue</li> <li>Securities and Exchange Commission</li> <li>Department of Trade and Industry</li> <li>Board of Investments</li> <li>Requesting party</li> <li>Requesting party</li> <li>Requesting party</li> <li>Requesting party</li> </ul> |                        |                                   |
| <ul> <li>B. Broker or Representative, i</li> <li>1. Tax Identification Number (for</li> <li>2. Valid Government-issued ID (</li> <li>3. License Number</li> <li>4. Name of broker or representation</li> <li>5. Email address</li> <li>6. Contact number</li> </ul>                                                                                  | r broker only)<br>(for representative only)                                                                                                    | <ul> <li>Bureau of Internal Revenue</li> <li>Requesting party</li> <li>Professional Regulation Commission</li> <li>Requesting party</li> <li>Requesting party</li> <li>Requesting party</li> <li>Requesting party</li> </ul>                                                                         |                        |                                   |
| 6. Contact number     APPLICATION (TO BE SUBMITTED IN TWO (2) SETS)     ORIGINAL COPY:     1. Completely filled-out DOF-RO Form No. 91     2. Authorization Letter (if authorized representative)     3. Notarized Affidavit of End-Use/Ownership                                                                                                    |                                                                                                    | - Requesting party/Applicant through the DOF Website<br>https://bit.ly/form-91-authorize-and-affidavit-template                                                                                                    |                        |                                   |
| <ul> <li>PHOTOCOPY:</li> <li>4. Import Bill of Lading/AWB</li> <li>5. Commercial Invoice (Packing List, if applicable)</li> <li>6. Certificate of non-local availability from CAAP for duty exemption purposes</li> </ul>                                                                                                    |                                                                                                    | - Shipping Company<br>- Shipper from country of origin<br>- CAAP                                                                                                    |                        |                                   |
| CLIENT STEPS                                                                                                    | AGENCY ACTION                                                                                                    | FEES TO<br>BE PAID                                                                                                    | PROCESSING<br>TIME     | PERSON<br>RESPONSIBLE             |
| A. Registration                                                                                                    |                                                                                                    |                                                                                                    |                        |                                   |
| 1. One-time registration<br>through RO Kiosk or at<br>DOF Website<br><u>https://teslite.dof.gov.ph</u> to<br>provide                                                                                                    | 1.1 Assist the applicant in encoding the required entries.                                                                                                    | None                                                                                                    | None                   | Administrative<br>Assistant<br>RO |

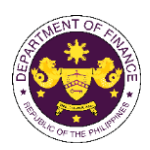

|                                                                                                    |                                                                                                    |      |      | or the t                                    |
|----------------------------------------------------------------------------------------------------|----------------------------------------------------------------------------------------------------|------|------|---------------------------------------------|
| corporate/individual<br>information and upload<br>the documents in<br>support of registration.                                                                                                    |                                                                                                    |      |      |                                             |
| <ul> <li>If First time applicant, start<br/>from Client Step A.<br/>Registration</li> <li>If Registered applicant,<br/>proceed to Client Step B.<br/>Officer of the Day<br/>Checklisting</li> </ul>   |                                                                                                    |      |      |                                             |
|                                                                                                    | <ul> <li>1.2 Evaluate the correctness and completeness of the accomplished registration and uploaded documents.</li> <li>1.2a Send an email notice of approval if correct and complete</li> </ul>               | None | None | Administrative<br>Assistant<br>RO           |
|                                                                                                    | <b>1.2b</b> Send an email notice<br>of disapproval if incorrect<br>and incomplete                                                                                                    |      |      |                                             |
| 2. Receive an email<br>indicating the<br>registration has been<br>approved with log-in<br>user ID and nominated<br>password for online<br>filing of application (for<br>selected legal bases<br>only) | None                                                                                                    | None | None |                                             |
| 2a. Receive email<br>indicating the<br>deficiency(cies) and<br>register again through<br>RO Kiosk or online at<br>DOF website                                                                         |                                                                                                    |      |      |                                             |
| B. <i>Officer of the Day</i><br>Checklisting                                                                                                    |                                                                                                    |      |      |                                             |
| 1. Present the<br>application and<br>supporting documents<br>at the RO window.                                                                                                    | <ul> <li>1.1 Check the completeness of supporting documents.</li> <li>1.1a Forward the application the respective division for encoding the required entries in the e-TES<sup>Lit</sup> if complete.</li> </ul> | None | None | Officer of the Day,<br>Tax Specialist<br>RO |

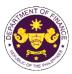

|                         |                                          |      |            | ON THE FIL          |
|-------------------------|------------------------------------------|------|------------|---------------------|
|                         | 1.1b Return application                  |      |            |                     |
|                         | documents to the applicant               |      |            |                     |
|                         | if incomplete.                           |      |            |                     |
|                         | 1.2 Encode the required                  | None | None       | Administrative      |
|                         | entries in the e-TES <sup>Lite</sup> and |      |            | Assistant           |
|                         | generate the application                 |      |            | CTD                 |
|                         | number.                                  |      |            |                     |
|                         | 1.3 Return the application               |      |            |                     |
|                         | documents to the applicant               |      |            |                     |
|                         | for submission in CRMD.                  |      |            |                     |
| C. Filing               |                                          |      |            |                     |
|                         |                                          |      |            |                     |
| 1. File the application | 1.1 Receive the application              | None | 1 hour     | Administrative      |
| with complete set of    | with complete set of                     |      |            | Officer             |
| documentary             | documentary requirements.                |      |            | CRMD                |
| requirements at the     |                                          |      |            |                     |
| CRMD.                   |                                          |      |            |                     |
|                         | 1.2 Return the second copy               |      |            |                     |
|                         | of the checklist form with               |      |            |                     |
|                         | application number and                   |      |            |                     |
|                         | CRMD received stamp to                   |      |            |                     |
|                         | applicant.                               |      |            |                     |
|                         | 1.3 A system-generated                   |      |            |                     |
|                         | email notice will be sent to             |      |            |                     |
|                         | the applicant notifying the              |      |            |                     |
|                         | receipt of the application.              |      |            |                     |
| 2. Receive email notice | 2.1 Assign the application to            |      |            |                     |
| of acceptance of the    | respective RO Divisions.                 |      |            |                     |
| application.            | respective no bivisions.                 |      |            |                     |
|                         | 2.2 Pouto the application to             |      |            |                     |
|                         | 2.2 Route the application to CTD.        |      |            |                     |
|                         | 2.3 Assign application to                | None | 30 minutes | Division Chief      |
|                         | Action Officer.                          | None | SU Minutes | CTD                 |
|                         | 2.4 Evaluate the application             | None | 4 hours    | Action Officer      |
|                         |                                          | None | 4 110015   | (Tax Specialist II, |
|                         | and its supporting                       |      |            |                     |
|                         | documents.                               |      |            | Sr. Tax Specialist, |
|                         | 0 de lá emplication is                   |      |            | Supervising Tax     |
|                         | 2.4a If application is                   |      |            | Specialist)<br>CTD  |
|                         | sufficient, proceed to                   |      |            | CID                 |
|                         | agency action no. 3.1                    |      |            |                     |
|                         | 2 th lf appliestion has                  |      |            |                     |
|                         | 2.4b If application has                  |      |            |                     |
|                         | discrepancy(cies), the                   |      |            |                     |
|                         | Action Officer will issue a              |      |            |                     |
|                         | notice of compliance to the              |      |            |                     |
|                         | applicant to be complied                 |      |            |                     |
|                         | within two (2) working days,             |      |            |                     |
|                         | otherwise, a formal letter of            |      |            |                     |
|                         | compliance will be issued.               |      |            |                     |
| 3. Receive an email     | 3.1 Draft TEI / Non-TEI /                |      |            |                     |
| notice of compliance    | formal letter of compliance              |      |            |                     |
| and complied; or        | for review and approval.                 |      |            |                     |
| applicant did not       |                                          |      |            |                     |
|                         | <u> </u>                                 |      | I          |                     |

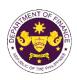

| comply with the notice of discrepancy(cies).                                                                                                |                                                                                                    |      |                       |                                                   |
|----------------------------------------------------------------------------------------------------|----------------------------------------------------------------------------------------------------|------|-----------------------|---------------------------------------------------|
|                                                                                                    | 3.2 Review / approve the<br>TEI / Non-TEI / formal letter<br>of compliance. Assessment<br>is also made whether the<br>shipment requires<br>verification / inspection.                              | None | 4 hours               | Division Chief<br>CTD                             |
|                                                                                                    | 3.3 Review / approve the<br>TEI / Non-TEI / formal letter<br>of compliance. Assessment<br>is also made whether the<br>shipment requires<br>verification / inspection.                              | None | 4 hours               | Director III<br>RO                                |
|                                                                                                    | 3.4 Review / approve the<br>TEI / Non-TEI / formal letter<br>of compliance. Assessment<br>is also made whether the<br>shipment requires<br>verification / inspection.                              | None | 4 hours               | Director IV<br>RO                                 |
|                                                                                                    | 3.5 Review / approve the<br>TEI / Non-TEI / formal letter<br>of compliance.                                                                                                    | None | 8 hours               | Assistant<br>Secretaryor<br>Undersecretary<br>ROG |
|                                                                                                    | 3.6 A system-generated<br>email notice will be sent to<br>the applicant informing the<br>approval of the application<br>and the same will be<br>forwarded to CRMD for<br>release to the applicant. | None | 2 hours               | Administrative<br>Assistant<br>ROG                |
| 4. Receive an email<br>that the application has<br>been processed by the<br>Revenue Office and will<br>be forwarded to CRMD<br>for release. | 4.1 Transmit the approved<br>TEI / Non-TEI / formal letter<br>of compliance and<br>supporting documents to<br>CRMD for release.                                                                    |      |                       |                                                   |
|                                                                                                    | 4.2 Prepare the approved<br>TEI / Non-TEI / formal letter<br>of compliance for release.                                                                                                    | None | 8 hours<br>12 minutes | Administrative<br>Officer<br>CRMD                 |
|                                                                                                    | 4.3 Release/deliver the<br>approved TEI / Non-TEI /<br>formal letter of compliance<br>through the following:                                                                                       |      |                       |                                                   |
|                                                                                                    | <b>4.3a</b> Deliver to the Bureau of Customs (BOC) if releasing TEI / Non-TEI                                                                                                    |      |                       |                                                   |
|                                                                                                    | <b>4.3b</b> Deliver it to the consignee's postal mail If                                                                                                    |      |                       |                                                   |

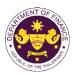

| 5. Receive an email<br>notification confirming<br>that the result of the<br>application has been | releasing the formal letter<br>for compliance<br>4.4 A system-generated<br>email notice will be sent to<br>the applicant confirming the<br>release / delivery of TEI /<br>Non-TEI / formal letter of<br>compliance.<br>None | None | None                                        |  |
|--------------------------------------------------------------------------------------------------|----------------------------------------------------------------------------------------------------|------|---------------------------------------------|--|
| released/delivered.                                                                              |                                                                                                    |      |                                             |  |
|                                                                                                  | TOTAL:                                                                                                    | None | 4 working days<br>3 hours and<br>42 minutes |  |

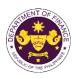

| 3. Granting of Tax Exemption on Importations of Airline Companies with<br>Congressional Franchise pursuant to Office Order No. 193.2023<br>a. R.A. No. 10863 (CMTA), Sec. 800(v)<br>Aircraft, parts, supplies, ground equipment, etc. of scheduled airlines operating with                                                                                                    |                                                                                                    |                                                                                                    |                         |                                   |
|----------------------------------------------------------------------------------------------------|----------------------------------------------------------------------------------------------------|----------------------------------------------------------------------------------------------------|-------------------------|-----------------------------------|
| Aircraft, parts, sup<br>Congressional frai                                                                                                    |                                                                                                    | c. of schedule                                                                                                    | ed airlines operating w | vith                              |
| Office or Division:                                                                                                    | Revenue Office (RO) – Co<br>Operations Group (ROG)<br>(CRMD)                                        |                                                                                                    |                         |                                   |
| Classification:                                                                                                    | Complex                                                                                             |                                                                                                    |                         |                                   |
| Type of Transaction:                                                                                                    | G2B - Government-to-Bus                                                                             | siness                                                                                                    |                         |                                   |
| Who may avail:                                                                                                    | registration                                                                                        | Airline Companies with Congressional Franchise with approved e-TES <sup>Lite</sup> registration                                                                                                    |                         |                                   |
| CHECKLIST OF<br>ONE-TIME REGISTRATION:                                                                                                    | F REQUIREMENTS                                                                                      |                                                                                                    | WHERE TO SECU           | RE                                |
| <ul> <li>A. Applicant <ol> <li>Name of consignee</li> <li>Tax Identification Number</li> <li>SEC Registration Number (if 4. DTI Registration Number (if 5. BOI Registration Number (if 6. Email address</li> <li>Telephone number</li> <li>Official address</li> </ol> </li> <li>B. Broker or Representative, if <ol> <li>Tax Identification Number (fo</li> <li>Valid Government-issued ID</li> <li>License Number</li> <li>Rame of broker or representative</li> <li>Email address</li> </ol> </li> <li>PLICATION (TO BE SUBMINATION (TO BE SUBMINATION)</li> </ul> | applicable)<br>applicable)<br>if <b>any</b><br>r broker only)<br>(for representative only)<br>ative | <ul> <li>Requesting party</li> <li>Bureau of Internal Revenue</li> <li>Securities and Exchange Commission</li> <li>Department of Trade and Industry</li> <li>Board of Investments</li> <li>Requesting party</li> <li>Requesting party</li> <li>Requesting party</li> <li>Bureau of Internal Revenue</li> <li>Requesting party</li> <li>Professional Regulation Commission</li> <li>Requesting party</li> <li>Requesting party</li> <li>Requesting party</li> <li>Requesting party</li> <li>Professional Regulation Commission</li> <li>Requesting party</li> <li>Requesting party</li> <li>Requesting party</li> <li>Requesting party</li> <li>Requesting party</li> <li>Requesting party</li> <li>Requesting party</li> <li>Requesting party</li> <li>Requesting party</li> </ul> |                         |                                   |
| <ul> <li>ORIGINAL COPY:</li> <li>1. Completely filled-out DOF-RO Form No. 91</li> <li>2. Authorization Letter (if authorized representative)</li> <li>3. Notarized Affidavit of End-Use/Ownership</li> <li>PHOTOCOPY:</li> <li>4. Import Bill of Lading/AWB</li> </ul>                                                                                                    |                                                                                                    | <ul> <li>Requesting party/Applicant through the DOF Website<br/><u>https://bit.ly/form-91-authorize-and-affidavit-template</u></li> <li>Shipping Company</li> <li>Shipper from country of origin</li> </ul>                                                                                                    |                         |                                   |
| <ol> <li>Commercial Invoice (Packing List, if applicable)</li> <li>Certificate of non-local availability from CAAP for duty<br/>exemption purposes</li> </ol>                                                                                                    |                                                                                                    | - CAAP                                                                                                    |                         |                                   |
| CLIENT STEPS                                                                                                    | AGENCY ACTION                                                                                       | FEES TO<br>BE PAID                                                                                                    | PROCESSING<br>TIME      | PERSON<br>RESPONSIBLE             |
| A. Registration                                                                                                    |                                                                                                    |                                                                                                    |                         |                                   |
| 1. One-time registration<br>through RO Kiosk or at<br>DOF Website<br><u>https://teslite.dof.gov.ph</u> to<br>provide                                                                                                    | 1.1 Assist the applicant in encoding the required entries.                                          | None                                                                                                    | None                    | Administrative<br>Assistant<br>RO |

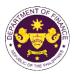

|                                                                                                    |                                                                                                    |      |      | OF THE PIP                                  |
|----------------------------------------------------------------------------------------------------|----------------------------------------------------------------------------------------------------|------|------|---------------------------------------------|
| corporate/individual<br>information and upload<br>the documents in<br>support of registration.                                                                                                    |                                                                                                    |      |      |                                             |
| <ul> <li>If First time applicant, start<br/>from Client Step A.<br/>Registration</li> <li>If Registered applicant,<br/>proceed to Client Step B.<br/>Officer of the Day<br/>Checklisting</li> </ul>   |                                                                                                    |      |      |                                             |
|                                                                                                    | <ul> <li>1.2 Evaluate the correctness and completeness of the accomplished registration and uploaded documents.</li> <li>1.2a Send an email notice of approval if correct and complete</li> </ul>               | None | None | Administrative<br>Assistant<br>RO           |
|                                                                                                    | <b>1.2b</b> Send an email notice<br>of disapproval if incorrect<br>and incomplete                                                                                                    |      |      |                                             |
| 2. Receive an email<br>indicating the<br>registration has been<br>approved with log-in<br>user ID and nominated<br>password for online<br>filing of application (for<br>selected legal bases<br>only) | None                                                                                                    | None | None |                                             |
| 2a. Receive email<br>indicating the<br>deficiency(cies) and<br>register again through<br>RO Kiosk or online at<br>DOF website                                                                         |                                                                                                    |      |      |                                             |
| B. Officer of the Day<br>Checklisting                                                                                                    |                                                                                                    |      |      |                                             |
| 1. Present the<br>application and<br>supporting documents<br>at the RO window.                                                                                                    | <ul> <li>1.1 Check the completeness of supporting documents.</li> <li>1.1a Forward the application the respective division for encoding the required entries in the e-TES<sup>Lit</sup> if complete.</li> </ul> | None | None | Officer of the Day,<br>Tax Specialist<br>RO |

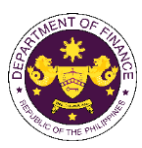

|                                              |                                                        |      |            | OF THE VIT                                 |
|----------------------------------------------|--------------------------------------------------------|------|------------|--------------------------------------------|
|                                              | 1.1b Return application                                |      |            |                                            |
|                                              | documents to the applicant if incomplete.              |      |            |                                            |
|                                              | 1.2 Encode the required                                | None | None       | Administrative                             |
|                                              | entries in the e-TES <sup>Lite</sup> and               |      |            | Assistant                                  |
|                                              | generate the application                               |      |            | CTD                                        |
|                                              | number.                                                |      |            |                                            |
|                                              | 1.3 Return the application                             |      |            |                                            |
|                                              | documents to the applicant for submission in CRMD.     |      |            |                                            |
| C. Filing                                    |                                                        |      |            |                                            |
| ••••••g                                      |                                                        |      |            |                                            |
| 1. File the application                      | 1.1 Receive the application                            | None | 1 hour     | Administrative                             |
| with complete set of                         | with complete set of                                   |      |            | Officer                                    |
| documentary                                  | documentary requirements.                              |      |            | CRMD                                       |
| requirements at the                          |                                                        |      |            |                                            |
| CRMD.                                        | 1.2 Return the second copy                             |      |            |                                            |
|                                              | of the checklist form with                             |      |            |                                            |
|                                              | application number and                                 |      |            |                                            |
|                                              | CRMD received stamp to                                 |      |            |                                            |
|                                              | applicant.                                             |      |            |                                            |
|                                              | 1.3 A system-generated                                 |      |            |                                            |
|                                              | email notice will be sent to                           |      |            |                                            |
|                                              | the applicant notifying the                            |      |            |                                            |
| 0. Dessive empileation                       | receipt of the application.                            |      |            |                                            |
| 2. Receive email notice of acceptance of the | 2.1 Assign the application to respective RO Divisions. |      |            |                                            |
| application.                                 |                                                        |      |            |                                            |
|                                              | 2.2 Route the application to                           |      |            |                                            |
|                                              | CTD.                                                   |      |            |                                            |
|                                              | 2.3 Assign application to                              | None | 30 minutes | Division Chief                             |
|                                              | Action Officer.                                        | Nega | 4 h a una  | CTD                                        |
|                                              | 2.4 Evaluate the application                           | None | 4 hours    | Action Officer                             |
|                                              | and its supporting documents.                          |      |            | (Tax Specialist II,<br>Sr. Tax Specialist, |
|                                              | documents.                                             |      |            | Supervising Tax                            |
|                                              | 2.4a If application is                                 |      |            | Specialist)                                |
|                                              | sufficient, proceed to                                 |      |            | CTD                                        |
|                                              | agency action no. 3.1                                  |      |            |                                            |
|                                              |                                                        |      |            |                                            |
|                                              | 2.4b If application has                                |      |            |                                            |
|                                              | discrepancy(cies), the<br>Action Officer will issue a  |      |            |                                            |
|                                              | notice of compliance to the                            |      |            |                                            |
|                                              | applicant to be complied                               |      |            |                                            |
|                                              | within two (2) working days,                           |      |            |                                            |
|                                              | otherwise, a formal letter of                          |      |            |                                            |
|                                              | compliance will be issued.                             |      |            |                                            |
| 3. Receive an email                          | 3.1 Draft TEI / Non-TEI /                              |      |            |                                            |
| notice of compliance                         | formal letter of compliance                            |      |            |                                            |
| and complied; or                             | for review and approval.                               |      |            |                                            |
| applicant did not                            | ]                                                      |      |            |                                            |

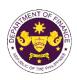

| comply with the notice of discrepancy(cies).                                                                                |                                                                                                    |      |                       |                                   |
|----------------------------------------------------------------------------------------------------|----------------------------------------------------------------------------------------------------|------|-----------------------|-----------------------------------|
|                                                                                                    | 3.2 Review / approve the<br>TEI / Non-TEI / formal letter<br>of compliance. Assessment<br>is also made whether the<br>shipment requires<br>verification / inspection.                                                                                                    | None | 4 hours               | Division Chief<br>CTD             |
|                                                                                                    | 3.3 Review / approve the<br>TEI / Non-TEI / formal letter<br>of compliance. Assessment<br>is also made whether the<br>shipment requires<br>verification / inspection.                                                                                                    | None | 4 hours               | Director III<br>RO                |
|                                                                                                    | 3.4 Review / approve the<br>TEI / Non-TEI / formal letter<br>of compliance.                                                                                                    | None | 8 hours               | Director IV<br>RO                 |
| 4. Receive an email<br>that the application has<br>been processed by the<br>Revenue Office and will<br>be forwarded to CRMD | <ul> <li>3.5 A system-generated<br/>email notice will be sent to<br/>the applicant informing the<br/>approval of the application<br/>and the same will be<br/>forwarded to CRMD for<br/>release to the applicant.</li> <li>4.1 Transmit the approved<br/>TEI / Non-TEI / formal letter<br/>of compliance and<br/>supporting documents to<br/>CRMD for release.</li> </ul> | None | 1 hours               | Administrative<br>Assistant<br>RO |
| for release.                                                                                                    | <ul> <li>4.2 Prepare the approved<br/>TEI / Non-TEI / formal letter<br/>of compliance for release.</li> <li>4.3 Release/deliver the<br/>approved TEI / Non-TEI /<br/>formal letter of compliance<br/>through the following:</li> </ul>                                                                                                    | None | 8 hours<br>12 minutes | Administrative<br>Officer<br>CRMD |
|                                                                                                    | <ul> <li>4.3a Deliver to the Bureau of Customs (BOC) if releasing TEI / Non-TEI</li> <li>4.3b Deliver it to the consignee's postal mail If releasing the formal letter for compliance</li> <li>4.4 A system-generated</li> </ul>                                                                                                    |      |                       |                                   |
|                                                                                                    | email notice will be sent to<br>the applicant confirming the<br>release / delivery of TEI /                                                                                                    |      |                       |                                   |

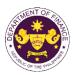

|                                                                                                    | Non-TEI / formal letter of compliance. |      |                                             |  |
|----------------------------------------------------------------------------------------------------|----------------------------------------|------|---------------------------------------------|--|
| 5. Receive an email<br>notification confirming<br>that the result of the<br>application has been<br>released/delivered. | None                                   | None | None                                        |  |
|                                                                                                    | TOTAL:                                 | None | 3 working days<br>6 hours and<br>42 minutes |  |

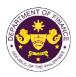

| b. R.A. No. 10863 (CMTA), Sec. 800(v) – Duty Free<br>Aircraft, engine, equipment, machinery, spare parts, and other such goods imported by and<br>for the use of scheduled airlines with Congressional franchise                                                                                                    |                                                                                                    |                                                                                                    |                                                                                                    |                                   |
|----------------------------------------------------------------------------------------------------|----------------------------------------------------------------------------------------------------|----------------------------------------------------------------------------------------------------|----------------------------------------------------------------------------------------------------|-----------------------------------|
| Sale, importation,                                                                                                    | ec. 109(T) – VAT Free<br>or lease of aircraft, including<br>ternational transport operati                                                                                                    | ons                                                                                                    |                                                                                                    |                                   |
| Office or Division:                                                                                                    | Revenue Office (RO) – Customs and Tariff Division (CTD)   Revenue<br>Operations Group (ROG)   Central Records and Management Division<br>(CRMD)                                                  |                                                                                                    |                                                                                                    |                                   |
| Classification:                                                                                                    | Complex                                                                                                    |                                                                                                    |                                                                                                    |                                   |
| Type of Transaction:                                                                                                    | G2B - Government-to-Bus                                                                                                    | siness                                                                                                    |                                                                                                    |                                   |
| Who may avail:                                                                                                    | Airline Companies with Corregistration                                                                                                    | ongressional I                                                                                                    | Franchise with approv                                                                                                    | /ed e-TES <sup>Lite</sup>         |
| CHECKLIST OF<br>ONE-TIME REGISTRATION:                                                                                                    | F REQUIREMENTS                                                                                                    |                                                                                                    | WHERE TO SECU                                                                                                    | RE                                |
| <ul> <li>A. Applicant <ol> <li>Name of consignee</li> <li>Tax Identification Number</li> <li>SEC Registration Number (if a</li> <li>DTI Registration Number (if a</li> <li>BOI Registration Number (if a</li> <li>BOI Registration Number (if a</li> <li>BOI Registration Number (if a</li> <li>BOI Registration Number (if a</li> <li>BOI Registration Number (if a</li> <li>BOI Registration Number (if a</li> <li>BOI Registration Number (if a</li> <li>BOI Registration Number (if a</li> <li>BOI Registration Number (if a</li> <li>BOI Registration Number (if a</li> <li>Chical address</li> </ol></li></ul> B Broker or Representative, i <ul> <li>Tax Identification Number (fo</li> <li>Valid Government-issued ID</li> <li>License Number</li> <li>Name of broker or representations</li> <li>Email address</li> <li>Contact number</li> </ul> APPLICATION (TO BE SUBMI ORIGINAL COPY: <ol> <li>Completely filled-out DOF-F</li> <li>Authorization Letter (if autho</li> <li>Notarized Affidavit of End-U</li> </ol> PHOTOCOPY: <ol> <li>Import Bill of Lading/AWB</li> <li>Commercial Invoice (Packir</li> <li>Certificate of non-local avail exemption purposes</li> </ol> | applicable)<br>applicable)<br>if <b>any</b><br>r broker only)<br>(for representative only)<br>ative<br><b>TTED IN TWO (2) SETS)</b><br>RO Form No. 91<br>prized representative)<br>lse/Ownership | <ul> <li>Department of</li> <li>Board of Invesi</li> <li>Requesting pai</li> <li>Requesting pai</li> <li>Requesting pai</li> <li>Bureau of Inter</li> <li>Requesting pai</li> <li>Professional R</li> <li>Requesting pai</li> <li>Requesting pai</li> <li>Requesting pai</li> <li>Requesting pai</li> <li>Requesting pai</li> <li>Requesting pai</li> </ul> | rnal Revenue<br>Exchange Commission<br>Trade and Industry<br>tments<br>rty<br>rty<br>rty<br>rty<br>egulation Commission<br>rty<br>rty<br>rty<br>rty<br>rty<br>rty<br>rty<br>anal Revenue<br>rty<br>egulation Commission<br>rty<br>rty<br>rty<br>rty<br>rty |                                   |
| CLIENT STEPS                                                                                                    | AGENCY ACTION                                                                                                    | FEES TO<br>BE PAID                                                                                                    | PROCESSING<br>TIME                                                                                                    | PERSON<br>RESPONSIBLE             |
| A. Registration                                                                                                    |                                                                                                    |                                                                                                    |                                                                                                    |                                   |
| 1. One-time registration<br>through RO Kiosk or at<br>DOF Website<br><u>https://teslite.dof.gov.ph</u> to<br>provide<br>corporate/individual<br>information and upload                                                                                                    | 1.1 Assist the applicant in encoding the required entries.                                                                                                    | None                                                                                                    | None                                                                                                    | Administrative<br>Assistant<br>RO |

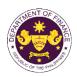

| the documents in                                                                                                    |                                                                                                    |      |      |                                             |
|----------------------------------------------------------------------------------------------------|----------------------------------------------------------------------------------------------------|------|------|---------------------------------------------|
| support of registration.                                                                                                    |                                                                                                    |      |      |                                             |
|                                                                                                    |                                                                                                    |      |      |                                             |
| <ul> <li>If First time applicant, start<br/>from Client Step A.<br/>Registration</li> <li>If Registered applicant,<br/>proceed to Client Step B.<br/>Officer of the Day</li> </ul>                    |                                                                                                    |      |      |                                             |
| Checklisting                                                                                                    |                                                                                                    | N 1  |      |                                             |
|                                                                                                    | <ul> <li>1.2 Evaluate the correctness and completeness of the accomplished registration and uploaded documents.</li> <li>1.2a Send an email notice of approval if correct and complete</li> </ul> | None | None | Administrative<br>Assistant<br>RO           |
|                                                                                                    |                                                                                                    |      |      |                                             |
|                                                                                                    | <b>1.2b</b> Send an email notice of disapproval if incorrect and incomplete                                                                                                    |      |      |                                             |
| 2. Receive an email<br>indicating the<br>registration has been<br>approved with log-in<br>user ID and nominated<br>password for online<br>filing of application (for<br>selected legal bases<br>only) | None                                                                                                    | None | None |                                             |
| 2a. Receive email<br>indicating the<br>deficiency(cies) and<br>register again through<br>RO Kiosk or online at<br>DOF website                                                                         |                                                                                                    |      |      |                                             |
| B. Officer of the Day                                                                                                    |                                                                                                    |      |      |                                             |
| Checklisting                                                                                                    |                                                                                                    |      |      |                                             |
| 1. Present the<br>application and<br>supporting documents<br>at the RO window.                                                                                                    | <ul> <li>1.1 Check the completeness of supporting documents.</li> <li>1.1a Forward the application the respective division for encoding the required entries in the e-</li> </ul>                 | None | None | Officer of the Day,<br>Tax Specialist<br>RO |
|                                                                                                    | TES <sup>Lit</sup> if complete.                                                                                                    |      |      |                                             |
|                                                                                                    | <b>1.1b</b> Return application documents to the applicant if incomplete.                                                                                                    |      |      |                                             |

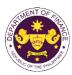

|                                                                                                    |                                                                                                    |      |            | OF THE PT                                                                                             |
|----------------------------------------------------------------------------------------------------|----------------------------------------------------------------------------------------------------|------|------------|----------------------------------------------------------------------------------------------------|
|                                                                                                    | <ul> <li>1.2 Encode the required<br/>entries in the e-TES<sup>Lite</sup> and<br/>generate the application<br/>number.</li> <li>1.3 Return the application<br/>documents to the applicant<br/>for submission in CRMD.</li> </ul>            | None | None       | Administrative<br>Assistant<br>CTD                                                                    |
| C. Filing                                                                                                    |                                                                                                    |      |            |                                                                                                    |
| 1. File the application<br>with complete set of<br>documentary<br>requirements at the<br>CRMD.                                          | 1.1 Receive the application with complete set of documentary requirements.                                                                                                    | None | 1 hour     | Administrative<br>Officer<br>CRMD                                                                     |
|                                                                                                    | 1.2 Return the second copy<br>of the checklist form with<br>application number and<br>CRMD received stamp to<br>applicant.                                                                                                    |      |            |                                                                                                    |
|                                                                                                    | 1.3 A system-generated<br>email notice will be sent to<br>the applicant notifying the<br>receipt of the application.                                                                                                    |      |            |                                                                                                    |
| 2. Receive email notice<br>of acceptance of the<br>application.                                                                         | 2.1 Assign the application to respective RO Divisions.                                                                                                    |      |            |                                                                                                    |
|                                                                                                    | 2.2 Route the application to CTD.                                                                                                    |      |            |                                                                                                    |
|                                                                                                    | 2.3 Assign application to <i>Action Officer</i> .                                                                                                    | None | 30 minutes | Division Chief<br>CTD                                                                                 |
|                                                                                                    | <ul> <li>2.4 Evaluate the application<br/>and its supporting<br/>documents.</li> <li>2.4a If application is<br/>sufficient, proceed to<br/>agency action no. 3.1</li> </ul>                                                                | None | 4 hours    | Action Officer<br>(Tax Specialist II,<br>Sr. Tax Specialist,<br>Supervising Tax<br>Specialist)<br>CTD |
|                                                                                                    | 2.4b If application has<br>discrepancy(cies), the<br>Action Officer will issue a<br>notice of compliance to the<br>applicant to be complied<br>within two (2) working days,<br>otherwise, a formal letter of<br>compliance will be issued. |      |            |                                                                                                    |
| 3. Receive an email<br>notice of compliance<br>and complied; or<br>applicant did not<br>comply with the notice<br>of discrepancy(cies). | 3.1 Draft TEI / Non-TEI /<br>formal letter of compliance<br>for review and approval.                                                                                                    |      |            |                                                                                                    |

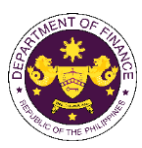

|                                                                                                    |                                                                                                    |      |                       | or the t                          |
|----------------------------------------------------------------------------------------------------|----------------------------------------------------------------------------------------------------|------|-----------------------|-----------------------------------|
|                                                                                                    | 3.2 Review / approve the<br>TEI / Non-TEI / formal letter<br>of compliance. Assessment<br>is also made whether the<br>shipment requires<br>verification / inspection.                                                                                                    | None | 4 hours               | Division Chief<br>CTD             |
|                                                                                                    | 3.3 Review / approve the<br>TEI / Non-TEI / formal letter<br>of compliance. Assessment<br>is also made whether the<br>shipment requires<br>verification / inspection.                                                                                                    | None | 4 hours               | Director III<br>RO                |
|                                                                                                    | 3.4 Review / approve the<br>TEI / Non-TEI / formal letter<br>of compliance.                                                                                                    | None | 8 hours               | Director IV<br>RO                 |
| 4. Receive an email<br>that the application has<br>been processed by the<br>Revenue Office and will<br>be forwarded to CRMD<br>for release. | <ul> <li>3.5 A system-generated<br/>email notice will be sent to<br/>the applicant informing the<br/>approval of the application<br/>and the same will be<br/>forwarded to CRMD for<br/>release to the applicant.</li> <li>4.1 Transmit the approved<br/>TEI / Non-TEI / formal letter<br/>of compliance and<br/>supporting documents to<br/>CRMD for release.</li> </ul>                                                                                                    | None | 1 hours               | Administrative<br>Assistant<br>RO |
|                                                                                                    | <ul> <li>4.2 Prepare the approved<br/>TEI / Non-TEI / formal letter<br/>of compliance for release.</li> <li>4.3 Release/deliver the<br/>approved TEI / Non-TEI /<br/>formal letter of compliance<br/>through the following:</li> <li>4.3a Deliver to the Bureau<br/>of Customs (BOC) if<br/>releasing TEI / Non-TEI</li> <li>4.3b Deliver it to the<br/>consignee's postal mail If<br/>releasing the formal letter<br/>for compliance</li> <li>4.4 A system-generated<br/>email notice will be sent to<br/>the applicant confirming the<br/>release / delivery of TEI /<br/>Non-TEI / formal letter of<br/>compliance.</li> </ul> | None | 8 hours<br>12 minutes | Administrative<br>Officer<br>CRMD |

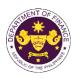

| 5. Receive an email<br>notification confirming<br>that the result of the<br>application has been<br>released/delivered. | None   | None | None                                        |  |
|----------------------------------------------------------------------------------------------------|--------|------|---------------------------------------------|--|
|                                                                                                    | TOTAL: | None | 3 working days<br>6 hours and<br>42 minutes |  |

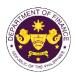

| c. R.A. No. 10863 (CMTA), Sec. 800(v) – Duty Free<br>Commissary and catering supplies, aviation gas, fuel and oil, whether crude or refined<br>except when directly or indirectly used for domestic operations and such supplies imported<br>by and for the use of scheduled airlines with Congressional franchise                                   |                                                                                                    |                                                                                                    |                           |                                   |
|----------------------------------------------------------------------------------------------------|----------------------------------------------------------------------------------------------------|----------------------------------------------------------------------------------------------------|---------------------------|-----------------------------------|
|                                                                                                    | IN), Sec. 109(U) – VAT Fre                                                                                                    |                                                                                                    | l air trananart an aratic |                                   |
| Fuel, goods, and sup                                                                                                    | blies by persons engaged in international air transport operations<br>Revenue Office (RO) – Customs and Tariff Division (CTD)   Revenue |                                                                                                    |                           |                                   |
| Office or Division:                                                                                                    | Operations Group (ROG)<br>(CRMD)                                                                                                    |                                                                                                    |                           |                                   |
| Classification:                                                                                                    | Complex                                                                                                    |                                                                                                    |                           |                                   |
| Type of Transaction:                                                                                                    | G2B - Government-to-Bus                                                                                                    |                                                                                                    |                           |                                   |
| Who may avail:                                                                                                    | Airline Companies with Co<br>registration                                                                                               | ongressional F                                                                                                    | -ranchise with approv     | /ed e-TES <sup>Lite</sup>         |
| CHECKLIST OF                                                                                                    | REQUIREMENTS                                                                                                    |                                                                                                    | WHERE TO SECU             | RE                                |
| ONE-TIME REGISTRATION:                                                                                                    |                                                                                                    |                                                                                                    |                           |                                   |
| <ul> <li>A. Applicant</li> <li>1. Name of consignee</li> <li>2. Tax Identification Number</li> <li>3. SEC Registration Number (if applicable)</li> <li>4. DTI Registration Number (if applicable)</li> <li>5. BOI Registration Number (if applicable)</li> <li>6. Email address</li> <li>7. Telephone number</li> <li>8. Official address</li> </ul> |                                                                                                    | <ul> <li>Requesting party</li> <li>Bureau of Internal Revenue</li> <li>Securities and Exchange Commission</li> <li>Department of Trade and Industry</li> <li>Board of Investments</li> <li>Requesting party</li> <li>Requesting party</li> <li>Requesting party</li> </ul> |                           |                                   |
| <ul> <li>B. Broker or Representative, if any</li> <li>1. Tax Identification Number (for broker only)</li> <li>2. Valid Government-issued ID (for representative only)</li> <li>3. License Number</li> <li>4. Name of broker or representative</li> <li>5. Email address</li> <li>6. Contact number</li> </ul>                                        |                                                                                                    | <ul> <li>Bureau of Internal Revenue</li> <li>Requesting party</li> <li>Professional Regulation Commission</li> <li>Requesting party</li> <li>Requesting party</li> <li>Requesting party</li> <li>Requesting party</li> </ul>                                               |                           |                                   |
| <ul> <li>APPLICATION (TO BE SUBMITTED IN TWO (2) SETS)</li> <li>ORIGINAL COPY:</li> <li>1. Completely filled-out DOF-RO Form No. 91</li> <li>2. Authorization Letter (if authorized representative)</li> <li>3. Notarized Affidavit of End-Use/Ownership</li> </ul>                                                                                  |                                                                                                    | - Requesting party/Applicant through the DOF Website <u>https://bit.ly/form-91-authorize-and-affidavit-template</u>                                                                                                    |                           |                                   |
| <ul> <li>PHOTOCOPY:</li> <li>4. Import Bill of Lading/AWB</li> <li>5. Commercial Invoice (Packing List, if applicable)</li> <li>6. Certificate of non-local availability from CAAP for duty exemption purposes</li> </ul>                                                                                                    |                                                                                                    | - Shipping Company<br>- Shipper from country of origin<br>- CAAP                                                                                                    |                           |                                   |
| CLIENT STEPS                                                                                                    | AGENCY ACTION                                                                                                    | FEES TO<br>BE PAID                                                                                                    | PROCESSING<br>TIME        | PERSON<br>RESPONSIBLE             |
| A. Registration                                                                                                    |                                                                                                    |                                                                                                    |                           |                                   |
| 1. One-time registration<br>through RO Kiosk or at<br>DOF Website<br><u>https://teslite.dof.gov.ph</u> to<br>provide                                                                                                    | 1.1 Assist the applicant in encoding the required entries.                                                                              | None                                                                                                    | None                      | Administrative<br>Assistant<br>RO |

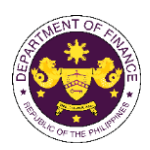

|                                                                                                    |                                                                                                    |      |      | or the tr                                   |
|----------------------------------------------------------------------------------------------------|----------------------------------------------------------------------------------------------------|------|------|---------------------------------------------|
| corporate/individual<br>information and upload<br>the documents in<br>support of registration.                                                                                                    |                                                                                                    |      |      |                                             |
| <ul> <li>If First time applicant, start<br/>from Client Step A.<br/>Registration</li> <li>If Registered applicant,<br/>proceed to Client Step B.<br/>Officer of the Day<br/>Checklisting</li> </ul>   |                                                                                                    |      |      |                                             |
|                                                                                                    | <ul> <li>1.2 Evaluate the correctness and completeness of the accomplished registration and uploaded documents.</li> <li>1.2a Send an email notice of approval if correct and complete</li> </ul>             | None | None | Administrative<br>Assistant<br>RO           |
|                                                                                                    | <b>1.2b</b> Send an email notice<br>of disapproval if incorrect<br>and incomplete                                                                                                    |      |      |                                             |
| 2. Receive an email<br>indicating the<br>registration has been<br>approved with log-in<br>user ID and nominated<br>password for online<br>filing of application (for<br>selected legal bases<br>only) | None                                                                                                    | None | None |                                             |
| 2a. Receive email<br>indicating the<br>deficiency(cies) and<br>register again through<br>RO Kiosk or online at<br>DOF website                                                                         |                                                                                                    |      |      |                                             |
| B. Officer of the Day<br>Checklisting                                                                                                    |                                                                                                    |      |      |                                             |
| 1. Present the<br>application and<br>supporting documents<br>at the RO window.                                                                                                    | <ul> <li>1.1 Check the completeness of supporting documents.</li> <li>1.1a Forward the application the respective division for encoding the required entries in the e-TES<sup>L</sup> if complete.</li> </ul> | None | None | Officer of the Day,<br>Tax Specialist<br>RO |

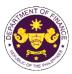

| urn application<br>ts to the applicant<br><b>blete.</b><br>de the required | None                                                                                                    |                                                                                                    |                                                                                                    |
|----------------------------------------------------------------------------|----------------------------------------------------------------------------------------------------|----------------------------------------------------------------------------------------------------|----------------------------------------------------------------------------------------------------|
| olete.                                                                     | Nono                                                                                                    |                                                                                                    |                                                                                                    |
|                                                                            | Nono                                                                                                    |                                                                                                    |                                                                                                    |
|                                                                            | none                                                                                                    | None                                                                                                    | Administrative                                                                                                    |
| the e-TESLite and                                                          |                                                                                                    |                                                                                                    | Assistant                                                                                                    |
| the application                                                            |                                                                                                    |                                                                                                    | CTD                                                                                                    |
| n the englicetion                                                          |                                                                                                    |                                                                                                    |                                                                                                    |
|                                                                            |                                                                                                    |                                                                                                    |                                                                                                    |
|                                                                            |                                                                                                    |                                                                                                    |                                                                                                    |
|                                                                            |                                                                                                    |                                                                                                    |                                                                                                    |
| we the application                                                         | None                                                                                                    | 1 bour                                                                                                    | Administrative                                                                                                    |
|                                                                            | None                                                                                                    | Thou                                                                                                    | Officer                                                                                                    |
|                                                                            |                                                                                                    |                                                                                                    | CRMD                                                                                                    |
| · ·                                                                        |                                                                                                    |                                                                                                    |                                                                                                    |
|                                                                            |                                                                                                    |                                                                                                    |                                                                                                    |
|                                                                            |                                                                                                    |                                                                                                    |                                                                                                    |
|                                                                            |                                                                                                    |                                                                                                    |                                                                                                    |
|                                                                            |                                                                                                    |                                                                                                    |                                                                                                    |
| •                                                                          | -                                                                                                    |                                                                                                    |                                                                                                    |
| tem-generated                                                              |                                                                                                    |                                                                                                    |                                                                                                    |
|                                                                            |                                                                                                    |                                                                                                    |                                                                                                    |
|                                                                            |                                                                                                    |                                                                                                    |                                                                                                    |
| the application.                                                           |                                                                                                    |                                                                                                    |                                                                                                    |
| n the application to                                                       |                                                                                                    |                                                                                                    |                                                                                                    |
| e RO Divisions.                                                            |                                                                                                    |                                                                                                    |                                                                                                    |
| the englication to                                                         |                                                                                                    |                                                                                                    |                                                                                                    |
| the application to                                                         |                                                                                                    |                                                                                                    |                                                                                                    |
| n application to                                                           | None                                                                                                    | 30 minutes                                                                                                    | Division Chief                                                                                                    |
| ficer.                                                                     |                                                                                                    |                                                                                                    | CTD                                                                                                    |
| ate the application                                                        | None                                                                                                    | 4 hours                                                                                                    | Action Officer                                                                                                    |
|                                                                            |                                                                                                    |                                                                                                    | (Tax Specialist II,                                                                                                    |
| ts.                                                                        |                                                                                                    |                                                                                                    | Sr. Tax Specialist,                                                                                                    |
| nlication is                                                               |                                                                                                    |                                                                                                    | Supervising Tax<br>Specialist)                                                                                                    |
| -                                                                          |                                                                                                    |                                                                                                    | CTD                                                                                                    |
| •                                                                          |                                                                                                    |                                                                                                    |                                                                                                    |
|                                                                            |                                                                                                    |                                                                                                    |                                                                                                    |
| •                                                                          |                                                                                                    |                                                                                                    |                                                                                                    |
|                                                                            |                                                                                                    |                                                                                                    |                                                                                                    |
|                                                                            |                                                                                                    |                                                                                                    |                                                                                                    |
| •                                                                          |                                                                                                    |                                                                                                    |                                                                                                    |
| o (2) working days,                                                        |                                                                                                    |                                                                                                    |                                                                                                    |
| , ( <u>2)</u> working days,                                                |                                                                                                    |                                                                                                    |                                                                                                    |
| e, a formal letter of ce will be issued.                                   |                                                                                                    |                                                                                                    |                                                                                                    |
|                                                                            | in the application<br>ts to the applicant<br>ssion in CRMD.<br>ive the application<br>plete set of<br>tary requirements.<br>In the second copy<br>ecklist form with<br>on number and<br>ceived stamp to<br>ceived stamp to<br>tem-generated<br>ice will be sent to<br>cant notifying the<br>the application.<br>In the application to<br>e RO Divisions.<br>The application to<br>fficer.<br>The application to<br>fficer.<br>The the application to<br>fficer.<br>The the application to<br>fficer.<br>The the application to<br>fficer.<br>The the application to<br>fficer.<br>The the application to<br>fficer.<br>The the application to<br>fficer.<br>The the application to<br>fficer.<br>The the application to<br>fficer.<br>The the application to<br>fficer.<br>The the application to<br>fficer.<br>The the application to<br>fficer. | n the application<br>ts to the applicant<br>ssion in CRMD.Noneive the application<br>plete set of<br>tary requirements.Nonein the second copy<br>ecklist form with<br>on number and<br>seeived stamp toNonetem-generated<br>ice will be sent to<br>cant notifying the<br>the application.Nonen the application to<br>e RO Divisions.Noneate the application to<br>fficer.Noneplication is<br>t, proceed to<br>ction no. 3.1Noneplication has<br>mcy(cies), the<br>fficer will issue a<br>compliance to the<br>to be compliedNone | n the application<br>ts to the applicant<br>ssion in CRMD.<br>None 1 hour<br>1 hour<br>1 hour |

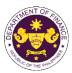

|                                                                                                    |                                                                                                    |      |                       | C On THE PHIL                     |
|----------------------------------------------------------------------------------------------------|----------------------------------------------------------------------------------------------------|------|-----------------------|-----------------------------------|
| 3. Receive an email<br>notice of compliance<br>and complied; or<br>applicant did not<br>comply with the notice<br>of discrepancy(cies).     | 3.1 Draft TEI / Non-TEI /<br>formal letter of compliance<br>for review and approval.                                                                                                    |      |                       |                                   |
|                                                                                                    | 3.2 Review / approve the<br>TEI / Non-TEI / formal letter<br>of compliance. Assessment<br>is also made whether the<br>shipment requires<br>verification / inspection.                                                                                                    | None | 4 hours               | Division Chief<br>CTD             |
|                                                                                                    | 3.3 Review / approve the<br>TEI / Non-TEI / formal letter<br>of compliance. Assessment<br>is also made whether the<br>shipment requires<br>verification / inspection.                                                                                                    | None | 4 hours               | Director III<br>RO                |
|                                                                                                    | 3.4 Review / approve the<br>TEI / Non-TEI / formal letter<br>of compliance.                                                                                                    | None | 8 hours               | Director IV<br>RO                 |
|                                                                                                    | 3.5 A system-generated<br>email notice will be sent to<br>the applicant informing the<br>approval of the application<br>and the same will be<br>forwarded to CRMD for<br>release to the applicant.                                                                                                    | None | 1 hours               | Administrative<br>Assistant<br>RO |
| 4. Receive an email<br>that the application has<br>been processed by the<br>Revenue Office and will<br>be forwarded to CRMD<br>for release. | 4.1 Transmit the approved<br>TEI / Non-TEI / formal letter<br>of compliance and<br>supporting documents to<br>CRMD for release.                                                                                                    |      |                       |                                   |
|                                                                                                    | <ul> <li>4.2 Prepare the approved<br/>TEI / Non-TEI / formal letter<br/>of compliance for release.</li> <li>4.3 Release/deliver the<br/>approved TEI / Non-TEI /<br/>formal letter of compliance<br/>through the following:</li> <li>4.3a Deliver to the Bureau<br/>of Customs (BOC) if<br/>releasing TEI / Non-TEI</li> <li>4.3b Deliver it to the<br/>consignee's postal mail If<br/>releasing the formal letter<br/>for compliance</li> </ul> | None | 8 hours<br>12 minutes | Administrative<br>Officer<br>CRMD |

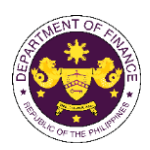

|                                                                                                    | 4.4 A system-generated<br>email notice will be sent to<br>the applicant confirming the<br>release / delivery of TEI /<br>Non-TEI / formal letter of<br>compliance. |      |                                             |  |
|----------------------------------------------------------------------------------------------------|----------------------------------------------------------------------------------------------------|------|---------------------------------------------|--|
| 5. Receive an email<br>notification confirming<br>that the result of the<br>application has been<br>released/delivered. | None                                                                                                    | None | None                                        |  |
|                                                                                                    | TOTAL:                                                                                                    | None | 3 working days<br>6 hours and<br>42 minutes |  |

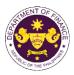

| 4. Granting of Tax Exemption on Importations of Domestic Shipping Lines and                                                                                                    |                                                                   |                                                                                                    |  |
|----------------------------------------------------------------------------------------------------|-------------------------------------------------------------------|----------------------------------------------------------------------------------------------------|--|
| Airline Companie<br>a. R.A. No. 10963 (TR                                                                                                    | es without Congressio<br>RAIN), Sec. 109(T) – VAT F               | nal Franchise                                                                                                    |  |
|                                                                                                    | r lease of passenger or car                                       | go vessels, including engine, equipment and                                                                                                    |  |
| spare parts                                                                                                    | Revenue Office (RO) – Customs and Tariff Division (CTD)   Revenue |                                                                                                    |  |
| Office or Division:                                                                                                    |                                                                   | Central Records and Management Division                                                                                                    |  |
| Classification:                                                                                                    | Complex                                                           |                                                                                                    |  |
| Type of Transaction:                                                                                                    | G2B - Government-to-Bus                                           | siness                                                                                                    |  |
| Who may avail:                                                                                                    | Domestic Shipping Lines                                           | with approved e-TES <sup>Lite</sup> registration                                                                                                    |  |
| CHECKLIST OF                                                                                                    | REQUIREMENTS                                                      | WHERE TO SECURE                                                                                                    |  |
| ONE-TIME REGISTRATION:                                                                                                    |                                                                   |                                                                                                    |  |
| <ul> <li>A. Applicant</li> <li>1. Name of consignee</li> <li>2. Tax Identification Number</li> <li>3. SEC Registration Number (if at</li> <li>4. DTI Registration Number (if at</li> <li>5. BOI Registration Number (if at</li> <li>6. Email address</li> <li>7. Telephone number</li> <li>8. Official address</li> </ul>                                                                                                    | oplicable)<br>pplicable)                                          | <ul> <li>Requesting party</li> <li>Bureau of Internal Revenue</li> <li>Securities and Exchange Commission</li> <li>Department of Trade and Industry</li> <li>Board of Investments</li> <li>Requesting party</li> <li>Requesting party</li> <li>Requesting party</li> </ul> |  |
| <ul> <li>B. Broker or Representative, if any</li> <li>1. Tax Identification Number (for broker only)</li> <li>2. Valid Government-issued ID (for representative only)</li> <li>3. License Number</li> <li>4. Name of broker or representative</li> <li>5. Email address</li> <li>6. Contact number</li> </ul>                                                                                                    |                                                                   | <ul> <li>Bureau of Internal Revenue</li> <li>Requesting party</li> <li>Professional Regulation Commission</li> <li>Requesting party</li> <li>Requesting party</li> <li>Requesting party</li> <li>Requesting party</li> </ul>                                               |  |
| <ul> <li>APPLICATION (TO BE SUBMITTED IN TWO (2) SETS)</li> <li>ORIGINAL COPY: <ol> <li>Completely filled-out DOF-RO Form No. 91</li> <li>Authorization Letter (if authorized representative)</li> <li>Notarized Affidavit of End-Use/Ownership</li> </ol> </li> <li>PHOTOCOPY: <ol> <li>Import Bill of Lading/AWB/Authenticated/Apostilled Protocol of</li> </ol> </li> </ul>                                                                                                    |                                                                   | - Requesting party/Applicant through the DOF Website<br>https://bit.ly/form-91-authorize-and-affidavit-template                                                                                                    |  |
| <ol> <li>Import Dirich Edding// WE/ Ratinemedical/spostified Protocol of<br/>Delivery and Acceptance</li> <li>Commercial Invoice/Bill of Sale/Blue Book Value</li> <li>Secretary's Certificate authorizing the importation of vessel</li> <li>Letter Authority to Acquire from MARINA</li> <li>Registration from MARINA</li> <li>Certificate of Amended CPC issued by Domestic Shipping<br/>Service (DSS) for VAT Exemption</li> <li>Ferrying Permit for Radio and Communication System and<br/>Accessories from National Telecommunications Commission<br/>(NTC)</li> <li>Certificate of Registration and Articles of Incorporation from<br/>SEC</li> </ol> |                                                                   | <ul> <li>Shipper from country of origin/BOC</li> <li>Requesting party/Applicant</li> <li>MARINA</li> <li>MARINA</li> <li>MARINA-DSS</li> <li>NTC</li> <li>SEC</li> </ul>                                                                                                   |  |
| <ul><li>12. Certificate of Registration fro<br/>(BIR)</li><li>13. Latest Audited Financial State</li></ul>                                                                                                    |                                                                   | - BIR<br>- Requesting party/Applicant                                                                                                    |  |
| applicable)                                                                                                    |                                                                   |                                                                                                    |  |

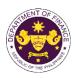

| CLIENT STEPS                                                                                                    | AGENCY ACTION                                                                                                    | FEES TO<br>BE PAID | PROCESSING<br>TIME | PERSON<br>RESPONSIBLE             |
|----------------------------------------------------------------------------------------------------|----------------------------------------------------------------------------------------------------|--------------------|--------------------|-----------------------------------|
| A. Registration                                                                                                    |                                                                                                    |                    |                    |                                   |
| <ol> <li>One-time registration<br/>through RO Kiosk or at<br/>DOF Website<br/><u>https://teslite.dof.gov.ph</u>to<br/>provide<br/>corporate/individual<br/>information and upload<br/>the documents in<br/>support of registration.</li> <li>If First time applicant, start</li> </ol> | 1.1 Assist the applicant in encoding the required entries.                                                                                                    | None               | None               | Administrative<br>Assistant<br>RO |
| from Client Step A.<br>Registration<br>• If Registered applicant,<br>proceed to Client Step B.<br>Officer of the Day<br>Checklisting                                                                                                    |                                                                                                    |                    |                    |                                   |
|                                                                                                    | <ul> <li>1.2 Evaluate the correctness and completeness of the accomplished registration and uploaded documents.</li> <li>1.2a Send an email notice of approval if correct and complete</li> <li>1.2b Send an email notice of disapproval if incorrect and incomplete</li> </ul> | None               | None               | Administrative<br>Assistant<br>RO |
| 2. Receive an email<br>indicating the<br>registration has been<br>approved with log-in<br>user ID and nominated<br>password for online<br>filing of application (for<br>selected legal bases<br>only)                                                                                  | None                                                                                                    | None               | None               |                                   |
| 2a. Receive email<br>indicating the<br>deficiency(cies) and<br>register again through<br>RO Kiosk or online at<br>DOF website                                                                                                    |                                                                                                    |                    |                    |                                   |

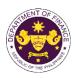

| B. Officer of the Day<br>Checklisting                                                          |                                                                                                    |      |            |                                             |
|------------------------------------------------------------------------------------------------|----------------------------------------------------------------------------------------------------|------|------------|---------------------------------------------|
| 1. Present the<br>application and<br>supporting documents<br>at the RO window.                 | <ul> <li>1.1 Check the completeness of supporting documents.</li> <li>1.1a Forward the application the respective division for encoding the required entries in the e-TES<sup>Lit</sup> if complete.</li> <li>1.1b Return application documents to the applicant if incomplete.</li> </ul> | None | None       | Officer of the Day,<br>Tax Specialist<br>RO |
|                                                                                                | 1.2 Encode the required<br>entries in the e-TES <sup>Lite</sup> and<br>generate the application<br>number.                                                                                                    | None | None       | Administrative<br>Assistant<br>CTD          |
|                                                                                                | 1.3 Return the application documents to the applicant for submission in CRMD.                                                                                                    |      |            |                                             |
| C. Filing                                                                                      |                                                                                                    |      |            |                                             |
| 1. File the application<br>with complete set of<br>documentary<br>requirements at the<br>CRMD. | 1.1 Receive the application with complete set of documentary requirements.                                                                                                    | None | 1 hour     | Administrative<br>Officer<br>CRMD           |
|                                                                                                | 1.2 Return the second copy<br>of the checklist form with<br>application number and<br>CRMD received stamp to<br>applicant.                                                                                                    |      |            |                                             |
|                                                                                                | 1.3 A system-generated<br>email notice will be sent to<br>the applicant notifying the<br>receipt of the application.                                                                                                    |      |            |                                             |
| 2. Receive email notice<br>of acceptance of the<br>application.                                | 2.1 Assign the application to respective RO Divisions.                                                                                                    |      |            |                                             |
|                                                                                                | 2.2 Route the application to CTD.                                                                                                    |      |            |                                             |
|                                                                                                | 2.3 Assign application to <i>Action Officer</i> .                                                                                                    | None | 30 minutes | Division Chief<br>CTD                       |

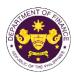

| 3. Receive an email                                                                                              | <ul> <li>2.4 Evaluate the application<br/>and its supporting<br/>documents.</li> <li>2.4a If application is<br/>sufficient, proceed to<br/>agency action no. 3.1</li> <li>2.4b If application has<br/>discrepancy(cies), the<br/><i>Action Officer</i> will issue a<br/>notice of compliance to the<br/>applicant to be complied<br/>within two (2) working days,<br/>otherwise, a formal letter of<br/>compliance will be issued.</li> <li>3.1 Draft TEL / Non-TEL /</li> </ul> | None | 4 hours | Action Officer<br>(Tax Specialist II,<br>Sr. Tax Specialist,<br>Supervising Tax<br>Specialist)<br>CTD |
|----------------------------------------------------------------------------------------------------|----------------------------------------------------------------------------------------------------|------|---------|----------------------------------------------------------------------------------------------------|
| notice of compliance<br>and complied; or<br>applicant did not<br>comply with the notice<br>of discrepancy(cies). | formal letter of compliance<br>for review and approval.                                                                                                    |      |         |                                                                                                    |
|                                                                                                    | 3.2 Review / approve the<br>TEI / Non-TEI / formal letter<br>of compliance. Assessment<br>is also made whether the<br>shipment requires<br>verification / inspection.                                                                                                    | None | 4 hours | Division Chief<br>CTD                                                                                 |
|                                                                                                    | 3.3 Review / approve the<br>TEI / Non-TEI / formal letter<br>of compliance. Assessment<br>is also made whether the<br>shipment requires<br>verification / inspection.                                                                                                    | None | 4 hours | Director III<br>RO                                                                                    |
|                                                                                                    | 3.4 Review / approve the<br>TEI / Non-TEI / formal letter<br>of compliance. Assessment<br>is also made whether the<br>shipment requires<br>verification / inspection.                                                                                                    | None | 4 hours | Director IV<br>RO                                                                                     |
|                                                                                                    | 3.5 Review / approve the<br>TEI / Non-TEI / formal letter<br>of compliance.                                                                                                    | None | 8 hours | Assistant<br>Secretaryor<br>Undersecretary<br><sub>ROG</sub>                                          |
|                                                                                                    | 3.6 A system-generated<br>email notice will be sent to<br>the applicant informing the<br>approval of the application<br>and the same will be<br>forwarded to CRMD for<br>release to the applicant.                                                                                                    | None | 2 hours | Administrative<br>Assistant<br>ROG                                                                    |

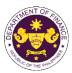

|                                                                                                    |                                                                                                    |      |                                             | - The -                           |
|----------------------------------------------------------------------------------------------------|----------------------------------------------------------------------------------------------------|------|---------------------------------------------|-----------------------------------|
| 4. Receive an email<br>that the application has<br>been processed by the<br>Revenue Office and will<br>be forwarded to CRMD<br>for release. | 4.1 Transmit the approved<br>TEI / Non-TEI / formal letter<br>of compliance and<br>supporting documents to<br>CRMD for release.                                                                                                    |      |                                             |                                   |
|                                                                                                    | <ul> <li>4.2 Prepare the approved<br/>TEI / Non-TEI / formal letter<br/>of compliance for release.</li> <li>4.3 Release/deliver the<br/>approved TEI / Non-TEI /<br/>formal letter of compliance<br/>through the following:</li> <li>4.3a Deliver to the Bureau<br/>of Customs (BOC) if<br/>releasing TEI / Non-TEI</li> <li>4.3b Deliver it to the<br/>consignee's postal mail If<br/>releasing the formal letter<br/>for compliance</li> <li>4.4 A system-generated<br/>email notice will be sent to<br/>the applicant confirming the<br/>release / delivery of TEI /<br/>Non-TEI / formal letter of</li> </ul> | None | 8 hours<br>12 minutes                       | Administrative<br>Officer<br>CRMD |
|                                                                                                    | compliance.                                                                                                    |      |                                             |                                   |
| 5. Receive an email<br>notification confirming<br>that the result of the<br>application has been<br>released/delivered.                     | None                                                                                                    | None | None                                        |                                   |
|                                                                                                    | TOTAL:                                                                                                    | None | 4 working days<br>3 hours and<br>42 minutes |                                   |

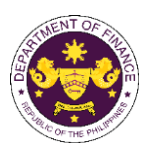

|                                                                     |                                       | Of THE PP                                                     |  |  |  |
|---------------------------------------------------------------------|---------------------------------------|---------------------------------------------------------------|--|--|--|
| b. R.A. No. 10963 (TF                                               | RAIN), Sec. 109(T) – VAT F            | ree                                                           |  |  |  |
| Sale, importation o                                                 | r lease of aircraft, including        | engine, equipment and spare parts                             |  |  |  |
|                                                                     | Bevere Office (DO)                    | interne and Tariff Division (CTD)   Devenue                   |  |  |  |
|                                                                     | · · · · · · · · · · · · · · · · · · · | ustoms and Tariff Division (CTD)   Revenue                    |  |  |  |
| Office or Division:                                                 |                                       | Central Records and Management Division                       |  |  |  |
|                                                                     | (CRMD)                                |                                                               |  |  |  |
| Classification:                                                     | Complex                               |                                                               |  |  |  |
|                                                                     |                                       |                                                               |  |  |  |
| Type of Transaction:                                                | G2B - Government-to-Bus               | siness                                                        |  |  |  |
| .,,,,,,,,,,,,,,,,,,,,,,,,,,,,,,,,,,,,,,                             |                                       |                                                               |  |  |  |
|                                                                     | Airling Companies without             | t Congressional Frenchics with approved a TES <sup>life</sup> |  |  |  |
| Who may avail:                                                      | -                                     | t Congressional Franchise with approved e-TES <sup>Lite</sup> |  |  |  |
|                                                                     | registration                          |                                                               |  |  |  |
|                                                                     | REQUIREMENTS                          | WHERE TO SECURE                                               |  |  |  |
| ONE-TIME REGISTRATION:                                              |                                       |                                                               |  |  |  |
| A. Applicant                                                        |                                       |                                                               |  |  |  |
| 1. Name of consignee                                                |                                       | - Requesting party                                            |  |  |  |
| 2. Tax Identification Number                                        |                                       | - Bureau of Internal Revenue                                  |  |  |  |
| 3. SEC Registration Number (if a                                    |                                       | - Securities and Exchange Commission                          |  |  |  |
| 4. DTI Registration Number (if an 5. BOI Registration Number (if a  |                                       | - Department of Trade and Industry<br>- Board of Investments  |  |  |  |
| 6. Email address                                                    | oplicable)                            | - Requesting party                                            |  |  |  |
| 7. Telephone number                                                 |                                       | - Requesting party                                            |  |  |  |
| 8. Official address                                                 |                                       | - Requesting party                                            |  |  |  |
| B. Broker or Representative, if                                     | onv                                   |                                                               |  |  |  |
| 1. Tax Identification Number (for                                   |                                       | - Bureau of Internal Revenue                                  |  |  |  |
| 2. Valid Government-issued ID (i                                    |                                       | - Requesting party                                            |  |  |  |
| 3. License Number                                                   |                                       | - Professional Regulation Commission                          |  |  |  |
| 4. Name of broker or representation                                 | live                                  | - Requesting party                                            |  |  |  |
| <ol> <li>5. Email address</li> <li>6. Contact number</li> </ol>     |                                       | - Requesting party<br>- Requesting party                      |  |  |  |
| APPLICATION (TO BE SUBMIT                                           | TED IN TWO (2) SETS)                  |                                                               |  |  |  |
| ,                                                                   |                                       |                                                               |  |  |  |
| ORIGINAL COPY:                                                      |                                       |                                                               |  |  |  |
| 1. Completely filled-out DOF-R                                      |                                       | - Requesting party/Applicant through the DOF Website          |  |  |  |
| 2. Authorization Letter (if autho                                   | • •                                   | https://bit.ly/form-91-authorize-and-affidavit-template       |  |  |  |
| 3. Notarized Affidavit of End-Us                                    | se/Ownership                          |                                                               |  |  |  |
| PHOTOCOPY:                                                          |                                       |                                                               |  |  |  |
| 4. Import Bill of Lading/AWB                                        |                                       | - Shipping Company                                            |  |  |  |
| 5. Commercial Invoice/Bill of Sa                                    |                                       | - Shipper from country of origin/BOC                          |  |  |  |
| 6. Certificate of Non-Local Avai                                    | lability from CAAP                    | - CAAP                                                        |  |  |  |
| PHOTOCOPY (IF AIRCRAFT):                                            |                                       |                                                               |  |  |  |
| 7. Secretary's Certificate autho                                    | rizing the importation of aircraft    | - Requesting party/Applicant                                  |  |  |  |
| 8. Special Landing Permit from                                      | BOC/Entry Clearance from CAAP         | - BOC/CAAP                                                    |  |  |  |
| 9. Certificate of Reservation Nu                                    |                                       | 0000                                                          |  |  |  |
| 10. Air Operator Certificate from 11. Authority to Import/Lease fro |                                       | - CAAP<br>- CAAP                                              |  |  |  |
| 12. Certificate of Public Conveni                                   |                                       | - CAAF                                                        |  |  |  |
| 13. Ferrying Permit for Radio an                                    | d Communication System and - CAB      |                                                               |  |  |  |
| Accessories from NTC                                                | - NTC                                 |                                                               |  |  |  |
| 14. Certificate of Registration an                                  | d Articles of Incorporation from      | - SEC                                                         |  |  |  |
| SEC<br>15. Certificate of Registration fro                          | m BIR                                 | - BIR                                                         |  |  |  |
| 16. Latest Audited Financial Stat                                   |                                       | - Requesting party/Applicant                                  |  |  |  |
| applicable)                                                         |                                       |                                                               |  |  |  |
|                                                                     |                                       |                                                               |  |  |  |

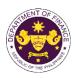

| CLIENT STEPS                                                                                                    | AGENCY ACTION                                                                                                    | FEES TO<br>BE PAID | PROCESSING<br>TIME | PERSON<br>RESPONSIBLE             |
|----------------------------------------------------------------------------------------------------|----------------------------------------------------------------------------------------------------|--------------------|--------------------|-----------------------------------|
| A. Registration                                                                                                    |                                                                                                    |                    |                    |                                   |
| 1. One-time registration<br>through RO Kiosk or at<br>DOF Website<br><u>https://teslite.dof.gov.ph_</u> to<br>provide<br>corporate/individual<br>information and upload<br>the documents in<br>support of registration.                                                                                                    | 1.1 Assist the applicant in encoding the required entries.                                                                                                    | None               | None               | Administrative<br>Assistant<br>RO |
| <ul> <li>If First time applicant, start<br/>from Client Step A.<br/>Registration</li> <li>If Registered applicant,<br/>proceed to Client Step B.<br/>Officer of the Day<br/>Checklisting</li> </ul>                                                                                                    |                                                                                                    |                    |                    |                                   |
|                                                                                                    | <ul> <li>1.2 Evaluate the correctness and completeness of the accomplished registration and uploaded documents.</li> <li>1.2a Send an email notice of approval if correct and complete</li> <li>1.2b Send an email notice of disapproval if incorrect and incomplete</li> </ul> | None               | None               | Administrative<br>Assistant<br>RO |
| <ul> <li>2. Receive an email<br/>indicating the<br/>registration has been<br/>approved with log-in<br/>user ID and nominated<br/>password for online<br/>filing of application (for<br/>selected legal bases<br/>only)</li> <li>2a. Receive email<br/>indicating the<br/>deficiency(cies) and<br/>register again through<br/>RO Kiosk or online at<br/>DOF website</li> </ul> | None                                                                                                    | None               | None               |                                   |

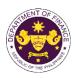

| B. Officer of the Day<br>Checklisting                                                          |                                                                                                    |      |            |                                                  |
|------------------------------------------------------------------------------------------------|----------------------------------------------------------------------------------------------------|------|------------|--------------------------------------------------|
| 1. Present the<br>application and<br>supporting documents<br>at the RO window.                 | <ul> <li>1.1 Check the completeness of supporting documents.</li> <li>1.1a Forward the application the respective division for encoding the required entries in the e-TES<sup>Lit</sup> if complete.</li> <li>1.1b Return application documents to the applicant if incomplete.</li> </ul> | None | None       | Officer of the Day,<br>Tax Specialist<br>RO      |
|                                                                                                | 1.2 Encode the required<br>entries in the e-TES <sup>Lite</sup> and<br>generate the application<br>number.                                                                                                    | None | None       | Administrative<br>Assistant<br>CTD               |
|                                                                                                | 1.3 Return the application documents to the applicant for submission in CRMD.                                                                                                    |      |            |                                                  |
| C. Filing                                                                                      |                                                                                                    |      |            |                                                  |
| 1. File the application<br>with complete set of<br>documentary<br>requirements at the<br>CRMD. | 1.1 Receive the application with complete set of documentary requirements.                                                                                                    | None | 1 hour     | Administrative<br>Officer<br>CRMD                |
|                                                                                                | 1.2 Return the second copy<br>of the checklist form with<br>application number and<br>CRMD received stamp to<br>applicant.                                                                                                    |      |            |                                                  |
|                                                                                                | 1.3 A system-generated<br>email notice will be sent to<br>the applicant notifying the<br>receipt of the application.                                                                                                    |      |            |                                                  |
| 2. Receive email notice<br>of acceptance of the<br>application.                                | 2.1 Assign the application to respective RO Divisions.                                                                                                    |      |            |                                                  |
|                                                                                                | 2.2 Route the application to CTD.                                                                                                    |      |            |                                                  |
|                                                                                                | 2.3 Assign application to <i>Action Officer</i> .                                                                                                    | None | 30 minutes | Division Chief<br>Customs and Tariff<br>Division |

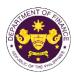

| 3. Receive an email<br>notice of compliance<br>and complied; or<br>applicant did not<br>comply with the notice | <ul> <li>2.4 Evaluate the application<br/>and its supporting<br/>documents.</li> <li>2.4a If application is<br/>sufficient, proceed to<br/>agency action no. 3.1</li> <li>2.4b If application has<br/>discrepancy(cies), the<br/>Action Officer will issue a<br/>notice of compliance to the<br/>applicant to be complied<br/>within two (2) working days,<br/>otherwise, a formal letter of<br/>compliance will be issued.</li> <li>3.1 Draft TEI / Non-TEI /<br/>formal letter of compliance<br/>for review and approval.</li> </ul> | None | 4 hours | Action Officer<br>(Tax Specialist II,<br>Sr. Tax Specialist,<br>Supervising Tax<br>Specialist)<br>CTD |
|----------------------------------------------------------------------------------------------------|----------------------------------------------------------------------------------------------------|------|---------|----------------------------------------------------------------------------------------------------|
| of discrepancy(cies).                                                                                          | 3.2 Review / approve the<br>TEI / Non-TEI / formal letter<br>of compliance. Assessment<br>is also made whether the<br>shipment requires<br>verification / inspection.                                                                                                    | None | 4 hours | Division Chief<br>CTD                                                                                 |
|                                                                                                    | 3.3 Review / approve the<br>TEI / Non-TEI / formal letter<br>of compliance. Assessment<br>is also made whether the<br>shipment requires<br>verification / inspection.                                                                                                    | None | 4 hours | Director III<br>RO                                                                                    |
|                                                                                                    | 3.4 Review / approve the<br>TEI / Non-TEI / formal letter<br>of compliance. Assessment<br>is also made whether the<br>shipment requires<br>verification / inspection.                                                                                                    | None | 4 hours | Director IV<br>RO                                                                                     |
|                                                                                                    | 3.5 Review / approve the<br>TEI / Non-TEI / formal letter<br>of compliance.                                                                                                    | None | 8 hours | Assistant<br>Secretaryor<br>Undersecretary<br>ROG                                                     |
|                                                                                                    | 3.6 A system-generated<br>email notice will be sent to<br>the applicant informing the<br>approval of the application<br>and the same will be<br>forwarded to CRMD for<br>release to the applicant.                                                                                                    | None | 2 hours | Administrative<br>Assistant<br>ROG                                                                    |

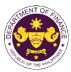

|                                                                                                    |                                                                                                    |      |                                             | - Ine -                           |
|----------------------------------------------------------------------------------------------------|----------------------------------------------------------------------------------------------------|------|---------------------------------------------|-----------------------------------|
| 4. Receive an email<br>that the application has<br>been processed by the<br>Revenue Office and will<br>be forwarded to CRMD<br>for release. | 4.1 Transmit the approved<br>TEI / Non-TEI / formal letter<br>of compliance and<br>supporting documents to<br>CRMD for release.                                                                                                    |      |                                             |                                   |
|                                                                                                    | <ul> <li>4.2 Prepare the approved<br/>TEI / Non-TEI / formal letter<br/>of compliance for release.</li> <li>4.3 Release/deliver the<br/>approved TEI / Non-TEI /<br/>formal letter of compliance<br/>through the following:</li> <li>4.3a Deliver to the Bureau<br/>of Customs (BOC) if<br/>releasing TEI / Non-TEI</li> <li>4.3b Deliver it to the<br/>consignee's postal mail If<br/>releasing the formal letter<br/>for compliance</li> <li>4.4 A system-generated<br/>email notice will be sent to<br/>the applicant confirming the<br/>release / delivery of TEI /<br/>Non-TEI / formal letter of<br/>compliance.</li> </ul> | None | 8 hours<br>12 minutes                       | Administrative<br>Officer<br>CRMD |
| 5. Receive an email<br>notification confirming<br>that the result of the<br>application has been<br>released/delivered.                     | None                                                                                                    | None | None                                        |                                   |
|                                                                                                    | TOTAL:                                                                                                    | None | 4 working days<br>3 hours and<br>42 minutes |                                   |

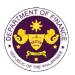

| Office or Division:                                                                                                    | Operations Group (ROG)   Central Records and Management Division (CRMD)                                                                                |                                                                                                    |                                                                                  |                                   |  |
|----------------------------------------------------------------------------------------------------|----------------------------------------------------------------------------------------------------|----------------------------------------------------------------------------------------------------|----------------------------------------------------------------------------------|-----------------------------------|--|
| Classification:                                                                                                    | Complex                                                                                                    |                                                                                                    |                                                                                  |                                   |  |
| Type of Transaction:                                                                                                    | G2B - Government-to-Business                                                                                                    |                                                                                                    |                                                                                  |                                   |  |
| Who may avail:                                                                                                    | Airline Companies without Congressional Franchise with approved e-TES <sup>Lite</sup> registration                                                     |                                                                                                    |                                                                                  |                                   |  |
| CHECKLIST OF                                                                                                    | REQUIREMENTS                                                                                                    |                                                                                                    | WHERE TO SECU                                                                    | RE                                |  |
| ONE-TIME REGISTRATION:                                                                                                    |                                                                                                    |                                                                                                    |                                                                                  |                                   |  |
| <ul> <li>A. Applicant</li> <li>1. Name of consignee</li> <li>2. Tax Identification Number</li> <li>3. SEC Registration Number (if a</li> <li>4. DTI Registration Number (if a)</li> <li>5. BOI Registration Number (if a)</li> <li>6. Email address</li> <li>7. Telephone number</li> <li>8. Official address</li> </ul>                                                                                                    | pplicable)                                                                                                    |                                                                                                    | nal Revenue<br>Exchange Commission<br>Trade and Industry<br>tments<br>rty<br>rty |                                   |  |
| <ul> <li>B. Broker or Representative, if</li> <li>1. Tax Identification Number (for</li> <li>2. Valid Government-issued ID (</li> <li>3. License Number</li> <li>4. Name of broker or representa</li> <li>5. Email address</li> <li>6. Contact number</li> </ul>                                                                                                    | broker only)<br>for representative only)                                                                                                    | roker only) - Bureau of Internal Revenue<br>r representative only) - Requesting party<br>- Professional Regulation Commiss                                                                                                    |                                                                                  | ission                            |  |
| APPLICATION (TO BE SUBMIT                                                                                                    | ITED IN TWO (2) SETS)                                                                                                    |                                                                                                    |                                                                                  |                                   |  |
| <ul> <li>ORIGINAL COPY:</li> <li>1. Completely filled-out DOF-R</li> <li>2. Authorization Letter (if autho</li> <li>3. Notarized Affidavit of End-Us</li> <li>PHOTOCOPY:</li> <li>4. Import Bill of Lading/AWB</li> <li>5. Commercial Invoice (Packing)</li> <li>6. Air Operator Certificate from</li> <li>7. Certificate of Public Conveni</li> <li>8. Certificate of Registration an SEC</li> <li>9. Certificate of Registration from</li> <li>10. Latest Audited Financial State applicable)</li> </ul> | rized representative)<br>se/Ownership<br>g List, if applicable)<br>CAAP<br>ience and Necessity from CAB<br>id Articles of Incorporation from<br>om BIR | <ul> <li>Requesting party/Applicant through the DOF Website<br/><u>https://bit.ly/form-91-authorize-and-affidavit-template</u></li> <li>Shipping Company</li> <li>Shipper from country of origin</li> <li>CAAP</li> <li>CAB</li> <li>SEC</li> <li>BIR</li> <li>Requesting party/Applicant</li> </ul> |                                                                                  |                                   |  |
| CLIENT STEPS                                                                                                    | AGENCY ACTION                                                                                                    | FEES TOPROCESSINGPERSONBE PAIDTIMERESPONSIBLE                                                                                                    |                                                                                  |                                   |  |
| through RO Kiosk or at                                                                                                    | 1.1 Assist the applicant in encoding the required entries.                                                                                             | None                                                                                                    | None                                                                             | Administrative<br>Assistant<br>RO |  |

Revenue Office (RO) – Customs and Tariff Division (CTD) | Revenue

c. R.A. No. 10963 (TRAIN), Sec. 109(U) – VAT Free Fuel, goods and supplies used for international air transport operations

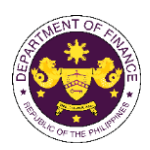

|                                                                                                    |                                                                                                    |      |      | or the t                                    |
|----------------------------------------------------------------------------------------------------|----------------------------------------------------------------------------------------------------|------|------|---------------------------------------------|
| corporate/individual<br>information and upload<br>the documents in<br>support of registration.                                                                                                    |                                                                                                    |      |      |                                             |
| <ul> <li>If First time applicant, start<br/>from Client Step A.<br/>Registration</li> <li>If Registered applicant,<br/>proceed to Client Step B.<br/>Officer of the Day<br/>Checklisting</li> </ul>   |                                                                                                    |      |      |                                             |
|                                                                                                    | <ul> <li>1.2 Evaluate the correctness and completeness of the accomplished registration and uploaded documents.</li> <li>1.2a Send an email notice of approval if correct and complete</li> </ul>               | None | None | Administrative<br>Assistant<br>RO           |
|                                                                                                    | <b>1.2b</b> Send an email notice<br>of disapproval if incorrect<br>and incomplete                                                                                                    |      |      |                                             |
| 2. Receive an email<br>indicating the<br>registration has been<br>approved with log-in<br>user ID and nominated<br>password for online<br>filing of application (for<br>selected legal bases<br>only) | None                                                                                                    | None | None |                                             |
| 2a. Receive email<br>indicating the<br>deficiency(cies) and<br>register again through<br>RO Kiosk or online at<br>DOF website                                                                         |                                                                                                    |      |      |                                             |
| B. Officer of the Day<br>Checklisting                                                                                                    |                                                                                                    |      |      |                                             |
| 1. Present the<br>application and<br>supporting documents<br>at the RO window.                                                                                                    | <ul> <li>1.1 Check the completeness of supporting documents.</li> <li>1.1a Forward the application the respective division for encoding the required entries in the e-TES<sup>Lit</sup> if complete.</li> </ul> | None | None | Officer of the Day,<br>Tax Specialist<br>RO |

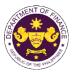

|                                                                                                |                                                                                                    |      |            | OF THE PIN                                                                      |
|------------------------------------------------------------------------------------------------|----------------------------------------------------------------------------------------------------|------|------------|---------------------------------------------------------------------------------|
|                                                                                                | <b>1.1b</b> Return application documents to the applicant if <b>incomplete</b> .                                                                                                    |      |            |                                                                                 |
|                                                                                                | 1.2 Encode the required<br>entries in the e-TES <sup>Lite</sup> and<br>generate the application<br>number.                                                                                                    | None | None       | Administrative<br>Assistant<br>CTD                                              |
|                                                                                                | 1.3 Return the application documents to the applicant for submission in CRMD.                                                                                                    |      |            |                                                                                 |
| C. Filing                                                                                      |                                                                                                    |      |            |                                                                                 |
| 1. File the application<br>with complete set of<br>documentary<br>requirements at the<br>CRMD. | 1.1 Receive the application with complete set of documentary requirements.                                                                                                    | None | 1 hour     | Administrative<br>Officer<br>CRMD                                               |
|                                                                                                | 1.2 Return the second copy<br>of the checklist form with<br>application number and<br>CRMD received stamp to<br>applicant.                                                                                                    |      |            |                                                                                 |
|                                                                                                | 1.3 A system-generated<br>email notice will be sent to<br>the applicant notifying the<br>receipt of the application.                                                                                                    |      |            |                                                                                 |
| 2. Receive email notice<br>of acceptance of the<br>application.                                | 2.1 Assign the application to respective RO Divisions.                                                                                                    |      |            |                                                                                 |
|                                                                                                | 2.2 Route the application to CTD.                                                                                                    |      |            |                                                                                 |
|                                                                                                | 2.3 Assign application to <i>Action Officer</i> .                                                                                                    | None | 30 minutes | Division Chief<br>CTD                                                           |
|                                                                                                | 2.4 Evaluate the application<br>and its supporting<br>documents.                                                                                                    | None | 4 hours    | Action Officer<br>(Tax Specialist II,<br>Sr. Tax Specialist,<br>Supervising Tax |
|                                                                                                | 2.4a If application is sufficient, proceed to agency action no. 3.1                                                                                                    |      |            | Specialist)<br>CTD                                                              |
|                                                                                                | 2.4b If application has<br>discrepancy(cies), the<br>Action Officer will issue a<br>notice of compliance to the<br>applicant to be complied<br>within two (2) working days,<br>otherwise, a formal letter of<br>compliance will be issued. |      |            |                                                                                 |

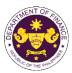

|                                                                                                    |                                                                                                    |      |                       | Ou THE PP                                         |
|----------------------------------------------------------------------------------------------------|----------------------------------------------------------------------------------------------------|------|-----------------------|---------------------------------------------------|
| 3. Receive an email<br>notice of compliance<br>and complied; or<br>applicant did not<br>comply with the notice<br>of discrepancy(cies). | 3.1 Draft TEI / Non-TEI /<br>formal letter of compliance<br>for review and approval.                                                                                                    |      |                       |                                                   |
|                                                                                                    | 3.2 Review / approve the<br>TEI / Non-TEI / formal letter<br>of compliance. Assessment<br>is also made whether the<br>shipment requires<br>verification / inspection.                                                                                                    | None | 4 hours               | Division Chief<br>CTD                             |
|                                                                                                    | 3.3 Review / approve the<br>TEI / Non-TEI / formal letter<br>of compliance. Assessment<br>is also made whether the<br>shipment requires<br>verification / inspection.                                                                                                    | None | 4 hours               | Director III<br>RO                                |
|                                                                                                    | 3.4 Review / approve the<br>TEI / Non-TEI / formal letter<br>of compliance. Assessment<br>is also made whether the<br>shipment requires<br>verification / inspection.                                                                                                    | None | 4 hours               | Director IV<br>RO                                 |
|                                                                                                    | 3.5 Review / approve the<br>TEI / Non-TEI / formal letter<br>of compliance.                                                                                                    | None | 8 hours               | Assistant<br>Secretaryor<br>Undersecretary<br>ROG |
| 4. Receive an email<br>that the application has<br>been processed by the<br>Revenue Office and will<br>be forwarded to CRMD             | <ul> <li>3.6 A system-generated<br/>email notice will be sent to<br/>the applicant informing the<br/>approval of the application<br/>and the same will be<br/>forwarded to CRMD for<br/>release to the applicant.</li> <li>4.1 Transmit the approved<br/>TEI / Non-TEI / formal letter<br/>of compliance and<br/>supporting documents to<br/>CRMD for release.</li> </ul> | None | 2 hours               | Administrative<br>Assistant<br>ROG                |
| for release.                                                                                                    | <ul> <li>4.2 Prepare the approved<br/>TEI / Non-TEI / formal letter<br/>of compliance for release.</li> <li>4.3 Release/deliver the<br/>approved TEI / Non-TEI /<br/>formal letter of compliance<br/>through the following:</li> <li>4.3a Deliver to the Bureau<br/>of Customs (BOC) if<br/>releasing TEI / Non-TEI</li> </ul>                                            | None | 8 hours<br>12 minutes | Administrative<br>Officer<br>CRMD                 |

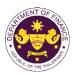

|                                                                                                    | <ul> <li>4.3b Deliver it to the consignee's postal mail If releasing the formal letter for compliance</li> <li>4.4 A system-generated email notice will be sent to the applicant confirming the release / delivery of TEI / Non-TEI / formal letter of compliance.</li> </ul> | Nega | Nana                                        |  |
|----------------------------------------------------------------------------------------------------|----------------------------------------------------------------------------------------------------|------|---------------------------------------------|--|
| 5. Receive an email<br>notification confirming<br>that the result of the<br>application has been<br>released/delivered. | None                                                                                                    | None | None                                        |  |
|                                                                                                    | TOTAL:                                                                                                    | None | 4 working days<br>3 hours and<br>42 minutes |  |

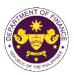

d. R.A. No. 10963 (TRAIN), Sec. 109(U) – VAT Free Fuel, goods and supplies used for international shipping

| Office or Division:                                                                                                    |                                                            |                                                                                                    |                                                                                                    |                                   |  |
|----------------------------------------------------------------------------------------------------|------------------------------------------------------------|----------------------------------------------------------------------------------------------------|----------------------------------------------------------------------------------------------------|-----------------------------------|--|
| Classification:                                                                                                    | Complex                                                    |                                                                                                    |                                                                                                    |                                   |  |
| Type of Transaction:                                                                                                    | G2B - Government-to-Bus                                    | siness                                                                                                    |                                                                                                    |                                   |  |
| Who may avail:                                                                                                    | Domestic Shipping Lines                                    | with approved                                                                                                    | l e-TES <sup>Lite</sup> registratior                                                                                                    | ו                                 |  |
| CHECKLIST OF                                                                                                    | REQUIREMENTS                                               |                                                                                                    | WHERE TO SECU                                                                                                    | RE                                |  |
| CHECKLIST OF REQUIREMENTS ONE-TIME REGISTRATION: A. Applicant 1. Name of consignee 2. Tax Identification Number 3. SEC Registration Number (if applicable) 4. DTI Registration Number (if applicable) 5. BOI Registration Number (if applicable) 6. Email address 7. Telephone number 8. Official address B. Broker or Representative, if any 1. Tax Identification Number (for broker only) 2. Valid Government-issued ID (for representative only) 3. License Number 4. Name of broker or representative 5. Email address 6. Contact number APPLICATION (TO BE SUBMITTED IN TWO (2) SETS) ORIGINAL COPY: 1. Completely filled-out DOF-RO Form No. 91 2. Authorization Letter (if authorized representative) 3. Notarized Affidavit of End-Use/Ownership |                                                            | Department of     Board of Invest     Requesting pai     Requesting pai     Requesting pai     Bureau of Inter     Requesting pai     Professional Re     Requesting pai     Requesting pai     Requesting pai     Requesting pai     Requesting pai     Requesting pai | nal Revenue<br>Exchange Commission<br>Trade and Industry<br>tments<br>rty<br>rty<br>rty<br>mal Revenue<br>rty<br>egulation Commission<br>rty<br>rty |                                   |  |
| <ul> <li>PHOTOCOPY:</li> <li>4. Import Bill of Lading/AWB</li> <li>5. Commercial Invoice (Packing List, if applicable)</li> <li>6. Registration from MARINA</li> <li>7. Certificate of Amended CPC issued by DSS for VAT<br/>Exemption</li> <li>8. Certificate of Registration and Articles of Incorporation from<br/>SEC</li> <li>9. Certificate of Registration from BIR</li> <li>10. Latest Audited Financial Statements (last three (3) years if<br/>applicable)</li> </ul>                                                                                                    |                                                            | <ul> <li>Shipping Comp</li> <li>Shipper from comp</li> <li>MARINA</li> <li>MARINA-DSS</li> <li>SEC</li> <li>BIR</li> <li>Requesting participation</li> </ul>                                                                                                    | ountry of origin                                                                                                    |                                   |  |
| CLIENT STEPS                                                                                                    | AGENCY ACTION                                              | FEES TOPROCESSINGPERSONBE PAIDTIMERESPONSIBLE                                                                                                    |                                                                                                    |                                   |  |
| A. Registration<br>1. One-time registration<br>through RO Kiosk or at<br>DOF Website<br><u>https://teslite.dof.gov.ph</u> to<br>provide<br>corporate/individual<br>information and upload                                                                                                    | 1.1 Assist the applicant in encoding the required entries. | None                                                                                                    | None                                                                                                    | Administrative<br>Assistant<br>RO |  |

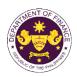

|                                                                                                    |                                                                                                    | 1    |      |                                             |
|----------------------------------------------------------------------------------------------------|----------------------------------------------------------------------------------------------------|------|------|---------------------------------------------|
| the documents in                                                                                                    |                                                                                                    |      |      |                                             |
| support of registration.                                                                                                    |                                                                                                    |      |      |                                             |
|                                                                                                    |                                                                                                    |      |      |                                             |
| <ul> <li>If First time applicant, start<br/>from Client Step A.<br/>Registration</li> <li>If Registered applicant,<br/>proceed to Client Step B.<br/>Officer of the Day</li> </ul>                                                                                                    |                                                                                                    |      |      |                                             |
| Checklisting                                                                                                    |                                                                                                    |      |      |                                             |
|                                                                                                    | <ul> <li>1.2 Evaluate the correctness and completeness of the accomplished registration and uploaded documents.</li> <li>1.2a Send an email notice of approval if correct and complete</li> </ul> | None | None | Administrative<br>Assistant<br>RO           |
|                                                                                                    | <b>1 2h</b> Cond on amoil notice                                                                                                    |      |      |                                             |
|                                                                                                    | <b>1.2b</b> Send an email notice<br>of disapproval if incorrect<br>and incomplete                                                                                                    |      |      |                                             |
| <ol> <li>Receive an email<br/>indicating the<br/>registration has been<br/>approved with log-in<br/>user ID and nominated<br/>password for online<br/>filing of application (for<br/>selected legal bases<br/>only)</li> <li>Receive email<br/>indicating the<br/>deficiency (cicc) and</li> </ol> | None                                                                                                    | None | None |                                             |
| deficiency(cies) and<br>register again through<br>RO Kiosk or online at<br>DOF website                                                                                                    |                                                                                                    |      |      |                                             |
| B. Officer of the Day<br>Checklisting                                                                                                    |                                                                                                    |      |      |                                             |
| 1. Present the<br>application and<br>supporting documents<br>at the RO window.                                                                                                    | <ul> <li>1.1 Check the completeness of supporting documents.</li> <li><b>1.1a</b> Forward the application the respective division for encoding the required entries in the e-</li> </ul>          | None | None | Officer of the Day,<br>Tax Specialist<br>RO |
|                                                                                                    | TES <sup>Lit</sup> if complete.                                                                                                    |      |      |                                             |
|                                                                                                    | documents to the applicant if incomplete.                                                                                                    |      |      |                                             |

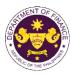

|                                                                                                    | <ul> <li>1.2 Encode the required<br/>entries in the e-TES<sup>Lite</sup> and<br/>generate the application<br/>number.</li> <li>1.3 Return the application<br/>documents to the applicant<br/>for submission in CRMD.</li> </ul> | None | None       | Administrative<br>Assistant<br>CTD                                                                    |
|----------------------------------------------------------------------------------------------------|----------------------------------------------------------------------------------------------------|------|------------|----------------------------------------------------------------------------------------------------|
| C. Filing                                                                                                    |                                                                                                    |      |            |                                                                                                    |
| 1. File the application<br>with complete set of<br>documentary<br>requirements at the<br>CRMD.                                          | 1.1 Receive the application with complete set of documentary requirements.                                                                                                    | None | 1 hour     | Administrative<br>Officer<br>CRMD                                                                     |
|                                                                                                    | 1.2 Return the second copy<br>of the checklist form with<br>application number and<br>CRMD received stamp to<br>applicant.                                                                                                    |      |            |                                                                                                    |
|                                                                                                    | 1.3 A system-generated<br>email notice will be sent to<br>the applicant notifying the<br>receipt of the application.                                                                                                    |      |            |                                                                                                    |
| 2. Receive email notice of acceptance of the application.                                                                               | 2.1 Assign the application to respective RO Divisions.                                                                                                    |      |            |                                                                                                    |
|                                                                                                    | 2.2 Route the application to CTD.                                                                                                    |      |            |                                                                                                    |
|                                                                                                    | 2.3 Assign application to<br>Action Officer.                                                                                                    | None | 30 minutes | Division Chief<br>CTD                                                                                 |
|                                                                                                    | <ul> <li>2.4 Evaluate the application<br/>and its supporting<br/>documents.</li> <li>2.4a If application is<br/>sufficient, proceed to<br/>agency action no. 3.1</li> <li>2.4b If application has</li> </ul>                    | None | 4 hours    | Action Officer<br>(Tax Specialist II,<br>Sr. Tax Specialist,<br>Supervising Tax<br>Specialist)<br>CTD |
|                                                                                                    | <b>discrepancy(cies)</b> , the<br>Action Officer will issue a<br>notice of compliance to the<br>applicant to be complied<br>within two (2) working days,<br>otherwise, a formal letter of<br>compliance will be issued.         |      |            |                                                                                                    |
| 3. Receive an email<br>notice of compliance<br>and complied; or<br>applicant did not<br>comply with the notice<br>of discrepancy(cies). | 3.1 Draft TEI / Non-TEI /<br>formal letter of compliance<br>for review and approval.                                                                                                    |      |            |                                                                                                    |

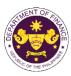

|                                                                                                    | 3.2 Review / approve the<br>TEI / Non-TEI / formal letter<br>of compliance. Assessment<br>is also made whether the<br>shipment requires<br>verification / inspection.                                                                                                    | None | 4 hours               | Division Chief<br>CTD                             |
|----------------------------------------------------------------------------------------------------|----------------------------------------------------------------------------------------------------|------|-----------------------|---------------------------------------------------|
|                                                                                                    | 3.3 Review / approve the<br>TEI / Non-TEI / formal letter<br>of compliance. Assessment<br>is also made whether the<br>shipment requires<br>verification / inspection.                                                                                                    | None | 4 hours               | Director III<br>RO                                |
|                                                                                                    | 3.4 Review / approve the<br>TEI / Non-TEI / formal letter<br>of compliance. Assessment<br>is also made whether the<br>shipment requires<br>verification / inspection.                                                                                                    | None | 4 hours               | Director IV<br>RO                                 |
|                                                                                                    | 3.5 Review / approve the<br>TEI / Non-TEI / formal letter<br>of compliance.                                                                                                    | None | 8 hours               | Assistant<br>Secretaryor<br>Undersecretary<br>ROG |
|                                                                                                    | 3.6 A system-generated<br>email notice will be sent to<br>the applicant informing the<br>approval of the application<br>and the same will be<br>forwarded to CRMD for<br>release to the applicant.                                                                         | None | 2 hours               | Administrative<br>Assistant<br>ROG                |
| 4. Receive an email<br>that the application has<br>been processed by the<br>Revenue Office and will<br>be forwarded to CRMD<br>for release. | 4.1 Transmit the approved<br>TEI / Non-TEI / formal letter<br>of compliance and<br>supporting documents to<br>CRMD for release.                                                                                                    |      |                       |                                                   |
|                                                                                                    | <ul> <li>4.2 Prepare the approved<br/>TEI / Non-TEI / formal letter<br/>of compliance for release.</li> <li>4.3 Release/deliver the<br/>approved TEI / Non-TEI /<br/>formal letter of compliance<br/>through the following:</li> <li>4.3a Deliver to the Bureau</li> </ul> | None | 8 hours<br>12 minutes | Administrative<br>Officer<br>CRMD                 |
|                                                                                                    | of Customs (BOC) if<br>releasing TEI / Non-TEI<br><b>4.3b</b> Deliver it to the<br>consignee's postal mail If<br>releasing the formal letter<br>for compliance                                                                                                    |      |                       |                                                   |

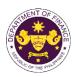

| 5. Receive an email                                                                              | 4.4 A system-generated<br>email notice will be sent to<br>the applicant confirming the<br>release / delivery of TEI /<br>Non-TEI / formal letter of<br>compliance. | None | None                                        |  |
|--------------------------------------------------------------------------------------------------|----------------------------------------------------------------------------------------------------|------|---------------------------------------------|--|
| notification confirming<br>that the result of the<br>application has been<br>released/delivered. | none                                                                                                    | none | None                                        |  |
|                                                                                                  | TOTAL:                                                                                                    | None | 4 working days<br>3 hours and<br>42 minutes |  |

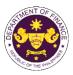

## 5. Granting of Tax Exemption on Importations of Telecommunication Companies with Congressional Franchise

R.A. No. 4540 (An Act amending Republic Act No. 402 and grant Clavecilla Radio System a franchise to establish telecommunications and broadcasting stations in the Philippines), Sec. 3(a) as amended by R.A. No. 7229 (An Act Approving the Merger Between Globe Mackay Cable and Radio Corporation and Clavecilla Radio System and the Consequent Transfer of the Franchise of Clavecilla Radio System granted under Republic Act No. 402, as amended, to Globe Mackay Cable and Radio Corporation, Extending the Life of Said Franchise, and Repealing Certain Sections of Republic Act No. 402, as amended)

Equipment and machineries, and spare parts necessary in the operations of Globe Telecom, Inc.

| Office or Division:                                                                                                    | Revenue Office (RO) – Customs and Tariff Division (CTD)   Revenue<br>Operations Group (ROG)   Central Records and Management Division<br>(CRMD) |                                                                                                    |                                                                                                    |                                   |
|----------------------------------------------------------------------------------------------------|----------------------------------------------------------------------------------------------------|----------------------------------------------------------------------------------------------------|----------------------------------------------------------------------------------------------------|-----------------------------------|
| Classification:                                                                                                    | Complex                                                                                                    |                                                                                                    |                                                                                                    |                                   |
| Type of Transaction:                                                                                                    | G2B - Government-to-Business                                                                                                    |                                                                                                    |                                                                                                    |                                   |
| Who may avail:                                                                                                    | Globe Telecom, Inc. with                                                                                                    | approved e-T                                                                                                    | ES <sup>Lite</sup> registration                                                                                                    |                                   |
| CHECKLIST OF                                                                                                    | REQUIREMENTS                                                                                                    |                                                                                                    | WHERE TO SECU                                                                                                    | RE                                |
| ONE-TIME REGISTRATION:                                                                                                    |                                                                                                    |                                                                                                    |                                                                                                    |                                   |
| <ul> <li>A. Applicant <ol> <li>Name of consignee</li> <li>Tax Identification Number</li> <li>SEC Registration Number (if 4. DTI Registration Number (if 5. BOI Registration Number (if 6. Email address</li> <li>Telephone number</li> <li>Official address</li> </ol> </li> <li>B. Broker or Representative, 1 <ol> <li>Tax Identification Number (fo 2. Valid Government-issued ID 3. License Number</li> <li>Name of broker or representative, Email address</li> <li>Contact number</li> </ol> </li> </ul> | applicable)<br>applicable)<br>if <b>any</b><br>r broker only)<br>(for representative only)<br>ative                                             | <ul> <li>Department of</li> <li>Board of Investing pail</li> <li>Requesting pail</li> <li>Requesting pail</li> <li>Requesting pail</li> <li>Bureau of Inter</li> <li>Requesting pail</li> </ul> | rnal Revenue<br>Exchange Commission<br>Trade and Industry<br>tments<br>rty<br>rty<br>rty<br>rty<br>rty<br>egulation Commission<br>rty<br>rty |                                   |
| <ul> <li>ORIGINAL COPY:</li> <li>1. Completely filled-out DOF-RO Form No. 91</li> <li>2. Authorization Letter (if authorized representative)</li> <li>3. Notarized Affidavit of End-Use/Ownership</li> </ul>                                                                                                    |                                                                                                    | - Requesting party/Applicant through the DOF Website<br>https://bit.ly/form-91-authorize-and-affidavit-template                                                                                 |                                                                                                    |                                   |
| <ul> <li>PHOTOCOPY:</li> <li>4. Import Bill of Lading/AWB</li> <li>5. Commercial Invoice (Packing List, if applicable)</li> <li>6. Certification from NTC</li> </ul>                                                                                                    |                                                                                                    | - Shipping Company<br>- Shipper from country of origin<br>- NTC                                                                                                    |                                                                                                    |                                   |
| CLIENT STEPS                                                                                                    | AGENCY ACTION                                                                                                    | FEES TO<br>BE PAID                                                                                                    | PROCESSING<br>TIME                                                                                                    | PERSON<br>RESPONSIBLE             |
| A. Registration                                                                                                    |                                                                                                    |                                                                                                    |                                                                                                    |                                   |
| 1. One-time registration<br>through RO Kiosk or at<br>DOF Website                                                                                                    | 1.1 Assist the applicant in<br>encoding the required<br>entries.                                                                                | None                                                                                                    | None                                                                                                    | Administrative<br>Assistant<br>RO |

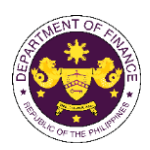

|                                                                                                    |                                                                                                    |      |      | OF THE T                                    |
|----------------------------------------------------------------------------------------------------|----------------------------------------------------------------------------------------------------|------|------|---------------------------------------------|
| https://teslite.dof.gov.ph_to<br>provide<br>corporate/individual<br>information and upload<br>the documents in<br>support of registration.                                                            |                                                                                                    |      |      |                                             |
| <ul> <li>If First time applicant, start<br/>from Client Step A.<br/>Registration</li> <li>If Registered applicant,<br/>proceed to Client Step B.<br/>Officer of the Day<br/>Checklisting</li> </ul>   |                                                                                                    |      |      |                                             |
|                                                                                                    | <ul> <li>1.2 Evaluate the correctness and completeness of the accomplished registration and uploaded documents.</li> <li>1.2a Send an email notice of approval if correct and and and and and and and and and and</li></ul> | None | None | Administrative<br>Assistant<br>RO           |
|                                                                                                    | of approval if correct and<br>complete<br><b>1.2b</b> Send an email notice<br>of disapproval if incorrect<br>and incomplete                                                                                                 |      |      |                                             |
| 2. Receive an email<br>indicating the<br>registration has been<br>approved with log-in<br>user ID and nominated<br>password for online<br>filing of application (for<br>selected legal bases<br>only) | None                                                                                                    | None | None |                                             |
| 2a. Receive email<br>indicating the<br>deficiency(cies) and<br>register again through<br>RO Kiosk or online at<br>DOF website                                                                         |                                                                                                    |      |      |                                             |
| B. Officer of the Day<br>Checklisting                                                                                                    |                                                                                                    |      |      |                                             |
| 1. Present the<br>application and<br>supporting documents<br>at the RO window.                                                                                                    | 1.1 Check the completeness of supporting documents.                                                                                                    | None | None | Officer of the Day,<br>Tax Specialist<br>RO |
|                                                                                                    | <b>1.1a</b> Forward the application the respective division for encoding the required entries in the e-TES <sup>LIt</sup> if <b>complete.</b>                                                                               |      |      |                                             |

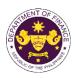

|                                                                                                | 1                                                                                                    |      |            |                                                                                                    |
|------------------------------------------------------------------------------------------------|----------------------------------------------------------------------------------------------------|------|------------|----------------------------------------------------------------------------------------------------|
|                                                                                                | <b>1.1b</b> Return application documents to the applicant if incomplete.                                                                                                    |      |            |                                                                                                    |
|                                                                                                | <ul> <li>1.2 Encode the required<br/>entries in the e-TES<sup>Lite</sup> and<br/>generate the application<br/>number.</li> <li>1.3 Return the application<br/>documents to the applicant<br/>for submission in CRMD.</li> </ul>            | None | None       | Administrative<br>Assistant<br>CTD                                                                    |
| C. Filing                                                                                      |                                                                                                    |      |            |                                                                                                    |
| 1. File the application<br>with complete set of<br>documentary<br>requirements at the<br>CRMD. | 1.1 Receive the application with complete set of documentary requirements.                                                                                                    | None | 1 hour     | Administrative<br>Officer<br>CRMD                                                                     |
|                                                                                                | 1.2 Return the second copy<br>of the checklist form with<br>application number and<br>CRMD received stamp to<br>applicant.                                                                                                    |      |            |                                                                                                    |
|                                                                                                | 1.3 A system-generated<br>email notice will be sent to<br>the applicant notifying the<br>receipt of the application.                                                                                                    |      |            |                                                                                                    |
| 2. Receive email notice<br>of acceptance of the<br>application.                                | 2.1 Assign the application to respective RO Divisions.                                                                                                    |      |            |                                                                                                    |
|                                                                                                | 2.2 Route the application to CTD.                                                                                                    |      |            |                                                                                                    |
|                                                                                                | 2.3 Assign application to <i>Action Officer</i> .                                                                                                    | None | 30 minutes | Division Chief<br>CTD                                                                                 |
|                                                                                                | <ul> <li>2.4 Evaluate the application<br/>and its supporting<br/>documents.</li> <li>2.4a If application is<br/>sufficient, proceed to</li> </ul>                                                                                          | None | 4 hours    | Action Officer<br>(Tax Specialist II,<br>Sr. Tax Specialist,<br>Supervising Tax<br>Specialist)<br>CTD |
|                                                                                                | agency action no. 3.1                                                                                                    |      |            |                                                                                                    |
|                                                                                                | 2.4b If application has<br>discrepancy(cies), the<br>Action Officer will issue a<br>notice of compliance to the<br>applicant to be complied<br>within two (2) working days,<br>otherwise, a formal letter of<br>compliance will be issued. |      |            |                                                                                                    |

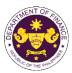

|                                                                                                    |                                                                                                    |      |                       | OF THE PIT                                        |
|----------------------------------------------------------------------------------------------------|----------------------------------------------------------------------------------------------------|------|-----------------------|---------------------------------------------------|
| 3. Receive an email<br>notice of compliance<br>and complied; or<br>applicant did not<br>comply with the notice<br>of discrepancy(cies).     | 3.1 Draft TEI / Non-TEI /<br>formal letter of compliance<br>for review and approval.                                                                                                    |      |                       |                                                   |
|                                                                                                    | 3.2 Review / approve the<br>TEI / Non-TEI / formal letter<br>of compliance. Assessment<br>is also made whether the<br>shipment requires<br>verification / inspection.                                                                  | None | 4 hours               | Division Chief<br>CTD                             |
|                                                                                                    | 3.3 Review / approve the<br>TEI / Non-TEI / formal letter<br>of compliance. Assessment<br>is also made whether the<br>shipment requires<br>verification / inspection.                                                                  | None | 4 hours               | Director III<br>RO                                |
|                                                                                                    | 3.4 Review / approve the<br>TEI / Non-TEI / formal letter<br>of compliance. Assessment<br>is also made whether the<br>shipment requires<br>verification / inspection.                                                                  | None | 4 hours               | Director IV<br>RO                                 |
|                                                                                                    | 3.5 Review / approve the<br>TEI / Non-TEI / formal letter<br>of compliance.                                                                                                    | None | 8 hours               | Assistant<br>Secretaryor<br>Undersecretary<br>ROG |
|                                                                                                    | 3.6 A system-generated<br>email notice will be sent to<br>the applicant informing the<br>approval of the application<br>and the same will be<br>forwarded to CRMD for<br>release to the applicant.                                     | None | 2 hours               | Administrative<br>Assistant<br>ROG                |
| 4. Receive an email<br>that the application has<br>been processed by the<br>Revenue Office and will<br>be forwarded to CRMD<br>for release. | 4.1 Transmit the approved<br>TEI / Non-TEI / formal letter<br>of compliance and<br>supporting documents to<br>CRMD for release.                                                                                                    |      |                       |                                                   |
|                                                                                                    | <ul> <li>4.2 Prepare the approved<br/>TEI / Non-TEI / formal letter<br/>of compliance for release.</li> <li>4.3 Release/deliver the<br/>approved TEI / Non-TEI /<br/>formal letter of compliance<br/>through the following:</li> </ul> | None | 8 hours<br>12 minutes | Administrative<br>Officer<br>CRMD                 |

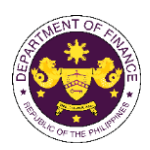

| 5. Receive an email<br>notification confirming<br>that the result of the<br>application has been<br>released/delivered. | <ul> <li>4.3a Deliver to the Bureau of Customs (BOC) if releasing TEI / Non-TEI</li> <li>4.3b Deliver it to the consignee's postal mail If releasing the formal letter for compliance</li> <li>4.4 A system-generated email notice will be sent to the applicant confirming the release / delivery of TEI / Non-TEI / formal letter of compliance. None</li> </ul> | None | None                                        |  |
|----------------------------------------------------------------------------------------------------|----------------------------------------------------------------------------------------------------|------|---------------------------------------------|--|
|                                                                                                    | TOTAL:                                                                                                    | None | 4 working days<br>3 hours and<br>42 minutes |  |

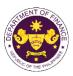

|                                                                                   |                                                                       |                                                                                  |                     | Si THE F              |  |
|-----------------------------------------------------------------------------------|-----------------------------------------------------------------------|----------------------------------------------------------------------------------|---------------------|-----------------------|--|
| Gaming Corpor                                                                     | Exemption on Importa<br>ation (PAGCOR)<br>asolidating and Amending Pr |                                                                                  |                     |                       |  |
|                                                                                   | lative to the Franchise and F                                         |                                                                                  |                     |                       |  |
| Corporation (PAGC                                                                 |                                                                       |                                                                                  |                     | it and Gaming         |  |
|                                                                                   | and/or paraphernalia neces                                            | sarv in the on                                                                   | erations of PAGCOR  |                       |  |
| Caning equipment                                                                  | Revenue Office (RO) – Cu                                              |                                                                                  |                     |                       |  |
| Office or Division:                                                               | Operations Group (ROG)                                                |                                                                                  |                     |                       |  |
|                                                                                   |                                                                       | (CRMD)                                                                           |                     |                       |  |
| Classification:                                                                   | Complex                                                               |                                                                                  |                     |                       |  |
| Type of Transaction:                                                              | G2G- Government-to-Gov                                                | ernment                                                                          |                     |                       |  |
| Who may avail:                                                                    | PAGCOR with approved e                                                |                                                                                  | stration            |                       |  |
|                                                                                   | F REQUIREMENTS                                                        |                                                                                  | WHERE TO SECU       | PE                    |  |
| ONE-TIME REGISTRATION:                                                            |                                                                       |                                                                                  | WHERE TO SECON      |                       |  |
|                                                                                   |                                                                       |                                                                                  |                     |                       |  |
| A. Applicant                                                                      |                                                                       | Demosting                                                                        | ada a               |                       |  |
| <ol> <li>Name of consignee</li> <li>Tax Identification Number</li> </ol>          |                                                                       | <ul> <li>Requesting pa</li> <li>Bureau of Inter</li> </ul>                       |                     |                       |  |
| 3. SEC Registration Number (if                                                    |                                                                       | - Securities and                                                                 | Exchange Commission |                       |  |
| 4. DTI Registration Number (if a 5. BOI Registration Number (if a                 |                                                                       | <ul> <li>Department of</li> <li>Board of Investigation</li> </ul>                | Trade and Industry  |                       |  |
| 6. Email address                                                                  |                                                                       | - Requesting pa                                                                  |                     |                       |  |
| 7. Telephone number                                                               |                                                                       | - Requesting pa                                                                  |                     |                       |  |
| 8. Official address                                                               |                                                                       | - Requesting pa                                                                  | пу                  |                       |  |
| <b>B. Broker or Representative</b> , 1. Tax Identification Number (fo             |                                                                       | - Bureau of Internal Revenue                                                     |                     |                       |  |
| 2. Valid Government-issued ID                                                     | (for representative only)                                             | - Requesting party                                                               |                     |                       |  |
| <ol> <li>License Number</li> <li>Name of broker or representation</li> </ol>      | ative                                                                 | <ul> <li>Professional Regulation Commission</li> <li>Requesting party</li> </ul> |                     |                       |  |
| 5. Email address                                                                  |                                                                       | - Requesting party                                                               |                     |                       |  |
| 6. Contact number<br>APPLICATION (TO BE SUBMI                                     | TTED IN TWO (2) SETS)                                                 | - Requesting party                                                               |                     |                       |  |
| APPLICATION (TO DE SUDIVI                                                         | TTED IN TWO (2) SETS)                                                 |                                                                                  |                     |                       |  |
| ORIGINAL COPY:                                                                    |                                                                       |                                                                                  |                     |                       |  |
| 1. Completely filled-out DOF-F                                                    |                                                                       | - Requesting party/Applicant through the DOF Website                             |                     |                       |  |
| 2. Authorization Letter (if authorized Affide vit of Fad L                        |                                                                       | https://bit.ly/form-91-authorize-and-affidavit-template                          |                     |                       |  |
| 3. Notarized Affidavit of End-L                                                   | ose/Ownersnip                                                         |                                                                                  |                     |                       |  |
| PHOTOCOPY:                                                                        |                                                                       | Obieni O                                                                         |                     |                       |  |
| <ol> <li>Import Bill of Lading/AWB</li> <li>Commercial Invoice (Packir</li> </ol> | a List if applicable)                                                 | <ul> <li>Shipping Company</li> <li>Shipper from country of origin</li> </ul>     |                     |                       |  |
| 6. Franchise                                                                      | ig List, il applicable)                                               | - Requesting party/Applicant                                                     |                     |                       |  |
| CLIENT STEPS                                                                      | AGENCY ACTION                                                         | FEES TO<br>BE PAID                                                               | PROCESSING<br>TIME  | PERSON<br>RESPONSIBLE |  |
| A. Registration                                                                   |                                                                       |                                                                                  |                     |                       |  |
|                                                                                   |                                                                       |                                                                                  |                     |                       |  |
| 1. One-time registration                                                          | 1.1 Assist the applicant in                                           | None                                                                             | None                | Administrative        |  |
| through RO Kiosk or at<br>DOF Website                                             | encoding the required<br>entries.                                     | Assistant<br>RO                                                                  |                     |                       |  |
| https://teslite.dof.gov.ph_to                                                     | churos.                                                               |                                                                                  |                     |                       |  |
| provide                                                                           |                                                                       |                                                                                  |                     |                       |  |
| corporate/individual                                                              |                                                                       |                                                                                  |                     |                       |  |
| -                                                                                 |                                                                       |                                                                                  |                     |                       |  |
| information and upload                                                            |                                                                       |                                                                                  |                     |                       |  |
| the documents in support of registration.                                         |                                                                       |                                                                                  |                     |                       |  |

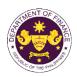

| r                                                                                                    |                                                                                                    |       |      |                                             |
|----------------------------------------------------------------------------------------------------|----------------------------------------------------------------------------------------------------|-------|------|---------------------------------------------|
| <ul> <li>If First time applicant, start<br/>from Client Step A.<br/>Registration</li> <li>If Registered applicant,<br/>proceed to Client Step B.<br/>Officer of the Day<br/>Checklisting</li> </ul>   | 1.2 Evaluate the                                                                                                    | None  | None | Administrative                              |
|                                                                                                    | <ul> <li>correctness and completeness of the accomplished registration and uploaded documents.</li> <li><b>1.2a</b> Send an email notice of approval if correct and complete</li> </ul> | NULLE | None | Assistant<br>RO                             |
|                                                                                                    | <b>1.2b</b> Send an email notice of disapproval if incorrect and incomplete                                                                                                    |       |      |                                             |
| 2. Receive an email<br>indicating the<br>registration has been<br>approved with log-in<br>user ID and nominated<br>password for online<br>filing of application (for<br>selected legal bases<br>only) | None                                                                                                    | None  | None |                                             |
| 2a. Receive email<br>indicating the<br>deficiency(cies) and<br>register again through<br>RO Kiosk or online at<br>DOF website                                                                         |                                                                                                    |       |      |                                             |
| B. Officer of the Day<br>Checklisting                                                                                                    |                                                                                                    |       |      |                                             |
| 1. Present the application and supporting documents at the RO window.                                                                                                    | <ul><li>1.1 Check the completeness of supporting documents.</li><li>1.1a Forward the</li></ul>                                                                                          | None  | None | Officer of the Day,<br>Tax Specialist<br>RO |
|                                                                                                    | application the respective<br>division for encoding the<br>required entries in the e-<br>TES <sup>L</sup> t if <b>complete.</b>                                                         |       |      |                                             |
|                                                                                                    | <b>1.1b</b> Return application documents to the applicant if incomplete.                                                                                                    |       |      |                                             |

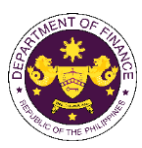

|                                                                                                    | <ul> <li>1.2 Encode the required<br/>entries in the e-TES<sup>Lite</sup> and<br/>generate the application<br/>number.</li> <li>1.3 Return the application<br/>documents to the applicant<br/>for submission in CRMD.</li> </ul>            | None | None       | Administrative<br>Assistant<br>CTD                                                                    |
|----------------------------------------------------------------------------------------------------|----------------------------------------------------------------------------------------------------|------|------------|----------------------------------------------------------------------------------------------------|
| C. Filing                                                                                                    |                                                                                                    |      |            |                                                                                                    |
| 1. File the application<br>with complete set of<br>documentary<br>requirements at the<br>CRMD.                                          | 1.1 Receive the application with complete set of documentary requirements.                                                                                                    | None | 1 hour     | Administrative<br>Officer<br>CRMD                                                                     |
|                                                                                                    | 1.2 Return the second copy<br>of the checklist form with<br>application number and<br>CRMD received stamp to<br>applicant.                                                                                                    |      |            |                                                                                                    |
| 2. Receive email notice                                                                                                    | <ul> <li>1.3 A system-generated<br/>email notice will be sent to<br/>the applicant notifying the<br/>receipt of the application.</li> <li>2.1 Assign the application to</li> </ul>                                                         |      |            |                                                                                                    |
| of acceptance of the application.                                                                                                    | respective RO Divisions.                                                                                                    |      |            |                                                                                                    |
|                                                                                                    | 2.2 Route the application to CTD.                                                                                                    |      |            |                                                                                                    |
|                                                                                                    | 2.3 Assign application to <i>Action Officer</i> .                                                                                                    | None | 30 minutes | Division Chief<br>CTD                                                                                 |
|                                                                                                    | <ul> <li>2.4 Evaluate the application<br/>and its supporting<br/>documents.</li> <li>2.4a If application is<br/>sufficient, proceed to<br/>agency action no. 3.1</li> </ul>                                                                | None | 4 hours    | Action Officer<br>(Tax Specialist II,<br>Sr. Tax Specialist,<br>Supervising Tax<br>Specialist)<br>CTD |
|                                                                                                    | 2.4b If application has<br>discrepancy(cies), the<br>Action Officer will issue a<br>notice of compliance to the<br>applicant to be complied<br>within two (2) working days,<br>otherwise, a formal letter of<br>compliance will be issued. |      |            |                                                                                                    |
| 3. Receive an email<br>notice of compliance<br>and complied; or<br>applicant did not<br>comply with the notice<br>of discrepancy(cies). | 3.1 Draft TEI / Non-TEI /<br>formal letter of compliance<br>for review and approval.                                                                                                    |      |            |                                                                                                    |

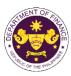

|                                                                                                    |                                                                                                    |      |                       | or life !!                                        |
|----------------------------------------------------------------------------------------------------|----------------------------------------------------------------------------------------------------|------|-----------------------|---------------------------------------------------|
|                                                                                                    | 3.2 Review / approve the<br>TEI / Non-TEI / formal letter<br>of compliance. Assessment<br>is also made whether the<br>shipment requires<br>verification / inspection.                                                                  | None | 4 hours               | Division Chief<br>CTD                             |
|                                                                                                    | 3.3 Review / approve the<br>TEI / Non-TEI / formal letter<br>of compliance. Assessment<br>is also made whether the<br>shipment requires<br>verification / inspection.                                                                  | None | 4 hours               | Director III<br>RO                                |
|                                                                                                    | 3.4 Review / approve the<br>TEI / Non-TEI / formal letter<br>of compliance. Assessment<br>is also made whether the<br>shipment requires<br>verification / inspection.                                                                  | None | 4 hours               | Director IV<br>RO                                 |
|                                                                                                    | 3.5 Review / approve the<br>TEI / Non-TEI / formal letter<br>of compliance.                                                                                                    | None | 8 hours               | Assistant<br>Secretaryor<br>Undersecretary<br>ROG |
|                                                                                                    | 3.6 A system-generated<br>email notice will be sent to<br>the applicant informing the<br>approval of the application<br>and the same will be<br>forwarded to CRMD for<br>release to the applicant.                                     | None | 2 hours               | Administrative<br>Assistant<br>ROG                |
| 4. Receive an email<br>that the application has<br>been processed by the<br>Revenue Office and will<br>be forwarded to CRMD<br>for release. | 4.1 Transmit the approved<br>TEI / Non-TEI / formal letter<br>of compliance and<br>supporting documents to<br>CRMD for release.                                                                                                    |      |                       |                                                   |
|                                                                                                    | <ul> <li>4.2 Prepare the approved<br/>TEI / Non-TEI / formal letter<br/>of compliance for release.</li> <li>4.3 Release/deliver the<br/>approved TEI / Non-TEI /<br/>formal letter of compliance<br/>through the following:</li> </ul> | None | 8 hours<br>12 minutes | Administrative<br>Officer<br>CRMD                 |
|                                                                                                    | <ul> <li>4.3a Deliver to the Bureau of Customs (BOC) if releasing TEI / Non-TEI</li> <li>4.3b Deliver it to the consignee's postal mail If releasing the formal letter for compliance</li> </ul>                                       |      |                       |                                                   |

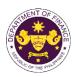

| 5. Receive an email                                                                              | 4.4 A system-generated<br>email notice will be sent to<br>the applicant confirming the<br>release / delivery of TEI /<br>Non-TEI / formal letter of<br>compliance. | None | None                                        |  |
|--------------------------------------------------------------------------------------------------|----------------------------------------------------------------------------------------------------|------|---------------------------------------------|--|
| notification confirming<br>that the result of the<br>application has been<br>released/delivered. | none                                                                                                    | none | None                                        |  |
|                                                                                                  | TOTAL:                                                                                                    | None | 4 working days<br>3 hours and<br>42 minutes |  |

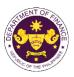

## 7. Granting of Tax Exemption on Importations of San Miguel Aerocity, Inc.

R.A No. 11506 (An Act Granting San Miguel Aerocity. Inc. a Franchise to Construct, Develop, Establish, Operate, and Maintain a Domestic and International Airport in the Municipality of Bulakan, Province of Bulacan, and to Construct, Develop, Establish, Operate, and Maintain an Adjacent Airport City), Sec. 16

Equipment, machinery, and other goods necessary in the construction, development, establishment, and operation of the airport and airport city by San Miguel Aerocity, Inc.

| Office or Division:                                                                                                    | Revenue Office (RO) – Customs and Tariff Division (CTD)   Revenue<br>Operations Group (ROG)   Central Records and Management Division<br>(CRMD) |                                                                                                    |                                                                                                    |                                   |
|----------------------------------------------------------------------------------------------------|----------------------------------------------------------------------------------------------------|----------------------------------------------------------------------------------------------------|----------------------------------------------------------------------------------------------------|-----------------------------------|
| Classification:                                                                                                    | Complex                                                                                                    |                                                                                                    |                                                                                                    |                                   |
| Type of Transaction:                                                                                                    | G2B - Government-to-Bu                                                                                                    | G2B - Government-to-Business                                                                                                    |                                                                                                    |                                   |
| Who may avail:                                                                                                    | San Miguel Aerocity, Inc. with approved e-TES <sup>Lite</sup> registration                                                                      |                                                                                                    |                                                                                                    |                                   |
| CHECKLIST OF<br>ONE-TIME REGISTRATION:                                                                                                    | F REQUIREMENTS                                                                                                    |                                                                                                    | WHERE TO SECU                                                                                                    | RE                                |
| <ul> <li>A. Applicant</li> <li>1. Name of consignee</li> <li>2. Tax Identification Number</li> <li>3. SEC Registration Number (if 4. DTI Registration Number (if 5. BOI Registration Number (if 6. Email address</li> <li>7. Telephone number</li> <li>8. Official address</li> <li>B. Broker or Representative, 1. Tax Identification Number (fo</li> <li>2. Valid Government-issued ID</li> <li>3. License Number</li> <li>4. Name of broker or representative</li> <li>5. Email address</li> <li>6. Contact number</li> </ul> | applicable)<br>applicable)<br>if <b>any</b><br>r broker only)<br>(for representative only)                                                      | <ul> <li>Department of</li> <li>Board of Invess</li> <li>Requesting pa</li> <li>Requesting pa</li> <li>Requesting pa</li> <li>Bureau of Inter</li> <li>Requesting pa</li> </ul> | rnal Revenue<br>Exchange Commission<br>Trade and Industry<br>tments<br>rty<br>rty<br>rty<br>rty<br>mal Revenue<br>rty<br>egulation Commission<br>rty<br>rty |                                   |
| <ul> <li>APPLICATION (TO BE SUBMITTED IN TWO (2) SETS)</li> <li>ORIGINAL COPY: <ol> <li>Completely filled-out DOF-RO Form No. 91</li> <li>Authorization Letter (if authorized representative)</li> <li>Notarized Affidavit of End-Use/Ownership</li> <li>Completely filled-out DOF-RO Form No. 156 (if partial shipment)</li> </ol> </li> </ul>                                                                                                    |                                                                                                    | - Requesting party/Applicant through the DOF Website<br>https://bit.ly/form-91-authorize-and-affidavit-template                                                                 |                                                                                                    |                                   |
| <ul> <li>PHOTOCOPY:</li> <li>5. Import Bill of Lading/AWB</li> <li>6. Commercial Invoice (Packing List, if applicable)</li> <li>7. Certification from CAAP stating that the goods shall be used exclusively for the construction, development, establishment, and operation of airport and airport city</li> </ul>                                                                                                    |                                                                                                    | <ul> <li>Shipping Company</li> <li>Shipper from country of origin</li> <li>CAAP</li> </ul>                                                                                      |                                                                                                    |                                   |
| CLIENT STEPS                                                                                                    | AGENCY ACTION                                                                                                    | FEES TO<br>BE PAID                                                                                                    | PROCESSING<br>TIME                                                                                                    | PERSON<br>RESPONSIBLE             |
| A. Registration                                                                                                    |                                                                                                    |                                                                                                    |                                                                                                    |                                   |
| 1. One-time registration<br>through RO Kiosk or at<br>DOF Website<br>https://teslite.dof.gov.ph_to                                                                                                    | 1.1 Assist the applicant in encoding the required entries.                                                                                      | None                                                                                                    | None                                                                                                    | Administrative<br>Assistant<br>RO |

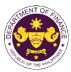

|                                                                                                    |                                                                                                    |      |      | CORTHE PHIL                                 |
|----------------------------------------------------------------------------------------------------|----------------------------------------------------------------------------------------------------|------|------|---------------------------------------------|
| provide                                                                                                    |                                                                                                    |      |      |                                             |
| corporate/individual                                                                                                    |                                                                                                    |      |      |                                             |
| information and upload                                                                                                    |                                                                                                    |      |      |                                             |
| the documents in                                                                                                    |                                                                                                    |      |      |                                             |
| support of registration.                                                                                                    |                                                                                                    |      |      |                                             |
|                                                                                                    |                                                                                                    |      |      |                                             |
| <ul> <li>If First time applicant, start<br/>from Client Step A.<br/>Registration</li> <li>If Registered applicant,<br/>proceed to Client Step B.<br/>Officer of the Day</li> </ul>                    |                                                                                                    |      |      |                                             |
| Checklisting                                                                                                    |                                                                                                    |      |      |                                             |
|                                                                                                    | <ul> <li>1.2 Evaluate the correctness and completeness of the accomplished registration and uploaded documents.</li> <li>1.2a Send an email notice of approval if correct and complete</li> </ul> | None | None | Administrative<br>Assistant<br>RO           |
|                                                                                                    | <b>1.2b</b> Send an email notice of disapproval if incorrect and incomplete                                                                                                    |      |      |                                             |
| 2. Receive an email<br>indicating the<br>registration has been<br>approved with log-in<br>user ID and nominated<br>password for online<br>filing of application (for<br>selected legal bases<br>only) | None                                                                                                    | None | None |                                             |
| 2a. Receive email<br>indicating the<br>deficiency(cies) and<br>register again through<br>RO Kiosk or online at<br>DOF website                                                                         |                                                                                                    |      |      |                                             |
| B. Officer of the Day<br>Checklisting                                                                                                    |                                                                                                    |      |      |                                             |
| 1. Present the application and supporting documents at the RO window.                                                                                                    | <ul><li>1.1 Check the completeness of supporting documents.</li><li>1.1a Forward the application the respective</li></ul>                                                                         | None | None | Officer of the Day,<br>Tax Specialist<br>RO |
|                                                                                                    | division for encoding the required entries in the e-<br>TES <sup>Lit</sup> if <b>complete.</b>                                                                                                    |      |      |                                             |

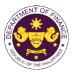

|                                                                                                |                                                                                                    |      |            | Our THE VIT                                                                     |
|------------------------------------------------------------------------------------------------|----------------------------------------------------------------------------------------------------|------|------------|---------------------------------------------------------------------------------|
|                                                                                                | <b>1.1b</b> Return application documents to the applicant if incomplete.                                                                                                    |      |            |                                                                                 |
|                                                                                                | 1.2 Encode the required<br>entries in the e-TES <sup>Lite</sup> and<br>generate the application<br>number.                                                                                                    | None | None       | Administrative<br>Assistant<br>CTD                                              |
|                                                                                                | 1.3 Return the application documents to the applicant for submission in CRMD.                                                                                                    |      |            |                                                                                 |
| C. Filing                                                                                      |                                                                                                    |      |            |                                                                                 |
| 1. File the application<br>with complete set of<br>documentary<br>requirements at the<br>CRMD. | 1.1 Receive the application with complete set of documentary requirements.                                                                                                    | None | 1 hour     | Administrative<br>Officer<br>CRMD                                               |
|                                                                                                | 1.2 Return the second copy<br>of the checklist form with<br>application number and<br>CRMD received stamp to<br>applicant.                                                                                                    |      |            |                                                                                 |
|                                                                                                | 1.3 A system-generated<br>email notice will be sent to<br>the applicant notifying the<br>receipt of the application.                                                                                                    |      |            |                                                                                 |
| 2. Receive email notice<br>of acceptance of the<br>application.                                | 2.1 Assign the application to respective RO Divisions.                                                                                                    |      |            |                                                                                 |
|                                                                                                | 2.2 Route the application to CTD.                                                                                                    |      |            |                                                                                 |
|                                                                                                | 2.3 Assign application to<br>Action Officer.                                                                                                    | None | 30 minutes | Division Chief<br>CTD                                                           |
|                                                                                                | 2.4 Evaluate the application<br>and its supporting<br>documents.                                                                                                    | None | 4 hours    | Action Officer<br>(Tax Specialist II,<br>Sr. Tax Specialist,<br>Supervising Tax |
|                                                                                                | 2.4a If application is sufficient, proceed to agency action no. 3.1                                                                                                    |      |            | Specialist)<br>CTD                                                              |
|                                                                                                | <b>2.4b If application has</b><br><b>discrepancy(cies)</b> , the<br><i>Action Officer</i> will issue a<br>notice of compliance to the<br>applicant to be complied<br>within two (2) working days,<br>otherwise, a formal letter of<br>compliance will be issued. |      |            |                                                                                 |

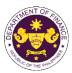

|                                                                                                    |                                                                                                    |      |                       | OF THE PHIN                                       |
|----------------------------------------------------------------------------------------------------|----------------------------------------------------------------------------------------------------|------|-----------------------|---------------------------------------------------|
| 3. Receive an email<br>notice of compliance<br>and complied; or<br>applicant did not<br>comply with the notice<br>of discrepancy(cies).     | 3.1 Draft TEI / Non-TEI /<br>formal letter of compliance<br>for review and approval.                                                                                                    |      |                       |                                                   |
|                                                                                                    | 3.2 Review / approve the<br>TEI / Non-TEI / formal letter<br>of compliance. Assessment<br>is also made whether the<br>shipment requires<br>verification / inspection.                                                                  | None | 4 hours               | Division Chief<br>CTD                             |
|                                                                                                    | 3.3 Review / approve the<br>TEI / Non-TEI / formal letter<br>of compliance. Assessment<br>is also made whether the<br>shipment requires<br>verification / inspection.                                                                  | None | 4 hours               | Director III<br>RO                                |
|                                                                                                    | 3.4 Review / approve the<br>TEI / Non-TEI / formal letter<br>of compliance. Assessment<br>is also made whether the<br>shipment requires<br>verification / inspection.                                                                  | None | 4 hours               | Director IV<br>RO                                 |
|                                                                                                    | 3.5 Review / approve the<br>TEI / Non-TEI / formal letter<br>of compliance.                                                                                                    | None | 8 hours               | Assistant<br>Secretaryor<br>Undersecretary<br>ROG |
|                                                                                                    | 3.6 A system-generated<br>email notice will be sent to<br>the applicant informing the<br>approval of the application<br>and the same will be<br>forwarded to CRMD for<br>release to the applicant.                                     | None | 2 hours               | Administrative<br>Assistant<br>ROG                |
| 4. Receive an email<br>that the application has<br>been processed by the<br>Revenue Office and will<br>be forwarded to CRMD<br>for release. | 4.1 Transmit the approved<br>TEI / Non-TEI / formal letter<br>of compliance and<br>supporting documents to<br>CRMD for release.                                                                                                    |      |                       |                                                   |
|                                                                                                    | <ul> <li>4.2 Prepare the approved<br/>TEI / Non-TEI / formal letter<br/>of compliance for release.</li> <li>4.3 Release/deliver the<br/>approved TEI / Non-TEI /<br/>formal letter of compliance<br/>through the following:</li> </ul> | None | 8 hours<br>12 minutes | Administrative<br>Officer<br>CRMD                 |

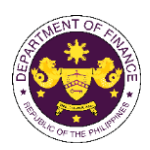

| 5. Receive an email<br>notification confirming<br>that the result of the<br>application has been<br>released/delivered. | <ul> <li>4.3a Deliver to the Bureau of Customs (BOC) if releasing TEI / Non-TEI</li> <li>4.3b Deliver it to the consignee's postal mail If releasing the formal letter for compliance</li> <li>4.4 A system-generated email notice will be sent to the applicant confirming the release / delivery of TEI / Non-TEI / formal letter of compliance. None</li> </ul> | None | None                                        |  |
|----------------------------------------------------------------------------------------------------|----------------------------------------------------------------------------------------------------|------|---------------------------------------------|--|
|                                                                                                    | TOTAL:                                                                                                    | None | 4 working days<br>3 hours and<br>42 minutes |  |

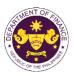

## 8. Issuance of clearance to transfer previously imported duty/tax free goods

a. R.A. No. 10863 (CMTA), Sec. 800(v) and R.A. No. 10963 (TRAIN), Sec. 109(T) Clearance to transfer of operation/ownership of aircraft from exempt to another exempt entity

| entity                                                                                                    |                                                                  |                                                                                                    |                    |                                   |  |
|----------------------------------------------------------------------------------------------------|------------------------------------------------------------------|----------------------------------------------------------------------------------------------------|--------------------|-----------------------------------|--|
| Office or Division:                                                                                                    |                                                                  | Revenue Office (RO) – Customs and Tariff Division (CTD)   Revenue<br>Operations Group (ROG)   Central Records and Management Division<br>(CRMD)                                                                                                    |                    |                                   |  |
| Classification:                                                                                                    | Complex                                                          |                                                                                                    |                    |                                   |  |
| Type of Transaction:                                                                                                    | G2B - Government-to-Bus                                          | siness                                                                                                    |                    |                                   |  |
| Who may avail:                                                                                                    | Airline Companies with ap                                        | Airline Companies with approved e-TES <sup>Lite</sup> registration                                                                                                    |                    |                                   |  |
| CHECKLIST OI                                                                                                    | REQUIREMENTS                                                     |                                                                                                    | WHERE TO SECU      | RE                                |  |
| ONE-TIME REGISTRATION:                                                                                                    |                                                                  |                                                                                                    |                    |                                   |  |
| <ul> <li>A. Applicant</li> <li>1. Name of consignee</li> <li>2. Tax Identification Number</li> <li>3. SEC Registration Number (if applicable)</li> <li>4. DTI Registration Number (if applicable)</li> <li>5. BOI Registration Number (if applicable)</li> <li>6. Email address</li> <li>7. Telephone number</li> <li>8. Official address</li> </ul>                                                                                                    |                                                                  | <ul> <li>Requesting party</li> <li>Bureau of Internal Revenue</li> <li>Securities and Exchange Commission</li> <li>Department of Trade and Industry</li> <li>Board of Investments</li> <li>Requesting party</li> <li>Requesting party</li> <li>Requesting party</li> </ul>             |                    |                                   |  |
| <ul> <li>B. Broker or Representative, if any</li> <li>1. Tax Identification Number (for broker only)</li> <li>2. Valid Government-issued ID (for representative only)</li> <li>3. License Number</li> <li>4. Name of broker or representative</li> <li>5. Email address</li> <li>6. Contact number</li> <li>APPLICATION (TO BE SUBMITTED IN TWO (2) SETS)</li> <li>ORIGINAL COPY:</li> </ul>                                                                                                    |                                                                  | <ul> <li>Bureau of Internal Revenue</li> <li>Requesting party</li> <li>Professional Regulation Commission</li> <li>Requesting party</li> <li>Requesting party</li> <li>Requesting party</li> </ul>                                                                                     |                    |                                   |  |
| <ol> <li>Completely filled-out DOF-F</li> <li>Authorization Letter (if authority)</li> <li>Notarized Affidavit of End-L</li> </ol>                                                                                                    | prized representative)                                           | - Requesting party/Applicant through the DOF Website<br>https://bit.ly/form-91-authorize-and-affidavit-template                                                                                                    |                    |                                   |  |
| <ul> <li>PHOTOCOPY:</li> <li>4. Previously issued Tax Exemption Indorsement (TEI) with supporting documents: <ul> <li>Import Bill of Lading/Airway Bill</li> <li>Commercial Invoice</li> <li>Certification from CAAP</li> <li>Notarized Lease Agreement</li> <li>Indorsement from BOC</li> </ul> </li> <li>5. Board Resolution/Secretary's Certificate authorizing the transfer of ownership/operation of aircraft (both parties)</li> <li>6. Authority to Lease/Purchase from CAB</li> <li>7. Notarized Lease Agreement/Deed of Sale</li> <li>8. Latest Audited Financial Statements (last three (3) years if applicable)</li> </ul> |                                                                  | <ul> <li>DOF – RO</li> <li>Shipping Company</li> <li>Shipper from country of origin</li> <li>CAAP</li> <li>Requesting party/Applicant</li> <li>BOC</li> <li>Requesting party/Applicant</li> <li>CAB</li> <li>Requesting party/Applicant</li> <li>Requesting party/Applicant</li> </ul> |                    |                                   |  |
| CLIENT STEPS                                                                                                    | AGENCY ACTION                                                    | FEES TO<br>BE PAID                                                                                                    | PROCESSING<br>TIME | PERSON<br>RESPONSIBLE             |  |
| A. Registration                                                                                                    |                                                                  |                                                                                                    |                    |                                   |  |
| 1. One-time registration<br>through RO Kiosk or at<br>DOF Website                                                                                                    | 1.1 Assist the applicant in<br>encoding the required<br>entries. | None                                                                                                    | None               | Administrative<br>Assistant<br>RO |  |

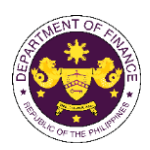

| P                                                                                                    |                                                                                                    |      |      | OF THE F                                    |
|----------------------------------------------------------------------------------------------------|----------------------------------------------------------------------------------------------------|------|------|---------------------------------------------|
| https://teslite.dof.gov.ph_to<br>provide<br>corporate/individual<br>information and upload<br>the documents in<br>support of registration.                                                            |                                                                                                    |      |      |                                             |
| <ul> <li>If First time applicant, start<br/>from Client Step A.<br/>Registration</li> <li>If Registered applicant,<br/>proceed to Client Step B.<br/>Officer of the Day<br/>Checklisting</li> </ul>   |                                                                                                    |      |      |                                             |
|                                                                                                    | <ul> <li>1.2 Evaluate the correctness and completeness of the accomplished registration and uploaded documents.</li> <li>1.2a Send an email notice of approval if correct and complete</li> </ul> | None | None | Administrative<br>Assistant<br>RO           |
|                                                                                                    | <b>1.2b</b> Send an email notice<br>of disapproval if incorrect<br>and incomplete                                                                                                    |      |      |                                             |
| 2. Receive an email<br>indicating the<br>registration has been<br>approved with log-in<br>user ID and nominated<br>password for online<br>filing of application (for<br>selected legal bases<br>only) | None                                                                                                    | None | None |                                             |
| 2a. Receive email<br>indicating the<br>deficiency(cies) and<br>register again through<br>RO Kiosk or online at<br>DOF website                                                                         |                                                                                                    |      |      |                                             |
| B. Officer of the Day<br>Checklisting                                                                                                    |                                                                                                    |      |      |                                             |
| 1. Present the<br>application and<br>supporting documents<br>at the RO window.                                                                                                    | 1.1 Check the<br>completeness of supporting<br>documents.                                                                                                    | None | None | Officer of the Day,<br>Tax Specialist<br>RO |
|                                                                                                    | <b>1.1a</b> Forward the application the respective division for encoding the required entries in the e-TES <sup>LIt</sup> if <b>complete.</b>                                                     |      |      |                                             |

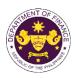

|                                                                                                | 1                                                                                                    |      |            |                                                                                                    |
|------------------------------------------------------------------------------------------------|----------------------------------------------------------------------------------------------------|------|------------|----------------------------------------------------------------------------------------------------|
|                                                                                                | <ul> <li>1.1b Return application documents to the applicant if incomplete.</li> <li>1.2 Encode the required entries in the e-TES<sup>Lite</sup> and generate the application number.</li> <li>1.3 Return the application documents to the applicant</li> </ul> | None | None       | Administrative<br>Assistant<br>CTD                                                                                               |
|                                                                                                | for submission in CRMD.                                                                                                    |      |            |                                                                                                    |
| C. Filing                                                                                      |                                                                                                    |      |            |                                                                                                    |
| 1. File the application<br>with complete set of<br>documentary<br>requirements at the<br>CRMD. | 1.1 Receive the application<br>with complete set of<br>documentary requirements.                                                                                                    | None | 1 hour     | Administrative<br>Officer<br>CRMD                                                                                                |
|                                                                                                | 1.2 Return the second copy<br>of the checklist form with<br>application number and<br>CRMD received stamp to<br>applicant.                                                                                                    |      |            |                                                                                                    |
|                                                                                                | 1.3 A system-generated<br>email notice will be sent to<br>the applicant notifying the<br>receipt of the application.                                                                                                    |      |            |                                                                                                    |
| 2. Receive email notice<br>of acceptance of the<br>application.                                | 2.1 Assign the application to respective RO Divisions.                                                                                                    |      |            |                                                                                                    |
|                                                                                                | 2.2 Route the application to CTD.                                                                                                    |      |            |                                                                                                    |
|                                                                                                | 2.3 Assign application to <i>Action Officer</i> .                                                                                                    | None | 30 minutes | Division Chief<br>CTD                                                                                                    |
|                                                                                                | <ul> <li>2.4 Evaluate the application<br/>and its supporting<br/>documents.</li> <li>2.4a If application is<br/>sufficient, proceed to<br/>agency action no. 3.1</li> </ul>                                                                                    | None | 4 hours    | Action Officer<br>(Tax Specialist II,<br>Sr. Tax Specialist,<br>Supervising Tax<br>Specialist)<br>Customs and Tariff<br>Division |
|                                                                                                | 2.4b If application has<br>discrepancy(cies), the<br>Action Officer will issue a<br>notice of compliance to the<br>applicant to be complied<br>within two (2) working days,<br>otherwise, a formal letter of<br>compliance will be issued.                     |      |            |                                                                                                    |

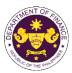

|                                                                                                    |                                                                                                    |      |                       | OF THE PITT                                       |
|----------------------------------------------------------------------------------------------------|----------------------------------------------------------------------------------------------------|------|-----------------------|---------------------------------------------------|
| 3. Receive an email<br>notice of compliance<br>and complied; or<br>applicant did not<br>comply with the notice<br>of discrepancy(cies).     | 3.1 Draft TEI / Non-TEI /<br>formal letter of compliance<br>for review and approval.                                                                                                    |      |                       |                                                   |
|                                                                                                    | 3.2 Review / approve the<br>TEI / Non-TEI / formal letter<br>of compliance. Assessment<br>is also made whether the<br>shipment requires<br>verification / inspection.                                       | None | 4 hours               | Division Chief<br>CTD                             |
|                                                                                                    | 3.3 Review / approve the<br>TEI / Non-TEI / formal letter<br>of compliance. Assessment<br>is also made whether the<br>shipment requires<br>verification / inspection.                                       | None | 4 hours               | Director III<br>RO                                |
|                                                                                                    | 3.4 Review / approve the<br>TEI / Non-TEI / formal letter<br>of compliance. Assessment<br>is also made whether the<br>shipment requires<br>verification / inspection.                                       | None | 4 hours               | Director IV<br>RO                                 |
|                                                                                                    | 3.5 Review / approve the<br>TEI / Non-TEI / formal letter<br>of compliance.                                                                                                    | None | 8 hours               | Assistant<br>Secretaryor<br>Undersecretary<br>ROG |
|                                                                                                    | 3.6 A system-generated<br>email notice will be sent to<br>the applicant informing the<br>approval of the application<br>and the same will be<br>forwarded to CRMD for<br>release to the applicant.          | None | 2 hours               | Administrative<br>Assistant<br>ROG                |
| 4. Receive an email<br>that the application has<br>been processed by the<br>Revenue Office and will<br>be forwarded to CRMD<br>for release. | 4.1 Transmit the approved<br>TEI / Non-TEI / formal letter<br>of compliance and<br>supporting documents to<br>CRMD for release.                                                                             |      |                       |                                                   |
|                                                                                                    | <ul> <li>4.2 Prepare the approved<br/>TEI / Non-TEI / formal letter<br/>of compliance for release.</li> <li>4.3 Release/deliver the<br/>approved TEI / Non-TEI /<br/>formal letter of compliance</li> </ul> | None | 8 hours<br>12 minutes | Administrative<br>Officer<br>CRMD                 |
|                                                                                                    | through the following:<br><b>4.3a</b> Deliver to the Bureau<br>of Customs (BOC) if<br>releasing TEI / Non-TEI                                                                                               |      |                       |                                                   |

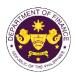

|                                                                                                    | <ul> <li>4.3b Deliver it to the consignee's postal mail If releasing the formal letter for compliance</li> <li>4.4 A system-generated email notice will be sent to the applicant confirming the release / delivery of TEI / Non-TEI / formal letter of compliance.</li> </ul> |      |                                             |  |
|----------------------------------------------------------------------------------------------------|----------------------------------------------------------------------------------------------------|------|---------------------------------------------|--|
| 5. Receive an email<br>notification confirming<br>that the result of the<br>application has been<br>released/delivered. | None                                                                                                    | None | None                                        |  |
|                                                                                                    | TOTAL:                                                                                                    | None | 4 working days<br>3 hours and<br>42 minutes |  |

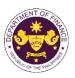

b. R.A. No. 10863 (CMTA), Sec. 800(par. 1) and R.A. No. 10963 (TRAIN), Sec. 107(B) Clearance of the sale of aircraft from exempt to non-exempt entity

|                                                                                                    |                                                                                                    | •                                                                                                    | ,                              |                                   |  |
|----------------------------------------------------------------------------------------------------|----------------------------------------------------------------------------------------------------|----------------------------------------------------------------------------------------------------|--------------------------------|-----------------------------------|--|
| Office or Division:                                                                                                    | Revenue Office (RO) – Cu<br>Operations Group (ROG)<br>(CRMD)                                                                         |                                                                                                    | · · · · ·                      |                                   |  |
| Classification:                                                                                                    | Complex                                                                                                    |                                                                                                    |                                |                                   |  |
| Type of Transaction:                                                                                                    | G2B - Government-to-Bus                                                                                                    | G2B - Government-to-Business                                                                                                    |                                |                                   |  |
| Who may avail:                                                                                                    | Airline Companies with ap                                                                                                    | proved e-TES                                                                                                    | S <sup>Lite</sup> registration |                                   |  |
| CHECKLIST OI                                                                                                    | F REQUIREMENTS WHERE TO SECURE                                                                                                    |                                                                                                    |                                | RE                                |  |
| ONE-TIME REGISTRATION:                                                                                                    |                                                                                                    |                                                                                                    |                                |                                   |  |
| <ul> <li>A. Applicant</li> <li>1. Name of consignee</li> <li>2. Tax Identification Number</li> <li>3. SEC Registration Number (if applicable)</li> <li>4. DTI Registration Number (if applicable)</li> <li>5. BOI Registration Number (if applicable)</li> <li>6. Email address</li> <li>7. Telephone number</li> <li>8. Official address</li> </ul>                                                                                                    |                                                                                                    | <ul> <li>Requesting party</li> <li>Bureau of Internal Revenue</li> <li>Securities and Exchange Commission</li> <li>Department of Trade and Industry</li> <li>Board of Investments</li> <li>Requesting party</li> <li>Requesting party</li> <li>Requesting party</li> <li>Requesting party</li> </ul> |                                |                                   |  |
| <ul> <li>B. Broker or Representative,</li> <li>1. Tax Identification Number (fo</li> <li>2. Valid Government-issued ID</li> <li>3. License Number</li> <li>4. Name of broker or representa</li> <li>5. Email address</li> <li>6. Contact number</li> </ul>                                                                                                    | or broker only) - Bureau of Internal Revenue<br>(for representative only) - Requesting party<br>- Professional Regulation Commission |                                                                                                    |                                |                                   |  |
| <ul> <li>APPLICATION (TO BE SUBMITTED IN TWO (2) SETS)</li> <li>ORIGINAL COPY: <ol> <li>Completely filled-out DOF-RO Form No. 91</li> <li>Authorization Letter (if authorized representative)</li> <li>Notarized Affidavit of End-Use/Ownership</li> </ol> </li> <li>PHOTOCOPY: <ol> <li>Previously issued Tax Exemption Indorsement (TEI) with supporting documents: <ol> <li>Import Bill of Lading/Airway Bill</li> <li>Commercial Invoice</li> <li>Certification from CAAP</li> </ol> </li> </ol></li></ul> |                                                                                                    | <ul> <li>Requesting party/Applicant through the DOF Website<br/><u>https://bit.ly/form-91-authorize-and-affidavit-template</u></li> <li>DOF – RO</li> <li>Shipping Company</li> <li>Shipper from country of origin</li> <li>CAAP</li> <li>Requesting party/Applicant</li> </ul>                      |                                |                                   |  |
| CLIENT STEPS                                                                                                    | AGENCY ACTION                                                                                                    | FEES TO                                                                                                    | PROCESSING                     | PERSON                            |  |
|                                                                                                    |                                                                                                    | BE PAID                                                                                                    | TIME                           | RESPONSIBLE                       |  |
| A. Registration<br>1. One-time registration<br>through RO Kiosk or at<br>DOF Website<br><u>https://teslite.dof.gov.ph</u> to<br>provide<br>corporate/individual<br>information and upload<br>the documents in<br>support of registration.                                                                                                    | 1.1 Assist the applicant in encoding the required entries.                                                                           | None                                                                                                    | None                           | Administrative<br>Assistant<br>RO |  |

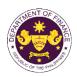

|                                                                                                    |                                                                                                    |      |      | г —                                         |
|----------------------------------------------------------------------------------------------------|----------------------------------------------------------------------------------------------------|------|------|---------------------------------------------|
| <ul> <li>If First time applicant, start<br/>from Client Step A.<br/>Registration</li> <li>If Registered applicant,<br/>proceed to Client Step B.<br/>Officer of the Day<br/>Checklisting</li> </ul>   | 1.2 Evaluate the                                                                                                    | None | None | Administrative                              |
|                                                                                                    | correctness and<br>completeness of the<br>accomplished registration<br>and uploaded documents.<br><b>1.2a</b> Send an email notice<br>of approval if correct and<br>complete |      |      | Assistant<br>RO                             |
|                                                                                                    | <b>1.2b</b> Send an email notice of disapproval if incorrect and incomplete                                                                                                  |      |      |                                             |
| 2. Receive an email<br>indicating the<br>registration has been<br>approved with log-in<br>user ID and nominated<br>password for online<br>filing of application (for<br>selected legal bases<br>only) | None                                                                                                    | None | None |                                             |
| 2a. Receive email<br>indicating the<br>deficiency(cies) and<br>register again through<br>RO Kiosk or online at<br>DOF website                                                                         |                                                                                                    |      |      |                                             |
| B. Officer of the Day<br>Checklisting                                                                                                    |                                                                                                    |      |      |                                             |
| 1. Present the<br>application and<br>supporting documents<br>at the RO window.                                                                                                    | 1.1 Check the<br>completeness of supporting<br>documents.                                                                                                    | None | None | Officer of the Day,<br>Tax Specialist<br>RO |
|                                                                                                    | <b>1.1a</b> Forward the application the respective division for encoding the required entries in the e-TES <sup>Lit</sup> if complete.                                       |      |      |                                             |
|                                                                                                    | <b>1.1b</b> Return application documents to the applicant if incomplete.                                                                                                    |      |      |                                             |

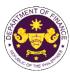

|                                                                                                |                                                                                                    |      |            | S OF THE PIN                                                                    |
|------------------------------------------------------------------------------------------------|----------------------------------------------------------------------------------------------------|------|------------|---------------------------------------------------------------------------------|
|                                                                                                | <ul> <li>1.2 Encode the required<br/>entries in the e-TES<sup>Lite</sup> and<br/>generate the application<br/>number.</li> <li>1.3 Return the application<br/>documents to the applicant<br/>for submission in CRMD.</li> </ul>            | None | None       | Administrative<br>Assistant<br>CTD                                              |
| C. Filing                                                                                      |                                                                                                    |      |            |                                                                                 |
| 1. File the application<br>with complete set of<br>documentary<br>requirements at the<br>CRMD. | 1.1 Receive the application with complete set of documentary requirements.                                                                                                    | None | 1 hour     | Administrative<br>Officer<br>CRMD                                               |
|                                                                                                | 1.2 Return the second copy<br>of the checklist form with<br>application number and<br>CRMD received stamp to<br>applicant.                                                                                                    |      |            |                                                                                 |
|                                                                                                | 1.3 A system-generated<br>email notice will be sent to<br>the applicant notifying the<br>receipt of the application.                                                                                                    |      |            |                                                                                 |
| 2. Receive email notice<br>of acceptance of the<br>application.                                | 2.1 Assign the application to respective RO Divisions.                                                                                                    |      |            |                                                                                 |
|                                                                                                | 2.2 Route the application to CTD.                                                                                                    |      |            |                                                                                 |
|                                                                                                | 2.3 Assign application to <i>Action Officer</i> .                                                                                                    | None | 30 minutes | Division Chief<br>CTD                                                           |
|                                                                                                | 2.4 Evaluate the application<br>and its supporting<br>documents.                                                                                                    | None | 4 hours    | Action Officer<br>(Tax Specialist II,<br>Sr. Tax Specialist,<br>Supervising Tax |
|                                                                                                | 2.4a If application is sufficient, proceed to agency action no. 3.1                                                                                                    |      |            | Specialist)<br>CTD                                                              |
|                                                                                                | 2.4b If application has<br>discrepancy(cies), the<br>Action Officer will issue a<br>notice of compliance to the<br>applicant to be complied<br>within two (2) working days,<br>otherwise, a formal letter of<br>compliance will be issued. |      |            |                                                                                 |
| 3. Receive an email<br>notice of compliance<br>and complied; or<br>applicant did not           | 3.1 Draft TEI / Non-TEI /<br>formal letter of compliance<br>for review and approval.                                                                                                    |      |            |                                                                                 |

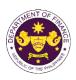

| comply with the notice of discrepancy(cies).                                                                                                |                                                                                                    |      |                       |                                                   |
|----------------------------------------------------------------------------------------------------|----------------------------------------------------------------------------------------------------|------|-----------------------|---------------------------------------------------|
|                                                                                                    | 3.2 Review / approve the<br>TEI / Non-TEI / formal letter<br>of compliance. Assessment<br>is also made whether the<br>shipment requires<br>verification / inspection.                              | None | 4 hours               | Division Chief<br>Customs and Tariff<br>Division  |
|                                                                                                    | 3.3 Review / approve the<br>TEI / Non-TEI / formal letter<br>of compliance. Assessment<br>is also made whether the<br>shipment requires<br>verification / inspection.                              | None | 4 hours               | Director III<br>Revenue Office                    |
|                                                                                                    | 3.4 Review / approve the<br>TEI / Non-TEI / formal letter<br>of compliance. Assessment<br>is also made whether the<br>shipment requires<br>verification / inspection.                              | None | 4 hours               | Director IV<br>Revenue Office                     |
|                                                                                                    | 3.5 Review / approve the<br>TEI / Non-TEI / formal letter<br>of compliance.                                                                                                    | None | 8 hours               | Assistant<br>Secretaryor<br>Undersecretary<br>ROG |
|                                                                                                    | 3.6 A system-generated<br>email notice will be sent to<br>the applicant informing the<br>approval of the application<br>and the same will be<br>forwarded to CRMD for<br>release to the applicant. | None | 2 hours               | Administrative<br>Assistant<br>ROG                |
| 4. Receive an email<br>that the application has<br>been processed by the<br>Revenue Office and will<br>be forwarded to CRMD<br>for release. | 4.1 Transmit the approved<br>TEI / Non-TEI / formal letter<br>of compliance and<br>supporting documents to<br>CRMD for release.                                                                    |      |                       |                                                   |
|                                                                                                    | 4.2 Prepare the approved<br>TEI / Non-TEI / formal letter<br>of compliance for release.                                                                                                    | None | 8 hours<br>12 minutes | Administrative<br>Officer<br>CRMD                 |
|                                                                                                    | 4.3 Release/deliver the approved TEI / Non-TEI / formal letter of compliance through the following:                                                                                                |      |                       |                                                   |
|                                                                                                    | <b>4.3a</b> Deliver to the Bureau of Customs (BOC) if releasing TEI / Non-TEI                                                                                                    |      |                       |                                                   |

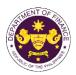

| 5. Receive an email                                                                              | <ul> <li>4.3b Deliver it to the consignee's postal mail If releasing the formal letter for compliance</li> <li>4.4 A system-generated email notice will be sent to the applicant confirming the release / delivery of TEI / Non-TEI / formal letter of compliance. None</li> </ul> | None | None                                        |  |
|--------------------------------------------------------------------------------------------------|----------------------------------------------------------------------------------------------------|------|---------------------------------------------|--|
| notification confirming<br>that the result of the<br>application has been<br>released/delivered. |                                                                                                    |      |                                             |  |
|                                                                                                  | TOTAL:                                                                                                    | None | 4 working days<br>3 hours and<br>42 minutes |  |

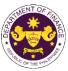

| c. R.A. No. 10863 (C                                                                                                    | MTA), Sec. 800(par. 1) and                                              | R.A. No. 109                                                                                                    | 63 (TRAIN), Sec. 107                                                                                                    | 7(B)                              |  |
|----------------------------------------------------------------------------------------------------|-------------------------------------------------------------------------|----------------------------------------------------------------------------------------------------|----------------------------------------------------------------------------------------------------|-----------------------------------|--|
|                                                                                                    | n/re-export the leased aircra                                           |                                                                                                    | uipment, and parapho                                                                                                    | ernalia, and                      |  |
| leiecommunication                                                                                                    | Revenue Office (RO) – Cu                                                |                                                                                                    | ariff Division (CTD)   I                                                                                                    | Revenue                           |  |
| Office or Division:                                                                                                    | Operations Group (ROG)   Central Records and Management Division (CRMD) |                                                                                                    |                                                                                                    |                                   |  |
| Classification:                                                                                                    | Complex                                                                 | Complex                                                                                                    |                                                                                                    |                                   |  |
| Type of Transaction:                                                                                                    | G2G- Government-to-Gov                                                  |                                                                                                    |                                                                                                    |                                   |  |
|                                                                                                    | G2B- Government-to-Bus                                                  |                                                                                                    |                                                                                                    |                                   |  |
| Who may avail:                                                                                                    | Airline Companies/Globe with approved e-TES <sup>Lite</sup> re          |                                                                                                    | PAGCOR/San Migue                                                                                                    | el Aerocity, Inc.                 |  |
|                                                                                                    | REQUIREMENTS                                                            | gistration                                                                                                    | WHERE TO SECU                                                                                                    | RF                                |  |
| ONE-TIME REGISTRATION:                                                                                                    |                                                                         |                                                                                                    |                                                                                                    |                                   |  |
| <ul> <li>A. Applicant <ol> <li>Name of consignee</li> <li>Tax Identification Number</li> <li>SEC Registration Number (if applicable)</li> <li>DTI Registration Number (if applicable)</li> <li>BOI Registration Number (if applicable)</li> <li>Email address</li> <li>Telephone number</li> <li>Official address</li> </ol> </li> <li>B. Broker or Representative, if any</li> </ul> |                                                                         | Department of     Board of Invest     Requesting pai     Requesting pai     Requesting pai     Requesting pai     Bureau of Inter | nal Revenue<br>Exchange Commission<br>Trade and Industry<br>tments<br>rty<br>rty<br>rty<br>nal Revenue                                                         |                                   |  |
| <ol> <li>License Number</li> <li>Name of broker or representa</li> <li>Email address</li> <li>Contact number</li> </ol>                                                                                                    | ter or representative<br>s<br>ber                                       |                                                                                                    | <ul> <li>Requesting party</li> <li>Professional Regulation Commission</li> <li>Requesting party</li> <li>Requesting party</li> <li>Requesting party</li> </ul> |                                   |  |
| <ul> <li>APPLICATION (TO BE SUBMITTED IN TWO (2) SETS)</li> <li>ORIGINAL COPY:</li> <li>1. Completely filled-out DOF-RO Form No. 91</li> <li>2. Authorization Letter (if authorized representative)</li> <li>3. Notarized Affidavit of End-Use/Ownership</li> </ul>                                                                                                    |                                                                         | - Requesting party/Applicant through the DOF Website<br>https://bit.ly/form-91-authorize-and-affidavit-template                   |                                                                                                    |                                   |  |
| <ul> <li>PHOTOCOPY:</li> <li>4. Previously issued Tax Exem supporting documents: <ul> <li>Import Bill of Lading/Aim</li> <li>Commercial Invoice</li> </ul> </li> </ul>                                                                                                    |                                                                         | - DOF – RO<br>- Shipping Company<br>- Shipper from country of origin                                                              |                                                                                                    |                                   |  |
| PHOTOCOPY (IF AIRCRAFT):<br>5. Certification from CAAP<br>6. Notarized Lease Agreement<br>7. Notarized Lease Termination                                                                                                    | from CAAP                                                               |                                                                                                    | - CAAP<br>- Requesting party/Applicant<br>- Requesting party/Applicant                                                                                         |                                   |  |
| CLIENT STEPS                                                                                                    | AGENCY ACTION                                                           | FEES TO<br>BE PAID                                                                                                    | PROCESSING<br>TIME                                                                                                    | PERSON<br>RESPONSIBLE             |  |
| A. Registration                                                                                                    |                                                                         |                                                                                                    |                                                                                                    |                                   |  |
| 0                                                                                                    | 1.1 Assist the applicant in encoding the required entries.              | None                                                                                                    | None                                                                                                    | Administrative<br>Assistant<br>RO |  |

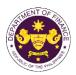

|                                                                                                    | r                                                                                                    |      |      | 1                                           |
|----------------------------------------------------------------------------------------------------|----------------------------------------------------------------------------------------------------|------|------|---------------------------------------------|
| information and upload<br>the documents in<br>support of registration.                                                                                                    |                                                                                                    |      |      |                                             |
|                                                                                                    |                                                                                                    |      |      |                                             |
| <ul> <li>If First time applicant, start<br/>from Client Step A.<br/>Registration</li> <li>If Registered applicant,</li> </ul>                                                                         |                                                                                                    |      |      |                                             |
| proceed to Client Step B.<br>Officer of the Day<br>Checklisting                                                                                                    |                                                                                                    |      |      |                                             |
|                                                                                                    | 1.2 Evaluate the<br>correctness and<br>completeness of the<br>accomplished registration<br>and uploaded documents.                            | None | None | Administrative<br>Assistant<br>RO           |
|                                                                                                    | <b>1.2a</b> Send an email notice<br>of approval if correct and<br>complete                                                                    |      |      |                                             |
|                                                                                                    | <b>1.2b</b> Send an email notice of disapproval if incorrect and incomplete                                                                   |      |      |                                             |
| 2. Receive an email<br>indicating the<br>registration has been<br>approved with log-in<br>user ID and nominated<br>password for online<br>filing of application (for<br>selected legal bases<br>only) | None                                                                                                    | None | None |                                             |
| 2a. Receive email<br>indicating the<br>deficiency(cies) and<br>register again through<br>RO Kiosk or online at<br>DOF website                                                                         |                                                                                                    |      |      |                                             |
| B. Officer of the Day<br>Checklisting                                                                                                    |                                                                                                    |      |      |                                             |
| 1. Present the application and supporting documents at the RO window.                                                                                                    | 1.1 Check the completeness of supporting documents.                                                                                           | None | None | Officer of the Day,<br>Tax Specialist<br>RO |
|                                                                                                    | <b>1.1a</b> Forward the application the respective division for encoding the required entries in the e-TES <sup>LIT</sup> if <b>complete.</b> |      |      |                                             |

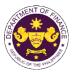

|                                                                                                |                                                                                                    |      |            | OF THE PH                                                                       |
|------------------------------------------------------------------------------------------------|----------------------------------------------------------------------------------------------------|------|------------|---------------------------------------------------------------------------------|
|                                                                                                | <b>1.1b</b> Return application documents to the applicant if incomplete.                                                                                                    |      |            |                                                                                 |
|                                                                                                | 1.2 Encode the required<br>entries in the e-TES <sup>Lite</sup> and<br>generate the application<br>number.                                                                                                    | None | None       | Administrative<br>Assistant<br>CTD                                              |
|                                                                                                | 1.3 Return the application documents to the applicant for submission in CRMD.                                                                                                    |      |            |                                                                                 |
| C. Filing                                                                                      |                                                                                                    |      |            |                                                                                 |
| 1. File the application<br>with complete set of<br>documentary<br>requirements at the<br>CRMD. | 1.1 Receive the application with complete set of documentary requirements.                                                                                                    | None | 1 hour     | Administrative<br>Officer<br>CRMD                                               |
|                                                                                                | 1.2 Return the second copy<br>of the checklist form with<br>application number and<br>CRMD received stamp to<br>applicant.                                                                                                    |      |            |                                                                                 |
|                                                                                                | 1.3 A system-generated<br>email notice will be sent to<br>the applicant notifying the<br>receipt of the application.                                                                                                    |      |            |                                                                                 |
| 2. Receive email notice<br>of acceptance of the<br>application.                                | 2.1 Assign the application to respective RO Divisions.                                                                                                    |      |            |                                                                                 |
|                                                                                                | 2.2 Route the application to CTD.                                                                                                    |      |            |                                                                                 |
|                                                                                                | 2.3 Assign application to <i>Action Officer</i> .                                                                                                    | None | 30 minutes | Division Chief<br>CTD                                                           |
|                                                                                                | 2.4 Evaluate the application<br>and its supporting<br>documents.                                                                                                    | None | 4 hours    | Action Officer<br>(Tax Specialist II,<br>Sr. Tax Specialist,<br>Supervising Tax |
|                                                                                                | 2.4a If application is sufficient, proceed to agency action no. 3.1                                                                                                    |      |            | Specialist)<br>CTD                                                              |
|                                                                                                | 2.4b If application has<br>discrepancy(cies), the<br>Action Officer will issue a<br>notice of compliance to the<br>applicant to be complied<br>within two (2) working days,<br>otherwise, a formal letter of<br>compliance will be issued. |      |            |                                                                                 |

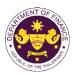

| 3. Receive an email<br>notice of compliance<br>and complied; or<br>applicant did not<br>comply with the notice<br>of discrepancy(cies).     | 3.1 Draft TEI / Non-TEI /<br>formal letter of compliance<br>for review and approval.                                                                                                    |      |         |                                                   |
|----------------------------------------------------------------------------------------------------|----------------------------------------------------------------------------------------------------|------|---------|---------------------------------------------------|
|                                                                                                    | 3.2 Review / approve the<br>TEI / Non-TEI / formal letter<br>of compliance. Assessment<br>is also made whether the<br>shipment requires<br>verification / inspection.                              | None | 4 hours | Division Chief<br>CTD                             |
|                                                                                                    | 3.3 Review / approve the<br>TEI / Non-TEI / formal letter<br>of compliance. Assessment<br>is also made whether the<br>shipment requires<br>verification / inspection.                              | None | 4 hours | Director III<br>RO                                |
|                                                                                                    | 3.4 Review / approve the<br>TEI / Non-TEI / formal letter<br>of compliance. Assessment<br>is also made whether the<br>shipment requires<br>verification / inspection.                              | None | 4 hours | Director IV<br>RO                                 |
|                                                                                                    | 3.5 Review / approve the<br>TEI / Non-TEI / formal letter<br>of compliance.                                                                                                    | None | 8 hours | Assistant<br>Secretaryor<br>Undersecretary<br>ROG |
|                                                                                                    | 3.6 A system-generated<br>email notice will be sent to<br>the applicant informing the<br>approval of the application<br>and the same will be<br>forwarded to CRMD for<br>release to the applicant. | None | 2 hours | Administrative<br>Assistant<br>ROG                |
| 4. Receive an email<br>that the application has<br>been processed by the<br>Revenue Office and will<br>be forwarded to CRMD<br>for release. | 4.1 Transmit the approved<br>TEI / Non-TEI / formal letter<br>of compliance and<br>supporting documents to<br>CRMD for release.                                                                    |      |         |                                                   |

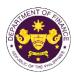

|                                                                                                    | <ul> <li>4.2 Prepare the approved<br/>TEI / Non-TEI / formal letter<br/>of compliance for release.</li> <li>4.3 Release/deliver the<br/>approved TEI / Non-TEI /<br/>formal letter of compliance<br/>through the following:</li> <li>4.3a Deliver to the Bureau<br/>of Customs (BOC) if<br/>releasing TEI / Non-TEI</li> <li>4.3b Deliver it to the<br/>consignee's postal mail If<br/>releasing the formal letter<br/>for compliance</li> <li>4.4 A system-generated<br/>email notice will be sent to<br/>the applicant confirming the<br/>release / delivery of TEI /<br/>Non-TEI / formal letter of<br/>compliance.</li> </ul> | None | 8 hours<br>12 minutes                       | Administrative<br>Officer<br>CRMD |
|----------------------------------------------------------------------------------------------------|----------------------------------------------------------------------------------------------------|------|---------------------------------------------|-----------------------------------|
| 5. Receive an email<br>notification confirming<br>that the result of the<br>application has been<br>released/delivered. | None                                                                                                    | None | None                                        |                                   |
|                                                                                                    | TOTAL:                                                                                                    | None | 4 working days<br>3 hours and<br>42 minutes |                                   |

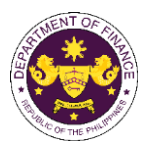

## 1. Granting of Tax Exemption on Diplomatic Importations

a. Section 800 (I) of R.A. 10863 (CMTA) and Section 109(k) of the NIRC, as amended Diplomatic goods and vehicles for official, personal and family use of foreign embassies, legations, and other agencies of foreign governments and its members, consular officers and other representatives of foreign governments.

| other represen                                                                                                    | tatives of foreign government                                                                                                    | S.                                                                                                    |  |  |
|----------------------------------------------------------------------------------------------------|----------------------------------------------------------------------------------------------------|----------------------------------------------------------------------------------------------------|--|--|
| Office or Division:                                                                                                    | Revenue Office (RO) – Internal Revenue Division (IRD)  Central Records<br>Management Division (CRMD)                                                                                                    |                                                                                                    |  |  |
| Classification:                                                                                                    | Complex                                                                                                    |                                                                                                    |  |  |
| Type of Transaction:                                                                                                    | G2G- Government to Government                                                                                                    |                                                                                                    |  |  |
| Who may avail:                                                                                                    | Diplomatic entities or persor                                                                                                    | nnel                                                                                                    |  |  |
| CHECKLIST O                                                                                                    | FREQUIREMENTS                                                                                                    | WHERE TO SECURE                                                                                                    |  |  |
| ONE-TIME REGISTRATIC                                                                                                    | DN:                                                                                                    |                                                                                                    |  |  |
| <ul> <li>A. Applicant</li> <li>1. Name of consignee</li> <li>2. Tax Identification Numbolis</li> <li>3. SEC Registration Numbolis</li> <li>4. DTI Registration Numbolis</li> <li>5. BOI Registration Numbolis</li> <li>6. Email address</li> <li>7. Telephone number</li> <li>8. Official address</li> <li>B. Broker or Representation</li> <li>1. Tax Identification Numbolis</li> <li>2. Valid Government-issue</li> <li>2. License Number</li> <li>3. Name of broker or representation</li> <li>4. Email address</li> <li>5. Contact number</li> </ul> | <ul> <li>Securities and Exchange Commission</li> <li>Department of Trade and Industry</li> <li>Board of Investments</li> <li>Requesting Party</li> <li>Requesting Party</li> </ul> |                                                                                                    |  |  |
| <ul> <li>ORIGINAL COPY:</li> <li>1. Completely filled-out DO</li> <li>PHOTOCOPY:</li> <li>2. Import Bill of Lading/AV</li> <li>3. Commercial Invoice (Pather 1998)</li> <li>4. DFA recommendation</li> <li>5. Note Verbale from the B</li> </ul>                                                                                                    | /B<br>acking List, if applicable)                                                                                                    | <ul> <li>Requesting party/Applicant through the DOF<br/>Website <u>https://bit.ly/form-91-authorize-and-affidavit-template</u></li> <li>Shipping Company</li> <li>Shipper from country of origin</li> <li>Department of Foreign Affairs</li> <li>Importing Embassy</li> </ul> |  |  |

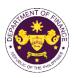

| CLIENT STEPS                                                                                                    | AGENCY ACTION                                                                                                    | FEES TO<br>BE PAID | PROCESSING<br>TIME | PERSON<br>RESPONSIBLE     |
|----------------------------------------------------------------------------------------------------|----------------------------------------------------------------------------------------------------|--------------------|--------------------|---------------------------|
| A. Registration                                                                                                    |                                                                                                    |                    |                    |                           |
| 1. One-time registration<br>through RO Kiosk or<br>online at DOF Website<br><u>https://teslite.dof.gov.ph</u><br>to provide<br>corporate/individual<br>information and upload                         | <ul><li>1.1 Assist the applicant in encoding the required entries</li><li>1.2 Evaluate the correctness and completeness of the accomplished registration and uploaded documents.</li></ul> |                    |                    | Administrative            |
| the documents in<br>support of registration                                                                                                    |                                                                                                    | None               | None               | Assistant<br>RO           |
| <ul> <li>If First time applicant, start<br/>from <i>Client Step A.</i><br/><i>Registration</i></li> <li>If Registered applicant,<br/>proceed to <i>Client Step B.</i><br/><i>Filing</i></li> </ul>    | 1.2a.Send an email notice of approval if correct and complete                                                                                                    |                    |                    |                           |
|                                                                                                    | 1.2b. Send an email notice of<br>disapproval f incorrect or<br>incomplete                                                                                                    |                    |                    |                           |
| 2. Receive an email<br>indicating the<br>registration has been<br>approved with log-in<br>user ID and nominated<br>password for online<br>filing of application (for<br>selected legal bases<br>only) |                                                                                                    |                    |                    |                           |
| 2a. Receive email<br>indicating the<br>deficiency(cies) and<br>register again through<br>RO Kiosk or online at<br>DOF website                                                                         |                                                                                                    |                    |                    |                           |
| B. Filing                                                                                                    |                                                                                                    | None               | 1 hour             | Administrative<br>Officer |
| 1. File the application<br>with complete set of<br>documentary<br>requirements at the<br>CRMD.                                                                                                    | 1.1 Receive the application with complete set of documentary requirements.                                                                                                    |                    |                    | CRMD                      |
|                                                                                                    | 1.2 Provide the second copy<br>of the checklist with<br>corresponding application<br>number and CRMD received<br>stamp.                                                                    |                    |                    |                           |

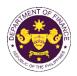

|                                                                                                    |                                                                                                    |      |            | the me                                                                                                |
|----------------------------------------------------------------------------------------------------|----------------------------------------------------------------------------------------------------|------|------------|----------------------------------------------------------------------------------------------------|
| 2. Receive email notice                                                                                                    | <ul><li>1.3. A system-generated email<br/>notice will be sent to the<br/>applicant notifying the receipt<br/>of the application.</li><li>2. Assign the application to</li></ul>                                    |      |            |                                                                                                    |
| of acceptance of the application.                                                                                                    | respective RO Divisions.                                                                                                    |      |            |                                                                                                    |
|                                                                                                    | 2.1. Route the application to IRD.                                                                                                    |      |            |                                                                                                    |
|                                                                                                    | 2.2. Assign application to Action Officer.                                                                                                    | None | 30 minutes | Division Chief<br>IRD                                                                                 |
|                                                                                                    | <ul> <li>2.3. Evaluate the application<br/>and draft appropriate Tax<br/>Exemption Indorsement (TEI)<br/>/ Non-TEI.</li> <li>2.3a. Proceed to agency<br/>action no. 4 if application is<br/>sufficient.</li> </ul> | None | 4 hours    | Action Officer<br>(Tax Specialist II,<br>Sr. Tax Specialist,<br>Supervising Tax<br>Specialist)<br>IRD |
|                                                                                                    | 2.3b. Issue a notice of<br>compliance to the applicant to<br>be complied within two (2)<br>working days, otherwise, a<br>formal letter of compliance will<br>be issued If application has<br>discrepancy(cies).    |      |            |                                                                                                    |
| 3. Receive an email<br>notice of compliance<br>and complied; or<br>applicant did not<br>comply with the notice<br>of discrepancy(cies). | 3.1 Draft TEI / Non-TEI /<br>formal letter of compliance for<br>review and approval.                                                                                                    |      |            |                                                                                                    |
|                                                                                                    | 3.2 Review / approve the TEI /<br>Non-TEI / formal letter of<br>compliance. Assessment is<br>also made whether the<br>shipment requires verification /<br>inspection.                                              | None | 4 hours    | Division Chief<br>IRD                                                                                 |
|                                                                                                    | 3.3 Review / approve the TEI /<br>Non-TEI / formal letter of<br>compliance. Assessment is<br>also made whether the<br>shipment requires verification /<br>inspection.                                              | None | 4 hours    | Director III<br>RO                                                                                    |
|                                                                                                    | 3.4 Review / approve the TEI /<br>Non-TEI / formal letter of<br>compliance.                                                                                                    | None | 8 hours    | Director IV<br>RO                                                                                     |

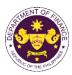

| 4. Receive email that<br>the application has<br>been processed by the<br>Revenue Office and will<br>be forwarded to CRMD<br>for release.                                                                | <ul> <li>3.5 A system-generated email<br/>notice will be sent to the<br/>applicant informing the<br/>approval of the application<br/>and the same will be<br/>forwarded to CRMD for<br/>release to the applicant.</li> <li>4.1 Transmit the approved TEI<br/>/ Non-TEI / formal letter of<br/>compliance and supporting<br/>documents to CRMD for<br/>release.</li> </ul>                                                                                                    | None | 1 hour                             | Administrative<br>Assistant<br>RO |
|----------------------------------------------------------------------------------------------------|----------------------------------------------------------------------------------------------------|------|------------------------------------|-----------------------------------|
|                                                                                                    | <ul> <li>4.2 Prepare the approved TEI / Non-TEI / formal letter of compliance for release.</li> <li>4.3 A system-generated email notice will be sent to the applicant confirming the release / delivery of either the following:</li> <li>4.3a Issue a notice of compliance to the applicant to be complied within two (2) working days, otherwise, a formal letter of compliance will be issued If application has discrepancy(cies)</li> <li>4.3b Deliver to the consignee's postal for the release of the formal letter for compliance.</li> </ul> | None | 8 hours<br>12 minutes              | Administrative<br>Officer<br>CRMD |
| <ul> <li>5. Receive email<br/>notification confirming<br/>that the result of the<br/>application has been<br/>released/delivered.</li> <li>5a. BOC</li> <li>5b. Consignee's postal<br/>mail.</li> </ul> |                                                                                                    | None |                                    |                                   |
|                                                                                                    | TOTAL:                                                                                                    | None | 3 working days<br>6 hrs<br>42 mins |                                   |

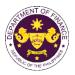

| 2. Granting of Tax Exemption on Importations under International Agreements<br>a. Article 24 of the Convention on International Civil Aviation (Chicago Convention of 1944), and<br>Clause 4.38, 4.41 and 4.45 of Annex 9, Facilitation (Fifteenth Edition)<br>Stores and commissary supplies, ground and security equipment, component parts, instructional<br>materials, training aids, stores and airline documents of airlines of International Civil Aviation<br>Organization (ICAO) member countries.                                                                                                    |                                                                                                    |                                                                                    |  |  |
|----------------------------------------------------------------------------------------------------|----------------------------------------------------------------------------------------------------|------------------------------------------------------------------------------------|--|--|
| Office or Division:                                                                                                    |                                                                                                    | nal Revenue Division (IRD)   Revenue Operations<br>ords Management Division (CRMD) |  |  |
| Classification:                                                                                                    | Complex                                                                                                    |                                                                                    |  |  |
| Type of Transaction:                                                                                                    | G2B- Government-to-Busine                                                                                                    | ess                                                                                |  |  |
| Who may avail:                                                                                                    | International airlines (memb                                                                                                    |                                                                                    |  |  |
|                                                                                                    | REQUIREMENTS                                                                                                    | WHERE TO SECURE                                                                    |  |  |
| <ul> <li>A. Applicant</li> <li>1. Name of consignee</li> <li>2. Tax Identification Numbe</li> <li>3. SEC Registration Numbe</li> <li>4. DTI Registration Numbe</li> <li>5. BOI Registration Numbe</li> <li>6. Email address</li> <li>7. Telephone number</li> <li>8. Official address</li> <li>B. Broker or Representat</li> <li>1. Tax Identification Numbe</li> <li>2. Valid Government-issue</li> <li>2. License Number</li> <li>3. Name of broker or representation address</li> <li>5. Contact number</li> </ul>                                                                                                    | ONE-TIME REGISTRATION:A. Applicant1. Name of consignee2. Tax Identification Number3. SEC Registration Number (if applicable)4. DTI Registration Number (if applicable)5. BOI Registration Number (if applicable)6. Email address7. Telephone number8. Official addressB. Broker or Representative, if any1. Tax Identification Number (for broker only)2. Valid Government-issued ID (for representative only)2. License Number3. Name of broker or representative4. Email address3. Name of broker or representative4. Email address4. Email addressA. Applicable5. Bol Registration Number (for broker only)6. Email address7. Telephone number8. Official address9. Requesting Party9. Requesting Party |                                                                                    |  |  |
| <ul> <li>ORIGINAL COPY:</li> <li>1. Completely filled-out DOF-RO Form No. 91</li> <li>2. Authorization Letter (if authorized representative)</li> <li>3. Notarized Affidavit of End-Use/Ownership</li> <li>PHOTOCOPY:</li> <li>4. Import Bill of Lading/AWB</li> <li>5. Commercial Invoice (Packing List, if applicable)</li> <li>6. CAAP Certification</li> <li>7. NTC Clearance, if applicable</li> <li>Authorized and an analysis of the philippines</li> <li>Authorized and an analysis of the philippines</li> <li>Authorized an analysis of the philippines</li> <li>Authorized an analysis of the philippines</li> <li>Authorized and an analysis of the philippines</li> <li>Authorized an analysis of the philippines</li> <li>Authorized and an analysis of the philippines</li> <li>Authorized an analysis of the philippines</li> <li>Authorized an anal</li></ul> |                                                                                                    |                                                                                    |  |  |

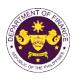

| CLIENT STEPS                                                                                                    | AGENCY ACTION                                                                                                    | FEES TO<br>BE PAID | PROCESSING<br>TIME | PERSON<br>RESPONSIBLE                       |
|----------------------------------------------------------------------------------------------------|----------------------------------------------------------------------------------------------------|--------------------|--------------------|---------------------------------------------|
| <ul> <li>A. Registration</li> <li>1. One-time registration<br/>through RO Kiosk or<br/>online at DOF Website<br/><u>https://teslite.dof.gov.ph</u><br/>to provide<br/>corporate/individual<br/>information and upload<br/>the documents in<br/>support of registration</li> <li>If First time applicant, start<br/>from Client Step A.<br/>Registration<br/>If Registered applicant,<br/>proceed to Client Step B. Filing</li> </ul> | <ul> <li>1.1 Assist the applicant in encoding the required entries</li> <li>1.2 Evaluate the correctness and completeness of the accomplished registration and uploaded documents.</li> <li>1.2a.Send an email notice of approval if correct and complete</li> <li>1.2b. Send an email notice of disapproval f incorrect or incomplete</li> </ul> | None               | None               | Administrative<br>Assistant<br>RO           |
| 2. Receive an email<br>indicating the<br>registration has been<br>approved with log-in<br>user ID and nominated<br>password for online<br>filing of application (for<br>selected legal bases<br>only).                                                                                                    |                                                                                                    |                    |                    |                                             |
| 2a. Receive email<br>indicating the<br>deficiency(cies) and<br>register again through<br>RO Kiosk or online at<br>DOF website.                                                                                                    |                                                                                                    |                    |                    |                                             |
| B. Officer of the day<br>Checklisting                                                                                                    |                                                                                                    | None               | None               | Officer of the Day,<br>Tax Specialist<br>RO |
| 1. Present the application and supporting documents at the RO window.                                                                                                    | <ol> <li>Check the completeness<br/>of supporting documents.</li> <li>1a. Forward the application<br/>the respective division for<br/>encoding the required<br/>entries in the e-TES<sup>Lite</sup> If<br/>complete.</li> </ol>                                                                                                    |                    |                    | ŇŬ                                          |

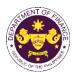

|                                                                                                | 1b. Return application<br>documents to the applicant<br>if incomplete.                                                                                                    |      |            |                                                                                                    |
|------------------------------------------------------------------------------------------------|----------------------------------------------------------------------------------------------------|------|------------|----------------------------------------------------------------------------------------------------|
|                                                                                                | <ul> <li>1.1. Encode the required<br/>entries in the e-TES<sup>Lite</sup> and<br/>generate the application<br/>number.</li> <li>1.2 Return the application<br/>documents to the applicant<br/>for submission in CRMD.</li> </ul> | None | None       | Administrative<br>Assistant<br>IRD                                                                    |
| C. Filing                                                                                      |                                                                                                    | None | 1 hour     | Administrative                                                                                        |
| 1. File the application<br>with complete set of<br>documentary<br>requirements at the<br>CRMD. | 1. Receive the application with complete set of documentary requirements.                                                                                                    |      |            | Officer<br>CRMD                                                                                       |
|                                                                                                | 1.1. Provide the second<br>copy of the checklist with<br>corresponding application<br>number and CRMD<br>received stamp.                                                                                                    |      |            |                                                                                                    |
|                                                                                                | 1.2. A system-generated<br>email notice will be sent to<br>the applicant notifying the<br>receipt of the application.                                                                                                    |      |            |                                                                                                    |
| 2. Receive email notice<br>of acceptance of the<br>application.                                | 2. Assign the application to respective RO Divisions.                                                                                                    |      |            |                                                                                                    |
|                                                                                                | 2.1. Route the application to IRD.                                                                                                    |      |            |                                                                                                    |
|                                                                                                | 2.2. Assign application to Action Officer.                                                                                                    | None | 30 minutes | Division Chief<br>IRD                                                                                 |
|                                                                                                | 2.3. Evaluate the<br>application and draft<br>appropriate Tax Exemption<br>Indorsement (TEI) / Non-<br>TEI.                                                                                                    | None | 4 hours    | Action Officer<br>(Tax Specialist II,<br>Sr. Tax Specialist,<br>Supervising Tax<br>Specialist)<br>IRD |
|                                                                                                | 2.3a. Proceed to agency action no. 4 if application is sufficient                                                                                                    |      |            |                                                                                                    |
|                                                                                                | 2.3b. Issue a notice of<br>compliance to the applicant<br>to be complied within two (2)<br>working days, otherwise, a<br>formal letter of compliance<br>will be issued If application<br>has discrepancy(cies)                   |      |            |                                                                                                    |

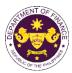

|                                                                                                    |                                                                                                    |      | -                     | OF THE PHIL                                        |
|----------------------------------------------------------------------------------------------------|----------------------------------------------------------------------------------------------------|------|-----------------------|----------------------------------------------------|
| 3. Receive an email<br>notice of compliance<br>and complied; or<br>applicant did not<br>comply with the notice<br>of discrepancy(cies).  | 3. Draft TEI / Non-TEI /<br>formal letter of compliance<br>for review and approval.                                                                                                    |      |                       |                                                    |
|                                                                                                    | 3.1. Review / approve the<br>TEI / Non-TEI / formal letter<br>of compliance. Assessment<br>is also made whether the<br>shipment requires<br>verification / inspection.                              | None | 4 hours               | Division Chief<br>IRD                              |
|                                                                                                    | 3.2. Review / approve the<br>TEI / Non-TEI / formal letter<br>of compliance. Assessment<br>is also made whether the<br>shipment requires<br>verification / inspection.                              | None | 4 hours               | Director III<br>RO                                 |
|                                                                                                    | 3.3. Review / approve the<br>TEI / Non-TEI / formal letter<br>of compliance.                                                                                                    | None | 4 hours               | Director IV<br>RO                                  |
|                                                                                                    | 3.4. Review/approve the TEI/ Non-TEI/formal letter of compliance.                                                                                                    | None | 8 hours               | Assistant<br>Secretary or<br>Undersecretary<br>ROG |
|                                                                                                    | 3.5. A system-generated<br>email notice will be sent to<br>the applicant informing the<br>approval of the application<br>and the same will be<br>forwarded to CRMD for<br>release to the applicant. | None | 2 hours               | Administrative<br>Assistant<br>ROG                 |
| 4. Receive email that<br>the application has<br>been processed by the<br>Revenue Office and will<br>be forwarded to CRMD<br>for release. | 4.1. Transmit the approved TEI/Non-TEI/formal letter of compliance and supporting documents to CRMD for release.                                                                                    |      |                       |                                                    |
|                                                                                                    | 4.2. Prepare the approved<br>TEI / Non-TEI / formal letter<br>of compliance for release.                                                                                                    | None | 8 hours<br>12 minutes | Administrative<br>Officer<br>CRMD                  |
|                                                                                                    | 4.3. A system-generated<br>email notice will be sent to<br>the applicant confirming the<br>release / delivery of either<br>the following:                                                           |      |                       |                                                    |
|                                                                                                    | 4.3a. Deliver to Bureau of<br>Customs (BOC) for the<br>release of TEI / Non-TEI.                                                                                                    |      |                       |                                                    |

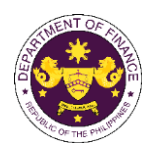

|                                                                                                    | 4.3b. Deliver to the consignee's postal for the release of the formal letter for compliance. |      |                                             |  |
|----------------------------------------------------------------------------------------------------|----------------------------------------------------------------------------------------------|------|---------------------------------------------|--|
| 5. Receive email<br>notification confirming<br>that the result of the<br>application has been<br>released/delivered to<br>either the following: |                                                                                              |      |                                             |  |
| <b>5a.</b> BOC<br><b>5b.</b> Consignee's postal<br>mail.                                                                                        |                                                                                              |      |                                             |  |
|                                                                                                    | TOTAL:                                                                                       | None | 4 working days<br>3 hours and<br>42 minutes |  |

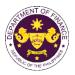

| Specialized Ager                                                                                                    | ncies of the United Nations<br>use of UN specialized agenci<br>nd its officials.                                                                                                    | onvention on the Privileges and Immunities of the ies and household goods and personal effects of                                                                                                    |
|----------------------------------------------------------------------------------------------------|----------------------------------------------------------------------------------------------------|----------------------------------------------------------------------------------------------------|
| Office or Division:                                                                                                    | Revenue Office (RO) – Inte<br>Management Division (CRM                                                                                                    | rnal Revenue Division (IRD)   Central Records<br>ID)                                                                                                    |
| Classification:                                                                                                    | Complex                                                                                                    |                                                                                                    |
| Type of Transaction:                                                                                                    | G2G- Government-to-Gove                                                                                                    | rnment                                                                                                    |
| Who may avail:                                                                                                    | Diplomatic entities or person                                                                                                    | nnel                                                                                                    |
|                                                                                                    | F REQUIREMENTS                                                                                                    | WHERE TO SECURE                                                                                                    |
| <ul> <li>ONE-TIME REGISTRATION</li> <li>A. Applicant</li> <li>1. Name of consignee</li> <li>2. Tax Identification Numbols</li> <li>3. SEC Registration Numbols</li> <li>4. DTI Registration Numbols</li> <li>5. BOI Registration Numbols</li> <li>6. Email address</li> <li>7. Telephone number</li> <li>8. Official address</li> <li>B. Broker or Representation Numbols</li> <li>2. Valid Government-issue</li> <li>2. License Number</li> <li>3. Name of broker or representation Numbols</li> <li>5. Contact number</li> </ul> | DN:<br>Der<br>per (if applicable)<br>er (if applicable)<br>er (if applicable)<br>tive, if any<br>per (for broker only)<br>ed ID (for representative only)<br>esentative<br>UBMITTED IN TWO (2) SETS)<br>OF-RO Form No. 91<br>WB<br>acking List, if applicable) | <ul> <li>Requesting Party</li> <li>Bureau of Internal Revenue</li> <li>Securities and Exchange Commission</li> <li>Department of Trade and Industry</li> <li>Board of Investments</li> <li>Requesting Party</li> <li>Requesting Party</li> <li>Requesting Party</li> <li>Bureau of Internal Revenue</li> <li>Requesting Party</li> <li>Professional Regulation Commission</li> <li>Requesting Party</li> <li>Requesting Party</li> <li>Requesting Party</li> <li>Requesting Party</li> <li>Requesting Party</li> <li>Requesting Party</li> <li>Requesting Party</li> <li>Requesting Party</li> <li>Requesting Party</li> <li>Requesting Party</li> <li>Requesting Party</li> <li>Requesting Party</li> <li>Requesting Party</li> <li>Requesting Party</li> <li>Shipping company</li> <li>Shipper from country of origin</li> <li>Department of Foreign Affairs</li> <li>United Nations Organization</li> </ul> |

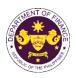

| CLIENT STEPS                                                                                                    | AGENCY ACTION                                                                                                    | FEES TO<br>BE PAID | PROCESSING<br>TIME | PERSON<br>RESPONSIBLE             |
|----------------------------------------------------------------------------------------------------|----------------------------------------------------------------------------------------------------|--------------------|--------------------|-----------------------------------|
| <ul> <li>A. Registration</li> <li>1. One-time registration<br/>through RO Kiosk or<br/>online at DOF Website<br/><u>https://teslite.dof.gov.ph</u><br/>to provide<br/><u>corporate/individual</u><br/><u>information and upload</u><br/><u>the documents in</u><br/><u>support of registration</u></li> <li>If First time applicant, start<br/>from <i>Client Step A.</i><br/><i>Registration</i></li> <li>If Registered applicant,<br/>proceed to <i>Client Step B.</i><br/><i>Filing</i></li> </ul> | <ul> <li>1.1 Assist the applicant in encoding the required entries</li> <li>1.2 Evaluate the correctness and completeness of the accomplished registration and uploaded documents.</li> <li>1.2a.Send an email notice of approval if correct and complete</li> <li>1.2b. Send an email notice of disapproval f incorrect or incomplete</li> </ul> | None               | None               | Administrative<br>Assistant<br>RO |
| <ul> <li>2. Receive an email<br/>indicating the<br/>registration has been<br/>approved with log-in<br/>user ID and nominated<br/>password for online<br/>filing of application (for<br/>selected legal bases<br/>only)</li> <li>2a. Receive email<br/>indicating the</li> </ul>                                                                                                    | incomplete                                                                                                    |                    |                    |                                   |
| deficiency(cies) and<br>register again through<br>RO Kiosk or online at<br>DOF website                                                                                                    |                                                                                                    |                    |                    |                                   |
| <b>B. Filing</b><br>1. File the application<br>with complete set of<br>documentary<br>requirements at the<br>CRMD.                                                                                                    | 1. Receive the application with complete set of documentary requirements.                                                                                                    | None               | 1 hour             | Administrative<br>Officer<br>CRMD |
|                                                                                                    | 1.1. Provide the second<br>copy of the checklist with<br>corresponding application<br>number and CRMD<br>received stamp.                                                                                                    |                    |                    |                                   |

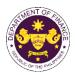

|                                                                                          |                                                                                                    |      |            | OF THE VI                                                                                             |
|------------------------------------------------------------------------------------------|----------------------------------------------------------------------------------------------------|------|------------|----------------------------------------------------------------------------------------------------|
| 2. Receive email notice<br>of acceptance of the<br>application.                          | <ul> <li>1.2. A system-generated<br/>email notice will be sent to<br/>the applicant notifying the<br/>receipt of the application.</li> <li>2. Assign the application to<br/>respective RO Divisions.</li> <li>2.1. Route the application to<br/>IRD.</li> </ul>                                                                                                    |      |            |                                                                                                    |
|                                                                                          | 2.2. Assign application to Action Officer.                                                                                                    | None | 30 minutes | Division Chief<br>IRD                                                                                 |
| 3. Receive an email<br>notice of compliance                                              | <ul> <li>2.3. Evaluate the application and draft appropriate Tax Exemption Indorsement (TEI) / Non-TEI.</li> <li>2.3a. Proceed to agency action no. 4 if application is sufficient</li> <li>2.3b. Issue a notice of compliance to the applicant to be complied within two (2) working days, otherwise, a formal letter of compliance will be issued If application has discrepancy(cies)</li> <li>3. Draft TEI / Non-TEI / formal letter of compliance</li> </ul> | None | 4 hours    | Action Officer<br>(Tax Specialist II,<br>Sr. Tax Specialist,<br>Supervising Tax<br>Specialist)<br>IRD |
| and complied; or<br>applicant did not<br>comply with the notice<br>of discrepancy(cies). | for review and approval.                                                                                                    |      |            |                                                                                                    |
|                                                                                          | 3.1. Review / approve the<br>TEI / Non-TEI / formal letter<br>of compliance. Assessment<br>is also made whether the<br>shipment requires<br>verification / inspection.                                                                                                    | None | 4 hours    | Division Chief<br>IRD                                                                                 |
|                                                                                          | 3.2. Review / approve the<br>TEI / Non-TEI / formal letter<br>of compliance. Assessment<br>is also made whether the<br>shipment requires<br>verification / inspection.                                                                                                    | None | 4 hours    | Director III<br>RO                                                                                    |
|                                                                                          | 3.3. Review / approve the TEI / Non-TEI / formal letter of compliance.                                                                                                    | None | 8 hours    | Director IV<br>RO                                                                                     |

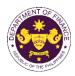

| 4. Receive email that<br>the application has<br>been processed by the<br>Revenue Office and will<br>be forwarded to CRMD<br>for release.                                                                                            | <ul> <li>3.4. A system-generated<br/>email notice will be sent to<br/>the applicant informing the<br/>approval of the application<br/>and the same will be<br/>forwarded to CRMD for<br/>release to the applicant.</li> <li>4.1 Transmit the approved<br/>TEI / Non-TEI / formal letter<br/>of compliance and<br/>supporting documents to<br/>CRMD for release.</li> </ul>                                                                                                    | None | 1 hour                             | Administrative<br>Assistant<br>RO |
|----------------------------------------------------------------------------------------------------|----------------------------------------------------------------------------------------------------|------|------------------------------------|-----------------------------------|
|                                                                                                    | <ul> <li>4.2. Prepare the approved<br/>TEI / Non-TEI / formal letter<br/>of compliance for release.</li> <li>4.3. A system-generated<br/>email notice will be sent to<br/>the applicant confirming the<br/>release / delivery of either<br/>the following:</li> <li>4.3a. Deliver to Bureau of<br/>Customs (BOC) for the<br/>release of TEI / Non-TEI.</li> <li>4.3b. Deliver to the<br/>consignee's postal for the<br/>release of the formal letter<br/>for compliance.</li> </ul> | None | 8 hours<br>12 minutes              | Administrative<br>Officer<br>CRMD |
| <ul> <li>5. Receive email<br/>notification confirming<br/>that the result of the<br/>application has been<br/>released/delivered to<br/>either the following:</li> <li>5a. BOC</li> <li>5b. Consignee's postal<br/>mail.</li> </ul> |                                                                                                    |      |                                    |                                   |
|                                                                                                    | TOTAL:                                                                                                    | None | 3 working days<br>6 hrs<br>42 mins |                                   |

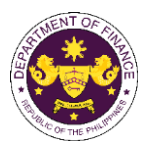

|                                                     |                                | tations under Bilateral Agreements<br>Inment of the Philippines (GOP) and the Asian |  |  |
|-----------------------------------------------------|--------------------------------|-------------------------------------------------------------------------------------|--|--|
|                                                     |                                | intent of the Frinippines (GOF) and the Asian                                       |  |  |
|                                                     | rganization (APO)              | for the number tion executions of the ADO                                           |  |  |
|                                                     |                                | for the production operations of the APO                                            |  |  |
| production unit                                     |                                |                                                                                     |  |  |
| Office or Division:                                 |                                | ernal Revenue Division (IRD)   Revenue Operations cords Management Division (CRMD)  |  |  |
|                                                     |                                |                                                                                     |  |  |
| Classification:                                     | Complex                        |                                                                                     |  |  |
| Type of Transaction:                                | G2B- Government-to-Busir       | ness                                                                                |  |  |
| Who may avail:                                      | APO Production Unit            |                                                                                     |  |  |
| -                                                   | REQUIREMENTS                   | WHERE TO SECURE                                                                     |  |  |
| ONE-TIME REGISTRATIO                                |                                |                                                                                     |  |  |
|                                                     |                                |                                                                                     |  |  |
| A Annlinent                                         |                                |                                                                                     |  |  |
| A. Applicant                                        |                                | Descus et la v. Dest                                                                |  |  |
| 1. Name of consignee                                |                                | - Requesting Party                                                                  |  |  |
| 2. Tax Identification Numb                          |                                | - Bureau of Internal Revenue                                                        |  |  |
| 3. SEC Registration Numb                            |                                | - Securities and Exchange Commission                                                |  |  |
| 4. DTI Registration Numbe                           |                                | - Department of Trade and Industry                                                  |  |  |
| 5. BOI Registration Number                          | er (if applicable)             | - Board of Investments                                                              |  |  |
| 6. Email address                                    |                                | - Requesting Party                                                                  |  |  |
| 7. Telephone number                                 |                                | - Requesting Party                                                                  |  |  |
| 8. Official address                                 |                                | - Requesting Party                                                                  |  |  |
| B. Broker or Representat                            | tive, if any                   |                                                                                     |  |  |
| 1. Tax Identification Numb                          | er (for broker only)           | - Bureau of Internal Revenue                                                        |  |  |
| 2. Valid Government-issue                           | d ID (for representative only) | - Requesting Party                                                                  |  |  |
| 2. License Number                                   |                                | - Professional Regulation Commission                                                |  |  |
| 3. Name of broker or repre                          | esentative                     | - Requesting Party                                                                  |  |  |
| 4. Email address                                    |                                | - Requesting Party                                                                  |  |  |
| 5. Contact number                                   |                                | - Requesting Party                                                                  |  |  |
|                                                     | JBMITTED IN TWO (2) SETS)      |                                                                                     |  |  |
| , , , , , , , , , , , , , , , , , , ,               |                                |                                                                                     |  |  |
|                                                     |                                | - Requesting party/Applicant through the DOF                                        |  |  |
| ORIGINAL COPY:                                      |                                | Website https://bit.ly/form-91-authorize-and-affidavit-                             |  |  |
| 1. Completely filled-out D                          |                                | template                                                                            |  |  |
| 2. Notarized Affidavit of E                         |                                |                                                                                     |  |  |
| 3. Authorization letter (if a                       | uthorized representative)      |                                                                                     |  |  |
| PHOTOCOPY:                                          |                                | - Shipping company                                                                  |  |  |
| 4. Import Bill of Lading/AV                         | VB                             |                                                                                     |  |  |
| 5. Commercial Invoice (Packing List, if applicable) |                                | - Shipper from country of origin                                                    |  |  |
|                                                     |                                |                                                                                     |  |  |
|                                                     |                                |                                                                                     |  |  |
|                                                     |                                |                                                                                     |  |  |
|                                                     |                                |                                                                                     |  |  |
|                                                     |                                |                                                                                     |  |  |
|                                                     |                                |                                                                                     |  |  |
|                                                     |                                |                                                                                     |  |  |
| 1                                                   |                                |                                                                                     |  |  |
|                                                     |                                |                                                                                     |  |  |

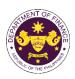

| CLIENT STEPS                                                                                                    | AGENCY ACTION                                                                                                    | FEES TO<br>BE PAID | PROCESSING<br>TIME | PERSON<br>RESPONSIBLE                       |
|----------------------------------------------------------------------------------------------------|----------------------------------------------------------------------------------------------------|--------------------|--------------------|---------------------------------------------|
| <ul> <li>A. Registration <ol> <li>One-time registration <ol> <li>One-time registration</li> <li>One-time registration</li> <li>through RO Kiosk or </li> <li>online at DOF Website </li> <li><a href="https://teslite.dof.gov.ph">https://teslite.dof.gov.ph</a> </li> <li>to provide </li> <li>corporate/individual </li> <li>information and upload </li> <li>the documents in </li> <li>Support of registration </li> <li>If First time applicant, start </li> <li>from Client Step A. </li> <li>Registration </li> <li>If Registered applicant, </li> <li>proceed to Client Step B. </li> <li>Filing </li> </ol></li></ol></li></ul> <li>2. Receive an email </li> <li>indicating the </li> <li>registration has been </li> <li>approved with log-in </li> <li>user ID and nominated </li> <li>password for online </li> <li>filing of application (for </li> <li>selected legal bases </li> <li>only) </li> <li>2a. Receive email </li> <ul> <li>indicating the </li> <li>deficiency(cies) and </li> <li>register again through </li> <li>RO Kiosk or online at </li> <li>DOF website</li> </ul> | <ul> <li>1.1 Assist the applicant in encoding the required entries</li> <li>1.2 Evaluate the correctness and completeness of the accomplished registration and uploaded documents.</li> <li>1.2a.Send an email notice of approval if correct and complete</li> <li>1.2b. Send an email notice of disapproval f incorrect or incomplete</li> </ul> | None               | None               | Administrative<br>Assistant<br>RO           |
| B. Officer of the day<br>Checklisting<br>1. Present the<br>application and<br>supporting documents<br>at the RO window.                                                                                                    | <ol> <li>Check the completeness<br/>of supporting documents.</li> <li>1a. Forward the application<br/>the respective division for<br/>encoding the required<br/>entries in the e-TES<sup>Lite</sup> If<br/>complete.</li> </ol>                                                                                                    | None               | None               | Officer of the Day,<br>Tax Specialist<br>RO |

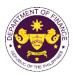

|                                                                                                | 1b. Return application documents to the applicant if incomplete.                                                                                                    |      |            |                                                                                                    |
|------------------------------------------------------------------------------------------------|----------------------------------------------------------------------------------------------------|------|------------|----------------------------------------------------------------------------------------------------|
|                                                                                                | <ul> <li>1.1. Encode the required<br/>entries in the e-TES<sup>Lite</sup> and<br/>generate the application<br/>number.</li> <li>1.2 Return the application<br/>documents to the applicant<br/>for submission in CRMD.</li> </ul> | None | None       | Administrative<br>Assistant<br>IRD                                                                    |
| C. Filing                                                                                      |                                                                                                    | None | 1 hour     | Administrative                                                                                        |
| 1. File the application<br>with complete set of<br>documentary<br>requirements at the<br>CRMD. | 1. Receive the application<br>with complete set of<br>documentary requirements.                                                                                                    |      |            | Officer<br>CRMD                                                                                       |
|                                                                                                | 1.1. Provide the second<br>copy of the checklist with<br>corresponding application<br>number and CRMD<br>received stamp.                                                                                                    |      |            |                                                                                                    |
|                                                                                                | 1.2. A system-generated<br>email notice will be sent to<br>the applicant notifying the<br>receipt of the application.                                                                                                    |      |            |                                                                                                    |
| 2. Receive email notice<br>of acceptance of the<br>application.                                | 2. Assign the application to respective RO Divisions.                                                                                                    |      |            |                                                                                                    |
|                                                                                                | 2.1. Route the application to IRD.                                                                                                    |      |            |                                                                                                    |
|                                                                                                | 2.2. Assign application to Action Officer.                                                                                                    | None | 30 minutes | Division Chief<br>IRD                                                                                 |
|                                                                                                | 2.3. Evaluate the<br>application and draft<br>appropriate Tax Exemption<br>Indorsement (TEI) / Non-<br>TEI.                                                                                                    | None | 4 hours    | Action Officer<br>(Tax Specialist II,<br>Sr. Tax Specialist,<br>Supervising Tax<br>Specialist)<br>IRD |
|                                                                                                | 2.3a. Proceed to agency action no. 4 if application is sufficient                                                                                                    |      |            |                                                                                                    |
|                                                                                                | 2.3b. Issue a notice of<br>compliance to the applicant<br>to be complied within two (2)<br>working days, otherwise, a<br>formal letter of compliance<br>will be issued If application<br>has discrepancy(cies)                   |      |            |                                                                                                    |

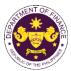

|                                                                                                    |                                                                                                    |      |                       | OR THE PHIL                                        |
|----------------------------------------------------------------------------------------------------|----------------------------------------------------------------------------------------------------|------|-----------------------|----------------------------------------------------|
| 3. Receive an email<br>notice of compliance<br>and complied; or<br>applicant did not<br>comply with the notice<br>of discrepancy(cies). | 3. Draft TEI / Non-TEI /<br>formal letter of compliance<br>for review and approval.                                                                                                    |      |                       |                                                    |
|                                                                                                    | 3.1. Review / approve the<br>TEI / Non-TEI / formal letter<br>of compliance. Assessment<br>is also made whether the<br>shipment requires<br>verification / inspection.                                                                                                    | None | 4 hours               | Division Chief<br>IRD                              |
|                                                                                                    | 3.2. Review / approve the<br>TEI / Non-TEI / formal letter<br>of compliance. Assessment<br>is also made whether the<br>shipment requires<br>verification / inspection.                                                                                                    | None | 4 hours               | Director III<br>RO                                 |
|                                                                                                    | 3.3. Review / approve the TEI / Non-TEI / formal letter of compliance.                                                                                                    | None | 4 hours               | Director IV<br>RO                                  |
|                                                                                                    | 3.4. Review/approve the TEI/ Non-TEI/formal letter of compliance.                                                                                                    | None | 8 hours               | Assistant<br>Secretary or<br>Undersecretary<br>ROG |
| 4. Receive email that<br>the application has<br>been processed by the<br>Revenue Office and will<br>be forwarded to CRMD                | <ul> <li>3.5. A system-generated email notice will be sent to the applicant informing the approval of the application and the same will be forwarded to CRMD for release to the applicant.</li> <li>4.1. Transmit the approved TEI/Non-TEI/formal letter of compliance and supporting documents to CRMD for release.</li> </ul>   | None | 2 hours               | Administrative<br>Assistant<br>ROG                 |
| for release.                                                                                                    | <ul> <li>4.2. Prepare the approved TEI / Non-TEI / formal letter of compliance for release.</li> <li>4.3. A system-generated email notice will be sent to the applicant confirming the release / delivery of either the following:</li> <li>4.3a. Deliver to Bureau of Customs (BOC) for the release of TEI / Non-TEI.</li> </ul> | None | 8 hours<br>12 minutes | Administrative<br>Officer<br>CRMD                  |

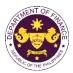

|                                                                                                    | 4.3b. Deliver to the consignee's postal for the release of the formal letter for compliance. |      |                                             |  |
|----------------------------------------------------------------------------------------------------|----------------------------------------------------------------------------------------------|------|---------------------------------------------|--|
| 5.1 Receive email<br>notification confirming<br>that the result of the<br>application has been<br>released/delivered to<br>either the following: |                                                                                              |      |                                             |  |
| <b>5a.</b> BOC<br><b>5b.</b> Consignee's postal<br>mail.                                                                                         |                                                                                              |      |                                             |  |
|                                                                                                    | TOTAL:                                                                                       | None | 4 working days<br>3 hours and<br>42 minutes |  |

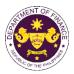

- b. Article VIII D(4), I.2 and 3 of the Host Country Agreement between GOP and the ASEAN Centre for Biodiversity (ACB)
   Goods for the official use of ASEAN Centre for Biodiversity and furniture, personal effects and other goods of the ACB executive director, non-Filipino officers, staff and consultants.
- c. Article IV, Sections 21, 24 and 26 of the Agreement between the Republic of the Philippines and the International Center for Living and Aquatic Resources Management to establish the Office of the Worldfish Center in the Philippines Official goods, personal effects and furniture of non-Filipino personnel of the office of the Worldfish Center in the Philippines.
- d. Article 2(2), 2(5), 3(1) and 5(3)(g), of the Headquarters Agreement between the GOP and the International Committee of the Red Cross (ICRC)
   Goods and motor vehicle for official use, relief supplies, property, furniture, effects and household equipment of the ICRC and its non-Filipino delegates and alien employees.
- e. Article 4(5) and 5(3) of the Agreement between the Republic of the Philippines and Federal Republic of Germany concerning Technical Cooperation Articles for German technical cooperation projects, personal effects and motor vehicles of German experts, teachers and technicians and their families
- f. Article VI.1(b), IX. 1(1), 2(2), XI. 2.1(b)(i)(ii)(iii) and 2 (2)(a) of the Agreement on Technical Cooperation between the Government of the Republic of the Philippines and the Government of Japan

Luggage, personal effects, household effects consumer goods and motor vehicle of Japan International Cooperation Agency (JICA) experts, members of the missions and senior volunteers JICA office representative, staff and their families, importation of technical cooperation equipment, machinery and materials provided by JICA to the GOP and for the use of the experts, members of the missions and senior volunteers and Importation of equipment, machinery materials and motor vehicles of the JICA office.

- g. Article 5(3) of the Air Services Agreement Between the Government of Japan and the Government of the Republic of the Philippines Fuel, lubricating oils, spare parts, regular equipment and aircraft stores of Japanese designated airlines
- h. Article 13(3) and (6) of the Agreement between the Government of the Republic of the Philippines and the Government of Australia concerning the Status of the Visiting Forces of each State in the Territory of the Other State Equipment, materials, motor vehicles, provisions and supplies, bullets, ammunitions and explosives devices, fuel, oil and lubricants for the official use of Australian Visiting Forces and its civilian components
- i. Article VII (1) and (2) of the Agreement Between the Government of the Republic of the Philippines and the Government of United States of America regarding the Treatment of the United States Forces Visiting the Philippines Equipment, materials and supplies, personal baggage, personal effects and other property of US visiting forces and its personnel.

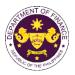

- j. Article XI(2)(a)(b) of the Agreement Between the Government of the Philippines and the Southeast Asian Ministers of Education Organization Regarding the Temporary Operation of the SEAMEO Regional Centre for Educational Innovation and Technology (INNOTECH). Equipment, commodities, articles, documents, material and official vehicles of SEAMEO-INNOTECH
- k. Article VI (A) of the Agreement between the United Nations Children's Fund (UNICEF) and the Government of the Philippines Assets and property of the UNICEF.
- Clause 1, 2 and 3 of Diplomatic Note No. 1071 of the Agreement between the Republic of the Philippines and the United States Government on the humanitarian activities of American voluntary relief and rehabilitation agencies Food, clothing, medicine and other relief and rehabilitation supplies and equipment of US voluntary relief and rehabilitation agencies
- m. Section 11(a), (b), (c) and Section 22(f), (g) of the Host Agreement between the Philippine Government and the World Health Organization Motor vehicle, furniture and personal effects assets, property, medical supplies, any other goods or articles, and publications of the WHO and its official
- n. Article III and Article IV(2)(a)(b) of the Memorandum of Agreement between the Government of the Republic of the Philippines and the World Organization of the Scout Movement. Household goods, personal effects and motor vehicle of the WOSM Regional executive commissioner and Deputy regional executive commissioner and goods for official use of the WOSM.
- Article 3 (1) (3) and 4 of the Cooperation Agreement between the Government of the Republic of the Philippines and the International Organization for Migration Goods and motor vehicle of the International Organization for Migration and its director, deputy director general, and staff.

| Office or Division   | Revenue Office (RO) – Internal Revenue Division (IRD)   Central Records                                                                                                    |  |  |  |  |
|----------------------|----------------------------------------------------------------------------------------------------|--|--|--|--|
| Office or Division:  | Management Division (CRMD)                                                                                                    |  |  |  |  |
| Classification:      | Complex                                                                                                    |  |  |  |  |
| Type of Transaction: | G2G- Government-to-Government                                                                                                    |  |  |  |  |
| Who may avail:       | <ul> <li>ASEAN Center for Biodiversity</li> <li>International Center for Living Aquatic Resources Management (ICLARM)</li> <li>International Committee of the Red Cross (ICRC)</li> <li>German Embassy and technical cooperation experts</li> <li>JICA Office and JICA technical cooperation experts</li> <li>Japanese Airlines</li> <li>Australian Visiting Forces</li> <li>US Visiting Forces</li> <li>Southeast Asian Ministers of Education Organization Center for<br/>Educational Innovation and Technology</li> <li>United Nations Children's Fund (UNICEF)</li> <li>US voluntary relief agencies</li> </ul> |  |  |  |  |

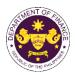

| <ul> <li>World Health Organization (WHO)</li> <li>World Organization of the Scout Movement (WOSM)</li> </ul>                                                                                                    |                                                                                                    |                                                                                                    |                                                                                                    |                                                              |
|----------------------------------------------------------------------------------------------------|----------------------------------------------------------------------------------------------------|----------------------------------------------------------------------------------------------------|----------------------------------------------------------------------------------------------------|--------------------------------------------------------------|
|                                                                                                    | International Organization                                                                                                    | ion for Migration (IOM)                                                                                                    |                                                                                                    |                                                              |
| CHECKLIST O                                                                                                    | F REQUIREMENTS                                                                                                    |                                                                                                    | WHERE TO SE                                                                                                    | CURE                                                         |
| ONE-TIME REGISTRATI                                                                                                    | ONE-TIME REGISTRATION:                                                                                                    |                                                                                                    |                                                                                                    |                                                              |
| <ol> <li>License Number</li> <li>Name of broker or repr</li> <li>Email address</li> <li>Contact number</li> </ol>                                                                                                    | ber (if applicable)<br>er (if applicable)<br>ber (if applicable)<br>ative, if any<br>Der (for broker only)<br>ed ID (for representative only)<br>esentative<br><b>SUBMITTED IN TWO (2) SETS)</b><br>DOF-RO Form No. 91                                               | <ul> <li>Securities</li> <li>Department</li> <li>Board of Ir</li> <li>Requestin</li> <li>Requestin</li> <li>Requestin</li> <li>Bureau of</li> <li>Requestin</li> <li>Profession</li> <li>Requestin</li> <li>Requestin</li> <li>Requestin</li> <li>Requestin</li> <li>Requestin</li> <li>Requestin</li> <li>Shipping C</li> <li>Shipper from</li> </ul> | Internal Revenue<br>and Exchange Con<br>nt of Trade and Indu-<br>nvestments<br>g Party<br>g Party<br>g Party<br>Internal Revenue<br>g Party<br>nal Regulation Com<br>g Party<br>g Party<br>g Party<br>g Party<br>g Party<br>g Party<br>company<br>om country of origin<br>nt of Foreign Affairs | ustry<br>mission<br>rough the DOF<br>uthorize-and-affidavit- |
| CLIENT STEPS                                                                                                    | AGENCY ACTION                                                                                                    | FEES TO<br>BE PAID                                                                                                    | PROCESSING<br>TIME                                                                                                    | PERSON<br>RESPONSIBLE                                        |
| <ul> <li>A. Registration</li> <li>1. One-time registration<br/>through RO Kiosk or<br/>online at DOF Website<br/><u>https://teslite.dof.gov.ph</u><br/>to provide<br/>corporate/individual<br/>information and upload<br/>the documents in<br/>support of registration</li> <li>If First time applicant, start<br/>from Client Step A.<br/>Registration</li> <li>If Registered applicant,<br/>proceed to Client Step B.<br/>Filing</li> </ul> | <ul> <li>1.1 Assist the applicant in encoding the required entries</li> <li>1.2 Evaluate the correctness and completeness of the accomplished registration and uploaded documents.</li> <li>1.2a.Send an email notice of approval if correct and complete</li> </ul> | None                                                                                                    | None                                                                                                    | Administrative<br>Assistant<br>RO                            |

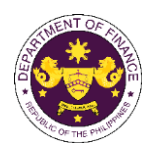

| 2. Receive an email<br>indicating the<br>registration has been<br>approved with log-in<br>user ID and nominated<br>password for online<br>filing of application (for<br>selected legal bases<br>only) | 1.2b. Send an email notice<br>of disapproval if incorrect or<br>incomplete                                               |      |            |                        |
|----------------------------------------------------------------------------------------------------|----------------------------------------------------------------------------------------------------|------|------------|------------------------|
| 2a. Receive email<br>indicating the<br>deficiency(cies) and<br>register again through<br>RO Kiosk or online at<br>DOF website                                                                         |                                                                                                    |      |            |                        |
| B. Filing                                                                                                    |                                                                                                    | None | 1 hour     | Administrative Officer |
| 1. File the application<br>with complete set of<br>documentary<br>requirements at the<br>CRMD.                                                                                                    | 1. Receive the application with complete set of documentary requirements.                                                |      |            |                        |
|                                                                                                    | 1.1. Provide the second copy<br>of the checklist with<br>corresponding application<br>number and CRMD received<br>stamp. |      |            |                        |
|                                                                                                    | 1.2. A system-generated<br>email notice will be sent to<br>the applicant notifying the<br>receipt of the application.    |      |            |                        |
| 2. Receive email notice<br>of acceptance of the<br>application.                                                                                                    | 2. Assign the application to respective RO Divisions.                                                                    |      |            |                        |
|                                                                                                    | 2.1. Route the application to IRD.                                                                                       |      |            |                        |
|                                                                                                    | 2.2. Assign application to Action Officer.                                                                               | None | 30 minutes | Division Chief<br>IRD  |

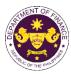

|                                                                                                    | 2.3. Evaluate the application                                                                                                    | None | 4 hours               | Action Officer                                                               |
|----------------------------------------------------------------------------------------------------|----------------------------------------------------------------------------------------------------|------|-----------------------|------------------------------------------------------------------------------|
|                                                                                                    | and draft appropriate Tax<br>Exemption Indorsement (TEI)<br>/ Non-TEI.                                                                                                    |      |                       | (Tax Specialist II, Sr.<br>Tax Specialist,<br>Supervising Tax<br>Specialist) |
|                                                                                                    | 2.3a. Proceed to agency action no. 4 if application is sufficient                                                                                                    |      |                       | IRD                                                                          |
|                                                                                                    | 2.3b. Issue a notice of<br>compliance to the applicant<br>to be complied within two (2)<br>working days, otherwise, a<br>formal letter of compliance<br>will be issued If application<br>has discrepancy(cies)                                                                                                    |      |                       |                                                                              |
| 3. Receive an email<br>notice of compliance<br>and complied; or<br>applicant did not<br>comply with the notice<br>of discrepancy(cies). | 3. Draft TEI / Non-TEI /<br>formal letter of compliance<br>for review and approval.                                                                                                    |      |                       |                                                                              |
|                                                                                                    | 3.1. Review / approve the<br>TEI / Non-TEI / formal letter<br>of compliance. Assessment<br>is also made whether the<br>shipment requires<br>verification / inspection.                                                                                                    | None | 4 hours               | Division Chief<br>IRD                                                        |
|                                                                                                    | 3.2. Review / approve the<br>TEI / Non-TEI / formal letter<br>of compliance. Assessment<br>is also made whether the<br>shipment requires<br>verification / inspection.                                                                                                    | None | 4 hours               | Director III<br>RO                                                           |
|                                                                                                    | 3.3. Review / approve the<br>TEI / Non-TEI / formal letter<br>of compliance.                                                                                                    | None | 8 hours               | Director IV<br>RO                                                            |
| 4. Receive email that                                                                                                    | <ul> <li>3.4. A system-generated</li> <li>email notice will be sent to</li> <li>the applicant informing the</li> <li>approval of the application</li> <li>and the same will be</li> <li>forwarded to CRMD for</li> <li>release to the applicant.</li> <li>4.1 Transmit the approved</li> <li>TEL / Non-TEL / formal letter</li> </ul> | None | 1 hour                | Administrative<br>Assistant<br>RO                                            |
| the application has<br>been processed by the<br>Revenue Office and will<br>be forwarded to CRMD<br>for release.                         | of compliance and<br>supporting documents to<br>CRMD for release.                                                                                                    |      |                       |                                                                              |
|                                                                                                    | 4.2. Prepare the approved TEI / Non-TEI / formal letter of compliance for release.                                                                                                    | None | 8 hours<br>12 minutes | Administrative Officer<br>CRMD                                               |

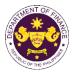

|                                                                                                    |                                                                                                    |      |                                       | <u> </u> |
|----------------------------------------------------------------------------------------------------|----------------------------------------------------------------------------------------------------|------|---------------------------------------|----------|
|                                                                                                    | 4.2. A system-generated<br>email notice will be sent to<br>the applicant confirming the<br>release / delivery of either<br>the following:                                                                      |      |                                       |          |
|                                                                                                    | 4.3a. Issue a notice of<br>compliance to the applicant<br>to be complied within two (2)<br>working days, otherwise, a<br>formal letter of compliance<br>will be issued If application<br>has discrepancy(cies) |      |                                       |          |
|                                                                                                    | 4.3b. Deliver to the consignee's postal for the release of the formal letter for compliance.                                                                                                    |      |                                       |          |
| 5. Receive email<br>notification confirming<br>that the result of the<br>application has been<br>released/delivered to<br>either the following: |                                                                                                    |      |                                       |          |
| <b>5a.</b> BOC<br><b>5b.</b> Consignee's postal<br>mail.                                                                                        |                                                                                                    |      |                                       |          |
|                                                                                                    | TOTAL:                                                                                                    | None | 3 working<br>days<br>6 hrs<br>42 mins |          |

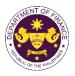

p. Article 9(2)(a), (b) and (c) of the Air Transport Agreement concluded between the Governments of the Philippines and the United States of America Aircraft stores, ground equipment, engines, spare parts, fuel, lubricants and consumable technical supplies of US designated airlines

|                                                                                                    | Revenue Office (RO) – Internal Revenue Division (IRD)   Revenue Operations<br>Group (ROG)   Central Records Management Division (CRMD) |                                                                                                    |  |  |  |
|----------------------------------------------------------------------------------------------------|----------------------------------------------------------------------------------------------------|----------------------------------------------------------------------------------------------------|--|--|--|
| Classification: Co                                                                                                    | Complex                                                                                                    |                                                                                                    |  |  |  |
| Type of Transaction: G                                                                                                    | 2B- Government-to-Busine                                                                                                    | ess                                                                                                    |  |  |  |
| Who may avail:                                                                                                    | S Airlines                                                                                                    |                                                                                                    |  |  |  |
| CHECKLIST OF R                                                                                                    | EQUIREMENTS                                                                                                    | WHERE TO SECURE                                                                                                    |  |  |  |
| ONE-TIME REGISTRATION:                                                                                                    |                                                                                                    |                                                                                                    |  |  |  |
| <ul> <li>A. Applicant <ol> <li>Name of consignee</li> <li>Tax Identification Number</li> <li>SEC Registration Number (if applicable)</li> <li>DTI Registration Number (if applicable)</li> <li>BOI Registration Number (if applicable)</li> <li>Email address</li> <li>Telephone number</li> <li>Official address</li> </ol> </li> <li>Boker or Representative, if any <ol> <li>Tax Identification Number (for broker only)</li> <li>Valid Government-issued ID (for representative only)</li> <li>License Number</li> <li>Name of broker or representative</li> <li>Email address</li> </ol> </li> <li>Parallel (1000)</li> <li>Contact number</li> </ul> |                                                                                                    | <ul> <li>Requesting Party</li> <li>Bureau of Internal Revenue</li> <li>Securities and Exchange Commission</li> <li>Department of Trade and Industry</li> <li>Board of Investments</li> <li>Requesting Party</li> <li>Requesting Party</li> <li>Requesting Party</li> <li>Bureau of Internal Revenue</li> <li>Requesting Party</li> <li>Professional Regulation Commission</li> <li>Requesting Party</li> <li>Requesting Party</li> <li>Requesting Party</li> <li>Requesting Party</li> <li>Requesting Party</li> <li>Requesting Party</li> <li>Requesting Party</li> <li>Requesting Party</li> <li>Requesting Party</li> <li>Requesting Party</li> <li>Requesting Party</li> <li>Requesting Party</li> </ul> |  |  |  |
| <ul> <li>ORIGINAL COPY:</li> <li>1. Completely filled-out DOF-RO Form No. 91</li> <li>2. Notarized Affidavit of End-Use/Ownership</li> <li>3. Authorization letter (if authorized representative)</li> <li>PHOTOCOPY:</li> <li>4. Import Bill of Lading/AWB</li> <li>5. Commercial Invoice (Packing List, if applicable)</li> <li>6. CAAP Certification</li> <li>7. NTC Clearance, if applicable</li> </ul>                                                                                                    |                                                                                                    | <ul> <li>Requesting party/Applicant through the DOF<br/>Website <u>https://bit.ly/form-91-authorize-and-affidavit-template</u></li> <li>Shipping company</li> <li>Shipper from country of origin</li> <li>Civil Aviation Authority of the Philippines</li> <li>National Telecommunications Commission</li> </ul>                                                                                                    |  |  |  |

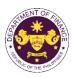

| CLIENT STEPS                                                                                                    | AGENCY ACTION                                                                                                    | FEES TO<br>BE PAID | PROCESSING<br>TIME | PERSON<br>RESPONSIBLE                       |
|----------------------------------------------------------------------------------------------------|----------------------------------------------------------------------------------------------------|--------------------|--------------------|---------------------------------------------|
| <ul> <li>A. Registration <ol> <li>One-time registration <ol> <li>One-time registration </li> <li>One-time registration </li> <li>through RO Kiosk or </li> <li>online at DOF Website </li> <li><a href="https://teslite.dof.gov.ph">https://teslite.dof.gov.ph</a> </li> <li>to provide </li> <li>corporate/individual </li> <li>information and upload </li> <li>the documents in </li> <li>support of registration </li> <li>If First time applicant, start </li> <li>from Client Step A. </li> <li>Registration </li> <li>If Registered applicant, start </li> <li>proceed to Client Step B. </li> <li>Filing </li> </ol></li></ol></li></ul> <li>2. Receive an email </li> <li>indicating the </li> <li>registration has been </li> <li>approved with log-in </li> <li>user ID and nominated </li> <li>password for online </li> <li>filing of application (for </li> <li>selected legal bases </li> <li>only) </li> <li>2a. Receive email </li> <li>indicating the </li> <li>deficiency(cies) and </li> <li>register again through </li> <li>RO Kiosk or online at </li> <li>DOF website </li> | <ul> <li>1.1 Assist the applicant in encoding the required entries</li> <li>1.2 Evaluate the correctness and completeness of the accomplished registration and uploaded documents.</li> <li>1.2a.Send an email notice of approval if correct and complete</li> <li>1.2b. Send an email notice of disapproval f incorrect or incomplete</li> </ul> | None               | None               | Administrative<br>Assistant<br>RO           |
| <ul> <li>B. Officer of the day<br/>Checklisting</li> <li>1. Present the<br/>application and<br/>supporting documents<br/>at the RO window.</li> </ul>                                                                                                    | <ol> <li>Check the completeness of<br/>supporting documents.</li> <li>Forward the application<br/>the respective division for<br/>encoding the required entries<br/>in the e-TES<sup>Lite</sup> If complete.</li> <li>Return application<br/>documents to the applicant if<br/>incomplete.</li> </ol>                                             | None               | None               | Officer of the Day,<br>Tax Specialist<br>RO |

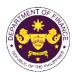

|                                                                                                    |                                                                                                    |      |            | OF THE FIL                                                                                            |
|----------------------------------------------------------------------------------------------------|----------------------------------------------------------------------------------------------------|------|------------|----------------------------------------------------------------------------------------------------|
|                                                                                                    | <ul> <li>1.1. Encode the required<br/>entries in the e-TES<sup>Lite</sup> and<br/>generate the application<br/>number.</li> <li>1.2 Return the application<br/>documents to the applicant<br/>for submission in CRMD.</li> </ul>                                                                                                    | None | None       | Administrative<br>Assistant<br>IRD                                                                    |
| C. Filing                                                                                                    |                                                                                                    | None | 1 hour     | Administrative                                                                                        |
| 1. File the application<br>with complete set of<br>documentary<br>requirements at the<br>CRMD.                                          | 1. Receive the application<br>with complete set of<br>documentary requirements.                                                                                                    |      |            | Officer<br>CRMD                                                                                       |
|                                                                                                    | 1.1. Provide the second copy<br>of the checklist with<br>corresponding application<br>number and CRMD received<br>stamp.                                                                                                    |      |            |                                                                                                    |
|                                                                                                    | 1.2. A system-generated<br>email notice will be sent to the<br>applicant notifying the receipt<br>of the application.                                                                                                    |      |            |                                                                                                    |
| 2. Receive email notice<br>of acceptance of the<br>application.                                                                         | 2. Assign the application to respective RO Divisions.                                                                                                    |      |            |                                                                                                    |
|                                                                                                    | 2.1. Route the application to IRD.                                                                                                    |      |            |                                                                                                    |
|                                                                                                    | 2.2. Assign application to<br>Action Officer.                                                                                                    | None | 30 minutes | Division Chief<br>IRD                                                                                 |
|                                                                                                    | <ul> <li>2.3. Evaluate the application<br/>and draft appropriate Tax<br/>Exemption Indorsement (TEI)<br/>/ Non-TEI.</li> <li>2.3a. Proceed to agency<br/>action no. 4 if application is<br/>sufficient</li> <li>2.3b. Issue a notice of<br/>compliance to the applicant to<br/>be complied within two (2)<br/>working days, otherwise, a<br/>formal letter of compliance<br/>will be issued If application<br/>has discrepancy(cies)</li> </ul> | None | 4 hours    | Action Officer<br>(Tax Specialist II,<br>Sr. Tax Specialist,<br>Supervising Tax<br>Specialist)<br>IRD |
| 3. Receive an email<br>notice of compliance<br>and complied; or<br>applicant did not<br>comply with the notice<br>of discrepancy(cies). | 3. Draft TEI / Non-TEI / formal letter of compliance for review and approval.                                                                                                    |      |            |                                                                                                    |

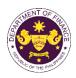

|                                                                                                    |                                                                                                    |      | 1                     | 1                                                  |
|----------------------------------------------------------------------------------------------------|----------------------------------------------------------------------------------------------------|------|-----------------------|----------------------------------------------------|
|                                                                                                    |                                                                                                    |      |                       |                                                    |
|                                                                                                    | 3.1. Review / approve the TEI<br>/ Non-TEI / formal letter of<br>compliance. Assessment is<br>also made whether the<br>shipment requires verification<br>/ inspection.                                                                                                | None | 4 hours               | Division Chief<br>IRD                              |
|                                                                                                    | 3.2. Review / approve the TEI<br>/ Non-TEI / formal letter of<br>compliance. Assessment is<br>also made whether the<br>shipment requires verification<br>/ inspection.                                                                                                | None | 4 hours               | Director III<br>RO                                 |
|                                                                                                    | 3.3. Review / approve the TEI / Non-TEI / formal letter of compliance.                                                                                                    | None | 4 hours               | Director IV<br>RO                                  |
|                                                                                                    | 3.4. Review/approve the TEI/<br>Non-TEI/formal letter of compliance.                                                                                                    | None | 8 hours               | Assistant<br>Secretary or<br>Undersecretary<br>ROG |
|                                                                                                    | 3.5. A system-generated<br>email notice will be sent to the<br>applicant informing the<br>approval of the application<br>and the same will be<br>forwarded to CRMD for<br>release to the applicant.                                                                   | None | 2 hours               | Administrative<br>Assistant<br>ROG                 |
| 4. Receive email that<br>the application has<br>been processed by the<br>Revenue Office and will<br>be forwarded to CRMD<br>for release. | 4.1. Transmit the approved TEI/Non-TEI/formal letter of compliance and supporting documents to CRMD for release.                                                                                                    |      |                       |                                                    |
|                                                                                                    | <ul> <li>4.2. Prepare the approved<br/>TEI / Non-TEI / formal letter of<br/>compliance for release.</li> <li>4.3. A system-generated<br/>email notice will be sent to the<br/>applicant confirming the<br/>release / delivery of either the<br/>following:</li> </ul> | None | 8 hours<br>12 minutes | Administrative<br>Officer<br>CRMD                  |
|                                                                                                    | <b>4.3a.</b> Issue a notice of compliance to the applicant to be complied within two (2) working days, otherwise, a formal letter of compliance will be issued If application has discrepancy(cies)                                                                   |      |                       |                                                    |

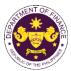

|                                                                                                    | <b>4.3b.</b> Deliver to the consignee's postal for the release of the formal letter for compliance. |      |                                             |  |
|----------------------------------------------------------------------------------------------------|----------------------------------------------------------------------------------------------------|------|---------------------------------------------|--|
| 5. Receive email<br>notification confirming<br>that the result of the<br>application has been<br>released/delivered to<br>either the following: |                                                                                                    |      |                                             |  |
| <b>5a.</b> BOC                                                                                                    |                                                                                                    |      |                                             |  |
| <b>5b.</b> Consignee's postal mail.                                                                                                    |                                                                                                    |      |                                             |  |
|                                                                                                    | TOTAL:                                                                                              | None | 4 working days<br>3 hours and<br>42 minutes |  |

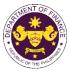

|                                                                                                    | Deversue Office (DO)                                                                                                    | el Devenue Division (IDD)   Devenue Operations                                                                                                    |  |  |
|----------------------------------------------------------------------------------------------------|----------------------------------------------------------------------------------------------------|----------------------------------------------------------------------------------------------------|--|--|
| Office or Division:                                                                                                    | Revenue Office (RO) – Internal Revenue Division (IRD)   Revenue Operations<br>Group (ROG)   Central Records Management Division (CRMD)                                                         |                                                                                                    |  |  |
| Classification:                                                                                                    | Complex                                                                                                    |                                                                                                    |  |  |
| Type of Transaction:                                                                                                    | G2G- Government-to-Government                                                                                                    |                                                                                                    |  |  |
| Who may avail:                                                                                                    | Southeast Asian Ministers of<br>Innovation and Technology                                                                                                    | Education Organization Center for Educational                                                                                                    |  |  |
| CHECKLIST C                                                                                                    | F REQUIREMENTS                                                                                                    | WHERE TO SECURE                                                                                                    |  |  |
| ONE-TIME REGISTRATIO                                                                                                    | DN:                                                                                                    |                                                                                                    |  |  |
| <ul> <li>A. Applicant</li> <li>1. Name of consignee</li> <li>2. Tax Identification Numbolis</li> <li>3. SEC Registration Numbolis</li> <li>4. DTI Registration Numbolis</li> <li>5. BOI Registration Numbolis</li> <li>6. Email address</li> <li>7. Telephone number</li> <li>8. Official address</li> <li>B. Broker or Representation</li> <li>1. Tax Identification Numbolis</li> <li>2. Valid Government-issue</li> <li>2. License Number</li> <li>3. Name of broker or representation</li> <li>4. Email address</li> <li>5. Contact number</li> </ul> | er<br>er (if applicable)<br>er (if applicable)<br>er (if applicable)<br>er (if applicable)<br>er (for broker only)<br>d ID (for representative only)<br>sentative<br>JBMITTED IN TWO (2) SETS) | <ul> <li>Requesting Party</li> <li>Bureau of Internal Revenue</li> <li>Securities and Exchange Commission</li> <li>Department of Trade and Industry</li> <li>Board of Investments</li> <li>Requesting Party</li> <li>Requesting Party</li> <li>Requesting Party</li> <li>Bureau of Internal Revenue</li> <li>Requesting Party</li> <li>Professional Regulation Commission</li> <li>Requesting Party</li> <li>Requesting Party</li> <li>Requesting Party</li> <li>Requesting Party</li> <li>Requesting Party</li> <li>Requesting Party</li> <li>Professional Regulation Commission</li> <li>Requesting Party</li> <li>Requesting Party</li> <li>Requesting Party</li> <li>Requesting Party</li> <li>Requesting Party</li> <li>Requesting Party</li> <li>Requesting Party</li> <li>Requesting Party</li> <li>Requesting Party</li> <li>Requesting Party</li> <li>Requesting Party</li> </ul> |  |  |
| <b>PHOTOCOPY:</b><br>4. Import Bill of Lading/A\<br>5. Commercial Invoice (P                                                                                                    |                                                                                                    | <ul> <li>Shipping company</li> <li>Shipper from country of origin</li> <li>Department of Education</li> </ul>                                                                                                    |  |  |

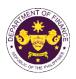

| CLIENT STEPS                                                                                                    | AGENCY ACTION                                                                                                    | FEES<br>TO BE<br>PAID | PROCESSING<br>TIME | PERSON<br>RESPONSIBLE                       |
|----------------------------------------------------------------------------------------------------|----------------------------------------------------------------------------------------------------|-----------------------|--------------------|---------------------------------------------|
| A. Registration 1. One-time registration through RO Kiosk or online at DOF Website <u>https://teslite.dof.gov.ph</u> <u>to provide</u> <u>corporate/individual</u> <u>information and upload</u> <u>the documents in</u> <u>support of registration</u> | <ul> <li>1.1 Assist the applicant in encoding the required entries</li> <li>1.2 Evaluate the correctness and completeness of the accomplished registration and uploaded documents.</li> </ul>                                                                                                    | None                  | None               | Administrative<br>Assistant                 |
| <ul> <li>If First time applicant, start<br/>from Client Step A.<br/>Registration</li> <li>If Registered applicant,<br/>proceed to Client Step B.<br/>Filing</li> </ul>                                                                                  | <ul> <li>1.2a.Send an email notice of approval if correct and complete</li> <li>1.2b. Send an email notice of disapproval f incorrect or incomplete</li> </ul>                                                                                                    |                       |                    | RO                                          |
| 2. Receive an email<br>indicating the<br>registration has been<br>approved with log-in<br>user ID and nominated<br>password for online<br>filing of application (for<br>selected legal bases<br>only)                                                   |                                                                                                    |                       |                    |                                             |
| 2a. Receive email<br>indicating the<br>deficiency(cies) and<br>register again through<br>RO Kiosk or online at<br>DOF website                                                                                                    |                                                                                                    |                       |                    |                                             |
| <ul> <li>B. B. Officer of the day Checklisting</li> <li>1. Present the application and supporting documents at the RO window.</li> </ul>                                                                                                    | <ol> <li>Check the completeness of<br/>supporting documents.</li> <li>Forward the application the<br/>respective division for encoding<br/>the required entries in the e-<br/>TES<sup>Lite</sup> If complete.</li> <li>Return application<br/>documents to the applicant if<br/>incomplete.</li> </ol> | None                  | None               | Officer of the Day,<br>Tax Specialist<br>RO |

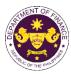

|                                                                                                    | <ul> <li>1.1. Encode the required<br/>entries in the e-TES<sup>Lite</sup> and<br/>generate the application<br/>number.</li> <li>1.2 Return the application<br/>documents to the applicant for<br/>submission in CRMD.</li> </ul>                                                                                                    | None | None       | Administrative<br>Assistant<br>IRD                                                                    |
|----------------------------------------------------------------------------------------------------|----------------------------------------------------------------------------------------------------|------|------------|----------------------------------------------------------------------------------------------------|
| <b>C. Filing</b><br>1. File the application<br>with complete set of<br>documentary<br>requirements at the<br>CRMD.                      | C. FilingNone1. File the application<br>with complete set of<br>documentary<br>requirements at the1. Receive the application with<br>complete set of documentary<br>requirements.None                                                                                                    | None | 1 hour     | Administrative<br>Officer<br>CRMD                                                                     |
|                                                                                                    | the checklist with corresponding<br>application number and CRMD<br>received stamp.<br>1.2. A system-generated email<br>notice will be sent to the<br>applicant notifying the receipt of<br>the application.                                                                                                    |      |            |                                                                                                    |
| 2. Receive email notice<br>of acceptance of the<br>application.                                                                         | <ul><li>2. Assign the application to respective RO Divisions.</li><li>2.1. Route the application to IRD.</li></ul>                                                                                                    |      |            |                                                                                                    |
|                                                                                                    | 2.2. Assign application to Action Officer.                                                                                                    | None | 30 minutes | Division Chief<br>IRD                                                                                 |
|                                                                                                    | <ul> <li>2.3. Evaluate the application<br/>and draft appropriate Tax<br/>Exemption Indorsement (TEI) /<br/>Non-TEI.</li> <li>2.3a. Proceed to agency action<br/>no. 4 if application is sufficient</li> <li>2.3b. Issue a notice of<br/>compliance to the applicant to<br/>be complied within two (2)<br/>working days, otherwise, a<br/>formal letter of compliance will<br/>be issued If application has<br/>discrepancy(cies)</li> </ul> | None | 4 hours    | Action Officer<br>(Tax Specialist II,<br>Sr. Tax Specialist,<br>Supervising Tax<br>Specialist)<br>IRD |
| 3. Receive an email<br>notice of compliance<br>and complied; or<br>applicant did not<br>comply with the notice<br>of discrepancy(cies). | 3. Draft TEI / Non-TEI / formal letter of compliance for review and approval.                                                                                                    |      |            |                                                                                                    |

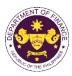

|                                                                                                    | 1                                                                                                    |      |                       | 1                                                  |
|----------------------------------------------------------------------------------------------------|----------------------------------------------------------------------------------------------------|------|-----------------------|----------------------------------------------------|
|                                                                                                    | 3.1. Review / approve the TEI /<br>Non-TEI / formal letter of<br>compliance. Assessment is also<br>made whether the shipment<br>requires verification /<br>inspection.                                                                                                    | None | 4 hours               | Division Chief<br>IRD                              |
|                                                                                                    | 3.2. Review / approve the TEI /<br>Non-TEI / formal letter of<br>compliance. Assessment is also<br>made whether the shipment<br>requires verification /<br>inspection.                                                                                                    | None | 4 hours               | Director III<br>RO                                 |
|                                                                                                    | 3.3. Review / approve the TEI /<br>Non-TEI / formal letter of<br>compliance.                                                                                                    | None | 4 hours               | Director IV<br>RO                                  |
|                                                                                                    | 3.4. Review/approve the TEI/<br>Non-TEI/formal letter of<br>compliance.                                                                                                    | None | 8 hours               | Assistant<br>Secretary or<br>Undersecretary<br>ROG |
|                                                                                                    | 3.5. A system-generated email<br>notice will be sent to the<br>applicant informing the approval<br>of the application and the same<br>will be forwarded to CRMD for<br>release to the applicant.                                                                                                    | None | 2 hours               | Administrative<br>Assistant<br>ROG                 |
| 4. Receive email that<br>the application has<br>been processed by the<br>Revenue Office and will<br>be forwarded to CRMD<br>for release. | 4.1. Transmit the approved TEI/Non-TEI/formal letter of compliance and supporting documents to CRMD for release.                                                                                                    |      |                       |                                                    |
|                                                                                                    | <ul> <li>4.2. Prepare the approved TEI /<br/>Non-TEI / formal letter of<br/>compliance for release.</li> <li>4.3. A system-generated email<br/>notice will be sent to the<br/>applicant confirming the release<br/>/ delivery of either the following:</li> <li>4.3a. Issue a notice of<br/>compliance to the applicant to<br/>be complied within two (2)<br/>working days, otherwise, a<br/>formal letter of compliance will<br/>be issued If application has<br/>discrepancy(cies)</li> </ul> | None | 8 hours<br>12 minutes | Administrative<br>Officer<br>CRMD                  |
|                                                                                                    | <b>4.3b.</b> Deliver to the consignee's postal for the release of the formal letter for compliance.                                                                                                    |      |                       |                                                    |

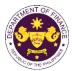

| 5. Receive email<br>notification confirming<br>that the result of the<br>application has been<br>released/delivered to<br>either the following: |        |      |                                             |  |
|----------------------------------------------------------------------------------------------------|--------|------|---------------------------------------------|--|
| <b>5a.</b> BOC                                                                                                    |        |      |                                             |  |
| <b>5b.</b> Consignee's postal mail.                                                                                                    |        |      |                                             |  |
|                                                                                                    | TOTAL: | None | 4 working days<br>3 hours and<br>42 minutes |  |

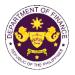

| 4. Granting of Tax Exemption on Importations of Government Agencies and                                 |                              |                                                         |  |  |  |  |
|----------------------------------------------------------------------------------------------------|------------------------------|---------------------------------------------------------|--|--|--|--|
| Instrumentalities                                                                                       |                              |                                                         |  |  |  |  |
| a. Section 19 of R.A. 6847 (The Philippines Sports Commission Act), as amended by Section               |                              |                                                         |  |  |  |  |
| 86(c) of R.A. 10963 (TRAIN)                                                                             |                              |                                                         |  |  |  |  |
|                                                                                                    |                              | s and materials of PSC, including donation to the       |  |  |  |  |
|                                                                                                    | pic Committee, and through   | n the commission, to the various national sports        |  |  |  |  |
| associations.                                                                                           |                              |                                                         |  |  |  |  |
| Office or Division:                                                                                     |                              | rnal Revenue Division (IRD) Central Records             |  |  |  |  |
|                                                                                                    | Management Division (CRN     | 1D)                                                     |  |  |  |  |
| Classification:                                                                                         | Complex                      |                                                         |  |  |  |  |
| Type of Transaction:                                                                                    | G2G- Government-to-Gover     | rnment                                                  |  |  |  |  |
| Who may avail:                                                                                          | Philippine Sports Commission | on                                                      |  |  |  |  |
| CHECKLIST O                                                                                             | F REQUIREMENTS               | WHERE TO SECURE                                         |  |  |  |  |
| ONE-TIME REGISTRATIO                                                                                    | DN:                          |                                                         |  |  |  |  |
|                                                                                                    |                              |                                                         |  |  |  |  |
| A. Applicant                                                                                            |                              |                                                         |  |  |  |  |
| 1. Name of Consignee                                                                                    |                              | - Requesting Party                                      |  |  |  |  |
| 2. Tax Identification Number                                                                            | er                           | - Bureau of Internal Revenue                            |  |  |  |  |
| 3. SEC Registration Numb                                                                                | er (if applicable)           | - Securities and Exchange Commission                    |  |  |  |  |
| 4. DTI Registration Numbe                                                                               | er (if applicable)           | - Department of Trade and Industry                      |  |  |  |  |
| 5. BOI Registration Number                                                                              | er (if applicable)           | - Board of Investments                                  |  |  |  |  |
| 6. Email Address                                                                                        |                              | - Requesting Party                                      |  |  |  |  |
| 7. Telephone Number                                                                                     |                              | - Requesting Party                                      |  |  |  |  |
| 8. Official Address                                                                                     |                              | - Requesting Party                                      |  |  |  |  |
| B. Broker/s, if any                                                                                     |                              |                                                         |  |  |  |  |
| 1. Tax Identification Number                                                                            | er                           | - Bureau of Internal Revenue                            |  |  |  |  |
| 2. License Number                                                                                       |                              | - Professional Regulation Commission                    |  |  |  |  |
| 3. Name of Broker                                                                                       |                              | - Requesting Party                                      |  |  |  |  |
| 4. Email Address                                                                                        |                              | - Requesting Party                                      |  |  |  |  |
| 5. Contact Number                                                                                       |                              | - Requesting Party                                      |  |  |  |  |
| APPLICATION (TO BE SU                                                                                   | JBMITTED IN TWO (2) SETS)    |                                                         |  |  |  |  |
|                                                                                                    |                              |                                                         |  |  |  |  |
| ORIGINAL COPY:                                                                                          |                              | - Requesting party/Applicant through the DOF            |  |  |  |  |
| 1. Completely filled-out D                                                                              |                              | Website https://bit.ly/form-91-authorize-and-affidavit- |  |  |  |  |
| 2. Notarized Affidavit of Er                                                                            | •                            | template                                                |  |  |  |  |
| 3. Authorization letter (if a                                                                           | uthorized representative)    |                                                         |  |  |  |  |
| DUOTOCODY:                                                                                              |                              |                                                         |  |  |  |  |
| PHOTOCOPY:                                                                                              |                              | - Shipping company                                      |  |  |  |  |
| <ol> <li>Import Bill of Lading/AWB</li> <li>Commercial Invoice (Packing List, if applicable)</li> </ol> |                              | - Shipper from country of origin                        |  |  |  |  |
| 6. PSC Certification                                                                                    |                              | - Philippine Sports Commission                          |  |  |  |  |
| 7. BOI Certification of non-availability                                                                |                              | - Department of Trade and Industry-Board of             |  |  |  |  |
| 8. Authenticated/Apostilled                                                                             | -                            | Investments                                             |  |  |  |  |
| donation)                                                                                               |                              | - Donor                                                 |  |  |  |  |
| 9. Deed of Acceptance (if                                                                               | donation)                    | - Donee                                                 |  |  |  |  |
|                                                                                                    | ,                            |                                                         |  |  |  |  |
|                                                                                                    |                              |                                                         |  |  |  |  |
|                                                                                                    |                              |                                                         |  |  |  |  |

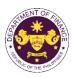

| CLIENT STEPS                                                                                                    | AGENCY ACTION | FEES TO<br>BE PAID | PROCESSING<br>TIME | PERSON<br>RESPONSIBLE |
|----------------------------------------------------------------------------------------------------|---------------|--------------------|--------------------|-----------------------|
| <ul> <li>A. Registration <ol> <li>One-time registration <ol> <li>One-time registration </li> <li>One-time registration </li> <li>DOF Website </li> <li><a href="https://teslite.dof.gov.ph">https://teslite.dof.gov.ph</a> </li> <li><a href="https://teslite.dof.gov.ph">to provide</a> </li> <li><a href="corporate/individual">corporate/individual</a> </li> <li><a href="https://teslite.dof.gov.ph">information and upload</a> </li> <li><a href="thtps://teslite.dof.gov.ph">to provide</a> </li> <li><a href="corporate/individual">corporate/individual</a> </li> <li><a href="https://teslite.dof.gov.ph">information and upload</a> </li> <li><a href="thtps://teslite.dof.gov.ph">to provide</a> </li> <li><a href="corporate/individual">corporate/individual</a> </li> <li><a href="https://teslite.dof.gov.ph">information and upload</a> </li> <li><a href="thttps://teslite.dof.gov.ph">to provide</a> </li> <li><a href="corporate/individual">corporate/individual</a> </li> <li><a href="https://teslite.dof.gov.ph">information and upload</a> </li> <li><a href="thttps://teslite.dof.gov.ph">to provide</a> </li> <li><a href="corporate/individual">corporate/individual</a> </li> <li><a href="https://teslite.dof.gov.ph">information and upload</a> </li> <li><a href="thttps://teslite.dof.gov.ph">the documents in</a> </li> <li><a href="support-of-registration">support of registration</a> </li> <li><a href="https://teslite.dof.gov.ph">If Register applicant, start</a> </li> <li><a href="mttps://teslite.dof.gov.ph">registration</a> </li> <li><a href="https://teslite.dof.gov.ph">If Register applicant, start</a> </li> <li><a href="https://teslite.dof.gov.ph">registration</a> </li> <li><a href="https://teslite.dof.gov.ph">to client Step B.</a> </li> <li><a href="https://teslite.dof.gov.ph">registration has been</a> </li> <li><a href="https://teslite.dof.gov.ph">to proved with log-in</a> </li> <li><a href="https://teslite.dof.gov.ph">to proved with log-in</a> </li> <li><a href="https://teslite.dof.gov.ph">to proved with log-in</a> </li> <li></li></ol></li></ol></li></ul> |               |                    |                    |                       |

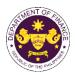

| encoding the required entries in the e-TES <sup>Lite</sup> If complete.                                                                                                    |                                                                                                    |                                                                                                    |                                                                                                    |
|----------------------------------------------------------------------------------------------------|----------------------------------------------------------------------------------------------------|----------------------------------------------------------------------------------------------------|----------------------------------------------------------------------------------------------------|
| 1b. Return application documents to the applicant if incomplete.                                                                                                    |                                                                                                    |                                                                                                    |                                                                                                    |
| 1.1. Encode the required<br>entries in the e-TES <sup>Lite</sup> and<br>generate the application<br>number.                                                                                                    | None                                                                                                    | None                                                                                                    | Administrative<br>Assistant<br>IRD                                                                                                    |
| documents to the application submission in CRMD.                                                                                                    |                                                                                                    |                                                                                                    |                                                                                                    |
| 1. Bossive the application with                                                                                                    | None                                                                                                    | 1 hour                                                                                                    | Administrative<br>Officer<br>CRMD                                                                                                    |
| complete set of documentary requirements.                                                                                                    |                                                                                                    |                                                                                                    | CRMD                                                                                                    |
| 1.1. Provide the second copy<br>of the checklist with<br>corresponding application<br>number and CRMD received<br>stamp.                                                                                       |                                                                                                    |                                                                                                    |                                                                                                    |
| 1.2. A system-generated email<br>notice will be sent to the<br>applicant notifying the receipt<br>of the application.                                                                                          |                                                                                                    |                                                                                                    |                                                                                                    |
| 2. Assign the application to respective RO Divisions.                                                                                                    |                                                                                                    |                                                                                                    |                                                                                                    |
| 2.1. Route the application to IRD.                                                                                                    |                                                                                                    |                                                                                                    |                                                                                                    |
| 2.2. Assign application to Action Officer.                                                                                                    | None                                                                                                    | 30 minutes                                                                                                    | Division Chief<br>IRD                                                                                                    |
| and draft appropriate Tax<br>Exemption Indorsement (TEI)<br>/ Non-TEI.                                                                                                    | None                                                                                                    | 4 hours                                                                                                    | Action Officer<br>(Tax Specialist II,<br>Sr. Tax Specialist,<br>Supervising Tax<br>Specialist)                                                                                                    |
| 2.3a. Proceed to agency<br>action no. 4 if application is<br>sufficient                                                                                                    |                                                                                                    |                                                                                                    | IRD                                                                                                    |
| 2.3b. Issue a notice of<br>compliance to the applicant to<br>be complied within two (2)<br>working days, otherwise, a<br>formal letter of compliance will<br>be issued If application has<br>discrepancy(cies) |                                                                                                    |                                                                                                    |                                                                                                    |
|                                                                                                    | <ul> <li>in the e-TES<sup>Lite</sup> If complete.</li> <li>1b. Return application<br/>documents to the applicant if<br/>incomplete.</li> <li>1.1. Encode the required<br/>entries in the e-TES<sup>Lite</sup> and<br/>generate the application<br/>documents to the application<br/>documents to the applicant for<br/>submission in CRMD.</li> <li>1. Receive the application with<br/>complete set of documentary<br/>requirements.</li> <li>1.1. Provide the second copy<br/>of the checklist with<br/>corresponding application<br/>number and CRMD received<br/>stamp.</li> <li>1.2. A system-generated email<br/>notice will be sent to the<br/>applicant notifying the receipt<br/>of the application.</li> <li>2. Assign the application to<br/>respective RO Divisions.</li> <li>2.1. Route the application to<br/>IRD.</li> <li>2.2. Assign application to<br/>IRD.</li> <li>2.3. Evaluate the application<br/>and draft appropriate Tax<br/>Exemption Indorsement (TEI)<br/>/ Non-TEI.</li> <li>2.3a. Proceed to agency<br/>action no. 4 if application is<br/>sufficient</li> <li>2.3b. Issue a notice of<br/>compliance to the applicant to<br/>be complied within two (2)<br/>working days, otherwise, a<br/>formal letter of compliance will<br/>be issued If application has</li> </ul> | in the e-TESLite If complete.         1b. Return application documents to the applicant if incomplete.         1.1. Encode the required entries in the e-TESLite and generate the application number.         1.2 Return the application documents to the applicant for submission in CRMD.         None         1. Receive the application with complete set of documentary requirements.         1.1. Provide the second copy of the checklist with corresponding application number and CRMD received stamp.         1.2. A system-generated email notice will be sent to the applicant notifying the receipt of the application.         2. Assign the application to respective RO Divisions.         2.1. Route the application to RD.         2.2. Assign application to RD.         2.3. Evaluate the application to Action Officer.         2.3. Evaluate the application is sufficient         2.3. Proceed to agency action no. 4 if application is sufficient         2.3b. Issue a notice of compliance will be issued If application has | in the e-TESL <sup>te</sup> If complete.<br>1b. Return application<br>documents to the applicant if<br>incomplete.<br>1.1. Encode the required<br>entries in the e-TESL <sup>te</sup> and<br>generate the application<br>number.<br>1.2 Return the application<br>documents to the applicant for<br>submission in CRMD.<br>None 1 hour<br>1. Receive the application with<br>complete set of documentary<br>requirements.<br>1.1. Provide the second copy<br>of the checklist with<br>corresponding application<br>number and CRMD received<br>stamp.<br>1.2. A system-generated email<br>notice will be sent to the<br>applicant notifying the receipt<br>of the application.<br>2. Assign the application to<br>Rep.<br>2.1. Route the application to<br>Retion Officer.<br>2.3. Evaluate the application<br>and draft appropriate Tax<br>Exemption Indorsement (TEI)<br>/ Non-TEI.<br>2.3a. Proceed to agency<br>action no. 4 if application is<br>sufficient<br>2.3b. Issue a notice of<br>compliance to the application to<br>be complied within two (2)<br>working days, otherwise, a<br>formal letter of compliance will<br>be issued If application has |

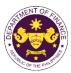

|                                                                                                    |                                                                                                    |      |                       | OF THE PIC                        |
|----------------------------------------------------------------------------------------------------|----------------------------------------------------------------------------------------------------|------|-----------------------|-----------------------------------|
| 3. Receive an email<br>notice of compliance<br>and complied; or<br>applicant did not<br>comply with the notice<br>of discrepancy(cies).  | 3. Draft TEI / Non-TEI / formal<br>letter of compliance for review<br>and approval.                                                                                                    |      |                       |                                   |
|                                                                                                    | 3.1. Review / approve the TEI<br>/ Non-TEI / formal letter of<br>compliance. Assessment is<br>also made whether the<br>shipment requires verification /<br>inspection.                                         | None | 4 hours               | Division Chief<br>IRD             |
|                                                                                                    | 3.2. Review / approve the TEI<br>/ Non-TEI / formal letter of<br>compliance. Assessment is<br>also made whether the<br>shipment requires verification /<br>inspection.                                         | None | 4 hours               | Director III<br>RO                |
|                                                                                                    | 3.3. Review / approve the TEI<br>/ Non-TEI / formal letter of<br>compliance.                                                                                                    | None | 8 hours               | Director IV<br>RO                 |
|                                                                                                    | 3.4. A system-generated email<br>notice will be sent to the<br>applicant informing the<br>approval of the application<br>and the same will be<br>forwarded to CRMD for<br>release to the applicant.            | None | 1 hour                | Administrative<br>Assistant<br>RO |
| 4. Receive email that<br>the application has<br>been processed by the<br>Revenue Office and will<br>be forwarded to CRMD<br>for release. | 4.1 Transmit the approved TEI<br>/ Non-TEI / formal letter of<br>compliance and supporting<br>documents to CRMD for<br>release.                                                                                |      |                       |                                   |
|                                                                                                    | 4.2. Prepare the approved TEI<br>/ Non-TEI / formal letter of<br>compliance for release.                                                                                                    | None | 8 hours<br>12 minutes | Administrative<br>Officer<br>CRMD |
|                                                                                                    | 4.3. A system-generated email<br>notice will be sent to the<br>applicant confirming the<br>release / delivery of either the<br>following:                                                                      |      |                       |                                   |
|                                                                                                    | 4.3a. Issue a notice of<br>compliance to the applicant to<br>be complied within two (2)<br>working days, otherwise, a<br>formal letter of compliance will<br>be issued If application has<br>discrepancy(cies) |      |                       |                                   |

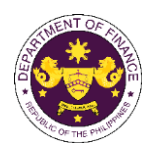

|                                                                                                    | 4.3b. Deliver to the consignee's postal for the release of the formal letter for compliance. |      |                                    |  |
|----------------------------------------------------------------------------------------------------|----------------------------------------------------------------------------------------------|------|------------------------------------|--|
| 5. Receive email<br>notification confirming<br>that the result of the<br>application has been<br>released/delivered. |                                                                                              |      |                                    |  |
| <b>5a.</b> BOC<br><b>5b.</b> Consignee's postal<br>mail.                                                             |                                                                                              |      |                                    |  |
|                                                                                                    | TOTAL:                                                                                       | None | 3 working days<br>6 hrs<br>42 mins |  |

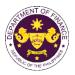

| Heavy equipme                                                                                                    | as well as garbage trucks, fire<br>ts (LGUs)                                                                                                    | struction, improvement, repair, maintenance of e trucks, and other similar equipment of local                                                                                                    |  |
|----------------------------------------------------------------------------------------------------|----------------------------------------------------------------------------------------------------|----------------------------------------------------------------------------------------------------|--|
| Office or Division:                                                                                                    |                                                                                                    | I Revenue Division (IRD)   Revenue Operations<br>s Management Division (CRMD)                                                                                                    |  |
| Classification:                                                                                                    | Complex                                                                                                    |                                                                                                    |  |
| Type of Transaction:                                                                                                    | G2G- Government-to-Governn                                                                                                    | nent                                                                                                    |  |
| Who may avail:                                                                                                    | Local Government Units (LGU                                                                                                    |                                                                                                    |  |
| CHECKLIST                                                                                                    | OF REQUIREMENTS                                                                                                    | WHERE TO SECURE                                                                                                    |  |
| <ul> <li>ONE-TIME REGISTRATIC</li> <li>A. Applicant</li> <li>1. Name of consignee</li> <li>2. Tax Identification Numbolis</li> <li>3. SEC Registration Numbolis</li> <li>4. DTI Registration Numbolis</li> <li>5. BOI Registration Numbolis</li> <li>6. Email address</li> <li>7. Telephone number</li> <li>8. Official address</li> <li>B. Broker or Representation</li> <li>1. Tax Identification Numbolis</li> <li>2. Valid Government-issue</li> <li>2. License Number</li> <li>3. Name of broker or representation</li> <li>4. Email address</li> <li>5. Contact number</li> <li>APPLICATION (TO BE SU</li> </ul> | ION:ber<br>ober (if applicable)<br>per (if applicable)<br>ber (if applicable)ber (if applicable)<br>ber (if applicable)ber (if applicable)ber (if applicable)ber (if opplicable)ber (if opplicable)ber |                                                                                                    |  |
| <ul> <li>ORIGINAL COPY:</li> <li>1. Completely filled-out D</li> <li>2. Notarized Affidavit of E</li> <li>3. Authorization letter (if a</li> <li>PHOTOCOPY:</li> <li>4. Import Bill of Lading/AN</li> <li>5. Commercial Invoice (P</li> <li>6. LGU Board Resolution</li> <li>7. DTI-FTEB Import Clear</li> </ul>                                                                                                    | ind-Use/Ownership<br>authorized representative)<br>WB<br>acking List, if applicable)                                                                                                    | <ul> <li>Requesting party/Applicant through the DOF<br/>Website <u>https://bit.ly/form-91-authorize-and-affidavit-template</u></li> <li>Shipping Company</li> <li>Shipper from country of origin</li> <li>Local Government Unit</li> <li>Department of Trade and Industry's- Fair Trade<br/>Enforcement Bureau</li> </ul> |  |

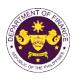

| CLIENT STEPS                                                                                                    | AGENCY ACTION                                                                                                    | FEES<br>TO BE<br>PAID | PROCESSING<br>TIME | PERSON<br>RESPONSIBLE                       |
|----------------------------------------------------------------------------------------------------|----------------------------------------------------------------------------------------------------|-----------------------|--------------------|---------------------------------------------|
| <ul> <li>A. Registration</li> <li>1. One-time registration<br/>through RO Kiosk or<br/>online at DOF Website<br/><u>https://teslite.dof.gov.ph</u><br/>to provide<br/>corporate/individual<br/>information and upload<br/>the documents in<br/>support of registration</li> <li>If First time applicant, start<br/>from Client Step A.<br/>Registration</li> <li>If Registered applicant,<br/>proceed to Client Step B.<br/>Filing</li> <li>2. Receive an email<br/>indicating the<br/>registration has been<br/>approved with log-in<br/>user ID and nominated<br/>password for online<br/>filing of application (for<br/>selected legal bases<br/>only)</li> </ul> | <ul> <li>1.1 Assist the applicant in encoding the required entries</li> <li>1.2 Evaluate the correctness and completeness of the accomplished registration and uploaded documents.</li> <li>1.2a.Send an email notice of approval if correct and complete</li> <li>1.2b. Send an email notice of disapproval f incorrect or incomplete</li> </ul> | None                  | None               | Administrative<br>Assistant<br>RO           |
| <ul> <li>2a. Receive email<br/>indicating the<br/>deficiency(cies) and<br/>register again through<br/>RO Kiosk or online at<br/>DOF website</li> <li>B.Officer of the day<br/>Checklisting</li> <li>1. Present the<br/>application and<br/>supporting documents<br/>at the RO window.</li> </ul>                                                                                                    | <ol> <li>Check the completeness of<br/>supporting documents.</li> <li>Forward the application the<br/>respective division for encoding<br/>the required entries in the e-<br/>TES<sup>Lite</sup> If complete.</li> <li>Return application<br/>documents to the applicant if<br/>incomplete.</li> </ol>                                            | None                  | None               | Officer of the Day,<br>Tax Specialist<br>RO |

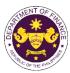

|                                                                                                    |                                                                                                    |      |            | OF THE PIN                                                                                            |
|----------------------------------------------------------------------------------------------------|----------------------------------------------------------------------------------------------------|------|------------|----------------------------------------------------------------------------------------------------|
|                                                                                                    | <ul> <li>1.1. Encode the required entries<br/>in the e-TES<sup>Lite</sup> and generate the<br/>application number.</li> <li>1.2 Return the application<br/>documents to the applicant for<br/>submission in CRMD.</li> </ul> | None | None       | Administrative<br>Assistant<br>IRD                                                                    |
| C. Filing                                                                                                    |                                                                                                    | None | 1 hour     | Administrative                                                                                        |
| 1. File the application<br>with complete set of<br>documentary<br>requirements at the<br>CRMD.                                          | 1. Receive the application with complete set of documentary requirements.                                                                                                    |      |            | Officer<br>CRMD                                                                                       |
|                                                                                                    | 1.1. Provide the second copy of<br>the checklist with corresponding<br>application number and CRMD<br>received stamp.                                                                                                    |      |            |                                                                                                    |
|                                                                                                    | 1.2. A system-generated email<br>notice will be sent to the<br>applicant notifying the receipt of<br>the application.                                                                                                    |      |            |                                                                                                    |
| 2. Receive email notice of acceptance of the application.                                                                               | 2. Assign the application to respective RO Divisions.                                                                                                    |      |            |                                                                                                    |
|                                                                                                    | 2.1. Route the application to IRD.                                                                                                    |      |            |                                                                                                    |
|                                                                                                    | 2.2. Assign application to Action Officer.                                                                                                    | None | 30 minutes | Division Chief<br>IRD                                                                                 |
|                                                                                                    | <ul><li>2.3. Evaluate the application and draft appropriate Tax Exemption Indorsement (TEI) / Non-TEI.</li><li>2.3a. Proceed to agency action no. 4 if application is sufficient</li></ul>                                   | None | 4 hours    | Action Officer<br>(Tax Specialist II,<br>Sr. Tax Specialist,<br>Supervising Tax<br>Specialist)<br>IRD |
|                                                                                                    | 2.3b. Issue a notice of compliance<br>to the applicant to be complied<br>within two (2) working days,<br>otherwise, a formal letter of<br>compliance will be issued If<br>application has discrepancy(cies)                  |      |            |                                                                                                    |
| 3. Receive an email<br>notice of compliance<br>and complied; or<br>applicant did not<br>comply with the notice<br>of discrepancy(cies). | 3. Draft TEI / Non-TEI / formal<br>letter of compliance for review<br>and approval.                                                                                                    |      |            |                                                                                                    |
|                                                                                                    | 3.1. Review / approve the TEI /<br>Non-TEI / formal letter of<br>compliance. Assessment is also<br>made whether the shipment<br>requires verification / inspection.                                                          | None | 4 hours    | Division Chief<br>IRD                                                                                 |

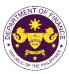

|                                                                                                    |                                                                                                    |      |                                             | ON THE FIL                                         |
|----------------------------------------------------------------------------------------------------|----------------------------------------------------------------------------------------------------|------|---------------------------------------------|----------------------------------------------------|
|                                                                                                    | 3.2. Review / approve the TEI /<br>Non-TEI / formal letter of<br>compliance. Assessment is also<br>made whether the shipment<br>requires verification / inspection.                                                                                                    | None | 4 hours                                     | Director III<br>IRD                                |
|                                                                                                    | 3.3. Review / approve the TEI /<br>Non-TEI / formal letter of<br>compliance.                                                                                                    | None | 4 hours                                     | Director IV<br>RO                                  |
|                                                                                                    | 3.4. Review/approve the TEI/<br>Non-TEI/formal letter of<br>compliance.                                                                                                    | None | 8 hours                                     | Assistant<br>Secretary or<br>Undersecretary<br>ROG |
| 4. Receive email that<br>the application has<br>been processed by the<br>Revenue Office and will<br>be forwarded to CRMD<br>for release.                                                      | <ul> <li>3.5. A system-generated email<br/>notice will be sent to the<br/>applicant informing the approval<br/>of the application and the same<br/>will be forwarded to CRMD for<br/>release to the applicant.</li> <li>4.1. Transmit the approved<br/>TEI/Non-TEI/formal letter of<br/>compliance and supporting<br/>documents to CRMD for release.</li> </ul>                                                                                                    | None | 2 hours                                     | Administrative<br>Assistant<br>ROG                 |
|                                                                                                    | <ul> <li>4.2. Prepare the approved TEI /<br/>Non-TEI / formal letter of<br/>compliance for release.</li> <li>4.3. A system-generated email<br/>notice will be sent to the<br/>applicant confirming the release /<br/>delivery of either the following:</li> <li>4.3a. Issue a notice of<br/>compliance to the applicant to be<br/>complied within two (2) working<br/>days, otherwise, a formal letter of<br/>compliance will be issued If<br/>application has discrepancy(cies)</li> <li>4.3b. Deliver to the consignee's<br/>postal for the release of the<br/>formal letter for compliance.</li> </ul> | None | 8 hours<br>12 minutes                       | Administrative<br>Officer<br>CRMD                  |
| <ul> <li>5. Receive email<br/>notification confirming<br/>that the result of the<br/>application has been<br/>released/delivered.</li> <li>5a. BOC</li> <li>5b. Consignee's postal</li> </ul> |                                                                                                    |      |                                             |                                                    |
| mail.                                                                                                    | TOTAL:                                                                                                    | None | 4 working days<br>3 hours and<br>42 minutes |                                                    |

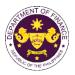

Section 42(b) of R.A.7277 (Magna Carta for Disabled Persons)
 Goods donated to a government agency, or an organization engaged in the rehabilitation of disabled persons

| •                                                                                                    | -                                                                                                    |                                                                                                    |  |  |
|----------------------------------------------------------------------------------------------------|----------------------------------------------------------------------------------------------------|----------------------------------------------------------------------------------------------------|--|--|
| Office or Division:                                                                                                    | Revenue Office (RO) – Internal Revenue Division (IRD)   Revenue Operations<br>Group (ROG)   Central Records Management Division (CRMD)                                                                                                    |                                                                                                    |  |  |
| Classification:                                                                                                    | Complex                                                                                                    |                                                                                                    |  |  |
| Type of Transaction:                                                                                                    | G2G- Government-to-Government<br>G2B - Government-to-Business                                                                                                    |                                                                                                    |  |  |
| Who may avail:                                                                                                    | Government agencies enga<br>organizations of disabled pe                                                                                                    | ged in the rehabilitation of disabled persons and ersons                                                                                                    |  |  |
| CHECKLIST O                                                                                                    | F REQUIREMENTS                                                                                                    | WHERE TO SECURE                                                                                                    |  |  |
| ONE-TIME REGISTRATIO                                                                                                    | DN:                                                                                                    |                                                                                                    |  |  |
| <ul> <li>A. Applicant</li> <li>1. Name of consignee</li> <li>2. Tax Identification Numb</li> <li>3. SEC Registration Numbe</li> <li>4. DTI Registration Numbe</li> <li>5. BOI Registration Numbe</li> <li>6. Email address</li> <li>7. Telephone number</li> <li>8. Official address</li> <li>B. Broker or Representation</li> <li>1. Tax Identification Numbe</li> <li>2. Valid Government-issue</li> <li>2. License Number</li> <li>3. Name of broker or representation</li> <li>4. Email address</li> <li>5. Contact number</li> </ul> | <ul> <li>nee</li> <li>Requesting Party</li> <li>Bureau of Internal Revenue</li> <li>Securities and Exchange Commission</li> <li>Department of Trade and Industry</li> <li>Board of Investments</li> <li>Requesting Party</li> <li>Board of Investments</li> <li>Requesting Party</li> <li>Requesting Party</li> <li>Board of Investments</li> <li>Requesting Party</li> <li>Bureau of Internal Revenue</li> <li>Securities and Exchange Commission</li> <li>Department of Trade and Industry</li> <li>Board of Investments</li> <li>Requesting Party</li> <li>Requesting Party</li> <li>Requesting Party</li> <li>Requesting Party</li> <li>Requesting Party</li> <li>Professional Regulation Commission</li> <li>Requesting Party</li> <li>Requesting Party</li> <li>Professional Regulation Commission</li> <li>Requesting Party</li> <li>Requesting Party</li> <li>Requesting Party</li> <li>Requesting Party</li> <li>Requesting Party</li> <li>Requesting Party</li> <li>Requesting Party</li> <li>Requesting Party</li> </ul> |                                                                                                    |  |  |
| <ul> <li>ORIGINAL COPY:</li> <li>1. Completely filled-out E</li> <li>2. Notarized Affidavit of E</li> <li>3. Authorization letter (if a</li> <li>PHOTOCOPY:</li> <li>4. Import Bill of Lading/AV</li> <li>5. Commercial Invoice (P</li> <li>6. NCDA/DSWD recomm</li> <li>7. Authenticated/Apostille</li> <li>8. Deed of Acceptance</li> <li>9. Copy of SEC Registrat</li> <li>10. BIR Tax Exempt Certif</li> </ul>                                                                                                    | OOF-RO Form No. 91<br>and-Use/Ownership<br>authorized representative)<br>WB<br>acking List, if applicable)<br>endation<br>ed Deed of Donation<br>ion (if NGO)                                                                                                    | <ul> <li>Requesting party/Applicant through the DOF<br/>Website <u>https://bit.ly/form-91-authorize-and-affidavit-template</u></li> <li>Shipping Company</li> <li>Shipper from country of origin</li> <li>National Council on Disability Affairs /Department of<br/>Social Welfare and Development</li> <li>Donor</li> <li>Donee</li> <li>Securities and Exchange Commission</li> <li>Bureau of Internal Revenue</li> </ul> |  |  |

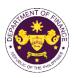

| CLIENT STEPS                                                                                                    | AGENCY ACTION                                                                                                    | FEES TO<br>BE PAID | PROCESSING<br>TIME | PERSON<br>RESPONSIBLE                       |
|----------------------------------------------------------------------------------------------------|----------------------------------------------------------------------------------------------------|--------------------|--------------------|---------------------------------------------|
| <ul> <li>CLIENT STEPS</li> <li>A. Registration         <ol> <li>One-time registration through RO Kiosk or online at DOF Website https://teslite.dof.gov.ph</li> <li>to provide corporate/individual information and upload the documents in support of registration</li> <li>If First time applicant, start from Client Step A. Registration</li> <li>If Registered applicant, proceed to Client Step B. Filing</li> </ol> </li> <li>2. Receive an email indicating the registration has been approved with log-in user ID and nominated password for online filing of application (for selected legal bases only)</li> <li>2a. Receive email indicating the deficiency(cies) and register again through RO Kiosk or online at DOF website</li> </ul> | <ul> <li>AGENCY ACTION</li> <li>1.1 Assist the applicant in encoding the required entries</li> <li>1.2 Evaluate the correctness and completeness of the accomplished registration and uploaded documents.</li> <li>1.2a.Send an email notice of approval if correct and complete</li> <li>1.2b. Send an email notice of disapproval f incorrect or incomplete</li> </ul> | None               |                    | <b>Administrative</b><br>Assistant<br>RO    |
| <ul> <li>B. Officer of the day<br/>Checklisting</li> <li>1. Present the<br/>application and<br/>supporting documents at<br/>the RO window.</li> </ul>                                                                                                    | <ol> <li>Check the completeness<br/>of supporting documents.</li> <li>Forward the application<br/>the respective division for<br/>encoding the required entries<br/>in the e-TES<sup>Lite</sup> If complete.</li> <li>Return application<br/>documents to the applicant if<br/>incomplete.</li> </ol>                                                                    | None               | None               | Officer of the Day,<br>Tax Specialist<br>RO |

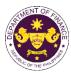

|                                                                                                    |                                                                                                    |      |            | OR THE PT                                                                                             |
|----------------------------------------------------------------------------------------------------|----------------------------------------------------------------------------------------------------|------|------------|----------------------------------------------------------------------------------------------------|
|                                                                                                    | <ul> <li>1.1. Encode the required<br/>entries in the e-TES<sup>Lite</sup> and<br/>generate the application<br/>number.</li> <li>1.2 Return the application<br/>documents to the applicant<br/>for submission in CRMD.</li> </ul>                                                                                                    | None | None       | Administrative<br>Assistant<br>IRD                                                                    |
| C. Filing                                                                                                    |                                                                                                    | None | 1 hour     | Administrative                                                                                        |
| 1. File the application<br>with complete set of<br>documentary<br>requirements at the<br>CRMD.                                          | 1. Receive the application<br>with complete set of<br>documentary requirements.                                                                                                    |      |            | Officer<br>CRMD                                                                                       |
|                                                                                                    | 1.1. Provide the second copy<br>of the checklist with<br>corresponding application<br>number and CRMD received<br>stamp.                                                                                                    |      |            |                                                                                                    |
|                                                                                                    | 1.2. A system-generated<br>email notice will be sent to<br>the applicant notifying the<br>receipt of the application.                                                                                                    |      |            |                                                                                                    |
| 2. Receive email notice<br>of acceptance of the<br>application.                                                                         | 2. Assign the application to respective RO Divisions.                                                                                                    |      |            |                                                                                                    |
|                                                                                                    | 2.1. Route the application to IRD.                                                                                                    |      |            |                                                                                                    |
|                                                                                                    | 2.2. Assign application to<br>Action Officer.                                                                                                    | None | 30 minutes | Division Chief<br>IRD                                                                                 |
|                                                                                                    | <ul> <li>2.3. Evaluate the application<br/>and draft appropriate Tax<br/>Exemption Indorsement (TEI)<br/>/ Non-TEI.</li> <li>2.3a. Proceed to agency<br/>action no. 4 if application is<br/>sufficient</li> <li>2.3b. Issue a notice of<br/>compliance to the applicant to<br/>be complied within two (2)<br/>working days, otherwise, a<br/>formal letter of compliance will<br/>be issued If application has<br/>discrepancy(cies)</li> </ul> | None | 4 hours    | Action Officer<br>(Tax Specialist II,<br>Sr. Tax Specialist,<br>Supervising Tax<br>Specialist)<br>CTD |
| 3. Receive an email<br>notice of compliance and<br>complied; or applicant<br>did not comply with the<br>notice of<br>discrepancy(cies). | 3. Draft TEI / Non-TEI /<br>formal letter of compliance<br>for review and approval.                                                                                                    |      |            |                                                                                                    |

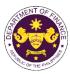

|                                                                                                    |                                                                                                    |      |                       | <u> </u>                                           |
|----------------------------------------------------------------------------------------------------|----------------------------------------------------------------------------------------------------|------|-----------------------|----------------------------------------------------|
|                                                                                                    | 3.1. Review / approve the<br>TEI / Non-TEI / formal letter<br>of compliance. Assessment<br>is also made whether the<br>shipment requires verification<br>/ inspection.                              | None | 4 hours               | Division Chief<br>IRD                              |
|                                                                                                    | 3.2. Review / approve the<br>TEI / Non-TEI / formal letter<br>of compliance. Assessment<br>is also made whether the<br>shipment requires verification<br>/ inspection.                              | None | 4 hours               | Director III<br>RO                                 |
|                                                                                                    | 3.3. Review / approve the<br>TEI / Non-TEI / formal letter<br>of compliance.                                                                                                    | None | 4 hours               | Director IV<br>RO                                  |
|                                                                                                    | 3.4. Review/approve the TEI/<br>Non-TEI/formal letter of<br>compliance.                                                                                                    | None | 8 hours               | Assistant<br>Secretary or<br>Undersecretary<br>ROG |
|                                                                                                    | 3.5. A system-generated<br>email notice will be sent to<br>the applicant informing the<br>approval of the application<br>and the same will be<br>forwarded to CRMD for<br>release to the applicant. | None | 2 hours               | Administrative<br>Assistant<br>ROG                 |
| 4. Receive email that the<br>application has been<br>processed by the<br>Revenue Office and will<br>be forwarded to CRMD<br>for release. | 4.1. Transmit the approved<br>TEI/Non-TEI/formal letter of<br>compliance and supporting<br>documents to CRMD for<br>release.                                                                        |      |                       |                                                    |
|                                                                                                    | 4.2. Prepare the approved<br>TEI / Non-TEI / formal letter<br>of compliance for release.                                                                                                    | None | 8 hours<br>12 minutes | Administrative<br>Officer<br>CRMD                  |
|                                                                                                    | 4.3. A system-generated<br>email notice will be sent to<br>the applicant confirming the<br>release / delivery of either the<br>following:                                                           |      |                       |                                                    |
|                                                                                                    | 4.3a. Deliver to Bureau of<br>Customs (BOC) for the<br>release of TEI / Non-TEI.                                                                                                    |      |                       |                                                    |
|                                                                                                    | 4.3b. Deliver to the consignee's postal for the release of the formal letter for compliance.                                                                                                    |      |                       |                                                    |

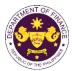

| <ul> <li>5. Receive email<br/>notification confirming<br/>that the result of the<br/>application has been<br/>released/delivered to<br/>either the following:</li> <li>5a. BOC</li> </ul> |        |      |                                             |  |
|----------------------------------------------------------------------------------------------------|--------|------|---------------------------------------------|--|
| <b>5b.</b> Consignee's postal mail.                                                                                                    |        |      |                                             |  |
|                                                                                                    | TOTAL: | None | 4 working days<br>3 hours and<br>42 minutes |  |

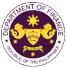

| Lac on the burn                                                                                                    |                                                                                                    |                                                                                                    |  |  |  |  |
|----------------------------------------------------------------------------------------------------|----------------------------------------------------------------------------------------------------|----------------------------------------------------------------------------------------------------|--|--|--|--|
| <ul> <li>d. Section 21 of R.A. 7306, (Charter of the People's Television Network, Inc.), as amended by<br/>Section 86(f) of R.A.10963 (TRAIN)</li> </ul>                                                                                                    |                                                                                                    |                                                                                                    |  |  |  |  |
| Broadcast equipment, apparatus and materials to be used in the operation the People's Television                                                                                                    |                                                                                                    |                                                                                                    |  |  |  |  |
| Network, Incorporated                                                                                                    |                                                                                                    |                                                                                                    |  |  |  |  |
| Office or Division:                                                                                                    | · · ·                                                                                                    | Revenue Division (IRD)   Revenue Operations                                                                                                    |  |  |  |  |
|                                                                                                    | Group (ROG)   Central Records                                                                                                    | Management Division (CRMD)                                                                                                    |  |  |  |  |
| Classification:                                                                                                    | Complex                                                                                                    |                                                                                                    |  |  |  |  |
| Type of Transaction:                                                                                                    | G2G- Government-to-Governme                                                                                                    | ent                                                                                                    |  |  |  |  |
| Who may avail:                                                                                                    | People's Television Network                                                                                                    |                                                                                                    |  |  |  |  |
|                                                                                                    | OF REQUIREMENTS                                                                                                    | WHERE TO SECURE                                                                                                    |  |  |  |  |
| ONE-TIME REGISTRATIO                                                                                                    | N:                                                                                                    |                                                                                                    |  |  |  |  |
| <ul> <li>A. Applicant <ol> <li>Name of consignee</li> <li>Tax Identification Number</li> <li>SEC Registration Number</li> <li>DTI Registration Number</li> <li>BOI Registration Number</li> <li>Email address</li> <li>Telephone number</li> <li>Official address</li> <li>Broker or Representati</li> <li>Tax Identification Number</li> <li>Valid Government-issued</li> <li>License Number</li> <li>Name of broker or represendati</li> <li>Tax Identification Number</li> <li>Contact number</li> </ol> </li> <li>ORIGINAL COPY: <ol> <li>Completely filled-out DO</li> <li>Notarized Affidavit of Er</li> <li>Authorization letter (if at PHOTOCOPY:</li> <li>Import Bill of Lading/AW</li> <li>Commercial Invoice (Pation Number)</li> </ol> </li> </ul> | er (if applicable)<br>(if applicable)<br>• (if applicable)<br>• (if applicable)<br>• (for broker only)<br>• ID (for representative only)<br>• entative<br>BMITTED IN TWO (2) SETS)<br>OF-RO Form No. 91<br>nd-Use/Ownership<br>uthorized representative)<br>/B<br>ucking List, if applicable) | <ul> <li>Requesting Party</li> <li>Bureau of Internal Revenue</li> <li>Securities and Exchange Commission</li> <li>Department of Trade and Industry</li> <li>Board of Investments</li> <li>Requesting Party</li> <li>Requesting Party</li> <li>Requesting Party</li> <li>Bureau of Internal Revenue</li> <li>Requesting Party</li> <li>Professional Regulation Commission</li> <li>Requesting Party</li> <li>Requesting Party</li> <li>Requesting Party</li> <li>Requesting Party</li> <li>Requesting Party</li> <li>Requesting Party</li> <li>Requesting Party</li> <li>Requesting Party</li> <li>Requesting Party</li> <li>Requesting Party</li> <li>Requesting Party</li> <li>Requesting Party</li> <li>Requesting Party</li> <li>Requesting Party</li> <li>Shipping Company</li> <li>Shipper from country of origin</li> <li>National Telecommunications Commission</li> <li>Department of Trade and Industry-Fair Trade and Enforcement Bureau</li> </ul> |  |  |  |  |

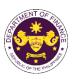

| CLIENT STEPS                                                                                                    | AGENCY ACTION                                                                                                    | FEES TO BE<br>PAID | PROCESSIN<br>G TIME | PERSON<br>RESPONSIBLE                 |
|----------------------------------------------------------------------------------------------------|----------------------------------------------------------------------------------------------------|--------------------|---------------------|---------------------------------------|
| <ul> <li>CLIENT STEPS</li> <li>A. Registration <ol> <li>One-time registration <ol> <li>One-time registration </li> <li>One-time registration </li> <li>through RO Kiosk or </li> <li>online at DOF Website </li> <li>https://teslite.dof.gov.ph to </li> <li>provide </li> <li>corporate/individual </li> <li>information and upload </li> <li>the documents in support </li> <li>of registration </li> </ol> </li> <li>If First time applicant, start <pre>from Client Step A. Registration </pre></li> <li>If Registered applicant, <pre>proceed to Client Step B. Filing</pre> </li> <li>2. Receive an email <pre>indicating the registration </pre> has been approved with  log-in user ID and <pre>nominated password for </pre> online filing of application  (for selected legal bases  only) </li> </ol></li></ul> 2a. Receive email  indicating the  deficiency(cies) and  register again through RO  Kiosk or online at DOF | AGENCY ACTION  1.1 Assist the applicant in encoding the required entries  1.2 Evaluate the correctness and completeness of the accomplished registration and uploaded documents.  1.2a.Send an email notice of approval if correct and complete  1.2b. Send an email notice of disapproval f incorrect or incomplete |                    |                     |                                       |
| website<br>B. Officer of the day<br>Checklisting                                                                                                    |                                                                                                    | None               | None                | Officer of the Day,<br>Tax Specialist |
| 1. Present the application<br>and supporting documents<br>at the RO window.                                                                                                    | <ol> <li>Check the completeness of<br/>supporting documents.</li> <li>1a. Forward the application the<br/>respective division for encoding<br/>the required entries in the e-<br/>TES<sup>Lite</sup> If complete.</li> <li>1b. Return application documents<br/>to the applicant if incomplete.</li> </ol>           |                    |                     | RO                                    |
|                                                                                                    | 1.1. Encode the required entries in the e-TES <sup>Lite</sup> and generate the application number.                                                                                                    | None               | None                | Administrative<br>Assistant<br>IRD    |

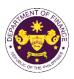

|                                                                                                    |                                                                                                    |      |            | 1                                                                               |
|----------------------------------------------------------------------------------------------------|----------------------------------------------------------------------------------------------------|------|------------|---------------------------------------------------------------------------------|
|                                                                                                    | 1.2 Return the application<br>documents to the applicant for<br>submission in CRMD.                                                                                                    |      |            |                                                                                 |
| C. Filing                                                                                                    |                                                                                                    | None | 1 hour     | Administrative                                                                  |
| 1. File the application with<br>complete set of<br>documentary<br>requirements at the<br>CRMD.                                       | 1. Receive the application with complete set of documentary requirements.                                                                                                    |      |            | Officer<br>CRMD                                                                 |
|                                                                                                    | 1.1. Provide the second copy of<br>the checklist with corresponding<br>application number and CRMD<br>received stamp.                                                                                       |      |            |                                                                                 |
|                                                                                                    | 1.2. A system-generated email<br>notice will be sent to the<br>applicant notifying the receipt of<br>the application.                                                                                       |      |            |                                                                                 |
| 2. Receive email notice of acceptance of the application.                                                                            | 2. Assign the application to respective RO Divisions.                                                                                                    |      |            |                                                                                 |
|                                                                                                    | 2.1. Route the application to IRD.                                                                                                    |      |            |                                                                                 |
|                                                                                                    | 2.2. Assign application to Action Officer.                                                                                                    | None | 30 minutes | Division Chief<br>IRD                                                           |
|                                                                                                    | 2.3. Evaluate the application and draft appropriate Tax Exemption Indorsement (TEI) / Non-TEI.                                                                                                    | None | 4 hours    | Action Officer<br>(Tax Specialist II,<br>Sr. Tax Specialist,<br>Supervising Tax |
|                                                                                                    | 2.3a. Proceed to agency action no. 4 if application is sufficient                                                                                                    |      |            | Specialist)<br>CTD                                                              |
|                                                                                                    | 2.3b. Issue a notice of<br>compliance to the applicant to be<br>complied within two (2) working<br>days, otherwise, a formal letter of<br>compliance will be issued If<br>application has discrepancy(cies) |      |            |                                                                                 |
| 3. Receive an email notice<br>of compliance and<br>complied; or applicant did<br>not comply with the notice<br>of discrepancy(cies). | 3. Draft TEI / Non-TEI / formal letter of compliance for review and approval.                                                                                                    |      |            |                                                                                 |
|                                                                                                    | 3.1. Review / approve the TEI /<br>Non-TEI / formal letter of<br>compliance. Assessment is also<br>made whether the shipment<br>requires verification / inspection.                                         | None | 4 hours    | Division Chief<br>IRD                                                           |
|                                                                                                    | 3.2. Review / approve the TEI /<br>Non-TEI / formal letter of<br>compliance. Assessment is also                                                                                                    | None | 4 hours    | Director III<br>RO                                                              |

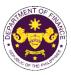

|                                                                                                    | made whether the shipment<br>requires verification / inspection.                                                                                                    |      |                                                |                                                    |
|----------------------------------------------------------------------------------------------------|----------------------------------------------------------------------------------------------------|------|------------------------------------------------|----------------------------------------------------|
|                                                                                                    | 3.3. Review / approve the TEI /<br>Non-TEI / formal letter of<br>compliance.                                                                                                    | None | 4 hours                                        | Director IV<br>RO                                  |
|                                                                                                    | 3.4. Review/approve the TEI/<br>Non-TEI/formal letter of<br>compliance.                                                                                                    | None | 8 hours                                        | Assistant<br>Secretary or<br>Undersecretary<br>ROG |
|                                                                                                    | 3.5. A system-generated email<br>notice will be sent to the<br>applicant informing the approval<br>of the application and the same<br>will be forwarded to CRMD for<br>release to the applicant.                                                                  | None | 2 hours                                        | Administrative<br>Assistant<br>ROG                 |
| 4. Receive email that the application has been processed by the Revenue Office and will be forwarded to CRMD for release.                       | 4.1. Transmit the approved<br>TEI/Non-TEI/formal letter of<br>compliance and supporting<br>documents to CRMD for release.                                                                                                    |      |                                                |                                                    |
|                                                                                                    | <ul> <li>4.2. Prepare the approved TEI /<br/>Non-TEI / formal letter of<br/>compliance for release.</li> <li>4.3. A system-generated email<br/>notice will be sent to the<br/>applicant confirming the release /<br/>delivery of either the following:</li> </ul> | None | 8 hours<br>12 minutes                          | Administrative<br>Officer<br>CRMD                  |
|                                                                                                    | <b>4.3a.</b> Issue a notice of compliance to the applicant to be complied within two (2) working days, otherwise, a formal letter of compliance will be issued If application has discrepancy(cies)                                                               |      |                                                |                                                    |
|                                                                                                    | <b>4.3b.</b> Deliver to the consignee's postal for the release of the formal letter for compliance.                                                                                                    |      |                                                |                                                    |
| 5. Receive email<br>notification confirming that<br>the result of the<br>application has been<br>released/delivered to<br>either the following: |                                                                                                    |      |                                                |                                                    |
| <b>5a.</b> BOC<br><b>5b.</b> Consignee's postal<br>mail.                                                                                        |                                                                                                    |      |                                                |                                                    |
|                                                                                                    | TOTAL:                                                                                                    | None | 4 working<br>days<br>3 hours and<br>42 minutes |                                                    |

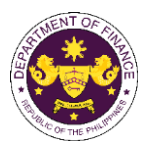

e. Section 14 of R.A. 7354 (Postal Service Act of 1992), as amended by Section 86(g) of R.A. 10963 (TRAIN) Postal Equipment, Machineries, Spare Parts And Supplies

| Office or Division:                                                                                                    | Revenue Office (RO) – Internal Revenue Division (IRD)   Revenue Operations           |                                                                                                    |  |  |  |
|----------------------------------------------------------------------------------------------------|--------------------------------------------------------------------------------------|----------------------------------------------------------------------------------------------------|--|--|--|
|                                                                                                    | Group (ROG)   Central Records Management Division (CRMD)                             |                                                                                                    |  |  |  |
| Classification:                                                                                                    | Complex                                                                              |                                                                                                    |  |  |  |
| Type of Transaction:                                                                                                    | G2G- Government-to-Government                                                        |                                                                                                    |  |  |  |
| Who may avail:                                                                                                    | Philippine Postal Corporation                                                        |                                                                                                    |  |  |  |
|                                                                                                    | OF REQUIREMENTS                                                                      | WHERE TO SECURE                                                                                                    |  |  |  |
| ONE-TIME REGISTRATIO                                                                                                    | DN:                                                                                  |                                                                                                    |  |  |  |
| <ul> <li>A. Applicant <ol> <li>Name of consignee</li> <li>Tax Identification Number</li> <li>SEC Registration Number (if applicable)</li> <li>DTI Registration Number (if applicable)</li> <li>BOI Registration Number (if applicable)</li> <li>BOI Registration Number (if applicable)</li> <li>Email address</li> <li>Telephone number</li> <li>Official address</li> </ol> </li> <li>Broker or Representative, if any <ol> <li>Tax Identification Number (for broker only)</li> <li>Valid Government-issued ID (for representative only)</li> <li>License Number</li> <li>Name of broker or representative</li> <li>Email address</li> <li>Contact number</li> </ol> </li> </ul> |                                                                                      | <ul> <li>Requesting Party</li> <li>Bureau of Internal Revenue</li> <li>Securities and Exchange Commission</li> <li>Department of Trade and Industry</li> <li>Board of Investments</li> <li>Requesting Party</li> <li>Requesting Party</li> <li>Requesting Party</li> <li>Bureau of Internal Revenue</li> <li>Requesting Party</li> <li>Professional Regulation Commission</li> <li>Requesting Party</li> <li>Requesting Party</li> <li>Requesting Party</li> <li>Requesting Party</li> <li>Requesting Party</li> <li>Requesting Party</li> <li>Requesting Party</li> <li>Requesting Party</li> <li>Requesting Party</li> <li>Requesting Party</li> <li>Requesting Party</li> <li>Requesting Party</li> <li>Requesting Party</li> <li>Requesting Party</li> </ul> |  |  |  |
| APPLICATION (TO BE SU<br>ORIGINAL COPY:<br>1. Completely filled-out E<br>2. Notarized Affidavit of E<br>3. Authorization letter (if a<br>PHOTOCOPY:<br>4. Import Bill of Lading/AV<br>5. Commercial Invoice (P<br>6. BOI Certification of not                                                                                                    | ind-Use/Ownership<br>authorized representative)<br>WB<br>acking List, if applicable) | <ul> <li>Requesting party/Applicant through the DOF<br/>Website <u>https://bit.ly/form-91-authorize-and-affidavit-template</u></li> <li>Shipping Company</li> <li>Shipper from country of origin</li> <li>Board of Investments</li> </ul>                                                                                                    |  |  |  |

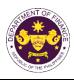

| CLIENT STEPS                                                                                                    | AGENCY ACTION                                                                                                    | FEES TO<br>BE PAID | PROCESSI<br>NG TIME | PERSON<br>RESPONSIBLE                 |
|----------------------------------------------------------------------------------------------------|----------------------------------------------------------------------------------------------------|--------------------|---------------------|---------------------------------------|
| A. Registration                                                                                                    |                                                                                                    |                    |                     |                                       |
| 1. One-time registration<br>through RO Kiosk or<br>online at DOF Website<br><u>https://teslite.dof.gov.ph</u><br>to provide<br>corporate/individual<br>information and upload<br>the documents in<br>support of registration | <ul><li>1.1 Assist the applicant in encoding the required entries</li><li>1.2 Evaluate the correctness and completeness of the accomplished registration and uploaded documents.</li></ul>                   |                    |                     |                                       |
| <ul> <li>If First time applicant, start<br/>from Client Step A.<br/>Registration</li> <li>If Registered applicant,<br/>proceed to Client Step B. Filing</li> </ul>                                                           | <ul> <li>1.2a.Send an email notice of approval if correct and complete</li> <li>1.2b. Send an email notice of disapproval f incorrect or</li> </ul>                                                          | None               | None                | Administrative<br>Assistant           |
| 2. Receive an email<br>indicating the registration<br>has been approved with<br>log-in user ID and<br>nominated password for<br>online filing of application<br>(for selected legal bases<br>only)                           | incomplete                                                                                                    |                    |                     | RO                                    |
| 2a. Receive email<br>indicating the<br>deficiency(cies) and<br>register again through<br>RO Kiosk or online at<br>DOF website                                                                                                |                                                                                                    |                    |                     |                                       |
| B. Officer of the day<br>Checklisting                                                                                                    | 1. Check the completeness of supporting documents.                                                                                                    | None               | None                | Officer of the Day,<br>Tax Specialist |
| 1. Present the application and supporting documents at the RO window.                                                                                                    | 1a. Forward the application the respective division for encoding the required entries in the e-TES <sup>Lite</sup> If complete.                                                                              |                    |                     | RO                                    |
|                                                                                                    | 1b. Return application documents to the applicant if incomplete.                                                                                                    |                    |                     |                                       |
|                                                                                                    | <ul> <li>1.1. Encode the required entries in the e-TES<sup>Lite</sup> and generate the application number.</li> <li>1.2 Return the application documents to the applicant for submission in CRMD.</li> </ul> | None               | None                | Administrative<br>Assistant<br>IRD    |

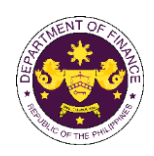

| C. Filing                                                                                                    |                                                                                                    | None | 1 hour     | Administrative Officer                                                                                |
|----------------------------------------------------------------------------------------------------|----------------------------------------------------------------------------------------------------|------|------------|----------------------------------------------------------------------------------------------------|
| 1. File the application<br>with complete set of<br>documentary<br>requirements at the<br>CRMD.                                          | 1. Receive the application with complete set of documentary requirements.                                                                                                    |      |            | CRMD                                                                                                  |
|                                                                                                    | 1.1. Provide the second copy of<br>the checklist with corresponding<br>application number and CRMD<br>received stamp.                                                                                       |      |            |                                                                                                    |
|                                                                                                    | 1.2. A system-generated email<br>notice will be sent to the applicant<br>notifying the receipt of the<br>application.                                                                                       |      |            |                                                                                                    |
| 2. Receive email notice<br>of acceptance of the<br>application.                                                                         | 2. Assign the application to respective RO Divisions.                                                                                                    |      |            |                                                                                                    |
|                                                                                                    | 2.1. Route the application to IRD.                                                                                                    |      |            |                                                                                                    |
|                                                                                                    | 2.2. Assign application to Action Officer.                                                                                                    | None | 30 minutes | Division Chief<br>IRD                                                                                 |
|                                                                                                    | <ul> <li>2.3. Evaluate the application and draft appropriate Tax Exemption Indorsement (TEI) / Non-TEI.</li> <li>2.3a. Proceed to agency action no. 4 if application is sufficient</li> </ul>               | None | 4 hours    | Action Officer<br>(Tax Specialist II, Sr.<br>Tax Specialist,<br>Supervising Tax<br>Specialist)<br>CTD |
|                                                                                                    | 2.3b. Issue a notice of compliance<br>to the applicant to be complied<br>within two (2) working days,<br>otherwise, a formal letter of<br>compliance will be issued If<br>application has discrepancy(cies) |      |            |                                                                                                    |
| 3. Receive an email<br>notice of compliance and<br>complied; or applicant<br>did not comply with the<br>notice of<br>discrepancy(cies). | 3. Draft TEI / Non-TEI / formal letter of compliance for review and approval.                                                                                                    |      |            |                                                                                                    |
|                                                                                                    | 3.1. Review / approve the TEI /<br>Non-TEI / formal letter of<br>compliance. Assessment is also<br>made whether the shipment<br>requires verification / inspection.                                         | None | 4 hours    | Division Chief<br>IRD                                                                                 |
|                                                                                                    | 3.2. Review / approve the TEI /<br>Non-TEI / formal letter of<br>compliance. Assessment is also<br>made whether the shipment<br>requires verification / inspection.                                         | None | 4 hours    | Director III<br>RO                                                                                    |

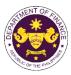

|                                                                                                    | 3.3. Review / approve the TEI /<br>Non-TEI / formal letter of                                                                                                    | None | 4 hours                                           | Director IV<br>RO                                  |
|----------------------------------------------------------------------------------------------------|----------------------------------------------------------------------------------------------------|------|---------------------------------------------------|----------------------------------------------------|
|                                                                                                    | compliance.<br>3.4. Review/approve the TEI/<br>Non-TEI/formal letter of<br>compliance.                                                                                                    | None | 8 hours                                           | Assistant Secretary<br>or<br>Undersecretary<br>ROG |
| 4. Receive email that the application has been processed by the Revenue Office and will be forwarded to CRMD for release.                       | <ul> <li>3.5. A system-generated email<br/>notice will be sent to the applicant<br/>informing the approval of the<br/>application and the same will be<br/>forwarded to CRMD for release to<br/>the applicant.</li> <li>4.1. Transmit the approved<br/>TEI/Non-TEI/formal letter of<br/>compliance and supporting<br/>documents to CRMD for release.</li> </ul>                                                                                                    | None | 2 hours                                           | Administrative<br>Assistant<br>ROG                 |
|                                                                                                    | <ul> <li>4.2. Prepare the approved TEI /<br/>Non-TEI / formal letter of<br/>compliance for release.</li> <li>4.3. A system-generated email<br/>notice will be sent to the applicant<br/>confirming the release / delivery<br/>of either the following:</li> <li>4.3a. Issue a notice of<br/>compliance to the applicant to be<br/>complied within two (2) working<br/>days, otherwise, a formal letter of<br/>compliance will be issued If<br/>application has discrepancy(cies)</li> </ul> | None | 8 hours<br>12 minutes                             | Administrative Officer<br>CRMD                     |
|                                                                                                    | <b>4.3b.</b> Deliver to the consignee's postal for the release of the formal letter for compliance.                                                                                                    |      |                                                   |                                                    |
| 5. Receive email<br>notification confirming<br>that the result of the<br>application has been<br>released/delivered to<br>either the following: |                                                                                                    |      |                                                   |                                                    |
| <b>5a.</b> BOC<br><b>5b.</b> Consignee's postal<br>mail.                                                                                        |                                                                                                    |      |                                                   |                                                    |
|                                                                                                    | TOTAL:                                                                                                    | None | 4 working<br>days<br>3 hours<br>and<br>42 minutes |                                                    |

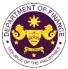

|                                                                                                    | CON THE DAM                                                                                                    |  |  |  |
|----------------------------------------------------------------------------------------------------|----------------------------------------------------------------------------------------------------|--|--|--|
| <ul> <li>f. Section 126 of R.A. 7653 (The New Central Bank Act), as amended by Section 86(m) of R.A. 10963 (TRAIN)</li> </ul> |                                                                                                    |  |  |  |
| , gold and other metals, and equ                                                                                              | ipment needed for bank note production, minting                                                                                                    |  |  |  |
| efining and other security printin                                                                                            | g operations of the Bangko Sentral ng Pilipinas                                                                                                    |  |  |  |
|                                                                                                    | I Revenue Division (IRD)   Revenue Operations<br>s Management Division (CRMD)                                                                                                    |  |  |  |
| Complex                                                                                                    |                                                                                                    |  |  |  |
| action: G2G- Government-to-Government                                                                                         |                                                                                                    |  |  |  |
| Bangko Sentral ng Pilipinas                                                                                                   |                                                                                                    |  |  |  |
| OF REQUIREMENTS                                                                                                    | WHERE TO SECURE                                                                                                    |  |  |  |
| DN:                                                                                                    |                                                                                                    |  |  |  |
| er<br>er (if applicable)<br>er (if applicable)<br>er (if applicable)                                                          | <ul> <li>Requesting Party</li> <li>Bureau of Internal Revenue</li> <li>Securities and Exchange Commission</li> <li>Department of Trade and Industry</li> <li>Board of Investments</li> <li>Requesting Party</li> <li>Requesting Party</li> </ul>                                                                                |  |  |  |
|                                                                                                    | , gold and other metals, and equ<br>efining and other security printin<br>Revenue Office (RO) – Interna<br>Group (ROG)   Central Record<br>Complex<br>G2G- Government-to-Governm<br>Bangko Sentral ng Pilipinas<br><b>DF REQUIREMENTS</b><br><b>DN:</b><br>er<br>er (if applicable)<br>er (if applicable)<br>er (if applicable) |  |  |  |

- Bureau of Internal Revenue

Website https://bit.ly/form-91-authorize-and-

- Requesting Party

affidavit-template

- Shipping Company

- Shipper from country of origin

| B. Broker or Repre | esentative, if any    |
|--------------------|-----------------------|
|                    | <b>NI I</b> (A. 1. 1. |

1. Tax Identification Number (for broker only)

2. Valid Government-issued ID (for representative only)

2. License Number - Professional Regulation Commission 3. Name of broker or representative - Requesting Party 4. Email address - Requesting Party 5. Contact number - Requesting Party **APPLICATION (TO BE SUBMITTED IN TWO (2) SETS)** - Requesting party/Applicant through the DOF

## **ORIGINAL COPY:**

- 1. Completely filled-out DOF-RO Form No. 91
- 2. Notarized Affidavit of End-Use/Ownership

3. Authorization letter (if authorized representative)

## PHOTOCOPY:

- 4. Import Bill of Lading/AWB
- 5. Commercial Invoice (Packing List, if applicable)

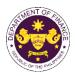

| CLIENT STEPS                                                                                                    | AGENCY ACTION                                                                                                    | FEES<br>TO<br>BE<br>PAID | PROCESSING<br>TIME | PERSON<br>RESPONSIBLE                       |
|----------------------------------------------------------------------------------------------------|----------------------------------------------------------------------------------------------------|--------------------------|--------------------|---------------------------------------------|
| <ul> <li>A. Registration</li> <li>1. One-time registration<br/>through RO Kiosk or<br/>online at DOF Website<br/><u>https://teslite.dof.gov.ph</u><br/>to provide<br/><u>corporate/individual</u><br/><u>information and upload</u><br/><u>the documents in</u><br/><u>support of registration</u></li> <li>If First time applicant, start<br/>from <i>Client Step A.</i><br/><i>Registration</i></li> <li>If Registered applicant,<br/>proceed to <i>Client Step B. Filing</i></li> <li>2. Receive an email<br/>indicating the registration<br/>has been approved with<br/>log-in user ID and<br/>nominated password for<br/>online filing of application<br/>(for selected legal bases<br/>only)</li> <li>2a. Receive email<br/>indicating the<br/>deficiency(cies) and<br/>register again through<br/>RO Kiosk or online at<br/>DOF website</li> </ul> | <ul> <li>1.1 Assist the applicant in encoding the required entries</li> <li>1.2 Evaluate the correctness and completeness of the accomplished registration and uploaded documents.</li> <li>1.2a.Send an email notice of approval if correct and complete</li> <li>1.2b. Send an email notice of disapproval f incorrect or incomplete</li> </ul> | None                     | None               | Administrative<br>Assistant<br>RO           |
| <ul> <li>B. Officer of the day<br/>Checklisting</li> <li>1. Present the<br/>application and<br/>supporting documents at<br/>the RO window.</li> </ul>                                                                                                    | <ol> <li>Check the completeness of<br/>supporting documents.</li> <li>1a. Forward the application the<br/>respective division for encoding<br/>the required entries in the e-<br/>TES<sup>Lite</sup> If complete.</li> <li>1b. Return application<br/>documents to the applicant if<br/>incomplete.</li> </ol>                                    | None                     | None               | Officer of the Day,<br>Tax Specialist<br>RO |

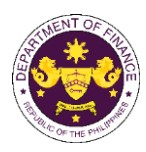

|                                                                                                    | 1.1. Encode the required entries<br>in the e-TES <sup>Lite</sup> and generate                                                                                                    | None | None       | Administrative<br>Assistant<br>IRD                                                             |
|----------------------------------------------------------------------------------------------------|----------------------------------------------------------------------------------------------------|------|------------|------------------------------------------------------------------------------------------------|
|                                                                                                    | the application number.<br>1.2 Return the application<br>documents to the applicant for<br>submission in CRMD.                                                                                                 |      |            |                                                                                                |
| C. Filing                                                                                                    |                                                                                                    | None | 1 hour     | Administrative Officer<br>CRMD                                                                 |
| 1. File the application<br>with complete set of<br>documentary<br>requirements at the<br>CRMD.                                          | 1. Receive the application with complete set of documentary requirements.                                                                                                    |      |            | CKMD                                                                                           |
|                                                                                                    | 1.1. Provide the second copy of<br>the checklist with corresponding<br>application number and CRMD<br>received stamp.                                                                                          |      |            |                                                                                                |
|                                                                                                    | 1.2. A system-generated email<br>notice will be sent to the<br>applicant notifying the receipt of<br>the application.                                                                                          |      |            |                                                                                                |
| 2. Receive email notice of acceptance of the application.                                                                               | 2. Assign the application to respective RO Divisions.                                                                                                    |      |            |                                                                                                |
|                                                                                                    | 2.1. Route the application to IRD.                                                                                                    |      |            |                                                                                                |
|                                                                                                    | 2.2. Assign application to Action Officer.                                                                                                    | None | 30 minutes | Division Chief<br>IRD                                                                          |
|                                                                                                    | 2.3. Evaluate the application<br>and draft appropriate Tax<br>Exemption Indorsement (TEI) /<br>Non-TEI.                                                                                                    | None | 4 hours    | Action Officer<br>(Tax Specialist II, Sr.<br>Tax Specialist,<br>Supervising Tax<br>Specialist) |
|                                                                                                    | 2.3a. Proceed to agency action no. 4 if application is sufficient                                                                                                    |      |            | CTD                                                                                            |
|                                                                                                    | 2.3b. Issue a notice of<br>compliance to the applicant to be<br>complied within two (2) working<br>days, otherwise, a formal letter of<br>compliance will be issued If<br>application has<br>discrepancy(cies) |      |            |                                                                                                |
| 3. Receive an email<br>notice of compliance and<br>complied; or applicant<br>did not comply with the<br>notice of<br>discrepancy(cies). | 3. Draft TEI / Non-TEI / formal letter of compliance for review and approval.                                                                                                    |      |            |                                                                                                |

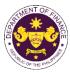

|                                                                                                    | TOTAL:                                                                                                    | None | 4 working days<br>3 hours and<br>42 minutes |                                              |
|----------------------------------------------------------------------------------------------------|----------------------------------------------------------------------------------------------------|------|---------------------------------------------|----------------------------------------------|
| 5. Receive email<br>notification confirming<br>that the result of the<br>application has been<br>released/delivered to<br>either the following:<br><b>5a.</b> BOC<br><b>5b.</b> Consignee's postal<br>mail. |                                                                                                    |      |                                             |                                              |
| 5. Receive email                                                                                                    | <ul> <li>compliance for release.</li> <li>4.3. A system-generated email<br/>notice will be sent to the<br/>applicant confirming the release<br/>/ delivery of either the following:</li> <li>4.3a. Deliver to Bureau of<br/>Customs (BOC) for the release<br/>of TEI / Non-TEI.</li> <li>4.3b. Deliver to the consignee's<br/>postal for the release of the<br/>formal letter for compliance.</li> </ul> |      |                                             |                                              |
| 4. Receive email that the application has been processed by the Revenue Office and will be forwarded to CRMD for release.                                                                                   | <ul> <li>release to the applicant.</li> <li>4.1. Transmit the approved<br/>TEI/Non-TEI/formal letter of<br/>compliance and supporting<br/>documents to CRMD for<br/>release.</li> <li>4.2. Prepare the approved TEI /<br/>Non-TEI / formal letter of</li> </ul>                                                                                                    | None | 8 hours<br>12 minutes                       | Administrative Officer<br>CRMD               |
|                                                                                                    | 3.5. A system-generated email<br>notice will be sent to the<br>applicant informing the approval<br>of the application and the same<br>will be forwarded to CRMD for                                                                                                    | None | 2 hours                                     | Administrative<br>Assistant<br>ROG           |
|                                                                                                    | 3.4. Review/approve the TEI/<br>Non-TEI/formal letter of<br>compliance.                                                                                                    | None | 8 hours                                     | Assistant Secretary<br>Undersecretary<br>ROG |
|                                                                                                    | 3.3. Review / approve the TEI /<br>Non-TEI / formal letter of<br>compliance.                                                                                                    | None | 4 hours                                     | Director IV<br>RO                            |
|                                                                                                    | 3.2. Review / approve the TEI /<br>Non-TEI / formal letter of<br>compliance. Assessment is also<br>made whether the shipment<br>requires verification / inspection.                                                                                                    | None | 4 hours                                     | Director III<br>RO                           |
|                                                                                                    | 3.1. Review / approve the TEI /<br>Non-TEI / formal letter of<br>compliance. Assessment is also<br>made whether the shipment<br>requires verification / inspection.                                                                                                    | None | 4 hours                                     | Division Chief<br>IRD                        |

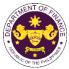

|                                                                                                    |                                                                                                    | C OF THE PHILI                                                                                                    |  |  |
|----------------------------------------------------------------------------------------------------|----------------------------------------------------------------------------------------------------|----------------------------------------------------------------------------------------------------|--|--|
| <ul> <li>g. Section 18 of R.A. 7884 (National Dairy Authority Act of 1995), as amended by Section 86(o) of R.A. 10963 (TRAIN)</li> <li>Dairy animals, veterinary and other supplies, other farm inputs, dairy equipment and machineries, including its spare parts imported by NDA for distribution to dairy cooperatives</li> </ul>                                                                      |                                                                                                    |                                                                                                    |  |  |
| Office or Division:                                                                                                    |                                                                                                    | I Revenue Division (IRD)   Revenue Operations<br>s Management Division (CRMD)                                                                                                    |  |  |
| Classification:                                                                                                    | Complex                                                                                                    |                                                                                                    |  |  |
| Type of Transaction:                                                                                                    | G2G - Government-to-Government                                                                                                    |                                                                                                    |  |  |
| Who may avail:                                                                                                    | National Dairy Authority                                                                                                    |                                                                                                    |  |  |
| CHECKLIST                                                                                                    | OF REQUIREMENTS                                                                                                    | WHERE TO SECURE                                                                                                    |  |  |
| ONE-TIME REGISTRATION:                                                                                                    |                                                                                                    |                                                                                                    |  |  |
| ONE-TIME REGISTRATIO                                                                                                    | DN:                                                                                                    |                                                                                                    |  |  |
| <ul> <li>A. Applicant</li> <li>1. Name of consignee</li> <li>2. Tax Identification Numb</li> <li>3. SEC Registration Numb</li> <li>4. DTI Registration Numb</li> <li>5. BOI Registration Numb</li> <li>6. Email address</li> <li>7. Telephone number</li> <li>8. Official address</li> </ul>                                                                                                    | er<br>ber (if applicable)<br>er (if applicable)<br>er (if applicable)                                                                                   | <ul> <li>Requesting Party</li> <li>Bureau of Internal Revenue</li> <li>Securities and Exchange Commission</li> <li>Department of Trade and Industry</li> <li>Board of Investments</li> <li>Requesting Party</li> <li>Requesting Party</li> <li>Requesting Party</li> <li>Requesting Party</li> </ul>           |  |  |
| <ul> <li>A. Applicant</li> <li>1. Name of consignee</li> <li>2. Tax Identification Numb</li> <li>3. SEC Registration Numbe</li> <li>4. DTI Registration Numbe</li> <li>5. BOI Registration Numbe</li> <li>6. Email address</li> <li>7. Telephone number</li> <li>8. Official address</li> <li>B. Broker or Representation</li> </ul>                                                                      | er<br>ber (if applicable)<br>er (if applicable)<br>er (if applicable)<br><b>tive, if any</b>                                                            | <ul> <li>Bureau of Internal Revenue</li> <li>Securities and Exchange Commission</li> <li>Department of Trade and Industry</li> <li>Board of Investments</li> <li>Requesting Party</li> <li>Requesting Party</li> <li>Requesting Party</li> </ul>                                                               |  |  |
| <ul> <li>A. Applicant</li> <li>1. Name of consignee</li> <li>2. Tax Identification Numb</li> <li>3. SEC Registration Numbe</li> <li>4. DTI Registration Numbe</li> <li>5. BOI Registration Numbe</li> <li>6. Email address</li> <li>7. Telephone number</li> <li>8. Official address</li> <li>B. Broker or Representa</li> <li>1. Tax Identification Numbe</li> </ul>                                     | er<br>ber (if applicable)<br>er (if applicable)<br>er (if applicable)<br><b>tive, if any</b><br>e <b>r</b> (for broker only)                            | <ul> <li>Bureau of Internal Revenue</li> <li>Securities and Exchange Commission</li> <li>Department of Trade and Industry</li> <li>Board of Investments</li> <li>Requesting Party</li> <li>Requesting Party</li> <li>Requesting Party</li> <li>Bureau of Internal Revenue</li> </ul>                           |  |  |
| <ul> <li>A. Applicant</li> <li>1. Name of consignee</li> <li>2. Tax Identification Numb</li> <li>3. SEC Registration Numbe</li> <li>4. DTI Registration Numbe</li> <li>5. BOI Registration Numbe</li> <li>6. Email address</li> <li>7. Telephone number</li> <li>8. Official address</li> <li>B. Broker or Representat</li> <li>1. Tax Identification Numbe</li> <li>2. Valid Government-issue</li> </ul> | er<br>ber (if applicable)<br>er (if applicable)<br>er (if applicable)<br><b>tive, if any</b><br>e <b>r</b> (for broker only)                            | <ul> <li>Bureau of Internal Revenue</li> <li>Securities and Exchange Commission</li> <li>Department of Trade and Industry</li> <li>Board of Investments</li> <li>Requesting Party</li> <li>Requesting Party</li> <li>Requesting Party</li> <li>Bureau of Internal Revenue</li> <li>Requesting Party</li> </ul> |  |  |
| <ul> <li>A. Applicant</li> <li>1. Name of consignee</li> <li>2. Tax Identification Numb</li> <li>3. SEC Registration Numbe</li> <li>4. DTI Registration Numbe</li> <li>5. BOI Registration Numbe</li> <li>6. Email address</li> <li>7. Telephone number</li> <li>8. Official address</li> <li>B. Broker or Representa</li> <li>1. Tax Identification Numbe</li> </ul>                                     | er<br>ber (if applicable)<br>er (if applicable)<br>er (if applicable)<br><b>tive, if any</b><br>er (for broker only)<br>ed ID (for representative only) | <ul> <li>Bureau of Internal Revenue</li> <li>Securities and Exchange Commission</li> <li>Department of Trade and Industry</li> <li>Board of Investments</li> <li>Requesting Party</li> <li>Requesting Party</li> <li>Requesting Party</li> <li>Bureau of Internal Revenue</li> </ul>                           |  |  |

|    | Notarized Affidavit of End-Use/Ownership            |
|----|-----------------------------------------------------|
| 3. | Authorization letter (if authorized representative) |

## PHOTOCOPY:

4. Email address

5. Contact number

**ORIGINAL COPY:** 

- 4. Import Bill of Lading/AWB
- 5. Commercial Invoice (Packing List, if applicable)

1. Completely filled-out DOF-RO Form No. 91

**APPLICATION (TO BE SUBMITTED IN TWO (2) SETS)** 

6. BOI Certification of non-availability

Shipping CompanyShipper from country of origin

- Requesting party/Applicant through the DOF

Website https://bit.ly/form-91-authorize-and-

- Board of Investments

- Requesting Party

- Requesting Party

affidavit-template

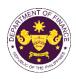

| CLIENT STEPS                                                                                                    | AGENCY ACTION                                                                                                    | FEES<br>TO BE<br>PAID | PROCESSING<br>TIME | PERSON<br>RESPONSIBLE                       |
|----------------------------------------------------------------------------------------------------|----------------------------------------------------------------------------------------------------|-----------------------|--------------------|---------------------------------------------|
| <ul> <li>A. Registration <ol> <li>One-time registration <ol> <li>One-time registration</li> <li>One-time registration</li> <li>through RO Kiosk or </li> <li>online at DOF Website </li> <li><a href="https://teslite.dof.gov.ph">https://teslite.dof.gov.ph</a> </li> <li>to provide </li> <li>corporate/individual </li> <li>information and upload </li> <li>the documents in </li> <li>support of registration </li> <li>If First time applicant, start </li> <li>from Client Step A. </li> <li>Registration </li> <li>If Registered applicant, </li> <li>proceed to Client Step B. Filing </li> </ol></li></ol></li></ul> <li>2. Receive an email <ul> <li>indicating the registration</li> <li>has been approved with</li> <li>log-in user ID and</li> <li>nominated password for</li> <li>online filing of application</li> <li>(for selected legal bases </li> <li>only) </li> </ul> </li> <li>2a. Receive email <ul> <li>indicating the</li> <li>deficiency(cies) and</li> <li>register again through</li> <li>RO Kiosk or online at</li> <li>DOF website</li> </ul></li> | <ul> <li>1.1 Assist the applicant in encoding the required entries</li> <li>1.2 Evaluate the correctness and completeness of the accomplished registration and uploaded documents.</li> <li>1.2a.Send an email notice of approval if correct and complete</li> <li>1.2b. Send an email notice of disapproval f incorrect or incomplete</li> </ul> | None                  | None               | Administrative<br>Assistant<br>RO           |
| <ul> <li>B. Officer of the day<br/>Checklisting</li> <li>1. Present the<br/>application and<br/>supporting documents at<br/>the RO window.</li> </ul>                                                                                                    | <ol> <li>Check the completeness of<br/>supporting documents.</li> <li>1a. Forward the application the<br/>respective division for encoding<br/>the required entries in the e-<br/>TES<sup>Lite</sup> If complete.</li> <li>1b. Return application<br/>documents to the applicant if<br/>incomplete.</li> </ol>                                    | None                  | None               | Officer of the Day,<br>Tax Specialist<br>RO |
|                                                                                                    | <ul> <li>1.1. Encode the required entries in the e-TES<sup>Lite</sup> and generate the application number.</li> <li>1.2 Return the application documents to the applicant for submission in CRMD.</li> </ul>                                                                                                    | None                  | None               | Administrative<br>Assistant<br>IRD          |

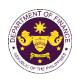

| C. Filing                                                                                                    |                                                                                                    | None | 1 hour     | Administrative Officer<br>CRMD                                                                        |
|----------------------------------------------------------------------------------------------------|----------------------------------------------------------------------------------------------------|------|------------|----------------------------------------------------------------------------------------------------|
| 1. File the application<br>with complete set of<br>documentary<br>requirements at the<br>CRMD.                   | 1. Receive the application with complete set of documentary requirements.                                                                                                    |      |            | CKMD                                                                                                  |
|                                                                                                    | 1.1. Provide the second copy of<br>the checklist with corresponding<br>application number and CRMD<br>received stamp.                                                                                                    |      |            |                                                                                                    |
|                                                                                                    | 1.2. A system-generated email<br>notice will be sent to the<br>applicant notifying the receipt of<br>the application.                                                                                                    |      |            |                                                                                                    |
| 2. Receive email notice<br>of acceptance of the<br>application.                                                  | 2. Assign the application to respective RO Divisions.                                                                                                    |      |            |                                                                                                    |
|                                                                                                    | 2.1. Route the application to IRD.                                                                                                    |      |            |                                                                                                    |
|                                                                                                    | 2.2. Assign application to Action Officer.                                                                                                    | None | 30 minutes | Division Chief<br>IRD                                                                                 |
| 3. Receive an email                                                                                              | <ul> <li>2.3. Evaluate the application<br/>and draft appropriate Tax<br/>Exemption Indorsement (TEI) /<br/>Non-TEI.</li> <li>2.3a. Proceed to agency action<br/>no. 4 if application is sufficient</li> <li>2.3b. Issue a notice of<br/>compliance to the applicant to be<br/>complied within two (2) working<br/>days, otherwise, a formal letter of<br/>compliance will be issued If<br/>application has<br/>discrepancy(cies)</li> <li>3. Draft TEI / Non-TEI / formal</li> </ul> | None | 4 hours    | Action Officer<br>(Tax Specialist II, Sr.<br>Tax Specialist,<br>Supervising Tax<br>Specialist)<br>CTD |
| notice of compliance and<br>complied; or applicant<br>did not comply with the<br>notice of<br>discrepancy(cies). | letter of compliance for review<br>and approval.                                                                                                    |      |            |                                                                                                    |
|                                                                                                    | 3.1. Review / approve the TEI /<br>Non-TEI / formal letter of<br>compliance. Assessment is also<br>made whether the shipment<br>requires verification / inspection.                                                                                                    | None | 4 hours    | Division Chief<br>IRD                                                                                 |

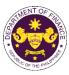

|                                                                                                    | 3.2. Review / approve the TEI /<br>Non-TEI / formal letter of<br>compliance. Assessment is also<br>made whether the shipment<br>requires verification / inspection.                              | None | 4 hours                                     | Director III<br>RO                                 |
|----------------------------------------------------------------------------------------------------|----------------------------------------------------------------------------------------------------|------|---------------------------------------------|----------------------------------------------------|
|                                                                                                    | 3.3. Review / approve the TEI /<br>Non-TEI / formal letter of<br>compliance.                                                                                                    | None | 4 hours                                     | Director IV<br>RO                                  |
|                                                                                                    | 3.4. Review/approve the TEI/<br>Non-TEI/formal letter of<br>compliance.                                                                                                    | None | 8 hours                                     | Assistant Secretary<br>or<br>Undersecretary<br>ROG |
|                                                                                                    | 3.5. A system-generated email<br>notice will be sent to the<br>applicant informing the approval<br>of the application and the same<br>will be forwarded to CRMD for<br>release to the applicant. | None | 2 hours                                     | Administrative<br>Assistant<br>ROG                 |
| 4. Receive email that the application has been processed by the Revenue Office and will be forwarded to CRMD for release.                                                                     | 4.1. Transmit the approved<br>TEI/Non-TEI/formal letter of<br>compliance and supporting<br>documents to CRMD for<br>release.                                                                     |      |                                             |                                                    |
|                                                                                                    | 4.2. Prepare the approved TEI /<br>Non-TEI / formal letter of<br>compliance for release.                                                                                                    | None | 8 hours<br>12 minutes                       | Administrative Officer<br>CRMD                     |
|                                                                                                    | 4.3. A system-generated email<br>notice will be sent to the<br>applicant confirming the release<br>/ delivery of either the following:                                                           |      |                                             |                                                    |
|                                                                                                    | 4.3a. Deliver to Bureau of<br>Customs (BOC) for the release<br>of TEI / Non-TEI.                                                                                                    |      |                                             |                                                    |
|                                                                                                    | 4.3b. Deliver to the consignee's postal for the release of the formal letter for compliance.                                                                                                    |      |                                             |                                                    |
| 5. Receive email<br>notification confirming<br>that the result of the<br>application has been<br>released/delivered to<br>either the following:<br>5a. BOC<br>5b. Consignee's postal<br>mail. |                                                                                                    |      |                                             |                                                    |
|                                                                                                    | TOTAL:                                                                                                    | None | 4 working days<br>3 hours and<br>42 minutes |                                                    |

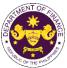

| (TRAIN)                                                                                                    |                                                                                                    | as amended by Section 86(q) of R.A. 10963                                                                                                    |  |  |  |
|----------------------------------------------------------------------------------------------------|----------------------------------------------------------------------------------------------------|----------------------------------------------------------------------------------------------------|--|--|--|
| Supplies, equipmen                                                                                                    | t, papers and documents of th                                                                                                    | ne Social Security System (SSS)                                                                                                    |  |  |  |
| Office or Division:                                                                                                    | Revenue Office (RO) – Internal Revenue Division (IRD)   Revenue<br>Operations Group (ROG)   Central Records Management Division<br>(CRMD) |                                                                                                    |  |  |  |
| Classification:                                                                                                    | Complex                                                                                                    |                                                                                                    |  |  |  |
| Type of Transaction:                                                                                                    |                                                                                                    | G2G- Government-to-Government                                                                                                    |  |  |  |
| Who may avail:                                                                                                    | Social Security System                                                                                                    |                                                                                                    |  |  |  |
| CHECKLIST OF F                                                                                                    |                                                                                                    | WHERE TO SECURE                                                                                                    |  |  |  |
| ONE-TIME REGISTRATION:                                                                                                    |                                                                                                    |                                                                                                    |  |  |  |
| <ul> <li>A. Applicant <ol> <li>Name of consignee</li> <li>Tax Identification Number</li> <li>SEC Registration Number (if a</li> <li>DTI Registration Number (if a</li> <li>BOI Registration Number (if a</li> <li>Email address</li> <li>Telephone number</li> <li>Official address</li> </ol> </li> <li>Broker or Representative, if <ol> <li>Tax Identification Number (for</li> <li>Valid Government-issued ID (</li> <li>License Number</li> <li>Name of broker or representative</li> </ol> </li> </ul> | pplicable)<br>pplicable)<br>f <b>any</b><br>broker only)<br>for representative only)<br>tive                                              | <ul> <li>Requesting Party</li> <li>Bureau of Internal Revenue</li> <li>Securities and Exchange Commission</li> <li>Department of Trade and Industry</li> <li>Board of Investments</li> <li>Requesting Party</li> <li>Requesting Party</li> <li>Requesting Party</li> <li>Bureau of Internal Revenue</li> <li>Requesting Party</li> <li>Professional Regulation Commission</li> <li>Requesting Party</li> <li>Requesting Party</li> <li>Requesting Party</li> <li>Requesting Party</li> <li>Professional Regulation Commission</li> <li>Requesting Party</li> <li>Requesting Party</li> <li>Requesting Party</li> <li>Requesting Party</li> <li>Requesting Party</li> <li>Requesting Party</li> </ul> |  |  |  |
| <ul> <li>APPLICATION (TO BE SUBMIT</li> <li>ORIGINAL COPY:</li> <li>1. Completely filled-out DOF-R</li> <li>2. Notarized Affidavit of End-Us</li> <li>3. Authorization letter (if author</li> <li>PHOTOCOPY:</li> <li>4. Import Bill of Lading/AWB</li> <li>5. Commercial Invoice (Packing)</li> </ul>                                                                                                    | O Form No. 91<br>se/Ownership<br>ized representative)                                                                                     | <ul> <li>Requesting party/Applicant through the DOF<br/>Website <u>https://bit.ly/form-91-authorize-and-affidavit-template</u></li> <li>Shipping Company</li> <li>Shipper from country of origin</li> </ul>                                                                                                    |  |  |  |

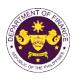

| CLIENT STEPS                                                                                                    | AGENCY ACTION                                                                                                    | FEES<br>TO BE<br>PAID | PROCESSI<br>NG TIME | PERSON<br>RESPONSIBLE                       |
|----------------------------------------------------------------------------------------------------|----------------------------------------------------------------------------------------------------|-----------------------|---------------------|---------------------------------------------|
| CLIENT STEPS         A. Registration         1. One-time registration<br>through RO Kiosk or online at<br>DOF Website         https://teslite.dof.gov.ph to<br>provide corporate/individual<br>information and upload the<br>documents in support of<br>registration         • If First time applicant, start from<br><i>Client Step A. Registration</i> • If Registered applicant, proceed to<br><i>Client Step B. Filing</i> | <ul> <li>1.1 Assist the applicant in encoding the required entries</li> <li>1.2 Evaluate the correctness and completeness of the accomplished registration and uploaded documents.</li> <li>1.2a.Send an email notice of approval if correct and complete</li> <li>1.2b. Send an email notice of</li> </ul> |                       |                     |                                             |
| <ul> <li>2. Receive an email indicating the registration has been approved with log-in user ID and nominated password for online filing of application (for selected legal bases only)</li> <li>2a. Receive email indicating the deficiency(cies) and register again through RO Kiosk or online at DOF website</li> </ul>                                                                                                    | disapproval f incorrect or<br>incomplete                                                                                                    |                       |                     |                                             |
| <ul> <li>B. Officer of the day<br/>Checklisting</li> <li>1. Present the application and<br/>supporting documents at the<br/>RO window.</li> </ul>                                                                                                    | <ol> <li>Check the completeness<br/>of supporting documents.</li> <li>Forward the application<br/>the respective division for<br/>encoding the required entries<br/>in the e-TES<sup>Lite</sup> If complete.</li> <li>Return application<br/>documents to the applicant if<br/>incomplete.</li> </ol>       | None                  | None                | Officer of the Day,<br>Tax Specialist<br>RO |
|                                                                                                    | 1.1. Encode the required<br>entries in the e-TES <sup>Lite</sup> and<br>generate the application<br>number.                                                                                                    | None                  | None                | Administrative<br>Assistant<br>IRD          |

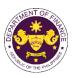

|                                                                                                    |                                                                                                    |      |            | ,                                                                                              |
|----------------------------------------------------------------------------------------------------|----------------------------------------------------------------------------------------------------|------|------------|------------------------------------------------------------------------------------------------|
|                                                                                                    | 1.2 Return the application                                                                                                    |      |            |                                                                                                |
|                                                                                                    | documents to the applicant for submission in CRMD.                                                                                                    |      |            |                                                                                                |
| C. Filing                                                                                                    |                                                                                                    | None | 1 hour     | Administrative Officer                                                                         |
| 1. File the application with                                                                                                    | 1. Receive the application                                                                                                    |      |            | OTTIND                                                                                         |
| complete set of documentary                                                                                                    | with complete set of                                                                                                    |      |            |                                                                                                |
| requirements at the CRMD.                                                                                                    | documentary requirements.                                                                                                    |      |            |                                                                                                |
|                                                                                                    | 1.1. Provide the second copy                                                                                                    |      |            |                                                                                                |
|                                                                                                    | of the checklist with                                                                                                    |      |            |                                                                                                |
|                                                                                                    | corresponding application<br>number and CRMD received                                                                                                    |      |            |                                                                                                |
|                                                                                                    | stamp.                                                                                                    |      |            |                                                                                                |
|                                                                                                    | 1.2. A system-generated                                                                                                    |      |            |                                                                                                |
|                                                                                                    | email notice will be sent to                                                                                                    |      |            |                                                                                                |
|                                                                                                    | the applicant notifying the                                                                                                    |      |            |                                                                                                |
|                                                                                                    | receipt of the application.                                                                                                    |      |            |                                                                                                |
| 2. Receive email notice of                                                                                                    | 2. Assign the application to respective RO Divisions.                                                                                                    |      |            |                                                                                                |
| acceptance of the application.                                                                                                    | •                                                                                                    |      |            |                                                                                                |
|                                                                                                    | 2.1. Route the application to IRD.                                                                                                    |      |            |                                                                                                |
|                                                                                                    | 2.2. Assign application to Action Officer.                                                                                                    | None | 30 minutes | Division Chief<br>IRD                                                                          |
|                                                                                                    | 2.3. Evaluate the application<br>and draft appropriate Tax<br>Exemption Indorsement (TEI)<br>/ Non-TEI.                                                                                                    | None | 4 hours    | Action Officer<br>(Tax Specialist II, Sr.<br>Tax Specialist,<br>Supervising Tax<br>Specialist) |
|                                                                                                    | 2.3a. Proceed to agency action no. 4 if application is sufficient                                                                                                    |      |            | CTD                                                                                            |
|                                                                                                    | 2.3b. Issue a notice of<br>compliance to the applicant to<br>be complied within two (2)<br>working days, otherwise, a<br>formal letter of compliance will<br>be issued If application has<br>discrepancy(cies) |      |            |                                                                                                |
| 3. Receive an email notice of<br>compliance and complied; or<br>applicant did not comply with<br>the notice of<br>discrepancy(cies). | 3. Draft TEI / Non-TEI /<br>formal letter of compliance<br>for review and approval.                                                                                                    |      |            |                                                                                                |
|                                                                                                    | 3.1. Review / approve the<br>TEI / Non-TEI / formal letter<br>of compliance. Assessment<br>is also made whether the<br>shipment requires verification<br>/ inspection.                                         | None | 4 hours    | Division Chief<br>IRD                                                                          |
|                                                                                                    | 3.2. Review / approve the                                                                                                    | None | 4 hours    | Director III                                                                                   |
|                                                                                                    | TEI / Non-TEI / formal letter                                                                                                    |      |            | RO                                                                                             |

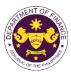

|                                                             |                                                            |          | 1                  | 1                      |
|-------------------------------------------------------------|------------------------------------------------------------|----------|--------------------|------------------------|
|                                                             | of compliance. Assessment                                  |          |                    |                        |
|                                                             | is also made whether the                                   |          |                    |                        |
|                                                             | shipment requires verification                             |          |                    |                        |
|                                                             | / inspection.                                              |          |                    |                        |
|                                                             | 3.3. Review / approve the                                  | None     | 4 hours            | Director IV            |
|                                                             | TEI / Non-TEI / formal letter                              |          |                    | RO                     |
|                                                             | of compliance.                                             |          |                    |                        |
|                                                             | 3.4. Review/approve the TEI/                               | None     | 8 hours            | Assistant Secretary    |
|                                                             | Non-TEI/formal letter of                                   |          |                    | or                     |
|                                                             | compliance.                                                |          |                    | Undersecretary         |
|                                                             |                                                            | <u> </u> |                    | ROG                    |
|                                                             | 3.5. A system-generated                                    | None     | 2 hours            | Administrative         |
|                                                             | email notice will be sent to                               |          |                    | Assistant              |
|                                                             | the applicant informing the                                |          |                    | ROG                    |
|                                                             | approval of the application                                |          |                    |                        |
|                                                             | and the same will be                                       |          |                    |                        |
|                                                             | forwarded to CRMD for                                      |          |                    |                        |
|                                                             | release to the applicant.                                  |          |                    |                        |
| 4. Receive email that the                                   | 4.1. Transmit the approved                                 |          |                    |                        |
| application has been                                        | TEI/Non-TEI/formal letter of                               |          |                    |                        |
| processed by the Revenue<br>Office and will be forwarded to | compliance and supporting<br>documents to CRMD for         |          |                    |                        |
|                                                             |                                                            |          |                    |                        |
| CRMD for release.                                           | release.                                                   | None     | 8 hours            | Administrative Officer |
|                                                             | 4.2. Prepare the approved<br>TEI / Non-TEI / formal letter | None     | 12 minutes         | CRMD                   |
|                                                             | of compliance for release.                                 |          | 12 minutes         | ORME                   |
|                                                             | 4.3. A system-generated                                    |          |                    |                        |
|                                                             | email notice will be sent to                               |          |                    |                        |
|                                                             | the applicant confirming the                               |          |                    |                        |
|                                                             | release / delivery of either the                           |          |                    |                        |
|                                                             | following:                                                 |          |                    |                        |
|                                                             | lenewing.                                                  |          |                    |                        |
|                                                             | 4.3a. Deliver to Bureau of                                 |          |                    |                        |
|                                                             | Customs (BOC) for the                                      |          |                    |                        |
|                                                             | release of TEI / Non-TEI.                                  |          |                    |                        |
|                                                             |                                                            |          |                    |                        |
|                                                             | 4.3b. Deliver to the                                       |          |                    |                        |
|                                                             | consignee's postal for the                                 |          |                    |                        |
|                                                             | release of the formal letter for                           |          |                    |                        |
|                                                             | compliance.                                                |          |                    |                        |
| 5. Receive email notification                               |                                                            |          |                    |                        |
| confirming that the result of the                           |                                                            |          |                    |                        |
| application has been                                        |                                                            |          |                    |                        |
| released/delivered to either the                            |                                                            |          |                    |                        |
| following:                                                  |                                                            |          |                    |                        |
|                                                             |                                                            |          |                    |                        |
| 5a. BOC                                                     |                                                            |          |                    |                        |
| 5b. Consignee's postal mail.                                |                                                            |          | A successful to an |                        |
|                                                             |                                                            | None     | 4 working          |                        |
|                                                             |                                                            | None     | days<br>3 hours    |                        |
|                                                             | TOTAL:                                                     |          | and                |                        |
|                                                             | IOTAL.                                                     |          | 42 minutes         |                        |
|                                                             |                                                            |          |                    |                        |

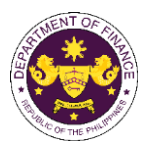

| i. | Section 39 of R.A. 8291 (The Government Service Insurance System Act of 1997), as amended |
|----|-------------------------------------------------------------------------------------------|
|    | by Section 86(r) of R.A. 10963 (TRAIN)                                                    |
|    | Assets of the GSIS                                                                        |

|                                                                                                    | Revenue Office (RO) - Interna                                                                                                    | I Revenue Division (IRD)   Revenue Operations                                                                                                    |  |  |  |
|----------------------------------------------------------------------------------------------------|----------------------------------------------------------------------------------------------------|----------------------------------------------------------------------------------------------------|--|--|--|
| Office or Division:                                                                                                    | Group (ROG)   Central Records Management Division (CRMD)                                                                                                    |                                                                                                    |  |  |  |
| Classification:                                                                                                    | Complex                                                                                                    |                                                                                                    |  |  |  |
| Type of Transaction:                                                                                                    | G2G- Government-to-Government                                                                                                    |                                                                                                    |  |  |  |
| Who may avail:                                                                                                    | Government Service Insurance                                                                                                    |                                                                                                    |  |  |  |
|                                                                                                    | OF REQUIREMENTS                                                                                                    | WHERE TO SECURE                                                                                                    |  |  |  |
| ONE-TIME REGISTRATIO                                                                                                    | DN:                                                                                                    |                                                                                                    |  |  |  |
| <ul> <li>A. Applicant</li> <li>1. Name of consignee</li> <li>2. Tax Identification Numb</li> <li>3. SEC Registration Number</li> <li>4. DTI Registration Number</li> <li>5. BOI Registration Number</li> <li>6. Email address</li> <li>7. Telephone number</li> <li>8. Official address</li> <li>B. Broker or Representa</li> <li>1. Tax Identification Number</li> <li>2. Valid Government-issue</li> <li>2. License Number</li> <li>3. Name of broker or representa</li> <li>4. Email address</li> <li>5. Contact number</li> </ul> | er<br>ber (if applicable)<br>er (if applicable)<br>er (if applicable)<br>tive, if any<br>er (for broker only)<br>ed ID (for representative only)<br>esentative<br>UBMITTED IN TWO (2) SETS)<br>OOF-RO Form No. 91<br>End-Use/Ownership<br>authorized representative) | <ul> <li>Requesting Party</li> <li>Bureau of Internal Revenue</li> <li>Securities and Exchange Commission</li> <li>Department of Trade and Industry</li> <li>Board of Investments</li> <li>Requesting Party</li> <li>Requesting Party</li> <li>Bureau of Internal Revenue</li> <li>Requesting Party</li> <li>Professional Regulation Commission</li> <li>Requesting Party</li> <li>Requesting Party</li> <li>Requesting Party</li> <li>Requesting Party</li> <li>Requesting Party</li> <li>Requesting Party</li> <li>Requesting Party</li> <li>Sequesting Party</li> <li>Requesting Party</li> <li>Requesting Party</li> <li>Requesting Party</li> <li>Requesting Party</li> <li>Requesting Party</li> <li>Requesting Party</li> <li>Shipping Company</li> <li>Shipper from country of origin</li> </ul> |  |  |  |

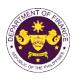

| CLIENT STEPS                                                                                                    | AGENCY ACTION | FEES<br>TO BE<br>PAID | PROCESSING<br>TIME | PERSON<br>RESPONSIBLE |
|----------------------------------------------------------------------------------------------------|---------------|-----------------------|--------------------|-----------------------|
| <ul> <li>A. Registration <ol> <li>One-time registration through RO Kiosk or online at DOF Website <a href="https://teslite.dof.gov.ph">https://teslite.dof.gov.ph</a> </li> <li>to provide <a href="corporate/individual">corporate/individual</a> </li> <li>information and upload <a href="thttps:/teslite.dof.gov.ph">thtps://teslite.dof.gov.ph</a> </li> <li>to provide <a href="corporate/individual">corporate/individual</a> </li> <li>information and upload <a href="thttps:/teslite.dof.gov.ph">thttps://teslite.dof.gov.ph</a> </li> <li>to provide <a href="corporate/individual">corporate/individual</a> </li> <li>information and upload </li></ol></li></ul> |               |                       |                    |                       |

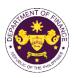

|                                                                                                    | 1.2 Return the application documents to the applicant for submission in CRMD.                                                                                                    |      |            |                                                                                                    |
|----------------------------------------------------------------------------------------------------|----------------------------------------------------------------------------------------------------|------|------------|----------------------------------------------------------------------------------------------------|
| C. Filing                                                                                                    |                                                                                                    | None | 1 hour     | Administrative Officer<br>CRMD                                                                        |
| 1. File the application<br>with complete set of<br>documentary<br>requirements at the<br>CRMD.                    | 1. Receive the application with complete set of documentary requirements.                                                                                                    |      |            |                                                                                                    |
|                                                                                                    | 1.1. Provide the second copy of<br>the checklist with corresponding<br>application number and CRMD<br>received stamp.                                                                                                    |      |            |                                                                                                    |
|                                                                                                    | 1.2. A system-generated email<br>notice will be sent to the<br>applicant notifying the receipt of<br>the application.                                                                                                    |      |            |                                                                                                    |
| 2. Receive email notice<br>of acceptance of the<br>application.                                                   | 2. Assign the application to respective RO Divisions.                                                                                                    |      |            |                                                                                                    |
|                                                                                                    | 2.1. Route the application to IRD.                                                                                                    |      |            |                                                                                                    |
|                                                                                                    | 2.2. Assign application to Action Officer.                                                                                                    | None | 30 minutes | Division Chief<br>IRD                                                                                 |
| 3. Receive an email<br>notice of compliance and<br>complied; or applicant<br>did not comply with the<br>notice of | <ul> <li>2.3. Evaluate the application<br/>and draft appropriate Tax<br/>Exemption Indorsement (TEI) /<br/>Non-TEI.</li> <li>2.3a. Proceed to agency action<br/>no. 4 if application is sufficient</li> <li>2.3b. Issue a notice of<br/>compliance to the applicant to be<br/>complied within two (2) working<br/>days, otherwise, a formal letter of<br/>compliance will be issued If<br/>application has<br/>discrepancy(cies)</li> <li>3. Draft TEI / Non-TEI / formal<br/>letter of compliance for review<br/>and approval.</li> </ul> | None | 4 hours    | Action Officer<br>(Tax Specialist II, Sr.<br>Tax Specialist,<br>Supervising Tax<br>Specialist)<br>CTD |
| discrepancy(cies).                                                                                                | 3.1. Review / approve the TEI /<br>Non-TEI / formal letter of<br>compliance. Assessment is also<br>made whether the shipment<br>requires verification / inspection.                                                                                                    | None | 4 hours    | Division Chief<br>IRD                                                                                 |

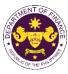

|                           | 2.2 Deview / appress the TEL /      | N    | 1              |                                |
|---------------------------|-------------------------------------|------|----------------|--------------------------------|
|                           | 3.2. Review / approve the TEI /     | None | 4 hours        | Director III                   |
|                           | Non-TEI / formal letter of          |      |                | RO                             |
|                           | compliance. Assessment is also      |      |                |                                |
|                           | made whether the shipment           |      |                |                                |
|                           | requires verification / inspection. |      |                |                                |
|                           | 3.3. Review / approve the TEI /     | None | 4 hours        | Director IV                    |
|                           | Non-TEI / formal letter of          |      |                | RO                             |
|                           | compliance.                         |      |                |                                |
|                           | 3.4. Review/approve the TEI/        | None | 8 hours        | Assistant Secretary /          |
|                           | Non-TEI/formal letter of            |      |                | Undersecretary                 |
|                           | compliance.                         |      |                | ROG                            |
|                           | 3.5. A system-generated email       | None | 2 hours        | Administrative                 |
|                           | notice will be sent to the          |      |                | Assistant                      |
|                           | applicant informing the approval    |      |                | ROG                            |
|                           | of the application and the same     |      |                |                                |
|                           | will be forwarded to CRMD for       |      |                |                                |
|                           | release to the applicant.           |      |                |                                |
| 4. Receive email that the | 4.1. Transmit the approved          |      |                |                                |
| application has been      | TEI/Non-TEI/formal letter of        |      |                |                                |
| processed by the          | compliance and supporting           |      |                |                                |
| Revenue Office and will   | documents to CRMD for               |      |                |                                |
| be forwarded to CRMD      | release.                            |      |                |                                |
| for release.              |                                     |      |                |                                |
| IUI Telease.              | 4.2 Drepare the eppressed TEL/      | Nana | 0 houro        | Administrative Officer         |
|                           | 4.2. Prepare the approved TEI /     | None | 8 hours        | Administrative Officer<br>CRMD |
|                           | Non-TEI / formal letter of          |      | 12 minutes     | CRMD                           |
|                           | compliance for release.             |      |                |                                |
|                           | 4.3. A system-generated email       |      |                |                                |
|                           | notice will be sent to the          |      |                |                                |
|                           | applicant confirming the release    |      |                |                                |
|                           | / delivery of either the following: |      |                |                                |
|                           |                                     |      |                |                                |
|                           | 4.3a. Deliver to Bureau of          |      |                |                                |
|                           | Customs (BOC) for the release       |      |                |                                |
|                           | of TEI / Non-TEI.                   |      |                |                                |
|                           | 4.3b. Deliver to the consignee's    |      |                |                                |
|                           | postal for the release of the       |      |                |                                |
|                           | formal letter for compliance.       |      |                |                                |
| 5. Receive email          |                                     |      |                |                                |
| notification confirming   |                                     |      |                |                                |
| that the result of the    |                                     |      |                |                                |
| application has been      |                                     |      |                |                                |
| released/delivered to     |                                     |      |                |                                |
| either the following:     |                                     |      |                |                                |
|                           |                                     |      |                |                                |
| 5a. BOC                   |                                     |      |                |                                |
| 5b. Consignee's postal    |                                     |      |                |                                |
| mail.                     |                                     |      |                |                                |
|                           | 1                                   |      | 4 working days |                                |
|                           | TOTAL:                              | None | 3 hours and    |                                |
|                           | IOTAE.                              |      | 42 minutes     |                                |
|                           |                                     |      | 12             |                                |

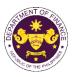

| j. | Section 4(f) of R.A. 8292, as amended by Section 86(s) of R.A. 10963 (TRAIN) |  |
|----|------------------------------------------------------------------------------|--|
|    | Supplies, materials and equipment of State Universities/Colleges             |  |

| Office or Division:                                                                                                    | Revenue Office (RO) – Internal Revenue Division (IRD)   Revenue<br>Operations Group (ROG)   Central Records Management Division (CRMD) |                                                                                                    |  |  |  |  |
|----------------------------------------------------------------------------------------------------|----------------------------------------------------------------------------------------------------|----------------------------------------------------------------------------------------------------|--|--|--|--|
| Classification:                                                                                                    | Complex                                                                                                    | Complex                                                                                                    |  |  |  |  |
| Type of Transaction:                                                                                                    |                                                                                                    | G2G- Government-to-Government                                                                                                    |  |  |  |  |
| Who may avail:                                                                                                    | State Oniversities and Coneget                                                                                                    |                                                                                                    |  |  |  |  |
| CHECKLIST (                                                                                                    | OF REQUIREMENTS                                                                                                    | WHERE TO SECURE                                                                                                    |  |  |  |  |
| ONE-TIME REGISTRATIO                                                                                                    | N:                                                                                                    |                                                                                                    |  |  |  |  |
| <ul> <li>A. Applicant</li> <li>1. Name of consignee</li> <li>2. Tax Identification Number</li> <li>3. SEC Registration Number</li> <li>4. DTI Registration Number</li> <li>5. BOI Registration Number</li> <li>6. Email address</li> <li>7. Telephone number</li> <li>8. Official address</li> <li>B. Broker or Representati</li> <li>1. Tax Identification Number</li> <li>2. Valid Government-issued</li> <li>2. License Number</li> <li>3. Name of broker or represe</li> <li>4. Email address</li> <li>5. Contact number</li> </ul> | er (if applicable)<br>(if applicable)<br>(if applicable)<br><b>ve, if any</b><br>r (for broker only)<br>I ID (for representative only) | <ul> <li>Requesting Party</li> <li>Bureau of Internal Revenue</li> <li>Securities and Exchange Commission</li> <li>Department of Trade and Industry</li> <li>Board of Investments</li> <li>Requesting Party</li> <li>Requesting Party</li> <li>Requesting Party</li> <li>Bureau of Internal Revenue</li> <li>Requesting Party</li> <li>Professional Regulation Commission</li> <li>Requesting Party</li> <li>Requesting Party</li> <li>Requesting Party</li> <li>Requesting Party</li> <li>Requesting Party</li> <li>Requesting Party</li> </ul> |  |  |  |  |
| <ul> <li>ORIGINAL COPY:</li> <li>1. Completely filled-out D0</li> <li>2. Notarized Affidavit of Er</li> <li>3. Authorization letter (if an PHOTOCOPY:</li> <li>4. Import Bill of Lading/AW</li> <li>5. Commercial Invoice (Pa</li> <li>6. Resolution from the Boar from the State Universit</li> </ul>                                                                                                    | nd-Use/Ownership<br>uthorized representative)<br>/B                                                                                    | <ul> <li>Requesting party/Applicant through the DOF<br/>Website <u>https://bit.ly/form-91-authorize-and-affidavit-template</u></li> <li>Shipping Company</li> <li>Shipper from country of origin</li> <li>Board of Regents/ State Universities/State<br/>Colleges</li> </ul>                                                                                                    |  |  |  |  |

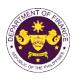

| CLIENT STEPS                                                                                                    | AGENCY ACTION                                                                                                    | FEES<br>TO BE<br>PAID | PROCESSIN<br>G TIME | PERSON<br>RESPONSIBLE                       |
|----------------------------------------------------------------------------------------------------|----------------------------------------------------------------------------------------------------|-----------------------|---------------------|---------------------------------------------|
| <ul> <li>A. Registration</li> <li>1. One-time registration<br/>through RO Kiosk or<br/>online at DOF Website<br/><u>https://teslite.dof.gov.ph to</u><br/><u>provide</u><br/><u>corporate/individual</u><br/><u>information and upload</u><br/><u>the documents in support</u><br/><u>of registration</u></li> <li>If First time applicant, start<br/>from <i>Client Step A. Registration</i></li> <li>If Registered applicant,<br/>proceed to <i>Client Step B. Filing</i></li> <li>2. Receive an email<br/>indicating the registration<br/>has been approved with<br/>log-in user ID and<br/>nominated password for<br/>online filing of application<br/>(for selected legal bases<br/>only)</li> <li>2a. Receive email<br/>indicating the<br/>deficiency(cies) and<br/>register again through RO<br/>Kiosk or online at DOF</li> </ul> | <ul> <li>1.1 Assist the applicant in encoding the required entries</li> <li>1.2 Evaluate the correctness and completeness of the accomplished registration and uploaded documents.</li> <li>1.2a.Send an email notice of approval if correct and complete</li> <li>1.2b. Send an email notice of disapproval f incorrect or incomplete</li> </ul> | None                  | None                | Administrative<br>Assistant<br>RO           |
| website<br>B. Officer of the day<br>Checklisting                                                                                                    |                                                                                                    | None                  | None                | Officer of the Day,<br>Tax Specialist<br>RO |
| 1. Present the application<br>and supporting documents<br>at the RO window.                                                                                                    | <ol> <li>Check the completeness of<br/>supporting documents.</li> <li>1a. Forward the application the<br/>respective division for encoding<br/>the required entries in the e-<br/>TES<sup>Lite</sup> If complete.</li> <li>1b. Return application<br/>documents to the applicant if<br/>incomplete.</li> </ol>                                    |                       |                     |                                             |

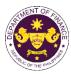

|                                                                                                    |                                                                                                    |      |            | O CETTE VIV                                                                                           |
|----------------------------------------------------------------------------------------------------|----------------------------------------------------------------------------------------------------|------|------------|----------------------------------------------------------------------------------------------------|
|                                                                                                    | <ul> <li>1.1. Encode the required entries<br/>in the e-TES<sup>Lite</sup> and generate<br/>the application number.</li> <li>1.2 Return the application<br/>documents to the applicant for<br/>submission in CRMD.</li> </ul> | None | None       | Administrative<br>Assistant<br>IRD                                                                    |
| C. Filing                                                                                                    |                                                                                                    | None | 1 hour     | Administrative Officer<br>CRMD                                                                        |
| 1. File the application with<br>complete set of<br>documentary<br>requirements at the<br>CRMD.                                       | 1. Receive the application with complete set of documentary requirements.                                                                                                    |      |            | CKMD                                                                                                  |
|                                                                                                    | 1.1. Provide the second copy of<br>the checklist with corresponding<br>application number and CRMD<br>received stamp.                                                                                                    |      |            |                                                                                                    |
|                                                                                                    | 1.2. A system-generated email<br>notice will be sent to the<br>applicant notifying the receipt of<br>the application.                                                                                                    |      |            |                                                                                                    |
| 2. Receive email notice of acceptance of the application.                                                                            | 2. Assign the application to respective RO Divisions.                                                                                                    |      |            |                                                                                                    |
|                                                                                                    | 2.1. Route the application to IRD.                                                                                                    |      |            |                                                                                                    |
|                                                                                                    | 2.2. Assign application to Action Officer.                                                                                                    | None | 30 minutes | Division Chief<br>IRD                                                                                 |
|                                                                                                    | <ul> <li>2.3. Evaluate the application<br/>and draft appropriate Tax<br/>Exemption Indorsement (TEI) /<br/>Non-TEI.</li> <li>2.3a. Proceed to agency action<br/>no. 4 if application is sufficient</li> </ul>                | None | 4 hours    | Action Officer<br>(Tax Specialist II, Sr.<br>Tax Specialist,<br>Supervising Tax<br>Specialist)<br>CTD |
|                                                                                                    | 2.3b. Issue a notice of<br>compliance to the applicant to be<br>complied within two (2) working<br>days, otherwise, a formal letter of<br>compliance will be issued If<br>application has<br>discrepancy(cies)               |      |            |                                                                                                    |
| 3. Receive an email notice<br>of compliance and<br>complied; or applicant did<br>not comply with the notice<br>of discrepancy(cies). | 3. Draft TEI / Non-TEI / formal letter of compliance for review and approval.                                                                                                    |      |            |                                                                                                    |
|                                                                                                    | 3.1. Review / approve the TEI /<br>Non-TEI / formal letter of<br>compliance. Assessment is also<br>made whether the shipment<br>requires verification / inspection.                                                          | None | 4 hours    | Division Chief<br>IRD                                                                                 |

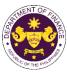

|                                                                                                    | TOTAL:                                                                                                    | None | days<br>3 hours and<br>42 minutes |                                                    |
|----------------------------------------------------------------------------------------------------|----------------------------------------------------------------------------------------------------|------|-----------------------------------|----------------------------------------------------|
| 5a. BOC<br>5b. Consignee's postal<br>mail.                                                                                                    |                                                                                                    |      | 4 working                         |                                                    |
| 5. Receive email<br>notification confirming that<br>the result of the<br>application has been<br>released/delivered to<br>either the following: |                                                                                                    |      |                                   |                                                    |
|                                                                                                    | 4.3b. Deliver to the consignee's postal for the release of the formal letter for compliance.                                                                                                    |      |                                   |                                                    |
|                                                                                                    | 4.3a. Deliver to Bureau of<br>Customs (BOC) for the release<br>of TEI / Non-TEI.                                                                                                    |      |                                   |                                                    |
|                                                                                                    | <ul><li>4.3. A system-generated email notice will be sent to the applicant confirming the release / delivery of either the following:</li></ul>                                                  |      |                                   |                                                    |
|                                                                                                    | 4.2. Prepare the approved TEI /<br>Non-TEI / formal letter of<br>compliance for release.                                                                                                    | None | 8 hours<br>12 minutes             | Administrative Officer<br>CRMD                     |
| 4. Receive email that the application has been processed by the Revenue Office and will be forwarded to CRMD for release.                       | 4.1. Transmit the approved<br>TEI/Non-TEI/formal letter of<br>compliance and supporting<br>documents to CRMD for<br>release.                                                                     |      |                                   |                                                    |
|                                                                                                    | 3.5. A system-generated email<br>notice will be sent to the<br>applicant informing the approval<br>of the application and the same<br>will be forwarded to CRMD for<br>release to the applicant. | None | 2 hours                           | Administrative<br>Assistant<br>ROG                 |
|                                                                                                    | 3.4. Review/approve the TEI/<br>Non-TEI/formal letter of<br>compliance.                                                                                                    | None | 8 hours                           | Assistant Secretary<br>or<br>Undersecretary<br>ROG |
|                                                                                                    | 3.3. Review / approve the TEI /<br>Non-TEI / formal letter of<br>compliance.                                                                                                    | None | 4 hours                           | Director IV<br>RO                                  |
|                                                                                                    | Non-TEI / formal letter of<br>compliance. Assessment is also<br>made whether the shipment<br>requires verification / inspection.                                                                 |      |                                   | RO                                                 |

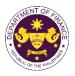

| <ul> <li>k. Section 21 (a) and (c) of R.A. 11333 (National Museum Act of the Philippines)<br/>Scientific, philosophical, historical and cultural books, supplies and materials of the National<br/>Museum</li> </ul>                              |                                                                                                    |                                                                                                    |  |  |  |  |  |
|----------------------------------------------------------------------------------------------------|----------------------------------------------------------------------------------------------------|----------------------------------------------------------------------------------------------------|--|--|--|--|--|
| Office or Division:                                                                                                    |                                                                                                    | Revenue Office (RO) – Internal Revenue Division (IRD)   Revenue Operations<br>Group (ROG)   Central Records Management Division (CRMD) |  |  |  |  |  |
| Classification:                                                                                                    | Complex                                                                                                    |                                                                                                    |  |  |  |  |  |
| Type of Transaction:                                                                                                    | G2G- Government-to-Governm                                                                                                    | ient                                                                                                    |  |  |  |  |  |
| Who may avail:                                                                                                    | National Museum                                                                                                    |                                                                                                    |  |  |  |  |  |
| CHECKLIST                                                                                                    | OF REQUIREMENTS                                                                                                    | WHERE TO SECURE                                                                                                    |  |  |  |  |  |
| <ol> <li>4. DTI Registration Number</li> <li>5. BOI Registration Number</li> <li>6. Email address</li> <li>7. Telephone number</li> <li>8. Official address</li> <li>B. Broker or Representation</li> <li>1. Tax Identification Number</li> </ol> | EGISTRATION:nsignee<br>cation Number<br>ration Number (if applicable)<br>ation Number (if applicable)<br>ation Number (if applicable)<br>ess<br>number<br>ress- Requesting Party<br>- Bureau of Internal Revenue<br>- Securities and Exchange Commission<br>                                  |                                                                                                    |  |  |  |  |  |
| <ol> <li>License Number</li> <li>Name of broker or representation</li> <li>Email address</li> <li>Contact number</li> </ol>                                                                                                    | <ul> <li>2. Valid Government-issued ID (for representative only)</li> <li>2. License Number</li> <li>3. Name of broker or representative</li> <li>4. Email address</li> <li>- Requesting Party</li> <li>- Requesting Party</li> <li>- Requesting Party</li> <li>- Requesting Party</li> </ul> |                                                                                                    |  |  |  |  |  |
| <ul> <li>ORIGINAL COPY:</li> <li>1. Completely filled-out DOF-RO Form No. 91</li> <li>2. Notarized Affidavit of End-Use/Ownership</li> <li>3. Authorization letter (if authorized representative)</li> </ul>                                      |                                                                                                    | - Requesting party/Applicant through the DOF<br>Website <u>https://bit.ly/form-91-authorize-and-affidavit-template</u>                 |  |  |  |  |  |
| <b>PHOTOCOPY:</b><br>4. Import Bill of Lading/A\<br>5. Commercial Invoice (P                                                                                                    |                                                                                                    | - Shipping Company<br>- Shipper from country of origin                                                                                 |  |  |  |  |  |

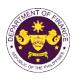

| CLIENT STEPS                                                                                                    | AGENCY ACTION                                                                                                    | FEES<br>TO BE<br>PAID | PROCESSING<br>TIME | PERSON<br>RESPONSIBLE                                         |
|----------------------------------------------------------------------------------------------------|----------------------------------------------------------------------------------------------------|-----------------------|--------------------|---------------------------------------------------------------|
| <ul> <li>A. Registration</li> <li>1. One-time registration<br/>through RO Kiosk or<br/>online at DOF Website<br/><u>https://teslite.dof.gov.ph</u><br/>to provide<br/><u>corporate/individual</u><br/><u>information and upload</u><br/><u>the documents in</u><br/><u>support of registration</u></li> <li>If First time applicant, start<br/>from <i>Client Step A.</i><br/><i>Registration</i></li> <li>If Registered applicant,<br/>proceed to <i>Client Step B. Filing</i></li> <li>2. Receive an email<br/>indicating the registration<br/>has been approved with<br/>log-in user ID and<br/>nominated password for<br/>online filing of application<br/>(for selected legal bases<br/>only)</li> <li>2a. Receive email<br/>indicating the<br/>deficiency(cies) and<br/>register again through</li> </ul> | <ul> <li>1.1 Assist the applicant in encoding the required entries</li> <li>1.2 Evaluate the correctness and completeness of the accomplished registration and uploaded documents.</li> <li>1.2a.Send an email notice of approval if correct and complete</li> <li>1.2b. Send an email notice of disapproval f incorrect or incomplete</li> </ul>        |                       | None               | <b>Administrative</b><br>Assistant<br>RO                      |
| RO Kiosk or online at<br>DOF website<br>B. Officer of the day<br>Checklisting<br>1. Present the<br>application and<br>supporting documents at<br>the RO window.                                                                                                    | <ol> <li>Check the completeness of<br/>supporting documents.</li> <li>1a. Forward the application the<br/>respective division for encoding<br/>the required entries in the e-<br/>TES<sup>Lite</sup> If complete.</li> <li>1b. Return application<br/>documents to the applicant if<br/>incomplete.</li> <li>1.1. Encode the required entries</li> </ol> | None                  | None               | Officer of the Day,<br>Tax Specialist<br>RO<br>Administrative |
|                                                                                                    | in the e-TES <sup>Lite</sup> and generate the application number.                                                                                                    | None                  | None               | Administrative<br>Assistant<br>IRD                            |

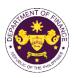

|                                                                                                    | 1.2 Return the application documents to the applicant for submission in CRMD.                                                                                                    |      |            |                                                                                                    |
|----------------------------------------------------------------------------------------------------|----------------------------------------------------------------------------------------------------|------|------------|----------------------------------------------------------------------------------------------------|
| C. Filing                                                                                                    |                                                                                                    | None | 1 hour     | Administrative Officer<br>CRMD                                                                        |
| 1. File the application<br>with complete set of<br>documentary<br>requirements at the<br>CRMD.                                          | 1. Receive the application with complete set of documentary requirements.                                                                                                    |      |            |                                                                                                    |
|                                                                                                    | 1.1. Provide the second copy of<br>the checklist with corresponding<br>application number and CRMD<br>received stamp.                                                                                                    |      |            |                                                                                                    |
|                                                                                                    | 1.2. A system-generated email<br>notice will be sent to the<br>applicant notifying the receipt of<br>the application.                                                                                                    |      |            |                                                                                                    |
| 2. Receive email notice<br>of acceptance of the<br>application.                                                                         | 2. Assign the application to respective RO Divisions.                                                                                                    |      |            |                                                                                                    |
|                                                                                                    | 2.1. Route the application to IRD.                                                                                                    |      |            |                                                                                                    |
|                                                                                                    | 2.2. Assign application to Action Officer.                                                                                                    | None | 30 minutes | Division Chief<br>IRD                                                                                 |
|                                                                                                    | <ul> <li>2.3. Evaluate the application<br/>and draft appropriate Tax</li> <li>Exemption Indorsement (TEI) /<br/>Non-TEI.</li> <li>2.3a. Proceed to agency action</li> </ul>                                                                          | None | 4 hours    | Action Officer<br>(Tax Specialist II, Sr.<br>Tax Specialist,<br>Supervising Tax<br>Specialist)<br>CTD |
|                                                                                                    | no. 4 if application is sufficient<br>2.3b. Issue a notice of<br>compliance to the applicant to be<br>complied within two (2) working<br>days, otherwise, a formal letter of<br>compliance will be issued If<br>application has<br>discrepancy(cies) |      |            |                                                                                                    |
| 3. Receive an email<br>notice of compliance and<br>complied; or applicant<br>did not comply with the<br>notice of<br>discrepancy(cies). | 3. Draft TEI / Non-TEI / formal<br>letter of compliance for review<br>and approval.                                                                                                    |      |            |                                                                                                    |
|                                                                                                    | 3.1. Review / approve the TEI /<br>Non-TEI / formal letter of<br>compliance. Assessment is also<br>made whether the shipment<br>requires verification / inspection.                                                                                  | None | 4 hours    | Division Chief<br>IRD                                                                                 |

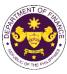

|                                                                                                    | TOTAL:                                                                                                    | None | 4 working days<br>3 hours and<br>42 minutes |                                                    |
|----------------------------------------------------------------------------------------------------|----------------------------------------------------------------------------------------------------|------|---------------------------------------------|----------------------------------------------------|
| 5a. BOC<br>5b. Consignee's postal<br>mail.                                                                                  |                                                                                                    |      |                                             |                                                    |
| notification confirming<br>that the result of the<br>application has been<br>released/delivered to<br>either the following: |                                                                                                    |      |                                             |                                                    |
| 5. Receive email                                                                                                    | 4.3b. Deliver to the consignee's postal for the release of the formal letter for compliance.                                                                                                    |      |                                             |                                                    |
|                                                                                                    | 4.3a. Deliver to Bureau of<br>Customs (BOC) for the release<br>of TEI / Non-TEI.                                                                                                    |      |                                             |                                                    |
|                                                                                                    | <ul><li>4.3. A system-generated email notice will be sent to the applicant confirming the release / delivery of either the following:</li></ul>                                                  |      |                                             |                                                    |
|                                                                                                    | 4.2. Prepare the approved TEI /<br>Non-TEI / formal letter of<br>compliance for release.                                                                                                    | None | 8 hours<br>12 minutes                       | Administrative Officer<br>CRMD                     |
| 4. Receive email that the application has been processed by the Revenue Office and will be forwarded to CRMD for release.   | 4.1. Transmit the approved TEI/Non-TEI/formal letter of compliance and supporting documents to CRMD for release.                                                                                 |      |                                             |                                                    |
|                                                                                                    | 3.5. A system-generated email<br>notice will be sent to the<br>applicant informing the approval<br>of the application and the same<br>will be forwarded to CRMD for<br>release to the applicant. | None | 2 hours                                     | Administrative<br>Assistant<br>ROG                 |
|                                                                                                    | 3.4. Review/approve the TEI/<br>Non-TEI/formal letter of<br>compliance.                                                                                                    | None | 8 hours                                     | Assistant Secretary<br>or<br>Undersecretary<br>ROG |
|                                                                                                    | 3.3. Review / approve the TEI /<br>Non-TEI / formal letter of<br>compliance.                                                                                                    | None | 4 hours                                     | Director IV<br>RO                                  |
|                                                                                                    | 3.2. Review / approve the TEI /<br>Non-TEI / formal letter of<br>compliance. Assessment is also<br>made whether the shipment<br>requires verification / inspection.                              | None | 4 hours                                     | Director III<br>RO                                 |

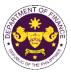

 Section 45(1)(c) of R.A. 9003 (Ecological Solid Waste Management Act of 2000), as amended by Section 86(xx) of R.A. 10963 (TRAIN) Equipment, machinery and spare parts donated to local government units, enterprises or private entities, and non-governmental organizations for Solid Waste Management Programs

|                                                                                                    |                                                                                                    | Solid Waste Management Flograms                                                                                                    |  |  |
|----------------------------------------------------------------------------------------------------|----------------------------------------------------------------------------------------------------|----------------------------------------------------------------------------------------------------|--|--|
| Office or Division:                                                                                                    | Revenue Office (RO) – Internal Revenue Division (IRD)   Revenue Operations<br>Group (ROG)   Central Records Management Division (CRMD) |                                                                                                    |  |  |
| Classification:                                                                                                    | Complex                                                                                                    |                                                                                                    |  |  |
| Type of Transaction:                                                                                                    | G2G- Government-to-Government<br>G2B - Government-to-Business<br>G2C - Government-to-Citizen                                           |                                                                                                    |  |  |
| Who may avail:                                                                                                    | Local government units, enterprises or private entities, including non-<br>government organizations                                    |                                                                                                    |  |  |
| CHECKLIST O                                                                                                    | FREQUIREMENTS                                                                                                    | WHERE TO SECURE                                                                                                    |  |  |
| ONE-TIME REGISTRATIO                                                                                                    | DN:                                                                                                    |                                                                                                    |  |  |
| <ul> <li>A. Applicant <ol> <li>Name of consignee</li> <li>Tax Identification Number</li> <li>SEC Registration Number (if applicable)</li> <li>DTI Registration Number (if applicable)</li> <li>BOI Registration Number (if applicable)</li> <li>Email address</li> <li>Telephone number</li> <li>Official address</li> </ol> </li> <li>Boker or Representative, if any <ol> <li>Tax Identification Number (for broker only)</li> <li>Valid Government-issued ID (for representative only)</li> <li>License Number</li> <li>Name of broker or representative</li> <li>Email address</li> <li>Contact number</li> </ol> </li> </ul> |                                                                                                    | <ul> <li>Requesting Party</li> <li>Bureau of Internal Revenue</li> <li>Securities and Exchange Commission</li> <li>Department of Trade and Industry</li> <li>Board of Investments</li> <li>Requesting Party</li> <li>Requesting Party</li> <li>Requesting Party</li> <li>Bureau of Internal Revenue</li> <li>Requesting Party</li> <li>Professional Regulation Commission</li> <li>Requesting Party</li> <li>Requesting Party</li> <li>Requesting Party</li> <li>Requesting Party</li> <li>Requesting Party</li> <li>Requesting Party</li> <li>Requesting Party</li> <li>Requesting Party</li> <li>Requesting Party</li> <li>Requesting Party</li> <li>Requesting Party</li> <li>Requesting Party</li> <li>Requesting Party</li> <li>Requesting Party</li> </ul> |  |  |
| <ul> <li>APPLICATION (TO BE SUBMITTED IN TWO (2) SETS)</li> <li>ORIGINAL COPY: <ol> <li>Completely filled-out DOF-RO Form No. 91</li> <li>Notarized Affidavit of End-Use/Ownership</li> <li>Authorization letter (if authorized representative)</li> </ol> </li> <li>PHOTOCOPY: <ol> <li>Import Bill of Lading/AWB</li> <li>Commercial Invoice (Packing List, if applicable)</li> <li>DENR recommendation</li> <li>Authenticated/Apostilled Deed of Donation</li> <li>Notarized Deed of Acceptance</li> </ol> </li> </ul>                                                                                                    |                                                                                                    | <ul> <li>Requesting party/Applicant through the DOF<br/>Website <u>https://bit.ly/form-91-authorize-and-affidavit-template</u></li> <li>Shipping Company</li> <li>Shipper from country of origin</li> <li>Department of Environment and Natural Resources (DENR)</li> <li>Donor</li> <li>Donee</li> </ul>                                                                                                    |  |  |

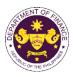

| CLIENT STEPS                                                                                                    | AGENCY ACTION                                                                                                    | FEES TO<br>BE PAID | PROCESSING<br>TIME | PERSON<br>RESPONSIBLE                                         |
|----------------------------------------------------------------------------------------------------|----------------------------------------------------------------------------------------------------|--------------------|--------------------|---------------------------------------------------------------|
| <ul> <li>A. Registration</li> <li>1. One-time registration<br/>through RO Kiosk or<br/>online at DOF Website<br/>https://teslite.dof.gov.ph<br/>to provide<br/>corporate/individual<br/>information and upload<br/>the documents in<br/>support of registration</li> <li>If First time applicant, start<br/>from Client Step A.<br/>Registration</li> <li>If Registered applicant,<br/>proceed to Client Step B. Filing</li> <li>2. Receive an email<br/>indicating the registration<br/>has been approved with<br/>log-in user ID and<br/>nominated password for<br/>online filing of application<br/>(for selected legal bases<br/>only)</li> <li>2a. Receive email<br/>indicating the<br/>deficiency(cies) and<br/>register again through<br/>RO Kiosk or online at<br/>DOF website</li> </ul> | <ul> <li>1.1 Assist the applicant in encoding the required entries</li> <li>1.2 Evaluate the correctness and completeness of the accomplished registration and uploaded documents.</li> <li>1.2a.Send an email notice of approval if correct and complete</li> <li>1.2b. Send an email notice of disapproval f incorrect or incomplete</li> </ul> | None               | None               | Administrative<br>Assistant<br>RO                             |
| <ul> <li>B. Officer of the day<br/>Checklisting</li> <li>1. Present the<br/>application and<br/>supporting documents at<br/>the RO window.</li> </ul>                                                                                                    | <ol> <li>Check the completeness of supporting documents.</li> <li>1a. Forward the application the respective division for encoding the required entries in the e-TES<sup>Lite</sup> If complete.</li> <li>1b. Return application documents to the applicant if incomplete.</li> <li>1.1. Encode the required</li> </ol>                           | None               | None               | Officer of the Day,<br>Tax Specialist<br>RO<br>Administrative |
|                                                                                                    | entries in the e-TES <sup>Lite</sup> and generate the application number.                                                                                                    |                    |                    | Assistant<br>IRD                                              |

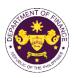

|                                                                                                    | 1.2 Return the application documents to the applicant for submission in CRMD.                                                                                                    |      |            |                                                                                                    |
|----------------------------------------------------------------------------------------------------|----------------------------------------------------------------------------------------------------|------|------------|----------------------------------------------------------------------------------------------------|
| C. Filing                                                                                                    |                                                                                                    | None | 1 hour     | Administrative Officer                                                                                |
| 1. File the application<br>with complete set of<br>documentary<br>requirements at the<br>CRMD.                                          | 1. Receive the application<br>with complete set of<br>documentary requirements.                                                                                                    |      |            |                                                                                                    |
|                                                                                                    | 1.1. Provide the second copy<br>of the checklist with<br>corresponding application<br>number and CRMD received<br>stamp.                                                                                                    |      |            |                                                                                                    |
|                                                                                                    | 1.2. A system-generated<br>email notice will be sent to<br>the applicant notifying the<br>receipt of the application.                                                                                                    |      |            |                                                                                                    |
| 2. Receive email notice<br>of acceptance of the<br>application.                                                                         | 2. Assign the application to respective RO Divisions.                                                                                                    |      |            |                                                                                                    |
|                                                                                                    | 2.1. Route the application to IRD.                                                                                                    |      |            |                                                                                                    |
|                                                                                                    | 2.2. Assign application to Action Officer.                                                                                                    | None | 30 minutes | Division Chief<br>IRD                                                                                 |
|                                                                                                    | <ul> <li>2.3. Evaluate the application<br/>and draft appropriate Tax<br/>Exemption Indorsement (TEI)<br/>/ Non-TEI.</li> <li>2.3a. Proceed to agency<br/>action no. 4 if application is<br/>sufficient</li> <li>2.3b. Issue a notice of</li> </ul> | None | 4 hours    | Action Officer<br>(Tax Specialist II, Sr.<br>Tax Specialist,<br>Supervising Tax<br>Specialist)<br>CTD |
|                                                                                                    | compliance to the applicant to<br>be complied within two (2)<br>working days, otherwise, a<br>formal letter of compliance will<br>be issued If application has<br>discrepancy(cies)                                                                |      |            |                                                                                                    |
| 3. Receive an email<br>notice of compliance and<br>complied; or applicant<br>did not comply with the<br>notice of<br>discrepancy(cies). | 3. Draft TEI / Non-TEI / formal letter of compliance for review and approval.                                                                                                    |      |            |                                                                                                    |

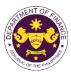

|                                                                                                    |                                                                                                    |      |                       | <u> </u>                                       |
|----------------------------------------------------------------------------------------------------|----------------------------------------------------------------------------------------------------|------|-----------------------|------------------------------------------------|
|                                                                                                    | 3.1. Review / approve the TEI<br>/ Non-TEI / formal letter of<br>compliance. Assessment is<br>also made whether the<br>shipment requires verification<br>/ inspection.                              | None | 4 hours               | Division Chief<br>IRD                          |
|                                                                                                    | 3.2. Review / approve the TEI<br>/ Non-TEI / formal letter of<br>compliance. Assessment is<br>also made whether the<br>shipment requires verification<br>/ inspection.                              | None | 4 hours               | Director III<br>RO                             |
|                                                                                                    | 3.3. Review / approve the TEI<br>/ Non-TEI / formal letter of<br>compliance.                                                                                                    | None | 4 hours               | Director IV<br>RO                              |
|                                                                                                    | 3.4. Review/approve the TEI/<br>Non-TEI/formal letter of<br>compliance.                                                                                                    | None | 8 hours               | Assistant Secretary /<br>Undersecretary<br>ROG |
|                                                                                                    | 3.5. A system-generated<br>email notice will be sent to<br>the applicant informing the<br>approval of the application<br>and the same will be<br>forwarded to CRMD for<br>release to the applicant. | None | 2 hours               | Administrative<br>Assistant<br>ROG             |
| 4. Receive email that the application has been processed by the Revenue Office and will be forwarded to CRMD for release. | 4.1. Transmit the approved TEI/Non-TEI/formal letter of compliance and supporting documents to CRMD for release.                                                                                    |      |                       |                                                |
|                                                                                                    | 4.2. Prepare the approved<br>TEI / Non-TEI / formal letter<br>of compliance for release.                                                                                                    | None | 8 hours<br>12 minutes | Administrative Officer<br>CRMD                 |
|                                                                                                    | 4.3. A system-generated<br>email notice will be sent to<br>the applicant confirming the<br>release / delivery of either the<br>following:                                                           |      |                       |                                                |
|                                                                                                    | 4.3a. Deliver to Bureau of<br>Customs (BOC) for the<br>release of TEI / Non-TEI.                                                                                                    |      |                       |                                                |
|                                                                                                    | 4.3b. Deliver to the consignee's postal for the release of the formal letter for compliance.                                                                                                    |      |                       |                                                |

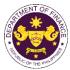

| 5. Receive email<br>notification confirming<br>that the result of the<br>application has been<br>released/delivered to<br>either the following: |        |      |                                             |  |
|----------------------------------------------------------------------------------------------------|--------|------|---------------------------------------------|--|
| 5a. BOC<br>5b. Consignee's postal<br>mail.                                                                                                    |        |      |                                             |  |
|                                                                                                    | TOTAL: | None | 4 working days<br>3 hours and<br>42 minutes |  |

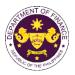

 m. Section 26(3) of R.A. 9275 (The Philippine Clean Water Act of 2004), as amended by Section 86(ss) of R.A. 10963 (TRAIN) Goods donated to Local Government Units, water districts, local water utilities, enterprises, or private entities and individuals for water quality management programs
 Office or Division:
 Revenue Office (RO) – Internal Revenue Division (IRD) | Revenue Operations Group (ROG) | Central Records Management Division (CRMD)

| Office or Division:                                                                                                    | Group (ROG)   Central Records Management Division (CRMD)                                                                                         |                                                                                                    |  |  |  |
|----------------------------------------------------------------------------------------------------|----------------------------------------------------------------------------------------------------|----------------------------------------------------------------------------------------------------|--|--|--|
| Classification:                                                                                                    | Complex                                                                                                    |                                                                                                    |  |  |  |
| Type of Transaction:                                                                                                    | G2G- Government-to-Government<br>G2B - Government-to-Business<br>G2C - Government-to-Citizen                                                     |                                                                                                    |  |  |  |
| Who may avail:                                                                                                    | Local government units, enterp government organizations                                                                                          | prises or private entities, including non-                                                                                                    |  |  |  |
| CHECKLIST                                                                                                    | OF REQUIREMENTS                                                                                                    | WHERE TO SECURE                                                                                                    |  |  |  |
| ONE-TIME REGISTRATIO                                                                                                    | DN:                                                                                                    |                                                                                                    |  |  |  |
| <ul> <li>A. Applicant</li> <li>1. Name of consignee</li> <li>2. Tax Identification Numb</li> <li>3. SEC Registration Numbe</li> <li>4. DTI Registration Numbe</li> <li>5. BOI Registration Numbe</li> <li>6. Email address</li> <li>7. Telephone number</li> <li>8. Official address</li> <li>B. Broker or Representation</li> <li>1. Tax Identification Numbe</li> <li>2. Valid Government-issue</li> <li>2. License Number</li> <li>3. Name of broker or representation</li> <li>4. Email address</li> <li>5. Contact number</li> </ul> | er (if applicable)<br>er (if applicable)<br>er (if applicable)<br><b>tive, if any</b><br>er (for broker only)<br>ed ID (for representative only) | <ul> <li>Requesting Party</li> <li>Bureau of Internal Revenue</li> <li>Securities and Exchange Commission</li> <li>Department of Trade and Industry</li> <li>Board of Investments</li> <li>Requesting Party</li> <li>Requesting Party</li> <li>Requesting Party</li> <li>Bureau of Internal Revenue</li> <li>Requesting Party</li> <li>Professional Regulation Commission</li> <li>Requesting Party</li> <li>Requesting Party</li> <li>Requesting Party</li> <li>Requesting Party</li> <li>Requesting Party</li> <li>Requesting Party</li> </ul> |  |  |  |
| <ul> <li>APPLICATION (TO BE SUBMITTED IN TWO (2) SETS)</li> <li>ORIGINAL COPY: <ol> <li>Completely filled–out DOF-RO Form No. 91</li> <li>Notarized Affidavit of End-Use/Ownership</li> <li>Authorization letter (if authorized representative)</li> </ol> </li> <li>PHOTOCOPY: <ol> <li>Import Bill of Lading/AWB</li> <li>Commercial Invoice (Packing List, if applicable)</li> <li>DENR Endorsement</li> <li>Authenticated/Apostilled Deed of Donation</li> <li>Notarized Deed of Acceptance</li> </ol> </li> </ul>                    |                                                                                                    | <ul> <li>Requesting party/Applicant through the DOF<br/>Website <u>https://bit.ly/form-91-authorize-and-affidavit-template</u></li> <li>Shipping Company</li> <li>Shipper from country of origin</li> <li>Department of Environment and Natural<br/>Resources (DENR)</li> <li>Donor</li> <li>Donee</li> </ul>                                                                                                    |  |  |  |

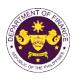

| CLIENT STEPS                                                                                                    | AGENCY ACTION                                                                                                    | FEES<br>TO BE<br>PAID | PROCESSING<br>TIME | PERSON<br>RESPONSIBLE                       |
|----------------------------------------------------------------------------------------------------|----------------------------------------------------------------------------------------------------|-----------------------|--------------------|---------------------------------------------|
| <ul> <li>A. Registration</li> <li>1. One-time registration<br/>through RO Kiosk or<br/>online at DOF Website<br/><u>https://teslite.dof.gov.ph</u><br/>to provide<br/>corporate/individual<br/>information and upload<br/>the documents in<br/>support of registration</li> <li>If First time applicant, start<br/>from Client Step A.<br/>Registration</li> <li>If Registered applicant,<br/>proceed to Client Step B. Filing</li> <li>2. Receive an email<br/>indicating the registration<br/>has been approved with<br/>log-in user ID and<br/>nominated password for<br/>online filing of application<br/>(for selected legal bases<br/>only)</li> <li>2a. Receive email<br/>indicating the<br/>deficiency(cies) and<br/>register again through<br/>RO Kiosk or online at<br/>DOF website</li> </ul> | <ul> <li>1.1 Assist the applicant in encoding the required entries</li> <li>1.2 Evaluate the correctness and completeness of the accomplished registration and uploaded documents.</li> <li>1.2a.Send an email notice of approval if correct and complete</li> <li>1.2b. Send an email notice of disapproval f incorrect or incomplete</li> </ul> | None                  | None               | Administrative<br>Assistant<br>RO           |
| <ul> <li>B. Officer of the day<br/>Checklisting</li> <li>1. Present the<br/>application and<br/>supporting documents at<br/>the RO window.</li> </ul>                                                                                                    | <ol> <li>Check the completeness of<br/>supporting documents.</li> <li>1a. Forward the application the<br/>respective division for encoding<br/>the required entries in the e-<br/>TES<sup>Lite</sup> If complete.</li> <li>1b. Return application<br/>documents to the applicant if<br/>incomplete.</li> </ol>                                    | None                  | None               | Officer of the Day,<br>Tax Specialist<br>RO |
|                                                                                                    | 1.1. Encode the required entries<br>in the e-TES <sup>Lite</sup> and generate<br>the application number.                                                                                                    | None                  | None               | Administrative<br>Assistant<br>IRD          |

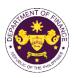

|                                                                                                    |                                                                                                    | 1    |            |                                                                                                |
|----------------------------------------------------------------------------------------------------|----------------------------------------------------------------------------------------------------|------|------------|------------------------------------------------------------------------------------------------|
|                                                                                                    | 1.2 Return the application documents to the applicant for submission in CRMD.                                                                                                    |      |            |                                                                                                |
| C. Filing                                                                                                    |                                                                                                    | None | 1 hour     | Administrative Officer                                                                         |
| 1. File the application<br>with complete set of<br>documentary<br>requirements at the<br>CRMD.                                          | 1. Receive the application with complete set of documentary requirements.                                                                                                    |      |            |                                                                                                |
|                                                                                                    | 1.1. Provide the second copy of<br>the checklist with corresponding<br>application number and CRMD<br>received stamp.                                                                                          |      |            |                                                                                                |
|                                                                                                    | 1.2. A system-generated email<br>notice will be sent to the<br>applicant notifying the receipt of<br>the application.                                                                                          |      |            |                                                                                                |
| 2. Receive email notice<br>of acceptance of the<br>application.                                                                         | 2. Assign the application to respective RO Divisions.                                                                                                    |      |            |                                                                                                |
|                                                                                                    | 2.1. Route the application to IRD.                                                                                                    |      |            |                                                                                                |
|                                                                                                    | 2.2. Assign application to Action Officer.                                                                                                    | None | 30 minutes | Division Chief<br>IRD                                                                          |
|                                                                                                    | 2.3. Evaluate the application<br>and draft appropriate Tax<br>Exemption Indorsement (TEI) /<br>Non-TEI.                                                                                                    | None | 4 hours    | Action Officer<br>(Tax Specialist II, Sr.<br>Tax Specialist,<br>Supervising Tax<br>Specialist) |
|                                                                                                    | 2.3a. Proceed to agency action no. 4 if application is sufficient                                                                                                    |      |            | CTD                                                                                            |
|                                                                                                    | 2.3b. Issue a notice of<br>compliance to the applicant to be<br>complied within two (2) working<br>days, otherwise, a formal letter of<br>compliance will be issued If<br>application has<br>discrepancy(cies) |      |            |                                                                                                |
| 3. Receive an email<br>notice of compliance and<br>complied; or applicant<br>did not comply with the<br>notice of<br>discrepancy(cies). | 3. Draft TEI / Non-TEI / formal letter of compliance for review and approval.                                                                                                    |      |            |                                                                                                |
|                                                                                                    | 3.1. Review / approve the TEI /<br>Non-TEI / formal letter of<br>compliance. Assessment is also<br>made whether the shipment<br>requires verification / inspection.                                            | None | 4 hours    | Division Chief<br>IRD                                                                          |

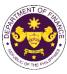

|                                                                                                    |                                                                                                    |      |                                             | <u> </u>                                           |
|----------------------------------------------------------------------------------------------------|----------------------------------------------------------------------------------------------------|------|---------------------------------------------|----------------------------------------------------|
|                                                                                                    | 3.2. Review / approve the TEI /<br>Non-TEI / formal letter of<br>compliance. Assessment is also<br>made whether the shipment<br>requires verification / inspection.                              | None | 4 hours                                     | Director III<br>RO                                 |
|                                                                                                    | 3.3. Review / approve the TEI /<br>Non-TEI / formal letter of<br>compliance.                                                                                                    | None | 4 hours                                     | Director IV<br>RO                                  |
|                                                                                                    | 3.4. Review/approve the TEI/<br>Non-TEI/formal letter of<br>compliance.                                                                                                    | None | 8 hours                                     | Assistant Secretary<br>or<br>Undersecretary<br>ROG |
|                                                                                                    | 3.5. A system-generated email<br>notice will be sent to the<br>applicant informing the approval<br>of the application and the same<br>will be forwarded to CRMD for<br>release to the applicant. | None | 2 hours                                     | Administrative<br>Assistant<br>ROG                 |
| 4. Receive email that the application has been processed by the Revenue Office and will be forwarded to CRMD for release.                       | 4.1. Transmit the approved TEI/Non-TEI/formal letter of compliance and supporting documents to CRMD for release.                                                                                 |      |                                             |                                                    |
|                                                                                                    | 4.2. Prepare the approved TEI /<br>Non-TEI / formal letter of<br>compliance for release.                                                                                                    | None | 8 hours<br>12 minutes                       | Administrative Officer<br>CRMD                     |
|                                                                                                    | 4.3. A system-generated email<br>notice will be sent to the<br>applicant confirming the release<br>/ delivery of either the following:                                                           |      |                                             |                                                    |
|                                                                                                    | 4.3a. Deliver to Bureau of<br>Customs (BOC) for the release<br>of TEI / Non-TEI.                                                                                                    |      |                                             |                                                    |
|                                                                                                    | 4.3b. Deliver to the consignee's postal for the release of the formal letter for compliance.                                                                                                    |      |                                             |                                                    |
| 5. Receive email<br>notification confirming<br>that the result of the<br>application has been<br>released/delivered to<br>either the following: |                                                                                                    |      |                                             |                                                    |
| 5a. BOC<br>5b. Consignee's postal<br>mail.                                                                                                    |                                                                                                    |      |                                             |                                                    |
|                                                                                                    | TOTAL:                                                                                                    | None | 4 working days<br>3 hours and<br>42 minutes |                                                    |

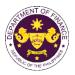

| 86(bb) of R.A. 10963<br>Equipment, machine<br>Civil Aviation Authorit                                                                                                    | 8 (TRAIN)<br>pries, spare parts, accesso<br>ty of the Philippines (CAA<br>evenue Office (RO) – Inter<br>roup (ROG)   Central Reco<br>omplex | n Authority Act of 2000), as amended by Section<br>ories and other materials including supplies of the<br>P)<br>mal Revenue Division (IRD)   Revenue Operations<br>ords Management Division (CRMD)                                                                                                    |
|----------------------------------------------------------------------------------------------------|----------------------------------------------------------------------------------------------------|----------------------------------------------------------------------------------------------------|
| LITTICA AF LIIVISIAA-                                                                                                    | roup (ROG)   Central Reco<br>omplex                                                                                                    |                                                                                                    |
| Gr                                                                                                    | •                                                                                                    |                                                                                                    |
| Classification: Co                                                                                                    |                                                                                                    |                                                                                                    |
| Type of Transaction: G2                                                                                                    | 2G- Government-to-Gover                                                                                                    | rnment                                                                                                    |
| Who may avail: Civ                                                                                                    | vil Aviation Authority of the                                                                                                    | e Philippines                                                                                                    |
| CHECKLIST OF RE                                                                                                    | EQUIREMENTS                                                                                                    | WHERE TO SECURE                                                                                                    |
| ONE-TIME REGISTRATION:                                                                                                    |                                                                                                    |                                                                                                    |
| <ul> <li>A. Applicant</li> <li>1. Name of consignee</li> <li>2. Tax Identification Number</li> <li>3. SEC Registration Number (if</li> <li>4. DTI Registration Number (if</li> <li>5. BOI Registration Number (if</li> <li>6. Email address</li> <li>7. Telephone number</li> <li>8. Official address</li> <li>B. Broker or Representative,</li> <li>1. Tax Identification Number (fe</li> <li>2. Valid Government-issued ID</li> <li>2. License Number</li> <li>3. Name of broker or represent</li> <li>4. Email address</li> <li>5. Contact number</li> </ul> | applicable)<br>f applicable)<br><b>, if any</b><br>for broker only)<br>O (for representative only)                                          | <ul> <li>Requesting Party</li> <li>Bureau of Internal Revenue</li> <li>Securities and Exchange Commission</li> <li>Department of Trade and Industry</li> <li>Board of Investments</li> <li>Requesting Party</li> <li>Requesting Party</li> <li>Requesting Party</li> <li>Bureau of Internal Revenue</li> <li>Requesting Party</li> <li>Professional Regulation Commission</li> <li>Requesting Party</li> <li>Requesting Party</li> <li>Requesting Party</li> <li>Requesting Party</li> <li>Requesting Party</li> <li>Requesting Party</li> </ul> |
| <ul> <li>APPLICATION (TO BE SUBM</li> <li>ORIGINAL COPY:</li> <li>1. Completely filled-out DOF-</li> <li>2. Notarized Affidavit of End-</li> <li>3. Authorization letter (if authority)</li> <li>PHOTOCOPY:</li> <li>4. Import Bill of Lading/AWB</li> </ul>                                                                                                    | -RO Form No. 91<br>Use/Ownership                                                                                                    | <ul> <li>Requesting party/Applicant through the DOF<br/>Website <u>https://bit.ly/form-91-authorize-and-affidavit-template</u></li> <li>Shipping Company</li> </ul>                                                                                                    |
| 5. Commercial Invoice (Packi<br>6. BOI Certification of non-av                                                                                                    |                                                                                                    | - Shipper from country of origin<br>- Board of Investments                                                                                                    |

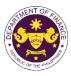

| CLIENT STEPS                                                                                                    | AGENCY ACTION                                                                                                    | FEES TO<br>BE PAID | PROCESSING<br>TIME | PERSON<br>RESPONSIBLE                            |
|----------------------------------------------------------------------------------------------------|----------------------------------------------------------------------------------------------------|--------------------|--------------------|--------------------------------------------------|
| <ul> <li>A. Registration</li> <li>1. One-time registration<br/>through RO Kiosk or<br/>online at DOF Website<br/><u>https://teslite.dof.gov.ph</u><br/>to provide<br/>corporate/individual<br/>information and upload<br/>the documents in<br/><u>support of registration</u></li> <li>If First time applicant, start<br/>from Client Step A.<br/>Registration</li> <li>If Registered applicant,<br/>proceed to Client Step B. Filing</li> <li>2. Receive an email<br/>indicating the registration<br/>has been approved with<br/>log-in user ID and<br/>nominated password for<br/>online filing of application<br/>(for selected legal bases<br/>only)</li> <li>2a. Receive email<br/>indicating the<br/>deficiency(cies) and<br/>register again through<br/>RO Kiosk or online at<br/>DOF website</li> </ul> | <ul> <li>1.1 Assist the applicant in encoding the required entries</li> <li>1.2 Evaluate the correctness and completeness of the accomplished registration and uploaded documents.</li> <li>1.2a.Send an email notice of approval if correct and complete</li> <li>1.2b. Send an email notice of disapproval f incorrect or incomplete</li> </ul> | None               | None               | RESPONSIBLE<br>Administrative<br>Assistant<br>RO |
| <ul> <li>B. Officer of the day<br/>Checklisting</li> <li>1. Present the<br/>application and<br/>supporting documents at<br/>the RO window.</li> </ul>                                                                                                    | <ol> <li>Check the completeness<br/>of supporting documents.</li> <li>1a. Forward the application<br/>the respective division for<br/>encoding the required<br/>entries in the e-TES<sup>Lite</sup> If<br/>complete.</li> <li>Return application<br/>documents to the applicant if<br/>incomplete.</li> </ol>                                     | None               | None               | Officer of the Day,<br>Tax Specialist<br>RO      |

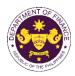

|                                                                                                    | 1.1. Encode the required                                                                                                    | None | None       | Administrative                                                                                        |
|----------------------------------------------------------------------------------------------------|----------------------------------------------------------------------------------------------------|------|------------|----------------------------------------------------------------------------------------------------|
|                                                                                                    | entries in the e-TES <sup>Lite</sup> and<br>generate the application<br>number.<br>1.2 Return the application<br>documents to the applicant                                                                       |      |            | Assistant<br>IRD                                                                                      |
|                                                                                                    | for submission in CRMD.                                                                                                    |      |            |                                                                                                    |
| C. Filing                                                                                                    |                                                                                                    | None | 1 hour     | Administrative Officer<br>CRMD                                                                        |
| 1. File the application<br>with complete set of<br>documentary<br>requirements at the<br>CRMD.                                          | 1. Receive the application<br>with complete set of<br>documentary requirements.                                                                                                    |      |            |                                                                                                    |
|                                                                                                    | 1.1. Provide the second<br>copy of the checklist with<br>corresponding application<br>number and CRMD received<br>stamp.                                                                                          |      |            |                                                                                                    |
|                                                                                                    | 1.2. A system-generated<br>email notice will be sent to<br>the applicant notifying the<br>receipt of the application.                                                                                             |      |            |                                                                                                    |
| 2. Receive email notice<br>of acceptance of the<br>application.                                                                         | 2. Assign the application to respective RO Divisions.                                                                                                    |      |            |                                                                                                    |
|                                                                                                    | 2.1. Route the application to IRD.                                                                                                    |      |            |                                                                                                    |
|                                                                                                    | 2.2. Assign application to<br>Action Officer.                                                                                                    | None | 30 minutes | IRD                                                                                                   |
|                                                                                                    | <ul> <li>2.3. Evaluate the application<br/>and draft appropriate Tax<br/>Exemption Indorsement<br/>(TEI) / Non-TEI.</li> <li>2.3a. Proceed to agency<br/>action no. 4 if application is<br/>sufficient</li> </ul> | None | 4 hours    | Action Officer<br>(Tax Specialist II, Sr.<br>Tax Specialist,<br>Supervising Tax<br>Specialist)<br>CTD |
|                                                                                                    | 2.3b. Issue a notice of<br>compliance to the applicant<br>to be complied within two (2)<br>working days, otherwise, a<br>formal letter of compliance<br>will be issued If application<br>has discrepancy(cies)    |      |            |                                                                                                    |
| 3. Receive an email<br>notice of compliance and<br>complied; or applicant<br>did not comply with the<br>notice of<br>discrepancy(cies). | 3. Draft TEI / Non-TEI /<br>formal letter of compliance<br>for review and approval.                                                                                                    |      |            |                                                                                                    |

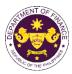

|                                                                                                    | 3.1. Review / approve the<br>TEI / Non-TEI / formal letter<br>of compliance. Assessment<br>is also made whether the<br>shipment requires<br>verification / inspection.                              | None | 4 hours               | Division Chief<br>IRD                              |
|----------------------------------------------------------------------------------------------------|----------------------------------------------------------------------------------------------------|------|-----------------------|----------------------------------------------------|
|                                                                                                    | 3.2. Review / approve the<br>TEI / Non-TEI / formal letter<br>of compliance. Assessment<br>is also made whether the<br>shipment requires<br>verification / inspection.                              | None | 4 hours               | Director III<br>RO                                 |
|                                                                                                    | 3.3. Review / approve the<br>TEI / Non-TEI / formal letter<br>of compliance.                                                                                                    | None | 4 hours               | Director IV<br>RO                                  |
|                                                                                                    | 3.4. Review/approve the TEI/ Non-TEI/formal letter of compliance.                                                                                                    | None | 8 hours               | Assistant Secretary<br>or<br>Undersecretary<br>ROG |
|                                                                                                    | 3.5. A system-generated<br>email notice will be sent to<br>the applicant informing the<br>approval of the application<br>and the same will be<br>forwarded to CRMD for<br>release to the applicant. | None | 2 hours               | Administrative<br>Assistant<br>ROG                 |
| 4. Receive email that the application has been processed by the Revenue Office and will be forwarded to CRMD for release. | 4.1. Transmit the approved TEI/Non-TEI/formal letter of compliance and supporting documents to CRMD for release.                                                                                    |      |                       |                                                    |
|                                                                                                    | 4.2. Prepare the approved<br>TEI / Non-TEI / formal letter<br>of compliance for release.                                                                                                    | None | 8 hours<br>12 minutes | Administrative Officer<br>CRMD                     |
|                                                                                                    | 4.3. A system-generated<br>email notice will be sent to<br>the applicant confirming the<br>release / delivery of either<br>the following:                                                           |      |                       |                                                    |
|                                                                                                    | 4.3a. Deliver to Bureau of<br>Customs (BOC) for the<br>release of TEI / Non-TEI.                                                                                                    |      |                       |                                                    |
|                                                                                                    | 4.3b. Deliver to the consignee's postal for the release of the formal letter for compliance.                                                                                                    |      |                       |                                                    |

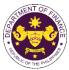

| <ul> <li>5. Receive email<br/>notification confirming<br/>that the result of the<br/>application has been<br/>released/delivered to<br/>either the following:</li> <li>5a. BOC</li> </ul> |        |      |                                             |  |
|----------------------------------------------------------------------------------------------------|--------|------|---------------------------------------------|--|
| 5b. Consignee's postal mail.                                                                                                    |        |      |                                             |  |
|                                                                                                    | TOTAL: | None | 4 working days<br>3 hours and<br>42 minutes |  |

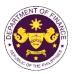

| <ul> <li>Section 25(a) and (c) of R.A. 9500 (The University of the Philippines Charter of 2008), as<br/>amended by Section 86 of R.A. 10963 (TRAIN)<br/>Assets, books, supplies and materials of the University of the Philippines</li> </ul>                                                                                                    |                                                                                                    |                                                                                                    |  |  |  |
|----------------------------------------------------------------------------------------------------|----------------------------------------------------------------------------------------------------|----------------------------------------------------------------------------------------------------|--|--|--|
| Office or Division:                                                                                                    | · · ·                                                                                                    | Revenue Office (RO) – Internal Revenue Division (IRD) Central Records<br>Management Division (CRMD)                                                                                                    |  |  |  |
| Classification:                                                                                                    | Complex                                                                                                    |                                                                                                    |  |  |  |
| Type of Transaction:                                                                                                    | G2G- Government-to-Govern                                                                                                    | iment                                                                                                    |  |  |  |
| Who may avail:                                                                                                    | University of the Philippines                                                                                                    |                                                                                                    |  |  |  |
|                                                                                                    | F REQUIREMENTS                                                                                                    | WHERE TO SECURE                                                                                                    |  |  |  |
| <ul> <li>ONE-TIME REGISTRATIC</li> <li>A. Applicant <ol> <li>Name of consignee</li> <li>Tax Identification Numbe</li> <li>SEC Registration Numbe</li> <li>DTI Registration Numbe</li> <li>BOI Registration Numbe</li> <li>BOI Registration Number</li> <li>Official address</li> <li>Broker or Representation</li> <li>Tax Identification Numbe</li> <li>Valid Government-issue</li> <li>License Number</li> <li>Name of broker or representation</li> <li>Email address</li> <li>Contact number</li> </ol></li></ul> APPLICATION (TO BE SUB) | ON:Derber (if applicable)er (if applicable)er (if applicable)er (if applicable)er (if applicable)er (if applicable)ber (if applicable)er (if applicable)ber (if applicable)ber (if applicable) |                                                                                                    |  |  |  |
| <ul> <li>ORIGINAL COPY:</li> <li>1. Completely filled–out DOF-RO Form No. 91</li> <li>2. Notarized Affidavit of End-Use/Ownership</li> <li>3. Authorization letter (if authorized representative)</li> <li>PHOTOCOPY:</li> <li>4. Import Bill of Lading/AWB</li> <li>5. Commercial Invoice (Packing List, if applicable)</li> <li>6. Resolution from the Board of Regents and/or<br/>Certification from the President that acquisition of the<br/>item is authorized by the Board of Regents</li> </ul>                                                                                                    |                                                                                                    | <ul> <li>Requesting party/Applicant through the DOF<br/>Website <u>https://bit.ly/form-91-authorize-and-affidavit-template</u></li> <li>Shipping Company</li> <li>Shipper from country of origin</li> <li>Board of Regents and/or State Universities/State<br/>Colleges President</li> </ul> |  |  |  |
|                                                                                                    |                                                                                                    |                                                                                                    |  |  |  |

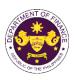

| CLIENT STEPS                                                                                                    | AGENCY ACTION                                                                                                    | FEES TO<br>BE PAID | PROCESSING<br>TIME | PERSON<br>RESPONSIBLE                       |
|----------------------------------------------------------------------------------------------------|----------------------------------------------------------------------------------------------------|--------------------|--------------------|---------------------------------------------|
| <ul> <li>A. Registration</li> <li>1. One-time registration<br/>through RO Kiosk or<br/>online at DOF Website<br/><u>https://teslite.dof.gov.ph</u><br/>to provide<br/>corporate/individual<br/>information and upload<br/>the documents in<br/><u>support of registration</u></li> <li>If First time applicant, start<br/>from Client Step A.<br/>Registration</li> <li>If Registered applicant,<br/>proceed to Client Step B.<br/>Filing</li> <li>2. Receive an email<br/>indicating the<br/>registration has been<br/>approved with log-in<br/>user ID and nominated<br/>password for online<br/>filing of application (for<br/>selected legal bases<br/>only)</li> <li>2a. Receive email<br/>indicating the<br/>deficiency(cies) and<br/>register again through<br/>RO Kiosk or online at<br/>DOF website</li> </ul> | <ul> <li>1.1 Assist the applicant in encoding the required entries</li> <li>1.2 Evaluate the correctness and completeness of the accomplished registration and uploaded documents.</li> <li>1.2a.Send an email notice of approval if correct and complete</li> <li>1.2b. Send an email notice of disapproval f incorrect or incomplete</li> </ul> | None               | None               | Administrative<br>Assistant<br>RO           |
| <ul> <li>B. Officer of the day<br/>Checklisting</li> <li>1. Present the<br/>application and<br/>supporting documents<br/>at the RO window.</li> </ul>                                                                                                    | <ol> <li>Check the completeness of<br/>supporting documents.</li> <li>1a. Forward the application the<br/>respective division for encoding</li> </ol>                                                                                                    | None               | None               | Officer of the Day,<br>Tax Specialist<br>RO |

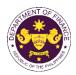

|                                                                                                |                                                                                                    |      |            | der IHE C                                                                                      |
|------------------------------------------------------------------------------------------------|----------------------------------------------------------------------------------------------------|------|------------|------------------------------------------------------------------------------------------------|
|                                                                                                | the required entries in the e-<br>TES <sup>Lite</sup> If complete.<br>1b. Return application                                                                                                    |      |            |                                                                                                |
|                                                                                                | documents to the applicant if incomplete.                                                                                                    |      |            |                                                                                                |
|                                                                                                | <ul> <li>1.1. Encode the required<br/>entries in the e-TES<sup>Lite</sup> and<br/>generate the application<br/>number.</li> <li>1.2 Return the application<br/>documents to the applicant for<br/>submission in CRMD.</li> </ul> | None | None       | Administrative<br>Assistant<br>IRD                                                             |
| C. Filing                                                                                      |                                                                                                    | None | 1 hour     | Administrative<br>Officer                                                                      |
| 1. File the application<br>with complete set of<br>documentary<br>requirements at the<br>CRMD. | 1. Receive the application with complete set of documentary requirements.                                                                                                    |      |            | CRMD                                                                                           |
|                                                                                                | 1.1. Provide the second copy of<br>the checklist with corresponding<br>application number and CRMD<br>received stamp.                                                                                                    |      |            |                                                                                                |
|                                                                                                | 1.2. A system-generated email<br>notice will be sent to the<br>applicant notifying the receipt of<br>the application.                                                                                                    |      |            |                                                                                                |
| 2. Receive email notice<br>of acceptance of the<br>application.                                | 2. Assign the application to respective RO Divisions.                                                                                                    |      |            |                                                                                                |
|                                                                                                | 2.1. Route the application to IRD.                                                                                                    |      |            |                                                                                                |
|                                                                                                | 2.2. Assign application to Action Officer.                                                                                                    | None | 30 minutes | Division Chief<br>IRD                                                                          |
|                                                                                                | 2.3. Evaluate the application<br>and draft appropriate Tax<br>Exemption Indorsement (TEI) /<br>Non-TEI.                                                                                                    | None | 4 hours    | Action Officer<br>(Tax Specialist II,<br>Sr. Tax Specialist,<br>Supervising Tax<br>Specialist) |
|                                                                                                | 2.3a. Proceed to agency action no. 4 if application is sufficient                                                                                                    |      |            | CTD                                                                                            |
|                                                                                                | 2.3b. Issue a notice of<br>compliance to the applicant to<br>be complied within two (2)<br>working days, otherwise, a<br>formal letter of compliance will<br>be issued If application has<br>discrepancy(cies)                   |      |            |                                                                                                |
|                                                                                                |                                                                                                    |      |            |                                                                                                |

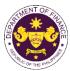

|                                                                                                    |                                                                                                    |      |                       | C OF THE PH                       |
|----------------------------------------------------------------------------------------------------|----------------------------------------------------------------------------------------------------|------|-----------------------|-----------------------------------|
| 3. Receive an email<br>notice of compliance<br>and complied; or<br>applicant did not<br>comply with the notice<br>of discrepancy(cies).  | 3. Draft TEI / Non-TEI / formal letter of compliance for review and approval.                                                                                                    |      |                       |                                   |
|                                                                                                    | 3.1. Review / approve the TEI /<br>Non-TEI / formal letter of<br>compliance. Assessment is also<br>made whether the shipment<br>requires verification /<br>inspection.                           | None | 4 hours               | Division Chief<br>IRD             |
|                                                                                                    | 3.2. Review / approve the TEI /<br>Non-TEI / formal letter of<br>compliance. Assessment is also<br>made whether the shipment<br>requires verification /<br>inspection.                           | None | 4 hours               | Director III<br>RO                |
|                                                                                                    | 3.3. Review / approve the TEI /<br>Non-TEI / formal letter of<br>compliance.                                                                                                    | None | 8 hours               | Director IV<br>RO                 |
|                                                                                                    | 3.4. A system-generated email<br>notice will be sent to the<br>applicant informing the approval<br>of the application and the same<br>will be forwarded to CRMD for<br>release to the applicant. | None | 1 hour                | Administrative<br>Assistant<br>RO |
| 4. Receive email that<br>the application has<br>been processed by the<br>Revenue Office and will<br>be forwarded to CRMD<br>for release. | 4.1 Transmit the approved TEI /<br>Non-TEI / formal letter of<br>compliance and supporting<br>documents to CRMD for<br>release.                                                                  |      |                       |                                   |
|                                                                                                    | 4.2. Prepare the approved TEI /<br>Non-TEI / formal letter of<br>compliance for release.                                                                                                    | None | 8 hours<br>12 minutes | Administrative<br>Officer<br>CRMD |
|                                                                                                    | 4.3. A system-generated email<br>notice will be sent to the<br>applicant confirming the release<br>/ delivery of either the following:                                                           |      |                       |                                   |
|                                                                                                    | 4.3a. Deliver to Bureau of<br>Customs (BOC) for the release<br>of TEI / Non-TEI.                                                                                                    |      |                       |                                   |
|                                                                                                    | 4.3b. Deliver to the consignee's postal for the release of the formal letter for compliance.                                                                                                    |      |                       |                                   |

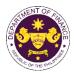

| <ul> <li>5. Receive email<br/>notification confirming<br/>that the result of the<br/>application has been<br/>released/delivered to<br/>either the following:</li> <li>5a. BOC</li> <li>5b. Consignee's postal<br/>mail.</li> </ul> |    |      |      |                                    |  |
|----------------------------------------------------------------------------------------------------|----|------|------|------------------------------------|--|
|                                                                                                    | то | TAL: | None | 3 working days<br>6 hrs<br>42 mins |  |

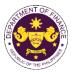

 p. Section 10 of R.A. 9369 (An Act amending RA 8436 Entitled: An Act authorizing the Commission on Elections to use an automated election system, x x x)
 Election equipment, materials, software and supplies of the Commission on Elections (COMELEC)

| Office or Division:                                                                                                    |                                                                                                    | I Revenue Division (IRD)   Revenue Operations<br>s Management Division (CRMD)                                                                                                    |  |  |  |
|----------------------------------------------------------------------------------------------------|----------------------------------------------------------------------------------------------------|----------------------------------------------------------------------------------------------------|--|--|--|
| Classification:                                                                                                    | Complex                                                                                                    |                                                                                                    |  |  |  |
| Type of Transaction:                                                                                                    | G2G- Government-to-Government                                                                                                    |                                                                                                    |  |  |  |
| Who may avail:                                                                                                    | Commission on Elections                                                                                                    |                                                                                                    |  |  |  |
|                                                                                                    | OF REQUIREMENTS WHERE TO SECURE                                                                                                    |                                                                                                    |  |  |  |
| ONE-TIME REGISTRATIO                                                                                                    | DN:                                                                                                    |                                                                                                    |  |  |  |
| <ul> <li>A. Applicant <ol> <li>Name of consignee</li> <li>Tax Identification Numbility</li> <li>SEC Registration Number</li> <li>BOI Registration Number</li> <li>BOI Registration Number</li> <li>BOI Registration Number</li> <li>BOI Registration Number</li> <li>Cofficial address</li> <li>Broker or Representar</li> <li>Tax Identification Number</li> <li>Valid Government-issue</li> <li>License Number</li> <li>Name of broker or representar</li> <li>Email address</li> <li>Contact number</li> </ol> </li> <li>ORIGINAL COPY: <ol> <li>Completely filled-out II</li> <li>Notarized Affidavit of II</li> <li>Authorization letter (if a</li> </ol> </li> </ul> | er (if applicable)<br>er (if applicable)<br>er (if applicable)<br>tive, if any<br>er (for broker only)<br>ed ID (for representative only)<br>esentative<br>JBMITTED IN TWO (2) SETS)<br>OOF-RO Form No. 91<br>End-Use/Ownership | <ul> <li>Requesting Party</li> <li>Bureau of Internal Revenue</li> <li>Securities and Exchange Commission</li> <li>Department of Trade and Industry</li> <li>Board of Investments</li> <li>Requesting Party</li> <li>Requesting Party</li> <li>Requesting Party</li> <li>Bureau of Internal Revenue</li> <li>Requesting Party</li> <li>Professional Regulation Commission</li> <li>Requesting Party</li> <li>Requesting Party</li> </ul> |  |  |  |
| <b>PHOTOCOPY:</b><br>4. Import Bill of Lading/A<br>5. Commercial Invoice (P                                                                                                    |                                                                                                    | - Shipping Company<br>- Shipper from country of origin                                                                                                    |  |  |  |

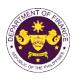

| CLIENT STEPS                                                                                                    | AGENCY ACTION                                                                                                    | FEES<br>TO BE<br>PAID | PROCESSING<br>TIME | PERSON<br>RESPONSIBLE                       |
|----------------------------------------------------------------------------------------------------|----------------------------------------------------------------------------------------------------|-----------------------|--------------------|---------------------------------------------|
| <ul> <li>A. Registration <ol> <li>One-time registration through RO Kiosk or online at DOF Website <a href="https://teslite.dof.gov.ph">https://teslite.dof.gov.ph</a> </li> <li>to provide corporate/individual information and upload the documents in support of registration</li> <li>If First time applicant, start from Client Step A. Registration</li> <li>If Registered applicant, proceed to Client Step B. Filing</li> </ol> </li> <li>2. Receive an email indicating the registration has been approved with log-in user ID and nominated password for online filing of application (for selected legal bases only)</li> <li>2a. Receive email indicating the deficiency(cies) and register again through RO Kiosk or online at DOF website</li> </ul> | <ul> <li>1.1 Assist the applicant in encoding the required entries</li> <li>1.2 Evaluate the correctness and completeness of the accomplished registration and uploaded documents.</li> <li>1.2a.Send an email notice of approval if correct and complete</li> <li>1.2b. Send an email notice of disapproval f incorrect or incomplete</li> </ul> | None                  | None               | Administrative<br>Assistant<br>RO           |
| <ul> <li>B. Officer of the day<br/>Checklisting</li> <li>1. Present the<br/>application and<br/>supporting documents at<br/>the RO window.</li> </ul>                                                                                                    | <ol> <li>Check the completeness of<br/>supporting documents.</li> <li>1a. Forward the application the<br/>respective division for encoding</li> </ol>                                                                                                    | None                  | None               | Officer of the Day,<br>Tax Specialist<br>RO |

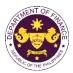

|                                                                                                | the required entries in the e-<br>TES <sup>Lite</sup> If complete.                                                                                                    |      |            |                                                                                                    |
|------------------------------------------------------------------------------------------------|----------------------------------------------------------------------------------------------------|------|------------|----------------------------------------------------------------------------------------------------|
|                                                                                                | 1b. Return application                                                                                                    |      |            |                                                                                                    |
|                                                                                                | documents to the applicant if incomplete.                                                                                                    |      |            |                                                                                                    |
|                                                                                                | 1.1. Encode the required entries<br>in the e-TES <sup>Lite</sup> and generate<br>the application number.                                                                                                    | None | None       | Administrative<br>Assistant<br>IRD                                                                    |
|                                                                                                | 1.2 Return the application documents to the applicant for submission in CRMD.                                                                                                    |      |            |                                                                                                    |
| C. Filing                                                                                      |                                                                                                    | None | 1 hour     | Administrative Officer                                                                                |
| 1. File the application<br>with complete set of<br>documentary<br>requirements at the<br>CRMD. | 1. Receive the application with complete set of documentary requirements.                                                                                                    |      |            | U. M. D                                                                                               |
|                                                                                                | 1.1. Provide the second copy of<br>the checklist with corresponding<br>application number and CRMD<br>received stamp.                                                                                          |      |            |                                                                                                    |
|                                                                                                | 1.2. A system-generated email<br>notice will be sent to the<br>applicant notifying the receipt of<br>the application.                                                                                          |      |            |                                                                                                    |
| 2. Receive email notice<br>of acceptance of the<br>application.                                | 2. Assign the application to respective RO Divisions.                                                                                                    |      |            |                                                                                                    |
|                                                                                                | 2.1. Route the application to IRD.                                                                                                    |      |            |                                                                                                    |
|                                                                                                | 2.2. Assign application to Action Officer.                                                                                                    | None | 30 minutes | Division Chief<br>IRD                                                                                 |
|                                                                                                | <ul><li>2.3. Evaluate the application and draft appropriate Tax Exemption Indorsement (TEI) / Non-TEI.</li><li>2.3a. Proceed to agency action no. 4 if application is sufficient</li></ul>                     | None | 4 hours    | Action Officer<br>(Tax Specialist II, Sr.<br>Tax Specialist,<br>Supervising Tax<br>Specialist)<br>CTD |
|                                                                                                | 2.3b. Issue a notice of<br>compliance to the applicant to be<br>complied within two (2) working<br>days, otherwise, a formal letter of<br>compliance will be issued If<br>application has<br>discrepancy(cies) |      |            |                                                                                                    |
|                                                                                                |                                                                                                    |      |            |                                                                                                    |

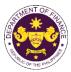

|                                                                                                    |                                                                                                    |      |                       | OF THE PT                                          |
|----------------------------------------------------------------------------------------------------|----------------------------------------------------------------------------------------------------|------|-----------------------|----------------------------------------------------|
| 3. Receive an email<br>notice of compliance and<br>complied; or applicant<br>did not comply with the<br>notice of<br>discrepancy(cies). | 3. Draft TEI / Non-TEI / formal letter of compliance for review and approval.                                                                                                    |      |                       |                                                    |
|                                                                                                    | 3.1. Review / approve the TEI /<br>Non-TEI / formal letter of<br>compliance. Assessment is also<br>made whether the shipment<br>requires verification / inspection.                                                                                               | None | 4 hours               | Division Chief<br>IRD                              |
|                                                                                                    | 3.2. Review / approve the TEI /<br>Non-TEI / formal letter of<br>compliance. Assessment is also<br>made whether the shipment<br>requires verification / inspection.                                                                                               | None | 4 hours               | Director III<br>RO                                 |
|                                                                                                    | 3.3. Review / approve the TEI /<br>Non-TEI / formal letter of<br>compliance.                                                                                                    | None | 4 hours               | Director IV<br>RO                                  |
|                                                                                                    | 3.4. Review/approve the TEI/<br>Non-TEI/formal letter of<br>compliance.                                                                                                    | None | 8 hours               | Assistant Secretary<br>or<br>Undersecretary<br>ROG |
|                                                                                                    | 3.5. A system-generated email<br>notice will be sent to the<br>applicant informing the approval<br>of the application and the same<br>will be forwarded to CRMD for<br>release to the applicant.                                                                  | None | 2 hours               | Administrative<br>Assistant<br>ROG                 |
| 4. Receive email that the application has been processed by the Revenue Office and will be forwarded to CRMD for release.               | 4.1. Transmit the approved<br>TEI/Non-TEI/formal letter of<br>compliance and supporting<br>documents to CRMD for<br>release.                                                                                                    |      |                       |                                                    |
|                                                                                                    | <ul> <li>4.2. Prepare the approved TEI /<br/>Non-TEI / formal letter of<br/>compliance for release.</li> <li>4.3. A system-generated email<br/>notice will be sent to the<br/>applicant confirming the release<br/>/ delivery of either the following:</li> </ul> | None | 8 hours<br>12 minutes | Administrative Officer<br>CRMD                     |
|                                                                                                    | 4.3a. Deliver to Bureau of<br>Customs (BOC) for the release<br>of TEI / Non-TEI.                                                                                                    |      |                       |                                                    |
|                                                                                                    | 4.3b. Deliver to the consignee's postal for the release of the formal letter for compliance.                                                                                                    |      |                       |                                                    |

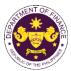

| <ul> <li>5. Receive email<br/>notification confirming<br/>that the result of the<br/>application has been<br/>released/delivered to<br/>either the following:</li> <li>5a. BOC</li> <li>5b. Consignee's postal<br/>mail.</li> </ul> |        |      |                                             |  |
|----------------------------------------------------------------------------------------------------|--------|------|---------------------------------------------|--|
|                                                                                                    | TOTAL: | None | 4 working days<br>3 hours and<br>42 minutes |  |

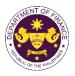

| <ul> <li>q. Section 23 of R.A.10086 (Strengthening Peoples' Nationalism Through Philippine History Act), as<br/>amended by Section 86(gg) of R.A. 10963 (TRAIN)</li> <li>Scientific, philosophical, historical and cultural books, supplies and materials of the National<br/>Historical Commission of the Philippines (NHCP)</li> </ul>                                                                                                    |                                                                                                    |                                                                                                    |  |  |
|----------------------------------------------------------------------------------------------------|----------------------------------------------------------------------------------------------------|----------------------------------------------------------------------------------------------------|--|--|
| Office or Division:                                                                                                    |                                                                                                    | I Revenue Division (IRD)   Revenue Operations<br>s Management Division (CRMD)                                                                                                    |  |  |
| Classification:                                                                                                    | Complex                                                                                                    |                                                                                                    |  |  |
| Type of Transaction:                                                                                                    | G2G- Government-to-Governm                                                                                                    | ient                                                                                                    |  |  |
| Who may avail:                                                                                                    | National Historical Commission                                                                                                    | of the Philippines                                                                                                    |  |  |
| CHECKLIST                                                                                                    | OF REQUIREMENTS                                                                                                    | WHERE TO SECURE                                                                                                    |  |  |
| <ul> <li>ONE-TIME REGISTRATION</li> <li>A. Applicant</li> <li>1. Name of consignee</li> <li>2. Tax Identification Numb</li> <li>3. SEC Registration Numb</li> <li>4. DTI Registration Numb</li> <li>5. BOI Registration Numb</li> <li>6. Email address</li> <li>7. Telephone number</li> <li>8. Official address</li> <li>B. Broker or Representa</li> <li>1. Tax Identification Numb</li> <li>2. Valid Government-issue</li> <li>2. License Number</li> <li>3. Name of broker or representa</li> <li>4. Email address</li> <li>5. Contact number</li> </ul> | ON:Derber (if applicable)er (if applicable)er (if applicable)ber (if applicable)er (if applicable)ber (if applicable)ber (if applicable)< |                                                                                                    |  |  |
| ORIGINAL COPY:<br>1. Completely filled–out I<br>2. Notarized Affidavit of I                                                                                                    | End-Use/Ownership<br>authorized representative)<br>WB<br>Packing List, if applicable)                                                                                                    | <ul> <li>Requesting party/Applicant through the DOF<br/>Website <u>https://bit.ly/form-91-authorize-and-affidavit-template</u></li> <li>Shipping Company</li> <li>Shipper from country of origin</li> <li>National Historical Commission of the Philippines</li> </ul> |  |  |

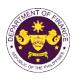

| CLIENT STEPS                                                                                                    | AGENCY ACTION                                                                                                    | FEES<br>TO BE<br>PAID | PROCESSING<br>TIME | PERSON<br>RESPONSIBLE                       |
|----------------------------------------------------------------------------------------------------|----------------------------------------------------------------------------------------------------|-----------------------|--------------------|---------------------------------------------|
| <ul> <li>A. Registration</li> <li>1. One-time registration through RO Kiosk or online at DOF Website https://teslite.dof.gov.ph to provide corporate/individual information and upload the documents in support of registration</li> <li>If First time applicant, start from Client Step A. Registration</li> <li>If Registered applicant, proceed to Client Step B. Filing</li> <li>2. Receive an email indicating the registration has been approved with log-in user ID and nominated password for online filing of application (for selected legal bases only)</li> <li>2a. Receive email indicating the deficiency(cies) and register again through RO Kiosk or online at DOF website</li> </ul> | <ul> <li>1.1 Assist the applicant in encoding the required entries</li> <li>1.2 Evaluate the correctness and completeness of the accomplished registration and uploaded documents.</li> <li>1.2a.Send an email notice of approval if correct and complete</li> <li>1.2b. Send an email notice of disapproval f incorrect or incomplete</li> </ul> | None                  | None               | Administrative<br>Assistant<br>RO           |
| <ul> <li>B. Officer of the day<br/>Checklisting</li> <li>1. Present the<br/>application and<br/>supporting documents at<br/>the RO window.</li> </ul>                                                                                                    | <ol> <li>Check the completeness of<br/>supporting documents.</li> <li>1a. Forward the application the<br/>respective division for encoding</li> </ol>                                                                                                    | None                  | None               | Officer of the Day,<br>Tax Specialist<br>RO |

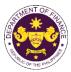

| the required entries in the e-<br>TES <sup>Lite</sup> If complete.                                                                                                    |                                                                                                    |                                                                                                    |                                                                                                    |
|----------------------------------------------------------------------------------------------------|----------------------------------------------------------------------------------------------------|----------------------------------------------------------------------------------------------------|----------------------------------------------------------------------------------------------------|
| documents to the application if incomplete.                                                                                                    |                                                                                                    |                                                                                                    |                                                                                                    |
| 1.1. Encode the required entries<br>in the e-TES <sup>Lite</sup> and generate<br>the application number.<br>1.2 Return the application                                                                         | None                                                                                                    | None                                                                                                    | Administrative<br>Assistant                                                                                                    |
| documents to the applicant for submission in CRMD.                                                                                                    |                                                                                                    |                                                                                                    | IRD                                                                                                    |
|                                                                                                    |                                                                                                    |                                                                                                    |                                                                                                    |
| 1. Receive the application with complete set of documentary requirements.                                                                                                    |                                                                                                    |                                                                                                    |                                                                                                    |
| the checklist with corresponding application number and CRMD received stamp.                                                                                                    | None                                                                                                    | 1 hour                                                                                                    | Administrative Officer                                                                                                    |
| 1.2. A system-generated email<br>notice will be sent to the<br>applicant notifying the receipt of<br>the application.                                                                                          |                                                                                                    |                                                                                                    |                                                                                                    |
| 2. Assign the application to respective RO Divisions.                                                                                                    |                                                                                                    |                                                                                                    |                                                                                                    |
| 2.1. Route the application to IRD.                                                                                                    |                                                                                                    |                                                                                                    |                                                                                                    |
| 2.2. Assign application to Action Officer.                                                                                                    | None                                                                                                    | 30 minutes                                                                                                    | Division Chief<br>IRD                                                                                                    |
| 2.3. Evaluate the application<br>and draft appropriate Tax<br>Exemption Indorsement (TEI) /<br>Non-TEI.                                                                                                    |                                                                                                    |                                                                                                    | Action Officer                                                                                                    |
| 2.3a. Proceed to agency action no. 4 if application is sufficient                                                                                                    | None                                                                                                    | 4 hours                                                                                                    | (Tax Specialist II, Sr.<br>Tax Specialist,<br>Supervising Tax                                                                                                    |
| 2.3b. Issue a notice of<br>compliance to the applicant to be<br>complied within two (2) working<br>days, otherwise, a formal letter of<br>compliance will be issued If<br>application has<br>discrepancy(cies) | INCHE                                                                                                    |                                                                                                    | Supervising Tax<br>Specialist)<br>CTD                                                                                                    |
|                                                                                                    | <ul> <li>TESLITE If complete.</li> <li>1b. Return application documents to the application documents to the application in the e-TESLITE and generate the application number.</li> <li>1.1. Encode the required entries in the e-TESLITE and generate the application number.</li> <li>1.2 Return the application documents to the applicant for submission in CRMD.</li> <li>1. Receive the application with complete set of documentary requirements.</li> <li>1.1. Provide the second copy of the checklist with corresponding application number and CRMD received stamp.</li> <li>1.2. A system-generated email notice will be sent to the applicant notifying the receipt of the application.</li> <li>2. Assign the application to respective RO Divisions.</li> <li>2.1. Route the application to IRD.</li> <li>2.2. Assign application to Action Officer.</li> <li>2.3. Evaluate the application and draft appropriate Tax Exemption Indorsement (TEI) / Non-TEI.</li> <li>2.3a. Proceed to agency action no. 4 if application is sufficient</li> <li>2.3b. Issue a notice of compliance to the applicant to be complied within two (2) working days, otherwise, a formal letter of compliance will be issued If application has</li> </ul> | TESLite if complete.1b.Return application<br>documents to the applicant if<br>incomplete.1.1. Encode the required entries<br>in the e-TESLite and generate<br>the application number.1.2. Return the application<br>documents to the applicant for<br>submission in CRMD.1. Receive the application with<br>complete set of documentary<br>requirements.1.1. Provide the second copy of<br>the checklist with corresponding<br>application number and CRMD<br>received stamp.1.2. A system-generated email<br>notice will be sent to the<br>application.2. Assign the application to<br>respective RO Divisions.2.1. Route the application to<br>respective RO Divisions.2.1. Route the application to<br>respective RO Divisions.2.3. Evaluate the application to<br>RD.2.3. Evaluate the application<br>and draft appropriate Tax<br>Exemption Indorsement (TEI) /<br>Non-TEI.2.3a. Proceed to agency action<br>no. 4 if application is sufficient2.3b. Issue a notice of<br>compliance will be issued If<br>application within two (2) working<br>days, otherwise, a formal letter of<br>compliance will be issued If<br>application has | TESLie if complete.         1b. Return application documents to the applicant if incomplete.         1.1. Encode the required entries in the e-TESLie and generate the application number.         1.2 Return the application documents to the applicant for submission in CRMD.         1. Receive the application with complete set of documentary requirements.         1.1. Provide the second copy of the checklist with corresponding application number and CRMD received stamp.         1.2. A system-generated email notice will be sent to the application.         2. Assign the application to respective RO Divisions.         2.1. Route the application to RDD.         2.3. Evaluate the application to Action Officer.         2.3. Evaluate the application is sufficient         2.3. Evaluate the application is sufficient         2.3. Issue a notice of compliance to the applicant to be complied within two (2) working days, otherwise, a formal letter of compliance will be issued If application has |

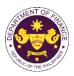

|                                                                                                    |                                                                                                    |      |                       | Inc                                                |
|----------------------------------------------------------------------------------------------------|----------------------------------------------------------------------------------------------------|------|-----------------------|----------------------------------------------------|
| 3. Receive an email<br>notice of compliance and<br>complied; or applicant<br>did not comply with the<br>notice of<br>discrepancy(cies).  | 3. Draft TEI / Non-TEI / formal letter of compliance for review and approval.                                                                                                    |      |                       |                                                    |
|                                                                                                    | 3.1. Review / approve the TEI /<br>Non-TEI / formal letter of<br>compliance. Assessment is also<br>made whether the shipment<br>requires verification / inspection.                                                                                                    | None | 4 hours               | Division Chief<br>IRD                              |
|                                                                                                    | 3.2. Review / approve the TEI /<br>Non-TEI / formal letter of<br>compliance. Assessment is also<br>made whether the shipment<br>requires verification / inspection.                                                                                                    | None | 4 hours               | Director III<br>RO                                 |
|                                                                                                    | 3.3. Review / approve the TEI /<br>Non-TEI / formal letter of<br>compliance.                                                                                                    | None | 4 hours               | Director IV<br>RO                                  |
|                                                                                                    | 3.4. Review/approve the TEI/<br>Non-TEI/formal letter of<br>compliance.                                                                                                    | None | 8 hours               | Assistant Secretary<br>or<br>Undersecretary<br>ROG |
|                                                                                                    | 3.5. A system-generated email<br>notice will be sent to the<br>applicant informing the approval<br>of the application and the same<br>will be forwarded to CRMD for<br>release to the applicant.                                                                                                    | None | 2 hours               | Administrative<br>Assistant                        |
| 4. Receive email that the<br>application has been<br>processed by the<br>Revenue Office and will<br>be forwarded to CRMD<br>for release. | 4.1. Transmit the approved TEI/Non-TEI/formal letter of compliance and supporting documents to CRMD for release.                                                                                                    | None | 2 10013               | ROG                                                |
|                                                                                                    | <ul> <li>4.2. Prepare the approved TEI /<br/>Non-TEI / formal letter of<br/>compliance for release.</li> <li>4.3. A system-generated email<br/>notice will be sent to the<br/>applicant confirming the release<br/>/ delivery of either the following:</li> <li>4.3a. Deliver to Bureau of<br/>Customs (BOC) for the release</li> </ul> | None | 8 hours<br>12 minutes | Administrative Officer<br>CRMD                     |
|                                                                                                    | of TEI / Non-TEI.<br>4.3b. Deliver to the consignee's<br>postal for the release of the<br>formal letter for compliance.                                                                                                    |      |                       |                                                    |

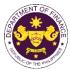

| 5. Receive email<br>notification confirming<br>that the result of the<br>application has been<br>released/delivered to<br>either the following: |        |      |                                             |  |
|----------------------------------------------------------------------------------------------------|--------|------|---------------------------------------------|--|
| 5a. BOC<br>5b. Consignee's postal<br>mail.                                                                                                    |        |      |                                             |  |
|                                                                                                    | TOTAL: | None | 4 working days<br>3 hours and<br>42 minutes |  |

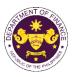

r. Section 17 of R.A. 7898 (AFP Modernization Act), as amended by R.A. 10349 (An Act Amending Republic Act No. 7898 Establishing the Revised AFP Modernization Program and for other Purposes), as amended by Section 86(ii) of R.A.10963 (TRAIN) Weapons, equipment and ammunitions of the Armed Forces of the Philippines (AFP)

| Office or Division:                                                                                                    | Revenue Office (RO) – Internal Revenue Division (IRD)   Revenue Operations<br>Group (ROG)   Central Records Management Division (CRMD)                 |                                                                                                    |  |  |  |
|----------------------------------------------------------------------------------------------------|----------------------------------------------------------------------------------------------------|----------------------------------------------------------------------------------------------------|--|--|--|
| Classification:                                                                                                    | Complex                                                                                                    |                                                                                                    |  |  |  |
| Type of Transaction:                                                                                                    | G2G- Government-to-Government                                                                                                    |                                                                                                    |  |  |  |
| Who may avail:                                                                                                    | Armed Forces of the Philippine                                                                                                    | s                                                                                                    |  |  |  |
| CHECKLIST                                                                                                    | OF REQUIREMENTS                                                                                                    | WHERE TO SECURE                                                                                                    |  |  |  |
| ONE-TIME REGISTRATIO                                                                                                    | DN:                                                                                                    |                                                                                                    |  |  |  |
| <ul> <li>A. Applicant</li> <li>1. Name of consignee</li> <li>2. Tax Identification Numb</li> <li>3. SEC Registration Numbe</li> <li>4. DTI Registration Numbe</li> <li>5. BOI Registration Numbe</li> <li>6. Email address</li> <li>7. Telephone number</li> <li>8. Official address</li> <li>B. Broker or Representation</li> <li>1. Tax Identification Numbe</li> <li>2. Valid Government-issue</li> <li>2. License Number</li> <li>3. Name of broker or representation</li> <li>4. Email address</li> <li>5. Contact number</li> </ul> | er (if applicable)<br>er (if applicable)<br>er (if applicable)<br>t <b>ive, if any</b><br>er (for broker only)<br>ed ID (for representative only)      | <ul> <li>Requesting Party</li> <li>Bureau of Internal Revenue</li> <li>Securities and Exchange Commission</li> <li>Department of Trade and Industry</li> <li>Board of Investments</li> <li>Requesting Party</li> <li>Requesting Party</li> <li>Requesting Party</li> <li>Bureau of Internal Revenue</li> <li>Requesting Party</li> <li>Professional Regulation Commission</li> <li>Requesting Party</li> <li>Requesting Party</li> </ul> |  |  |  |
|                                                                                                    | ind-Use/Ownership<br>authorized representative)<br>WB<br>acking List, if applicable)<br>he shipment is under the AFP<br>n<br>tification, if applicable | <ul> <li>Requesting party/Applicant through the DOF<br/>Website <u>https://bit.ly/form-91-authorize-and-affidavit-template</u></li> <li>Shipping Company</li> <li>Shipper from country of origin</li> <li>Department of National Defense</li> <li>National Telecommunications Commission / Civil<br/>Aviation Authority of the Philippines</li> <li>Philippine National Police/ Department of Trade<br/>and Industry- Strategic Trade Management Office</li> </ul>                                                                                                    |  |  |  |

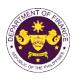

| CLIENT STEPS                                                                                                    | AGENCY ACTION                                                                                                    | FEES<br>TO BE<br>PAID | PROCESSING<br>TIME | PERSON<br>RESPONSIBLE                       |
|----------------------------------------------------------------------------------------------------|----------------------------------------------------------------------------------------------------|-----------------------|--------------------|---------------------------------------------|
| <ul> <li>A. Registration</li> <li>1. One-time registration<br/>through RO Kiosk or<br/>online at DOF Website<br/><u>https://teslite.dof.gov.ph</u><br/>to provide<br/>corporate/individual<br/>information and upload<br/>the documents in<br/>support of registration</li> <li>If First time applicant, start<br/>from Client Step A.<br/>Registration</li> <li>If Registered applicant,<br/>proceed to Client Step B. Filing</li> <li>2. Receive an email<br/>indicating the registration<br/>has been approved with<br/>log-in user ID and<br/>nominated password for<br/>online filing of application<br/>(for selected legal bases<br/>only)</li> <li>2a. Receive email<br/>indicating the<br/>deficiency(cies) and<br/>register again through<br/>RO Kiosk or online at<br/>DOF website</li> </ul> | <ul> <li>1.1 Assist the applicant in encoding the required entries</li> <li>1.2 Evaluate the correctness and completeness of the accomplished registration and uploaded documents.</li> <li>1.2a.Send an email notice of approval if correct and complete</li> <li>1.2b. Send an email notice of disapproval f incorrect or incomplete</li> </ul> | None                  | None               | Administrative<br>Assistant<br>RO           |
| <ul> <li>B. Officer of the day<br/>Checklisting</li> <li>1. Present the<br/>application and<br/>supporting documents at<br/>the RO window.</li> </ul>                                                                                                    | <ol> <li>Check the completeness of<br/>supporting documents.</li> <li>1a. Forward the application the<br/>respective division for encoding</li> </ol>                                                                                                    | None                  | None               | Officer of the Day,<br>Tax Specialist<br>RO |

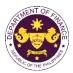

|                                                                                                | the required entries in the e-<br>TES <sup>Lite</sup> If complete.                                                                                                    |      |            |                                                                                                |
|------------------------------------------------------------------------------------------------|----------------------------------------------------------------------------------------------------|------|------------|------------------------------------------------------------------------------------------------|
|                                                                                                | 1b. Return application documents to the applicant if incomplete.                                                                                                    |      |            |                                                                                                |
|                                                                                                | 1.1. Encode the required entries<br>in the e-TES <sup>Lite</sup> and generate<br>the application number.                                                                                                    | None | None       | Administrative<br>Assistant<br>IRD                                                             |
|                                                                                                | 1.2 Return the application<br>documents to the applicant for<br>submission in CRMD.                                                                                                    |      |            |                                                                                                |
| C. Filing                                                                                      |                                                                                                    | None | 1 hour     | Administrative Officer<br>CRMD                                                                 |
| 1. File the application<br>with complete set of<br>documentary<br>requirements at the<br>CRMD. | 1. Receive the application with complete set of documentary requirements.                                                                                                    |      |            |                                                                                                |
|                                                                                                | 1.1. Provide the second copy of<br>the checklist with corresponding<br>application number and CRMD<br>received stamp.                                                                                          |      |            |                                                                                                |
|                                                                                                | 1.2. A system-generated email<br>notice will be sent to the<br>applicant notifying the receipt of<br>the application.                                                                                          |      |            |                                                                                                |
| 2. Receive email notice<br>of acceptance of the<br>application.                                | 2. Assign the application to respective RO Divisions.                                                                                                    |      |            |                                                                                                |
|                                                                                                | 2.1. Route the application to IRD.                                                                                                    |      |            |                                                                                                |
|                                                                                                | 2.2. Assign application to Action Officer.                                                                                                    | None | 30 minutes | Division Chief<br>IRD                                                                          |
|                                                                                                | 2.3. Evaluate the application<br>and draft appropriate Tax<br>Exemption Indorsement (TEI) /<br>Non-TEI.                                                                                                    | None | 4 hours    | Action Officer<br>(Tax Specialist II, Sr.<br>Tax Specialist,<br>Supervising Tax<br>Specialist) |
|                                                                                                | 2.3a. Proceed to agency action no. 4 if application is sufficient                                                                                                    |      |            | СТД                                                                                            |
|                                                                                                | 2.3b. Issue a notice of<br>compliance to the applicant to be<br>complied within two (2) working<br>days, otherwise, a formal letter of<br>compliance will be issued If<br>application has<br>discrepancy(cies) |      |            |                                                                                                |
|                                                                                                |                                                                                                    |      |            |                                                                                                |

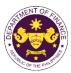

|                                                                                                    |                                                                                                    |      |                       | OUT THE VIT                                        |
|----------------------------------------------------------------------------------------------------|----------------------------------------------------------------------------------------------------|------|-----------------------|----------------------------------------------------|
| 3. Receive an email<br>notice of compliance and<br>complied; or applicant<br>did not comply with the<br>notice of<br>discrepancy(cies). | 3. Draft TEI / Non-TEI / formal letter of compliance for review and approval.                                                                                                    |      |                       |                                                    |
|                                                                                                    | 3.1. Review / approve the TEI /<br>Non-TEI / formal letter of<br>compliance. Assessment is also<br>made whether the shipment<br>requires verification / inspection.                                                                                               | None | 4 hours               | Division Chief<br>IRD                              |
|                                                                                                    | 3.2. Review / approve the TEI /<br>Non-TEI / formal letter of<br>compliance. Assessment is also<br>made whether the shipment<br>requires verification / inspection.                                                                                               | None | 4 hours               | Director III<br>RO                                 |
|                                                                                                    | 3.3. Review / approve the TEI /<br>Non-TEI / formal letter of<br>compliance.                                                                                                    | None | 4 hours               | Director IV<br>RO                                  |
|                                                                                                    | 3.4. Review/approve the TEI/<br>Non-TEI/formal letter of<br>compliance.                                                                                                    | None | 8 hours               | Assistant Secretary<br>or<br>Undersecretary<br>ROG |
|                                                                                                    | 3.5. A system-generated email<br>notice will be sent to the<br>applicant informing the approval<br>of the application and the same<br>will be forwarded to CRMD for<br>release to the applicant.                                                                  | None | 2 hours               | Administrative<br>Assistant<br>ROG                 |
| 4. Receive email that the application has been processed by the Revenue Office and will be forwarded to CRMD for release.               | 4.1. Transmit the approved<br>TEI/Non-TEI/formal letter of<br>compliance and supporting<br>documents to CRMD for<br>release.                                                                                                    |      |                       |                                                    |
|                                                                                                    | <ul> <li>4.2. Prepare the approved TEI /<br/>Non-TEI / formal letter of<br/>compliance for release.</li> <li>4.3. A system-generated email<br/>notice will be sent to the<br/>applicant confirming the release<br/>/ delivery of either the following:</li> </ul> | None | 8 hours<br>12 minutes | Administrative Officer<br>CRMD                     |
|                                                                                                    | 4.3a. Deliver to Bureau of<br>Customs (BOC) for the release<br>of TEI / Non-TEI.                                                                                                    |      |                       |                                                    |
|                                                                                                    | 4.3b. Deliver to the consignee's postal for the release of the formal letter for compliance.                                                                                                    |      |                       |                                                    |

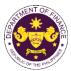

| <ul> <li>5. Receive email<br/>notification confirming<br/>that the result of the<br/>application has been<br/>released/delivered to<br/>either the following:</li> <li>5a. BOC</li> <li>5b. Consignee's postal<br/>mail.</li> </ul> |        |      |                                             |  |
|----------------------------------------------------------------------------------------------------|--------|------|---------------------------------------------|--|
|                                                                                                    | TOTAL: | None | 4 working days<br>3 hours and<br>42 minutes |  |

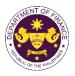

s. Section 15(a) of R.A. 11639, (General Appropriations Act for the Fiscal Year 2023) National internal revenue tax and import duties payable or assumed by national government agencies and its instrumentalities, constitutional offices enjoying fiscal autonomy and state universities and colleges arising from foreign donations, grants and loans.

| Office or Division:                                                                                                    | Revenue Office (RO) – Internal Revenue Division (IRD)   Revenue Operations<br>Group (ROG)   Central Records Management Division (CRMD)           |                                                                                                    |  |  |  |
|----------------------------------------------------------------------------------------------------|----------------------------------------------------------------------------------------------------|----------------------------------------------------------------------------------------------------|--|--|--|
| Classification:                                                                                                    | Complex                                                                                                    |                                                                                                    |  |  |  |
| Type of Transaction:                                                                                                    | G2G- Government-to-Governm                                                                                                    | nent                                                                                                    |  |  |  |
| Who may avail:                                                                                                    | National government agencies, constitutional offices enjoying fiscal autonomy SUCs, BFP, DND, PNP, PCG, NCWC and government hospitals.           |                                                                                                    |  |  |  |
|                                                                                                    | OF REQUIREMENTS                                                                                                    | WHERE TO SECURE                                                                                                    |  |  |  |
| ONE-TIME REGISTRATIC                                                                                                    | DN:                                                                                                    |                                                                                                    |  |  |  |
| <ul> <li>A. Applicant <ol> <li>Name of consignee</li> <li>Tax Identification Numb</li> <li>SEC Registration Numbe</li> <li>DTI Registration Numbe</li> <li>BOI Registration Numbe</li> <li>BOI Registration Numbe</li> <li>Email address</li> <li>Telephone number</li> <li>Official address</li> </ol> B. Broker or Representation Numbe <ol> <li>Valid Government-issue</li> <li>License Number</li> <li>Name of broker or representation Number</li> <li>Email address</li> </ol> AppLication (TO BE SUB)</li></ul> | er (if applicable)<br>er (if applicable)<br>er (if applicable)<br><b>Eive, if any</b><br>er (for broker only)<br>ed ID (for representative only) | <ul> <li>Requesting Party</li> <li>Bureau of Internal Revenue</li> <li>Securities and Exchange Commission</li> <li>Department of Trade and Industry</li> <li>Board of Investments</li> <li>Requesting Party</li> <li>Requesting Party</li> <li>Requesting Party</li> <li>Bureau of Internal Revenue</li> <li>Requesting Party</li> <li>Professional Regulation Commission</li> <li>Requesting Party</li> <li>Requesting Party</li> <li>Requesting Party</li> <li>Requesting Party</li> <li>Requesting Party</li> <li>Requesting Party</li> </ul> |  |  |  |
| loan agreement<br>*Other Documents to s<br>agency required under                                                                                                    | nd-Use/Ownership<br>authorized representative)<br>WB                                                                                             | <ul> <li>Requesting party/Applicant through the DOF<br/>Website <u>https://bit.ly/form-91-authorize-and-affidavit-template</u></li> <li>Shipping Company</li> <li>Shipper from country of origin</li> <li>Donor and Donee, or Applicant/Requesting party</li> </ul>                                                                                                    |  |  |  |

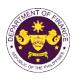

| CLIENT STEPS                                                                                                    | AGENCY ACTION                                                                                                    | FEES<br>TO BE<br>PAID | PROCESSING<br>TIME | PERSON<br>RESPONSIBLE                       |
|----------------------------------------------------------------------------------------------------|----------------------------------------------------------------------------------------------------|-----------------------|--------------------|---------------------------------------------|
| <ul> <li>A. Registration <ol> <li>One-time registration through RO Kiosk or online at DOF Website <a href="https://teslite.dof.gov.ph">https://teslite.dof.gov.ph</a> </li> <li>to provide corporate/individual information and upload the documents in support of registration</li> <li>If First time applicant, start from Client Step A. Registration</li> <li>If Registered applicant, proceed to Client Step B. Filing</li> </ol> </li> <li>2. Receive an email indicating the registration has been approved with log-in user ID and nominated password for online filing of application (for selected legal bases only)</li> <li>2a. Receive email indicating the deficiency(cies) and register again through RO Kiosk or online at DOF website</li> </ul> | <ul> <li>1.1 Assist the applicant in encoding the required entries</li> <li>1.2 Evaluate the correctness and completeness of the accomplished registration and uploaded documents.</li> <li>1.2a.Send an email notice of approval if correct and complete</li> <li>1.2b. Send an email notice of disapproval f incorrect or incomplete</li> </ul> | None                  | None               | Administrative<br>Assistant<br>RO           |
| <ul> <li>B. Officer of the day<br/>Checklisting</li> <li>1. Present the<br/>application and<br/>supporting documents at<br/>the RO window.</li> </ul>                                                                                                    | <ol> <li>Check the completeness of<br/>supporting documents.</li> <li>1a. Forward the application the<br/>respective division for encoding</li> </ol>                                                                                                    | None                  | None               | Officer of the Day,<br>Tax Specialist<br>RO |

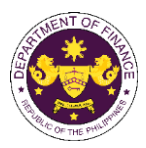

|                                                                                                |                                                                                                    |      |            | -                                                                                              |
|------------------------------------------------------------------------------------------------|----------------------------------------------------------------------------------------------------|------|------------|------------------------------------------------------------------------------------------------|
|                                                                                                | the required entries in the e-<br>TES <sup>Lite</sup> If complete.                                                                                                    |      |            |                                                                                                |
|                                                                                                | 1b. Return application                                                                                                    |      |            |                                                                                                |
|                                                                                                | documents to the applicant if incomplete.                                                                                                    |      |            |                                                                                                |
|                                                                                                | 1.1. Encode the required entries<br>in the e-TES <sup>Lite</sup> and generate<br>the application number.                                                                                                    | None | None       | Administrative<br>Assistant<br>IRD                                                             |
|                                                                                                | 1.2 Return the application<br>documents to the applicant for<br>submission in CRMD.                                                                                                    |      |            |                                                                                                |
| C. Filing                                                                                      |                                                                                                    | None | 1 hour     | Administrative Officer<br>CRMD                                                                 |
| 1. File the application<br>with complete set of<br>documentary<br>requirements at the<br>CRMD. | 1. Receive the application with complete set of documentary requirements.                                                                                                    |      |            |                                                                                                |
|                                                                                                | 1.1. Provide the second copy of<br>the checklist with corresponding<br>application number and CRMD<br>received stamp.                                                                                          |      |            |                                                                                                |
|                                                                                                | 1.2. A system-generated email<br>notice will be sent to the<br>applicant notifying the receipt of<br>the application.                                                                                          |      |            |                                                                                                |
| 2. Receive email notice<br>of acceptance of the<br>application.                                | 2. Assign the application to respective RO Divisions.                                                                                                    |      |            |                                                                                                |
|                                                                                                | 2.1. Route the application to IRD.                                                                                                    |      |            |                                                                                                |
|                                                                                                | 2.2. Assign application to Action Officer.                                                                                                    | None | 30 minutes | Division Chief<br>IRD                                                                          |
|                                                                                                | 2.3. Evaluate the application<br>and draft appropriate Tax<br>Exemption Indorsement (TEI) /<br>Non-TEI.                                                                                                    | None | 4 hours    | Action Officer<br>(Tax Specialist II, Sr.<br>Tax Specialist,<br>Supervising Tax<br>Specialist) |
|                                                                                                | 2.3a. Proceed to agency action no. 4 if application is sufficient                                                                                                    |      |            | СТД                                                                                            |
|                                                                                                | 2.3b. Issue a notice of<br>compliance to the applicant to be<br>complied within two (2) working<br>days, otherwise, a formal letter of<br>compliance will be issued If<br>application has<br>discrepancy(cies) |      |            |                                                                                                |
|                                                                                                |                                                                                                    |      |            |                                                                                                |

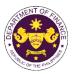

|                                                                                                    |                                                                                                    |      |                       | OF THE T                                           |
|----------------------------------------------------------------------------------------------------|----------------------------------------------------------------------------------------------------|------|-----------------------|----------------------------------------------------|
| 3. Receive an email<br>notice of compliance and<br>complied; or applicant<br>did not comply with the<br>notice of<br>discrepancy(cies). | 3. Draft TEI / Non-TEI / formal letter of compliance for review and approval.                                                                                                    |      |                       |                                                    |
|                                                                                                    | 3.1. Review / approve the TEI /<br>Non-TEI / formal letter of<br>compliance. Assessment is also<br>made whether the shipment<br>requires verification / inspection.                                                                                               | None | 4 hours               | Division Chief<br>IRD                              |
|                                                                                                    | 3.2. Review / approve the TEI /<br>Non-TEI / formal letter of<br>compliance. Assessment is also<br>made whether the shipment<br>requires verification / inspection.                                                                                               | None | 4 hours               | Director III<br>RO                                 |
|                                                                                                    | 3.3. Review / approve the TEI /<br>Non-TEI / formal letter of<br>compliance.                                                                                                    | None | 4 hours               | Director IV<br>RO                                  |
|                                                                                                    | 3.4. Review/approve the TEI/<br>Non-TEI/formal letter of<br>compliance.                                                                                                    | None | 8 hours               | Assistant Secretary<br>or<br>Undersecretary<br>ROG |
|                                                                                                    | 3.5. A system-generated email<br>notice will be sent to the<br>applicant informing the approval<br>of the application and the same<br>will be forwarded to CRMD for<br>release to the applicant.                                                                  | None | 2 hours               | Administrative<br>Assistant<br>ROG                 |
| 4. Receive email that the application has been processed by the Revenue Office and will be forwarded to CRMD for release.               | 4.1. Transmit the approved TEI/Non-TEI/formal letter of compliance and supporting documents to CRMD for release.                                                                                                    |      |                       |                                                    |
|                                                                                                    | <ul> <li>4.2. Prepare the approved TEI /<br/>Non-TEI / formal letter of<br/>compliance for release.</li> <li>4.3. A system-generated email<br/>notice will be sent to the<br/>applicant confirming the release<br/>/ delivery of either the following:</li> </ul> | None | 8 hours<br>12 minutes | Administrative Officer<br>CRMD                     |
|                                                                                                    | 4.3a. Deliver to Bureau of<br>Customs (BOC) for the release<br>of TEI / Non-TEI.                                                                                                    |      |                       |                                                    |
|                                                                                                    | 4.3b. Deliver to the consignee's postal for the release of the formal letter for compliance.                                                                                                    |      |                       |                                                    |

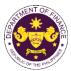

| <ul> <li>5. Receive email<br/>notification confirming<br/>that the result of the<br/>application has been<br/>released/delivered to<br/>either the following:</li> <li>5a. BOC</li> <li>5b. Consignee's postal<br/>mail.</li> </ul> |        |      |                                             |  |
|----------------------------------------------------------------------------------------------------|--------|------|---------------------------------------------|--|
|                                                                                                    | TOTAL: | None | 4 working days<br>3 hours and<br>42 minutes |  |

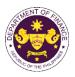

t. Section 15(b) of R.A. 11639, (General Appropriations Act for the Fiscal Year 2023) Importation of the Department of National Defense, Philippine National Police, Bureau of Fire Protection, Philippine Coast Guard and the National Coast Watch Center, special hospitals, specialty hospitals, DOH-retained hospitals and SUCs hospitals on importation of health equipment.

| Office or Division:                                                                                                    | Revenue Office (RO) – Internal Revenue Division (IRD)   Revenue Operations<br>Group (ROG)   Central Records Management Division (CRMD)                                                                                                    |                                                                                                    |  |  |  |
|----------------------------------------------------------------------------------------------------|----------------------------------------------------------------------------------------------------|----------------------------------------------------------------------------------------------------|--|--|--|
| Classification:                                                                                                    | Complex                                                                                                    |                                                                                                    |  |  |  |
| Type of Transaction:                                                                                                    | G2G- Government-to-Governm                                                                                                    | nent                                                                                                    |  |  |  |
| Who may avail:                                                                                                    |                                                                                                    | , constitutional offices enjoying fiscal autonomy, NCWC and government hospitals.                                                                                                    |  |  |  |
| CHECKLIST                                                                                                    | OF REQUIREMENTS                                                                                                    | WHERE TO SECURE                                                                                                    |  |  |  |
| ONE-TIME REGISTRATIO                                                                                                    | ON:                                                                                                    |                                                                                                    |  |  |  |
| <ul> <li>ORIGINAL COPY:</li> <li>1. Completely filled-out E</li> <li>2. Notarized Affidavit of E</li> <li>3. Authorization letter (if a</li> <li>PHOTOCOPY:</li> <li>4. Import Bill of Lading/A</li> <li>5. Commercial Invoice (F</li> <li>*Other Documents to s</li> <li>agency required under</li> </ul> | ber (if applicable)<br>er (if applicable)<br>er (if applicable)<br>tive, if any<br>er (for broker only)<br>ed ID (for representative only)<br>essentative<br>UBMITTED IN TWO (2) SETS)<br>DOF-RO Form No. 91<br>End-Use/Ownership<br>authorized representative) | <ul> <li>Requesting Party</li> <li>Bureau of Internal Revenue</li> <li>Securities and Exchange Commission</li> <li>Department of Trade and Industry</li> <li>Board of Investments</li> <li>Requesting Party</li> <li>Requesting Party</li> <li>Bureau of Internal Revenue</li> <li>Requesting Party</li> <li>Professional Regulation Commission</li> <li>Requesting Party</li> <li>Requesting Party</li> <li>Requesting Party</li> <li>Requesting Party</li> <li>Requesting Party</li> <li>Requesting Party</li> <li>Requesting Party</li> <li>Requesting Party</li> <li>Requesting Party</li> <li>Requesting Party</li> <li>Requesting Party</li> <li>Requesting Party</li> <li>Requesting Party</li> <li>Shipping Company</li> <li>Shipper from country of origin</li> </ul> |  |  |  |

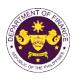

| CLIENT STEPS                                                                                                    | AGENCY ACTION                                                                                                    | FEES<br>TO BE<br>PAID | PROCESSING<br>TIME | PERSON<br>RESPONSIBLE                       |
|----------------------------------------------------------------------------------------------------|----------------------------------------------------------------------------------------------------|-----------------------|--------------------|---------------------------------------------|
| <ul> <li>A. Registration <ol> <li>One-time registration through RO Kiosk or online at DOF Website <a href="https://teslite.dof.gov.ph">https://teslite.dof.gov.ph</a> </li> <li>to provide corporate/individual information and upload the documents in support of registration</li> <li>If First time applicant, start from Client Step A. Registration</li> <li>If Registered applicant, proceed to Client Step B. Filing</li> </ol> </li> <li>2. Receive an email indicating the registration has been approved with log-in user ID and nominated password for online filing of application (for selected legal bases only)</li> <li>2a. Receive email indicating the deficiency(cies) and register again through RO Kiosk or online at DOF website</li> </ul> | <ul> <li>1.1 Assist the applicant in encoding the required entries</li> <li>1.2 Evaluate the correctness and completeness of the accomplished registration and uploaded documents.</li> <li>1.2a.Send an email notice of approval if correct and complete</li> <li>1.2b. Send an email notice of disapproval f incorrect or incomplete</li> </ul> | None                  | None               | Administrative<br>Assistant<br>RO           |
| <ul> <li>B. Officer of the day<br/>Checklisting</li> <li>1. Present the<br/>application and<br/>supporting documents at<br/>the RO window.</li> </ul>                                                                                                    | <ol> <li>Check the completeness of<br/>supporting documents.</li> <li>1a. Forward the application the<br/>respective division for encoding</li> </ol>                                                                                                    | None                  | None               | Officer of the Day,<br>Tax Specialist<br>RO |

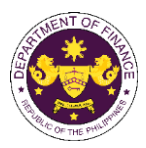

|                                 |                                                                   |      |            | _                                  |
|---------------------------------|-------------------------------------------------------------------|------|------------|------------------------------------|
|                                 | the required entries in the e-                                    |      |            |                                    |
|                                 | TES <sup>Lite</sup> If complete.                                  |      |            |                                    |
|                                 | 1b. Return application                                            |      |            |                                    |
|                                 | documents to the applicant if                                     |      |            |                                    |
|                                 | incomplete.                                                       |      |            |                                    |
|                                 | 1.1. Encode the required entries                                  | None | None       | Administrative                     |
|                                 | in the e-TES <sup>Lite</sup> and generate the application number. |      |            | Assistant<br>IRD                   |
|                                 | 1.2 Return the application                                        |      |            |                                    |
|                                 | documents to the applicant for                                    |      |            |                                    |
|                                 | submission in CRMD.                                               |      |            |                                    |
| C. Filing                       |                                                                   | None | 1 hour     | Administrative Officer<br>CRMD     |
| 1. File the application         | 1. Receive the application with                                   |      |            |                                    |
| with complete set of            | complete set of documentary                                       |      |            |                                    |
| documentary requirements at the | requirements.                                                     |      |            |                                    |
| CRMD.                           |                                                                   |      |            |                                    |
|                                 | 1.1. Provide the second copy of                                   |      |            |                                    |
|                                 | the checklist with corresponding                                  |      |            |                                    |
|                                 | application number and CRMD                                       |      |            |                                    |
|                                 | received stamp.                                                   |      |            |                                    |
|                                 | 1.2. A system-generated email notice will be sent to the          |      |            |                                    |
|                                 | applicant notifying the receipt of                                |      |            |                                    |
|                                 | the application.                                                  |      |            |                                    |
| 2. Receive email notice         | 2. Assign the application to                                      |      |            |                                    |
| of acceptance of the            | respective RO Divisions.                                          |      |            |                                    |
| application.                    |                                                                   |      |            |                                    |
|                                 | 2.1. Route the application to                                     |      |            |                                    |
|                                 | IRD.                                                              |      |            |                                    |
|                                 | 2.2. Assign application to Action Officer.                        | None | 30 minutes | Division Chief<br>IRD              |
|                                 | 2.3. Evaluate the application                                     | None | 4 hours    | Action Officer                     |
|                                 | and draft appropriate Tax                                         |      |            | (Tax Specialist II, Sr.            |
|                                 | Exemption Indorsement (TEI) / Non-TEI.                            |      |            | Tax Specialist,<br>Supervising Tax |
|                                 |                                                                   |      |            | Supervising Tax<br>Specialist)     |
|                                 | 2.3a. Proceed to agency action                                    |      |            | CTD                                |
|                                 | no. 4 if application is sufficient                                |      |            |                                    |
|                                 | 2.3b. Issue a notice of                                           |      |            |                                    |
|                                 | compliance to the applicant to be                                 |      |            |                                    |
|                                 | complied within two (2) working                                   |      |            |                                    |
|                                 | days, otherwise, a formal letter of                               |      |            |                                    |
|                                 | compliance will be issued If application has                      |      |            |                                    |
|                                 | discrepancy(cies)                                                 |      |            |                                    |
|                                 |                                                                   |      |            |                                    |
|                                 |                                                                   |      |            |                                    |
|                                 |                                                                   | 1    |            | I                                  |

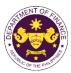

|                                                                                                    |                                                                                                    |      |                       | OUT THE PH                                         |
|----------------------------------------------------------------------------------------------------|----------------------------------------------------------------------------------------------------|------|-----------------------|----------------------------------------------------|
| 3. Receive an email<br>notice of compliance and<br>complied; or applicant<br>did not comply with the<br>notice of<br>discrepancy(cies). | 3. Draft TEI / Non-TEI / formal letter of compliance for review and approval.                                                                                                    |      |                       |                                                    |
|                                                                                                    | 3.1. Review / approve the TEI /<br>Non-TEI / formal letter of<br>compliance. Assessment is also<br>made whether the shipment<br>requires verification / inspection.                                                                                               | None | 4 hours               | Division Chief<br>IRD                              |
|                                                                                                    | 3.2. Review / approve the TEI /<br>Non-TEI / formal letter of<br>compliance. Assessment is also<br>made whether the shipment<br>requires verification / inspection.                                                                                               | None | 4 hours               | Director III<br>RO                                 |
|                                                                                                    | 3.3. Review / approve the TEI /<br>Non-TEI / formal letter of<br>compliance.                                                                                                    | None | 4 hours               | Director IV<br>RO                                  |
|                                                                                                    | 3.4. Review/approve the TEI/<br>Non-TEI/formal letter of<br>compliance.                                                                                                    | None | 8 hours               | Assistant Secretary<br>or<br>Undersecretary<br>ROG |
|                                                                                                    | 3.5. A system-generated email<br>notice will be sent to the<br>applicant informing the approval<br>of the application and the same<br>will be forwarded to CRMD for<br>release to the applicant.                                                                  | None | 2 hours               | Administrative<br>Assistant<br>ROG                 |
| 4. Receive email that the application has been processed by the Revenue Office and will be forwarded to CRMD for release.               | 4.1. Transmit the approved<br>TEI/Non-TEI/formal letter of<br>compliance and supporting<br>documents to CRMD for<br>release.                                                                                                    |      |                       |                                                    |
|                                                                                                    | <ul> <li>4.2. Prepare the approved TEI /<br/>Non-TEI / formal letter of<br/>compliance for release.</li> <li>4.3. A system-generated email<br/>notice will be sent to the<br/>applicant confirming the release<br/>/ delivery of either the following:</li> </ul> | None | 8 hours<br>12 minutes | Administrative Officer<br>CRMD                     |
|                                                                                                    | 4.3a. Deliver to Bureau of<br>Customs (BOC) for the release<br>of TEI / Non-TEI.                                                                                                    |      |                       |                                                    |
|                                                                                                    | 4.3b. Deliver to the consignee's postal for the release of the formal letter for compliance.                                                                                                    |      |                       |                                                    |

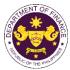

| 5. Receive email<br>notification confirming<br>that the result of the<br>application has been<br>released/delivered to<br>either the following: |        |      |                                             |  |
|----------------------------------------------------------------------------------------------------|--------|------|---------------------------------------------|--|
| 5a. BOC<br>5b. Consignee's postal<br>mail.                                                                                                    |        |      |                                             |  |
|                                                                                                    | TOTAL: | None | 4 working days<br>3 hours and<br>42 minutes |  |

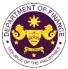

|                                               |                                                                       | AC OF THE PHONE                                  |  |  |  |
|-----------------------------------------------|-----------------------------------------------------------------------|--------------------------------------------------|--|--|--|
| u. Section 21 of R                            | .A. 7356 (Law Creating the Na                                         | ational Commission for Culture and the Arts), as |  |  |  |
|                                               | ction 86(i) of R.A. 10963 (TRA                                        |                                                  |  |  |  |
|                                               | NCCA for the use of Filipino ar                                       |                                                  |  |  |  |
|                                               | Revenue Office (RO) – Internal Revenue Division (IRD) Central Records |                                                  |  |  |  |
| Office or Division:                           | Management Division (CRME                                             |                                                  |  |  |  |
| Classification                                | Complex                                                               |                                                  |  |  |  |
| Classification:                               | Complex                                                               |                                                  |  |  |  |
|                                               |                                                                       |                                                  |  |  |  |
| Type of Transaction:                          | G2G-Government-to-Govern                                              | iment                                            |  |  |  |
|                                               |                                                                       |                                                  |  |  |  |
| Who may avail:                                | National Commission for Cult                                          | ure and the Arts                                 |  |  |  |
| -                                             | F REQUIREMENTS                                                        | WHERE TO SECURE                                  |  |  |  |
|                                               |                                                                       | WHERE TO SECORE                                  |  |  |  |
| ONE-TIME REGISTRATIC                          | N:                                                                    |                                                  |  |  |  |
|                                               |                                                                       |                                                  |  |  |  |
| A. Applicant                                  |                                                                       |                                                  |  |  |  |
| 1. Name of consignee                          |                                                                       | - Requesting Party                               |  |  |  |
| 2. Tax Identification Number                  |                                                                       | - Bureau of Internal Revenue                     |  |  |  |
| 3. SEC Registration Numb                      |                                                                       | - Securities and Exchange Commission             |  |  |  |
| 4. DTI Registration Numbe                     |                                                                       | - Department of Trade and Industry               |  |  |  |
| 5. BOI Registration Number                    | er (it applicable)                                                    | - Board of Investments                           |  |  |  |
| 6. Email address                              |                                                                       | - Requesting Party                               |  |  |  |
| 7. Telephone number                           |                                                                       | - Requesting Party                               |  |  |  |
| 8. Official address                           |                                                                       | - Requesting Party                               |  |  |  |
| B. Broker or Representat                      |                                                                       |                                                  |  |  |  |
| 1. Tax Identification Number                  |                                                                       | - Bureau of Internal Revenue                     |  |  |  |
| 2. Valid Government-issue                     | d ID (for representative only)                                        | - Requesting Party                               |  |  |  |
| 2. License Number                             |                                                                       | - Professional Regulation Commission             |  |  |  |
| 3. Name of broker or repre                    | sentative                                                             | - Requesting Party                               |  |  |  |
| 4. Email address                              |                                                                       | - Requesting Party                               |  |  |  |
| 5. Contact number                             |                                                                       | - Requesting Party                               |  |  |  |
| <b>APPLICATION (TO BE SU</b>                  | JBMITTED IN TWO (2) SETS)                                             |                                                  |  |  |  |
|                                               |                                                                       |                                                  |  |  |  |
| ORIGINAL COPY:                                |                                                                       | - Requesting party/Applicant through the DOF     |  |  |  |
| 1. Completely filled–out D                    | OF-PO Form No. 91                                                     | Website https://bit.ly/form-91-authorize-and-    |  |  |  |
| <ol> <li>Notarized Affidavit of Er</li> </ol> |                                                                       | affidavit-template                               |  |  |  |
|                                               |                                                                       |                                                  |  |  |  |
| 3. Authorization letter (if a                 | umonzed representative)                                               |                                                  |  |  |  |
| PHOTOCOPY.                                    |                                                                       |                                                  |  |  |  |
| PHOTOCOPY:                                    |                                                                       | - Shipping Company                               |  |  |  |
| 4. Import Bill of Lading/AV                   |                                                                       | - Shipper from country of origin                 |  |  |  |
| 5. Commercial Invoice (Pa                     |                                                                       | - Board of Investments                           |  |  |  |
| 6. BOI Certification of non                   | -availability                                                         |                                                  |  |  |  |
|                                               |                                                                       |                                                  |  |  |  |
|                                               |                                                                       |                                                  |  |  |  |
|                                               |                                                                       |                                                  |  |  |  |
|                                               |                                                                       |                                                  |  |  |  |
|                                               |                                                                       |                                                  |  |  |  |
|                                               |                                                                       |                                                  |  |  |  |
|                                               |                                                                       |                                                  |  |  |  |
|                                               |                                                                       |                                                  |  |  |  |
|                                               |                                                                       |                                                  |  |  |  |
|                                               |                                                                       |                                                  |  |  |  |
|                                               |                                                                       |                                                  |  |  |  |
|                                               |                                                                       |                                                  |  |  |  |
|                                               |                                                                       |                                                  |  |  |  |

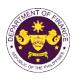

| CLIENT STEPS                                                                                                    | AGENCY ACTION                                                                                                    | FEES<br>TO BE<br>PAID | PROCESSING<br>TIME | PERSON<br>RESPONSIBLE                       |
|----------------------------------------------------------------------------------------------------|----------------------------------------------------------------------------------------------------|-----------------------|--------------------|---------------------------------------------|
| <ul> <li>A. Registration</li> <li>1. One-time registration<br/>through RO Kiosk or<br/>online at DOF Website<br/><u>https://teslite.dof.gov.ph</u><br/>to provide<br/><u>corporate/individual</u><br/><u>information and upload</u><br/><u>the documents in</u><br/><u>support of registration</u></li> <li>If First time applicant, start<br/>from <i>Client Step A.</i><br/><i>Registration</i></li> <li>If Registered applicant,<br/>proceed to <i>Client Step B.</i><br/><i>Filing</i></li> <li>2. Receive an email<br/>indicating the<br/>registration has been<br/>approved with log-in<br/>user ID and nominated<br/>password for online<br/>filing of application (for<br/>selected legal bases<br/>only)</li> <li>2a. Receive email<br/>indicating the<br/>deficiency(cies) and<br/>register again through<br/>RO Kiosk or online at<br/>DOF website</li> </ul> | <ul> <li>1.1 Assist the applicant in encoding the required entries</li> <li>1.2 Evaluate the correctness and completeness of the accomplished registration and uploaded documents.</li> <li>1.2a.Send an email notice of approval if correct and complete</li> <li>1.2b. Send an email notice of disapproval f incorrect or incomplete</li> </ul> | None                  | None               | Administrative<br>Assistant<br>RO           |
| <ul> <li>B. Officer of the day<br/>Checklisting</li> <li>1. Present the<br/>application and<br/>supporting documents<br/>at the RO window.</li> </ul>                                                                                                    | <ol> <li>Check the completeness of<br/>supporting documents.</li> <li>1a. Forward the application the<br/>respective division for encoding</li> </ol>                                                                                                    | None                  | None               | Officer of the Day,<br>Tax Specialist<br>RO |

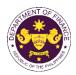

|                                                                                                |                                                                                                    |      |            | See THE CO                                                                                     |
|------------------------------------------------------------------------------------------------|----------------------------------------------------------------------------------------------------|------|------------|------------------------------------------------------------------------------------------------|
|                                                                                                | the required entries in the e-<br>TES <sup>Lite</sup> If complete.<br>1b. Return application<br>documents to the applicant if                                                                                                    |      |            |                                                                                                |
|                                                                                                | incomplete.                                                                                                    |      |            |                                                                                                |
|                                                                                                | <ul> <li>1.1. Encode the required<br/>entries in the e-TES<sup>Lite</sup> and<br/>generate the application<br/>number.</li> <li>1.2 Return the application<br/>documents to the applicant for<br/>submission in CRMD.</li> </ul> | None | None       | Administrative<br>Assistant<br>IRD                                                             |
| C. Filing                                                                                      |                                                                                                    | None | 1 hour     | Administrative                                                                                 |
| 1. File the application<br>with complete set of<br>documentary<br>requirements at the<br>CRMD. | 1. Receive the application with complete set of documentary requirements.                                                                                                    |      |            | Officer<br>CRMD                                                                                |
|                                                                                                | 1.1. Provide the second copy of<br>the checklist with corresponding<br>application number and CRMD<br>received stamp.                                                                                                    |      |            |                                                                                                |
|                                                                                                | 1.2. A system-generated email<br>notice will be sent to the<br>applicant notifying the receipt of<br>the application.                                                                                                    |      |            |                                                                                                |
| 2. Receive email notice<br>of acceptance of the<br>application.                                | 2. Assign the application to respective RO Divisions.                                                                                                    |      |            |                                                                                                |
|                                                                                                | 2.1. Route the application to IRD.                                                                                                    |      |            |                                                                                                |
|                                                                                                | 2.2. Assign application to Action Officer.                                                                                                    | None | 30 minutes | Division Chief<br>IRD                                                                          |
|                                                                                                | 2.3. Evaluate the application<br>and draft appropriate Tax<br>Exemption Indorsement (TEI) /<br>Non-TEI.                                                                                                    | None | 4 hours    | Action Officer<br>(Tax Specialist II,<br>Sr. Tax Specialist,<br>Supervising Tax<br>Specialist) |
|                                                                                                | 2.3a. Proceed to agency action no. 4 if application is sufficient                                                                                                    |      |            | IRD                                                                                            |
|                                                                                                | 2.3b. Issue a notice of<br>compliance to the applicant to<br>be complied within two (2)<br>working days, otherwise, a<br>formal letter of compliance will<br>be issued If application has<br>discrepancy(cies)                   |      |            |                                                                                                |
|                                                                                                |                                                                                                    |      |            |                                                                                                |

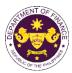

|                                                                                                    |                                                                                                    |      |                       | OR THE PT                         |
|----------------------------------------------------------------------------------------------------|----------------------------------------------------------------------------------------------------|------|-----------------------|-----------------------------------|
| 3. Receive an email<br>notice of compliance<br>and complied; or<br>applicant did not<br>comply with the notice<br>of discrepancy(cies).  | 3. Draft TEI / Non-TEI / formal letter of compliance for review and approval.                                                                                                    |      |                       |                                   |
|                                                                                                    | 3.1. Review / approve the TEI /<br>Non-TEI / formal letter of<br>compliance. Assessment is also<br>made whether the shipment<br>requires verification /<br>inspection.                           | None | 4 hours               | Division Chief<br>IRD             |
|                                                                                                    | 3.2. Review / approve the TEI /<br>Non-TEI / formal letter of<br>compliance. Assessment is also<br>made whether the shipment<br>requires verification /<br>inspection.                           | None | 4 hours               | Director III<br>RO                |
|                                                                                                    | 3.3. Review / approve the TEI /<br>Non-TEI / formal letter of<br>compliance.                                                                                                    | None | 8 hours               | Director IV<br>RO                 |
|                                                                                                    | 3.4. A system-generated email<br>notice will be sent to the<br>applicant informing the approval<br>of the application and the same<br>will be forwarded to CRMD for<br>release to the applicant. | None | 1 hour                | Administrative<br>Assistant<br>RO |
| 4. Receive email that<br>the application has<br>been processed by the<br>Revenue Office and will<br>be forwarded to CRMD<br>for release. | 4.1 Transmit the approved TEI /<br>Non-TEI / formal letter of<br>compliance and supporting<br>documents to CRMD for<br>release.                                                                  |      |                       |                                   |
|                                                                                                    | 4.2. Prepare the approved TEI /<br>Non-TEI / formal letter of<br>compliance for release.                                                                                                    | None | 8 hours<br>12 minutes | Administrative<br>Officer<br>CRMD |
|                                                                                                    | 4.3. A system-generated email<br>notice will be sent to the<br>applicant confirming the release<br>/ delivery of either the following:                                                           |      |                       |                                   |
|                                                                                                    | 4.3a. Deliver to Bureau of<br>Customs (BOC) for the release<br>of TEI / Non-TEI.                                                                                                    |      |                       |                                   |
|                                                                                                    | 4.3b. Deliver to the consignee's postal for the release of the formal letter for compliance.                                                                                                    |      |                       |                                   |

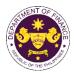

| <ul> <li>5. Receive email<br/>notification confirming<br/>that the result of the<br/>application has been<br/>released/delivered to<br/>either the following:</li> <li>5a. BOC</li> <li>5b. Consignee's postal<br/>mail.</li> </ul> |    |      |      |                                    |  |
|----------------------------------------------------------------------------------------------------|----|------|------|------------------------------------|--|
|                                                                                                    | то | TAL: | None | 3 working days<br>6 hrs<br>42 mins |  |

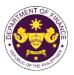

| <b>-</b>                                                                                                    | 5. Granting of Tax Exemption on Importations of intergovernmental bodies,                                                                                                    |                                                                                                    |  |  |  |  |  |
|----------------------------------------------------------------------------------------------------|----------------------------------------------------------------------------------------------------|----------------------------------------------------------------------------------------------------|--|--|--|--|--|
|                                                                                                    | organizations, and non-governmental entities                                                                                                    |                                                                                                    |  |  |  |  |  |
|                                                                                                    |                                                                                                    | g the National Electrification Administration), as                                                                                                    |  |  |  |  |  |
| amended by Section 109 of R.A. 9337<br>Equipment, machineries and spare parts of NEA registered electric cooperatives                                                                                                    |                                                                                                    |                                                                                                    |  |  |  |  |  |
|                                                                                                    |                                                                                                    | Revenue Division (IRD)   Revenue Operations                                                                                                    |  |  |  |  |  |
| Office or Division:                                                                                                    |                                                                                                    | s Management Division (CRMD)                                                                                                    |  |  |  |  |  |
| Classification:                                                                                                    | Complex                                                                                                    |                                                                                                    |  |  |  |  |  |
| Type of Transaction:                                                                                                    | G2B - Government-to-Busines                                                                                                    | S                                                                                                    |  |  |  |  |  |
| Who may avail:                                                                                                    | Electric Cooperatives                                                                                                    |                                                                                                    |  |  |  |  |  |
|                                                                                                    | OF REQUIREMENTS                                                                                                    | WHERE TO SECURE                                                                                                    |  |  |  |  |  |
| ONE-TIME REGISTRATIO                                                                                                    | ON:                                                                                                    |                                                                                                    |  |  |  |  |  |
| <ul> <li>A. Applicant <ol> <li>Name of consignee</li> <li>Tax Identification Numb </li> <li>SEC Registration Number</li> <li>DTI Registration Number</li> <li>BOI Registration Number</li> <li>BOI Registration Number</li> <li>Official address</li> <li>Broker or Representat</li> <li>Tax Identification Number</li> <li>Valid Government-issue</li> <li>License Number</li> <li>Name of broker or representation</li> <li>Name of broker or representation</li> <li>Name of broker or representation</li> <li>Name of broker or representation</li> <li>Name of broker or representation</li> <li>Name of broker or representation</li> <li>Name of broker or representation</li> <li>Name of broker or representation</li> <li>Name of broker or representation</li> <li>Notarized Affidavit of E</li> <li>Authorization letter (if at the proceed of the proceed of the</li></ol></li></ul> | ber (if applicable)<br>er (if applicable)<br>er (if applicable)<br>tive, if any<br>er (for broker only)<br>ed ID (for representative only)<br>esentative<br>UBMITTED IN TWO (2) SETS)<br>OOF-RO Form No. 91<br>End-Use/Ownership<br>authorized representative)<br>WB<br>Packing List, if applicable) | <ul> <li>Requesting Party</li> <li>Bureau of Internal Revenue</li> <li>Securities and Exchange Commission</li> <li>Department of Trade and Industry</li> <li>Board of Investments</li> <li>Requesting Party</li> <li>Requesting Party</li> <li>Bureau of Internal Revenue</li> <li>Requesting Party</li> <li>Professional Regulation Commission</li> <li>Requesting Party</li> <li>Requesting Party</li> <li>Shipping Company</li> <li>Shipper from country of origin</li> <li>National Electrification Administration</li> <li>Board of Investments</li> </ul> |  |  |  |  |  |

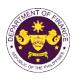

| CLIENT STEPS                                                                                                    | AGENCY ACTION                                                                                                    | FEES<br>TO BE<br>PAID | PROCESSING<br>TIME | PERSON<br>RESPONSIBLE                       |
|----------------------------------------------------------------------------------------------------|----------------------------------------------------------------------------------------------------|-----------------------|--------------------|---------------------------------------------|
| <ul> <li>A. Registration <ol> <li>One-time registration through RO Kiosk or online at DOF Website <a href="https://teslite.dof.gov.ph">https://teslite.dof.gov.ph</a> </li> <li>to provide corporate/individual information and upload the documents in support of registration</li> <li>If First time applicant, start from Client Step A. Registration</li> <li>If Registered applicant, proceed to Client Step B. Filing</li> </ol> </li> <li>2. Receive an email indicating the registration has been approved with log-in user ID and nominated password for online filing of application (for selected legal bases only)</li> <li>2a. Receive email indicating the deficiency(cies) and register again through RO Kiosk or online at DOF website</li> </ul> | <ul> <li>1.1 Assist the applicant in encoding the required entries</li> <li>1.2 Evaluate the correctness and completeness of the accomplished registration and uploaded documents.</li> <li>1.2a.Send an email notice of approval if correct and complete</li> <li>1.2b. Send an email notice of disapproval f incorrect or incomplete</li> </ul> | None                  | None               | Administrative<br>Assistant<br>RO           |
| <ul> <li>B. Officer of the day<br/>Checklisting</li> <li>1. Present the<br/>application and<br/>supporting documents at<br/>the RO window.</li> </ul>                                                                                                    | <ol> <li>Check the completeness of<br/>supporting documents.</li> <li>1a. Forward the application the<br/>respective division for encoding</li> </ol>                                                                                                    | None                  | None               | Officer of the Day,<br>Tax Specialist<br>RO |

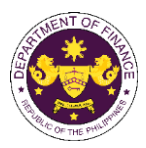

|                                                                                                | the required entries in the e-<br>TES <sup>Lite</sup> If complete.                                                                                                    |      |            |                                                                                                    |
|------------------------------------------------------------------------------------------------|----------------------------------------------------------------------------------------------------|------|------------|----------------------------------------------------------------------------------------------------|
|                                                                                                |                                                                                                    |      |            |                                                                                                    |
|                                                                                                | 1b. Return application                                                                                                    |      |            |                                                                                                    |
|                                                                                                | documents to the applicant if incomplete.                                                                                                    |      |            |                                                                                                    |
|                                                                                                | 1.1. Encode the required entries<br>in the e-TES <sup>Lite</sup> and generate<br>the application number.                                                                                                    | None | None       | Administrative<br>Assistant<br>IRD                                                                    |
|                                                                                                | 1.2 Return the application<br>documents to the applicant for<br>submission in CRMD.                                                                                                    |      |            |                                                                                                    |
| C. Filing                                                                                      |                                                                                                    | None | 1 hour     | Administrative Officer<br>CRMD                                                                        |
| 1. File the application<br>with complete set of<br>documentary<br>requirements at the<br>CRMD. | 1. Receive the application with complete set of documentary requirements.                                                                                                    |      |            | OTTIME                                                                                                |
|                                                                                                | 1.1. Provide the second copy of<br>the checklist with corresponding<br>application number and CRMD<br>received stamp.                                                                                          |      |            |                                                                                                    |
|                                                                                                | 1.2. A system-generated email<br>notice will be sent to the<br>applicant notifying the receipt of<br>the application.                                                                                          |      |            |                                                                                                    |
| 2. Receive email notice<br>of acceptance of the<br>application.                                | 2. Assign the application to respective RO Divisions.                                                                                                    |      |            |                                                                                                    |
|                                                                                                | 2.1. Route the application to IRD.                                                                                                    |      |            |                                                                                                    |
|                                                                                                | 2.2. Assign application to Action Officer.                                                                                                    | None | 30 minutes | Division Chief<br>IRD                                                                                 |
|                                                                                                | <ul> <li>2.3. Evaluate the application and draft appropriate Tax Exemption Indorsement (TEI) / Non-TEI.</li> <li>2.3a. Proceed to agency action no. 4 if application is sufficient</li> </ul>                  | None | 4 hours    | Action Officer<br>(Tax Specialist II, Sr.<br>Tax Specialist,<br>Supervising Tax<br>Specialist)<br>CTD |
|                                                                                                | 2.3b. Issue a notice of<br>compliance to the applicant to be<br>complied within two (2) working<br>days, otherwise, a formal letter of<br>compliance will be issued If<br>application has<br>discrepancy(cies) |      |            |                                                                                                    |
|                                                                                                |                                                                                                    |      |            |                                                                                                    |

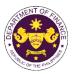

| <b></b>                                                                                                    | 1                                                                                                    | 1    |                       |                                                    |
|----------------------------------------------------------------------------------------------------|----------------------------------------------------------------------------------------------------|------|-----------------------|----------------------------------------------------|
| 3. Receive an email<br>notice of compliance and<br>complied; or applicant<br>did not comply with the<br>notice of<br>discrepancy(cies).  | 3. Draft TEI / Non-TEI / formal letter of compliance for review and approval.                                                                                                    |      |                       |                                                    |
|                                                                                                    | 3.1. Review / approve the TEI /<br>Non-TEI / formal letter of<br>compliance. Assessment is also<br>made whether the shipment<br>requires verification / inspection.                                                                                               | None | 4 hours               | Division Chief<br>IRD                              |
|                                                                                                    | 3.2. Review / approve the TEI /<br>Non-TEI / formal letter of<br>compliance. Assessment is also<br>made whether the shipment<br>requires verification / inspection.                                                                                               | None | 4 hours               | Director III<br>RO                                 |
|                                                                                                    | 3.3. Review / approve the TEI /<br>Non-TEI / formal letter of<br>compliance.                                                                                                    | None | 4 hours               | Director IV<br>RO                                  |
|                                                                                                    | 3.4. Review/approve the TEI/<br>Non-TEI/formal letter of<br>compliance.                                                                                                    | None | 8 hours               | Assistant Secretary<br>or<br>Undersecretary<br>ROG |
|                                                                                                    | 3.5. A system-generated email<br>notice will be sent to the<br>applicant informing the approval<br>of the application and the same<br>will be forwarded to CRMD for<br>release to the applicant.                                                                  | None | 2 hours               | Administrative<br>Assistant<br>ROG                 |
| 4. Receive email that the<br>application has been<br>processed by the<br>Revenue Office and will<br>be forwarded to CRMD<br>for release. | 4.1. Transmit the approved<br>TEI/Non-TEI/formal letter of<br>compliance and supporting<br>documents to CRMD for<br>release.                                                                                                    |      |                       |                                                    |
|                                                                                                    | <ul> <li>4.2. Prepare the approved TEI /<br/>Non-TEI / formal letter of<br/>compliance for release.</li> <li>4.3. A system-generated email<br/>notice will be sent to the<br/>applicant confirming the release<br/>/ delivery of either the following:</li> </ul> | None | 8 hours<br>12 minutes | Administrative Officer<br>CRMD                     |
|                                                                                                    | 4.3a. Deliver to Bureau of<br>Customs (BOC) for the release<br>of TEI / Non-TEI.                                                                                                    |      |                       |                                                    |
|                                                                                                    | 4.3b. Deliver to the consignee's postal for the release of the formal letter for compliance.                                                                                                    |      |                       |                                                    |

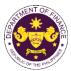

| <ul> <li>5. Receive email<br/>notification confirming<br/>that the result of the<br/>application has been<br/>released/delivered to<br/>either the following:</li> <li>5a. BOC</li> <li>5b. Consignee's postal<br/>mail.</li> </ul> |        |      |                                             |  |
|----------------------------------------------------------------------------------------------------|--------|------|---------------------------------------------|--|
|                                                                                                    | TOTAL: | None | 4 working days<br>3 hours and<br>42 minutes |  |

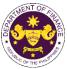

| <ul> <li>b. Section 1 of P.D. 292 (Defining the Status of, and Authorizing the Grant of Tax Exemption and<br/>other Privileges to the Aquaculture Department of the Southeast Asian Fisheries Development<br/>Center in the Philippines)</li> <li>Goods for official and personal use of SEAFDEC aquaculture department and its foreign personnel</li> </ul>                                                                                                    |                                                                                                    |                                                                                                    |  |  |  |
|----------------------------------------------------------------------------------------------------|----------------------------------------------------------------------------------------------------|----------------------------------------------------------------------------------------------------|--|--|--|
| Office or Division:                                                                                                    | Revenue Office (RO) – Interna<br>Management Division (CRMD)                                                                                                    | I Revenue Division (IRD)  Central Records                                                                                                    |  |  |  |
| Classification:                                                                                                    | Complex                                                                                                    |                                                                                                    |  |  |  |
| Type of Transaction:                                                                                                    | G2G- Government-to-Governm                                                                                                    | nent                                                                                                    |  |  |  |
| Who may avail:                                                                                                    | Southeast Asian Fisheries Dev                                                                                                    | elopment Center in the Philippines                                                                                                    |  |  |  |
| CHECKLIST                                                                                                    | OF REQUIREMENTS                                                                                                    | WHERE TO SECURE                                                                                                    |  |  |  |
| <b>ONE-TIME REGISTRATIO</b>                                                                                                    | DN:                                                                                                    |                                                                                                    |  |  |  |
| <ul> <li>A. Applicant <ol> <li>Name of consignee</li> <li>Tax Identification Numbe</li> <li>SEC Registration Numbe</li> <li>DTI Registration Numbe</li> <li>BOI Registration Numbe</li> <li>BOI Registration Number</li> <li>Official address</li> <li>Telephone number</li> <li>Official address</li> <li>Broker or Representat</li> <li>Tax Identification Numbe</li> <li>Valid Government-issue</li> <li>License Number</li> <li>Name of broker or repret</li> <li>Email address</li> <li>Contact number</li> </ol> </li> <li>APPLICATION (TO BE SU ORIGINAL COPY: <ol> <li>Completely filled-out D</li> <li>Notarized Affidavit of Ei</li> <li>Authorization letter (if a</li> </ol> </li> <li>PHOTOCOPY:</li> <li>Import Bill of Lading/AV</li> <li>Commercial Invoice (Pa)</li> </ul> | er (if applicable)<br>er (if applicable)<br>er (if applicable)<br>tive, if any<br>er (for broker only)<br>ed ID (for representative only)<br>esentative<br>JBMITTED IN TWO (2) SETS)<br>OF-RO Form No. 91<br>nd-Use/Ownership<br>uthorized representative) | <ul> <li>Requesting Party</li> <li>Bureau of Internal Revenue</li> <li>Securities and Exchange Commission</li> <li>Department of Trade and Industry</li> <li>Board of Investments</li> <li>Requesting Party</li> <li>Requesting Party</li> <li>Bureau of Internal Revenue</li> <li>Requesting Party</li> <li>Professional Regulation Commission</li> <li>Requesting Party</li> <li>Requesting Party</li> <li>Requesting Party</li> <li>Requesting Party</li> <li>Requesting Party</li> <li>Requesting Party</li> <li>Requesting Party</li> <li>Requesting Party</li> <li>Requesting Party</li> <li>Requesting Party</li> <li>Requesting Party</li> <li>Requesting Party</li> <li>Requesting Party</li> <li>Shipping Company</li> <li>Shipper from country of origin</li> </ul> |  |  |  |

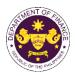

| CLIENT STEPS                                                                                                    | AGENCY ACTION                                                                                                    | FEES<br>TO<br>BE<br>PAID | PROCESSING<br>TIME | PERSON<br>RESPONSIBLE                       |
|----------------------------------------------------------------------------------------------------|----------------------------------------------------------------------------------------------------|--------------------------|--------------------|---------------------------------------------|
| <ul> <li>A. Registration <ol> <li>One-time registration <ol> <li>One-time registration </li> <li>One-time registration </li> <li>Hrough RO Kiosk or </li> <li>online at DOF Website </li> <li><a href="https://teslite.dof.gov.ph">https://teslite.dof.gov.ph</a> </li> <li>to provide </li> <li>corporate/individual </li> <li>information and upload </li> <li>the documents in </li> <li>support of registration </li> <li>If First time applicant, start </li> <li>from Client Step A. </li> <li>Registration </li> <li>If Registered applicant, start </li> <li>proceed to Client Step B. </li> <li>Filing </li> </ol></li></ol></li></ul> <li>2. Receive an email </li> <li>indicating the </li> <li>registration has been </li> <li>approved with log-in </li> <li>user ID and nominated </li> <li>password for online </li> <li>filing of application (for </li> <li>selected legal bases </li> <li>only) </li> 2a. Receive email  indicating the  deficiency(cies) and  register again through  RO Kiosk or online at  DOF website | <ul> <li>1.1 Assist the applicant in encoding the required entries</li> <li>1.2 Evaluate the correctness and completeness of the accomplished registration and uploaded documents.</li> <li>1.2a.Send an email notice of approval if correct and complete</li> <li>1.2b. Send an email notice of disapproval f incorrect or incomplete</li> </ul> | None                     | None               | Administrative<br>Assistant<br>RO           |
| <ul> <li>B. Officer of the day<br/>Checklisting</li> <li>1. Present the<br/>application and<br/>supporting documents<br/>at the RO window.</li> </ul>                                                                                                    | <ol> <li>Check the completeness of<br/>supporting documents.</li> <li>1a. Forward the application the<br/>respective division for encoding<br/>the required entries in the e-<br/>TES<sup>LITE</sup> If complete.</li> </ol>                                                                                                    | None                     | None               | Officer of the Day,<br>Tax Specialist<br>RO |

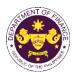

|                                                                                                    | 1b. Return application documents to the applicant if incomplete.                                                                                                    |      |            |                                                                                 |
|----------------------------------------------------------------------------------------------------|----------------------------------------------------------------------------------------------------|------|------------|---------------------------------------------------------------------------------|
|                                                                                                    | 1.1. Encode the required entries<br>in the e-TES <sup>Lite</sup> and generate the<br>application number.                                                                                                    | None | None       | Administrative<br>Assistant<br>IRD                                              |
|                                                                                                    | 1.2 Return the application<br>documents to the applicant for<br>submission in CRMD.                                                                                                    |      |            |                                                                                 |
| C. Filing                                                                                                    |                                                                                                    | None | 1 hour     | Administrative<br>Officer                                                       |
| 1. File the application<br>with complete set of<br>documentary<br>requirements at the<br>CRMD.                                          | 1. Receive the application with complete set of documentary requirements.                                                                                                    |      |            | CRMD                                                                            |
|                                                                                                    | 1.1. Provide the second copy of<br>the checklist with corresponding<br>application number and CRMD<br>received stamp.                                                                                       |      |            |                                                                                 |
|                                                                                                    | 1.2. A system-generated email<br>notice will be sent to the<br>applicant notifying the receipt of<br>the application.                                                                                       |      |            |                                                                                 |
| 2. Receive email notice<br>of acceptance of the<br>application.                                                                         | 2. Assign the application to respective RO Divisions.                                                                                                    |      |            |                                                                                 |
|                                                                                                    | 2.1. Route the application to IRD.                                                                                                    |      |            |                                                                                 |
|                                                                                                    | 2.2. Assign application to Action Officer.                                                                                                    | None | 30 minutes | Division Chief<br>IRD                                                           |
|                                                                                                    | 2.3. Evaluate the application and draft appropriate Tax Exemption Indorsement (TEI) / Non-TEI.                                                                                                    | None | 4 hours    | Action Officer<br>(Tax Specialist II,<br>Sr. Tax Specialist,<br>Supervising Tax |
|                                                                                                    | 2.3a. Proceed to agency action no. 4 if application is sufficient                                                                                                    |      |            | Specialist)<br>CTD                                                              |
|                                                                                                    | 2.3b. Issue a notice of compliance<br>to the applicant to be complied<br>within two (2) working days,<br>otherwise, a formal letter of<br>compliance will be issued If<br>application has discrepancy(cies) |      |            |                                                                                 |
| 3. Receive an email<br>notice of compliance<br>and complied; or<br>applicant did not<br>comply with the notice<br>of discrepancy(cies). | 3. Draft TEI / Non-TEI / formal<br>letter of compliance for review<br>and approval.                                                                                                    |      |            |                                                                                 |

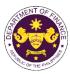

|                                                                                                    |                                                                                                    |      |                                    | SHIEL I                           |
|----------------------------------------------------------------------------------------------------|----------------------------------------------------------------------------------------------------|------|------------------------------------|-----------------------------------|
|                                                                                                    | 3.1. Review / approve the TEI /<br>Non-TEI / formal letter of<br>compliance. Assessment is also<br>made whether the shipment<br>requires verification / inspection.                                                                                                    | None | 4 hours                            | Division Chief<br>IRD             |
|                                                                                                    | 3.2. Review / approve the TEI /<br>Non-TEI / formal letter of<br>compliance. Assessment is also<br>made whether the shipment<br>requires verification / inspection.                                                                                                    | None | 4 hours                            | Director III<br>RO                |
|                                                                                                    | 3.3. Review / approve the TEI /<br>Non-TEI / formal letter of<br>compliance.                                                                                                    | None | 8 hours                            | Director IV<br>RO                 |
| 4. Receive email that                                                                                                    | <ul> <li>3.4. A system-generated email notice will be sent to the applicant informing the approval of the application and the same will be forwarded to CRMD for release to the applicant.</li> <li>4.1 Transmit the approved TEL /</li> </ul>                                                                                                    | None | 1 hour                             | Administrative<br>Assistant<br>RO |
| the application has<br>been processed by the<br>Revenue Office and will<br>be forwarded to CRMD<br>for release.                                 | Non-TEI / formal letter of<br>compliance and supporting<br>documents to CRMD for release.                                                                                                    |      |                                    |                                   |
| 5. Receive email                                                                                                    | <ul> <li>4.2. Prepare the approved TEI /<br/>Non-TEI / formal letter of<br/>compliance for release.</li> <li>4.3. A system-generated email<br/>notice will be sent to the<br/>applicant confirming the release /<br/>delivery of either the following:</li> <li>4.3a. Deliver to Bureau of<br/>Customs (BOC) for the release of<br/>TEI / Non-TEI.</li> <li>4.3b. Deliver to the consignee's<br/>postal for the release of the<br/>formal letter for compliance.</li> </ul> | None | 8 hours<br>12 minutes              | Administrative<br>Officer<br>CRMD |
| 5. Receive email<br>notification confirming<br>that the result of the<br>application has been<br>released/delivered to<br>either the following: |                                                                                                    |      |                                    |                                   |
| 5a. BOC<br>5b. Consignee's postal<br>mail.                                                                                                    |                                                                                                    |      |                                    |                                   |
|                                                                                                    | TOTAL:                                                                                                    | None | 3 working days<br>6 hrs<br>42 mins |                                   |

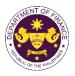

| c. Section 1 of P.D. 1171 (Providing Certain Tax Exemptions to the Southeast Asia   | an Regional  |
|-------------------------------------------------------------------------------------|--------------|
| Center for Graduate Study and Research in Agriculture and for Other Purposes)       |              |
| Goods for official and personal use of Southeast Asian Regional Center for Graduate | te Study and |
| Research in Agriculture.                                                            |              |

| Office or Division:                                                                                                    | Revenue Office (RO) – Internal Revenue Division (IRD)   Central Records<br>Management Division (CRMD)                                                                                                    |                                                                                                    |  |  |  |
|----------------------------------------------------------------------------------------------------|----------------------------------------------------------------------------------------------------|----------------------------------------------------------------------------------------------------|--|--|--|
| Classification:                                                                                                    | Complex                                                                                                    |                                                                                                    |  |  |  |
| Type of Transaction:                                                                                                    | G2G- Government-to-Governm                                                                                                    | nent                                                                                                    |  |  |  |
| Who may avail:                                                                                                    | Southeast Asian Regional Cen<br>Agriculture                                                                                                    | ter for Graduate Study and Research in                                                                                                    |  |  |  |
| CHECKLIST                                                                                                    | OF REQUIREMENTS                                                                                                    | WHERE TO SECURE                                                                                                    |  |  |  |
| ONE-TIME REGISTRATIO                                                                                                    | DN:                                                                                                    |                                                                                                    |  |  |  |
| <ul> <li>A. Applicant</li> <li>1. Name of consignee</li> <li>2. Tax Identification Numb</li> <li>3. SEC Registration Numbe</li> <li>4. DTI Registration Numbe</li> <li>5. BOI Registration Numbe</li> <li>6. Email address</li> <li>7. Telephone number</li> <li>8. Official address</li> <li>B. Broker or Representa</li> <li>1. Tax Identification Numb</li> <li>2. Valid Government-issue</li> <li>2. License Number</li> <li>3. Name of broker or representa</li> <li>4. Email address</li> <li>5. Contact number</li> </ul> | er<br>ber (if applicable)<br>er (if applicable)<br>er (if applicable)<br>tive, if any<br>er (for broker only)<br>ed ID (for representative only)<br>esentative<br>JBMITTED IN TWO (2) SETS)<br>OOF-RO Form No. 91<br>End-Use/Ownership<br>authorized representative) | <ul> <li>Requesting Party</li> <li>Bureau of Internal Revenue</li> <li>Securities and Exchange Commission</li> <li>Department of Trade and Industry</li> <li>Board of Investments</li> <li>Requesting Party</li> <li>Requesting Party</li> <li>Bureau of Internal Revenue</li> <li>Requesting Party</li> <li>Professional Regulation Commission</li> <li>Requesting Party</li> <li>Requesting Party</li> <li>Requesting Party</li> <li>Requesting Party</li> <li>Requesting Party</li> <li>Requesting Party</li> <li>Requesting Party</li> <li>Requesting Party</li> <li>Requesting Party</li> <li>Requesting Party</li> <li>Requesting Party</li> <li>Requesting Party</li> <li>Requesting Party</li> <li>Shipping Company</li> <li>Shipper from country of origin</li> <li>Department of Foreign Affairs</li> <li>SEARCA</li> </ul> |  |  |  |

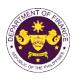

| CLIENT STEPS                                                                                                    | AGENCY ACTION                                                                                                    | FEES<br>TO BE<br>PAID | PROCESSING<br>TIME | PERSON<br>RESPONSIBLE             |
|----------------------------------------------------------------------------------------------------|----------------------------------------------------------------------------------------------------|-----------------------|--------------------|-----------------------------------|
| <ul> <li>A. Registration <ol> <li>One-time <ul> <li>registration through</li> <li>RO Kiosk or online at</li> <li>DOF Website <ul> <li>https://teslite.dof.gov.</li> <li>ph to provide</li> <li>corporate/individual <ul> <li>information and</li> <li>upload the documents</li> <li>in support of</li> <li>registration</li> </ul> </li> <li>If First time applicant, <ul> <li>start from Client Step A.</li> <li>Registration</li> </ul> </li> <li>If Registered applicant, <ul> <li>proceed to Client Step B.</li> <li>Filing</li> </ul> </li> <li>Receive an email <ul> <li>indicating the</li> <li>registration has been</li> <li>approved with log-in</li> <li>user ID and</li> <li>nominated password</li> <li>for online filing of</li> <li>application (for</li> <li>selected legal bases</li> <li>only)</li> </ul> </li> <li>2a. Receive email <ul> <li>indicating the</li> <li>deficiency(cies) and</li> <li>register again through</li> <li>RO Kiosk or online at</li> <li>DOF website</li> </ul> </li> </ul></li></ul></li></ol></li></ul> | <ul> <li>1.1 Assist the applicant in encoding the required entries</li> <li>1.2 Evaluate the correctness and completeness of the accomplished registration and uploaded documents.</li> <li>1.2a.Send an email notice of approval if correct and complete</li> <li>1.2b. Send an email notice of disapproval f incorrect or incomplete</li> </ul> | None                  | None               | Administrative<br>Assistant<br>RO |
| <b>B. Filing</b><br>1. File the application<br>with complete set of<br>documentary<br>requirements at the<br>CRMD.                                                                                                    | <ol> <li>Receive the application with<br/>complete set of documentary<br/>requirements.</li> <li>1.1. Provide the second copy of the<br/>checklist with corresponding<br/>application number and CRMD<br/>received stamp.</li> <li>1.2. A system-generated email<br/>notice will be sent to the applicant</li> </ol>                              | None                  | 1 hour             | Administrative<br>Officer<br>CRMD |

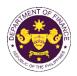

|                                                                                                    | notifying the receipt of the application.                                                                                                    |      |            |                                                                                                    |
|----------------------------------------------------------------------------------------------------|----------------------------------------------------------------------------------------------------|------|------------|----------------------------------------------------------------------------------------------------|
| 2. Receive email<br>notice of acceptance<br>of the application.                                                                         | 2. Assign the application to respective RO Divisions.                                                                                                    |      |            |                                                                                                    |
|                                                                                                    | 2.1. Route the application to IRD.                                                                                                    |      |            |                                                                                                    |
|                                                                                                    | 2.2. Assign application to Action Officer.                                                                                                    | None | 30 minutes | Division Chief<br>IRD                                                                                 |
|                                                                                                    | <ul> <li>2.3. Evaluate the application and draft appropriate Tax Exemption Indorsement (TEI) / Non-TEI.</li> <li>2.3a. Proceed to agency action no.</li> <li>4 if application is sufficient</li> <li>2.3b. Issue a notice of compliance to the applicant to be complied within two (2) working days, otherwise, a formal letter of compliance will be issued If application has discrepancy(cies)</li> </ul> | None | 4 hours    | Action Officer<br>(Tax Specialist II,<br>Sr. Tax Specialist,<br>Supervising Tax<br>Specialist)<br>IRD |
| 3. Receive an email<br>notice of compliance<br>and complied; or<br>applicant did not<br>comply with the notice<br>of discrepancy(cies). | 3. Draft TEI / Non-TEI / formal<br>letter of compliance for review and<br>approval.                                                                                                    |      |            |                                                                                                    |
|                                                                                                    | 3.1. Review / approve the TEI /<br>Non-TEI / formal letter of<br>compliance. Assessment is also<br>made whether the shipment<br>requires verification / inspection.                                                                                                    | None | 4 hours    | Division Chief<br>IRD                                                                                 |
|                                                                                                    | 3.2. Review / approve the TEI /<br>Non-TEI / formal letter of<br>compliance. Assessment is also<br>made whether the shipment<br>requires verification / inspection.                                                                                                    | None | 4 hours    | Director III<br>RO                                                                                    |
|                                                                                                    | 3.3. Review / approve the TEI /<br>Non-TEI / formal letter of<br>compliance.                                                                                                    | None | 8 hours    | Director IV<br>RO                                                                                     |
|                                                                                                    | 3.4. A system-generated email<br>notice will be sent to the applicant<br>informing the approval of the<br>application and the same will be                                                                                                    | None | 1 hour     | Administrative<br>Assistant<br>RO                                                                     |

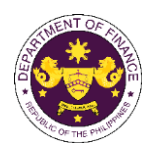

|                                                                                                    | TOTAL:                                                                                                    | None | 3 working days<br>6 hrs<br>42 mins |                                   |
|----------------------------------------------------------------------------------------------------|----------------------------------------------------------------------------------------------------|------|------------------------------------|-----------------------------------|
| 5a. BOC<br>5b. Consignee's<br>postal mail.                                                                                                    |                                                                                                    |      |                                    |                                   |
| 5. Receive email<br>notification confirming<br>that the result of the<br>application has been<br>released/delivered to<br>either the following: |                                                                                                    |      |                                    |                                   |
|                                                                                                    | 4.3b. Deliver to the consignee's postal for the release of the formal letter for compliance.                                                   |      |                                    |                                   |
|                                                                                                    | 4.3a. Deliver to Bureau of Customs (BOC) for the release of TEI / Non-TEI.                                                                     |      |                                    |                                   |
|                                                                                                    | 4.3. A system-generated email<br>notice will be sent to the applicant<br>confirming the release / delivery of<br>either the following:         |      |                                    |                                   |
|                                                                                                    | 4.2. Prepare the approved TEI /<br>Non-TEI / formal letter of<br>compliance for release.                                                       | None | 8 hours<br>12 minutes              | Administrative<br>Officer<br>CRMD |
| 4. Receive email that<br>the application has<br>been processed by<br>the Revenue Office<br>and will be forwarded<br>to CRMD for release.        | the applicant.<br>4.1 Transmit the approved TEI /<br>Non-TEI / formal letter of<br>compliance and supporting<br>documents to CRMD for release. |      |                                    |                                   |
|                                                                                                    | forwarded to CRMD for release to                                                                                                    |      |                                    |                                   |

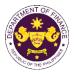

|                                                                                                    | able and television stations<br>Revenue Office (RO) – Interna                                                                                     | I Revenue Division (IRD)   Revenue Operations                                                                                                    |  |  |
|----------------------------------------------------------------------------------------------------|----------------------------------------------------------------------------------------------------|----------------------------------------------------------------------------------------------------|--|--|
| Office or Division:                                                                                                    | Group (ROG)   Central Record                                                                                                    | s Management Division (CRMD)                                                                                                    |  |  |
| Classification:                                                                                                    | Complex                                                                                                    |                                                                                                    |  |  |
| Type of Transaction:                                                                                                    | G2B - Government-to-Busines                                                                                                    |                                                                                                    |  |  |
| Who may avail:                                                                                                    | Radio Broadcasting Cable and                                                                                                    |                                                                                                    |  |  |
|                                                                                                    | OF REQUIREMENTS                                                                                                    | WHERE TO SECURE                                                                                                    |  |  |
| ONE-TIME REGISTRATIC                                                                                                    | JN:                                                                                                    |                                                                                                    |  |  |
| <ol> <li>Name of consignee</li> <li>Tax Identification Numb</li> <li>SEC Registration Numbe</li> <li>DTI Registration Numbe</li> <li>BOI Registration Numbe</li> <li>BOI Registration Numbe</li> <li>Email address</li> <li>Telephone number</li> <li>Official address</li> <li>Broker or Representation</li> <li>Tax Identification Numbe</li> <li>Valid Government-issue</li> <li>License Number</li> <li>Name of broker or representation</li> <li>Email address</li> <li>Contact number</li> </ol> | er (if applicable)<br>er (if applicable)<br>er (if applicable)<br>t <b>ive, if any</b><br>er (for broker only)<br>ed ID (for representative only) | <ul> <li>Requesting Party</li> <li>Bureau of Internal Revenue</li> <li>Securities and Exchange Commission</li> <li>Department of Trade and Industry</li> <li>Board of Investments</li> <li>Requesting Party</li> <li>Requesting Party</li> <li>Requesting Party</li> <li>Bureau of Internal Revenue</li> <li>Requesting Party</li> <li>Professional Regulation Commission</li> <li>Requesting Party</li> <li>Requesting Party</li> <li>Requesting Party</li> <li>Requesting Party</li> <li>Requesting Party</li> <li>Requesting Party</li> <li>Requesting Party</li> <li>Requesting Party</li> <li>Requesting Party</li> <li>Requesting Party</li> <li>Requesting Party</li> </ul> |  |  |
| 1. Completely filled–out E                                                                                                    | OF-RO Form No. 91                                                                                                    | - Requesting party/Applicant through the DOF<br>Website <u>https://bit.ly/form-91-authorize-and-affidavit-template</u>                                                                                                    |  |  |
| <ul> <li>PHOTOCOPY:</li> <li>2. Import Bill of Lading/A\</li> <li>3. Commercial Invoice (P</li> <li>4. BOC &amp; KBP/ PIA Certi</li> <li>5. Copy of Broadcast/Cat</li> <li>6. NEDA Certification nor</li> <li>7. NTC Import Permit</li> <li>* For Authority to Import: s requirements except B/L o</li> </ul>                                                                                                    | acking List, if applicable)<br>fication of Airtime Credit<br>blecast Contract<br>h-local availability<br>ame as with the above                    | <ul> <li>Shipping Company</li> <li>Shipper from country of origin</li> <li>Bureau of Customs and Philippine Information<br/>Agency/Kapisanan ng mga Broadkaster ng<br/>Pilipinas</li> <li>Applicant/Requesting party</li> <li>National Economic and Development Authority</li> <li>National Telecommunications Commission</li> </ul>                                                                                                    |  |  |

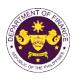

| CLIENT STEPS                                                                                                    | AGENCY ACTION | FEES<br>TO BE<br>PAID | PROCESSING<br>TIME | PERSON<br>RESPONSIBLE |
|----------------------------------------------------------------------------------------------------|---------------|-----------------------|--------------------|-----------------------|
| <ul> <li>A. Registration <ol> <li>One-time registration through RO Kiosk or online at DOF Website <a href="https://teslite.dof.gov.ph">https://teslite.dof.gov.ph</a> </li> <li>to provide <a href="corporate/individual">corporate/individual</a> </li> <li>information and upload <a href="thttps:/teslite.dof.gov.ph">thtps://teslite.dof.gov.ph</a> </li> <li>to provide <a href="corporate/individual">corporate/individual</a> </li> <li>information and upload <a href="thttps:/teslite.dof.gov.ph">thttps://teslite.dof.gov.ph</a> </li> <li>to provide <a href="corporate/individual">corporate/individual</a> </li> <li>information and upload </li></ol></li></ul> |               |                       |                    |                       |

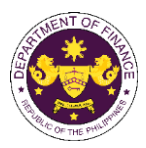

|                                                                                                |                                                                                                    |      |            | OF THE VI                                                                                      |
|------------------------------------------------------------------------------------------------|----------------------------------------------------------------------------------------------------|------|------------|------------------------------------------------------------------------------------------------|
|                                                                                                | the required entries in the e-<br>TES <sup>Lite</sup> If complete.                                                                                                    |      |            |                                                                                                |
|                                                                                                | 1b. Return application documents to the applicant if incomplete.                                                                                                    |      |            |                                                                                                |
|                                                                                                | 1.1. Encode the required entries<br>in the e-TES <sup>Lite</sup> and generate<br>the application number.                                                                                                    | None | None       | Administrative<br>Assistant<br>Internal Revenue Division                                       |
|                                                                                                | 1.2 Return the application<br>documents to the applicant for<br>submission in CRMD.                                                                                                    |      |            |                                                                                                |
| C. Filing                                                                                      |                                                                                                    | None | 1 hour     | Administrative Officer<br>Central Records                                                      |
| 1. File the application<br>with complete set of<br>documentary<br>requirements at the<br>CRMD. | 1. Receive the application with complete set of documentary requirements.                                                                                                    |      |            | Management Division                                                                            |
|                                                                                                | 1.1. Provide the second copy of<br>the checklist with corresponding<br>application number and CRMD<br>received stamp.                                                                                          |      |            |                                                                                                |
|                                                                                                | 1.2. A system-generated email<br>notice will be sent to the<br>applicant notifying the receipt of<br>the application.                                                                                          |      |            |                                                                                                |
| 2. Receive email notice<br>of acceptance of the<br>application.                                | 2. Assign the application to respective RO Divisions.                                                                                                    |      |            |                                                                                                |
|                                                                                                | 2.1. Route the application to IRD.                                                                                                    |      |            |                                                                                                |
|                                                                                                | 2.2. Assign application to Action Officer.                                                                                                    | None | 30 minutes | Division Chief<br>Internal Revenue Division                                                    |
|                                                                                                | 2.3. Evaluate the application<br>and draft appropriate Tax<br>Exemption Indorsement (TEI) /<br>Non-TEI.                                                                                                    | None | 4 hours    | Action Officer<br>(Tax Specialist II, Sr.<br>Tax Specialist,<br>Supervising Tax<br>Specialist) |
|                                                                                                | 2.3a. Proceed to agency action no. 4 if application is sufficient                                                                                                    |      |            | Customs and Tariff<br>Division                                                                 |
|                                                                                                | 2.3b. Issue a notice of<br>compliance to the applicant to be<br>complied within two (2) working<br>days, otherwise, a formal letter of<br>compliance will be issued If<br>application has<br>discrepancy(cies) |      |            |                                                                                                |
|                                                                                                |                                                                                                    |      |            |                                                                                                |

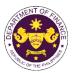

|                                                                                                    |                                                                                                    |      |                       | OF THE VIT                                                                 |
|----------------------------------------------------------------------------------------------------|----------------------------------------------------------------------------------------------------|------|-----------------------|----------------------------------------------------------------------------|
| 3. Receive an email<br>notice of compliance and<br>complied; or applicant<br>did not comply with the<br>notice of<br>discrepancy(cies).  | 3. Draft TEI / Non-TEI / formal letter of compliance for review and approval.                                                                                                    |      |                       |                                                                            |
|                                                                                                    | 3.1. Review / approve the TEI /<br>Non-TEI / formal letter of<br>compliance. Assessment is also<br>made whether the shipment<br>requires verification / inspection.                                                                                               | None | 4 hours               | Division Chief<br>Internal Revenue Division                                |
|                                                                                                    | 3.2. Review / approve the TEI /<br>Non-TEI / formal letter of<br>compliance. Assessment is also<br>made whether the shipment<br>requires verification / inspection.                                                                                               | None | 4 hours               | Director III<br>Revenue Office                                             |
|                                                                                                    | 3.3. Review / approve the TEI /<br>Non-TEI / formal letter of<br>compliance.                                                                                                    | None | 4 hours               | Director IV<br>Revenue Office                                              |
|                                                                                                    | 3.4. Review/approve the TEI/<br>Non-TEI/formal letter of<br>compliance.                                                                                                    | None | 8 hours               | Assistant Secretary<br>or<br>Undersecretary<br>Revenue Operations<br>Group |
|                                                                                                    | 3.5. A system-generated email<br>notice will be sent to the<br>applicant informing the approval<br>of the application and the same<br>will be forwarded to CRMD for<br>release to the applicant.                                                                  | None | 2 hours               | Administrative<br>Assistant<br>Revenue Operations<br>Group                 |
| 4. Receive email that the<br>application has been<br>processed by the<br>Revenue Office and will<br>be forwarded to CRMD<br>for release. | 4.1. Transmit the approved TEI/Non-TEI/formal letter of compliance and supporting documents to CRMD for release.                                                                                                    |      |                       |                                                                            |
|                                                                                                    | <ul> <li>4.2. Prepare the approved TEI /<br/>Non-TEI / formal letter of<br/>compliance for release.</li> <li>4.3. A system-generated email<br/>notice will be sent to the<br/>applicant confirming the release<br/>/ delivery of either the following:</li> </ul> | None | 8 hours<br>12 minutes | Administrative Officer<br>Central Records<br>Management Division           |
|                                                                                                    | 4.3a. Deliver to Bureau of<br>Customs (BOC) for the release<br>of TEI / Non-TEI.                                                                                                    |      |                       |                                                                            |
|                                                                                                    | 4.3b. Deliver to the consignee's postal for the release of the formal letter for compliance.                                                                                                    |      |                       |                                                                            |

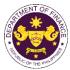

| <ul> <li>5. Receive email<br/>notification confirming<br/>that the result of the<br/>application has been<br/>released/delivered to<br/>either the following:</li> <li>5a. BOC</li> <li>5b. Consignee's postal<br/>mail.</li> </ul> |        |      |                                             |  |
|----------------------------------------------------------------------------------------------------|--------|------|---------------------------------------------|--|
|                                                                                                    | TOTAL: | None | 4 working days<br>3 hours and<br>42 minutes |  |

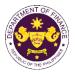

| e. | Article 5(1), (4) and 9(4)(e) of P.D. 1620 (Granting to the International Rice Research Institute |
|----|---------------------------------------------------------------------------------------------------|
|    | the Status, Prerogatives, Privileges and Immunities of an International Organization)             |
|    | Official goods, personal and household effects of International Rice Research Institute, its non- |
|    | Filipino personnel.                                                                               |

| Office or Division:                                                                                                    |                                                                                                    | Revenue Office (RO) – Internal Revenue Division (IRD)   Central Records<br>Management Division (CRMD)                              |                    |                                                       |  |  |
|----------------------------------------------------------------------------------------------------|----------------------------------------------------------------------------------------------------|----------------------------------------------------------------------------------------------------|--------------------|-------------------------------------------------------|--|--|
| Classification:                                                                                                    | Complex                                                                                                    | Complex                                                                                                    |                    |                                                       |  |  |
| Type of Transaction                                                                                                    | G2G - Government-to-Gove                                                                                                    | G2G - Government-to-Government                                                                                                    |                    |                                                       |  |  |
| Who may avail:                                                                                                    | International Rice Research                                                                                                    | Institute                                                                                                    |                    |                                                       |  |  |
| CHECKLIST                                                                                                    | OF REQUIREMENTS                                                                                                    |                                                                                                    | WHERE TO SECU      | JRE                                                   |  |  |
| ONE-TIME REGISTRA                                                                                                    | FION:                                                                                                    |                                                                                                    |                    |                                                       |  |  |
| <ol> <li>DTI Registration Num</li> <li>BOI Registration Num</li> <li>Email address</li> <li>Telephone number</li> <li>Official address</li> <li>Broker or Represent</li> <li>Tax Identification Num</li> <li>Valid Government-iss</li> <li>License Number</li> <li>Name of broker or rep</li> <li>Email address</li> <li>Contact number</li> </ol> | <ul> <li>ignee</li> <li>Requesting Party</li> <li>Bureau of Internal Revenue</li> <li>Securities and Exchange Commission</li> <li>Department of Trade and Industry</li> <li>Board of Investments</li> <li>Requesting Party</li> <li>Board of Investments</li> <li>Requesting Party</li> <li>Board of Investments</li> <li>Requesting Party</li> <li>Board of Investments</li> <li>Requesting Party</li> <li>Board of Investments</li> <li>Requesting Party</li> <li>Board of Investments</li> <li>Requesting Party</li> <li>Board of Investments</li> <li>Requesting Party</li> <li>Requesting Party</li> <li>Requesting Party</li> <li>Requesting Party</li> <li>Requesting Party</li> <li>Requesting Party</li> <li>Professional Regulation Commission</li> <li>Requesting Party</li> <li>Requesting Party</li> </ul> |                                                                                                    | у                  |                                                       |  |  |
| ORIGINAL COPY:<br>1. Completely filled–ou                                                                                                    | t DOF-RO Form No. 91                                                                                                    | - Requesting party/Applicant through the DOF<br>Website <u>https://bit.ly/form-91-authorize-and-affidavit-template</u>             |                    |                                                       |  |  |
| <ul> <li>PHOTOCOPY:</li> <li>2. Import Bill of Lading</li> <li>3. Commercial Invoice</li> <li>4. DFA Recommendat</li> <li>5. Letter request from</li> </ul>                                                                                                    | (Packing List, if applicable)                                                                                                    | <ul> <li>Shipping Company</li> <li>Shipper from country of origin</li> <li>Departmentt of Foreign Affairs</li> <li>IRRI</li> </ul> |                    |                                                       |  |  |
| CLIENT STEPS                                                                                                    | AGENCY ACTION                                                                                                    | FEES TO<br>BE PAID                                                                                                    | PROCESSING<br>TIME | PERSON<br>RESPONSIBLE                                 |  |  |
| A. Registration 1. One-time registration through RO Kiosk or online at DOF Website <u>https://teslite.dof.gov.</u> <u>ph to provide</u> <u>corporate/individual</u> <u>information and</u>                                                                                                    | <ul> <li>1.1 Assist the applicant in encoding the required entries</li> <li>1.2 Evaluate the correctness and completeness of the accomplished registration and uploaded documents.</li> </ul>                                                                                                    | None                                                                                                    | None               | <i>Administrative<br/>Assistant</i><br>Revenue Office |  |  |

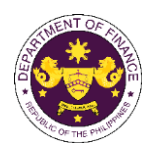

|                                                                                                    |                                                                                                    | n    |            |                                                                     |
|----------------------------------------------------------------------------------------------------|----------------------------------------------------------------------------------------------------|------|------------|---------------------------------------------------------------------|
| upload the documentsin support ofregistration• If First time applicant,<br>start from Client Step A.<br>Registration• If Registered applicant,<br>proceed to Client Step B.<br>Filing2. Receive an email<br>indicating the<br>registration has been<br>approved with log-in<br>user ID and<br>nominated password<br>for online filing of<br>application (for<br>selected legal bases<br>only)2a. Receive email<br>indicating the | <ul> <li>1.2a.Send an email notice of approval if correct and complete</li> <li>1.2b. Send an email notice of disapproval f incorrect or incomplete</li> </ul> |      |            |                                                                     |
| deficiency(cies) and<br>register again through<br>RO Kiosk or online at<br>DOF website                                                                                                    |                                                                                                    |      |            |                                                                     |
| <b>B. Filing</b><br>1. File the application<br>with complete set of<br>documentary<br>requirements at the<br>CRMD.                                                                                                    | 1. Receive the application with complete set of documentary requirements.                                                                                      | None | 1 hour     | Administrative<br>Officer<br>Central Records<br>Management Division |
|                                                                                                    | 1.1. Provide the second copy of<br>the checklist with corresponding<br>application number and CRMD<br>received stamp.                                          |      |            |                                                                     |
|                                                                                                    | 1.2. A system-generated email<br>notice will be sent to the<br>applicant notifying the receipt of<br>the application.                                          |      |            |                                                                     |
| 2. Receive email<br>notice of acceptance<br>of the application.                                                                                                    | 2. Assign the application to respective RO Divisions.                                                                                                    |      |            |                                                                     |
|                                                                                                    | 2.1. Route the application to IRD.                                                                                                    |      |            |                                                                     |
|                                                                                                    | 2.2. Assign application to Action Officer.                                                                                                    | None | 30 minutes | Division Chief<br>Internal Revenue<br>Division                      |

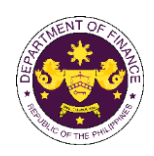

|                                                                                                    | <ul> <li>2.3. Evaluate the application<br/>and draft appropriate Tax<br/>Exemption Indorsement (TEI) /<br/>Non-TEI.</li> <li>2.3a. Proceed to agency action<br/>no. 4 if application is sufficient</li> <li>2.3b. Issue a notice of<br/>compliance to the applicant to be<br/>complied within two (2) working<br/>days, otherwise, a formal letter of<br/>compliance will be issued If<br/>application has<br/>discrepancy(cies)</li> </ul> | None | 4 hours               | Action Officer<br>(Tax Specialist II,<br>Sr. Tax Specialist,<br>Supervising Tax<br>Specialist)<br>Internal Revenue<br>Division |
|----------------------------------------------------------------------------------------------------|----------------------------------------------------------------------------------------------------|------|-----------------------|----------------------------------------------------------------------------------------------------|
| 3. Receive an email<br>notice of compliance<br>and complied; or<br>applicant did not<br>comply with the notice<br>of discrepancy(cies). | 3. Draft TEI / Non-TEI / formal letter of compliance for review and approval.                                                                                                    |      |                       |                                                                                                    |
|                                                                                                    | 3.1. Review / approve the TEI /<br>Non-TEI / formal letter of<br>compliance. Assessment is also<br>made whether the shipment<br>requires verification / inspection.                                                                                                    | None | 4 hours               | Division Chief<br>Internal Revenue<br>Division                                                                                 |
|                                                                                                    | 3.2. Review / approve the TEI /<br>Non-TEI / formal letter of<br>compliance. Assessment is also<br>made whether the shipment<br>requires verification / inspection.                                                                                                    | None | 4 hours               | Director III<br>Revenue Office                                                                                                 |
|                                                                                                    | 3.3. Review / approve the TEI /<br>Non-TEI / formal letter of<br>compliance.                                                                                                    | None | 8 hours               | Director IV<br>Revenue Office                                                                                                  |
| 4. Receive email that<br>the application has<br>been processed by<br>the Revenue Office<br>and will be forwarded                        | <ul> <li>3.4. A system-generated email<br/>notice will be sent to the<br/>applicant informing the approval<br/>of the application and the same<br/>will be forwarded to CRMD for<br/>release to the applicant.</li> <li>4.1 Transmit the approved TEI /<br/>Non-TEI / formal letter of<br/>compliance and supporting<br/>documents to CRMD for</li> </ul>                                                                                   | None | 1 hour                | Administrative<br>Assistant<br>Revenue Office                                                                                  |
| to CRMD for release.                                                                                                    | release.<br>4.2. Prepare the approved TEI /<br>Non-TEI / formal letter of<br>compliance for release.                                                                                                    | None | 8 hours<br>12 minutes | Administrative<br>Officer                                                                                                    |

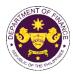

|                                                                                                    | <ul> <li>4.3. A system-generated email<br/>notice will be sent to the<br/>applicant confirming the release<br/>/ delivery of either the following:</li> <li>4.3a. Deliver to Bureau of<br/>Customs (BOC) for the release<br/>of TEI / Non-TEI.</li> <li>4.3b. Deliver to the consignee's<br/>postal for the release of the<br/>formal letter for compliance.</li> </ul> |      |                                    | Central Records<br>Management Division |
|----------------------------------------------------------------------------------------------------|----------------------------------------------------------------------------------------------------|------|------------------------------------|----------------------------------------|
| <ul> <li>5. Receive email<br/>notification confirming<br/>that the result of the<br/>application has been<br/>released/delivered to<br/>either the following:</li> <li>5a. BOC</li> <li>5b. Consignee's<br/>postal mail.</li> </ul> |                                                                                                    |      |                                    |                                        |
|                                                                                                    | TOTAL:                                                                                                    | None | 3 working days<br>6 hrs<br>42 mins |                                        |

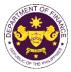

| f Castien 1 of D A                            | 2070 (An Act Exempting the E                                               | Demon Managerous Assend Foundation from the              |  |  |  |  |
|-----------------------------------------------|----------------------------------------------------------------------------|----------------------------------------------------------|--|--|--|--|
|                                               |                                                                            | Ramon Magsaysay Award Foundation from the                |  |  |  |  |
|                                               |                                                                            | or Local, as well as Constructions, Gifts and            |  |  |  |  |
| Donations Given T                             | ,                                                                          |                                                          |  |  |  |  |
| Goods of the Ramon Magsaysay Award Foundation |                                                                            |                                                          |  |  |  |  |
| Office or Division:                           | Revenue Office (RO) – Internal Revenue Division (IRD)   Revenue Operations |                                                          |  |  |  |  |
|                                               | Group (ROG)   Central Record                                               | Group (ROG)   Central Records Management Division (CRMD) |  |  |  |  |
| Classification:                               | Complex                                                                    |                                                          |  |  |  |  |
| Type of Transaction:                          | G2B - Government-to-Busines                                                | S                                                        |  |  |  |  |
| Who may avail:                                | Radio Broadcasting Cable and                                               | Television Stations                                      |  |  |  |  |
| CHECKLIST                                     | OF REQUIREMENTS                                                            | WHERE TO SECURE                                          |  |  |  |  |
| ONE-TIME REGISTRATIO                          | DN:                                                                        |                                                          |  |  |  |  |
| A. Applicant                                  |                                                                            |                                                          |  |  |  |  |
| 1. Name of consignee                          |                                                                            | - Requesting Party                                       |  |  |  |  |
| 2. Tax Identification Numb                    | or                                                                         | - Bureau of Internal Revenue                             |  |  |  |  |
| 3. SEC Registration Numb                      |                                                                            | - Securities and Exchange Commission                     |  |  |  |  |
| 4. DTI Registration Numbe                     |                                                                            | - Department of Trade and Industry                       |  |  |  |  |
| 5. BOI Registration Number                    |                                                                            | - Board of Investments                                   |  |  |  |  |
| 6. Email address                              |                                                                            | - Requesting Party                                       |  |  |  |  |
|                                               |                                                                            | 1 0 1                                                    |  |  |  |  |
| 7. Telephone number                           |                                                                            | - Requesting Party                                       |  |  |  |  |
| 8. Official address                           | the if any                                                                 | - Requesting Party                                       |  |  |  |  |
| B. Broker or Representation                   |                                                                            | Duracy of Internal Devenue                               |  |  |  |  |
| 1. Tax Identification Numb                    |                                                                            | - Bureau of Internal Revenue                             |  |  |  |  |
| 2. Valid Government-issue                     | d ID (for representative only)                                             | - Requesting Party                                       |  |  |  |  |
| 2. License Number                             |                                                                            | - Professional Regulation Commission                     |  |  |  |  |
| 3. Name of broker or repre                    | esentative                                                                 | - Requesting Party                                       |  |  |  |  |
| 4. Email address                              |                                                                            | - Requesting Party                                       |  |  |  |  |
| 5. Contact number                             | JBMITTED IN TWO (2) SETS)                                                  | - Requesting Party                                       |  |  |  |  |
| AFFLICATION (TO BE SC                         |                                                                            |                                                          |  |  |  |  |
| ORIGINAL COPY:                                |                                                                            |                                                          |  |  |  |  |
| 1. Completely filled-out D                    | OF-RO Form No. 91                                                          | - Requesting party/Applicant through the DOF             |  |  |  |  |
| 2. Notarized Affidavit of E                   |                                                                            | Website https://bit.ly/form-91-authorize-and-            |  |  |  |  |
| 3. Authorization letter (if a                 | •                                                                          | affidavit-template                                       |  |  |  |  |
|                                               | ·                                                                          |                                                          |  |  |  |  |
| PHOTOCOPY:                                    |                                                                            | - Shipping Company                                       |  |  |  |  |
| 4. Import Bill of Lading/A                    |                                                                            | - Shipper from country of origin                         |  |  |  |  |
| 5. Commercial Invoice (P                      | acking List, if applicable)                                                |                                                          |  |  |  |  |
|                                               |                                                                            |                                                          |  |  |  |  |
|                                               |                                                                            |                                                          |  |  |  |  |
|                                               |                                                                            |                                                          |  |  |  |  |
|                                               |                                                                            |                                                          |  |  |  |  |
|                                               |                                                                            |                                                          |  |  |  |  |
|                                               |                                                                            |                                                          |  |  |  |  |
|                                               |                                                                            |                                                          |  |  |  |  |
|                                               |                                                                            |                                                          |  |  |  |  |
|                                               |                                                                            |                                                          |  |  |  |  |
|                                               |                                                                            | 1                                                        |  |  |  |  |

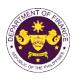

| CLIENT STEPS                                                                                                    | AGENCY ACTION                                                                                                    | FEES<br>TO BE<br>PAID | PROCESSING<br>TIME | PERSON<br>RESPONSIBLE                                           |
|----------------------------------------------------------------------------------------------------|----------------------------------------------------------------------------------------------------|-----------------------|--------------------|-----------------------------------------------------------------|
| <ul> <li>A. Registration <ol> <li>One-time registration through RO Kiosk or online at DOF Website <a href="https://teslite.dof.gov.ph">https://teslite.dof.gov.ph</a> </li> <li>to provide corporate/individual information and upload the documents in support of registration</li> <li>If First time applicant, start from Client Step A. Registration</li> <li>If Registered applicant, proceed to Client Step B. Filing</li> </ol> </li> <li>2. Receive an email indicating the registration has been approved with log-in user ID and nominated password for online filing of application (for selected legal bases only)</li> <li>2a. Receive email indicating the deficiency(cies) and register again through RO Kiosk or online at DOF website</li> </ul> | <ul> <li>1.1 Assist the applicant in encoding the required entries</li> <li>1.2 Evaluate the correctness and completeness of the accomplished registration and uploaded documents.</li> <li>1.2a.Send an email notice of approval if correct and complete</li> <li>1.2b. Send an email notice of disapproval f incorrect or incomplete</li> </ul> | None                  | None               | Administrative<br>Assistant<br>Revenue Office                   |
| <ul> <li>B. Officer of the day<br/>Checklisting</li> <li>1. Present the<br/>application and<br/>supporting documents at<br/>the RO window.</li> </ul>                                                                                                    | <ol> <li>Check the completeness of<br/>supporting documents.</li> <li>1a. Forward the application the<br/>respective division for encoding</li> </ol>                                                                                                    | None                  | None               | <i>Officer of the Day,<br/>Tax Specialist</i><br>Revenue Office |

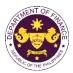

|                                                                                                | the required entries in the e-<br>TES <sup>Lite</sup> If complete.                                                                                                    |      |            |                                                                                                |
|------------------------------------------------------------------------------------------------|----------------------------------------------------------------------------------------------------|------|------------|------------------------------------------------------------------------------------------------|
|                                                                                                | 1b. Return application documents to the applicant if incomplete.                                                                                                    |      |            |                                                                                                |
|                                                                                                | 1.1. Encode the required entries<br>in the e-TES <sup>Lite</sup> and generate<br>the application number.                                                                                                    | None | None       | Administrative<br>Assistant<br>Internal Revenue Division                                       |
|                                                                                                | 1.2 Return the application documents to the applicant for submission in CRMD.                                                                                                    |      |            |                                                                                                |
| C. Filing                                                                                      |                                                                                                    | None | 1 hour     | Administrative Officer<br>Central Records                                                      |
| 1. File the application<br>with complete set of<br>documentary<br>requirements at the<br>CRMD. | 1. Receive the application with complete set of documentary requirements.                                                                                                    |      |            | Management Division                                                                            |
|                                                                                                | 1.1. Provide the second copy of<br>the checklist with corresponding<br>application number and CRMD<br>received stamp.                                                                                          |      |            |                                                                                                |
|                                                                                                | 1.2. A system-generated email<br>notice will be sent to the<br>applicant notifying the receipt of<br>the application.                                                                                          |      |            |                                                                                                |
| 2. Receive email notice<br>of acceptance of the<br>application.                                | 2. Assign the application to respective RO Divisions.                                                                                                    |      |            |                                                                                                |
|                                                                                                | 2.1. Route the application to IRD.                                                                                                    |      |            |                                                                                                |
|                                                                                                | 2.2. Assign application to Action Officer.                                                                                                    | None | 30 minutes | Division Chief<br>Internal Revenue Division                                                    |
|                                                                                                | 2.3. Evaluate the application<br>and draft appropriate Tax<br>Exemption Indorsement (TEI) /<br>Non-TEI.                                                                                                    | None | 4 hours    | Action Officer<br>(Tax Specialist II, Sr.<br>Tax Specialist,<br>Supervising Tax<br>Specialist) |
|                                                                                                | 2.3a. Proceed to agency action no. 4 if application is sufficient                                                                                                    |      |            | Customs and Tariff<br>Division                                                                 |
|                                                                                                | 2.3b. Issue a notice of<br>compliance to the applicant to be<br>complied within two (2) working<br>days, otherwise, a formal letter of<br>compliance will be issued If<br>application has<br>discrepancy(cies) |      |            |                                                                                                |
|                                                                                                |                                                                                                    |      |            |                                                                                                |

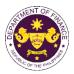

|                                                                                                    |                                                                                                    |      | -                     | SHITHE F                                                                   |
|----------------------------------------------------------------------------------------------------|----------------------------------------------------------------------------------------------------|------|-----------------------|----------------------------------------------------------------------------|
| 3. Receive an email<br>notice of compliance and<br>complied; or applicant<br>did not comply with the<br>notice of<br>discrepancy(cies). | 3. Draft TEI / Non-TEI / formal<br>letter of compliance for review<br>and approval.                                                                                                    |      |                       |                                                                            |
|                                                                                                    | 3.1. Review / approve the TEI /<br>Non-TEI / formal letter of<br>compliance. Assessment is also<br>made whether the shipment<br>requires verification / inspection.                              | None | 4 hours               | Division Chief<br>Internal Revenue Division                                |
|                                                                                                    | 3.2. Review / approve the TEI /<br>Non-TEI / formal letter of<br>compliance. Assessment is also<br>made whether the shipment<br>requires verification / inspection.                              | None | 4 hours               | Director III<br>Revenue Office                                             |
|                                                                                                    | 3.3. Review / approve the TEI /<br>Non-TEI / formal letter of<br>compliance.                                                                                                    | None | 4 hours               | Director IV<br>Revenue Office                                              |
|                                                                                                    | 3.4. Review/approve the TEI/<br>Non-TEI/formal letter of<br>compliance.                                                                                                    | None | 8 hours               | Assistant Secretary<br>or<br>Undersecretary<br>Revenue Operations<br>Group |
|                                                                                                    | 3.5. A system-generated email<br>notice will be sent to the<br>applicant informing the approval<br>of the application and the same<br>will be forwarded to CRMD for<br>release to the applicant. | None | 2 hours               | Administrative<br>Assistant<br>Revenue Operations<br>Group                 |
| 4. Receive email that the application has been processed by the Revenue Office and will be forwarded to CRMD for release.               | 4.1. Transmit the approved<br>TEI/Non-TEI/formal letter of<br>compliance and supporting<br>documents to CRMD for<br>release.                                                                     |      |                       |                                                                            |
|                                                                                                    | 4.2. Prepare the approved TEI /<br>Non-TEI / formal letter of<br>compliance for release.                                                                                                    | None | 8 hours<br>12 minutes | Administrative Officer<br>Central Records<br>Management Division           |
|                                                                                                    | 4.3. A system-generated email<br>notice will be sent to the<br>applicant confirming the release<br>/ delivery of either the following:                                                           |      |                       |                                                                            |
|                                                                                                    | 4.3a. Deliver to Bureau of<br>Customs (BOC) for the release<br>of TEI / Non-TEI.                                                                                                    |      |                       |                                                                            |
|                                                                                                    | 4.3b. Deliver to the consignee's postal for the release of the formal letter for compliance.                                                                                                    |      |                       |                                                                            |

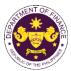

|                                                                                                    | TOTAL: | None | 4 working<br>days<br>3 hours and<br>42 minutes |  |
|----------------------------------------------------------------------------------------------------|--------|------|------------------------------------------------|--|
| 5a. BOC<br>5b. Consignee's postal<br>mail.                                                                                                    |        |      |                                                |  |
| 5. Receive email<br>notification confirming<br>that the result of the<br>application has been<br>released/delivered to<br>either the following: |        |      |                                                |  |

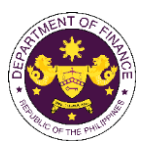

|                                                                                                    |                                                                                                    | opines), as amended by Section 17 of R.A. 6715 from fraternal and similar organizations                                                                                                    |  |  |  |
|----------------------------------------------------------------------------------------------------|----------------------------------------------------------------------------------------------------|----------------------------------------------------------------------------------------------------|--|--|--|
| Office or Division:                                                                                                    | Revenue Office (RO) – Interna<br>Group (ROG)   Central Record                                                                                     | Revenue Office (RO) – Internal Revenue Division (IRD)   Revenue Operations<br>Group (ROG)   Central Records Management Division (CRMD)                                                                                                    |  |  |  |
| Classification:                                                                                                    | Complex                                                                                                    |                                                                                                    |  |  |  |
| Type of Transaction:                                                                                                    | G2B - Government-to-Busines                                                                                                    | S                                                                                                    |  |  |  |
| Who may avail:                                                                                                    | Labor Organizations                                                                                                    |                                                                                                    |  |  |  |
| CHECKLIST                                                                                                    | OF REQUIREMENTS                                                                                                    | WHERE TO SECURE                                                                                                    |  |  |  |
| ONE-TIME REGISTRATIC                                                                                                    | DN:                                                                                                    |                                                                                                    |  |  |  |
| <ul> <li>A. Applicant</li> <li>1. Name of consignee</li> <li>2. Tax Identification Numbe</li> <li>3. SEC Registration Numbe</li> <li>4. DTI Registration Numbe</li> <li>5. BOI Registration Numbe</li> <li>6. Email address</li> <li>7. Telephone number</li> <li>8. Official address</li> <li>B. Broker or Representat</li> <li>1. Tax Identification Numbe</li> <li>2. Valid Government-issue</li> <li>2. License Number</li> <li>3. Name of broker or representation Number</li> <li>4. Email address</li> <li>5. Contact number</li> </ul> | er (if applicable)<br>er (if applicable)<br>er (if applicable)<br>t <b>ive, if any</b><br>er (for broker only)<br>ed ID (for representative only) | <ul> <li>Requesting Party</li> <li>Bureau of Internal Revenue</li> <li>Securities and Exchange Commission</li> <li>Department of Trade and Industry</li> <li>Board of Investments</li> <li>Requesting Party</li> <li>Requesting Party</li> <li>Requesting Party</li> <li>Bureau of Internal Revenue</li> <li>Requesting Party</li> <li>Professional Regulation Commission</li> <li>Requesting Party</li> <li>Requesting Party</li> <li>Requesting Party</li> <li>Requesting Party</li> <li>Professional Regulation Commission</li> <li>Requesting Party</li> <li>Requesting Party</li> <li>Requesting Party</li> <li>Requesting Party</li> <li>Requesting Party</li> <li>Requesting Party</li> </ul> |  |  |  |
| <ul> <li>ORIGINAL COPY:</li> <li>1. Completely filled-out D</li> <li>2. Notarized Affidavit of E</li> <li>3. Authorization letter (if a</li> <li>PHOTOCOPY:</li> <li>4. Import Bill of Lading/AN</li> </ul>                                                                                                    | OF-RO Form No. 91<br>ind-Use/Ownership<br>authorized representative)<br>WB<br>acking List, if applicable)<br>DOLE<br>ed Deed of Donation          | <ul> <li>Requesting party/Applicant through the DOF<br/>Website <u>https://bit.ly/form-91-authorize-and-affidavit-template</u></li> <li>Shipping Company</li> <li>Shipper from country of origin</li> <li>Department of Labor and Employment</li> <li>Donor</li> <li>Donee</li> </ul>                                                                                                    |  |  |  |
|                                                                                                    |                                                                                                    |                                                                                                    |  |  |  |

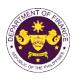

| CLIENT STEPS                                                                                                    | AGENCY ACTION                                                                                                    | FEES<br>TO BE<br>PAID | PROCESSING<br>TIME | PERSON<br>RESPONSIBLE                       |
|----------------------------------------------------------------------------------------------------|----------------------------------------------------------------------------------------------------|-----------------------|--------------------|---------------------------------------------|
| <ul> <li>A. Registration</li> <li>1. One-time registration<br/>through RO Kiosk or<br/>online at DOF Website<br/><u>https://teslite.dof.gov.ph</u><br/>to provide<br/><u>corporate/individual</u><br/><u>information and upload</u><br/><u>the documents in</u><br/><u>support of registration</u></li> <li>If First time applicant, start<br/>from <i>Client Step A.</i><br/><i>Registration</i></li> <li>If Registered applicant,<br/>proceed to <i>Client Step B. Filing</i></li> <li>2. Receive an email<br/>indicating the registration<br/>has been approved with<br/>log-in user ID and<br/>nominated password for<br/>online filing of application<br/>(for selected legal bases<br/>only)</li> <li>2a. Receive email<br/>indicating the<br/>deficiency(cies) and<br/>register again through</li> </ul> | <ul> <li>1.1 Assist the applicant in encoding the required entries</li> <li>1.2 Evaluate the correctness and completeness of the accomplished registration and uploaded documents.</li> <li>1.2a.Send an email notice of approval if correct and complete</li> <li>1.2b. Send an email notice of disapproval f incorrect or incomplete</li> </ul> | None                  | None               | <b>Administrative</b><br>Assistant<br>RO    |
| RO Kiosk or online at<br>DOF website<br>B. Officer of the day<br>Checklisting<br>1. Present the<br>application and<br>supporting documents at<br>the RO window.                                                                                                    | <ol> <li>Check the completeness of supporting documents.</li> <li>1a. Forward the application the respective division for encoding the required entries in the e-TES<sup>Lite</sup> If complete.</li> <li>1b. Return application</li> </ol>                                                                                                    | None                  | None               | Officer of the Day,<br>Tax Specialist<br>RO |
|                                                                                                    | documents to the applicant if<br>incomplete.<br>1.1. Encode the required entries<br>in the e-TES <sup>Lite</sup> and generate<br>the application number.                                                                                                    | None                  | None               | Administrative<br>Assistant<br>IRD          |

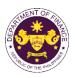

|                                                                                                    | 1.2 Return the application documents to the applicant for submission in CRMD.                                                                                                    |      |            |                                                                                                |
|----------------------------------------------------------------------------------------------------|----------------------------------------------------------------------------------------------------|------|------------|------------------------------------------------------------------------------------------------|
| C. Filing                                                                                                    |                                                                                                    | None | 1 hour     | Administrative Officer<br>CRMD                                                                 |
| 1. File the application<br>with complete set of<br>documentary<br>requirements at the<br>CRMD.                                          | 1. Receive the application with complete set of documentary requirements.                                                                                                    |      |            |                                                                                                |
|                                                                                                    | 1.1. Provide the second copy of<br>the checklist with corresponding<br>application number and CRMD<br>received stamp.                                                                                          |      |            |                                                                                                |
|                                                                                                    | 1.2. A system-generated email<br>notice will be sent to the<br>applicant notifying the receipt of<br>the application.                                                                                          |      |            |                                                                                                |
| 2. Receive email notice<br>of acceptance of the<br>application.                                                                         | 2. Assign the application to respective RO Divisions.                                                                                                    |      |            |                                                                                                |
|                                                                                                    | 2.1. Route the application to IRD.                                                                                                    |      |            |                                                                                                |
|                                                                                                    | 2.2. Assign application to Action Officer.                                                                                                    | None | 30 minutes | Division Chief<br>IRD                                                                          |
|                                                                                                    | 2.3. Evaluate the application<br>and draft appropriate Tax<br>Exemption Indorsement (TEI) /<br>Non-TEI.                                                                                                    | None | 4 hours    | Action Officer<br>(Tax Specialist II, Sr.<br>Tax Specialist,<br>Supervising Tax<br>Specialist) |
|                                                                                                    | 2.3a. Proceed to agency action no. 4 if application is sufficient                                                                                                    |      |            | СТД                                                                                            |
|                                                                                                    | 2.3b. Issue a notice of<br>compliance to the applicant to be<br>complied within two (2) working<br>days, otherwise, a formal letter of<br>compliance will be issued If<br>application has<br>discrepancy(cies) |      |            |                                                                                                |
| 3. Receive an email<br>notice of compliance and<br>complied; or applicant<br>did not comply with the<br>notice of<br>discrepancy(cies). | 3. Draft TEI / Non-TEI / formal letter of compliance for review and approval.                                                                                                    |      |            |                                                                                                |
|                                                                                                    | 3.1. Review / approve the TEI /<br>Non-TEI / formal letter of<br>compliance. Assessment is also<br>made whether the shipment<br>requires verification / inspection.                                            | None | 4 hours    | Division Chief<br>IRD                                                                          |

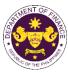

|                                                                                                    |                                                                                                    |      |                                                | OF THE T                                     |
|----------------------------------------------------------------------------------------------------|----------------------------------------------------------------------------------------------------|------|------------------------------------------------|----------------------------------------------|
|                                                                                                    | 3.2. Review / approve the TEI /<br>Non-TEI / formal letter of<br>compliance. Assessment is also<br>made whether the shipment<br>requires verification / inspection.                              | None | 4 hours                                        | Director III<br>RO                           |
|                                                                                                    | 3.3. Review / approve the TEI /<br>Non-TEI / formal letter of<br>compliance.                                                                                                    | None | 4 hours                                        | Director IV<br>RO                            |
|                                                                                                    | 3.4. Review/approve the TEI/<br>Non-TEI/formal letter of<br>compliance.                                                                                                    | None | 8 hours                                        | Assistant Secretary<br>Undersecretary<br>ROG |
|                                                                                                    | 3.5. A system-generated email<br>notice will be sent to the<br>applicant informing the approval<br>of the application and the same<br>will be forwarded to CRMD for<br>release to the applicant. | None | 2 hours                                        | Administrative<br>Assistant<br>ROG           |
| 4. Receive email that the application has been processed by the Revenue Office and will be forwarded to CRMD for release.                       | 4.1. Transmit the approved<br>TEI/Non-TEI/formal letter of<br>compliance and supporting<br>documents to CRMD for<br>release.                                                                     |      |                                                |                                              |
|                                                                                                    | 4.2. Prepare the approved TEI /<br>Non-TEI / formal letter of<br>compliance for release.                                                                                                    | None | 8 hours<br>12 minutes                          | Administrative Officer<br>CRMD               |
|                                                                                                    | 4.3. A system-generated email<br>notice will be sent to the<br>applicant confirming the release<br>/ delivery of either the following:                                                           |      |                                                |                                              |
|                                                                                                    | 4.3a. Deliver to Bureau of<br>Customs (BOC) for the release<br>of TEI / Non-TEI.                                                                                                    |      |                                                |                                              |
|                                                                                                    | 4.3b. Deliver to the consignee's postal for the release of the formal letter for compliance.                                                                                                    |      |                                                |                                              |
| 5. Receive email<br>notification confirming<br>that the result of the<br>application has been<br>released/delivered to<br>either the following: |                                                                                                    |      |                                                |                                              |
| 5a. BOC<br>5b. Consignee's postal<br>mail.                                                                                                    |                                                                                                    |      |                                                |                                              |
|                                                                                                    | TOTAL:                                                                                                    | None | 4 working<br>days<br>3 hours and<br>42 minutes |                                              |

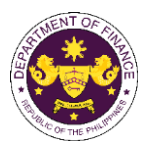

| <ul> <li>h. Section 8(d) of R.A. 7278, (An Act to Create a Public Corporation to be Known as the Boy Scouts<br/>of the Philippines), as amended by Section 86(d) of R.A. 10963 (TRAIN)<br/>Goods donated to the Boy Scouts of the Philippines</li> </ul>                                                                                                    |                                                                                                    |                                                                                                    |  |  |
|----------------------------------------------------------------------------------------------------|----------------------------------------------------------------------------------------------------|----------------------------------------------------------------------------------------------------|--|--|
| Office or Division:                                                                                                    |                                                                                                    | I Revenue Division (IRD)   Revenue Operations<br>s Management Division (CRMD)                                                                                                    |  |  |
| Classification:                                                                                                    | Complex                                                                                                    |                                                                                                    |  |  |
| Type of Transaction:                                                                                                    | G2B - Government-to-Business                                                                                | 5                                                                                                    |  |  |
| Who may avail:                                                                                                    | Boy Scouts of the Philippines                                                                               |                                                                                                    |  |  |
| CHECKLIST                                                                                                    | OF REQUIREMENTS                                                                                             | WHERE TO SECURE                                                                                                    |  |  |
| ONE-TIME REGISTRATIO                                                                                                    | DN:                                                                                                    |                                                                                                    |  |  |
| A. Applicant.1. Name of consignee- Requesting Party2. Tax Identification Number- Bureau of Internal Revenue3. SEC Registration Number (if applicable)- Securities and Exchange Commission4. DTI Registration Number (if applicable)- Department of Trade and Industry5. BOI Registration Number (if applicable)- Board of Investments6. Email address- Requesting Party7. Telephone number- Requesting Party8. Official address- Requesting Party9. Tax Identification Number (for broker only)- Bureau of Internal Revenue2. Valid Government-issued ID (for representative only)- Bureau of Internal Revenue2. Valid Government-issued ID (for representative only)- Bureau of Internal Revenue3. Name of broker or representative- Requesting Party4. Email address- Requesting Party5. Contact number- Requesting Party4. Email address- Requesting Party5. Contact number- Requesting Party6. Email address- Requesting Party7. Telephone or representative- Requesting Party8. Broker or representative- Requesting Party9. Name of broker or representative- Requesting Party9. Contact number- Requesting Party9. Contact number- Requesting Party10. Contact number- Requesting Party11. Contact number- Requesting Party12. Contact number- Requesting Party13. Name of broker or representative- Requesting Party14. Email address <td< th=""></td<> |                                                                                                    |                                                                                                    |  |  |
| <ul> <li>ORIGINAL COPY:</li> <li>1. Completely filled-out D</li> <li>2. Notarized Affidavit of E</li> <li>3. Authorization letter (if a</li> <li>PHOTOCOPY:</li> <li>4. Import Bill of Lading/AV</li> <li>5. Commercial Invoice (P</li> <li>6. Authenticated/Apostille</li> <li>7. Notarized Deed of Accel</li> </ul>                                                                                                    | ind-Use/Ownership<br>authorized representative)<br>WB<br>acking List, if applicable)<br>ed Deed of Donation | <ul> <li>Requesting party/Applicant through the DOF<br/>Website <u>https://bit.ly/form-91-authorize-and-affidavit-template</u></li> <li>Shipping Company</li> <li>Shipper from country of origin</li> <li>Donor</li> <li>Donee</li> </ul> |  |  |

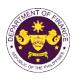

| CLIENT STEPS                                                                                                    | AGENCY ACTION                                                                                                    | FEES<br>TO BE<br>PAID | PROCESSING<br>TIME | PERSON<br>RESPONSIBLE                       |
|----------------------------------------------------------------------------------------------------|----------------------------------------------------------------------------------------------------|-----------------------|--------------------|---------------------------------------------|
| <ul> <li>A. Registration</li> <li>1. One-time registration<br/>through RO Kiosk or<br/>online at DOF Website<br/><u>https://teslite.dof.gov.ph</u><br/>to provide<br/>corporate/individual<br/>information and upload<br/>the documents in<br/>support of registration</li> <li>If First time applicant, start<br/>from Client Step A.<br/>Registration</li> <li>If Registered applicant,<br/>proceed to Client Step B. Filing</li> <li>2. Receive an email<br/>indicating the registration<br/>has been approved with<br/>log-in user ID and<br/>nominated password for<br/>online filing of application<br/>(for selected legal bases<br/>only)</li> <li>2a. Receive email<br/>indicating the<br/>deficiency(cies) and<br/>register again through<br/>RO Kiosk or online at<br/>DOF website</li> </ul> | <ul> <li>1.1 Assist the applicant in encoding the required entries</li> <li>1.2 Evaluate the correctness and completeness of the accomplished registration and uploaded documents.</li> <li>1.2a.Send an email notice of approval if correct and complete</li> <li>1.2b. Send an email notice of disapproval f incorrect or incomplete</li> </ul> | None                  | None               | Administrative<br>Assistant<br>RO           |
| <ul> <li>B. Officer of the day<br/>Checklisting</li> <li>1. Present the<br/>application and<br/>supporting documents at<br/>the RO window.</li> </ul>                                                                                                    | <ol> <li>Check the completeness of<br/>supporting documents.</li> <li>1a. Forward the application the<br/>respective division for encoding</li> </ol>                                                                                                    | None                  | None               | Officer of the Day,<br>Tax Specialist<br>RO |

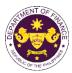

|                                                                                                |                                                                                                    |      |            | OIL THE VIT                                                                                    |
|------------------------------------------------------------------------------------------------|----------------------------------------------------------------------------------------------------|------|------------|------------------------------------------------------------------------------------------------|
|                                                                                                | the required entries in the e-<br>TES <sup>Lite</sup> If complete.                                                                                                    |      |            |                                                                                                |
|                                                                                                | 1b. Return application documents to the applicant if incomplete.                                                                                                    |      |            |                                                                                                |
|                                                                                                | <ul> <li>1.1. Encode the required entries in the e-TES<sup>Lite</sup> and generate the application number.</li> <li>1.2 Return the application</li> </ul>                                                      | None | None       | Administrative<br>Assistant<br>IRD                                                             |
|                                                                                                | documents to the applicant for submission in CRMD.                                                                                                    |      |            |                                                                                                |
| C. Filing                                                                                      |                                                                                                    | None | 1 hour     | Administrative Officer<br>CRMD                                                                 |
| 1. File the application<br>with complete set of<br>documentary<br>requirements at the<br>CRMD. | 1. Receive the application with complete set of documentary requirements.                                                                                                    |      |            |                                                                                                |
|                                                                                                | 1.1. Provide the second copy of<br>the checklist with corresponding<br>application number and CRMD<br>received stamp.                                                                                          |      |            |                                                                                                |
|                                                                                                | 1.2. A system-generated email<br>notice will be sent to the<br>applicant notifying the receipt of<br>the application.                                                                                          |      |            |                                                                                                |
| 2. Receive email notice<br>of acceptance of the<br>application.                                | 2. Assign the application to respective RO Divisions.                                                                                                    |      |            |                                                                                                |
|                                                                                                | 2.1. Route the application to IRD.                                                                                                    |      |            |                                                                                                |
|                                                                                                | 2.2. Assign application to Action Officer.                                                                                                    | None | 30 minutes | Division Chief<br>IRD                                                                          |
|                                                                                                | 2.3. Evaluate the application<br>and draft appropriate Tax<br>Exemption Indorsement (TEI) /<br>Non-TEI.                                                                                                    | None | 4 hours    | Action Officer<br>(Tax Specialist II, Sr.<br>Tax Specialist,<br>Supervising Tax<br>Specialist) |
|                                                                                                | 2.3a. Proceed to agency action no. 4 if application is sufficient                                                                                                    |      |            | CTD                                                                                            |
|                                                                                                | 2.3b. Issue a notice of<br>compliance to the applicant to<br>be complied within two (2)<br>working days, otherwise, a<br>formal letter of compliance will<br>be issued If application has<br>discrepancy(cies) |      |            |                                                                                                |
|                                                                                                |                                                                                                    |      |            |                                                                                                |

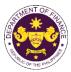

|                                                                                                    |                                                                                                    |      |                       | OF THE PT                                          |
|----------------------------------------------------------------------------------------------------|----------------------------------------------------------------------------------------------------|------|-----------------------|----------------------------------------------------|
| 3. Receive an email<br>notice of compliance and<br>complied; or applicant<br>did not comply with the<br>notice of<br>discrepancy(cies). | 3. Draft TEI / Non-TEI / formal letter of compliance for review and approval.                                                                                                    |      |                       |                                                    |
|                                                                                                    | 3.1. Review / approve the TEI /<br>Non-TEI / formal letter of<br>compliance. Assessment is also<br>made whether the shipment<br>requires verification / inspection.                              | None | 4 hours               | Division Chief<br>IRD                              |
|                                                                                                    | 3.2. Review / approve the TEI /<br>Non-TEI / formal letter of<br>compliance. Assessment is also<br>made whether the shipment<br>requires verification / inspection.                              | None | 4 hours               | Director III<br>RO                                 |
|                                                                                                    | 3.3. Review / approve the TEI /<br>Non-TEI / formal letter of<br>compliance.                                                                                                    | None | 4 hours               | Director IV<br>RO                                  |
|                                                                                                    | 3.4. Review/approve the TEI/<br>Non-TEI/formal letter of<br>compliance.                                                                                                    | None | 8 hours               | Assistant Secretary<br>or<br>Undersecretary<br>ROG |
|                                                                                                    | 3.5. A system-generated email<br>notice will be sent to the<br>applicant informing the approval<br>of the application and the same<br>will be forwarded to CRMD for<br>release to the applicant. | None | 2 hours               | Administrative<br>Assistant<br>ROG                 |
| 4. Receive email that the application has been processed by the Revenue Office and will be forwarded to CRMD for release.               | 4.1. Transmit the approved TEI/Non-TEI/formal letter of compliance and supporting documents to CRMD for release.                                                                                 |      |                       |                                                    |
|                                                                                                    | 4.2. Prepare the approved TEI /<br>Non-TEI / formal letter of<br>compliance for release.                                                                                                    | None | 8 hours<br>12 minutes | Administrative Officer<br>CRMD                     |
|                                                                                                    | 4.3. A system-generated email<br>notice will be sent to the<br>applicant confirming the release<br>/ delivery of either the following:                                                           |      |                       |                                                    |
|                                                                                                    | 4.3a. Deliver to Bureau of<br>Customs (BOC) for the release<br>of TEI / Non-TEI.                                                                                                    |      |                       |                                                    |

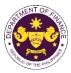

|                                                                                                    | 4.3b. Deliver to the consignee's postal for the release of the formal letter for compliance. |      |                                   |  |
|----------------------------------------------------------------------------------------------------|----------------------------------------------------------------------------------------------|------|-----------------------------------|--|
| <ul> <li>5. Receive email<br/>notification confirming<br/>that the result of the<br/>application has been<br/>released/delivered to<br/>either the following:</li> <li>5a. BOC<br/>5b. Consignee's postal</li> </ul> |                                                                                              |      |                                   |  |
| mail.                                                                                                    |                                                                                              |      | 4 working                         |  |
|                                                                                                    | TOTAL:                                                                                       | None | days<br>3 hours and<br>42 minutes |  |

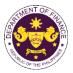

|                                                                                                    | A. 7459 (Investors and Inventions<br>z) of R.A. 10963 (TRAIN)                                                                                                    | s Incentives Act of the Philippines), as amended                                                                                                    |  |  |
|----------------------------------------------------------------------------------------------------|----------------------------------------------------------------------------------------------------|----------------------------------------------------------------------------------------------------|--|--|
|                                                                                                    |                                                                                                    | and commercialization of technologies                                                                                                    |  |  |
| Office or Division:                                                                                                    | Revenue Office (RO) – Internal Revenue Division (IRD)   Revenue Operations<br>Group (ROG)   Central Records Management Division (CRMD)                                                                                                    |                                                                                                    |  |  |
| Classification:                                                                                                    | Complex                                                                                                    |                                                                                                    |  |  |
| Type of Transaction:                                                                                                    | G2B - Government-to-Busines                                                                                                    | S                                                                                                    |  |  |
| Who may avail:                                                                                                    | Filipino Inventors                                                                                                    |                                                                                                    |  |  |
|                                                                                                    | OF REQUIREMENTS                                                                                                    | WHERE TO SECURE                                                                                                    |  |  |
| ONE-TIME REGISTRATIO                                                                                                    | DN:                                                                                                    |                                                                                                    |  |  |
| <ul> <li>A. Applicant</li> <li>1. Name of consignee</li> <li>2. Tax Identification Numb</li> <li>3. SEC Registration Numbe</li> <li>4. DTI Registration Numbe</li> <li>5. BOI Registration Numbe</li> <li>6. Email address</li> <li>7. Telephone number</li> <li>8. Official address</li> <li>B. Broker or Representat</li> <li>1. Tax Identification Numb</li> <li>2. Valid Government-issue</li> <li>2. License Number</li> <li>3. Name of broker or representation</li> <li>4. Email address</li> <li>5. Contact number</li> </ul> | er<br>ber (if applicable)<br>er (if applicable)<br>er (if applicable)<br>tive, if any<br>er (for broker only)<br>ed ID (for representative only)<br>esentative<br>JBMITTED IN TWO (2) SETS)<br>OF-RO Form No. 91<br>End-Use/Ownership<br>authorized representative)<br>WB<br>acking List, if applicable)<br>n | <ul> <li>Requesting Party</li> <li>Bureau of Internal Revenue</li> <li>Securities and Exchange Commission</li> <li>Department of Trade and Industry</li> <li>Board of Investments</li> <li>Requesting Party</li> <li>Requesting Party</li> <li>Requesting Party</li> <li>Bureau of Internal Revenue</li> <li>Requesting Party</li> <li>Professional Regulation Commission</li> <li>Requesting Party</li> <li>Requesting Party</li> <li>Requesting Party</li> <li>Requesting Party</li> <li>Requesting Party</li> <li>Requesting Party</li> <li>Requesting Party</li> <li>Requesting Party</li> <li>Requesting Party</li> <li>Requesting Party</li> <li>Requesting Party</li> <li>Requesting Party</li> <li>Shipping Company</li> <li>Shipper from country of origin</li> <li>Department of Science and Technology</li> <li>Board of Investments</li> </ul> |  |  |

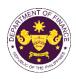

| CLIENT STEPS                                                                                                    | AGENCY ACTION                                                                                                    | FEES<br>TO BE<br>PAID | PROCESSING<br>TIME | PERSON<br>RESPONSIBLE                       |
|----------------------------------------------------------------------------------------------------|----------------------------------------------------------------------------------------------------|-----------------------|--------------------|---------------------------------------------|
| <ul> <li>A. Registration <ol> <li>One-time registration <ol> <li>One-time registration </li> <li>One-time registration </li> <li>through RO Kiosk or </li> <li>online at DOF Website </li> <li><a href="https://teslite.dof.gov.ph">https://teslite.dof.gov.ph</a> </li> <li>to provide </li> <li>corporate/individual </li> <li>information and upload </li> <li>the documents in </li> <li>support of registration </li> <li>If First time applicant, start </li> <li>from Client Step A. </li> <li>Registered applicant, </li> <li>proceed to Client Step B. Filing </li> </ol></li></ol></li></ul> <li>2. Receive an email <ul> <li>indicating the registration </li> <li>has been approved with </li></ul> </li> <li>log-in user ID and <ul> <li>nominated password for</li> <li>online filing of application </li></ul> </li> <li>2a. Receive email </li> <li>indicating the  </li> <li>deficiency(cies) and <ul> <li>register again through</li> <li>RO Kiosk or online at </li></ul> </li> <li>DOF website</li> | <ul> <li>1.1 Assist the applicant in encoding the required entries</li> <li>1.2 Evaluate the correctness and completeness of the accomplished registration and uploaded documents.</li> <li>1.2a.Send an email notice of approval if correct and complete</li> <li>1.2b. Send an email notice of disapproval f incorrect or incomplete</li> </ul> | None                  | None               | Administrative<br>Assistant<br>RO           |
| <ul> <li>B. Officer of the day<br/>Checklisting</li> <li>1. Present the<br/>application and<br/>supporting documents at</li> </ul>                                                                                                    | 1. Check the completeness of supporting documents.                                                                                                    | None                  | None               | Officer of the Day,<br>Tax Specialist<br>RO |
| the RO window.                                                                                                    | 1a. Forward the application the respective division for encoding the required entries in the e-TES <sup>Lite</sup> If complete.                                                                                                    |                       |                    |                                             |
|                                                                                                    | 1b. Return application<br>documents to the applicant if<br>incomplete.                                                                                                    |                       |                    |                                             |

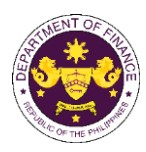

|                                                                                                    | 1.1 Encode the required entries                                                                                                    | None | None       | Administrative                                                                                 |
|----------------------------------------------------------------------------------------------------|----------------------------------------------------------------------------------------------------|------|------------|------------------------------------------------------------------------------------------------|
|                                                                                                    | 1.1. Encode the required entries<br>in the e-TES <sup>Lite</sup> and generate                                                                                                    | None | None       | Administrative<br>Assistant                                                                    |
|                                                                                                    | the application number.<br>1.2 Return the application                                                                                                    |      |            | IRD                                                                                            |
|                                                                                                    | documents to the application                                                                                                    |      |            |                                                                                                |
|                                                                                                    | submission in CRMD.                                                                                                    |      |            |                                                                                                |
| C. Filing                                                                                                    |                                                                                                    | None | 1 hour     | Administrative Officer<br>CRMD                                                                 |
| 1. File the application<br>with complete set of<br>documentary<br>requirements at the<br>CRMD.                                          | 1. Receive the application with complete set of documentary requirements.                                                                                                    |      |            |                                                                                                |
|                                                                                                    | 1.1. Provide the second copy of<br>the checklist with corresponding<br>application number and CRMD<br>received stamp.                                                                                          |      |            |                                                                                                |
|                                                                                                    | 1.2. A system-generated email<br>notice will be sent to the<br>applicant notifying the receipt of<br>the application.                                                                                          |      |            |                                                                                                |
| 2. Receive email notice<br>of acceptance of the<br>application.                                                                         | 2. Assign the application to respective RO Divisions.                                                                                                    |      |            |                                                                                                |
|                                                                                                    | 2.1. Route the application to IRD.                                                                                                    |      |            |                                                                                                |
|                                                                                                    | 2.2. Assign application to Action Officer.                                                                                                    | None | 30 minutes | Division Chief<br>IRD                                                                          |
|                                                                                                    | 2.3. Evaluate the application<br>and draft appropriate Tax<br>Exemption Indorsement (TEI) /<br>Non-TEI.                                                                                                    | None | 4 hours    | Action Officer<br>(Tax Specialist II, Sr.<br>Tax Specialist,<br>Supervising Tax<br>Specialist) |
|                                                                                                    | 2.3a. Proceed to agency action no. 4 if application is sufficient                                                                                                    |      |            | CTD                                                                                            |
|                                                                                                    | 2.3b. Issue a notice of<br>compliance to the applicant to be<br>complied within two (2) working<br>days, otherwise, a formal letter of<br>compliance will be issued If<br>application has<br>discrepancy(cies) |      |            |                                                                                                |
| 3. Receive an email<br>notice of compliance and<br>complied; or applicant<br>did not comply with the<br>notice of<br>discrepancy(cies). | 3. Draft TEI / Non-TEI / formal letter of compliance for review and approval.                                                                                                    |      |            |                                                                                                |
|                                                                                                    | 3.1. Review / approve the TEI /<br>Non-TEI / formal letter of<br>compliance. Assessment is also                                                                                                    | None | 4 hours    | Division Chief<br>IRD                                                                          |

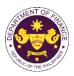

|                                                                                                    | TOTAL:                                                                                                    | None | 4 working days<br>3 hours and<br>42 minutes |                                                    |
|----------------------------------------------------------------------------------------------------|----------------------------------------------------------------------------------------------------|------|---------------------------------------------|----------------------------------------------------|
| 5a. BOC<br>5b. Consignee's postal<br>mail.                                                                                                    |                                                                                                    |      |                                             |                                                    |
| 5. Receive email<br>notification confirming<br>that the result of the<br>application has been<br>released/delivered to<br>either the following: |                                                                                                    |      |                                             |                                                    |
|                                                                                                    | 4.3b. Deliver to the consignee's postal for the release of the formal letter for compliance.                                                                                                    |      |                                             |                                                    |
|                                                                                                    | <ul> <li>4.3. A system-generated emain notice will be sent to the applicant confirming the release / delivery of either the following:</li> <li>4.3a. Deliver to Bureau of Customs (BOC) for the release of TEI / Non-TEI.</li> </ul> |      |                                             |                                                    |
|                                                                                                    | <ul> <li>4.2. Prepare the approved TEI /<br/>Non-TEI / formal letter of<br/>compliance for release.</li> <li>4.3. A system-generated email</li> </ul>                                                                                 | None | 8 hours<br>12 minutes                       | Administrative Officer<br>CRMD                     |
| 4. Receive email that the application has been processed by the Revenue Office and will be forwarded to CRMD for release.                       | 4.1. Transmit the approved<br>TEI/Non-TEI/formal letter of<br>compliance and supporting<br>documents to CRMD for<br>release.                                                                                                    | Naza | 0 haura                                     | Advantation Office of                              |
|                                                                                                    | 3.5. A system-generated email<br>notice will be sent to the<br>applicant informing the approval<br>of the application and the same<br>will be forwarded to CRMD for<br>release to the applicant.                                      | None | 2 hours                                     | Administrative<br>Assistant<br>ROG                 |
|                                                                                                    | 3.4. Review/approve the TEI/<br>Non-TEI/formal letter of<br>compliance.                                                                                                    | None | 8 hours                                     | Assistant Secretary<br>or<br>Undersecretary<br>ROG |
|                                                                                                    | 3.3. Review / approve the TEI /<br>Non-TEI / formal letter of<br>compliance.                                                                                                    | None | 4 hours                                     | Director IV<br>RO                                  |
|                                                                                                    | 3.2. Review / approve the TEI /<br>Non-TEI / formal letter of<br>compliance. Assessment is also<br>made whether the shipment<br>requires verification / inspection.                                                                   | None | 4 hours                                     | Director III<br>RO                                 |
|                                                                                                    | made whether the shipment requires verification / inspection.                                                                                                    |      |                                             |                                                    |

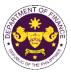

| i Contine 10 of D A           | 7696 (The Duel Tech Training                                                                                    | Suptom Act of 1004)                               |  |  |
|-------------------------------|----------------------------------------------------------------------------------------------------|---------------------------------------------------|--|--|
|                               | A. 7686 (The Dual Tech Training                                                                                 |                                                   |  |  |
|                               |                                                                                                    | government dual training educational institutions |  |  |
| accredited by the             |                                                                                                    | Development Authority (TESDA)                     |  |  |
| Office or Division:           | Revenue Office (RO) – Internal Revenue Division (IRD)   Revenue Operations                                      |                                                   |  |  |
|                               |                                                                                                    | s Management Division (CRMD)                      |  |  |
| Classification:               | Complex                                                                                                    |                                                   |  |  |
| Type of Transaction:          | G2B - Government-to-Government-to-Government-to-Government-to-Government-to-Government-to-Government-to-Governm | nent                                              |  |  |
| Who may avail:                | Dual Training Private Educatio                                                                                  | nal Institutions                                  |  |  |
| CHECKLIST                     | OF REQUIREMENTS                                                                                                 | WHERE TO SECURE                                   |  |  |
| <b>ONE-TIME REGISTRATIO</b>   | DN:                                                                                                    |                                                   |  |  |
|                               |                                                                                                    |                                                   |  |  |
| A. Applicant                  |                                                                                                    |                                                   |  |  |
| 1. Name of consignee          |                                                                                                    | - Requesting Party                                |  |  |
| 2. Tax Identification Numb    |                                                                                                    | - Bureau of Internal Revenue                      |  |  |
| 3. SEC Registration Numb      |                                                                                                    | - Securities and Exchange Commission              |  |  |
| 4. DTI Registration Number    |                                                                                                    | - Department of Trade and Industry                |  |  |
| 5. BOI Registration Number    | er (it applicable)                                                                                              | - Board of Investments                            |  |  |
| 6. Email address              |                                                                                                    | - Requesting Party                                |  |  |
| 7. Telephone number           |                                                                                                    | - Requesting Party                                |  |  |
| 8. Official address           |                                                                                                    | - Requesting Party                                |  |  |
| B. Broker or Representat      |                                                                                                    |                                                   |  |  |
| 1. Tax Identification Numb    | er (for broker only)                                                                                            | - Bureau of Internal Revenue                      |  |  |
| 2. Valid Government-issue     | ed ID (for representative only)                                                                                 | - Requesting Party                                |  |  |
| 2. License Number             |                                                                                                    | - Professional Regulation Commission              |  |  |
| 3. Name of broker or repre    | esentative                                                                                                    | - Requesting Party                                |  |  |
| 4. Email address              |                                                                                                    | - Requesting Party                                |  |  |
| 5. Contact number             |                                                                                                    | - Requesting Party                                |  |  |
| APPLICATION (TO BE SU         | JBMITTED IN TWO (2) SETS)                                                                                       |                                                   |  |  |
|                               |                                                                                                    |                                                   |  |  |
| ORIGINAL COPY:                |                                                                                                    | - Requesting party/Applicant through the DOF      |  |  |
| 1. Completely filled-out D    | OF-RO Form No. 91                                                                                               | Website https://bit.ly/form-91-authorize-and-     |  |  |
| 2. Notarized Affidavit of E   | Ind-Use/Ownership                                                                                               |                                                   |  |  |
| 3. Authorization letter (if a | authorized representative)                                                                                      | affidavit-template                                |  |  |
|                               |                                                                                                    |                                                   |  |  |
| PHOTOCOPY:                    |                                                                                                    | Shipping Compony                                  |  |  |
| 4. Import Bill of Lading/A    | WB                                                                                                    | - Shipping Company                                |  |  |
| 5. Commercial Invoice (P      | acking List, if applicable)                                                                                     | - Shipper from country of origin                  |  |  |
| 6. TESDA recommendati         |                                                                                                    | - Technical Education and Skills Development      |  |  |
|                               |                                                                                                    | Authority                                         |  |  |
| 7. BOI Certification of nor   | n-availability                                                                                                  | - Board of Investments                            |  |  |
| -<br>-                        |                                                                                                    |                                                   |  |  |
|                               |                                                                                                    |                                                   |  |  |
|                               |                                                                                                    |                                                   |  |  |
|                               |                                                                                                    |                                                   |  |  |
|                               |                                                                                                    |                                                   |  |  |
|                               |                                                                                                    |                                                   |  |  |
|                               |                                                                                                    |                                                   |  |  |
|                               |                                                                                                    |                                                   |  |  |
|                               |                                                                                                    |                                                   |  |  |
|                               |                                                                                                    |                                                   |  |  |
| <u> </u>                      |                                                                                                    |                                                   |  |  |
|                               |                                                                                                    |                                                   |  |  |

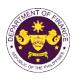

| CLIENT STEPS                                                                                                    | AGENCY ACTION                                                                                                    | FEES<br>TO BE<br>PAID | PROCESSING<br>TIME | PERSON<br>RESPONSIBLE                       |
|----------------------------------------------------------------------------------------------------|----------------------------------------------------------------------------------------------------|-----------------------|--------------------|---------------------------------------------|
| <ul> <li>A. Registration <ol> <li>One-time registration through RO Kiosk or online at DOF Website <a href="https://teslite.dof.gov.ph">https://teslite.dof.gov.ph</a> </li> <li>to provide corporate/individual information and upload the documents in support of registration</li> <li>If First time applicant, start from Client Step A. Registration</li> <li>If Registered applicant, proceed to Client Step B. Filing</li> </ol> </li> <li>2. Receive an email indicating the registration has been approved with log-in user ID and nominated password for online filing of application (for selected legal bases only)</li> <li>2a. Receive email indicating the deficiency(cies) and register again through RO Kiosk or online at DOF website</li> </ul> | <ul> <li>1.1 Assist the applicant in encoding the required entries</li> <li>1.2 Evaluate the correctness and completeness of the accomplished registration and uploaded documents.</li> <li>1.2a.Send an email notice of approval if correct and complete</li> <li>1.2b. Send an email notice of disapproval f incorrect or incomplete</li> </ul> | None                  | None               | Administrative<br>Assistant<br>RO           |
| <ul> <li>B. Officer of the day<br/>Checklisting</li> <li>1. Present the<br/>application and<br/>supporting documents at<br/>the RO window.</li> </ul>                                                                                                    | <ol> <li>Check the completeness of<br/>supporting documents.</li> <li>1a. Forward the application the<br/>respective division for encoding</li> </ol>                                                                                                    | None                  | None               | Officer of the Day,<br>Tax Specialist<br>RO |

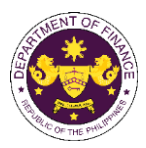

|                                 |                                                                   |      |            | _                                  |
|---------------------------------|-------------------------------------------------------------------|------|------------|------------------------------------|
|                                 | the required entries in the e-                                    |      |            |                                    |
|                                 | TES <sup>Lite</sup> If complete.                                  |      |            |                                    |
|                                 | 1b. Return application                                            |      |            |                                    |
|                                 | documents to the applicant if                                     |      |            |                                    |
|                                 | incomplete.                                                       |      |            |                                    |
|                                 | 1.1. Encode the required entries                                  | None | None       | Administrative                     |
|                                 | in the e-TES <sup>Lite</sup> and generate the application number. |      |            | Assistant<br>IRD                   |
|                                 | 1.2 Return the application                                        |      |            |                                    |
|                                 | documents to the applicant for                                    |      |            |                                    |
|                                 | submission in CRMD.                                               |      |            |                                    |
| C. Filing                       |                                                                   | None | 1 hour     | Administrative Officer<br>CRMD     |
| 1. File the application         | 1. Receive the application with                                   |      |            |                                    |
| with complete set of            | complete set of documentary                                       |      |            |                                    |
| documentary requirements at the | requirements.                                                     |      |            |                                    |
| CRMD.                           |                                                                   |      |            |                                    |
|                                 | 1.1. Provide the second copy of                                   |      |            |                                    |
|                                 | the checklist with corresponding                                  |      |            |                                    |
|                                 | application number and CRMD                                       |      |            |                                    |
|                                 | received stamp.                                                   |      |            |                                    |
|                                 | 1.2. A system-generated email notice will be sent to the          |      |            |                                    |
|                                 | applicant notifying the receipt of                                |      |            |                                    |
|                                 | the application.                                                  |      |            |                                    |
| 2. Receive email notice         | 2. Assign the application to                                      |      |            |                                    |
| of acceptance of the            | respective RO Divisions.                                          |      |            |                                    |
| application.                    |                                                                   |      |            |                                    |
|                                 | 2.1. Route the application to                                     |      |            |                                    |
|                                 | IRD.                                                              |      |            |                                    |
|                                 | 2.2. Assign application to Action Officer.                        | None | 30 minutes | Division Chief<br>IRD              |
|                                 | 2.3. Evaluate the application                                     | None | 4 hours    | Action Officer                     |
|                                 | and draft appropriate Tax                                         |      |            | (Tax Specialist II, Sr.            |
|                                 | Exemption Indorsement (TEI) / Non-TEI.                            |      |            | Tax Specialist,<br>Supervising Tax |
|                                 |                                                                   |      |            | Supervising Tax<br>Specialist)     |
|                                 | 2.3a. Proceed to agency action                                    |      |            | CTD                                |
|                                 | no. 4 if application is sufficient                                |      |            |                                    |
|                                 | 2.3b. Issue a notice of                                           |      |            |                                    |
|                                 | compliance to the applicant to be                                 |      |            |                                    |
|                                 | complied within two (2) working                                   |      |            |                                    |
|                                 | days, otherwise, a formal letter of                               |      |            |                                    |
|                                 | compliance will be issued If application has                      |      |            |                                    |
|                                 | discrepancy(cies)                                                 |      |            |                                    |
|                                 |                                                                   |      |            |                                    |
|                                 |                                                                   |      |            |                                    |
|                                 |                                                                   | 1    |            | I                                  |

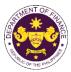

|                                                                                                    |                                                                                                    |      | 1                     | No THE YT                                          |
|----------------------------------------------------------------------------------------------------|----------------------------------------------------------------------------------------------------|------|-----------------------|----------------------------------------------------|
| 3. Receive an email<br>notice of compliance and<br>complied; or applicant<br>did not comply with the<br>notice of<br>discrepancy(cies). | 3. Draft TEI / Non-TEI / formal letter of compliance for review and approval.                                                                                                    |      |                       |                                                    |
|                                                                                                    | 3.1. Review / approve the TEI /<br>Non-TEI / formal letter of<br>compliance. Assessment is also<br>made whether the shipment<br>requires verification / inspection.                              | None | 4 hours               | Division Chief<br>IRD                              |
|                                                                                                    | 3.2. Review / approve the TEI /<br>Non-TEI / formal letter of<br>compliance. Assessment is also<br>made whether the shipment<br>requires verification / inspection.                              | None | 4 hours               | Director III<br>RO                                 |
|                                                                                                    | 3.3. Review / approve the TEI /<br>Non-TEI / formal letter of<br>compliance.                                                                                                    | None | 4 hours               | Director IV<br>RO                                  |
|                                                                                                    | 3.4. Review/approve the TEI/<br>Non-TEI/formal letter of<br>compliance.                                                                                                    | None | 8 hours               | Assistant Secretary<br>or<br>Undersecretary<br>ROG |
|                                                                                                    | 3.5. A system-generated email<br>notice will be sent to the<br>applicant informing the approval<br>of the application and the same<br>will be forwarded to CRMD for<br>release to the applicant. | None | 2 hours               | Administrative<br>Assistant<br>ROG                 |
| 4. Receive email that the application has been processed by the Revenue Office and will be forwarded to CRMD for release.               | 4.1. Transmit the approved<br>TEI/Non-TEI/formal letter of<br>compliance and supporting<br>documents to CRMD for<br>release.                                                                     |      |                       |                                                    |
|                                                                                                    | 4.2. Prepare the approved TEI /<br>Non-TEI / formal letter of<br>compliance for release.                                                                                                    | None | 8 hours<br>12 minutes | Administrative Officer<br>CRMD                     |
|                                                                                                    | 4.3. A system-generated email<br>notice will be sent to the<br>applicant confirming the release<br>/ delivery of either the following:                                                           |      |                       |                                                    |
|                                                                                                    | 4.3a. Deliver to Bureau of<br>Customs (BOC) for the release<br>of TEI / Non-TEI.                                                                                                    |      |                       |                                                    |
|                                                                                                    | 4.3b. Deliver to the consignee's postal for the release of the formal letter for compliance.                                                                                                    |      |                       |                                                    |

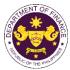

| 5. Receive email        |        |      |                |  |
|-------------------------|--------|------|----------------|--|
|                         |        |      |                |  |
| notification confirming |        |      |                |  |
| that the result of the  |        |      |                |  |
| application has been    |        |      |                |  |
| released/delivered to   |        |      |                |  |
| either the following:   |        |      |                |  |
|                         |        |      |                |  |
| 5a. BOC                 |        |      |                |  |
| 5b. Consignee's postal  |        |      |                |  |
| mail.                   |        |      |                |  |
|                         |        |      | 4 working days |  |
|                         | TOTAL  | None |                |  |
|                         | TOTAL: | None | 3 hours and    |  |
|                         |        |      | 42 minutes     |  |

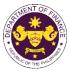

| Essential equipm                       | A. 7686 (The Dual Tech Training<br>ent, apparatus and materials of<br>Technical Education and Skills | government dual training educational institutions    |  |  |
|----------------------------------------|----------------------------------------------------------------------------------------------------|------------------------------------------------------|--|--|
| accredited by the                      |                                                                                                    | • •                                                  |  |  |
|                                        |                                                                                                    |                                                      |  |  |
| Office or Division                     | Revenue Office (RO) – Internal Revenue Division (IRD)   Revenue Operations                           |                                                      |  |  |
|                                        | Group (ROG)   Central Records Management Division (CRMD)                                             |                                                      |  |  |
| Classification:                        | Complex                                                                                              |                                                      |  |  |
| Type of Transaction:                   | G2B - Government-to-Busines                                                                          | S                                                    |  |  |
| Who may avail:                         | Dual Training Private Education                                                                      | onal Institutions                                    |  |  |
|                                        | OF REQUIREMENTS                                                                                      | WHERE TO SECURE                                      |  |  |
| ONE-TIME REGISTRATIO                   | DN:                                                                                                  |                                                      |  |  |
|                                        |                                                                                                    |                                                      |  |  |
| A. Applicant                           |                                                                                                    |                                                      |  |  |
| 1. Name of consignee                   |                                                                                                    | - Requesting Party                                   |  |  |
| 2. Tax Identification Numb             | -                                                                                                    | - Bureau of Internal Revenue                         |  |  |
| 3. SEC Registration Numb               |                                                                                                    | - Securities and Exchange Commission                 |  |  |
| 4. DTI Registration Numbe              |                                                                                                    | - Department of Trade and Industry                   |  |  |
| 5. BOI Registration Number             | er (if applicable)                                                                                   | - Board of Investments                               |  |  |
| 6. Email address                       |                                                                                                    | - Requesting Party                                   |  |  |
| 7. Telephone number                    |                                                                                                    | - Requesting Party                                   |  |  |
| 8. Official address                    |                                                                                                    | - Requesting Party                                   |  |  |
| B. Broker or Representat               |                                                                                                    |                                                      |  |  |
| 1. Tax Identification Numb             | er (for broker only)                                                                                 | - Bureau of Internal Revenue                         |  |  |
| 2. Valid Government-issue              | ed ID (for representative only)                                                                      | - Requesting Party                                   |  |  |
| 2. License Number                      |                                                                                                    | - Professional Regulation Commission                 |  |  |
| 3. Name of broker or repre             | esentative                                                                                           | - Requesting Party                                   |  |  |
| 4. Email address                       |                                                                                                    | - Requesting Party                                   |  |  |
| 5. Contact number                      |                                                                                                    | - Requesting Party                                   |  |  |
| APPLICATION (TO BE SU                  | JBMITTED IN TWO (2) SETS)                                                                            |                                                      |  |  |
| ORIGINAL COPY:                         |                                                                                                    |                                                      |  |  |
|                                        |                                                                                                    | - Requesting party/Applicant through the DOF         |  |  |
| 1. Completely filled-out D             |                                                                                                    | Website <u>https://bit.ly/form-91-authorize-and-</u> |  |  |
| 2. Notarized Affidavit of E            | •                                                                                                    | affidavit-template                                   |  |  |
| 3. Authorization letter (if a          | authorized representative)                                                                           |                                                      |  |  |
| PHOTOCOPY:                             |                                                                                                    |                                                      |  |  |
| 4. Import Bill of Lading/Al            | NB                                                                                                   | - Shipping Company                                   |  |  |
| 5. Commercial Invoice (P               |                                                                                                    | - Shipper from country of origin                     |  |  |
| 6. TESDA recommendation                |                                                                                                    | - Technical Education and Skills Development         |  |  |
|                                        |                                                                                                    | Authority                                            |  |  |
| 7. BOI Certification of nor            | n-availability                                                                                       | - Board of Investments                               |  |  |
|                                        |                                                                                                    | - Applicant/Requesting party or Securities and       |  |  |
| 8. Copy of Charter or SEC Registration |                                                                                                    | Exchange Commission                                  |  |  |
|                                        |                                                                                                    |                                                      |  |  |
|                                        |                                                                                                    |                                                      |  |  |
|                                        |                                                                                                    |                                                      |  |  |
|                                        |                                                                                                    |                                                      |  |  |
|                                        |                                                                                                    |                                                      |  |  |
|                                        |                                                                                                    |                                                      |  |  |
|                                        |                                                                                                    |                                                      |  |  |
|                                        |                                                                                                    |                                                      |  |  |
|                                        |                                                                                                    |                                                      |  |  |
| Į                                      |                                                                                                    |                                                      |  |  |

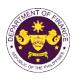

| CLIENT STEPS                                                                                                    | AGENCY ACTION                                                                                                    | FEES<br>TO BE<br>PAID | PROCESSING<br>TIME | PERSON<br>RESPONSIBLE                       |
|----------------------------------------------------------------------------------------------------|----------------------------------------------------------------------------------------------------|-----------------------|--------------------|---------------------------------------------|
| <ul> <li>A. Registration <ol> <li>One-time registration <ol> <li>One-time registration </li> <li>One-time registration </li> <li>through RO Kiosk or </li> <li>online at DOF Website </li> <li><a href="https://teslite.dof.gov.ph">https://teslite.dof.gov.ph</a> </li> <li>to provide </li> <li>corporate/individual </li> <li>information and upload </li> <li>the documents in </li> <li>support of registration </li> <li>If First time applicant, start </li> <li>from Client Step A. </li> <li>Registration </li> <li>If Registered applicant, </li> <li>proceed to Client Step B. Filing </li> </ol></li></ol></li></ul> <li>2. Receive an email <ul> <li>indicating the registration </li> <li>has been approved with </li></ul> </li> <li>log-in user ID and <ul> <li>nominated password for</li> <li>online filing of application</li> <li>(for selected legal bases </li></ul> </li> <li>2a. Receive email </li> <li>indicating the  </li> <li>deficiency(cies) and <ul> <li>register again through</li> <li>RO Kiosk or online at </li></ul> </li> <li>DOF website</li> | <ul> <li>1.1 Assist the applicant in encoding the required entries</li> <li>1.2 Evaluate the correctness and completeness of the accomplished registration and uploaded documents.</li> <li>1.2a.Send an email notice of approval if correct and complete</li> <li>1.2b. Send an email notice of disapproval f incorrect or incomplete</li> </ul> | None                  | None               | Administrative<br>Assistant<br>RO           |
| <b>B. Pre-Evaluation</b><br>1. Present the<br>application and<br>supporting documents at<br>the RO window.                                                                                                    | <ol> <li>Check the completeness of supporting documents.</li> <li>1a. Forward the application the respective division for encoding the required entries in the e-TES<sup>Lite</sup> If complete.</li> <li>1b. Return application documents to the applicant if incomplete.</li> </ol>                                                             | None                  | None               | Officer of the Day,<br>Tax Specialist<br>RO |
|                                                                                                    | 1.1. Encode the required entries<br>in the e-TES <sup>Lite</sup> and generate<br>the application number.                                                                                                    | None                  | None               | Administrative<br>Assistant<br>IRD          |

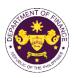

|                                                                                                    | 1.2 Return the application documents to the applicant for submission in CRMD.                                                                                                    |      |            |                                                                                                    |
|----------------------------------------------------------------------------------------------------|----------------------------------------------------------------------------------------------------|------|------------|----------------------------------------------------------------------------------------------------|
| C. Filing                                                                                                    |                                                                                                    | None | 1 hour     | Administrative Officer                                                                                |
| 1. File the application<br>with complete set of<br>documentary<br>requirements at the<br>CRMD.                                          | 1. Receive the application with complete set of documentary requirements.                                                                                                    |      |            | CRMD                                                                                                  |
|                                                                                                    | 1.1. Provide the second copy of<br>the checklist with corresponding<br>application number and CRMD<br>received stamp.                                                                                                    |      |            |                                                                                                    |
|                                                                                                    | 1.2. A system-generated email<br>notice will be sent to the<br>applicant notifying the receipt of<br>the application.                                                                                                    |      |            |                                                                                                    |
| 2. Receive email notice<br>of acceptance of the<br>application.                                                                         | 2. Assign the application to respective RO Divisions.                                                                                                    |      |            |                                                                                                    |
|                                                                                                    | 2.1. Route the application to IRD.                                                                                                    |      |            |                                                                                                    |
|                                                                                                    | 2.2. Assign application to Action Officer.                                                                                                    | None | 30 minutes | Division Chief<br>IRD                                                                                 |
|                                                                                                    | <ul> <li>2.3. Evaluate the application and draft appropriate Tax Exemption Indorsement (TEI) / Non-TEI.</li> <li>2.3a. Proceed to agency action no. 4 if application is sufficient</li> <li>2.3b. Issue a notice of compliance to the applicant to be complied within two (2) working days, otherwise, a formal letter of compliance will be issued If application has discrepancy(cies)</li> </ul> | None | 4 hours    | Action Officer<br>(Tax Specialist II, Sr.<br>Tax Specialist,<br>Supervising Tax<br>Specialist)<br>CTD |
| 3. Receive an email<br>notice of compliance and<br>complied; or applicant<br>did not comply with the<br>notice of<br>discrepancy(cies). | 3. Draft TEI / Non-TEI / formal letter of compliance for review and approval.                                                                                                    |      |            |                                                                                                    |
|                                                                                                    | 3.1. Review / approve the TEI /<br>Non-TEI / formal letter of<br>compliance. Assessment is also<br>made whether the shipment<br>requires verification / inspection.                                                                                                    | None | 4 hours    | Division Chief<br>IRD                                                                                 |

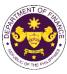

|                                                                                                    | TOTAL:                                                                                                    | None | 4 working days<br>3 hours and<br>42 minutes |                                                    |
|----------------------------------------------------------------------------------------------------|----------------------------------------------------------------------------------------------------|------|---------------------------------------------|----------------------------------------------------|
| 5a. BOC<br>5b. Consignee's postal<br>mail.                                                                                                    |                                                                                                    |      |                                             |                                                    |
| 5. Receive email<br>notification confirming<br>that the result of the<br>application has been<br>released/delivered to<br>either the following: |                                                                                                    |      |                                             |                                                    |
|                                                                                                    | 4.3b. Deliver to the consignee's postal for the release of the formal letter for compliance.                                                                                                    |      |                                             |                                                    |
|                                                                                                    | 4.3a. Deliver to Bureau of<br>Customs (BOC) for the release<br>of TEI / Non-TEI.                                                                                                    |      |                                             |                                                    |
|                                                                                                    | <ul><li>4.3. A system-generated email notice will be sent to the applicant confirming the release / delivery of either the following:</li></ul>                                                  |      |                                             |                                                    |
|                                                                                                    | 4.2. Prepare the approved TEI /<br>Non-TEI / formal letter of<br>compliance for release.                                                                                                    | None | 8 hours<br>12 minutes                       | Administrative Officer<br>CRMD                     |
| 4. Receive email that the application has been processed by the Revenue Office and will be forwarded to CRMD for release.                       | 4.1. Transmit the approved TEI/Non-TEI/formal letter of compliance and supporting documents to CRMD for release.                                                                                 |      |                                             |                                                    |
|                                                                                                    | 3.5. A system-generated email<br>notice will be sent to the<br>applicant informing the approval<br>of the application and the same<br>will be forwarded to CRMD for<br>release to the applicant. | None | 2 hours                                     | Administrative<br>Assistant<br>ROG                 |
|                                                                                                    | 3.4. Review/approve the TEI/<br>Non-TEI/formal letter of<br>compliance.                                                                                                    | None | 8 hours                                     | Assistant Secretary<br>or<br>Undersecretary<br>ROG |
|                                                                                                    | 3.3. Review / approve the TEI /<br>Non-TEI / formal letter of<br>compliance.                                                                                                    | None | 4 hours                                     | Director IV<br>RO                                  |
|                                                                                                    | 3.2. Review / approve the TEI /<br>Non-TEI / formal letter of<br>compliance. Assessment is also<br>made whether the shipment<br>requires verification / inspection.                              | None | 4 hours                                     | Director III<br>RO                                 |

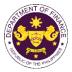

| I. Section 9 of R.A. 9511 (An Act Granting the National Grid Corporation of the Philippines a<br>Franchise, x x x), as amended by Section 86(bbb) of RA No. 10963 (TRAIN)<br>Equipment, machinery, spare parts and supplies of the National Grid Corporation of the<br>Philippines (NGCP)                                                                                                    |                                                                                                    |                                                                                                    |  |  |  |  |
|----------------------------------------------------------------------------------------------------|----------------------------------------------------------------------------------------------------|----------------------------------------------------------------------------------------------------|--|--|--|--|
| Office or Division:                                                                                                    | Revenue Office (RO) – Internal Revenue Division (IRD)   Revenue Operations<br>Group (ROG)   Central Records Management Division (CRMD)                                                                                                    |                                                                                                    |  |  |  |  |
| Classification:                                                                                                    | Complex                                                                                                    |                                                                                                    |  |  |  |  |
| Type of Transaction:                                                                                                    | G2B - Government-to-Busines                                                                                                    | S                                                                                                    |  |  |  |  |
| Who may avail:                                                                                                    | National Grid Corporation of th                                                                                                    | e Philippines                                                                                                    |  |  |  |  |
| -                                                                                                    | OF REQUIREMENTS                                                                                                    | WHERE TO SECURE                                                                                                    |  |  |  |  |
| ONE-TIME REGISTRATIO                                                                                                    | DN:                                                                                                    |                                                                                                    |  |  |  |  |
| <ul> <li>A. Applicant</li> <li>1. Name of consignee</li> <li>2. Tax Identification Numb</li> <li>3. SEC Registration Numbe</li> <li>4. DTI Registration Numbe</li> <li>5. BOI Registration Numbe</li> <li>6. Email address</li> <li>7. Telephone number</li> <li>8. Official address</li> <li>B. Broker or Representat</li> <li>1. Tax Identification Numb</li> <li>2. Valid Government-issue</li> <li>2. License Number</li> <li>3. Name of broker or representation</li> <li>4. Email address</li> <li>5. Contact number</li> </ul> | <ul> <li>mber</li> <li>imber (if applicable)</li> <li>imber (if applicable)</li> <li>mber (if applicable)</li> <li>mber (if ap</li></ul> |                                                                                                    |  |  |  |  |
| <ul> <li>ORIGINAL COPY:</li> <li>1. Completely filled-out D</li> <li>2. Notarized Affidavit of E</li> <li>3. Authorization letter (if a</li> <li>PHOTOCOPY:</li> <li>4. Import Bill of Lading/AV</li> <li>5. Commercial Invoice (P</li> <li>6. Picture/Technical Desc<br/>the item is not commor</li> <li>7. NTC Certification, if ap</li> </ul>                                                                                                    | ind-Use/Ownership<br>authorized representative)<br>WB<br>acking List, if applicable)<br>cription of the shipment (in case<br>hly identifiable                                                                                                    | <ul> <li>Requesting party/Applicant through the DOF<br/>Website <u>https://bit.ly/form-91-authorize-and-affidavit-template</u></li> <li>Shipping Company</li> <li>Shipper from country of origin</li> <li>Applicant/Requesting party</li> <li>National Telecommunications Commission</li> </ul> |  |  |  |  |

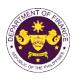

| CLIENT STEPS                                                                                                    | AGENCY ACTION                                                                                                    | FEES<br>TO BE<br>PAID | PROCESSING<br>TIME | PERSON<br>RESPONSIBLE                       |
|----------------------------------------------------------------------------------------------------|----------------------------------------------------------------------------------------------------|-----------------------|--------------------|---------------------------------------------|
| <ul> <li>A. Registration <ol> <li>One-time registration <ol> <li>One-time registration </li> <li>One-time registration </li> <li>DOF Website </li> <li><a href="https://teslite.dof.gov.ph">https://teslite.dof.gov.ph</a> </li> <li><a href="https://teslite.dof.gov.ph">to provide</a> </li> <li><a href="corporate/individual">corporate/individual</a> </li> <li><a href="https://teslite.dof.gov.ph">intps://teslite.dof.gov.ph</a> </li> <li><a href="teslite.dof.gov.ph">to provide</a> </li> <li><a href="corporate/individual">corporate/individual</a> </li> <li><a href="https://teslite.dof.gov.ph">intps://teslite.dof.gov.ph</a> </li> <li><a href="teslite.dof.gov.ph">to provide</a> </li> <li><a href="corporate/individual">corporate/individual</a> </li> <li><a href="teslite.dof.gov.ph">into provide</a> </li> <li><a href="corporate/individual">corporate/individual</a> </li> <li><a href="teslite.dof.gov.ph">into provide</a> </li> <li><a href="corporate/individual">corporate/individual</a> </li> <li><a href="teslite.dof.gov.ph">into provide</a> </li> <li><a href="teslite.dof.gov.ph">corporate/individual</a> </li> <li><a href="teslite.dof.gov.ph">into provide</a> </li> <li><a href="teslite.dof.gov.ph">corporate/individual</a> </li> <li><a href="teslite.dof.gov.ph">into provide</a> </li> <li><a href="teslite.dof.gov.ph">corporate/individual</a> </li> <li><a href="teslite.dof.gov.ph">into provide</a> </li> <li><a href="teslite.dof.gov.ph">corporate/individual</a> </li> <li><a href="teslite.dof.gov.ph">into provide</a> </li> <li><a href="teslite.dof.gov.ph">into provide</a> </li> <li><a href="teslite.dof.gov.ph">It opport of registration</a> </li> <li><a href="teslite.dof.gov.ph">If Registerd applicant</a>, proceed to <i>Client Step B. Filing</i> </li> </ol></li></ol></li></ul> <li><a href="teslite.dof">2</a>. Receive an email </li> <li><a href="teslite.dof">indicating the</a> deficiency (cies) and</li> <li><a href="teslite.dof">teslite.dof</a>. and</li> <li><a href="teslite.dof">teslite.dof</a>. and </li> <li><a <="" href="teslite.dof" td=""><td><ul> <li>1.1 Assist the applicant in encoding the required entries</li> <li>1.2 Evaluate the correctness and completeness of the accomplished registration and uploaded documents.</li> <li>1.2a.Send an email notice of approval if correct and complete</li> <li>1.2b. Send an email notice of disapproval f incorrect or incomplete</li> </ul></td><td>None</td><td>None</td><td>Administrative<br/>Assistant<br/>RO</td></a></li> | <ul> <li>1.1 Assist the applicant in encoding the required entries</li> <li>1.2 Evaluate the correctness and completeness of the accomplished registration and uploaded documents.</li> <li>1.2a.Send an email notice of approval if correct and complete</li> <li>1.2b. Send an email notice of disapproval f incorrect or incomplete</li> </ul> | None                  | None               | Administrative<br>Assistant<br>RO           |
| <ul> <li>B. Officer of the day<br/>Checklisting</li> <li>1. Present the<br/>application and<br/>supporting documents at<br/>the RO window.</li> </ul>                                                                                                    | <ol> <li>Check the completeness of<br/>supporting documents.</li> <li>1a. Forward the application the<br/>respective division for encoding</li> </ol>                                                                                                    | None                  | None               | Officer of the Day,<br>Tax Specialist<br>RO |

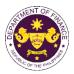

|                                                                                                |                                                                                                    |      |            | -                                                                                              |
|------------------------------------------------------------------------------------------------|----------------------------------------------------------------------------------------------------|------|------------|------------------------------------------------------------------------------------------------|
|                                                                                                | the required entries in the e-<br>TES <sup>Lite</sup> If complete.                                                                                                    |      |            |                                                                                                |
|                                                                                                | 1b. Return application documents to the applicant if                                                                                                    |      |            |                                                                                                |
|                                                                                                | incomplete.                                                                                                    |      |            |                                                                                                |
|                                                                                                | 1.1. Encode the required entries<br>in the e-TES <sup>Lite</sup> and generate<br>the application number.                                                                                                    | None | None       | Administrative<br>Assistant<br>IRD                                                             |
|                                                                                                | 1.2 Return the application<br>documents to the applicant for<br>submission in CRMD.                                                                                                    |      |            |                                                                                                |
| C. Filing                                                                                      |                                                                                                    | None | 1 hour     | Administrative Officer<br>CRMD                                                                 |
| 1. File the application<br>with complete set of<br>documentary<br>requirements at the<br>CRMD. | 1. Receive the application with complete set of documentary requirements.                                                                                                    |      |            |                                                                                                |
|                                                                                                | 1.1. Provide the second copy of<br>the checklist with corresponding<br>application number and CRMD<br>received stamp.                                                                                          |      |            |                                                                                                |
|                                                                                                | 1.2. A system-generated email<br>notice will be sent to the<br>applicant notifying the receipt of<br>the application.                                                                                          |      |            |                                                                                                |
| 2. Receive email notice<br>of acceptance of the<br>application.                                | 2. Assign the application to respective RO Divisions.                                                                                                    |      |            |                                                                                                |
|                                                                                                | 2.1. Route the application to IRD.                                                                                                    |      |            |                                                                                                |
|                                                                                                | 2.2. Assign application to Action Officer.                                                                                                    | None | 30 minutes | Division Chief<br>IRD                                                                          |
|                                                                                                | 2.3. Evaluate the application<br>and draft appropriate Tax<br>Exemption Indorsement (TEI) /<br>Non-TEI.                                                                                                    | None | 4 hours    | Action Officer<br>(Tax Specialist II, Sr.<br>Tax Specialist,<br>Supervising Tax<br>Specialist) |
|                                                                                                | 2.3a. Proceed to agency action no. 4 if application is sufficient                                                                                                    |      |            | СТД                                                                                            |
|                                                                                                | 2.3b. Issue a notice of<br>compliance to the applicant to be<br>complied within two (2) working<br>days, otherwise, a formal letter of<br>compliance will be issued If<br>application has<br>discrepancy(cies) |      |            |                                                                                                |
|                                                                                                |                                                                                                    |      |            |                                                                                                |

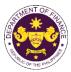

|                                                                                                    |                                                                                                    |      |                       | OR THE PRIM                                        |
|----------------------------------------------------------------------------------------------------|----------------------------------------------------------------------------------------------------|------|-----------------------|----------------------------------------------------|
| 3. Receive an email<br>notice of compliance and<br>complied; or applicant<br>did not comply with the<br>notice of<br>discrepancy(cies). | 3. Draft TEI / Non-TEI / formal<br>letter of compliance for review<br>and approval.                                                                                                    |      |                       |                                                    |
|                                                                                                    | 3.1. Review / approve the TEI /<br>Non-TEI / formal letter of<br>compliance. Assessment is also<br>made whether the shipment<br>requires verification / inspection.                              | None | 4 hours               | Division Chief<br>IRD                              |
|                                                                                                    | 3.2. Review / approve the TEI /<br>Non-TEI / formal letter of<br>compliance. Assessment is also<br>made whether the shipment<br>requires verification / inspection.                              | None | 4 hours               | Director III<br>RO                                 |
|                                                                                                    | 3.3. Review / approve the TEI /<br>Non-TEI / formal letter of<br>compliance.                                                                                                    | None | 4 hours               | Director IV<br>RO                                  |
|                                                                                                    | 3.4. Review/approve the TEI/<br>Non-TEI/formal letter of<br>compliance.                                                                                                    | None | 8 hours               | Assistant Secretary<br>or<br>Undersecretary<br>ROG |
|                                                                                                    | 3.5. A system-generated email<br>notice will be sent to the<br>applicant informing the approval<br>of the application and the same<br>will be forwarded to CRMD for<br>release to the applicant. | None | 2 hours               | Administrative<br>Assistant<br>ROG                 |
| 4. Receive email that the application has been processed by the Revenue Office and will be forwarded to CRMD for release.               | 4.1. Transmit the approved TEI/Non-TEI/formal letter of compliance and supporting documents to CRMD for release.                                                                                 |      |                       |                                                    |
|                                                                                                    | 4.2. Prepare the approved TEI /<br>Non-TEI / formal letter of<br>compliance for release.                                                                                                    | None | 8 hours<br>12 minutes | Administrative Officer<br>CRMD                     |
|                                                                                                    | 4.3. A system-generated email<br>notice will be sent to the<br>applicant confirming the release<br>/ delivery of either the following:                                                           |      |                       |                                                    |
|                                                                                                    | 4.3a. Deliver to Bureau of<br>Customs (BOC) for the release<br>of TEI / Non-TEI.                                                                                                    |      |                       |                                                    |
|                                                                                                    | 4.3b. Deliver to the consignee's postal for the release of the formal letter for compliance.                                                                                                    |      |                       |                                                    |

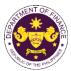

| <ul> <li>5. Receive email<br/>notification confirming<br/>that the result of the<br/>application has been<br/>released/delivered to<br/>either the following:</li> <li>5a. BOC</li> <li>5b. Consignee's postal<br/>mail.</li> </ul> |        |      |                                                |  |
|----------------------------------------------------------------------------------------------------|--------|------|------------------------------------------------|--|
|                                                                                                    | TOTAL: | None | 4 working<br>days<br>3 hours and<br>42 minutes |  |

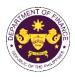

|                                                                                                    |                                                                                                    | e Code of 2008)<br>of Cooperative Development Authority (CDA)                                                                                                    |  |  |  |
|----------------------------------------------------------------------------------------------------|----------------------------------------------------------------------------------------------------|----------------------------------------------------------------------------------------------------|--|--|--|
| Office or Division:                                                                                                    | Revenue Office (RO) – Internal Revenue Division (IRD)   Revenue Operations<br>Group (ROG)   Central Records Management Division (CRMD)                                                                                                    |                                                                                                    |  |  |  |
| Classification:                                                                                                    | Complex                                                                                                    |                                                                                                    |  |  |  |
| Type of Transaction:                                                                                                    | G2B - Government-to-Busines                                                                                                    | S                                                                                                    |  |  |  |
| Who may avail:                                                                                                    | CDA Registered Cooperatives                                                                                                    |                                                                                                    |  |  |  |
| CHECKLIST                                                                                                    | CHECKLIST OF REQUIREMENTS WHERE TO SECURE                                                                                                    |                                                                                                    |  |  |  |
| ONE-TIME REGISTRATIO                                                                                                    | DN:                                                                                                    |                                                                                                    |  |  |  |
| <ul> <li>ORIGINAL COPY:</li> <li>1. Completely filled-out D</li> <li>2. Notarized Affidavit of E</li> <li>3. Authorization letter (if a</li> <li>PHOTOCOPY:</li> <li>4. Import Bill of Lading/AN</li> </ul> | er (if applicable)<br>er (if applicable)<br>er (if applicable)<br>tive, if any<br>er (for broker only)<br>ed ID (for representative only)<br>esentative<br>JBMITTED IN TWO (2) SETS)<br>OF-RO Form No. 91<br>and-Use/Ownership<br>authorized representative)<br>WB<br>acking List, if applicable)<br>n-availability<br>and By-Laws | <ul> <li>Requesting Party</li> <li>Bureau of Internal Revenue</li> <li>Securities and Exchange Commission</li> <li>Department of Trade and Industry</li> <li>Board of Investments</li> <li>Requesting Party</li> <li>Requesting Party</li> <li>Bureau of Internal Revenue</li> <li>Requesting Party</li> <li>Professional Regulation Commission</li> <li>Requesting Party</li> <li>Requesting Party</li> <li>Requesting Party</li> <li>Requesting Party</li> <li>Requesting Party</li> <li>Requesting Party</li> <li>Requesting Party</li> <li>Requesting Party</li> <li>Requesting Party</li> <li>Requesting Party</li> <li>Requesting Party</li> <li>Requesting Party</li> <li>Requesting Party</li> <li>Requesting Party</li> <li>Shipping Company</li> <li>Shipper from country of origin</li> <li>Cooperative Development Authority</li> <li>Board of Investments (BOI)</li> <li>Applicant/Requesting Party</li> </ul> |  |  |  |

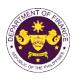

| CLIENT STEPS                                                                                                    | AGENCY ACTION                                                                                                    | FEES<br>TO BE<br>PAID | PROCESSING<br>TIME | PERSON<br>RESPONSIBLE                       |
|----------------------------------------------------------------------------------------------------|----------------------------------------------------------------------------------------------------|-----------------------|--------------------|---------------------------------------------|
| <ul> <li>A. Registration <ol> <li>One-time registration <ol> <li>One-time registration </li> <li>One-time registration </li> <li>Online at DOF Website </li> <li><a href="https://teslite.dof.gov.ph">https://teslite.dof.gov.ph</a> </li> <li><a href="https://teslite.dof.gov.ph">to provide</a> </li> <li><a href="corporate/individual">corporate/individual</a> </li> <li><a href="information">information and upload</a> </li> <li><a href="thttps:time.applicant">the documents in</a> </li> <li><a href="support of registration">support of registration</a> </li> <li><a href="https://teslite.dof.gov.ph">If First time applicant, start</a> </li> <li><a href="thttps://teslite.dof.gov.ph">to provide</a> </li> <li><a href="corporate/individual">corporate/individual</a> </li> <li><a href="information">information and upload</a> </li> <li><a href="thttps:time.documents-in">the documents-in</a> </li> <li><a href="support-of-registration">support of registration</a> </li> <li><a href="thttps://teslite.documents-in">If Register applicant, start</a> </li> <li><a href="thttps://teslite.documents-ing">trom Client Step A. Registration</a> </li> <li><a href="https://teslite.documents-ing">If Register applicant, proceed to Client Step B. Filing</a> </li> </ol></li></ol></li></ul> <li><a href="https://teslite.documents-ing">2. Receive an email</a> </li> <li><a href="https://teslite.documents-ing">indicating the registration</a> </li> <li><a href="https://teslite.documents-ing">https://teslite.documents-ing</a> </li> <li><a href="https://teslite.documents-ing">If Register applicant, proceed to Client Step B. Filing</a> </li> <li><a href="https://teslite.documents-ing">ttps://teslite.documents-ing</a> </li> <li><a href="https://teslite.documents-ing">https://teslite.documents-ing</a> </li> <li><a href="https://teslite.documents-ing">ttps://teslite.documents-ing</a> </li> <li><a href="https://teslite.documents-ing">ttps://teslite.documents-ing</a> </li> <li><a href="https://teslite.documents-ing">ttps:/teslite</a></li> | <ul> <li>1.1 Assist the applicant in encoding the required entries</li> <li>1.2 Evaluate the correctness and completeness of the accomplished registration and uploaded documents.</li> <li>1.2a.Send an email notice of approval if correct and complete</li> <li>1.2b. Send an email notice of disapproval f incorrect or incomplete</li> </ul> | None                  | None               | Administrative<br>Assistant<br>RO           |
| <ul> <li>B. Officer of the day<br/>Checklisting</li> <li>1. Present the<br/>application and<br/>supporting documents at<br/>the RO window.</li> </ul>                                                                                                    | <ol> <li>Check the completeness of<br/>supporting documents.</li> <li>1a. Forward the application the<br/>respective division for encoding<br/>the required entries in the e-<br/>TES<sup>Lite</sup> If complete.</li> <li>1b. Return application<br/>documents to the applicant if<br/>incomplete.</li> </ol>                                    | None                  | None               | Officer of the Day,<br>Tax Specialist<br>RO |

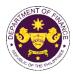

|                                                                                                    | <ul> <li>1.1. Encode the required entries<br/>in the e-TES<sup>Lite</sup> and generate<br/>the application number.</li> <li>1.2 Return the application<br/>documents to the applicant for<br/>submission in CRMD.</li> </ul>                                                                                                    | None | None       | Administrative<br>Assistant<br>IRD                                                                    |
|----------------------------------------------------------------------------------------------------|----------------------------------------------------------------------------------------------------|------|------------|----------------------------------------------------------------------------------------------------|
| <b>C. Filing</b><br>1. File the application<br>with complete set of<br>documentary<br>requirements at the<br>CRMD.                      | <ol> <li>Receive the application with<br/>complete set of documentary<br/>requirements.</li> <li>1.1. Provide the second copy of</li> </ol>                                                                                                    | None | 1 hour     | Administrative Officer<br>CRMD                                                                        |
|                                                                                                    | <ul> <li>the checklist with corresponding application number and CRMD received stamp.</li> <li>1.2. A system-generated email notice will be sent to the applicant notifying the receipt of</li> </ul>                                                                                                    |      |            |                                                                                                    |
| 2. Receive email notice<br>of acceptance of the<br>application.                                                                         | the application.<br>2. Assign the application to<br>respective RO Divisions.                                                                                                    |      |            |                                                                                                    |
|                                                                                                    | 2.1. Route the application to IRD.                                                                                                    |      |            |                                                                                                    |
|                                                                                                    | 2.2. Assign application to Action Officer.                                                                                                    | None | 30 minutes | Division Chief<br>IRD                                                                                 |
|                                                                                                    | <ul> <li>2.3. Evaluate the application<br/>and draft appropriate Tax<br/>Exemption Indorsement (TEI) /<br/>Non-TEI.</li> <li>2.3a. Proceed to agency action<br/>no. 4 if application is sufficient</li> <li>2.3b. Issue a notice of<br/>compliance to the applicant to be<br/>complied within two (2) working<br/>days, otherwise, a formal letter of<br/>compliance will be issued If<br/>application has<br/>discrepancy(cies)</li> </ul> | None | 4 hours    | Action Officer<br>(Tax Specialist II, Sr.<br>Tax Specialist,<br>Supervising Tax<br>Specialist)<br>CTD |
| 3. Receive an email<br>notice of compliance and<br>complied; or applicant<br>did not comply with the<br>notice of<br>discrepancy(cies). | 3. Draft TEI / Non-TEI / formal letter of compliance for review and approval.                                                                                                    |      |            |                                                                                                    |

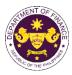

|                                                                                                    | 3.1. Review / approve the TEI /<br>Non-TEI / formal letter of<br>compliance. Assessment is also<br>made whether the shipment<br>requires verification / inspection.                              | None | 4 hours               | Division Chief<br>IRD                              |
|----------------------------------------------------------------------------------------------------|----------------------------------------------------------------------------------------------------|------|-----------------------|----------------------------------------------------|
|                                                                                                    | 3.2. Review / approve the TEI /<br>Non-TEI / formal letter of<br>compliance. Assessment is also<br>made whether the shipment<br>requires verification / inspection.                              | None | 4 hours               | Director III<br>RO                                 |
|                                                                                                    | 3.3. Review / approve the TEI /<br>Non-TEI / formal letter of<br>compliance.                                                                                                    | None | 4 hours               | Director IV<br>RO                                  |
|                                                                                                    | 3.4. Review/approve the TEI/<br>Non-TEI/formal letter of<br>compliance.                                                                                                    | None | 8 hours               | Assistant Secretary<br>or<br>Undersecretary<br>ROG |
|                                                                                                    | 3.5. A system-generated email<br>notice will be sent to the<br>applicant informing the approval<br>of the application and the same<br>will be forwarded to CRMD for<br>release to the applicant. | None | 2 hours               | Administrative<br>Assistant<br>ROG                 |
| 4. Receive email that the application has been processed by the Revenue Office and will be forwarded to CRMD for release. | 4.1. Transmit the approved<br>TEI/Non-TEI/formal letter of<br>compliance and supporting<br>documents to CRMD for<br>release.                                                                     |      |                       |                                                    |
|                                                                                                    | 4.2. Prepare the approved TEI /<br>Non-TEI / formal letter of<br>compliance for release.                                                                                                    | None | 8 hours<br>12 minutes | Administrative Officer<br>CRMD                     |
|                                                                                                    | 4.3. A system-generated email<br>notice will be sent to the<br>applicant confirming the release<br>/ delivery of either the following:                                                           |      |                       |                                                    |
|                                                                                                    | 4.3a. Deliver to Bureau of<br>Customs (BOC) for the release<br>of TEI / Non-TEI.                                                                                                    |      |                       |                                                    |
|                                                                                                    | 4.3b. Deliver to the consignee's postal for the release of the formal letter for compliance.                                                                                                    |      |                       |                                                    |

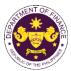

| <ul> <li>5. Receive email<br/>notification confirming<br/>that the result of the<br/>application has been<br/>released/delivered to<br/>either the following:</li> <li>5a. BOC</li> <li>5b. Consignee's postal<br/>mail.</li> </ul> |        |      |                                                |  |
|----------------------------------------------------------------------------------------------------|--------|------|------------------------------------------------|--|
|                                                                                                    | TOTAL: | None | 4 working<br>days<br>3 hours and<br>42 minutes |  |

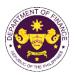

|                                                                                                    | R.A. 10072 (The Philippine R<br>hilippine Red Cross (PRC)                                                                                                    | ed Cross Act of 2009)                                                                                                    |  |  |  |  |
|----------------------------------------------------------------------------------------------------|----------------------------------------------------------------------------------------------------|----------------------------------------------------------------------------------------------------|--|--|--|--|
| Office or Division:                                                                                                    | Revenue Office (RO) – Inter                                                                                                    | Revenue Office (RO) – Internal Revenue Division (IRD)   Central Records<br>Management Division (CRMD)                                                                                                    |  |  |  |  |
| Classification:                                                                                                    | Complex                                                                                                    |                                                                                                    |  |  |  |  |
| Type of<br>Transaction:                                                                                                    | G2B - Government-to-Busin                                                                                                    | G2B - Government-to-Business                                                                                                    |  |  |  |  |
| Who may avail:                                                                                                    | Philippine Red Cross                                                                                                    |                                                                                                    |  |  |  |  |
| CHECKLIST                                                                                                    | OF REQUIREMENTS                                                                                                    | WHERE TO SECURE                                                                                                    |  |  |  |  |
| <b>ONE-TIME REGISTRAT</b>                                                                                                    | ION:                                                                                                    |                                                                                                    |  |  |  |  |
| <ul> <li>A. Applicant <ol> <li>Name of consignee</li> <li>Tax Identification Num</li> <li>SEC Registration Num</li> <li>DTI Registration Num</li> <li>BOI Registration Num</li> <li>BOI Registration Num</li> <li>Email address</li> <li>Telephone number</li> <li>Official address</li> <li>Broker or Represent</li> <li>Tax Identification Num</li> <li>Valid Government-issu</li> <li>License Number</li> <li>Name of broker or rep</li> <li>Email address</li> <li>Contact number</li> </ol> </li> <li>APPLICATION (TO BE S SETS)</li> <li>ORIGINAL COPY: <ol> <li>Completely filled-out</li> <li>Notarized Affidavit of</li> <li>Authorization letter (it</li> </ol> </li> </ul> | aber<br>aber (if applicable)<br>ber (if applicable)<br>ber (if applicable)<br>ative, if any<br>aber (for broker only)<br>ued ID (for representative only)<br>resentative<br>SUBMITTED IN TWO (2)<br>5 DOF-RO Form No. 91<br>End-Use/Ownership<br>f authorized representative) | <ul> <li>Requesting Party</li> <li>Bureau of Internal Revenue</li> <li>Securities and Exchange Commission</li> <li>Department of Trade and Industry</li> <li>Board of Investments</li> <li>Requesting Party</li> <li>Requesting Party</li> <li>Requesting Party</li> <li>Bureau of Internal Revenue</li> <li>Requesting Party</li> <li>Professional Regulation Commission</li> <li>Requesting Party</li> <li>Requesting Party</li> <li>Shipping Company</li> <li>Shipper from country of origin</li> </ul> |  |  |  |  |

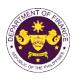

| CLIENT STEPS                                                                                                    | AGENCY ACTION                                                                                                    | FEES<br>TO BE<br>PAID | PROCESSING<br>TIME | PERSON<br>RESPONSIBLE                       |
|----------------------------------------------------------------------------------------------------|----------------------------------------------------------------------------------------------------|-----------------------|--------------------|---------------------------------------------|
| CLIENT STEPS         A. Registration         1. One-time registration through RO Kiosk or online at DOF Website https://teslite.dof.gov.ph         to provide         corporate/individual         information and upload         the documents in         support of registration         • If First time applicant, start from Client Step A. Registration         • If Registered applicant, proceed to Client Step B. Filing | AGENCY ACTION <ol> <li>Assist the applicant in<br/>encoding the required entries</li> <li>Evaluate the correctness and<br/>completeness of the<br/>accomplished registration and<br/>uploaded documents.</li> <li>Assend an email notice of<br/>approval if correct and complete</li> <li>Send an email notice of</li> </ol> | TO BE                 |                    | RESPONSIBLE                                 |
| <ul> <li>2. Receive an email<br/>indicating the<br/>registration has been<br/>approved with log-in<br/>user ID and nominated<br/>password for online<br/>filing of application (for<br/>selected legal bases<br/>only)</li> <li>2a. Receive email<br/>indicating the<br/>deficiency(cies) and<br/>register again through<br/>RO Kiosk or online at<br/>DOF website</li> </ul>                                                    | disapproval f incorrect or<br>incomplete                                                                                                    | None                  | None               | Administrative<br>Assistant<br>RO           |
| <ul> <li>B. Officer of the day<br/>Checklisting</li> <li>1. Present the<br/>application and<br/>supporting documents<br/>at the RO window.</li> </ul>                                                                                                    | <ol> <li>Check the completeness of<br/>supporting documents.</li> <li>1a. Forward the application the<br/>respective division for encoding<br/>the required entries in the e-<br/>TES<sup>Lite</sup> If complete.</li> <li>1b. Return application<br/>documents to the applicant if<br/>incomplete.</li> </ol>               | None                  | None               | Officer of the Day,<br>Tax Specialist<br>RO |

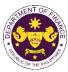

|                                                                                                    |                                                                                                    |      |            | OF THE PP                                                                                             |
|----------------------------------------------------------------------------------------------------|----------------------------------------------------------------------------------------------------|------|------------|----------------------------------------------------------------------------------------------------|
|                                                                                                    | <ul> <li>1.1. Encode the required entries<br/>in the e-TES<sup>Lite</sup> and generate the<br/>application number.</li> <li>1.2 Return the application<br/>documents to the applicant for<br/>submission in CRMD.</li> </ul>                                                                                                    | None | None       | Administrative<br>Assistant<br>IRD                                                                    |
| <b>C. Filing</b><br>1. File the application<br>with complete set of<br>documentary<br>requirements at the<br>CRMD.                      | <ol> <li>Receive the application with<br/>complete set of documentary<br/>requirements.</li> <li>1.1. Provide the second copy of</li> </ol>                                                                                                    | None | 1 hour     | Administrative<br>Officer<br>CRMD                                                                     |
|                                                                                                    | the checklist with corresponding<br>application number and CRMD<br>received stamp.<br>1.2. A system-generated email<br>notice will be sent to the<br>applicant notifying the receipt of<br>the application.                                                                                                    |      |            |                                                                                                    |
| 2. Receive email notice<br>of acceptance of the<br>application.                                                                         | <ul><li>2. Assign the application to respective RO Divisions.</li><li>2.1. Route the application to IRD.</li></ul>                                                                                                    |      |            |                                                                                                    |
|                                                                                                    | 2.2. Assign application to Action Officer.                                                                                                    | None | 30 minutes | Division Chief<br>IRD                                                                                 |
|                                                                                                    | <ul> <li>2.3. Evaluate the application and draft appropriate Tax Exemption Indorsement (TEI) / Non-TEI.</li> <li>2.3a. Proceed to agency action no. 4 if application is sufficient</li> <li>2.3b. Issue a notice of compliance to the applicant to be complied within two (2) working days, otherwise, a formal letter of compliance will be issued If application has discrepancy(cies)</li> </ul> | None | 4 hours    | Action Officer<br>(Tax Specialist II,<br>Sr. Tax Specialist,<br>Supervising Tax<br>Specialist)<br>IRD |
| 3. Receive an email<br>notice of compliance<br>and complied; or<br>applicant did not<br>comply with the notice<br>of discrepancy(cies). | 3. Draft TEI / Non-TEI / formal<br>letter of compliance for review<br>and approval.                                                                                                    |      |            |                                                                                                    |
|                                                                                                    | 3.1. Review / approve the TEI /<br>Non-TEI / formal letter of<br>compliance. Assessment is also<br>made whether the shipment<br>requires verification / inspection.                                                                                                    | None | 4 hours    | Division Chief<br>IRD                                                                                 |

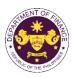

|                                                                                                    | 3.2. Review / approve the TEI /<br>Non-TEI / formal letter of<br>compliance. Assessment is also<br>made whether the shipment<br>requires verification / inspection.                                                                                                    | None | 4 hours                            | Director III<br>RO                |
|----------------------------------------------------------------------------------------------------|----------------------------------------------------------------------------------------------------|------|------------------------------------|-----------------------------------|
|                                                                                                    | 3.3. Review / approve the TEI /<br>Non-TEI / formal letter of<br>compliance.                                                                                                    | None | 8 hours                            | Director IV<br>RO                 |
|                                                                                                    | 3.4. A system-generated email<br>notice will be sent to the<br>applicant informing the approval<br>of the application and the same<br>will be forwarded to CRMD for<br>release to the applicant.                                                                                                    | None | 1 hour                             | Administrative<br>Assistant<br>RO |
| 4. Receive email that<br>the application has<br>been processed by the<br>Revenue Office and will<br>be forwarded to CRMD<br>for release.        | 4.1 Transmit the approved TEI /<br>Non-TEI / formal letter of<br>compliance and supporting<br>documents to CRMD for release.                                                                                                    |      |                                    |                                   |
|                                                                                                    | <ul> <li>4.2. Prepare the approved TEI /<br/>Non-TEI / formal letter of<br/>compliance for release.</li> <li>4.3. A system-generated email<br/>notice will be sent to the<br/>applicant confirming the release /<br/>delivery of either the following:</li> <li>4.3a. Deliver to Bureau of<br/>Customs (BOC) for the release of<br/>TEI / Non-TEI.</li> </ul> | None | 8 hours<br>12 minutes              | Administrative<br>Officer<br>CRMD |
|                                                                                                    | 4.3b. Deliver to the consignee's postal for the release of the formal letter for compliance.                                                                                                    |      |                                    |                                   |
| 5. Receive email<br>notification confirming<br>that the result of the<br>application has been<br>released/delivered to<br>either the following: |                                                                                                    |      |                                    |                                   |
| 5a. BOC<br>5b. Consignee's postal<br>mail.                                                                                                    |                                                                                                    |      |                                    |                                   |
|                                                                                                    | TOTAL:                                                                                                    | None | 3 working days<br>6 hrs<br>42 mins |                                   |

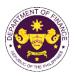

|                                                                                                    | and (c) of R.A. 10073 (GSP Char<br>ed by or donated to the Girl Scou                                                                   |                                                                                                    |  |  |
|----------------------------------------------------------------------------------------------------|----------------------------------------------------------------------------------------------------|----------------------------------------------------------------------------------------------------|--|--|
| Office or Division:                                                                                          | Revenue Office (RO) – Internal Revenue Division (IRD)   Revenue Operations<br>Group (ROG)   Central Records Management Division (CRMD) |                                                                                                    |  |  |
| Classification:                                                                                              | Complex                                                                                                    |                                                                                                    |  |  |
| Type of Transaction:                                                                                         | G2B - Government-to-Busines                                                                                                    | S                                                                                                    |  |  |
| Who may avail:                                                                                               | Girl Scouts of the Philippines                                                                                                    |                                                                                                    |  |  |
| CHECKLIST                                                                                                    | OF REQUIREMENTS                                                                                                    | WHERE TO SECURE                                                                                                    |  |  |
| ONE-TIME REGISTRATIO                                                                                         | ON:                                                                                                    |                                                                                                    |  |  |
| A. Applicant                                                                                                 |                                                                                                    |                                                                                                    |  |  |
| 1. Name of consignee                                                                                         |                                                                                                    | - Requesting Party                                                                                                    |  |  |
| 2. Tax Identification Numb                                                                                   | er                                                                                                    | - Bureau of Internal Revenue                                                                                           |  |  |
| 3. SEC Registration Numb                                                                                     |                                                                                                    | - Securities and Exchange Commission                                                                                   |  |  |
| 4. DTI Registration Number                                                                                   |                                                                                                    | <ul> <li>Department of Trade and Industry</li> </ul>                                                                   |  |  |
| 5. BOI Registration Number                                                                                   | er (if applicable)                                                                                                    | - Board of Investments                                                                                                 |  |  |
| 6. Email address                                                                                             |                                                                                                    | - Requesting Party                                                                                                    |  |  |
| 7. Telephone number                                                                                          |                                                                                                    | - Requesting Party                                                                                                    |  |  |
| 8. Official address<br><b>B. Broker or Representa</b>                                                        | tive if any                                                                                                    | - Requesting Party                                                                                                    |  |  |
| 1. Tax Identification Numb                                                                                   |                                                                                                    | - Bureau of Internal Revenue                                                                                           |  |  |
| 2. Valid Government-issue                                                                                    |                                                                                                    | - Requesting Party                                                                                                    |  |  |
| 2. License Number                                                                                            |                                                                                                    | - Professional Regulation Commission                                                                                   |  |  |
| 3. Name of broker or repre                                                                                   | esentative                                                                                                    | - Requesting Party                                                                                                    |  |  |
| 4. Email address                                                                                             |                                                                                                    | - Requesting Party                                                                                                    |  |  |
| 5. Contact number                                                                                            |                                                                                                    | - Requesting Party                                                                                                    |  |  |
| APPLICATION (TO BE SI                                                                                        | UBMITTED IN TWO (2) SETS)                                                                                                    |                                                                                                    |  |  |
| ORIGINAL COPY:<br>1. Completely filled-out D<br>2. Notarized Affidavit of E<br>3. Authorization letter (if a | End-Use/Ownership                                                                                                    | - Requesting party/Applicant through the DOF<br>Website <u>https://bit.ly/form-91-authorize-and-affidavit-template</u> |  |  |
|                                                                                                    | Packing List, if applicable)<br>ad Deed of Donation (if donation)                                                                      | <ul> <li>Shipping Company</li> <li>Shipper from country of origin</li> <li>Donor</li> <li>Donee</li> </ul>             |  |  |

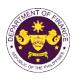

| CLIENT STEPS                                                                                                    | AGENCY ACTION                                                                                                    | FEES<br>TO BE<br>PAID | PROCESSING<br>TIME | PERSON<br>RESPONSIBLE |
|----------------------------------------------------------------------------------------------------|----------------------------------------------------------------------------------------------------|-----------------------|--------------------|-----------------------|
| <ul> <li>A. Registration</li> <li>1. One-time registration through RO Kiosk or online at DOF Website https://teslite.dof.gov.ph to provide corporate/individual information and upload the documents in support of registration</li> <li>If First time applicant, start from Client Step A. Registration</li> <li>If Registered applicant, proceed to Client Step B. Filing</li> <li>2. Receive an email indicating the registration has been approved with log-in user ID and nominated password for online filing of application (for selected legal bases only)</li> <li>2a. Receive email indicating the deficiency(cies) and</li> </ul> | <ul> <li>AGENCY ACTION</li> <li>1.1 Assist the applicant in encoding the required entries</li> <li>1.2 Evaluate the correctness and completeness of the accomplished registration and uploaded documents.</li> <li>1.2a.Send an email notice of approval if correct and complete</li> <li>1.2b. Send an email notice of disapproval f incorrect or incomplete</li> </ul> |                       | None               | RESPONSIBLE           |
| register again through<br>RO Kiosk or online at<br>DOF website<br><b>B. Officer of the day</b>                                                                                                    |                                                                                                    | None                  | None               | Officer of the Day,   |
| <b>Checklisting</b><br>1. Present the<br>application and<br>supporting documents at<br>the RO window.                                                                                                    | <ol> <li>Check the completeness of<br/>supporting documents.</li> <li>1a. Forward the application the<br/>respective division for encoding<br/>the required entries in the e-<br/>TES<sup>Lite</sup> If complete.</li> <li>1b. Return application<br/>documents to the applicant if<br/>incomplete.</li> </ol>                                                           |                       |                    | Tax Specialist<br>RO  |

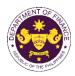

|                                                                                                    | <ul> <li>1.1. Encode the required entries<br/>in the e-TES<sup>Lite</sup> and generate<br/>the application number.</li> <li>1.2 Return the application<br/>documents to the applicant for<br/>submission in CRMD.</li> </ul> | None | None       | Administrative<br>Assistant<br>IRD                                                             |
|----------------------------------------------------------------------------------------------------|----------------------------------------------------------------------------------------------------|------|------------|------------------------------------------------------------------------------------------------|
| C. Filing                                                                                                    |                                                                                                    | None | 1 hour     | Administrative Officer                                                                         |
| 1. File the application<br>with complete set of<br>documentary<br>requirements at the<br>CRMD.                                          | 1. Receive the application with complete set of documentary requirements.                                                                                                    |      |            | CRMD                                                                                           |
|                                                                                                    | 1.1. Provide the second copy of<br>the checklist with corresponding<br>application number and CRMD<br>received stamp.                                                                                                    |      |            |                                                                                                |
|                                                                                                    | 1.2. A system-generated email<br>notice will be sent to the<br>applicant notifying the receipt of<br>the application.                                                                                                    |      |            |                                                                                                |
| 2. Receive email notice<br>of acceptance of the<br>application.                                                                         | 2. Assign the application to respective RO Divisions.                                                                                                    |      |            |                                                                                                |
|                                                                                                    | 2.1. Route the application to IRD.                                                                                                    |      |            |                                                                                                |
|                                                                                                    | 2.2. Assign application to Action Officer.                                                                                                    | None | 30 minutes | Division Chief<br>IRD                                                                          |
|                                                                                                    | 2.3. Evaluate the application<br>and draft appropriate Tax<br>Exemption Indorsement (TEI) /<br>Non-TEI.                                                                                                    | None | 4 hours    | Action Officer<br>(Tax Specialist II, Sr.<br>Tax Specialist,<br>Supervising Tax<br>Specialist) |
|                                                                                                    | 2.3a. Proceed to agency action no. 4 if application is sufficient                                                                                                    |      |            | CTD                                                                                            |
|                                                                                                    | 2.3b. Issue a notice of<br>compliance to the applicant to<br>be complied within two (2)<br>working days, otherwise, a<br>formal letter of compliance will<br>be issued If application has<br>discrepancy(cies)               |      |            |                                                                                                |
| 3. Receive an email<br>notice of compliance and<br>complied; or applicant<br>did not comply with the<br>notice of<br>discrepancy(cies). | 3. Draft TEI / Non-TEI / formal letter of compliance for review and approval.                                                                                                    |      |            |                                                                                                |
|                                                                                                    | 3.1. Review / approve the TEI /<br>Non-TEI / formal letter of<br>compliance. Assessment is also                                                                                                    | None | 4 hours    | Division Chief<br>IRD                                                                          |

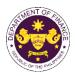

|                                                                                                    | TOTAL:                                                                                                    | None | 4 working<br>days<br>3 hours and<br>42 minutes |                                                                 |
|----------------------------------------------------------------------------------------------------|----------------------------------------------------------------------------------------------------|------|------------------------------------------------|-----------------------------------------------------------------|
| 5a. BOC<br>5b. Consignee's postal<br>mail.                                                                                                    |                                                                                                    |      | Aworking                                       |                                                                 |
| 5. Receive email<br>notification confirming<br>that the result of the<br>application has been<br>released/delivered to<br>either the following: |                                                                                                    |      |                                                |                                                                 |
|                                                                                                    | 4.3b. Deliver to the consignee's postal for the release of the formal letter for compliance.                                                                                                    |      |                                                |                                                                 |
|                                                                                                    | 4.3a. Deliver to Bureau of<br>Customs (BOC) for the release<br>of TEI / Non-TEI.                                                                                                    |      |                                                |                                                                 |
|                                                                                                    | 4.3. A system-generated email<br>notice will be sent to the<br>applicant confirming the release<br>/ delivery of either the following:                                                           |      |                                                |                                                                 |
|                                                                                                    | 4.2. Prepare the approved TEI /<br>Non-TEI / formal letter of<br>compliance for release.                                                                                                    | None | 8 hours<br>12 minutes                          | Administrative Officer<br>CRMD                                  |
| 4. Receive email that the application has been processed by the Revenue Office and will be forwarded to CRMD for release.                       | 4.1. Transmit the approved TEI/Non-TEI/formal letter of compliance and supporting documents to CRMD for release.                                                                                 |      |                                                |                                                                 |
|                                                                                                    | 3.5. A system-generated email<br>notice will be sent to the<br>applicant informing the approval<br>of the application and the same<br>will be forwarded to CRMD for<br>release to the applicant. | NONE | 2 Hours                                        | Administrative<br>Assistant<br>ROG                              |
|                                                                                                    | 3.4. Review/approve the TEI/<br>Non-TEI/formal letter of<br>compliance.                                                                                                    | None | 8 hours<br>2 hours                             | Assistant Secretary<br>/Undersecretary<br>ROG<br>Administrative |
|                                                                                                    | 3.3. Review / approve the TEI /<br>Non-TEI / formal letter of<br>compliance.                                                                                                    | None | 4 hours                                        | Director IV<br>RO                                               |
|                                                                                                    | 3.2. Review / approve the TEI /<br>Non-TEI / formal letter of<br>compliance. Assessment is also<br>made whether the shipment<br>requires verification / inspection.                              | None | 4 hours                                        | Director III<br>RO                                              |
|                                                                                                    | made whether the shipment requires verification / inspection.                                                                                                    |      |                                                |                                                                 |

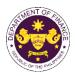

## 6. Granting of Tax Exemption on Foreign Donations

a. Section 800 of the last clause of the last paragraph of R.A. No. 10863 (CMTA) Donation of goods endorsed by the National Economic Development Authority (NEDA) in the interest of National Economic Development

| Office or Division:                                                                                                    |                                                                                                    | Revenue Office (RO) – Internal Revenue Division (IRD)   Revenue Operations                                                                                                    |  |  |  |  |
|----------------------------------------------------------------------------------------------------|----------------------------------------------------------------------------------------------------|----------------------------------------------------------------------------------------------------|--|--|--|--|
| Oleasifications                                                                                                    |                                                                                                    | cords Management Division (CRMD)                                                                                                    |  |  |  |  |
| Classification:                                                                                                    |                                                                                                    |                                                                                                    |  |  |  |  |
| Type of Transaction:                                                                                                    | G2B - Government-to-Gov<br>G2B - Government-to-Busi                                                                                                    |                                                                                                    |  |  |  |  |
| Who may avail:                                                                                                    | Government agencies, put<br>charitable institutions and t                                                                                                    | olic and private hospitals, non-profit religious or<br>ousiness entities.                                                                                                    |  |  |  |  |
| CHECKLIST OF                                                                                                    | REQUIREMENTS                                                                                                    | WHERE TO SECURE                                                                                                    |  |  |  |  |
| ONE-TIME REGISTRATIO                                                                                                    | DN:                                                                                                    |                                                                                                    |  |  |  |  |
| <ul> <li>A. Applicant</li> <li>1. Name of consignee</li> <li>2. Tax Identification Numb</li> <li>3. SEC Registration Numbe</li> <li>4. DTI Registration Numbe</li> <li>5. BOI Registration Numbe</li> <li>6. Email address</li> <li>7. Telephone number</li> <li>8. Official address</li> <li>B. Broker or Representation</li> <li>1. Tax Identification Numbe</li> <li>2. Valid Government-issue</li> <li>2. License Number</li> <li>3. Name of broker or representation</li> <li>4. Email address</li> <li>5. Contact number</li> </ul> | er (if applicable)<br>er (if applicable)<br>er (if applicable)<br>t <b>ive, if any</b><br>er (for broker only)<br>ed ID (for representative only)<br>esentative   | <ul> <li>Requesting Party</li> <li>Bureau of Internal Revenue</li> <li>Securities and Exchange Commission</li> <li>Department of Trade and Industry</li> <li>Board of Investments</li> <li>Requesting Party</li> <li>Requesting Party</li> <li>Requesting Party</li> <li>Bureau of Internal Revenue</li> <li>Requesting Party</li> <li>Professional Regulation Commission</li> <li>Requesting Party</li> <li>Requesting Party</li> <li>Requesting Party</li> <li>Requesting Party</li> <li>Requesting Party</li> <li>Requesting Party</li> </ul> |  |  |  |  |
| SETS)<br>ORIGINAL COPY:<br>1. Completely filled-out D<br>2. Notarized Affidavit of E<br>3. Authorization letter (if a<br>PHOTOCOPY:<br>4. Import Bill of Lading/AV<br>5. Commercial or Non-Co                                                                                                    | OF-RO Form No. 91<br>Ind-Use/Ownership<br>authorized representative)<br>WB<br>ommercial Invoice (e.g.<br>signment Invoice, if available)<br>t (Statement of Value | <ul> <li>Requesting party/Applicant through the DOF Website<br/><u>https://bit.ly/form-91-authorize-and-affidavit-template</u></li> <li>Shipping Company</li> <li>Shipper from country of origin</li> <li>National Economic and Development Authority</li> <li>Donor</li> <li>Donee</li> </ul>                                                                                                    |  |  |  |  |

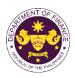

| CLIENT STEPS                                                                                                    | AGENCY ACTION                                                                                                    | FEES<br>TO BE<br>PAID | PROCESSING TIME | PERSON<br>RESPONSIBLE                       |
|----------------------------------------------------------------------------------------------------|----------------------------------------------------------------------------------------------------|-----------------------|-----------------|---------------------------------------------|
| <ul> <li>A. Registration <ol> <li>One-time registration <ol> <li>One-time registration</li> <li>Trough RO Kiosk or </li> <li>online at DOF Website </li> <li><a href="https://teslite.dof.gov.ph">https://teslite.dof.gov.ph</a> </li> <li>to provide </li> <li>corporate/individual </li> <li>information and upload </li> <li>the documents in </li> <li>Support of registration </li> <li>If First time applicant, start </li> <li>from Client Step A. </li> <li>Registration </li> <li>If Registered applicant, </li> <li>proceed to Client Step B. Filing </li> </ol></li></ol></li></ul> <li>2. Receive an email <ul> <li>indicating the registration</li> <li>has been approved with </li></ul> </li> <li>log-in user ID and <ul> <li>nominated password for</li> <li>online filing of application</li> <li>(for selected legal bases </li></ul> </li> <li>2a. Receive email </li> <li>indicating the  </li> <li>deficiency(cies) and <ul> <li>register again through</li> <li>RO Kiosk or online at </li></ul> </li> <li>DOF website</li> | <ul> <li>1.1 Assist the applicant in encoding the required entries</li> <li>1.2 Evaluate the correctness and completeness of the accomplished registration and uploaded documents.</li> <li>1.2a.Send an email notice of approval if correct and complete</li> <li>1.2b. Send an email notice of disapproval f incorrect or incomplete</li> </ul> | None                  | None            | Administrative<br>Assistant<br>RO           |
| <ul> <li>B. Officer of the day<br/>Checklisting</li> <li>1. Present the<br/>application and<br/>supporting documents at<br/>the RO window.</li> </ul>                                                                                                    | <ol> <li>Check the completeness<br/>of supporting documents.</li> <li>1a. Forward the application<br/>the respective division for<br/>encoding the required<br/>entries in the e-TES<sup>Lite</sup> If<br/>complete.</li> </ol>                                                                                                    | None                  | None            | Officer of the Day,<br>Tax Specialist<br>RO |

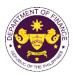

|                                                                                                | 1b. Return application<br>documents to the applicant<br>if incomplete.                                                                                                    |      |            |                                                                                                    |
|------------------------------------------------------------------------------------------------|----------------------------------------------------------------------------------------------------|------|------------|----------------------------------------------------------------------------------------------------|
|                                                                                                | <ul> <li>1.1. Encode the required<br/>entries in the e-TES<sup>Lite</sup> and<br/>generate the application<br/>number.</li> <li>1.2 Return the application<br/>documents to the applicant<br/>for submission in CRMD.</li> </ul> | None | None       | Administrative<br>Assistant<br>IRD                                                                    |
| C. Filing                                                                                      |                                                                                                    | None | 1 hour     | Administrative                                                                                        |
| 1. File the application<br>with complete set of<br>documentary<br>requirements at the<br>CRMD. | 1. Receive the application with complete set of documentary requirements.                                                                                                    |      |            | Officer<br>CRMD                                                                                       |
|                                                                                                | 1.1. Provide the second<br>copy of the checklist with<br>corresponding application<br>number and CRMD<br>received stamp.                                                                                                    |      |            |                                                                                                    |
|                                                                                                | 1.2. A system-generated<br>email notice will be sent to<br>the applicant notifying the<br>receipt of the application.                                                                                                    |      |            |                                                                                                    |
| 2. Receive email notice of acceptance of the application.                                      | 2. Assign the application to respective RO Divisions.                                                                                                    |      |            |                                                                                                    |
|                                                                                                | 2.1. Route the application to IRD.                                                                                                    |      |            |                                                                                                    |
|                                                                                                | 2.2. Assign application to Action Officer.                                                                                                    | None | 30 minutes | Division Chief<br>Internal Revenue<br>Division                                                        |
|                                                                                                | 2.3. Evaluate the<br>application and draft<br>appropriate Tax Exemption<br>Indorsement (TEI) / Non-<br>TEI.                                                                                                    | None | 4 hours    | Action Officer<br>(Tax Specialist II,<br>Sr. Tax Specialist,<br>Supervising Tax<br>Specialist)<br>CTD |
|                                                                                                | 2.3a. Proceed to agency action no. 4 if application is sufficient                                                                                                    |      |            |                                                                                                    |
|                                                                                                | 2.3b. Issue a notice of<br>compliance to the applicant<br>to be complied within two (2)<br>working days, otherwise, a<br>formal letter of compliance<br>will be issued If application<br>has discrepancy(cies)                   |      |            |                                                                                                    |

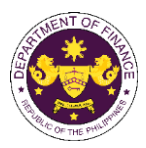

|                                                                                                    |                                                                                                    |      |                       | OF THE PT                                          |
|----------------------------------------------------------------------------------------------------|----------------------------------------------------------------------------------------------------|------|-----------------------|----------------------------------------------------|
| 3. Receive an email<br>notice of compliance and<br>complied; or applicant<br>did not comply with the<br>notice of<br>discrepancy(cies). | 3. Draft TEI / Non-TEI /<br>formal letter of compliance<br>for review and approval.                                                                                                    |      |                       |                                                    |
|                                                                                                    | 3.1. Review / approve the<br>TEI / Non-TEI / formal letter<br>of compliance. Assessment<br>is also made whether the<br>shipment requires<br>verification / inspection.                              | None | 4 hours               | Division Chief<br>IRD                              |
|                                                                                                    | 3.2. Review / approve the<br>TEI / Non-TEI / formal letter<br>of compliance. Assessment<br>is also made whether the<br>shipment requires<br>verification / inspection.                              | None | 4 hours               | Director III<br>RO                                 |
|                                                                                                    | 3.3. Review / approve the TEI / Non-TEI / formal letter of compliance.                                                                                                    | None | 4 hours               | Director IV<br>RO                                  |
|                                                                                                    | 3.4. Review/approve the TEI/ Non-TEI/formal letter of compliance.                                                                                                    | None | 8 hours               | Assistant Secretary<br>or<br>Undersecretary<br>ROG |
|                                                                                                    | 3.5. A system-generated<br>email notice will be sent to<br>the applicant informing the<br>approval of the application<br>and the same will be<br>forwarded to CRMD for<br>release to the applicant. | None | 2 hours               | Administrative<br>Assistant<br>ROG                 |
| 4. Receive email that the application has been processed by the Revenue Office and will be forwarded to CRMD for release.               | 4.1. Transmit the approved TEI/Non-TEI/formal letter of compliance and supporting documents to CRMD for release.                                                                                    |      |                       |                                                    |
|                                                                                                    | 4.2. Prepare the approved<br>TEI / Non-TEI / formal letter<br>of compliance for release.                                                                                                    | None | 8 hours<br>12 minutes | Administrative<br>Officer<br>CRMD                  |
|                                                                                                    | 4.3. A system-generated<br>email notice will be sent to<br>the applicant confirming the<br>release / delivery of either<br>the following:                                                           |      |                       |                                                    |

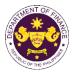

| mail.                                                                                                    | TOTAL:                                                                                                    | None | 4 working days<br>3 hours and<br>42 minutes |  |
|----------------------------------------------------------------------------------------------------|----------------------------------------------------------------------------------------------------|------|---------------------------------------------|--|
| 5a. BOC<br>5b. Consignee's postal                                                                                                    |                                                                                                    |      |                                             |  |
| 5. Receive email<br>notification confirming<br>that the result of the<br>application has been<br>released/delivered to<br>either the following: |                                                                                                    |      |                                             |  |
|                                                                                                    | <ul> <li>4.3a. Deliver to Bureau of<br/>Customs (BOC) for the<br/>release of TEI / Non-TEI.</li> <li>4.3b. Deliver to the<br/>consignee's postal for the<br/>release of the formal letter<br/>for compliance.</li> </ul> |      |                                             |  |

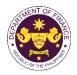

| <ul> <li>b. Section 800(m) of R.A. 10863 (CMTA)</li> <li>Donation of goods to the Philippine government or any registered relief organization for free distribution to the needy</li> </ul>                                                                                                    |                                                                                                    |                                                                                                    |  |  |  |
|----------------------------------------------------------------------------------------------------|----------------------------------------------------------------------------------------------------|----------------------------------------------------------------------------------------------------|--|--|--|
| Office or Division:                                                                                                    | Revenue Office (RO) – Internal R<br>Group (ROG)   Central Records M                                                                                                    | evenue Division (IRD)   Revenue Operations<br>Ianagement Division (CRMD)                                                                                                    |  |  |  |
| Classification:                                                                                                    | Complex                                                                                                    |                                                                                                    |  |  |  |
| Type of Transaction:                                                                                                    | G2G- Government to Governmen<br>G2B - Government-to-Business                                                                                                    | t                                                                                                    |  |  |  |
| Who may avail:                                                                                                    | Government entities, Non-govern                                                                                                    | ment relief organizations                                                                                                    |  |  |  |
| CHECKLIST                                                                                                    | OF REQUIREMENTS                                                                                                    | WHERE TO SECURE                                                                                                    |  |  |  |
| ONE-TIME REGISTRATIO                                                                                                    | DN:                                                                                                    |                                                                                                    |  |  |  |
| <ul> <li>ONE-TIME REGISTRATION:</li> <li>A. Applicant <ol> <li>Name of consignee</li> <li>Tax Identification Number</li> <li>SEC Registration Number (if applicable)</li> <li>DTI Registration Number (if applicable)</li> <li>BOI Registration Number (if applicable)</li> <li>Email address</li> <li>Telephone number</li> <li>Official address</li> </ol> </li> <li>Boker or Representative, if any <ol> <li>Tax Identification Number (for broker only)</li> <li>Valid Government-issued ID (for representative only)</li> <li>License Number</li> <li>Name of broker or representative</li> <li>Email address</li> <li>Contact number</li> </ol> </li> <li>ORIGINAL COPY:</li> </ul> |                                                                                                    | <ul> <li>Requesting Party</li> <li>Bureau of Internal Revenue</li> <li>Securities and Exchange Commission</li> <li>Department of Trade and Industry</li> <li>Board of Investments</li> <li>Requesting Party</li> <li>Requesting Party</li> <li>Requesting Party</li> <li>Bureau of Internal Revenue</li> <li>Requesting Party</li> <li>Professional Regulation Commission</li> <li>Requesting Party</li> <li>Requesting Party</li> <li>Requesting Party</li> <li>Requesting Party</li> <li>Requesting Party</li> <li>Requesting Party</li> <li>Professional Regulation Commission</li> <li>Requesting Party</li> <li>Requesting Party</li> <li>Requesting Party</li> <li>Requesting Party</li> <li>Requesting Party</li> <li>Requesting Party</li> </ul> |  |  |  |
| <ol> <li>Notarized Affidavit of E</li> <li>Authorization letter (if a</li> </ol>                                                                                                    | nd-Use/Ownership<br>authorized representative)                                                                                                    | affidavit-template                                                                                                    |  |  |  |
| Invoice, Consignment document (Statement of                                                                                                    | ommercial Invoice (e.g. Proforma<br>nvoice, if available) or equivalent<br>of Value Invoice).<br>or foodstuff and medicines, indicate<br>commendation<br>ed Deed of Donation | <ul> <li>Shipping Company</li> <li>Shipper from country of origin</li> <li>Shipper from country of origin</li> <li>Department of Social Welfare and<br/>Development,<br/>Department of Health, Department of<br/>Education</li> <li>Donor</li> <li>Donee</li> </ul>                                                                                                    |  |  |  |

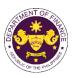

| CLIENT STEPS                                                                                                    | AGENCY ACTION                                                                                                    | FEES TO<br>BE PAID | PROCESSING<br>TIME | PERSON<br>RESPONSIBLE                            |
|----------------------------------------------------------------------------------------------------|----------------------------------------------------------------------------------------------------|--------------------|--------------------|--------------------------------------------------|
| <ul> <li>A. Registration</li> <li>1. One-time registration<br/>through RO Kiosk or<br/>online at DOF Website<br/><u>https://teslite.dof.gov.ph</u><br/>to provide<br/><u>corporate/individual</u><br/><u>information and upload</u><br/><u>the documents in</u><br/><u>support of registration</u></li> <li>If First time applicant, start<br/>from <i>Client Step A.</i><br/><i>Registration</i></li> <li>If Registered applicant,<br/>proceed to <i>Client Step B. Filing</i></li> <li>2. Receive an email<br/>indicating the registration<br/>has been approved with<br/>log-in user ID and<br/>nominated password for<br/>online filing of application<br/>(for selected legal bases<br/>only)</li> <li>2a. Receive email<br/>indicating the<br/>deficiency(cies) and<br/>register again through<br/>RO Kiosk or online at<br/>DOF website</li> </ul> | <ul> <li>1.1 Assist the applicant in encoding the required entries</li> <li>1.2 Evaluate the correctness and completeness of the accomplished registration and uploaded documents.</li> <li>1.2a.Send an email notice of approval if correct and complete</li> <li>1.2b. Send an email notice of disapproval f incorrect or incomplete</li> </ul> | None               | None               | RESPONSIBLE<br>Administrative<br>Assistant<br>RO |
| <ul> <li>B. Officer of the day<br/>Checklisting</li> <li>1. Present the<br/>application and<br/>supporting documents at<br/>the RO window.</li> </ul>                                                                                                    | <ol> <li>Check the completeness of supporting documents.</li> <li>1a. Forward the application the respective division for encoding the required entries in the e-TES<sup>Lite</sup> If complete.</li> <li>1b. Return application documents to the applicant if incomplete.</li> </ol>                                                             | None               | None               | Officer of the<br>Day, Tax<br>Specialist<br>RO   |
|                                                                                                    | 1.1. Encode the required entries in the e-TES <sup>Lite</sup> and generate the application number.                                                                                                    | None               | None               | Administrative<br>Assistant<br>IRD               |

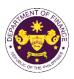

|                                                                                                    | 1.2 Return the application documents to the applicant for submission in CRMD.                                                                                                    |      |            |                                                                 |
|----------------------------------------------------------------------------------------------------|----------------------------------------------------------------------------------------------------|------|------------|-----------------------------------------------------------------|
| C. Filing                                                                                                    |                                                                                                    | None | 1 hour     | Administrative<br>Officer                                       |
| 1. File the application<br>with complete set of<br>documentary<br>requirements at the<br>CRMD.                                          | 1. Receive the application with<br>complete set of documentary<br>requirements.                                                                                                    |      |            | CRMD                                                            |
|                                                                                                    | 1.1. Provide the second copy of the checklist with corresponding application number and CRMD received stamp.                                                                                                |      |            |                                                                 |
|                                                                                                    | 1.2. A system-generated email<br>notice will be sent to the applicant<br>notifying the receipt of the<br>application.                                                                                       |      |            |                                                                 |
| 2. Receive email notice<br>of acceptance of the<br>application.                                                                         | 2. Assign the application to respective RO Divisions.                                                                                                    |      |            |                                                                 |
|                                                                                                    | 2.1. Route the application to IRD.                                                                                                    |      |            |                                                                 |
|                                                                                                    | 2.2. Assign application to Action Officer.                                                                                                    | None | 30 minutes | Division Chief<br>IRD                                           |
|                                                                                                    | 2.3. Evaluate the application and draft appropriate Tax Exemption Indorsement (TEI) / Non-TEI.                                                                                                    | None | 4 hours    | Action Officer<br>(Tax Specialist<br>II, Sr. Tax<br>Specialist, |
|                                                                                                    | <ul><li>2.3a. Proceed to agency action no.</li><li>4 if application is sufficient</li></ul>                                                                                                    |      |            | Supervising Tax<br>Specialist)<br>CTD                           |
|                                                                                                    | 2.3b. Issue a notice of compliance<br>to the applicant to be complied<br>within two (2) working days,<br>otherwise, a formal letter of<br>compliance will be issued If<br>application has discrepancy(cies) |      |            |                                                                 |
| 3. Receive an email<br>notice of compliance and<br>complied; or applicant<br>did not comply with the<br>notice of<br>discrepancy(cies). | 3. Draft TEI / Non-TEI / formal letter of compliance for review and approval.                                                                                                    |      |            |                                                                 |
|                                                                                                    | 3.1. Review / approve the TEI /<br>Non-TEI / formal letter of<br>compliance. Assessment is also<br>made whether the shipment<br>requires verification / inspection.                                         | None | 4 hours    | Division Chief<br>IRD                                           |
|                                                                                                    | 3.2. Review / approve the TEI /<br>Non-TEI / formal letter of<br>compliance. Assessment is also                                                                                                    | None | 4 hours    | Director III<br>RO                                              |

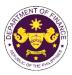

|                                                                                                    | TOTAL:                                                                                                    | None | 4 working<br>days<br>3 hours and<br>42 minutes |                                                                                                |
|----------------------------------------------------------------------------------------------------|----------------------------------------------------------------------------------------------------|------|------------------------------------------------|------------------------------------------------------------------------------------------------|
| 5a. BOC<br>5b. Consignee's postal<br>mail.                                                                                                    |                                                                                                    |      |                                                |                                                                                                |
| 5. Receive email<br>notification confirming<br>that the result of the<br>application has been<br>released/delivered to<br>either the following: |                                                                                                    |      |                                                |                                                                                                |
|                                                                                                    | <ul> <li>4.3a. Deliver to Bureau of Customs<br/>(BOC) for the release of TEI / Non-<br/>TEI.</li> <li>4.3b. Deliver to the consignee's<br/>postal for the release of the formal<br/>letter for compliance.</li> </ul>                                                                                                    |      |                                                |                                                                                                |
|                                                                                                    | <ul> <li>4.2. Prepare the approved TEI /<br/>Non-TEI / formal letter of<br/>compliance for release.</li> <li>4.3. A system-generated email<br/>notice will be sent to the applicant<br/>confirming the release / delivery of<br/>either the following:</li> </ul>                                                                                                    | None | 8 hours<br>12 minutes                          | Administrative<br>Officer<br>CRMD                                                              |
| 4. Receive email that the<br>application has been<br>processed by the<br>Revenue Office and will<br>be forwarded to CRMD<br>for release.        | <ul> <li>Non-TEI / formal letter of compliance.</li> <li>3.4. Review/approve the TEI/ Non-TEI/formal letter of compliance.</li> <li>3.5. A system-generated email notice will be sent to the applicant informing the approval of the application and the same will be forwarded to CRMD for release to the applicant.</li> <li>4.1. Transmit the approved TEI/Non-TEI/formal letter of compliance and supporting documents to CRMD for release.</li> </ul> | None | 8 hours<br>2 hours                             | RO<br>Assistant<br>Secretary or<br>Undersecretary<br>ROG<br>Administrative<br>Assistant<br>ROG |
|                                                                                                    | made whether the shipment<br>requires verification / inspection.<br>3.3. Review / approve the TEI /                                                                                                    | None | 4 hours                                        | Director IV                                                                                    |

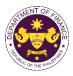

| Office or Division:                                                                                                    | Revenue Office (RO) – Internal Revenue Division (IRD)   Central Records Management Division (CRMD)        |                                                                                                    |  |
|----------------------------------------------------------------------------------------------------|----------------------------------------------------------------------------------------------------|----------------------------------------------------------------------------------------------------|--|
| Classification:                                                                                                    | Complex                                                                                                   |                                                                                                    |  |
| Type of Transaction:                                                                                                    | G2G- Government to Go                                                                                     | vernment                                                                                                    |  |
| Who may avail:                                                                                                    | Diplomatic entities or per<br>International Organizatio                                                   |                                                                                                    |  |
| CHECKLIST OF RE                                                                                                    | QUIREMENTS                                                                                                | WHERE TO SECURE                                                                                                    |  |
| ONE-TIME REGISTRATION:<br>A. Applicant<br>1. Name of consignee<br>2. Tax Identification Number<br>3. SEC Registration Number (if a<br>4. DTI Registration Number (if a<br>5. BOI Registration Number (if a<br>6. Email address<br>7. Telephone number<br>8. Official address<br>B. Broker or Representative, if<br>1. Tax Identification Number (for<br>2. Valid Government-issued ID (if<br>2. License Number<br>3. Name of broker or representat<br>4. Email address<br>5. Contact number<br>APPLICATION (TO BE SUBMITTE<br>ORIGINAL COPY:<br>1. Completely filled-out DOF-Ref | pplicable)<br>pplicable)<br>broker only)<br>for representative only)<br>tive<br><b>D IN TWO (2) SETS)</b> | <ul> <li>Requesting Party</li> <li>Bureau of Internal Revenue</li> <li>Securities and Exchange Commission</li> <li>Department of Trade and Industry</li> <li>Board of Investments</li> <li>Requesting Party</li> <li>Requesting Party</li> <li>Requesting Party</li> <li>Bureau of Internal Revenue</li> <li>Requesting Party</li> <li>Professional Regulation Commission</li> <li>Requesting Party</li> <li>Requesting Party</li> </ul> |  |
| <ul> <li>PHOTOCOPY:</li> <li>2. Import Bill of Lading/Airway Bill</li> <li>3. Commercial invoice (Packing list, if applicable)</li> <li>4. DFA favorable recommendation</li> </ul>                                                                                                    |                                                                                                    | <ul> <li>Shipping company</li> <li>Shipper from country of origin</li> <li>Department of Foreign Affairs</li> </ul>                                                                                                    |  |

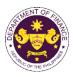

| CLIENT STEPS                                                                                                    | AGENCY ACTION                                                                                                    | FEES TO<br>BE PAID | PROCESSIN<br>G TIME | PERSON<br>RESPONSIBLE                                                                                   |
|----------------------------------------------------------------------------------------------------|----------------------------------------------------------------------------------------------------|--------------------|---------------------|----------------------------------------------------------------------------------------------------|
| <ul> <li>A. Registration</li> <li>1. One-time registration<br/>through RO Kiosk or online at<br/>DOF Website<br/><u>https://teslite.dof.gov.ph to</u><br/>provide corporate/individual<br/>information and upload the<br/>documents in support of<br/>registration</li> <li>If First time applicant, start from<br/><i>Client Step A. Registration</i></li> <li>If Registered applicant, proceed to<br/><i>Step 1: Log in</i></li> </ul>                                                                                | 1. Assist the applicant in encoding the required entries                                                                                                    | None               | None                | Administrative<br>Assistant<br>RO                                                                       |
| <ul> <li>B. Pre-evaluation <ol> <li>Log in to e-TES<sup>Lite</sup> system using applicant's nominated user ID and password <ol> <li>Fill-out the online application form (DOF-RO-PR-001-FR-91 REV.1) and upload complete set of documentary requirements. Client will receive an e-ticket of the submitted application</li> </ol> </li> <li>2. Receive email notice of disapproval and make the necessary corrections based on the pre-evaluation for resubmission. (Re-start to client step no.1)</li> </ol></li></ul> | <ol> <li>Receive a notification of<br/>an e-ticket/pre-application<br/>number for pre-evaluation.</li> <li>Pre-evaluate the online<br/>application for tax<br/>exemption and generate<br/>an email notifying either<br/>the following:</li> <li>If the application is<br/>sufficient, proceed to<br/>agency action no. 3</li> <li>If the application is<br/>deficient the action officer<br/>will generate an email<br/>notice to the applicant<br/>notifying to make the<br/>necessary corrections<br/>based on the pre-<br/>evaluation</li> <li>Accept the online<br/>application. A system-<br/>generated email will be<br/>sent to applicant notifying<br/>the acceptance of the<br/>online application.</li> </ol> | None               | None                | Action Officer<br>(Tax Specialist II,<br>Sr. Tax<br>Specialist,<br>Supervising Tax<br>Specialist)<br>RO |

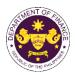

| <b>C. Evaluation</b><br>1. Receive email notice of<br>acceptance of the online<br>application                                        | <ol> <li>Print the complete set<br/>of documentary<br/>requirements uploaded in<br/>the e-TES<sup>Lite</sup> and draft<br/>TEI/formal letter of<br/>compliance</li> <li>1.1. Evaluate the<br/>application and draft<br/>appropriate Tax<br/>Exemption Indorsement<br/>(TEI) / Non-TEI.</li> <li>1.1a. If application is</li> </ol> |      |         |                                                                                                    |
|----------------------------------------------------------------------------------------------------|----------------------------------------------------------------------------------------------------|------|---------|----------------------------------------------------------------------------------------------------|
|                                                                                                    | sufficient, proceed to<br>agency action no. 3<br>1.1b. Issue a notice of<br>compliance to the<br>applicant to be complied<br>within two (2) working<br>days, otherwise, a<br>formal letter of<br>compliance will be<br>issued If application has<br>discrepancy(cies)                                                              | None | 4 hrs   | Action Officer<br>(Tax Specialist II,<br>Sr. Tax<br>Specialist,<br>Supervising Tax<br>Specialist)<br>IRD |
| 2. Receive an email notice of<br>compliance and complied; or<br>applicant did not comply with<br>the notice of<br>discrepancy(cies). | 2. Draft TEI / Non-TEI /<br>formal letter of compliance<br>for review and approval.                                                                                                    |      |         |                                                                                                    |
|                                                                                                    | 2.1. Review/approve the<br>TEI/formal letter of<br>compliance. Assessment<br>is also made whether the<br>shipment requires<br>verification inspection.                                                                                                    | None | 4 hrs   | Division Chief<br>IRD                                                                                    |
|                                                                                                    | 2.2. Review/approve the<br>TEI/formal letter of<br>compliance. Assessment<br>is also made whether the<br>shipment requires<br>verification inspection.                                                                                                    | None | 4 hrs   | Director III<br>RO                                                                                       |
|                                                                                                    | 2.3. Review/approve the<br>TEI/formal letter of<br>compliance. Assessment<br>is also made whether the<br>shipment requires<br>verification inspection.                                                                                                    | None | 8 hours | Director IV<br>RO                                                                                        |

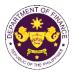

|                                                                                                    |                                                                                                    |      |                                            | OF THE F                          |
|----------------------------------------------------------------------------------------------------|----------------------------------------------------------------------------------------------------|------|--------------------------------------------|-----------------------------------|
| 3. Receive an email that the<br>application has been<br>processed by the Revenue<br>Office and will be forwarded to<br>CRMD for release.                                                                    | <ul> <li>2.4. A system-generated<br/>email notice will be sent to<br/>the applicant informing the<br/>approval of the application<br/>and the same will be<br/>forwarded to CRMD for<br/>release to the applicant.</li> <li>3. Transmit the approved<br/>TEI/formal letter of<br/>compliance and its<br/>supporting documents to<br/>CRMD for release.</li> </ul>                                          | None | 1 hour                                     | Administrative<br>Assistant<br>RO |
|                                                                                                    | <ul> <li>3.1 Prepare the approved TEI/formal letter of compliance for release.</li> <li>3.2. A system-generated email notice will be sent to the release/delivery of either the following</li> <li>3.2a. Issue a notice of compliance to the applicant to be complied within two (2) working days, otherwise, a formal letter of compliance will be issued If application has discrepancy(cies)</li> </ul> | None | 8 hrs<br>12 minutes                        | Administrative<br>Officer<br>CRMD |
| <ul> <li>4. Receive email notification confirming that the result of the application has been released/delivered to either the following:</li> <li>4a. BOC</li> <li>4b. Consignee's postal mail.</li> </ul> | <b>3.2b.</b> Deliver to the consignee's postal for the release of the formal letter for compliance.                                                                                                    |      |                                            |                                   |
|                                                                                                    | TOTAL:                                                                                                    | None | 3 working<br>days 5<br>hours 12<br>minutes |                                   |

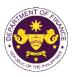

1. Granting of tax exemption on donation of previously imported capital equipment, raw materials, spare parts or accessories to be made by Investment Promotions Agency (IPA)-registered enterprises to TESDA, state universities and colleges (SUCs), DepEd and/or CHED-accredited schools

 a. Section 294 in relation to Section 295(C)(e) of R.A. 11534 (CREATE)
 Donation of capital equipment, raw materials, spare parts, or accessories by IPA-registered enterprises to TESDA, SUCs, DepEd and/or CHED accredited schools

| Office or Division:                                                                                                    | Povenue Office (PO) Th    | ne Mabuhay Lane   Revenue Operations Group                                                                                                    |  |  |
|----------------------------------------------------------------------------------------------------|---------------------------|----------------------------------------------------------------------------------------------------|--|--|
|                                                                                                    |                           | and Management Division (CRMD)                                                                                                    |  |  |
| Classification:                                                                                                    | Simple                    |                                                                                                    |  |  |
| Type of                                                                                                    | G2G - Government-to-Go    | vernment                                                                                                    |  |  |
| Transaction:                                                                                                    | G2B - Government-to-Bus   | siness                                                                                                    |  |  |
| Who may avail:                                                                                                    | TESDA, state universities | and colleges (SUCs), or DepEd and CHED                                                                                                    |  |  |
|                                                                                                    |                           | pproved one-time e-TES <sup>Lite</sup> registration                                                                                                    |  |  |
|                                                                                                    | F REQUIREMENTS            | WHERE TO SECURE                                                                                                    |  |  |
| ONE-TIME REGISTRA                                                                                                    | IION:                     |                                                                                                    |  |  |
| <ul> <li>A. Applicant <ol> <li>Name of consignee</li> <li>Tax Identification Number</li> <li>SEC Registration Number (if applicable)</li> <li>DTI Registration Number (if applicable)</li> <li>BOI Registration Number (if applicable)</li> <li>Email address</li> <li>Telephone number</li> <li>Official address</li> </ol> </li> <li>B. Broker or Representative, if any <ol> <li>Tax Identification Number (for broker only)</li> <li>Valid Government-issued ID (for representative only)</li> <li>License Number</li> <li>Name of broker or representative</li> <li>Email address</li> </ol> </li> </ul>                                                                        |                           | <ul> <li>Requesting party</li> <li>Bureau of Internal Revenue</li> <li>Securities and Exchange Commission</li> <li>Department of Trade and Industry</li> <li>Board of Investments</li> <li>Requesting party</li> <li>Requesting party</li> <li>Requesting party</li> <li>Bureau of Internal Revenue</li> <li>Requesting party</li> <li>Professional Regulation Commission</li> <li>Requesting party</li> <li>Requesting party</li> <li>Requesting party</li> <li>Requesting party</li> <li>Requesting party</li> <li>Requesting party</li> </ul> |  |  |
| <ul> <li>APPLICATION (TO BE SUBMITTED IN TWO (2) SETS)</li> <li>ORIGINAL COPY: <ol> <li>Proof of payment of filing fee (1 copy only)</li> <li>Completely filled-out DOF-RO-PR-001-FR-91<br/>REV.1</li> <li>Authorization letter (if authorized<br/>representative)</li> <li>Notarized Affidavit of End-Use/Ownership</li> </ol> </li> <li>PHOTOCOPY: <ol> <li>Dummy Bill of Lading/Airway Bill or equivalent<br/>document</li> <li>Commercial invoice (Packing list, if applicable)</li> <li>Notarized Deed of Donation</li> <li>Notarized Deed of Acceptance</li> <li>Endorsement from the concerned IPA<br/>confirming notification of disposition from the</li> </ol> </li> </ul> |                           | <ul> <li>DOF Cash Section</li> <li>Requesting party/Applicant through DOF Website<br/><u>https://bit.ly/form-91-authorize-and-affidavit-template</u></li> <li>Shipping company</li> <li>Shipper from country of origin</li> <li>Requesting party/Applicant</li> <li>Requesting party/Applicant</li> <li>Investment Promotion Agencies</li> </ul>                                                                                                    |  |  |

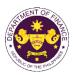

|                                                                                                    | ariala anara narta ar                                                                                                    |                     |                    | UT HE T                           |
|----------------------------------------------------------------------------------------------------|----------------------------------------------------------------------------------------------------|---------------------|--------------------|-----------------------------------|
| accessories                                                                                                    | erials, spare parts, or                                                                                                    |                     |                    |                                   |
| 10. Clearance from regulation applicable)                                                                                                    | ulatory agency (if                                                                                                    | - Appropriate regul | atory agency       |                                   |
| CLIENT STEPS                                                                                                    | AGENCY ACTION                                                                                                    | FEES TO BE<br>PAID  | PROCESSING<br>TIME | PERSON<br>RESPONSIBLE             |
| A. Registration                                                                                                    |                                                                                                    |                     |                    |                                   |
| 1. One-time<br>registration through<br>RO Kiosk or at DOF<br>Website<br><u>https://teslite.dof.gov.ph</u><br>to provide<br>corporate/individual<br>information and<br>upload the documents<br>in support of<br>registration.                                                        | 1.1 Assist the applicant in encoding the required entries.                                                                                                    | None                | None               | Administrative<br>Assistant<br>RO |
| <ul> <li>If First time applicant,<br/>start from Client Step A.<br/>Registration</li> <li>If Registered applicant,<br/>proceed to Client Step B.<br/>Officer of the Day<br/>Checklisting</li> </ul>                                                                                 |                                                                                                    |                     |                    |                                   |
|                                                                                                    | <ul> <li>1.2 Evaluate the correctness and completeness of the accomplished registration and uploaded documents.</li> <li>1.2a Send an email notice of approval if correct and complete</li> </ul> | None                | None               | Administrative<br>Assistant<br>RO |
|                                                                                                    | <b>1.2b</b> Send an email notice of disapproval if incorrect and incomplete                                                                                                    |                     |                    |                                   |
| <ul> <li>2. Receive an email<br/>indicating the<br/>registration has been<br/>approved with log-in<br/>user ID and<br/>nominated password<br/>for online filing of<br/>application (for<br/>selected legal bases<br/>only)</li> <li>2a Receive email<br/>in disating the</li> </ul> | None                                                                                                    | None                | None               |                                   |
| indicating the deficiency(cies) and                                                                                                    |                                                                                                    |                     |                    |                                   |

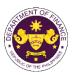

|                          |                                      |                                                  |        | or inst        |
|--------------------------|--------------------------------------|--------------------------------------------------|--------|----------------|
| register again through   |                                      |                                                  |        |                |
| RO Kiosk or online at    |                                      |                                                  |        |                |
| DOF website              |                                      |                                                  |        |                |
| B. Officer of the Day    |                                      |                                                  |        |                |
| Checklisting             |                                      |                                                  |        |                |
| 1. Present the           | 1.1 Check the                        | None                                             | None   | Administrative |
| application and          | completeness of                      | none                                             | none   | Assistant      |
| supporting documents     | supporting documents.                |                                                  |        | RO             |
| at the RO window.        | supporting documents.                |                                                  |        | 110            |
|                          | 1.1a Forward the                     |                                                  |        |                |
|                          | application the respective           |                                                  |        |                |
|                          | division for encoding the            |                                                  |        |                |
|                          | required entries in the e-           |                                                  |        |                |
|                          | TES <sup>Lit</sup> if complete.      |                                                  |        |                |
|                          |                                      |                                                  |        |                |
|                          | 1.1b Return application              |                                                  |        |                |
|                          | documents to the                     |                                                  |        |                |
|                          | applicant if incomplete.             |                                                  |        |                |
|                          | 1.2 Encode the required              | None                                             | None   | Administrative |
|                          | entries in the e-TES <sup>Lite</sup> |                                                  |        | Assistant      |
|                          | and generate the                     |                                                  |        | RO             |
|                          | application number.                  |                                                  |        |                |
|                          | 1.3 Return the application           |                                                  |        |                |
|                          | documents to the                     |                                                  |        |                |
|                          | applicant for submission in CRMD.    |                                                  |        |                |
| 2. Pay the required      | 2. Receive payment and               | DO No. 041-2022                                  | None   | Administrative |
| filing fee at the Cash   | issue Official Receipt.              | Schedule of Fees:                                | NOTE   | Assistant II   |
| Section.                 |                                      | IMPORTATION FEE                                  |        | Cash Section   |
| Coolon                   |                                      | ₽100,000 &<br>below ₽200                         |        | GSD            |
|                          |                                      | From<br>₽100,001 to ₽400                         |        |                |
|                          |                                      | P400,000<br>From                                 |        |                |
|                          |                                      | P400,001 to P600<br>P700,000                     |        |                |
|                          |                                      | From<br><del>P</del> 700,001 to <del>P</del> 800 |        |                |
|                          |                                      | P1,000,000                                       |        |                |
|                          |                                      | P1,000,000 P-1,000                               |        |                |
| C. Filing                |                                      |                                                  |        |                |
| 1. File application with | 1.1 Receive the                      | None                                             | 1 hour | Administrative |
| complete set of          | application with complete            | NULLE                                            | r nour | Officer        |
| documentary              | set of documentary                   |                                                  |        | CRMD           |
| requirements at the      | requirements.                        |                                                  |        | -              |
| CRMD.                    |                                      |                                                  |        |                |
|                          | 1.2 Return the second                |                                                  |        |                |
|                          | copy of the checklist form           |                                                  |        |                |
|                          | with application number              |                                                  |        |                |
|                          | and CRMD received                    |                                                  |        |                |
|                          | stamp to applicant.                  |                                                  |        |                |
|                          | 1.3 A system-generated               |                                                  |        |                |
|                          | email notice will be sent to         |                                                  |        |                |
|                          | the applicant notifying the          |                                                  |        |                |
|                          | receipt of the application.          |                                                  |        |                |

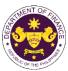

|                                                                                          |                                                                                                    |      |         | OR THE PHIL                                                                                             |
|------------------------------------------------------------------------------------------|----------------------------------------------------------------------------------------------------|------|---------|----------------------------------------------------------------------------------------------------|
| 2. Receive transaction<br>slip and email notice<br>of acceptance of the<br>application   | <ul> <li>2.1 The e-TES<sup>Lite</sup> will<br/>automatically assign the<br/>application to an <i>Action</i><br/><i>Officer</i> of RO-Mabuhay<br/>Lane.</li> <li>2.2 Route the application<br/>and supporting documents<br/>to the designated <i>Action</i><br/><i>Officer</i> of RO-Mabuhay<br/>Lane.</li> </ul>                                                                                                    |      |         |                                                                                                    |
| 3. Receive an email<br>notice of compliance                                              | <ul> <li>2.3 Evaluate the application and prepare the appropriate Tax Exemption Indorsement (TEI).</li> <li>2.3a If the application is sufficient, proceed to agency action no. 3.1</li> <li>2.3b If the application has discrepancy(cies), the <i>Action Officer</i> will issue a notice of compliance to the applicant to be complied within two (2) working days, otherwise, a formal letter of compliance will be issued.</li> <li>3.1 Prepare a TEI / formal letter of compliance for</li> </ul> | None | 4 hours | Action Officer<br>(Tax Specialist<br>II, Sr. Tax<br>Specialist,<br>Supervising Tax<br>Specialist)<br>RO |
| and complied; or<br>applicant did not<br>comply with the notice<br>of discrepancy(cies). | review and approval                                                                                                    |      |         |                                                                                                    |
|                                                                                          | 3.2 Review/approve the<br>TEI/formal letter of<br>compliance. Assessment<br>is also made whether the<br>shipment requires pre or<br>post monitoring<br>verification or verification<br>or inspection                                                                                                    | None | 8 hours | Division<br>Chief/Director IV<br>RO                                                                     |
|                                                                                          | 3.3 Review/approve the TEI/formal letter of compliance.                                                                                                    | None | 8 hours | Assistant<br>Secretary/<br>Undersecretary<br>ROG                                                        |

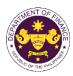

| 4. Receive an email<br>that the application<br>has been processed<br>by the Revenue Office<br>and will be forwarded<br>to CRMD for release.                                                     | <ul> <li>3.4 A system-generated<br/>email notice will be sent to<br/>the applicant informing the<br/>approval of the application<br/>and the same will be<br/>forwarded to CRMD for<br/>release to the applicant.</li> <li>4.1 Transmit the approved<br/>TEI/formal letter of<br/>compliance and its<br/>supporting documents to<br/>CRMD for release.</li> </ul> | None | 1 hour and 30<br>minutes                | Administrative<br>Assistant<br>ROG |
|----------------------------------------------------------------------------------------------------|----------------------------------------------------------------------------------------------------|------|-----------------------------------------|------------------------------------|
|                                                                                                    | 4.2 Prepare the approved<br>TEI/formal letter of<br>compliance for release.                                                                                                    | None | 42 minutes                              | Administrative<br>Officer<br>CRMD  |
| 5. Present the<br>checklist with<br>corresponding<br>application number<br>and received stamp<br>for the receiving of the<br>hard copy of the<br>approved TEI / formal<br>letter of compliance. | 5. Release the approved<br>TEI / formal letter of<br>compliance.                                                                                                    |      |                                         |                                    |
| 6. Receive the hard<br>copy of the approved<br>TEI / formal letter of<br>compliance.                                                                                                    | 6. A system-generated<br>email notice will be sent to<br>the applicant confirming<br>either of the following:                                                                                                    |      |                                         |                                    |
|                                                                                                    | <b>6a.</b> the release of TEI<br><b>6b.</b> the release of the<br>formal letter of compliance                                                                                                    |      |                                         |                                    |
| 7. Receive an email<br>notification confirming<br>that the result of the<br>application has been<br>released.                                                                                   | None                                                                                                    |      |                                         |                                    |
|                                                                                                    | TOTAL:                                                                                                    | None | 2 working days<br>7 hours<br>12 minutes |                                    |

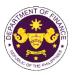

| <ul> <li>2. Granting of tax exemption on importation of Investment Promotion Agencie<br/>(IPA) Registered Firms         <ul> <li>a. Section 294 (D) in relation to Section 295(C) of the NIRC, as amended by Section 16 of RA 11534 (CREATE Law)</li> <li>Capital equipment, spare parts and accessories imported by BOI registered new and expanding enterprises</li> </ul> </li> <li>Office or Division: Revenue Office (RO) – The Mabuhay Lane   Revenue Operations Group (ROG)   Central Records and Management Division (CRMD)</li> </ul> |                                                                                                    |                                                                                                    |  |
|----------------------------------------------------------------------------------------------------|----------------------------------------------------------------------------------------------------|----------------------------------------------------------------------------------------------------|--|
| Classification:                                                                                                    | Simple                                                                                                    |                                                                                                    |  |
| Type of<br>Transaction:                                                                                                    | G2B - Government-to-Bus                                                                                                    |                                                                                                    |  |
| Who may avail:                                                                                                    |                                                                                                    | n approved one-time e-TES <sup>Lite</sup> registration                                                                                                    |  |
|                                                                                                    | F REQUIREMENTS                                                                                                    | WHERE TO SECURE                                                                                                    |  |
| <ol> <li>License Number</li> <li>Name of broker or rej</li> <li>Email address</li> <li>Contact number</li> </ol>                                                                                                    | mber<br>mber (if applicable)<br>nber (if applicable)<br>nber (if applicable)<br>ntative, if any<br>mber (for broker only)<br>sued ID (for representative only)     | <ul> <li>Requesting party</li> <li>Bureau of Internal Revenue</li> <li>Securities and Exchange Commission</li> <li>Department of Trade and Industry</li> <li>Board of Investments</li> <li>Requesting party</li> <li>Requesting party</li> <li>Requesting party</li> <li>Bureau of Internal Revenue</li> <li>Requesting party</li> <li>Professional Regulation Commission</li> <li>Requesting party</li> <li>Requesting party</li> <li>Requesting party</li> <li>Requesting party</li> <li>Professional Regulation Commission</li> <li>Requesting party</li> <li>Requesting party</li> <li>Requesting party</li> <li>Requesting party</li> <li>Requesting party</li> <li>Requesting party</li> </ul> |  |
| <ol> <li>Completely filled-our<br/>REV.1</li> <li>Authorization letter (<br/>representative)</li> <li>Notarized Affidavit of</li> <li>Completely filled-our<br/>REV.0 (if applicable)</li> <li>PHOTOCOPY:</li> <li>Import Bill of Lading</li> <li>Commercial invoice</li> <li>BOI Certificate of Re<br/>Annexes/Terms and</li> <li>Certificate of Author<br/>Entry issued by IPA</li> <li>BOI Certificate of Locomercial invoice</li> </ol>                                                                                                    | f End-Use/Ownership<br>t DOF-RO-PR-001-FR-155<br>)<br>/Airway Bill<br>(Packing list, if applicable)<br>egistration with<br>I Conditions<br>ity to Import/Admission | <ul> <li>DOF Cash Section</li> <li>Requesting party/Applicant through DOF Website<br/><u>https://bit.ly/form-91-authorize-and-affidavit-template</u></li> <li>Shipping company</li> <li>Shipper from country of origin</li> <li>Board of Investments</li> <li>Investment Promotion Agencies</li> <li>Investment Promotion Agencies</li> </ul>                                                                                                    |  |

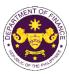

| <ul> <li>11. Proforma invoice</li> <li>12. Certificate of Registration from IPA with<br/>Annexes/Terms and Conditions</li> <li>13. Bank Transaction (Mode of Importation/LC, DA,<br/>Purchase Order, etc.)</li> <li>14. Clearance from regulatory agency (if<br/>applicable)</li> </ul>                                                                                                    |                                                                                                    | <ul> <li>Shipper from country of origin</li> <li>Investment Promotion Agencies</li> <li>Requesting party/Applicant</li> <li>Appropriate regulatory agency</li> </ul> |                    |                                   |
|----------------------------------------------------------------------------------------------------|----------------------------------------------------------------------------------------------------|----------------------------------------------------------------------------------------------------|--------------------|-----------------------------------|
| CLIENT STEPS                                                                                                    | AGENCY ACTION                                                                                                    | FEES TO BE<br>PAID                                                                                                    | PROCESSING<br>TIME | PERSON<br>RESPONSIBLE             |
| A. Registration                                                                                                    |                                                                                                    |                                                                                                    |                    |                                   |
| <ol> <li>One-time         registration through         RO Kiosk or at DOF         Website         <u>https://teslite.dof.gov.ph</u>         to provide         corporate/individual         information and         upload the documents         in support of         registration.         <u>If First time applicant,         start from Client Step A.         Registred applicant,         proceed to Client Step B.         Officer of the Day         </u></li> </ol> | 1.1 Assist the applicant in encoding the required entries.                                                                                                    | None                                                                                                    | None               | Administrative<br>Assistant<br>RO |
| Checklisting                                                                                                    | <ul> <li>1.2 Evaluate the correctness and completeness of the accomplished registration and uploaded documents.</li> <li>1.2a Send an email notice of approval if correct and complete</li> <li>1.2b Send an email notice of disapproval if incorrect and incomplete</li> </ul> | None                                                                                                    | None               | Administrative<br>Assistant<br>RO |
| 2. Receive an email<br>indicating the<br>registration has been<br>approved with log-in<br>user ID and<br>nominated password<br>for online filing of<br>application (for<br>selected legal bases<br>only)                                                                                                    | None                                                                                                    | None                                                                                                    | None               |                                   |

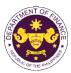

|                                                                                                    |                                                                                                    |                                                                                                    |        | OF THE PT                                             |
|----------------------------------------------------------------------------------------------------|----------------------------------------------------------------------------------------------------|----------------------------------------------------------------------------------------------------|--------|-------------------------------------------------------|
| 2a Receive email<br>indicating the<br>deficiency(cies) and<br>register again through<br>RO Kiosk or online at<br>DOF website<br>B. Officer of the Day |                                                                                                    |                                                                                                    |        |                                                       |
| Checklisting                                                                                                    |                                                                                                    |                                                                                                    |        |                                                       |
| 1. Present the<br>application and<br>supporting documents<br>at the RO window.                                                                        | <ul> <li>1.1 Check the completeness of supporting documents.</li> <li>1.1a Forward the application the respective division for encoding the required entries in the e-TES<sup>Lit</sup> if complete.</li> <li>1.1b Return application documents to the applicant if incomplete.</li> </ul> | None                                                                                                    | None   | Administrative<br>Assistant<br>RO                     |
|                                                                                                    | <ul> <li>1.2 Encode the required<br/>entries in the e-TES<sup>Lite</sup><br/>and generate the<br/>application number.</li> <li>1.3 Return the application<br/>documents to the<br/>applicant for submission in<br/>CRMD.</li> </ul>                                                        | None                                                                                                    | None   | Administrative<br>Assistant<br>RO                     |
| 2. Pay the required<br>filing fee at the Cash<br>Section.                                                                                             | 2. Receive payment and issue Official Receipt.                                                                                                    | DO No. 041-2022           Schedule of Fees:           VALUE OF<br>IMPORTATION         FILING<br>FEE           P100,000 &<br>below         P200           From<br>P100,001 to<br>P400,000         P400           From<br>P400,001         P400           From<br>P400,001         P600           From<br>P700,000         P600           From<br>P700,001 to<br>P1,000,000         P800           P1,000,000         P1,000 | None   | Administrative<br>Assistant II<br>Cash Section<br>GSD |
| C. Filing                                                                                                    |                                                                                                    |                                                                                                    |        |                                                       |
| 1. File application with<br>complete set of<br>documentary<br>requirements at the<br>CRMD.                                                            | 1.1 Receive the application with complete set of documentary requirements.                                                                                                    | None                                                                                                    | 1 hour | Administrative<br>Officer<br>CRMD                     |
|                                                                                                    | 1.2 Return the second<br>copy of the checklist form<br>with application number<br>and CRMD received<br>stamp to applicant.                                                                                                    |                                                                                                    |        |                                                       |

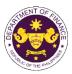

|                                                                                                    |                                                                                                    |      | <u></u> | OF THE FIL                                                                                              |
|----------------------------------------------------------------------------------------------------|----------------------------------------------------------------------------------------------------|------|---------|----------------------------------------------------------------------------------------------------|
| 2. Receive transaction<br>slip and email notice<br>of acceptance of the<br>application                                                  | <ul> <li>1.3 A system-generated<br/>email notice will be sent to<br/>the applicant notifying the<br/>receipt of the application.</li> <li>2.1 The e-TES<sup>Lite</sup> will<br/>automatically assign the<br/>application to an <i>Action</i><br/><i>Officer</i> of RO-Mabuhay<br/>Lane.</li> <li>2.2 Route the application<br/>and supporting documents<br/>to the designated <i>Action</i><br/><i>Officer</i> of RO-Mabuhay<br/>Lane.</li> </ul>                                                                         |      |         |                                                                                                    |
| 3. Receive an email<br>notice of compliance<br>and complied; or<br>applicant did not<br>comply with the notice<br>of discrepancy(cies). | <ul> <li>2.3 Evaluate the application and prepare the appropriate Tax Exemption Indorsement (TEI).</li> <li>2.3a If the application is sufficient, proceed to agency action no. 3.1</li> <li>2.3b If the application has discrepancy(cies), the <i>Action Officer</i> will issue a notice of compliance to the applicant to be complied within two (2) working days, otherwise, a formal letter of compliance will be issued.</li> <li>3.1 Prepare a TEI / formal letter of compliance for review and approval</li> </ul> | None | 4 hours | Action Officer<br>(Tax Specialist<br>II, Sr. Tax<br>Specialist,<br>Supervising Tax<br>Specialist)<br>RO |
|                                                                                                    | 3.2 Review/approve the<br>TEI/formal letter of<br>compliance. Assessment<br>is also made whether the<br>shipment requires pre or<br>post monitoring<br>verification or verification<br>or inspection                                                                                                    | None | 8 hours | Division<br>Chief/Director IV<br>RO                                                                     |
|                                                                                                    | 3.3 Review/approve the TEI/formal letter of compliance.                                                                                                    | None | 8 hours | Assistant<br>Secretary/<br>Undersecretary<br>ROG                                                        |

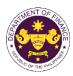

| 4. Receive an email<br>that the application<br>has been processed<br>by the Revenue Office<br>and will be forwarded<br>to CRMD for release.                                                     | <ul> <li>3.4 A system-generated<br/>email notice will be sent to<br/>the applicant informing the<br/>approval of the application<br/>and the same will be<br/>forwarded to CRMD for<br/>release to the applicant.</li> <li>4.1 Transmit the approved<br/>TEI/formal letter of<br/>compliance and its<br/>supporting documents to<br/>CRMD for release.</li> </ul> | None | 1 hour and 30 minutes                   | Administrative<br>Assistant<br>ROG |
|----------------------------------------------------------------------------------------------------|----------------------------------------------------------------------------------------------------|------|-----------------------------------------|------------------------------------|
|                                                                                                    | 4.2 Prepare the approved TEI/formal letter of compliance for release.                                                                                                    | None | 42 minutes                              | Administrative<br>Officer<br>CRMD  |
| 5. Present the<br>checklist with<br>corresponding<br>application number<br>and received stamp<br>for the receiving of the<br>hard copy of the<br>approved TEI / formal<br>letter of compliance. | 5. Release the approved<br>TEI / formal letter of<br>compliance.                                                                                                    |      |                                         |                                    |
| 6. Receive the hard<br>copy of the approved<br>TEI / formal letter of<br>compliance.                                                                                                    | 6. A system-generated<br>email notice will be sent to<br>the applicant confirming<br>either of the following:                                                                                                    |      |                                         |                                    |
|                                                                                                    | <b>6a.</b> the release of TEI<br><b>6b.</b> the release of the<br>formal letter of compliance                                                                                                    |      |                                         |                                    |
| 7. Receive an email<br>notification confirming<br>that the result of the<br>application has been<br>released.                                                                                   | None                                                                                                    |      |                                         |                                    |
|                                                                                                    | TOTAL:                                                                                                    | None | 2 working days<br>7 hours<br>12 minutes |                                    |

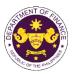

 b. Fiscal Incentives Review Board (FIRB) Resolution No. 026-22 as clarified in the FIRB Resolution No. 033-22

Laptops, Desktops and Other IT Peripherals by Information Technology and Business Processing Management (IT-BPM) Registered Business Enterprise (RBE) Transferees

| Office or Division:                                | Revenue Office (RO) – The<br>Management Division (CF | ne Mabuhay Lane   Central Records and RMD)                                         |  |  |
|----------------------------------------------------|------------------------------------------------------|------------------------------------------------------------------------------------|--|--|
| Classification:                                    | Simple                                               |                                                                                    |  |  |
| Type of<br>Transaction:                            | G2B - Government-to-Bus                              | siness                                                                             |  |  |
| Who may avail:                                     | PEZA/BOI IT-BPM RBE T                                | ransferees with approved one-time e-TESLite                                        |  |  |
| ,                                                  | registration                                         |                                                                                    |  |  |
| CHECKLIST O                                        | F REQUIREMENTS                                       | WHERE TO SECURE                                                                    |  |  |
| ONE-TIME REGISTRA                                  | TION:                                                |                                                                                    |  |  |
|                                                    |                                                      |                                                                                    |  |  |
| A. Applicant                                       |                                                      | Description                                                                        |  |  |
| 1. Name of consignee                               |                                                      | - Requesting party                                                                 |  |  |
| 2. Tax Identification Nur                          |                                                      | - Bureau of Internal Revenue                                                       |  |  |
| 3. SEC Registration Nu                             |                                                      | - Securities and Exchange Commission                                               |  |  |
| 4. DTI Registration Num<br>5. BOI Registration Num | · · · · · ·                                          | <ul> <li>Department of Trade and Industry</li> <li>Board of Investments</li> </ul> |  |  |
| 6. Email address                                   | iner (II applicanie)                                 | - Requesting party                                                                 |  |  |
| 7. Telephone number                                |                                                      | - Requesting party                                                                 |  |  |
| 8. Official address                                |                                                      | - Requesting party                                                                 |  |  |
| B. Broker or Represen                              | tative, if any                                       |                                                                                    |  |  |
| 1. Tax Identification Nur                          |                                                      | - Bureau of Internal Revenue                                                       |  |  |
|                                                    | sued ID (for representative only)                    | - Requesting party                                                                 |  |  |
| 2. License Number                                  | ······································               | - Professional Regulation Commission                                               |  |  |
| 3. Name of broker or rep                           | oresentative                                         | - Requesting party                                                                 |  |  |
| 4. Email address                                   |                                                      | - Requesting party                                                                 |  |  |
| 5. Contact number                                  |                                                      | - Requesting party                                                                 |  |  |
|                                                    | JBMITTED IN TWO (2) SETS)                            |                                                                                    |  |  |
| ORIGINAL COPY:                                     |                                                      |                                                                                    |  |  |
| 1. Proof of payment of                             | filing foo (1 copy oply)                             |                                                                                    |  |  |
|                                                    | t DOF-RO-PR-001-FR-91                                | - DOF Cash Section                                                                 |  |  |
| REV.1                                              |                                                      | - Requesting party/Applicant through DOF Website                                   |  |  |
| 3. Authorization letter (                          | if authorized                                        | https://bit.ly/form-91-authorize-and-affidavit-template                            |  |  |
| representative)                                    |                                                      |                                                                                    |  |  |
|                                                    | f End-Use/Ownership                                  |                                                                                    |  |  |
|                                                    | t DOF-RO-PR-001-FR-155                               |                                                                                    |  |  |
| REV.0 (if applicable)                              |                                                      |                                                                                    |  |  |
|                                                    |                                                      |                                                                                    |  |  |
| PHOTOCOPY:                                         | (DL)/A;                                              |                                                                                    |  |  |
|                                                    | (BL)/Airway Bill (AWB)                               | - Shipping company                                                                 |  |  |
|                                                    | (Packing list, if applicable)                        | - Shipper from country of origin                                                   |  |  |
|                                                    | he concerned IPA (for rted as of 31 January 2023)    | - Investment Promotion Agencies                                                    |  |  |
|                                                    | ration with BOI of Official                          | De and a film as a tra an ta                                                       |  |  |
|                                                    | e BOI for payment of                                 | - Board of Investments                                                             |  |  |
| registration fee                                   |                                                      |                                                                                    |  |  |
| 10. Certificate of Author                          | ity to Import and the                                | - Board of Investments                                                             |  |  |
|                                                    | ued by the concerned IPA                             |                                                                                    |  |  |
| or Transit Single                                  |                                                      |                                                                                    |  |  |
|                                                    |                                                      |                                                                                    |  |  |

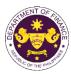

| r                                                                                                    |                                                                                                    |                    |              | OF THE VI                         |
|----------------------------------------------------------------------------------------------------|----------------------------------------------------------------------------------------------------|--------------------|--------------|-----------------------------------|
| <ul> <li>11. Staging/Dummy BL issued by the Bureau of<br/>Customs (for existing goods imported as of 31<br/>January 2023)</li> <li>12. Cartificate of Least New Ausilability issued by</li> </ul>                            |                                                                                                    | - Bureau of Custon | ns           |                                   |
| <ol> <li>Certificate of Local Non-Availability issued by<br/>the BOI (for new goods imported starting 01<br/>February 2023)</li> </ol>                                                                                       |                                                                                                    | - Requesting party | /Applicant   |                                   |
| 13. Clearance from regulation applicable)                                                                                                    | <ol> <li>Clearance from regulatory agency (if<br/>applicable)</li> </ol>                                                                                                    |                    | atory agency |                                   |
| CLIENT STEPS                                                                                                    | AGENCY ACTION                                                                                                    | FEES TO BE<br>PAID | PROCESSING   | PERSON<br>RESPONSIBLE             |
| A. Registration                                                                                                    |                                                                                                    | 17.10              |              |                                   |
| 1. One-time<br>registration through<br>RO Kiosk or at DOF<br>Website<br><u>https://teslite.dof.gov.ph</u><br>to provide<br>corporate/individual<br>information and<br>upload the documents<br>in support of<br>registration. | 1.1 Assist the applicant in encoding the required entries.                                                                                                    | None               | None         | Administrative<br>Assistant<br>RO |
| <ul> <li>If First time applicant,<br/>start from Client Step A.<br/>Registration</li> <li>If Registered applicant,<br/>proceed to Client Step B.<br/>Officer of the Day<br/>Checklisting</li> </ul>                          |                                                                                                    |                    |              |                                   |
|                                                                                                    | <ul> <li>1.2 Evaluate the correctness and completeness of the accomplished registration and uploaded documents.</li> <li>1.2a Send an email notice of approval if correct and complete</li> <li>1.2b Send an email notice of disapproval if incorrect and incomplete</li> </ul> | None               | None         | Administrative<br>Assistant<br>RO |
| 2. Receive an email<br>indicating the<br>registration has been<br>approved with log-in<br>user ID and<br>nominated password<br>for online filing of<br>application (for<br>selected legal bases<br>only)                     | None                                                                                                    | None               | None         |                                   |

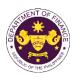

|                                                                                                    |                                                                                                    |                                                                                                    | 1      | · · · · · · · · · · · · · · · · · · ·              |
|----------------------------------------------------------------------------------------------------|----------------------------------------------------------------------------------------------------|----------------------------------------------------------------------------------------------------|--------|----------------------------------------------------|
| 2a Receive email<br>indicating the<br>deficiency(cies) and<br>register again through<br>RO Kiosk or online at<br>DOF website<br>B. Officer of the Day<br>Checklisting |                                                                                                    |                                                                                                    |        |                                                    |
| 1. Present the<br>application and<br>supporting documents<br>at the RO window.                                                                                        | <ul> <li>1.1 Check the completeness of supporting documents.</li> <li>1.1a Forward the application the respective division for encoding the required entries in the e-TES<sup>Lit</sup> if complete.</li> <li>1.1b Return application documents to the applicant if incomplete.</li> </ul> | None                                                                                                    | None   | Administrative<br>Assistant<br>RO                  |
|                                                                                                    | <ul> <li>1.2 Encode the required<br/>entries in the e-TES<sup>Lite</sup><br/>and generate the<br/>application number.</li> <li>1.3 Return the application<br/>documents to the<br/>applicant for submission in<br/>CRMD.</li> </ul>                                                        | None                                                                                                    | None   | Administrative<br>Assistant<br>RO                  |
| 2. Pay the required<br>filing fee at the Cash<br>Section.                                                                                                    | 2. Receive payment and<br>issue Official Receipt.                                                                                                    | DO No. 041-2022           Schedule of Fees:           VALUE OF<br>IMPORTATION         FILING<br>FEE           P100,000 &<br>below         P200           From<br>P100,001 to<br>P400,000         P400           From<br>P400,001 to<br>P700,000         P600           From<br>P700,001 to<br>P700,000         P800           P1,000,000         P1,000 | None   | Administrative<br>Assistant<br>Cash Section<br>GSD |
| C. Filing                                                                                                    |                                                                                                    |                                                                                                    |        |                                                    |
| 1. File application with<br>complete set of<br>documentary<br>requirements at the<br>CRMD.                                                                            | <ul> <li>1.1 Receive the application with complete set of documentary requirements.</li> <li>1.2 Provide the checklist with corresponding</li> </ul>                                                                                                    | None                                                                                                    | 1 hour | Administrative<br>Officer<br>CRMD                  |
|                                                                                                    | application number and<br>received stamp of the<br>CRMD.                                                                                                    |                                                                                                    |        |                                                    |

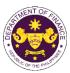

|                                                                                                    |                                                                                                    |      |         | OF THE PITT                                                                                             |
|----------------------------------------------------------------------------------------------------|----------------------------------------------------------------------------------------------------|------|---------|----------------------------------------------------------------------------------------------------|
| 2. Receive transaction<br>slip and email notice<br>of acceptance of the<br>application                                                  | <ul> <li>1.3 A system-generated<br/>email notice will be sent to<br/>the applicant notifying the<br/>receipt of the application.</li> <li>2.1 The e-TES<sup>Lite</sup> will<br/>automatically assign the<br/>application to an <i>Action</i><br/><i>Officer</i> of RO-Mabuhay<br/>Lane.</li> <li>2.2 Route the application<br/>and supporting documents<br/>to the designated <i>Action</i><br/><i>Officer</i> of RO-Mabuhay<br/>Lane.</li> </ul>                                                                         |      |         |                                                                                                    |
| 3. Receive an email<br>notice of compliance<br>and complied; or<br>applicant did not<br>comply with the notice<br>of discrepancy(cies). | <ul> <li>2.3 Evaluate the application and prepare the appropriate Tax Exemption Indorsement (TEI).</li> <li>2.3a If the application is sufficient, proceed to agency action no. 3.1</li> <li>2.3b If the application has discrepancy(cies), the <i>Action Officer</i> will issue a notice of compliance to the applicant to be complied within two (2) working days, otherwise, a formal letter of compliance will be issued.</li> <li>3.1 Prepare a TEI / formal letter of compliance for review and approval</li> </ul> | None | 4 hours | Action Officer<br>(Tax Specialist<br>II, Sr. Tax<br>Specialist,<br>Supervising Tax<br>Specialist)<br>RO |
|                                                                                                    | 3.2 Review/approve the<br>TEI/formal letter of<br>compliance. Assessment<br>is also made whether the<br>shipment requires pre or<br>post monitoring<br>verification or verification<br>or inspection                                                                                                    | None | 4 hours | Division Chief<br>RO                                                                                    |
|                                                                                                    | 3.3 Review/approve the TEI/formal letter of compliance.                                                                                                    | None | 4 hours | Director IV<br>RO                                                                                       |

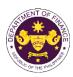

| 4. Receive an email<br>that the application<br>has been processed<br>by the Revenue Office<br>and will be forwarded<br>to CRMD for release.                                                     | <ul> <li>3.4 A system-generated<br/>email notice will be sent to<br/>the applicant informing the<br/>approval of the application<br/>and the same will be<br/>forwarded to CRMD for<br/>release to the applicant.</li> <li>4.1 Transmit the approved<br/>TEI/formal letter of<br/>compliance and its<br/>supporting documents to<br/>CRMD for release.</li> </ul> | None | 1 hour and 30<br>minutes               | Administrative<br>Assistant<br>RO |
|----------------------------------------------------------------------------------------------------|----------------------------------------------------------------------------------------------------|------|----------------------------------------|-----------------------------------|
|                                                                                                    | 4.2 Prepare the approved TEI/formal letter of compliance for release.                                                                                                    | None | 42 minutes                             | Administrative<br>Officer<br>CRMD |
| 5. Present the<br>checklist with<br>corresponding<br>application number<br>and received stamp<br>for the receiving of the<br>hard copy of the<br>approved TEI / formal<br>letter of compliance. | 5. Release the approved<br>TEI / formal letter of<br>compliance.                                                                                                    |      |                                        |                                   |
| 6. Receive the hard<br>copy of the approved<br>TEI / formal letter of<br>compliance.                                                                                                    | 6. A system-generated<br>email notice will be sent to<br>the applicant confirming<br>either of the following:                                                                                                    |      |                                        |                                   |
|                                                                                                    | <b>6a.</b> the release of TEI<br><b>6b.</b> the release of the<br>formal letter of compliance                                                                                                    |      |                                        |                                   |
| 7. Receive an email<br>notification confirming<br>that the result of the<br>application has been<br>released.                                                                                   | None                                                                                                    |      |                                        |                                   |
|                                                                                                    | TOTAL:                                                                                                    | None | 1 working day<br>7 hours<br>12 minutes |                                   |

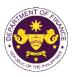

|                                                                                                    | and(E) of the NIRC, as am<br>3OI registered firms                                                               | ended by Section 16 of R.A. 11534 (CREATE Law)                                                                                                    |  |  |
|----------------------------------------------------------------------------------------------------|----------------------------------------------------------------------------------------------------|----------------------------------------------------------------------------------------------------|--|--|
| Office or Division:                                                                                                    |                                                                                                    | he Mabuhay Lane   Revenue Operations Group<br>and Management Division (CRMD)                                                                                                    |  |  |
| Classification:                                                                                                    | Simple                                                                                                    |                                                                                                    |  |  |
| Type of<br>Transaction:                                                                                                    | G2B - Government-to-Bu                                                                                          | siness                                                                                                    |  |  |
| Who may avail:                                                                                                    | BOI Registered Enterprise                                                                                       | es with approved one-time e-TES <sup>Lite</sup> registration                                                                                                    |  |  |
| CHECKLIST O                                                                                                    | F REQUIREMENTS                                                                                                  | WHERE TO SECURE                                                                                                    |  |  |
| ONE-TIME REGISTRA                                                                                                    | TION:                                                                                                    |                                                                                                    |  |  |
| <ul> <li>A. Applicant</li> <li>1. Name of consignee</li> <li>2. Tax Identification Number</li> <li>3. SEC Registration Number (if applicable)</li> <li>4. DTI Registration Number (if applicable)</li> <li>5. BOI Registration Number (if applicable)</li> <li>6. Email address</li> <li>7. Telephone number</li> <li>8. Official address</li> <li>B. Broker or Representative, if any</li> <li>1. Tax Identification Number (for broker only)</li> <li>2. Valid Government-issued ID (for representative only)</li> <li>2. License Number</li> <li>3. Name of broker or representative</li> <li>4. Email address</li> </ul> |                                                                                                    | <ul> <li>Requesting party</li> <li>Bureau of Internal Revenue</li> <li>Securities and Exchange Commission</li> <li>Department of Trade and Industry</li> <li>Board of Investments</li> <li>Requesting party</li> <li>Requesting party</li> <li>Requesting party</li> <li>Bureau of Internal Revenue</li> <li>Requesting party</li> <li>Professional Regulation Commission</li> <li>Requesting party</li> <li>Requesting party</li> <li>Requesting party</li> </ul> |  |  |
| <ul> <li>ORIGINAL COPY:</li> <li>1. Proof of payment of</li> <li>2. Completely filled-our<br/>REV.1</li> <li>3. Authorization letter (<br/>representative)</li> <li>4. Notarized Affidavit of</li> <li>PHOTOCOPY:</li> <li>5. Import Bill of Lading</li> <li>6. Commercial invoice</li> <li>7. Certificate of Author</li> </ul>                                                                                                    | t DOF-RO-PR-001-FR-91<br>(if authorized<br>f End-Use/Ownership<br>/Airway Bill<br>(Packing list, if applicable) | <ul> <li>DOF Cash Section</li> <li>Requesting party/Applicant through DOF Website<br/><u>https://bit.ly/form-91-authorize-and-affidavit-template</u></li> <li>Shipping company</li> <li>Shipper from country of origin</li> <li>Board of Investments/Investment Promotion Agencies</li> </ul>                                                                                                    |  |  |
| 8. BOI Certificate of Lo                                                                                                    | inning 23 June 2022)<br>ration from IPA with<br>I Conditions                                                    | <ul> <li>Board of Investments</li> <li>Board of Investments/Investment Promotion Agencies</li> <li>Appropriate regulatory agency</li> </ul>                                                                                                    |  |  |

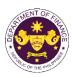

| CLIENT STEPS                                                                                                    | AGENCY ACTION                                                                                                    | FEES TO BE<br>PAID | PROCESSING<br>TIME | PERSON<br>RESPONSIBLE             |
|----------------------------------------------------------------------------------------------------|----------------------------------------------------------------------------------------------------|--------------------|--------------------|-----------------------------------|
| A. Registration                                                                                                    |                                                                                                    |                    |                    |                                   |
| 1. One-time<br>registration through<br>RO Kiosk or at DOF<br>Website<br><u>https://teslite.dof.gov.ph</u><br>to provide<br>corporate/individual<br>information and<br>upload the documents<br>in support of<br>registration.                                                                                                    | 1.1 Assist the applicant in encoding the required entries.                                                                                                    | None               | None               | Administrative<br>Assistant<br>RO |
| <ul> <li>If First time applicant,<br/>start from Client Step A.<br/>Registration</li> <li>If Registered applicant,<br/>proceed to Client Step B.<br/>Officer of the Day<br/>Checklisting</li> </ul>                                                                                                    |                                                                                                    |                    |                    |                                   |
|                                                                                                    | <ul> <li>1.2 Evaluate the correctness and completeness of the accomplished registration and uploaded documents.</li> <li>1.2a Send an email notice of approval if correct and complete</li> <li>1.2b Send an email notice of disapproval if incorrect and incomplete</li> </ul> | None               | None               | Administrative<br>Assistant<br>RO |
| <ul> <li>2. Receive an email<br/>indicating the<br/>registration has been<br/>approved with log-in<br/>user ID and<br/>nominated password<br/>for online filing of<br/>application (for<br/>selected legal bases<br/>only)</li> <li>2a Receive email<br/>indicating the<br/>deficiency(cies) and<br/>register again through</li> </ul> | None                                                                                                    | None               | None               |                                   |
| RO Kiosk or online at<br>DOF website                                                                                                    |                                                                                                    |                    |                    |                                   |

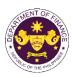

|                                                                                            |                                                                                                    |                                                                                                    |        | 1                                                  |
|--------------------------------------------------------------------------------------------|----------------------------------------------------------------------------------------------------|----------------------------------------------------------------------------------------------------|--------|----------------------------------------------------|
| B. Officer of the Day<br>Checklisting                                                      |                                                                                                    |                                                                                                    |        |                                                    |
| 1. Present the<br>application and<br>supporting documents<br>at the RO window.             | <ul> <li>1.1 Check the completeness of supporting documents.</li> <li>1.1a Forward the application the respective division for encoding the required entries in the e-TES<sup>Lit</sup> if complete.</li> <li>1.1b Return application documents to the applicant if incomplete.</li> </ul> | None                                                                                                    | None   | Administrative<br>Assistant<br>RO                  |
|                                                                                            | <ul> <li>1.2 Encode the required<br/>entries in the e-TES<sup>Lite</sup><br/>and generate the<br/>application number.</li> <li>1.3 Return the application<br/>documents to the<br/>applicant for submission in<br/>CRMD.</li> </ul>                                                        | None                                                                                                    | None   | Administrative<br>Assistant<br>RO                  |
| 2. Pay the required<br>filing fee at the Cash<br>Section.                                  | 2. Receive payment and issue Official Receipt.                                                                                                    | DO No. 041-2022<br>Schedule of Fees:<br>VALUE OF<br>IMPORTATION FEE P100,000 & P200 below From P100,001 to P400,000 From P400,000 From P400,001 to P400,000 From P700,001 to P400,000 From P700,001 to P400,000 From P1,000,000 P1,000,000 P1,0000 P1,000,000 P1,000,000 P1,000,000 P1,000,000 P1,00 | None   | Administrative<br>Assistant<br>Cash Section<br>GSD |
| C. Filing                                                                                  |                                                                                                    |                                                                                                    |        |                                                    |
| 1. File application with<br>complete set of<br>documentary<br>requirements at the<br>CRMD. | 1.1 Receive the<br>application with complete<br>set of documentary<br>requirements.                                                                                                    | None                                                                                                    | 1 hour | Administrative<br>Officer<br>CRMD                  |
|                                                                                            | <ul> <li>1.2 Return the second<br/>copy of the checklist form<br/>with application number<br/>and CRMD received<br/>stamp to applicant.</li> <li>1.3 A system-generated<br/>emetil paties will be cont to</li> </ul>                                                                       |                                                                                                    |        |                                                    |
|                                                                                            | email notice will be sent to<br>the applicant notifying the<br>receipt of the application.                                                                                                    |                                                                                                    |        |                                                    |
| 2. Receive transaction<br>slip and email notice<br>of acceptance of the<br>application     | 2.1 The e-TES <sup>Lite</sup> will automatically assign the application to an <i>Action</i>                                                                                                    |                                                                                                    |        |                                                    |

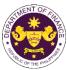

|                                                                                                    |                                                                                                    |      |                          | OF THE PHIL                                                                                       |
|----------------------------------------------------------------------------------------------------|----------------------------------------------------------------------------------------------------|------|--------------------------|---------------------------------------------------------------------------------------------------|
|                                                                                                    | Officer of RO-Mabuhay<br>Lane.<br>2.2 Route the application                                                                                                    |      |                          |                                                                                                   |
|                                                                                                    | and supporting documents<br>to the designated <i>Action</i><br><i>Officer</i> of RO-Mabuhay<br>Lane.                                                                                                    |      |                          |                                                                                                   |
|                                                                                                    | 2.3 Evaluate the<br>application and prepare<br>the appropriate Tax<br>Exemption Indorsement<br>(TEI).                                                                                                    | None | 4 hours                  | Action Officer<br>(Tax Specialist<br>II, Sr. Tax<br>Specialist,<br>Supervising Tax<br>Specialist) |
|                                                                                                    | <b>2.3a</b> If the application is sufficient, proceed to agency action no. 3.1                                                                                                    |      |                          | RO                                                                                                |
|                                                                                                    | <b>2.3b</b> If the application has discrepancy(cies), the <i>Action Officer</i> will issue a notice of compliance to the applicant to be complied within two (2) working days, otherwise, a formal letter of compliance will be issued. |      |                          |                                                                                                   |
| 3. Receive an email<br>notice of compliance<br>and complied; or<br>applicant did not<br>comply with the notice<br>of discrepancy(cies). | 3.1 Prepare a TEI / formal<br>letter of compliance for<br>review and approval                                                                                                    |      |                          |                                                                                                   |
|                                                                                                    | 3.2 Review/approve the<br>TEI/formal letter of<br>compliance. Assessment<br>is also made whether the<br>shipment requires pre or<br>post monitoring<br>verification or verification<br>or inspection                                    | None | 8 hours                  | Division<br>Chief/Director IV<br>RO                                                               |
|                                                                                                    | 3.3 Review/approve the TEI/formal letter of compliance.                                                                                                    | None | 8 hours                  | Assistant<br>Secretary/<br>Undersecretary<br><sub>ROG</sub>                                       |
|                                                                                                    | 3.4 A system-generated<br>email notice will be sent to<br>the applicant informing the<br>approval of the application<br>and the same will be<br>forwarded to CRMD for<br>release to the applicant.                                      | None | 1 hour and 30<br>minutes | Administrative<br>Assistant<br>ROG                                                                |

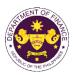

| 4. Receive an email<br>that the application<br>has been processed<br>by the Revenue Office<br>and will be forwarded<br>to CRMD for release.                                                                                                   | 4.1 Transmit the approved<br>TEI/formal letter of<br>compliance and its<br>supporting documents to<br>CRMD for release.                                |      | 40 mi 1                                 |                                   |
|----------------------------------------------------------------------------------------------------|----------------------------------------------------------------------------------------------------|------|-----------------------------------------|-----------------------------------|
|                                                                                                    | 4.2 Prepare the approved TEI/formal letter of compliance for release.                                                                                  | None | 42 minutes                              | Administrative<br>Officer<br>CRMD |
| <ul> <li>5. Present the checklist with corresponding application number and received stamp for the receiving of the hard copy of the approved TEI / formal letter of compliance.</li> <li>6. Receive the hard copy of the approved</li> </ul> | <ul> <li>5. Release the approved<br/>TEI / formal letter of<br/>compliance.</li> <li>6. A system-generated<br/>email notice will be sent to</li> </ul> |      |                                         |                                   |
| TEI / formal letter of compliance.                                                                                                    | the applicant confirming<br>either of the following:                                                                                                   |      |                                         |                                   |
|                                                                                                    | <b>6a.</b> the release of TEI<br><b>6b.</b> the release of the<br>formal letter of compliance                                                          |      |                                         |                                   |
| 7. Receive an email<br>notification confirming<br>that the result of the<br>application has been<br>released.                                                                                                    | None                                                                                                    |      |                                         |                                   |
|                                                                                                    | TOTAL:                                                                                                    | None | 2 working days<br>7 hours<br>12 minutes |                                   |

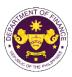

| d. Section 294 (E) in relation to Section 295(D) of the NIRC, as amended by Section 16 of RA |
|----------------------------------------------------------------------------------------------|
| 11534 (CREATE Law)                                                                           |
| Goods imported by IPA registered export enterprises                                          |

| Office or Division:                                                                                                    | Revenue Office (RO) – The Mabuhay Lane   Revenue Operations Group (ROG)   Central Records and Management Division (CRMD) |                                                                                                    |  |  |  |  |
|----------------------------------------------------------------------------------------------------|----------------------------------------------------------------------------------------------------|----------------------------------------------------------------------------------------------------|--|--|--|--|
| Classification:                                                                                                    | Simple                                                                                                    |                                                                                                    |  |  |  |  |
| Type of<br>Transaction:                                                                                                    | G2B - Government-to-Bus                                                                                                  | siness                                                                                                    |  |  |  |  |
| Who may avail:                                                                                                    | BOI Registered Enterprise                                                                                                | es with approved one-time e-TES <sup>Lite</sup> registration                                                                                                    |  |  |  |  |
| CHECKLIST O                                                                                                    | F REQUIREMENTS                                                                                                    | WHERE TO SECURE                                                                                                    |  |  |  |  |
| ONE-TIME REGISTRA                                                                                                    | TION:                                                                                                    |                                                                                                    |  |  |  |  |
| <ul> <li>A. Applicant <ol> <li>Name of consignee</li> <li>Tax Identification Number</li> <li>SEC Registration Number (if applicable)</li> <li>DTI Registration Number (if applicable)</li> <li>BOI Registration Number (if applicable)</li> <li>Email address</li> <li>Telephone number</li> <li>Official address</li> </ol> </li> <li>B. Broker or Representative, if any <ol> <li>Tax Identification Number (for broker only)</li> <li>Valid Government-issued ID (for representative only)</li> <li>License Number</li> <li>Name of broker or representative</li> <li>Email address</li> <li>Contact number</li> </ol> </li> </ul>                                                            |                                                                                                    | <ul> <li>Requesting party</li> <li>Bureau of Internal Revenue</li> <li>Securities and Exchange Commission</li> <li>Department of Trade and Industry</li> <li>Board of Investments</li> <li>Requesting party</li> <li>Requesting party</li> <li>Requesting party</li> <li>Bureau of Internal Revenue</li> <li>Requesting party</li> <li>Professional Regulation Commission</li> <li>Requesting party</li> <li>Requesting party</li> <li>Requesting party</li> <li>Requesting party</li> <li>Requesting party</li> <li>Requesting party</li> <li>Requesting party</li> <li>Requesting party</li> <li>Requesting party</li> <li>Requesting party</li> <li>Requesting party</li> <li>Requesting party</li> <li>Requesting party</li> <li>Requesting party</li> </ul> |  |  |  |  |
| <ul> <li>APPLICATION (TO BE SUBMITTED IN TWO (2) SETS)</li> <li>ORIGINAL COPY: <ol> <li>Proof of payment of filing fee (1 copy only)</li> <li>Completely filled-out DOF-RO-PR-001-FR-91<br/>REV.1</li> <li>Authorization letter (if authorized<br/>representative)</li> <li>Notarized Affidavit of End-Use/Ownership</li> <li>Completely filled-out DOF-RO-PR-001-FR-155<br/>REV.0 (if applicable)</li> </ol> </li> <li>PHOTOCOPY: <ol> <li>Import Bill of Lading/Airway Bill</li> <li>Commercial invoice (Packing list, if applicable)</li> <li>Certificate of Registration from IPA with<br/>Annexes/Terms and Conditions</li> <li>Clearance from regulatory agency (if</li> </ol> </li> </ul> |                                                                                                    | <ul> <li>DOF Cash Section</li> <li>Requesting party/Applicant through DOF Website<br/><u>https://bit.ly/form-91-authorize-and-affidavit-template</u></li> <li>Shipping company</li> <li>Shipper from country of origin</li> <li>Investment Promotion Agencies</li> <li>Appropriate regulatory agency</li> </ul>                                                                                                    |  |  |  |  |

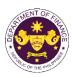

| CLIENT STEPS                                                                                                    | AGENCY ACTION                                                                                                    | FEES TO BE<br>PAID | PROCESSING<br>TIME | PERSON<br>RESPONSIBLE             |
|----------------------------------------------------------------------------------------------------|----------------------------------------------------------------------------------------------------|--------------------|--------------------|-----------------------------------|
| A. Registration                                                                                                    |                                                                                                    |                    |                    |                                   |
| 1. One-time<br>registration through<br>RO Kiosk or at DOF<br>Website<br><u>https://teslite.dof.gov.ph</u><br>to provide<br>corporate/individual<br>information and<br>upload the documents<br>in support of<br>registration.                                                                                                    | 1.1 Assist the applicant in encoding the required entries.                                                                                                    | None               | None               | Administrative<br>Assistant<br>RO |
| <ul> <li>If First time applicant,<br/>start from Client Step A.<br/>Registration</li> <li>If Registered applicant,<br/>proceed to Client Step B.<br/>Officer of the Day<br/>Checklisting</li> </ul>                                                                                                    |                                                                                                    |                    |                    |                                   |
|                                                                                                    | <ul> <li>1.2 Evaluate the correctness and completeness of the accomplished registration and uploaded documents.</li> <li>1.2a Send an email notice of approval if correct and complete</li> <li>1.2b Send an email notice of disapproval if incorrect and incomplete</li> </ul> | None               | None               | Administrative<br>Assistant<br>RO |
| <ul> <li>2. Receive an email<br/>indicating the<br/>registration has been<br/>approved with log-in<br/>user ID and<br/>nominated password<br/>for online filing of<br/>application (for<br/>selected legal bases<br/>only)</li> <li>2a Receive email<br/>indicating the<br/>deficiency(cies) and<br/>register again through<br/>RO Kiosk or online at<br/>DOF website</li> </ul> | and incomplete<br>None                                                                                                    | None               | None               |                                   |

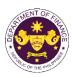

|                                                                                            | 1                                                                                                    |                                                                                                    |        |                                                    |
|--------------------------------------------------------------------------------------------|----------------------------------------------------------------------------------------------------|----------------------------------------------------------------------------------------------------|--------|----------------------------------------------------|
| B. Officer of the Day<br>Checklisting                                                      |                                                                                                    |                                                                                                    |        | Administrative                                     |
| 1. Present the<br>application and<br>supporting documents<br>at the RO window.             | <ul> <li>1.1 Check the completeness of supporting documents.</li> <li>1.1a Forward the application the respective division for encoding the required entries in the e-TES<sup>L</sup> if complete.</li> <li>1.1b Return application documents to the applicant if incomplete.</li> </ul> | None                                                                                                    | None   | Administrative<br>Assistant<br>RO                  |
|                                                                                            | <ul> <li>1.2 Encode the required<br/>entries in the e-TES<sup>Lite</sup><br/>and generate the<br/>application number.</li> <li>1.3 Return the application<br/>documents to the<br/>applicant for submission in<br/>CRMD.</li> </ul>                                                      | None                                                                                                    | None   | Administrative<br>Assistant<br>RO                  |
| 2. Pay the required<br>filing fee at the Cash<br>Section.                                  | 2. Receive payment and issue Official Receipt.                                                                                                    | DO No. 041-2022           Schedule of Fees:           VALUE OF<br>IMPORTATION         FILING<br>FEE           P100,000 &<br>below         P200           From<br>P100,001 to<br>P400,000         P400           From<br>P400,001 to<br>P700,000         P400           From<br>P700,001 to<br>P700,000         P600           From<br>P700,000         P800           P1,000,000         P1,000 | None   | Administrative<br>Assistant<br>Cash Section<br>GSD |
| C. Filing                                                                                  |                                                                                                    |                                                                                                    |        |                                                    |
| 1. File application with<br>complete set of<br>documentary<br>requirements at the<br>CRMD. | 1.1 Receive the<br>application with complete<br>set of documentary<br>requirements.                                                                                                    | None                                                                                                    | 1 hour | Administrative<br>Officer<br>CRMD                  |
|                                                                                            | 1.2 Return the second<br>copy of the checklist form<br>with application number<br>and CRMD received<br>stamp to applicant.                                                                                                    |                                                                                                    |        |                                                    |
|                                                                                            | 1.3 A system-generated<br>email notice will be sent to<br>the applicant notifying the<br>receipt of the application.                                                                                                    |                                                                                                    |        |                                                    |
| 2. Receive transaction<br>slip and email notice<br>of acceptance of the<br>application     | 2.1 The e-TES <sup>Lite</sup> will automatically assign the application to an <i>Action</i>                                                                                                    |                                                                                                    |        |                                                    |

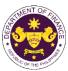

|                                                                                                    |                                                                                                    |      |                          | OF THE PHO                                                                                              |
|----------------------------------------------------------------------------------------------------|----------------------------------------------------------------------------------------------------|------|--------------------------|----------------------------------------------------------------------------------------------------|
|                                                                                                    | Officer of RO-Mabuhay<br>Lane.<br>2.2 Route the application<br>and supporting documents<br>to the designated Action<br>Officer of RO-Mabuhay<br>Lane.                                                                                                    |      |                          |                                                                                                    |
| 3. Receive an email<br>notice of compliance<br>and complied; or<br>applicant did not<br>comply with the notice<br>of discrepancy(cies). | <ul> <li>2.3 Evaluate the application and prepare the appropriate Tax Exemption Indorsement (TEI).</li> <li>2.3a If the application is sufficient, proceed to agency action no. 3.1</li> <li>2.3b If the application has discrepancy(cies), the <i>Action Officer</i> will issue a notice of compliance to the applicant to be complied within two (2) working days, otherwise, a formal letter of compliance will be issued.</li> <li>3.1 Prepare a TEI / formal letter of compliance for review and approval</li> </ul> | None | 4 hours                  | Action Officer<br>(Tax Specialist<br>II, Sr. Tax<br>Specialist,<br>Supervising Tax<br>Specialist)<br>RO |
|                                                                                                    | 3.2 Review/approve the<br>TEI/formal letter of<br>compliance. Assessment<br>is also made whether the<br>shipment requires pre or<br>post monitoring<br>verification or verification<br>or inspection                                                                                                    | None | 8 hours                  | Division<br>Chief/Director IV<br>RO                                                                     |
|                                                                                                    | 3.3 Review/approve the TEI/formal letter of compliance.                                                                                                    | None | 8 hours                  | Assistant<br>Secretary/<br>Undersecretary<br>ROG                                                        |
|                                                                                                    | 3.4 A system-generated<br>email notice will be sent to<br>the applicant informing the<br>approval of the application<br>and the same will be<br>forwarded to CRMD for<br>release to the applicant.                                                                                                    | None | 1 hour and 30<br>minutes | Administrative<br>Assistant<br>ROG                                                                      |

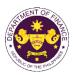

| 4. Receive an email<br>that the application<br>has been processed<br>by the Revenue Office<br>and will be forwarded<br>to CRMD for release.                                                                                                   | 4.1 Transmit the approved<br>TEI/formal letter of<br>compliance and its<br>supporting documents to<br>CRMD for release.                                |      | 40 mi 1                                 |                                   |
|----------------------------------------------------------------------------------------------------|----------------------------------------------------------------------------------------------------|------|-----------------------------------------|-----------------------------------|
|                                                                                                    | 4.2 Prepare the approved TEI/formal letter of compliance for release.                                                                                  | None | 42 minutes                              | Administrative<br>Officer<br>CRMD |
| <ul> <li>5. Present the checklist with corresponding application number and received stamp for the receiving of the hard copy of the approved TEI / formal letter of compliance.</li> <li>6. Receive the hard copy of the approved</li> </ul> | <ul> <li>5. Release the approved<br/>TEI / formal letter of<br/>compliance.</li> <li>6. A system-generated<br/>email notice will be sent to</li> </ul> |      |                                         |                                   |
| TEI / formal letter of compliance.                                                                                                    | the applicant confirming<br>either of the following:                                                                                                   |      |                                         |                                   |
|                                                                                                    | <b>6a.</b> the release of TEI<br><b>6b.</b> the release of the<br>formal letter of compliance                                                          |      |                                         |                                   |
| 7. Receive an email<br>notification confirming<br>that the result of the<br>application has been<br>released.                                                                                                    | None                                                                                                    |      |                                         |                                   |
|                                                                                                    | TOTAL:                                                                                                    | None | 2 working days<br>7 hours<br>12 minutes |                                   |

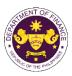

## e. E.O. 226 (Omnibus Investments Code of 1987), Art. 39(f) Capital equipment with accessories consigned to BOI registered firms

| Office or Division:                                                                                                    | Revenue Office (RO) – The Mabuhay Lane   Revenue Operations Group (ROG)   Central Records and Management Division (CRMD)                                                                                                    |                                                                                                    |                    |                       |  |
|----------------------------------------------------------------------------------------------------|----------------------------------------------------------------------------------------------------|----------------------------------------------------------------------------------------------------|--------------------|-----------------------|--|
| Classification:                                                                                                    | Simple                                                                                                    |                                                                                                    |                    |                       |  |
| Type of                                                                                                    | G2B - Government-to-Bu                                                                                                    | siness                                                                                                    |                    |                       |  |
| Transaction:<br>Who may avail:                                                                                                    | POI Degistered Enterprise                                                                                                    | a with approved a                                                                                                    | no timo o TESLI    | e ragistration        |  |
| -                                                                                                    | BOI Registered Enterprise<br>FREQUIREMENTS                                                                                                    |                                                                                                    | HERE TO SECUR      |                       |  |
|                                                                                                    | •                                                                                                    | vv                                                                                                    | HERE TO SECON      |                       |  |
| <ul> <li>A. Applicant</li> <li>1. Name of consignee</li> <li>2. Tax Identification Num</li> <li>3. SEC Registration Num</li> <li>4. DTI Registration Num</li> <li>5. BOI Registration Num</li> <li>6. Email address</li> <li>7. Telephone number</li> <li>8. Official address</li> <li>B. Broker or Represent</li> <li>1. Tax Identification Num</li> <li>2. Valid Government-iss</li> <li>2. License Number</li> <li>3. Name of broker or registration of the second second sec</li></ul> | <ul> <li>Name of consignee</li> <li>Requesting party</li> <li>Bureau of Internal Revenue</li> <li>Sec Registration Number (if applicable)</li> <li>SOI Registration Number (if applicable)</li> <li>BOI Registration Number (if applicable)</li> <li>BOI Registration Number (if applicable)</li> <li>Board of Investments</li> <li>Board of Investments</li> <li>Requesting party</li> <li>Board of Investments</li> <li>Requesting party</li> <li>Board of Investments</li> <li>Requesting party</li> <li>Board of Investments</li> <li>Requesting party</li> <li>Requesting party</li> <li>Professional Regulation Commission</li> </ul> |                                                                                                    |                    |                       |  |
| 4. Email address<br>5. Contact number                                                                                                    |                                                                                                    | - Requesting party                                                                                                    |                    |                       |  |
| <ul> <li>ORIGINAL COPY:</li> <li>1. Proof of payment of</li> <li>2. Completely filled-ou<br/>REV.1</li> <li>3. Authorization letter (<br/>representative)</li> <li>4. Notarized Affidavit of</li> </ul>                                                                                                    | t DOF-RO-PR-001-FR-91                                                                                                    | - DOF Cash Section                                                                                                    |                    |                       |  |
| <ul> <li>PHOTOCOPY:</li> <li>5. Import Bill of Lading</li> <li>6. Commercial invoice</li> <li>7. Original endorseme<br/>Investments</li> <li>8. Clearance from regu<br/>applicable)</li> </ul>                                                                                                    | (Packing list, if applicable)<br>nt from the Board of                                                                                                    | <ul> <li>Shipping company</li> <li>Shipper from country of origin</li> <li>Board of Investments</li> <li>Appropriate regulatory agency</li> </ul> |                    |                       |  |
| CLIENT STEPS                                                                                                    | AGENCY ACTION                                                                                                    | FEES TO BE<br>PAID                                                                                                    | PROCESSING<br>TIME | PERSON<br>RESPONSIBLE |  |
| A. Registration                                                                                                    |                                                                                                    |                                                                                                    |                    |                       |  |
| 1. One-time<br>registration through<br>RO Kiosk or at DOF<br>Website                                                                                                    | 1. One-time<br>registration through<br>RO Kiosk or at DOF1.1 Assist the applicant in<br>encoding the required<br>entries.NoneNoneAdministrative<br>Assistant<br>RO                                                                                                    |                                                                                                    |                    |                       |  |

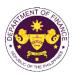

|                                                                                                    |                                                                                                    |      |      | Stelling and Stelling             |
|----------------------------------------------------------------------------------------------------|----------------------------------------------------------------------------------------------------|------|------|-----------------------------------|
| https://teslite.dof.gov.ph<br>to provide<br>corporate/individual<br>information and<br>upload the documents<br>in support of<br>registration.                                                            |                                                                                                    |      |      |                                   |
| <ul> <li>If First time applicant,<br/>start from Client Step A.<br/>Registration</li> <li>If Registered applicant,<br/>proceed to Client Step B.<br/>Officer of the Day<br/>Checklisting</li> </ul>      |                                                                                                    |      |      |                                   |
|                                                                                                    | <ul> <li>1.2 Evaluate the correctness and completeness of the accomplished registration and uploaded documents.</li> <li>1.2a Send an email notice of approval if correct and complete</li> <li>1.2b Send an email notice</li> </ul> | None | None | Administrative<br>Assistant<br>RO |
|                                                                                                    | <b>1.2b</b> Send an email notice<br>of disapproval if incorrect<br>and incomplete                                                                                                    |      |      |                                   |
| 2. Receive an email<br>indicating the<br>registration has been<br>approved with log-in<br>user ID and<br>nominated password<br>for online filing of<br>application (for<br>selected legal bases<br>only) | None                                                                                                    | None | None |                                   |
| <b>2a</b> Receive email<br>indicating the<br>deficiency(cies) and<br>register again through<br>RO Kiosk or online at<br>DOF website                                                                      |                                                                                                    |      |      |                                   |
| B. Officer of the Day<br>Checklisting                                                                                                    |                                                                                                    |      |      |                                   |
| 1. Present the application and supporting documents at the RO window.                                                                                                    | <ul><li>1.1 Check the completeness of supporting documents.</li><li>1.1a Forward the</li></ul>                                                                                                    | None | None | Administrative<br>Assistant<br>RO |
|                                                                                                    | application the respective division for encoding the                                                                                                    |      |      |                                   |

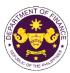

|                                                                                            |                                                                                                    |                                                                                                    |        | ON THE VIT                                         |
|--------------------------------------------------------------------------------------------|----------------------------------------------------------------------------------------------------|----------------------------------------------------------------------------------------------------|--------|----------------------------------------------------|
|                                                                                            | required entries in the e-<br>TES <sup>Lit</sup> if complete.                                                                                                    |                                                                                                    |        |                                                    |
|                                                                                            | <b>1.1b</b> Return application documents to the applicant if <b>incomplete</b> .                                                                                                    |                                                                                                    |        |                                                    |
|                                                                                            | <ul> <li>1.2 Encode the required<br/>entries in the e-TES<sup>Lite</sup><br/>and generate the<br/>application number.</li> <li>1.3 Return the application<br/>documents to the<br/>applicant for submission in<br/>CRMD.</li> </ul>                                                 | None                                                                                                    | None   | Administrative<br>Assistant<br>RO                  |
| 2. Pay the required<br>filing fee at the Cash<br>Section.                                  | 2. Receive payment and issue Official Receipt.                                                                                                    | DO No. 041-2022           Schedule of Fees:           VALUE OF<br>IMPORTATION         FILING<br>FILING           P100,000 &<br>below         P200           From<br>P100,001 to<br>P400,000         P400           From<br>P400,000         P400           From<br>P400,000         P600           From<br>P400,000         P600           From<br>P700,000         P800           P1,000,000         P1,000 | None   | Administrative<br>Assistant<br>Cash Section<br>GSD |
| C. Filing                                                                                  |                                                                                                    | 11,000,000                                                                                                    |        |                                                    |
| 1. File application with<br>complete set of<br>documentary<br>requirements at the<br>CRMD. | 1.1 Receive the application with complete set of documentary requirements.                                                                                                    | None                                                                                                    | 1 hour | Administrative<br>Officer<br>CRMD                  |
|                                                                                            | <ul> <li>1.2 Return the second<br/>copy of the checklist form<br/>with application number<br/>and CRMD received<br/>stamp to applicant.</li> <li>1.3 A system-generated<br/>email notice will be sent to<br/>the applicant notifying the<br/>receipt of the application.</li> </ul> |                                                                                                    |        |                                                    |
| 2. Receive transaction<br>slip and email notice<br>of acceptance of the<br>application     | 2.1 The e-TES <sup>Lite</sup> will<br>automatically assign the<br>application to an <i>Action</i><br><i>Officer</i> of RO-Mabuhay<br>Lane.                                                                                                    |                                                                                                    |        |                                                    |
|                                                                                            | 2.2 Route the application<br>and supporting documents<br>to the designated <i>Action</i><br><i>Officer</i> of RO-Mabuhay<br>Lane.                                                                                                    |                                                                                                    |        |                                                    |

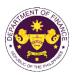

| 3. Receive an email<br>notice of compliance<br>and complied; or<br>applicant did not                                                        | <ul> <li>2.3 Evaluate the application and prepare the appropriate Tax Exemption Indorsement (TEI).</li> <li>2.3a If the application is sufficient, proceed to agency action no. 3.1</li> <li>2.3b If the application has discrepancy(cies), the <i>Action Officer</i> will issue a notice of compliance to the applicant to be complied within two (2) working days, otherwise, a formal letter of compliance will be issued.</li> <li>3.1 Prepare a TEI / formal letter of compliance for review and approval</li> </ul> | None | 4 hours                  | Action Officer<br>(Tax Specialist<br>II, Sr. Tax<br>Specialist,<br>Supervising Tax<br>Specialist)<br>RO |
|----------------------------------------------------------------------------------------------------|----------------------------------------------------------------------------------------------------|------|--------------------------|----------------------------------------------------------------------------------------------------|
| comply with the notice<br>of discrepancy(cies).                                                                                             |                                                                                                    |      |                          |                                                                                                    |
|                                                                                                    | 3.2 Review/approve the<br>TEI/formal letter of<br>compliance. Assessment<br>is also made whether the<br>shipment requires pre or<br>post monitoring<br>verification or verification<br>or inspection                                                                                                    | None | 8 hours                  | Division<br>Chief/Director IV<br>RO                                                                     |
|                                                                                                    | 3.3 Review/approve the TEI/formal letter of compliance.                                                                                                    | None | 8 hours                  | Assistant<br>Secretary/<br>Undersecretary<br><sub>ROG</sub>                                             |
|                                                                                                    | 3.4 A system-generated<br>email notice will be sent to<br>the applicant informing the<br>approval of the application<br>and the same will be<br>forwarded to CRMD for<br>release to the applicant.                                                                                                    | None | 1 hour and 30<br>minutes | Administrative<br>Assistant<br>ROG                                                                      |
| 4. Receive an email<br>that the application<br>has been processed<br>by the Revenue Office<br>and will be forwarded<br>to CRMD for release. | 4.1 Transmit the approved<br>TEI/formal letter of<br>compliance and its<br>supporting documents to<br>CRMD for release.                                                                                                    |      |                          |                                                                                                    |

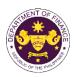

|                                                                                                    | 4.2 Prepare the approved TEI/formal letter of compliance for release.                                                                                                    | None | 42 minutes                              | Administrative<br>Officer<br>CRMD |
|----------------------------------------------------------------------------------------------------|----------------------------------------------------------------------------------------------------|------|-----------------------------------------|-----------------------------------|
| 5. Present the<br>checklist with<br>corresponding<br>application number<br>and received stamp<br>for the receiving of the<br>hard copy of the<br>approved TEI / formal<br>letter of compliance. | 5. Release the approved<br>TEI / formal letter of<br>compliance.                                                                                                    |      |                                         |                                   |
| 6. Receive the hard<br>copy of the approved<br>TEI / formal letter of<br>compliance.                                                                                                    | <ul> <li>6. A system-generated<br/>email notice will be sent to<br/>the applicant confirming<br/>either of the following:</li> <li>6a. the release of TEI</li> <li>6b. the release of the<br/>formal letter of compliance</li> </ul> |      |                                         |                                   |
| 7. Receive an email<br>notification confirming<br>that the result of the<br>application has been<br>released.                                                                                   | None                                                                                                    |      |                                         |                                   |
|                                                                                                    | TOTAL:                                                                                                    | None | 2 working days<br>7 hours<br>12 minutes |                                   |

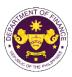

| 2 Cranting of tax                                                                                                    | avamption on import                           | ation of anarow natroloum and                                                                                                    |
|----------------------------------------------------------------------------------------------------|-----------------------------------------------|----------------------------------------------------------------------------------------------------|
| renewable ener<br>a. P.D. No. 87 (The                                                                                                    | <b>gy firms</b><br>e Oil Exploration and Deve | ation of energy, petroleum, coal and<br>lopment Act of 1972), Sec. 12(b)<br>materials required for Indigenous petroleum                                                                                                    |
| Office or Division:                                                                                                    |                                               | he Mabuhay Lane   Revenue Operations Group<br>and Management Division (CRMD)                                                                                                    |
| Classification:                                                                                                    | Simple                                        |                                                                                                    |
| Type of<br>Transaction:                                                                                                    | G2B - Government-to-Bus                       | siness                                                                                                    |
| Who may avail:                                                                                                    | DOE Registered Enterpris                      | ses engaged in petroleum operations with approved ation                                                                                                    |
| CHECKLIST OI                                                                                                    | FREQUIREMENTS                                 | WHERE TO SECURE                                                                                                    |
| <b>ONE-TIME REGISTRA</b>                                                                                                    | FION:                                         |                                                                                                    |
| <ul> <li>A. Applicant <ol> <li>Name of consignee</li> <li>Tax Identification Number</li> <li>SEC Registration Number (if applicable)</li> <li>DTI Registration Number (if applicable)</li> <li>BOI Registration Number (if applicable)</li> <li>Email address</li> <li>Telephone number</li> <li>Official address</li> </ol> </li> <li>B. Broker or Representative, if any <ol> <li>Tax Identification Number (for broker only)</li> <li>Valid Government-issued ID (for representative only)</li> <li>License Number</li> <li>Name of broker or representative</li> <li>Email address</li> <li>Contact number</li> </ol> </li> </ul> |                                               | <ul> <li>Requesting party</li> <li>Bureau of Internal Revenue</li> <li>Securities and Exchange Commission</li> <li>Department of Trade and Industry</li> <li>Board of Investments</li> <li>Requesting party</li> <li>Requesting party</li> <li>Requesting party</li> <li>Bureau of Internal Revenue</li> <li>Requesting party</li> <li>Professional Regulation Commission</li> <li>Requesting party</li> <li>Requesting party</li> <li>Requesting party</li> <li>Requesting party</li> <li>Professional Regulation Commission</li> <li>Requesting party</li> <li>Requesting party</li> <li>Requesting party</li> <li>Requesting party</li> <li>Requesting party</li> <li>Requesting party</li> <li>Requesting party</li> <li>Requesting party</li> <li>Requesting party</li> </ul> |
| <ol> <li>ORIGINAL COPY:</li> <li>Proof of payment of filing fee (1 copy only)</li> <li>Completely filled-out DOF-RO-PR-001-FR-91<br/>REV.1</li> <li>Authorization letter (if authorized<br/>representative)</li> <li>Notarized Affidavit of End-Use/Ownership</li> <li>Completely filled-out DOF-RO-PR-001-FR-155<br/>REV.0 (if applicable)</li> </ol>                                                                                                    |                                               | - DOF Cash Section<br>- Requesting party/Applicant through DOF Website<br>https://bit.ly/form-91-authorize-and-affidavit-template                                                                                                    |
| <ul> <li>PHOTOCOPY:</li> <li>6. Import Bill of Lading/Airway Bill</li> <li>7. Commercial invoice (Packing list, if applicable)</li> <li>8. DOE Certificate of Qualification for Tax<br/>Exemption</li> <li>9. Contract between DOE and the Contractor (for<br/>new applicant)</li> <li>10. Purchase Order/Proforma invoice</li> <li>11. Clearance from regulatory agency (if<br/>applicable)</li> </ul>                                                                                                    |                                               | <ul> <li>Shipping company</li> <li>Shipper from country of origin</li> <li>Department of Energy</li> <li>Requesting party/Applicant</li> <li>Requesting party/Applicant</li> <li>Appropriate regulatory agency</li> </ul>                                                                                                    |

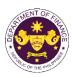

| CLIENT STEPS                                                                                                    | AGENCY ACTION                                                                                                    | FEES TO BE<br>PAID | PROCESSING<br>TIME | PERSON<br>RESPONSIBLE             |
|----------------------------------------------------------------------------------------------------|----------------------------------------------------------------------------------------------------|--------------------|--------------------|-----------------------------------|
| A. Registration                                                                                                    |                                                                                                    |                    |                    |                                   |
| 1. One-time<br>registration through<br>RO Kiosk or at DOF<br>Website<br><u>https://teslite.dof.gov.ph</u><br>to provide<br>corporate/individual<br>information and<br>upload the documents<br>in support of<br>registration.                                                                                                    | 1.1 Assist the applicant in encoding the required entries.                                                                                                    | None               | None               | Administrative<br>Assistant<br>RO |
| <ul> <li>If First time applicant,<br/>start from Client Step A.<br/>Registration</li> <li>If Registered applicant,<br/>proceed to Client Step B.<br/>Officer of the Day<br/>Checklisting</li> </ul>                                                                                                    |                                                                                                    |                    |                    |                                   |
|                                                                                                    | <ul> <li>1.2 Evaluate the correctness and completeness of the accomplished registration and uploaded documents.</li> <li>1.2a Send an email notice of approval if correct and complete</li> <li>1.2b Send an email notice of disapproval if incorrect and incomplete</li> </ul> | None               | None               | Administrative<br>Assistant<br>RO |
| <ul> <li>2. Receive an email<br/>indicating the<br/>registration has been<br/>approved with log-in<br/>user ID and<br/>nominated password<br/>for online filing of<br/>application (for<br/>selected legal bases<br/>only)</li> <li>2a Receive email<br/>indicating the<br/>deficiency(cies) and<br/>register again through</li> </ul> | None                                                                                                    | None               | None               |                                   |
| RO Kiosk or online at<br>DOF website                                                                                                    |                                                                                                    |                    |                    |                                   |

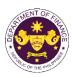

|                                                                                            |                                                                                                    |                                                                                                    |        | 1                                                  |
|--------------------------------------------------------------------------------------------|----------------------------------------------------------------------------------------------------|----------------------------------------------------------------------------------------------------|--------|----------------------------------------------------|
| B. Officer of the Day<br>Checklisting                                                      |                                                                                                    |                                                                                                    |        |                                                    |
| 1. Present the<br>application and<br>supporting documents<br>at the RO window.             | <ul> <li>1.1 Check the completeness of supporting documents.</li> <li>1.1a Forward the application the respective division for encoding the required entries in the e-TES<sup>Lit</sup> if complete.</li> <li>1.1b Return application documents to the applicant if incomplete.</li> </ul> | None                                                                                                    | None   | Administrative<br>Assistant<br>RO                  |
|                                                                                            | <ul> <li>1.2 Encode the required<br/>entries in the e-TES<sup>Lite</sup><br/>and generate the<br/>application number.</li> <li>1.3 Return the application<br/>documents to the<br/>applicant for submission in<br/>CRMD.</li> </ul>                                                        | None                                                                                                    | None   | Administrative<br>Assistant<br>RO                  |
| 2. Pay the required<br>filing fee at the Cash<br>Section.                                  | 2. Receive payment and issue Official Receipt.                                                                                                    | DO No. 041-2022<br>Schedule of Fees:<br>VALUE OF<br>IMPORTATION FEE P100,000 & P200 below From P100,001 to P400,000 From P400,000 From P400,001 to P400,000 From P700,001 to P400,000 From P1,000,000 Over P1,000 Ver P1,000 P1,000 P1,0 | None   | Administrative<br>Assistant<br>Cash Section<br>GSD |
| C. Filing                                                                                  |                                                                                                    |                                                                                                    |        |                                                    |
| 1. File application with<br>complete set of<br>documentary<br>requirements at the<br>CRMD. | 1.1 Receive the<br>application with complete<br>set of documentary<br>requirements.                                                                                                    | None                                                                                                    | 1 hour | Administrative<br>Officer<br>CRMD                  |
|                                                                                            | <ul> <li>1.2 Return the second<br/>copy of the checklist form<br/>with application number<br/>and CRMD received<br/>stamp to applicant.</li> <li>1.3 A system-generated<br/>email notice will be sent to</li> </ul>                                                                        |                                                                                                    |        |                                                    |
|                                                                                            | the applicant notifying the receipt of the application.                                                                                                    |                                                                                                    |        |                                                    |
| 2. Receive transaction<br>slip and email notice<br>of acceptance of the<br>application     | 2.1 The e-TES <sup>Lite</sup> will<br>automatically assign the<br>application to an <i>Action</i>                                                                                                    |                                                                                                    |        |                                                    |

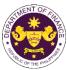

|                                                                                                    |                                                                                                    |      |                          | OF THE PHIL                                                                                             |
|----------------------------------------------------------------------------------------------------|----------------------------------------------------------------------------------------------------|------|--------------------------|----------------------------------------------------------------------------------------------------|
|                                                                                                    | <i>Officer</i> of RO-Mabuhay<br>Lane.                                                                                                    |      |                          |                                                                                                    |
|                                                                                                    | 2.2 Route the application<br>and supporting documents<br>to the designated <i>Action</i><br><i>Officer</i> of RO-Mabuhay<br>Lane.                                                                                                    |      |                          |                                                                                                    |
|                                                                                                    | <ul> <li>2.3 Evaluate the application and prepare the appropriate Tax Exemption Indorsement (TEI).</li> <li>2.3a If the application is sufficient, proceed to</li> </ul>                                                                                                    | None | 4 hours                  | Action Officer<br>(Tax Specialist<br>II, Sr. Tax<br>Specialist,<br>Supervising Tax<br>Specialist)<br>RO |
|                                                                                                    | agency action no. 3.1<br><b>2.3b</b> If the application has<br>discrepancy(cies), the<br><i>Action Officer</i> will issue a<br>notice of compliance to<br>the applicant to be<br>complied within two (2)<br>working days, otherwise, a<br>formal letter of compliance<br>will be issued. |      |                          |                                                                                                    |
| 3. Receive an email<br>notice of compliance<br>and complied; or<br>applicant did not<br>comply with the notice<br>of discrepancy(cies). | 3.1 Prepare a TEI / formal letter of compliance for review and approval                                                                                                    |      |                          |                                                                                                    |
|                                                                                                    | 3.2 Review/approve the<br>TEI/formal letter of<br>compliance. Assessment<br>is also made whether the<br>shipment requires pre or<br>post monitoring<br>verification or verification<br>or inspection                                                                                     | None | 8 hours                  | Division<br>Chief/Director IV<br>RO                                                                     |
|                                                                                                    | 3.3 Review/approve the TEI/formal letter of compliance.                                                                                                    | None | 8 hours                  | Assistant<br>Secretary/<br>Undersecretary<br>ROG                                                        |
|                                                                                                    | 3.4 A system-generated<br>email notice will be sent to<br>the applicant informing the<br>approval of the application<br>and the same will be<br>forwarded to CRMD for<br>release to the applicant.                                                                                       | None | 1 hour and 30<br>minutes | Administrative<br>Assistant<br>ROG                                                                      |

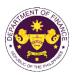

| 4. Receive an email<br>that the application<br>has been processed<br>by the Revenue Office<br>and will be forwarded<br>to CRMD for release.                                                                                                    | 4.1 Transmit the approved<br>TEI/formal letter of<br>compliance and its<br>supporting documents to<br>CRMD for release.                                                                                                    |      |                                         |                                   |
|----------------------------------------------------------------------------------------------------|----------------------------------------------------------------------------------------------------|------|-----------------------------------------|-----------------------------------|
|                                                                                                    | 4.2 Prepare the approved TEI/formal letter of compliance for release.                                                                                                    | None | 42 minutes                              | Administrative<br>Officer<br>CRMD |
| <ul> <li>5. Present the checklist with corresponding application number and received stamp for the receiving of the hard copy of the approved TEI / formal letter of compliance.</li> <li>6. Receive the hard copy of the approved TEI / formal letter of compliance.</li> </ul> | <ul> <li>5. Release the approved TEI / formal letter of compliance.</li> <li>6. A system-generated email notice will be sent to the applicant confirming either of the following:</li> <li>6a. the release of TEI</li> </ul> |      |                                         |                                   |
|                                                                                                    | <b>6b.</b> the release of the formal letter of compliance                                                                                                    |      |                                         |                                   |
| 7. Receive an email<br>notification confirming<br>that the result of the<br>application has been<br>released.                                                                                                    | None                                                                                                    |      |                                         |                                   |
|                                                                                                    | TOTAL:                                                                                                    | None | 2 working days<br>7 hours<br>12 minutes |                                   |

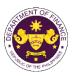

b. P.D. No. 972 (Coal Development Act of 1976), Sec. 16 (b) Machinery, equipment, spare parts, and all materials required for coal developers

|                                                                                                    | 1                                                                                                    |                                                                                                    |  |
|----------------------------------------------------------------------------------------------------|----------------------------------------------------------------------------------------------------|----------------------------------------------------------------------------------------------------|--|
| Office or Division:                                                                                                    | Revenue Office (RO) – The Mabuhay Lane   Revenue Operations Group<br>(ROG)   Central Records and Management Division (CRMD) |                                                                                                    |  |
| Classification:                                                                                                    | Simple                                                                                                    |                                                                                                    |  |
| Type of<br>Transaction:                                                                                                    | G2B - Government-to-Bus                                                                                                    | siness                                                                                                    |  |
| Who may avail:                                                                                                    | DOE Registered Enterpris                                                                                                    | ses engaged in coal development with approved ation                                                                                                    |  |
| CHECKLIST O                                                                                                    | FREQUIREMENTS                                                                                                    | WHERE TO SECURE                                                                                                    |  |
| ONE-TIME REGISTRA                                                                                                    |                                                                                                    |                                                                                                    |  |
| <ul> <li>A. Applicant <ol> <li>Name of consignee</li> <li>Tax Identification Number</li> <li>SEC Registration Number (if applicable)</li> <li>DTI Registration Number (if applicable)</li> <li>BOI Registration Number (if applicable)</li> <li>Email address</li> <li>Telephone number</li> <li>Official address</li> </ol> </li> <li>B. Broker or Representative, if any <ol> <li>Tax Identification Number (for broker only)</li> <li>Valid Government-issued ID (for representative only)</li> <li>License Number</li> <li>Name of broker or representative</li> </ol> </li> </ul> |                                                                                                    | <ul> <li>Requesting party</li> <li>Bureau of Internal Revenue</li> <li>Securities and Exchange Commission</li> <li>Department of Trade and Industry</li> <li>Board of Investments</li> <li>Requesting party</li> <li>Requesting party</li> <li>Requesting party</li> <li>Bureau of Internal Revenue</li> <li>Requesting party</li> <li>Professional Regulation Commission</li> <li>Requesting party</li> <li>Requesting party</li> </ul> |  |
| <ul> <li>ORIGINAL COPY:</li> <li>1. Proof of payment of</li> <li>2. Completely filled-our<br/>REV.1</li> <li>3. Authorization letter (<br/>representative)</li> <li>4. Notarized Affidavit of</li> </ul>                                                                                                    | f End-Use/Ownership<br>t DOF-RO-PR-001-FR-155                                                                               | - DOF Cash Section<br>- Requesting party/Applicant through DOF Website<br>https://bit.ly/form-91-authorize-and-affidavit-template                                                                                                    |  |
| 8. DOE Certificate of C<br>Exemption                                                                                                    | (Packing list, if applicable)<br>Qualification for Tax<br>OE and the Contractor (for<br>forma invoice                       | <ul> <li>Shipping company</li> <li>Shipper from country of origin</li> <li>Department of Energy</li> <li>Requesting party/Applicant</li> <li>Requesting party/Applicant</li> <li>Appropriate regulatory agency</li> </ul>                                                                                                    |  |

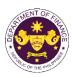

| CLIENT STEPS                                                                                                    | AGENCY ACTION                                                                                                    | FEES TO BE<br>PAID | PROCESSING<br>TIME | PERSON<br>RESPONSIBLE             |
|----------------------------------------------------------------------------------------------------|----------------------------------------------------------------------------------------------------|--------------------|--------------------|-----------------------------------|
| A. Registration                                                                                                    |                                                                                                    |                    |                    |                                   |
| 1. One-time<br>registration through<br>RO Kiosk or at DOF<br>Website<br><u>https://teslite.dof.gov.ph</u><br>to provide<br>corporate/individual<br>information and<br>upload the documents<br>in support of<br>registration.                                                                                                    | 1.1 Assist the applicant in encoding the required entries.                                                                                                    | None               | None               | Administrative<br>Assistant<br>RO |
| <ul> <li>If First time applicant,<br/>start from Client Step A.<br/>Registration</li> <li>If Registered applicant,<br/>proceed to Client Step B.<br/>Officer of the Day<br/>Checklisting</li> </ul>                                                                                                    |                                                                                                    |                    |                    |                                   |
|                                                                                                    | <ul> <li>1.2 Evaluate the correctness and completeness of the accomplished registration and uploaded documents.</li> <li>1.2a Send an email notice of approval if correct and complete</li> <li>1.2b Send an email notice of disapproval if incorrect and incomplete</li> </ul> | None               | None               | Administrative<br>Assistant<br>RO |
| <ul> <li>2. Receive an email<br/>indicating the<br/>registration has been<br/>approved with log-in<br/>user ID and<br/>nominated password<br/>for online filing of<br/>application (for<br/>selected legal bases<br/>only)</li> <li>2a Receive email<br/>indicating the<br/>deficiency(cies) and<br/>register again through</li> </ul> | None                                                                                                    | None               | None               |                                   |
| RO Kiosk or online at<br>DOF website                                                                                                    |                                                                                                    |                    |                    |                                   |

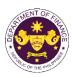

| B. Officer of the Day<br>Checklisting                                                      |                                                                                                    |                                                                                                    |        |                                                    |
|--------------------------------------------------------------------------------------------|----------------------------------------------------------------------------------------------------|----------------------------------------------------------------------------------------------------|--------|----------------------------------------------------|
| 1. Present the<br>application and<br>supporting documents<br>at the RO window.             | <ul> <li>1.1 Check the completeness of supporting documents.</li> <li>1.1a Forward the application the respective division for encoding the required entries in the e-TES<sup>L</sup> if complete.</li> <li>1.1b Return application documents to the applicant if incomplete.</li> </ul> | None                                                                                                    | None   | Administrative<br>Assistant<br>RO                  |
|                                                                                            | <ul> <li>1.2 Encode the required<br/>entries in the e-TES<sup>Lite</sup><br/>and generate the<br/>application number.</li> <li>1.3 Return the application<br/>documents to the<br/>applicant for submission in<br/>CRMD.</li> </ul>                                                      | None                                                                                                    | None   | Administrative<br>Assistant<br>RO                  |
| 2. Pay the required<br>filing fee at the Cash<br>Section.                                  | 2. Receive payment and issue Official Receipt.                                                                                                    | DO No. 041-2022<br>Schedule of Fees:<br>VALUE OF<br>IMPORTATION FEE P100,000 & P200 below From P100,001 to P400,000 From P400,000 From P400,001 to P400,000 From P700,001 to P400,000 From P1,000,000 Over P1,000 Ver P1,000 P1,000 P1,0 | None   | Administrative<br>Assistant<br>Cash Section<br>GSD |
| C. Filing                                                                                  |                                                                                                    |                                                                                                    |        |                                                    |
| 1. File application with<br>complete set of<br>documentary<br>requirements at the<br>CRMD. | 1.1 Receive the application with complete set of documentary requirements.                                                                                                    | None                                                                                                    | 1 hour | Administrative<br>Officer<br>CRMD                  |
|                                                                                            | <ul> <li>1.2 Return the second<br/>copy of the checklist form<br/>with application number<br/>and CRMD received<br/>stamp to applicant.</li> <li>1.3 A system-generated<br/>email notice will be sent to<br/>the applicant notifying the<br/>receipt of the application.</li> </ul>      |                                                                                                    |        |                                                    |
| 2. Receive transaction<br>slip and email notice<br>of acceptance of the<br>application     | 2.1 The e-TES <sup>Lite</sup> will automatically assign the application to an <i>Action</i>                                                                                                    |                                                                                                    |        |                                                    |

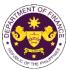

|                                                                                                    |                                                                                                    |      |         | OF THE PROPERTY                                                                                         |
|----------------------------------------------------------------------------------------------------|----------------------------------------------------------------------------------------------------|------|---------|----------------------------------------------------------------------------------------------------|
|                                                                                                    | <i>Officer</i> of RO-Mabuhay<br>Lane.                                                                                                    |      |         |                                                                                                    |
|                                                                                                    | 2.2 Route the application<br>and supporting documents<br>to the designated <i>Action</i><br><i>Officer</i> of RO-Mabuhay<br>Lane.                                                                                                    |      |         |                                                                                                    |
|                                                                                                    | <ul> <li>2.3 Evaluate the application and prepare the appropriate Tax Exemption Indorsement (TEI).</li> <li>2.3a If the application is sufficient, proceed to agency action no. 3.1</li> </ul>                                          | None | 4 hours | Action Officer<br>(Tax Specialist<br>II, Sr. Tax<br>Specialist,<br>Supervising Tax<br>Specialist)<br>RO |
|                                                                                                    | <b>2.3b</b> If the application has discrepancy(cies), the <i>Action Officer</i> will issue a notice of compliance to the applicant to be complied within two (2) working days, otherwise, a formal letter of compliance will be issued. |      |         |                                                                                                    |
| 3. Receive an email<br>notice of compliance<br>and complied; or<br>applicant did not<br>comply with the notice<br>of discrepancy(cies). | 3.1 Prepare a TEI / formal<br>letter of compliance for<br>review and approval                                                                                                    |      |         |                                                                                                    |
|                                                                                                    | 3.2 Review/approve the<br>TEI/formal letter of<br>compliance. Assessment<br>is also made whether the<br>shipment requires pre or<br>post monitoring<br>verification or verification<br>or inspection                                    | None | 8 hours | Division<br>Chief/Director IV<br>RO                                                                     |
|                                                                                                    | 3.3 Review/approve the TEI/formal letter of compliance.                                                                                                    | None | 8 hours | Assistant<br>Secretary/<br>Undersecretary<br>ROG                                                        |

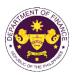

| 4. Receive an email<br>that the application<br>has been processed<br>by the Revenue Office<br>and will be forwarded<br>to CRMD for release.                                                                                                    | <ul> <li>3.4 A system-generated<br/>email notice will be sent to<br/>the applicant informing the<br/>approval of the application<br/>and the same will be<br/>forwarded to CRMD for<br/>release to the applicant.</li> <li>4.1 Transmit the approved<br/>TEI/formal letter of<br/>compliance and its<br/>supporting documents to<br/>CRMD for release.</li> </ul> | None | 1 hour and 30<br>minutes                | Administrative<br>Assistant<br>ROG |
|----------------------------------------------------------------------------------------------------|----------------------------------------------------------------------------------------------------|------|-----------------------------------------|------------------------------------|
| <ul> <li>5. Present the checklist with corresponding application number and received stamp for the receiving of the hard copy of the approved TEI / formal letter of compliance.</li> <li>6. Receive the hard copy of the approved TEI / formal letter of compliance.</li> </ul> | <ul> <li>4.2 Prepare the approved TEI/formal letter of compliance for release.</li> <li>5. Release the approved TEI / formal letter of compliance.</li> <li>6. A system-generated email notice will be sent to the applicant confirming either of the following:</li> <li>6a. the release of TEI</li> </ul>                                                       | None | 42 minutes                              | Administrative<br>Officer<br>CRMD  |
| 7. Receive an email<br>notification confirming<br>that the result of the<br>application has been<br>released.                                                                                                    | <b>6b.</b> the release of the formal letter of compliance None                                                                                                    |      |                                         |                                    |
|                                                                                                    | TOTAL:                                                                                                    | None | 2 working days<br>7 hours<br>12 minutes |                                    |

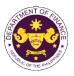

c. R.A. No. 9513 (Renewable Energy Act of 2008), Sec. 15(b) and Sec. 21(a) Components, parts and materials for the manufacture and/or fabrication of RE equipment and components

| Office or Division:                                                                                                    | Revenue Office (RO) – The Mabuhay Lane   Revenue Operations Group |                                                                                                    |  |
|----------------------------------------------------------------------------------------------------|-------------------------------------------------------------------|----------------------------------------------------------------------------------------------------|--|
| Classification:                                                                                                    | (ROG)   Central Records and Management Division (CRMD)<br>Simple  |                                                                                                    |  |
| Type of<br>Transaction:                                                                                                    | G2B - Government-to-Bus                                           | siness                                                                                                    |  |
| Who may avail:                                                                                                    | DOE/BOI Registered Enter<br>with approved one-time e              | erprises engaged in renewable energy development<br>-TES <sup>Lite</sup> registration                                                                                                    |  |
| CHECKLIST O                                                                                                    | FREQUIREMENTS                                                     | WHERE TO SECURE                                                                                                    |  |
| ONE-TIME REGISTRA                                                                                                    | FION:                                                             |                                                                                                    |  |
| <ul> <li>ONE-TIME REGISTRATION:</li> <li>A. Applicant <ol> <li>Name of consignee</li> <li>Tax Identification Number</li> <li>SEC Registration Number (if applicable)</li> <li>DTI Registration Number (if applicable)</li> <li>BOI Registration Number (if applicable)</li> <li>Email address</li> <li>Telephone number</li> <li>Official address</li> </ol> </li> <li>B. Broker or Representative, if any <ol> <li>Tax Identification Number (for broker only)</li> <li>Valid Government-issued ID (for representative only)</li> <li>License Number</li> <li>Name of broker or representative</li> <li>Email address</li> </ol> </li> </ul> |                                                                   | <ul> <li>Requesting party</li> <li>Bureau of Internal Revenue</li> <li>Securities and Exchange Commission</li> <li>Department of Trade and Industry</li> <li>Board of Investments</li> <li>Requesting party</li> <li>Requesting party</li> <li>Requesting party</li> <li>Bureau of Internal Revenue</li> <li>Requesting party</li> <li>Professional Regulation Commission</li> <li>Requesting party</li> <li>Requesting party</li> <li>Requesting party</li> <li>Requesting party</li> <li>Requesting party</li> <li>Requesting party</li> </ul> |  |
| <ul> <li>ORIGINAL COPY:</li> <li>1. Proof of payment of</li> <li>2. Completely filled-out<br/>REV.1</li> <li>3. Authorization letter (<br/>representative)</li> <li>4. Notarized Affidavit o</li> <li>5. Completely filled-out<br/>REV.0 (if applicable)</li> <li>PHOTOCOPY:</li> <li>6. Import Bill of Lading.</li> </ul>                                                                                                    | f End-Use/Ownership<br>t DOF-RO-PR-001-FR-155                     | <ul> <li>DOF Cash Section</li> <li>Requesting party/Applicant through DOF Website<br/><u>https://bit.ly/form-91-authorize-and-affidavit-template</u></li> <li>Shipping company</li> <li>Shipper from country of origin</li> </ul>                                                                                                    |  |
| <ol> <li>BOI Certificate of Au</li> <li>BOI Certificate of Re<br/>Annexes/General Te</li> <li>Clearance from regu<br/>applicable)</li> </ol>                                                                                                    | ithority<br>egistration with<br>erms and Conditions               | <ul> <li>Shipper from country of origin</li> <li>Board of Investments</li> <li>Board of Investments</li> <li>Appropriate regulatory agency</li> </ul>                                                                                                    |  |

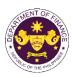

| CLIENT STEPS                                                                                                    | AGENCY ACTION                                                                                                    | FEES TO BE<br>PAID | PROCESSING<br>TIME | PERSON<br>RESPONSIBLE             |
|----------------------------------------------------------------------------------------------------|----------------------------------------------------------------------------------------------------|--------------------|--------------------|-----------------------------------|
| A. Registration                                                                                                    |                                                                                                    |                    |                    |                                   |
| 1. One-time<br>registration through<br>RO Kiosk or at DOF<br>Website<br><u>https://teslite.dof.gov.ph</u><br>to provide<br>corporate/individual<br>information and<br>upload the documents<br>in support of<br>registration.                                                                                                    | 1.1 Assist the applicant in encoding the required entries.                                                                                                    | None               | None               | Administrative<br>Assistant<br>RO |
| <ul> <li>If First time applicant,<br/>start from Client Step A.<br/>Registration</li> <li>If Registered applicant,<br/>proceed to Client Step B.<br/>Officer of the Day<br/>Checklisting</li> </ul>                                                                                                    |                                                                                                    |                    |                    |                                   |
|                                                                                                    | <ul> <li>1.2 Evaluate the correctness and completeness of the accomplished registration and uploaded documents.</li> <li>1.2a Send an email notice of approval if correct and complete</li> <li>1.2b Send an email notice of disapproval if incorrect and incomplete</li> </ul> | None               | None               | Administrative<br>Assistant<br>RO |
| <ul> <li>2. Receive an email<br/>indicating the<br/>registration has been<br/>approved with log-in<br/>user ID and<br/>nominated password<br/>for online filing of<br/>application (for<br/>selected legal bases<br/>only)</li> <li>2a Receive email<br/>indicating the<br/>deficiency(cies) and<br/>register again through<br/>RO Kiosk or online at<br/>DOF website</li> </ul> | and incomplete<br>None                                                                                                    | None               | None               |                                   |

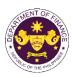

|                                                                                            |                                                                                                    |                                                                                                    |        | 1                                                  |
|--------------------------------------------------------------------------------------------|----------------------------------------------------------------------------------------------------|----------------------------------------------------------------------------------------------------|--------|----------------------------------------------------|
| B. Officer of the Day<br>Checklisting                                                      |                                                                                                    |                                                                                                    |        |                                                    |
| 1. Present the<br>application and<br>supporting documents<br>at the RO window.             | <ul> <li>1.1 Check the completeness of supporting documents.</li> <li>1.1a Forward the application the respective division for encoding the required entries in the e-TES<sup>Lit</sup> if complete.</li> <li>1.1b Return application documents to the applicant if incomplete.</li> </ul> | None                                                                                                    | None   | Administrative<br>Assistant<br>RO                  |
|                                                                                            | <ul> <li>1.2 Encode the required<br/>entries in the e-TES<sup>Lite</sup><br/>and generate the<br/>application number.</li> <li>1.3 Return the application<br/>documents to the<br/>applicant for submission in<br/>CRMD.</li> </ul>                                                        | None                                                                                                    | None   | Administrative<br>Assistant<br>RO                  |
| 2. Pay the required<br>filing fee at the Cash<br>Section.                                  | 2. Receive payment and issue Official Receipt.                                                                                                    | DO No. 041-2022<br>Schedule of Fees:<br>VALUE OF<br>IMPORTATION FEE P100,000 & P200 below From P100,001 to P400,000 From P400,000 From P400,001 to P400,000 From P700,001 to P400,000 From P1,000,000 Over P1,000 Ver P1,000 | None   | Administrative<br>Assistant<br>Cash Section<br>GSD |
| C. Filing                                                                                  |                                                                                                    |                                                                                                    |        |                                                    |
| 1. File application with<br>complete set of<br>documentary<br>requirements at the<br>CRMD. | 1.1 Receive the<br>application with complete<br>set of documentary<br>requirements.                                                                                                    | None                                                                                                    | 1 hour | Administrative<br>Officer<br>CRMD                  |
|                                                                                            | <ul> <li>1.2 Return the second<br/>copy of the checklist form<br/>with application number<br/>and CRMD received<br/>stamp to applicant.</li> <li>1.3 A system-generated<br/>email notice will be sent to</li> </ul>                                                                        |                                                                                                    |        |                                                    |
|                                                                                            | the applicant notifying the receipt of the application.                                                                                                    |                                                                                                    |        |                                                    |
| 2. Receive transaction<br>slip and email notice<br>of acceptance of the<br>application     | 2.1 The e-TES <sup>Lite</sup> will<br>automatically assign the<br>application to an <i>Action</i>                                                                                                    |                                                                                                    |        |                                                    |

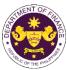

|                                                                                                    |                                                                                                    |      |                          | OF THE PHIL                                                                                             |
|----------------------------------------------------------------------------------------------------|----------------------------------------------------------------------------------------------------|------|--------------------------|----------------------------------------------------------------------------------------------------|
|                                                                                                    | <i>Officer</i> of RO-Mabuhay Lane.                                                                                                    |      |                          |                                                                                                    |
|                                                                                                    | 2.2 Route the application<br>and supporting documents<br>to the designated <i>Action</i><br><i>Officer</i> of RO-Mabuhay<br>Lane.                                                                                                    |      |                          |                                                                                                    |
|                                                                                                    | <ul> <li>2.3 Evaluate the application and prepare the appropriate Tax Exemption Indorsement (TEI).</li> <li>2.3a If the application is sufficient, proceed to appropriate to appropriate to apply action and the second second sec</li></ul> | None | 4 hours                  | Action Officer<br>(Tax Specialist<br>II, Sr. Tax<br>Specialist,<br>Supervising Tax<br>Specialist)<br>RO |
|                                                                                                    | agency action no. 3.1<br><b>2.3b</b> If the application has<br>discrepancy(cies), the<br><i>Action Officer</i> will issue a<br>notice of compliance to<br>the applicant to be<br>complied within two (2)<br>working days, otherwise, a<br>formal letter of compliance<br>will be issued.                                                                                                    |      |                          |                                                                                                    |
| 3. Receive an email<br>notice of compliance<br>and complied; or<br>applicant did not<br>comply with the notice<br>of discrepancy(cies). | 3.1 Prepare a TEI / formal letter of compliance for review and approval                                                                                                    |      |                          |                                                                                                    |
|                                                                                                    | 3.2 Review/approve the<br>TEI/formal letter of<br>compliance. Assessment<br>is also made whether the<br>shipment requires pre or<br>post monitoring<br>verification or verification<br>or inspection                                                                                                    | None | 8 hours                  | Division<br>Chief/Director IV<br>RO                                                                     |
|                                                                                                    | 3.3 Review/approve the TEI/formal letter of compliance.                                                                                                    | None | 8 hours                  | Assistant<br>Secretary/<br>Undersecretary<br>ROG                                                        |
|                                                                                                    | 3.4 A system-generated<br>email notice will be sent to<br>the applicant informing the<br>approval of the application<br>and the same will be<br>forwarded to CRMD for<br>release to the applicant.                                                                                                    | None | 1 hour and 30<br>minutes | Administrative<br>Assistant<br>ROG                                                                      |

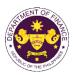

| 4. Receive an email<br>that the application<br>has been processed<br>by the Revenue Office<br>and will be forwarded<br>to CRMD for release.                                                                                                   | 4.1 Transmit the approved<br>TEI/formal letter of<br>compliance and its<br>supporting documents to<br>CRMD for release.                                |      | 40 mi 1                                 |                                   |
|----------------------------------------------------------------------------------------------------|----------------------------------------------------------------------------------------------------|------|-----------------------------------------|-----------------------------------|
|                                                                                                    | 4.2 Prepare the approved TEI/formal letter of compliance for release.                                                                                  | None | 42 minutes                              | Administrative<br>Officer<br>CRMD |
| <ul> <li>5. Present the checklist with corresponding application number and received stamp for the receiving of the hard copy of the approved TEI / formal letter of compliance.</li> <li>6. Receive the hard copy of the approved</li> </ul> | <ul> <li>5. Release the approved<br/>TEI / formal letter of<br/>compliance.</li> <li>6. A system-generated<br/>email notice will be sent to</li> </ul> |      |                                         |                                   |
| TEI / formal letter of compliance.                                                                                                    | the applicant confirming<br>either of the following:                                                                                                   |      |                                         |                                   |
|                                                                                                    | <b>6a.</b> the release of TEI<br><b>6b.</b> the release of the<br>formal letter of compliance                                                          |      |                                         |                                   |
| 7. Receive an email<br>notification confirming<br>that the result of the<br>application has been<br>released.                                                                                                    | None                                                                                                    |      |                                         |                                   |
|                                                                                                    | TOTAL:                                                                                                    | None | 2 working days<br>7 hours<br>12 minutes |                                   |

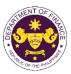

## 4. Granting of tax exemption on importation of completely built units of electric vehicles

a. Sec. 24(b) par. 1 of R.A. No. 1169797 (Electric Vehicle Industry Act) in relation to Executive Order No. 12

Completely built units of electric vehicles

| Office or Division:                                                                                                    | Revenue Office (RO) – The Mabuhay Lane   Revenue Operations Group (ROG)   Central Records and Management Division (CRMD)                         |                                                                                                    |  |
|----------------------------------------------------------------------------------------------------|----------------------------------------------------------------------------------------------------|----------------------------------------------------------------------------------------------------|--|
| Classification:                                                                                                    | Simple                                                                                                    |                                                                                                    |  |
| Type of<br>Transaction:                                                                                                    | G2G - Government-to-Go<br>G2B - Government-to-Bus                                                                                                |                                                                                                    |  |
| Who may avail:                                                                                                    | Public who are qualified to registration                                                                                                    | o apply with approved one-time e-TES <sup>Lite</sup>                                                                                                    |  |
| CHECKLIST O                                                                                                    | F REQUIREMENTS                                                                                                    | WHERE TO SECURE                                                                                                    |  |
| ONE-TIME REGISTRA                                                                                                    | ΓION:                                                                                                    |                                                                                                    |  |
| <ul> <li>A. Applicant <ol> <li>Name of consignee</li> <li>Tax Identification Number</li> <li>SEC Registration Number (if applicable)</li> <li>DTI Registration Number (if applicable)</li> <li>BOI Registration Number (if applicable)</li> <li>BOI Registration Number (if applicable)</li> <li>Email address</li> <li>Telephone number</li> <li>Official address</li> </ol> B. Broker or Representative, if any <ol> <li>Tax Identification Number (for broker only)</li> <li>Valid Government-issued ID (for representative only)</li> <li>License Number</li> <li>Name of broker or representative</li> <li>Email address</li> <li>Contact number</li> </ol></li></ul> |                                                                                                    | <ul> <li>Requesting party</li> <li>Bureau of Internal Revenue</li> <li>Securities and Exchange Commission</li> <li>Department of Trade and Industry</li> <li>Board of Investments</li> <li>Requesting party</li> <li>Requesting party</li> <li>Requesting party</li> <li>Bureau of Internal Revenue</li> <li>Requesting party</li> <li>Professional Regulation Commission</li> <li>Requesting party</li> <li>Requesting party</li> </ul> |  |
| <ul> <li>ORIGINAL COPY:</li> <li>1. Proof of payment of</li> <li>2. Completely filled-our<br/>REV.1</li> <li>3. Authorization letter (<br/>representative)</li> <li>4. Notarized Affidavit of</li> <li>PHOTOCOPY:</li> <li>5. Import Bill of Lading</li> <li>6. Commercial invoice</li> </ul>                                                                                                    | t DOF-RO-PR-001-FR-91<br>if authorized<br>f End-Use/Ownership<br>/Airway Bill<br>(Packing list, if applicable)<br>EV listings/database<br>ct EV) | <ul> <li>DOF Cash Section</li> <li>Requesting party/Applicant through DOF Website<br/><u>https://bit.ly/form-91-authorize-and-affidavit-template</u></li> <li>Shipping company</li> <li>Shipper from country of origin</li> <li>Department of Energy</li> <li>Appropriate regulatory agency</li> </ul>                                                                                                    |  |

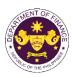

| CLIENT STEPS                                                                                                    | AGENCY ACTION                                                                                                    | FEES TO BE<br>PAID | PROCESSING<br>TIME | PERSON<br>RESPONSIBLE             |
|----------------------------------------------------------------------------------------------------|----------------------------------------------------------------------------------------------------|--------------------|--------------------|-----------------------------------|
| A. Registration                                                                                                    |                                                                                                    |                    |                    |                                   |
| 1. One-time<br>registration through<br>RO Kiosk or at DOF<br>Website<br><u>https://teslite.dof.gov.ph</u><br>to provide<br>corporate/individual<br>information and<br>upload the documents<br>in support of<br>registration.        | 1.1 Assist the applicant in encoding the required entries.                                                                                                    | None               | None               | Administrative<br>Assistant<br>RO |
| <ul> <li>If First time applicant,<br/>start from Client Step A.<br/>Registration</li> <li>If Registered applicant,<br/>proceed to Client Step B.<br/>Officer of the Day<br/>Checklisting</li> </ul>                                 |                                                                                                    |                    |                    |                                   |
|                                                                                                    | <ul> <li>1.2 Evaluate the correctness and completeness of the accomplished registration and uploaded documents.</li> <li>1.2a Send an email notice of approval if correct and complete</li> <li>1.2b Send an email notice of disapproval if incorrect and incomplete</li> </ul> | None               | None               | Administrative<br>Assistant<br>RO |
| 2. Receive an email<br>indicating the<br>registration has been<br>approved with log-in<br>user ID and<br>nominated password<br>for online filing of<br>application (for<br>selected legal bases<br>only)<br><b>2a</b> Receive email | None                                                                                                    | None               | None               |                                   |
| indicating the<br>deficiency(cies) and<br>register again through<br>RO Kiosk or online at<br>DOF website                                                                                                    |                                                                                                    |                    |                    |                                   |

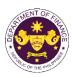

|                                                                                            |                                                                                                    |                                                                                                    |        | 1                                                  |
|--------------------------------------------------------------------------------------------|----------------------------------------------------------------------------------------------------|----------------------------------------------------------------------------------------------------|--------|----------------------------------------------------|
| B. Officer of the Day<br>Checklisting                                                      |                                                                                                    |                                                                                                    |        |                                                    |
| 1. Present the<br>application and<br>supporting documents<br>at the RO window.             | <ul> <li>1.1 Check the completeness of supporting documents.</li> <li>1.1a Forward the application the respective division for encoding the required entries in the e-TES<sup>Lit</sup> if complete.</li> <li>1.1b Return application documents to the applicant if incomplete.</li> </ul> | None                                                                                                    | None   | Administrative<br>Assistant<br>RO                  |
|                                                                                            | <ul> <li>1.2 Encode the required<br/>entries in the e-TES<sup>Lite</sup><br/>and generate the<br/>application number.</li> <li>1.3 Return the application<br/>documents to the<br/>applicant for submission in<br/>CRMD.</li> </ul>                                                        | None                                                                                                    | None   | Administrative<br>Assistant<br>RO                  |
| 2. Pay the required<br>filing fee at the Cash<br>Section.                                  | 2. Receive payment and issue Official Receipt.                                                                                                    | DO No. 041-2022<br>Schedule of Fees:<br>VALUE OF<br>IMPORTATION FEE P100,000 & P200 below From P100,001 to P400,000 From P400,000 From P400,001 to P400,000 From P700,001 to P400,000 From P1,000,000 Over P1,000 Ver P1,000 P1,000 P1,0 | None   | Administrative<br>Assistant<br>Cash Section<br>GSD |
| C. Filing                                                                                  |                                                                                                    |                                                                                                    |        |                                                    |
| 1. File application with<br>complete set of<br>documentary<br>requirements at the<br>CRMD. | 1.1 Receive the<br>application with complete<br>set of documentary<br>requirements.                                                                                                    | None                                                                                                    | 1 hour | Administrative<br>Officer<br>CRMD                  |
|                                                                                            | <ul> <li>1.2 Return the second<br/>copy of the checklist form<br/>with application number<br/>and CRMD received<br/>stamp to applicant.</li> <li>1.3 A system-generated<br/>email notice will be sent to</li> </ul>                                                                        |                                                                                                    |        |                                                    |
|                                                                                            | the applicant notifying the receipt of the application.                                                                                                    |                                                                                                    |        |                                                    |
| 2. Receive transaction<br>slip and email notice<br>of acceptance of the<br>application     | 2.1 The e-TES <sup>Lite</sup> will<br>automatically assign the<br>application to an <i>Action</i>                                                                                                    |                                                                                                    |        |                                                    |

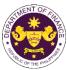

|                                                                                                    |                                                                                                    |      |                          | OF THE PHIL!                                                                                            |
|----------------------------------------------------------------------------------------------------|----------------------------------------------------------------------------------------------------|------|--------------------------|----------------------------------------------------------------------------------------------------|
|                                                                                                    | <i>Officer</i> of RO-Mabuhay<br>Lane.<br>2.2 Route the application                                                                                                    |      |                          |                                                                                                    |
|                                                                                                    | and supporting documents<br>to the designated <i>Action</i><br><i>Officer</i> of RO-Mabuhay<br>Lane.                                                                                                    |      |                          |                                                                                                    |
|                                                                                                    | <ul> <li>2.3 Evaluate the application and prepare the appropriate Tax Exemption Indorsement (TEI).</li> <li>2.3a If the application is sufficient, proceed to agency action no. 3.1</li> </ul>                                          | None | 4 hours                  | Action Officer<br>(Tax Specialist<br>II, Sr. Tax<br>Specialist,<br>Supervising Tax<br>Specialist)<br>RO |
|                                                                                                    | <b>2.3b</b> If the application has discrepancy(cies), the <i>Action Officer</i> will issue a notice of compliance to the applicant to be complied within two (2) working days, otherwise, a formal letter of compliance will be issued. |      |                          |                                                                                                    |
| 3. Receive an email<br>notice of compliance<br>and complied; or<br>applicant did not<br>comply with the notice<br>of discrepancy(cies). | 3.1 Prepare a TEI / formal letter of compliance for review and approval                                                                                                    |      |                          |                                                                                                    |
|                                                                                                    | 3.2 Review/approve the<br>TEI/formal letter of<br>compliance. Assessment<br>is also made whether the<br>shipment requires pre or<br>post monitoring<br>verification or verification<br>or inspection                                    | None | 8 hours                  | Division<br>Chief/Director IV<br>RO                                                                     |
|                                                                                                    | 3.3 Review/approve the TEI/formal letter of compliance.                                                                                                    | None | 8 hours                  | Assistant<br>Secretary/<br>Undersecretary<br>ROG                                                        |
|                                                                                                    | 3.4 A system-generated<br>email notice will be sent to<br>the applicant informing the<br>approval of the application<br>and the same will be<br>forwarded to CRMD for<br>release to the applicant.                                      | None | 1 hour and 30<br>minutes | Administrative<br>Assistant<br>ROG                                                                      |

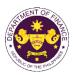

| 4. Receive an email<br>that the application<br>has been processed<br>by the Revenue Office<br>and will be forwarded<br>to CRMD for release.                                                                                                   | 4.1 Transmit the approved<br>TEI/formal letter of<br>compliance and its<br>supporting documents to<br>CRMD for release.                                |      | 40 mi 1                                 |                                   |
|----------------------------------------------------------------------------------------------------|----------------------------------------------------------------------------------------------------|------|-----------------------------------------|-----------------------------------|
|                                                                                                    | 4.2 Prepare the approved TEI/formal letter of compliance for release.                                                                                  | None | 42 minutes                              | Administrative<br>Officer<br>CRMD |
| <ul> <li>5. Present the checklist with corresponding application number and received stamp for the receiving of the hard copy of the approved TEI / formal letter of compliance.</li> <li>6. Receive the hard copy of the approved</li> </ul> | <ul> <li>5. Release the approved<br/>TEI / formal letter of<br/>compliance.</li> <li>6. A system-generated<br/>email notice will be sent to</li> </ul> |      |                                         |                                   |
| TEI / formal letter of compliance.                                                                                                    | the applicant confirming<br>either of the following:                                                                                                   |      |                                         |                                   |
|                                                                                                    | <b>6a.</b> the release of TEI<br><b>6b.</b> the release of the<br>formal letter of compliance                                                          |      |                                         |                                   |
| 7. Receive an email<br>notification confirming<br>that the result of the<br>application has been<br>released.                                                                                                    | None                                                                                                    |      |                                         |                                   |
|                                                                                                    | TOTAL:                                                                                                    | None | 2 working days<br>7 hours<br>12 minutes |                                   |

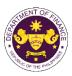

## b. Sec. 24(b) par. 2 of R.A. No. 11697 (Electric Vehicle Industry Act) Completely built units of charging stations

| Office or Division:                                                                                                    | Revenue Office (RO) – The Mabuhay Lane   Revenue Operations Group (ROG)   Central Records and Management Division (CRMD)                                                                     |                                                                                                    |  |  |
|----------------------------------------------------------------------------------------------------|----------------------------------------------------------------------------------------------------|----------------------------------------------------------------------------------------------------|--|--|
| Classification:                                                                                                    | Simple                                                                                                    |                                                                                                    |  |  |
| Type of<br>Transaction:                                                                                                    | G2G - Government-to-Go<br>G2B - Government-to-Bus                                                                                                    |                                                                                                    |  |  |
| Who may avail:                                                                                                    | Public who are qualified to registration                                                                                                    | o apply with approved one-time e-TES <sup>Lite</sup>                                                                                                    |  |  |
| CHECKLIST O                                                                                                    | F REQUIREMENTS                                                                                                    | WHERE TO SECURE                                                                                                    |  |  |
| <ul> <li>ONE-TIME REGISTRAT</li> <li>A. Applicant</li> <li>1. Name of consignee</li> <li>2. Tax Identification Nur</li> <li>3. SEC Registration Nur</li> <li>4. DTI Registration Nur</li> <li>5. BOI Registration Nur</li> <li>6. Email address</li> <li>7. Telephone number</li> <li>8. Official address</li> <li>B. Broker or Represent</li> <li>1. Tax Identification Nur</li> <li>2. Valid Government-iss</li> <li>2. License Number</li> <li>3. Name of broker or rep</li> <li>4. Email address</li> <li>5. Contact number</li> </ul> | nber<br>mber (if applicable)<br>nber (if applicable)<br>nber (if applicable)<br><b>tative, if any</b><br>nber (for broker only)<br>sued ID (for representative only)                         | <ul> <li>Requesting party</li> <li>Bureau of Internal Revenue</li> <li>Securities and Exchange Commission</li> <li>Department of Trade and Industry</li> <li>Board of Investments</li> <li>Requesting party</li> <li>Requesting party</li> <li>Requesting party</li> <li>Bureau of Internal Revenue</li> <li>Requesting party</li> <li>Professional Regulation Commission</li> <li>Requesting party</li> <li>Requesting party</li> <li>Requesting party</li> <li>Requesting party</li> <li>Requesting party</li> <li>Requesting party</li> </ul> |  |  |
| <ul> <li>ORIGINAL COPY:</li> <li>1. Proof of payment of</li> <li>2. Completely filled-our<br/>REV.1</li> <li>3. Authorization letter (<br/>representative)</li> <li>4. Notarized Affidavit of</li> <li>PHOTOCOPY:</li> <li>5. Import Bill of Lading</li> <li>6. Commercial invoice</li> <li>7. Electric Vehicle Cha<br/>Registration Certifica</li> </ul>                                                                                                    | t DOF-RO-PR-001-FR-91<br>if authorized<br>f End-Use/Ownership<br>/Airway Bill<br>(Packing list, if applicable)<br>rging Station (EVCS)<br>ate issued by the DOE<br>cation for Duty Exemption | <ul> <li>DOF Cash Section</li> <li>Requesting party/Applicant through DOF Website<br/>https://bit.ly/form-91-authorize-and-affidavit-template</li> <li>Shipping company</li> <li>Shipper from country of origin</li> <li>Department of Energy</li> <li>Department of Energy</li> <li>Appropriate regulatory agency</li> </ul>                                                                                                    |  |  |

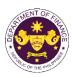

| CLIENT STEPS                                                                                                    | AGENCY ACTION                                                                                                    | FEES TO BE<br>PAID | PROCESSING<br>TIME | PERSON<br>RESPONSIBLE             |
|----------------------------------------------------------------------------------------------------|----------------------------------------------------------------------------------------------------|--------------------|--------------------|-----------------------------------|
| A. Registration                                                                                                    |                                                                                                    |                    |                    |                                   |
| 1. One-time<br>registration through<br>RO Kiosk or at DOF<br>Website<br><u>https://teslite.dof.gov.ph</u><br>to provide<br>corporate/individual<br>information and<br>upload the documents<br>in support of<br>registration.                                                                                                    | 1.1 Assist the applicant in encoding the required entries.                                                                                                    | None               | None               | Administrative<br>Assistant<br>RO |
| <ul> <li>If First time applicant,<br/>start from Client Step A.<br/>Registration</li> <li>If Registered applicant,<br/>proceed to Client Step B.<br/>Officer of the Day<br/>Checklisting</li> </ul>                                                                                                    |                                                                                                    |                    |                    |                                   |
|                                                                                                    | <ul> <li>1.2 Evaluate the correctness and completeness of the accomplished registration and uploaded documents.</li> <li>1.2a Send an email notice of approval if correct and complete</li> <li>1.2b Send an email notice of disapproval if incorrect and incomplete</li> </ul> | None               | None               | Administrative<br>Assistant<br>RO |
| <ul> <li>2. Receive an email<br/>indicating the<br/>registration has been<br/>approved with log-in<br/>user ID and<br/>nominated password<br/>for online filing of<br/>application (for<br/>selected legal bases<br/>only)</li> <li>2a Receive email<br/>indicating the<br/>deficiency(cies) and<br/>register again through<br/>RO Kiosk or online at<br/>DOF website</li> </ul> | and incomplete<br>None                                                                                                    | None               | None               |                                   |

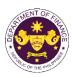

|                                                                                            |                                                                                                    | 1                                                                                                    |        | ,                                                  |
|--------------------------------------------------------------------------------------------|----------------------------------------------------------------------------------------------------|----------------------------------------------------------------------------------------------------|--------|----------------------------------------------------|
| B. Officer of the Day<br>Checklisting                                                      |                                                                                                    |                                                                                                    |        |                                                    |
| 1. Present the<br>application and<br>supporting documents<br>at the RO window.             | <ul> <li>1.1 Check the completeness of supporting documents.</li> <li>1.1a Forward the application the respective division for encoding the required entries in the e-TES<sup>Lit</sup> if complete.</li> <li>1.1b Return application documents to the applicant if incomplete.</li> </ul> | None                                                                                                    | None   | Administrative<br>Assistant<br>RO                  |
|                                                                                            | <ul> <li>1.2 Encode the required<br/>entries in the e-TES<sup>Lite</sup><br/>and generate the<br/>application number.</li> <li>1.3 Return the application<br/>documents to the<br/>applicant for submission in<br/>CRMD.</li> </ul>                                                        | None                                                                                                    | None   | Administrative<br>Assistant<br>RO                  |
| 2. Pay the required<br>filing fee at the Cash<br>Section.                                  | 2. Receive payment and issue Official Receipt.                                                                                                    | DO No. 041-2022<br>Schedule of Fees:<br>VALUE OF FEE<br>P100,000 & P200<br>below P200<br>From P400,001 to P400<br>P400,001 to P600<br>From P400,001 to P600<br>From P700,001 to P800<br>P700,001 to P800<br>P1,000,000 P1,000 | None   | Administrative<br>Assistant<br>Cash Section<br>GSD |
| C. Filing                                                                                  |                                                                                                    |                                                                                                    |        |                                                    |
| 1. File application with<br>complete set of<br>documentary<br>requirements at the<br>CRMD. | 1.1 Receive the application with complete set of documentary requirements.                                                                                                    | None                                                                                                    | 1 hour | Administrative<br>Officer<br>CRMD                  |
|                                                                                            | <ul> <li>1.2 Return the second<br/>copy of the checklist form<br/>with application number<br/>and CRMD received<br/>stamp to applicant.</li> <li>1.3 A system-generated<br/>email notice will be sent to<br/>the applicant notifying the<br/>receipt of the application.</li> </ul>        |                                                                                                    |        |                                                    |
| 2. Receive transaction<br>slip and email notice<br>of acceptance of the<br>application     | 2.1 The e-TES <sup>Lite</sup> will automatically assign the application to an <i>Action</i>                                                                                                    |                                                                                                    |        |                                                    |

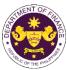

|                                                                                                    |                                                                                                    |      |                          | OF THE PHIL                                                                                             |
|----------------------------------------------------------------------------------------------------|----------------------------------------------------------------------------------------------------|------|--------------------------|----------------------------------------------------------------------------------------------------|
|                                                                                                    | <i>Officer</i> of RO-Mabuhay<br>Lane.<br>2.2 Route the application                                                                                                    |      |                          |                                                                                                    |
|                                                                                                    | and supporting documents<br>to the designated <i>Action</i><br><i>Officer</i> of RO-Mabuhay<br>Lane.                                                                                                    |      |                          |                                                                                                    |
|                                                                                                    | <ul> <li>2.3 Evaluate the application and prepare the appropriate Tax Exemption Indorsement (TEI).</li> <li>2.3a If the application is sufficient, proceed to agency action no. 3.1</li> </ul>                                          | None | 4 hours                  | Action Officer<br>(Tax Specialist<br>II, Sr. Tax<br>Specialist,<br>Supervising Tax<br>Specialist)<br>RO |
|                                                                                                    | <b>2.3b</b> If the application has discrepancy(cies), the <i>Action Officer</i> will issue a notice of compliance to the applicant to be complied within two (2) working days, otherwise, a formal letter of compliance will be issued. |      |                          |                                                                                                    |
| 3. Receive an email<br>notice of compliance<br>and complied; or<br>applicant did not<br>comply with the notice<br>of discrepancy(cies). | 3.1 Prepare a TEI / formal letter of compliance for review and approval                                                                                                    |      |                          |                                                                                                    |
|                                                                                                    | 3.2 Review/approve the<br>TEI/formal letter of<br>compliance. Assessment<br>is also made whether the<br>shipment requires pre or<br>post monitoring<br>verification or verification<br>or inspection                                    | None | 8 hours                  | Division<br>Chief/Director IV<br>RO                                                                     |
|                                                                                                    | 3.3 Review/approve the TEI/formal letter of compliance.                                                                                                    | None | 8 hours                  | Assistant<br>Secretary/<br>Undersecretary<br>ROG                                                        |
|                                                                                                    | 3.4 A system-generated<br>email notice will be sent to<br>the applicant informing the<br>approval of the application<br>and the same will be<br>forwarded to CRMD for<br>release to the applicant.                                      | None | 1 hour and 30<br>minutes | Administrative<br>Assistant<br>ROG                                                                      |

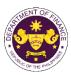

| 4. Receive an email<br>that the application<br>has been processed<br>by the Revenue Office<br>and will be forwarded<br>to CRMD for release.                                                                                                    | 4.1 Transmit the approved<br>TEI/formal letter of<br>compliance and its<br>supporting documents to<br>CRMD for release.                                                                                                    | Nana | 10 minuto -                             |                                   |
|----------------------------------------------------------------------------------------------------|----------------------------------------------------------------------------------------------------|------|-----------------------------------------|-----------------------------------|
|                                                                                                    | 4.2 Prepare the approved TEI/formal letter of compliance for release.                                                                                                    | None | 42 minutes                              | Administrative<br>Officer<br>CRMD |
| <ul> <li>5. Present the checklist with corresponding application number and received stamp for the receiving of the hard copy of the approved TEI / formal letter of compliance.</li> <li>6. Receive the hard copy of the approved TEI / formal letter of compliance.</li> </ul> | <ul> <li>5. Release the approved<br/>TEI / formal letter of<br/>compliance.</li> <li>6. A system-generated<br/>email notice will be sent to<br/>the applicant confirming<br/>either of the following:</li> <li>6a. the release of TEI</li> <li>6b. the release of the<br/>formal letter of compliance</li> </ul> |      |                                         |                                   |
| 7. Receive an email<br>notification confirming<br>that the result of the<br>application has been<br>released.                                                                                                    | None                                                                                                    |      |                                         |                                   |
|                                                                                                    | TOTAL:                                                                                                    | None | 2 working days<br>7 hours<br>12 minutes |                                   |

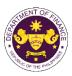

 c. Sec. 24(b) par. 3 of R.A. No. 11697 (Electric Vehicle Industry Act) in relation to Sec. 294(D) of R.A. 11534 (CREATE)
 Capital equipment and components used in the manufacture or assembly of EVs and construction or installation of charging stations.

| Office or Division:                                                                                                    | Revenue Office (RO) – The Mabuhay Lane   Revenue Operations Group (ROG)   Central Records and Management Division (CRMD)                                     |                                                                                                    |  |  |  |
|----------------------------------------------------------------------------------------------------|----------------------------------------------------------------------------------------------------|----------------------------------------------------------------------------------------------------|--|--|--|
| Classification:                                                                                                    | Simple                                                                                                    |                                                                                                    |  |  |  |
| Type of<br>Transaction:                                                                                                    | G2G - Government-to-Go<br>G2B - Government-to-Bu                                                                                                    |                                                                                                    |  |  |  |
| Who may avail:                                                                                                    | Public who are qualified to registration                                                                                                    | o apply with approved one-time e-TES <sup>Lite</sup>                                                                                                    |  |  |  |
| CHECKLIST O                                                                                                    | F REQUIREMENTS                                                                                                    | WHERE TO SECURE                                                                                                    |  |  |  |
| ONE-TIME REGISTRAT                                                                                                    | ΓΙΟΝ:                                                                                                    |                                                                                                    |  |  |  |
| <ol> <li>License Number</li> <li>Name of broker or rep</li> <li>Email address</li> <li>Contact number</li> </ol>                                                                                                    | mber (if applicable)<br>aber (if applicable)<br>aber (if applicable)<br><b>tative, if any</b><br>aber (for broker only)<br>sued ID (for representative only) | <ul> <li>Requesting party</li> <li>Bureau of Internal Revenue</li> <li>Securities and Exchange Commission</li> <li>Department of Trade and Industry</li> <li>Board of Investments</li> <li>Requesting party</li> <li>Requesting party</li> <li>Requesting party</li> <li>Bureau of Internal Revenue</li> <li>Requesting party</li> <li>Professional Regulation Commission</li> <li>Requesting party</li> <li>Requesting party</li> </ul> |  |  |  |
| <ul> <li>ORIGINAL COPY:</li> <li>1. Proof of payment of filing fee (1 copy only)</li> <li>2. Completely filled-out DOF-RO-PR-001-FR-91<br/>REV.1</li> <li>3. Authorization letter (if authorized<br/>representative)</li> <li>4. Notarized Affidavit of End-Use/Ownership</li> </ul> |                                                                                                    | - DOF Cash Section<br>- Requesting party/Applicant through DOF Website<br>https://bit.ly/form-91-authorize-and-affidavit-template                                                                                                    |  |  |  |
| <ol> <li>BOI Certificate of Re</li> <li>Certificate of Author</li> </ol>                                                                                                    | (Packing list, if applicable)<br>egistration<br>ity to Import (CAI)<br>n-availability (applicable<br>une 2022)<br>ion                                        | <ul> <li>Shipping company</li> <li>Shipper from country of origin</li> <li>Board of Investments</li> <li>Board of Investments</li> <li>Board of Investments</li> <li>Department of Energy</li> <li>Appropriate regulatory agency</li> </ul>                                                                                                    |  |  |  |

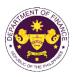

| CLIENT STEPS                                                                                                    | AGENCY ACTION                                                                                                    | FEES TO BE<br>PAID | PROCESSING<br>TIME | PERSON<br>RESPONSIBLE             |
|----------------------------------------------------------------------------------------------------|----------------------------------------------------------------------------------------------------|--------------------|--------------------|-----------------------------------|
| A. Registration                                                                                                    |                                                                                                    |                    |                    |                                   |
| 1. One-time<br>registration through<br>RO Kiosk or at DOF<br>Website<br><u>https://teslite.dof.gov.ph</u><br>to provide<br>corporate/individual<br>information and<br>upload the documents<br>in support of<br>registration.                                                       | 1.1 Assist the applicant in encoding the required entries.                                                                                                    | None               | None               | Administrative<br>Assistant<br>RO |
| <ul> <li>If First time applicant,<br/>start from Client Step A.<br/>Registration</li> <li>If Registered applicant,<br/>proceed to Client Step B.<br/>Officer of the Day<br/>Checklisting</li> </ul>                                                                                |                                                                                                    |                    |                    |                                   |
|                                                                                                    | <ul> <li>1.2 Evaluate the correctness and completeness of the accomplished registration and uploaded documents.</li> <li>1.2a Send an email notice of approval if correct and complete</li> <li>1.2b Send an email notice of disapproval if incorrect and incomplete</li> </ul> | None               | None               | Administrative<br>Assistant<br>RO |
| <ul> <li>2. Receive an email<br/>indicating the<br/>registration has been<br/>approved with log-in<br/>user ID and<br/>nominated password<br/>for online filing of<br/>application (for<br/>selected legal bases<br/>only)</li> <li>2a Receive email<br/>indicating the</li> </ul> | None                                                                                                    | None               | None               |                                   |
| deficiency(cies) and<br>register again through<br>RO Kiosk or online at<br>DOF website                                                                                                    |                                                                                                    |                    |                    |                                   |

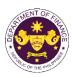

|                                                                                            |                                                                                                    |                                                                                                    |        | <u>ر</u>                                           |
|--------------------------------------------------------------------------------------------|----------------------------------------------------------------------------------------------------|----------------------------------------------------------------------------------------------------|--------|----------------------------------------------------|
| B. Officer of the Day<br>Checklisting                                                      |                                                                                                    |                                                                                                    |        |                                                    |
| 1. Present the<br>application and<br>supporting documents<br>at the RO window.             | <ul> <li>1.1 Check the completeness of supporting documents.</li> <li>1.1a Forward the application the respective division for encoding the required entries in the e-TES<sup>Lit</sup> if complete.</li> <li>1.1b Return application documents to the applicant if incomplete.</li> </ul> | None                                                                                                    | None   | Administrative<br>Assistant<br>RO                  |
|                                                                                            | <ul> <li>1.2 Encode the required<br/>entries in the e-TES<sup>Lite</sup><br/>and generate the<br/>application number.</li> <li>1.3 Return the application<br/>documents to the<br/>applicant for submission in<br/>CRMD.</li> </ul>                                                        | None                                                                                                    | None   | Administrative<br>Assistant<br>RO                  |
| 2. Pay the required<br>filing fee at the Cash<br>Section.                                  | 2. Receive payment and issue Official Receipt.                                                                                                    | DO No. 041-2022<br>Schedule of Fees:<br>VALUE OF<br>IMPORTATION FEE P100,000 & P200 below From P100,001 to P400,000 From P400,000 From P400,001 to P400,000 From P700,001 to P400,000 From P700,001 to P400,000 From P1,000,000 P1,000,000 P1 | None   | Administrative<br>Assistant<br>Cash Section<br>GSD |
| C. Filing                                                                                  |                                                                                                    |                                                                                                    |        |                                                    |
| 1. File application with<br>complete set of<br>documentary<br>requirements at the<br>CRMD. | 1.1 Receive the<br>application with complete<br>set of documentary<br>requirements.                                                                                                    | None                                                                                                    | 1 hour | Administrative<br>Officer<br>CRMD                  |
|                                                                                            | <ul> <li>1.2 Return the second<br/>copy of the checklist form<br/>with application number<br/>and CRMD received<br/>stamp to applicant.</li> <li>1.3 A system-generated<br/>email notice will be sent to</li> </ul>                                                                        |                                                                                                    |        |                                                    |
|                                                                                            | the applicant notifying the receipt of the application.                                                                                                    |                                                                                                    |        |                                                    |
| 2. Receive transaction<br>slip and email notice<br>of acceptance of the<br>application     | 2.1 The e-TES <sup>Lite</sup> will<br>automatically assign the<br>application to an <i>Action</i>                                                                                                    |                                                                                                    |        |                                                    |

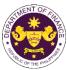

|                                                                                                    |                                                                                                    |      |                          | OF THE PHIL                                                                                             |
|----------------------------------------------------------------------------------------------------|----------------------------------------------------------------------------------------------------|------|--------------------------|----------------------------------------------------------------------------------------------------|
|                                                                                                    | <i>Officer</i> of RO-Mabuhay Lane.                                                                                                    |      |                          |                                                                                                    |
|                                                                                                    | 2.2 Route the application<br>and supporting documents<br>to the designated <i>Action</i><br><i>Officer</i> of RO-Mabuhay<br>Lane.                                                                                                    |      |                          |                                                                                                    |
|                                                                                                    | <ul> <li>2.3 Evaluate the application and prepare the appropriate Tax Exemption Indorsement (TEI).</li> <li>2.3a If the application is sufficient, proceed to agency action no. 3.1</li> </ul>                                          | None | 4 hours                  | Action Officer<br>(Tax Specialist<br>II, Sr. Tax<br>Specialist,<br>Supervising Tax<br>Specialist)<br>RO |
|                                                                                                    | <b>2.3b</b> If the application has discrepancy(cies), the <i>Action Officer</i> will issue a notice of compliance to the applicant to be complied within two (2) working days, otherwise, a formal letter of compliance will be issued. |      |                          |                                                                                                    |
| 3. Receive an email<br>notice of compliance<br>and complied; or<br>applicant did not<br>comply with the notice<br>of discrepancy(cies). | 3.1 Prepare a TEI / formal<br>letter of compliance for<br>review and approval                                                                                                    |      |                          |                                                                                                    |
|                                                                                                    | 3.2 Review/approve the<br>TEI/formal letter of<br>compliance. Assessment<br>is also made whether the<br>shipment requires pre or<br>post monitoring<br>verification or verification<br>or inspection                                    | None | 8 hours                  | Division<br>Chief/Director IV<br>RO                                                                     |
|                                                                                                    | 3.3 Review/approve the TEI/formal letter of compliance.                                                                                                    | None | 8 hours                  | Assistant<br>Secretary/<br>Undersecretary<br>ROG                                                        |
|                                                                                                    | 3.4 A system-generated<br>email notice will be sent to<br>the applicant informing the<br>approval of the application<br>and the same will be<br>forwarded to CRMD for<br>release to the applicant.                                      | None | 1 hour and 30<br>minutes | Administrative<br>Assistant<br>ROG                                                                      |

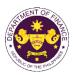

| 4. Receive an email<br>that the application<br>has been processed<br>by the Revenue Office<br>and will be forwarded<br>to CRMD for release.                                                                                                   | 4.1 Transmit the approved<br>TEI/formal letter of<br>compliance and its<br>supporting documents to<br>CRMD for release.                                |      | 40 mi 1                                 |                                   |
|----------------------------------------------------------------------------------------------------|----------------------------------------------------------------------------------------------------|------|-----------------------------------------|-----------------------------------|
|                                                                                                    | 4.2 Prepare the approved TEI/formal letter of compliance for release.                                                                                  | None | 42 minutes                              | Administrative<br>Officer<br>CRMD |
| <ul> <li>5. Present the checklist with corresponding application number and received stamp for the receiving of the hard copy of the approved TEI / formal letter of compliance.</li> <li>6. Receive the hard copy of the approved</li> </ul> | <ul> <li>5. Release the approved<br/>TEI / formal letter of<br/>compliance.</li> <li>6. A system-generated<br/>email notice will be sent to</li> </ul> |      |                                         |                                   |
| TEI / formal letter of compliance.                                                                                                    | the applicant confirming<br>either of the following:                                                                                                   |      |                                         |                                   |
|                                                                                                    | <b>6a.</b> the release of TEI<br><b>6b.</b> the release of the<br>formal letter of compliance                                                          |      |                                         |                                   |
| 7. Receive an email<br>notification confirming<br>that the result of the<br>application has been<br>released.                                                                                                    | None                                                                                                    |      |                                         |                                   |
|                                                                                                    | TOTAL:                                                                                                    | None | 2 working days<br>7 hours<br>12 minutes |                                   |

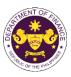

## 5. Granting of tax exemption on importations of educational institutions

a. Sec. 4(3), Article XIV of the 1987 Philippine Constitution Non-stock, non-profit educational institutions

| Office or Division:                                      | Revenue Office (RO) – The Mabuhay Lane   Revenue Operations Group (ROG)   Central Records and Management Division (CRMD) |                                                                   |  |  |
|----------------------------------------------------------|----------------------------------------------------------------------------------------------------|-------------------------------------------------------------------|--|--|
| Classification:                                          | Simple                                                                                                    |                                                                   |  |  |
| Type of<br>Transaction:                                  | G2B - Government-to-Bu                                                                                                   | siness                                                            |  |  |
| Who may avail:                                           | Non-stock, non-profit edu                                                                                                | cational institution with approved one-time e-TES <sup>Lite</sup> |  |  |
| inte nay avail                                           | registration                                                                                                    |                                                                   |  |  |
| CHECKLIST O                                              | FREQUIREMENTS                                                                                                    | WHERE TO SECURE                                                   |  |  |
| ONE-TIME REGISTRA                                        | TION:                                                                                                    |                                                                   |  |  |
| A. Applicant                                             |                                                                                                    |                                                                   |  |  |
| 1. Name of consignee                                     |                                                                                                    | - Requesting party                                                |  |  |
| 2. Tax Identification Nu                                 |                                                                                                    | - Bureau of Internal Revenue                                      |  |  |
| 3. SEC Registration Nu                                   |                                                                                                    | - Securities and Exchange Commission                              |  |  |
| 4. DTI Registration Nun                                  | · · · · /                                                                                                    | - Department of Trade and Industry                                |  |  |
| 5. BOI Registration Nur                                  | nber (if applicable)                                                                                                    | - Board of Investments                                            |  |  |
| 6. Email address                                         |                                                                                                    | - Requesting party                                                |  |  |
| 7. Telephone number                                      |                                                                                                    | - Requesting party                                                |  |  |
| 8. Official address                                      | ntativo if any                                                                                                    | - Requesting party                                                |  |  |
| <b>B. Broker or Represer</b><br>1. Tax Identification Nu |                                                                                                    | - Bureau of Internal Revenue                                      |  |  |
|                                                          | sued ID (for representative only)                                                                                        | - Requesting party                                                |  |  |
| 2. License Number                                        | to representative Offiy)                                                                                                 | - Professional Regulation Commission                              |  |  |
| 3. Name of broker or re                                  | presentative                                                                                                    | - Requesting party                                                |  |  |
| 4. Email address                                         | 1                                                                                                    | - Requesting party                                                |  |  |
| 5. Contact number                                        |                                                                                                    | - Requesting party                                                |  |  |
|                                                          | UBMITTED IN TWO (2) SETS)                                                                                                |                                                                   |  |  |
| ORIGINAL COPY:                                           |                                                                                                    |                                                                   |  |  |
| 1. Proof of payment of                                   |                                                                                                    | - DOF Cash Section                                                |  |  |
|                                                          | t DOF-RO-PR-001-FR-91                                                                                                    | - Requesting party/Applicant through DOF Website                  |  |  |
| REV.1                                                    |                                                                                                    | https://bit.ly/form-91-authorize-and-affidavit-template           |  |  |
| 3. Authorization letter                                  | (IT authorized                                                                                                    |                                                                   |  |  |
| representative)                                          | f End Lloo/Oursershin                                                                                                    |                                                                   |  |  |
| 4. Notarized Affidavit of                                | n Enu-Ose/Ownership                                                                                                    |                                                                   |  |  |
| PHOTOCOPY:                                               |                                                                                                    |                                                                   |  |  |
| 5. Import Bill of Lading                                 | /Airway Bill                                                                                                    | - Shipping company                                                |  |  |
|                                                          | (Packing list, if applicable)                                                                                            | - Shipper from country of origin                                  |  |  |
|                                                          | CHED (if College or Higher                                                                                               | - Commission on Higher Education (CHED)                           |  |  |
|                                                          | DepEd (if pre-school to high                                                                                             | - Department of Education (DepEd)                                 |  |  |
| 9. Articles of Incorpora                                 | ition and By-Laws                                                                                                    | - Requesting party/Applicant                                      |  |  |
| 10. Government Recog                                     |                                                                                                    | - CHED or DepEd                                                   |  |  |
| 11. SEC Registration                                     |                                                                                                    | - Requesting party/Applicant                                      |  |  |
| 12. Clearance from reg                                   | ulatory agency (if                                                                                                    | - Appropriate regulatory agency                                   |  |  |
| applicable)                                              |                                                                                                    |                                                                   |  |  |
| If Donation:                                             | · · · -                                                                                                    |                                                                   |  |  |
|                                                          | larized Deed of Donation                                                                                                 | - Requesting party/Applicant                                      |  |  |
| 14. Notarized Deed of A                                  | Acceptance                                                                                                    | - Requesting party/Applicant                                      |  |  |

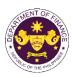

| CLIENT STEPS                                                                                                    | AGENCY ACTION                                                                                                    | FEES TO BE<br>PAID | PROCESSING<br>TIME | PERSON<br>RESPONSIBLE             |
|----------------------------------------------------------------------------------------------------|----------------------------------------------------------------------------------------------------|--------------------|--------------------|-----------------------------------|
| A. Registration                                                                                                    |                                                                                                    |                    |                    |                                   |
| 1. One-time<br>registration through<br>RO Kiosk or at DOF<br>Website<br><u>https://teslite.dof.gov.ph</u><br>to provide<br>corporate/individual<br>information and<br>upload the documents<br>in support of<br>registration.                                                                                                    | 1.1 Assist the applicant in encoding the required entries.                                                                                                    | None               | None               | Administrative<br>Assistant<br>RO |
| <ul> <li>If First time applicant,<br/>start from Client Step A.<br/>Registration</li> <li>If Registered applicant,<br/>proceed to Client Step B.<br/>Officer of the Day<br/>Checklisting</li> </ul>                                                                                                    |                                                                                                    |                    |                    |                                   |
|                                                                                                    | <ul> <li>1.2 Evaluate the correctness and completeness of the accomplished registration and uploaded documents.</li> <li>1.2a Send an email notice of approval if correct and complete</li> <li>1.2b Send an email notice of disapproval if incorrect and incomplete</li> </ul> | None               | None               | Administrative<br>Assistant<br>RO |
| <ul> <li>2. Receive an email<br/>indicating the<br/>registration has been<br/>approved with log-in<br/>user ID and<br/>nominated password<br/>for online filing of<br/>application (for<br/>selected legal bases<br/>only)</li> <li>2a Receive email<br/>indicating the<br/>deficiency(cies) and<br/>register again through<br/>RO Kiosk or online at<br/>DOF website</li> </ul> | and incomplete<br>None                                                                                                    | None               | None               |                                   |

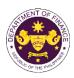

|                                                                                            |                                                                                                    | 1                                                                                                    |        | ,                                                  |
|--------------------------------------------------------------------------------------------|----------------------------------------------------------------------------------------------------|----------------------------------------------------------------------------------------------------|--------|----------------------------------------------------|
| B. Officer of the Day<br>Checklisting                                                      |                                                                                                    |                                                                                                    |        |                                                    |
| 1. Present the<br>application and<br>supporting documents<br>at the RO window.             | <ul> <li>1.1 Check the completeness of supporting documents.</li> <li>1.1a Forward the application the respective division for encoding the required entries in the e-TES<sup>Lit</sup> if complete.</li> <li>1.1b Return application documents to the applicant if incomplete.</li> </ul> | None                                                                                                    | None   | Administrative<br>Assistant<br>RO                  |
|                                                                                            | <ul> <li>1.2 Encode the required<br/>entries in the e-TES<sup>Lite</sup><br/>and generate the<br/>application number.</li> <li>1.3 Return the application<br/>documents to the<br/>applicant for submission in<br/>CRMD.</li> </ul>                                                        | None                                                                                                    | None   | Administrative<br>Assistant<br>RO                  |
| 2. Pay the required<br>filing fee at the Cash<br>Section.                                  | 2. Receive payment and issue Official Receipt.                                                                                                    | DO No. 041-2022<br>Schedule of Fees:<br>VALUE OF FEE<br>P100,000 & P200<br>below P200<br>From P400,001 to P400<br>P400,001 to P600<br>From P400,001 to P600<br>From P700,001 to P800<br>P700,001 to P800<br>P1,000,000 P1,000 | None   | Administrative<br>Assistant<br>Cash Section<br>GSD |
| C. Filing                                                                                  |                                                                                                    |                                                                                                    |        |                                                    |
| 1. File application with<br>complete set of<br>documentary<br>requirements at the<br>CRMD. | 1.1 Receive the application with complete set of documentary requirements.                                                                                                    | None                                                                                                    | 1 hour | Administrative<br>Officer<br>CRMD                  |
|                                                                                            | <ul> <li>1.2 Return the second<br/>copy of the checklist form<br/>with application number<br/>and CRMD received<br/>stamp to applicant.</li> <li>1.3 A system-generated<br/>email notice will be sent to<br/>the applicant notifying the<br/>receipt of the application.</li> </ul>        |                                                                                                    |        |                                                    |
| 2. Receive transaction<br>slip and email notice<br>of acceptance of the<br>application     | 2.1 The e-TES <sup>Lite</sup> will automatically assign the application to an <i>Action</i>                                                                                                    |                                                                                                    |        |                                                    |

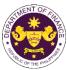

|                                                                                                    |                                                                                                    |      |                          | OF THE PHIL                                                                                             |
|----------------------------------------------------------------------------------------------------|----------------------------------------------------------------------------------------------------|------|--------------------------|----------------------------------------------------------------------------------------------------|
|                                                                                                    | <i>Officer</i> of RO-Mabuhay Lane.                                                                                                    |      |                          |                                                                                                    |
|                                                                                                    | 2.2 Route the application<br>and supporting documents<br>to the designated <i>Action</i><br><i>Officer</i> of RO-Mabuhay<br>Lane.                                                                                                    |      |                          |                                                                                                    |
|                                                                                                    | <ul> <li>2.3 Evaluate the application and prepare the appropriate Tax Exemption Indorsement (TEI).</li> <li>2.3a If the application is sufficient, proceed to agency action no. 3.1</li> </ul>                                          | None | 4 hours                  | Action Officer<br>(Tax Specialist<br>II, Sr. Tax<br>Specialist,<br>Supervising Tax<br>Specialist)<br>RO |
|                                                                                                    | <b>2.3b</b> If the application has discrepancy(cies), the <i>Action Officer</i> will issue a notice of compliance to the applicant to be complied within two (2) working days, otherwise, a formal letter of compliance will be issued. |      |                          |                                                                                                    |
| 3. Receive an email<br>notice of compliance<br>and complied; or<br>applicant did not<br>comply with the notice<br>of discrepancy(cies). | 3.1 Prepare a TEI / formal<br>letter of compliance for<br>review and approval                                                                                                    |      |                          |                                                                                                    |
|                                                                                                    | 3.2 Review/approve the<br>TEI/formal letter of<br>compliance. Assessment<br>is also made whether the<br>shipment requires pre or<br>post monitoring<br>verification or verification<br>or inspection                                    | None | 8 hours                  | Division<br>Chief/Director IV<br>RO                                                                     |
|                                                                                                    | 3.3 Review/approve the TEI/formal letter of compliance.                                                                                                    | None | 8 hours                  | Assistant<br>Secretary/<br>Undersecretary<br>ROG                                                        |
|                                                                                                    | 3.4 A system-generated<br>email notice will be sent to<br>the applicant informing the<br>approval of the application<br>and the same will be<br>forwarded to CRMD for<br>release to the applicant.                                      | None | 1 hour and 30<br>minutes | Administrative<br>Assistant<br>ROG                                                                      |

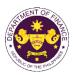

| 4. Receive an email<br>that the application<br>has been processed<br>by the Revenue Office<br>and will be forwarded<br>to CRMD for release.                                                                              | 4.1 Transmit the approved<br>TEI/formal letter of<br>compliance and its<br>supporting documents to<br>CRMD for release. | Nana | 10 minutes                              |                                   |
|----------------------------------------------------------------------------------------------------|----------------------------------------------------------------------------------------------------|------|-----------------------------------------|-----------------------------------|
|                                                                                                    | 4.2 Prepare the approved TEI/formal letter of compliance for release.                                                   | None | 42 minutes                              | Administrative<br>Officer<br>CRMD |
| <ul> <li>5. Present the checklist with corresponding application number and received stamp for the receiving of the hard copy of the approved TEI / formal letter of compliance.</li> <li>6. Receive the hard</li> </ul> | 5. Release the approved<br>TEI / formal letter of<br>compliance.                                                        |      |                                         |                                   |
| Copy of the approved<br>TEI / formal letter of<br>compliance.                                                                                                    | 6. A system-generated<br>email notice will be sent to<br>the applicant confirming<br>either of the following:           |      |                                         |                                   |
|                                                                                                    | <ul><li>6a. the release of TEI</li><li>6b. the release of the formal letter of compliance</li></ul>                     |      |                                         |                                   |
| 7. Receive an email<br>notification confirming<br>that the result of the<br>application has been<br>released.                                                                                                    | None                                                                                                    |      |                                         |                                   |
|                                                                                                    | TOTAL:                                                                                                    | None | 2 working days<br>7 hours<br>12 minutes |                                   |

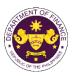

| <ul> <li>6. Granting of tax exemption on importation of Asian Development Bank         <ul> <li>a. Agreement Between the Asian Development Bank and The Government of the Republic of the Philippines regarding the Headquarters of the Asian Development Bank, Secs. 34, 44 and 45 and R.A. No. 10963 (TRAIN), Sec. 109(k)</li> <li>Goods, articles, including motor vehicles, spare parts, and publications, used exclusively by the Asian Development Bank (ADB) its officers, and staff</li> </ul> </li> </ul> |                                                                                                    |                                                                                                    |                    |                       |  |
|----------------------------------------------------------------------------------------------------|----------------------------------------------------------------------------------------------------|----------------------------------------------------------------------------------------------------|--------------------|-----------------------|--|
| Office or Division:                                                                                                    | Revenue Office (RO) – TI<br>Management Division (CF                                                                                                    |                                                                                                    | Central Records    | s and                 |  |
| Classification:                                                                                                    | Simple                                                                                                    | /                                                                                                    |                    |                       |  |
| Type of<br>Transaction:                                                                                                    | G2B - Government-to-Inte                                                                                                    | ernational Organiza                                                                                                    | ation              |                       |  |
| Who may avail:                                                                                                    | Asian Development Bank<br>TES <sup>Lite</sup> registration                                                                                                    | (ADB), officers an                                                                                                    | d staff with appro | oved one-time e-      |  |
| CHECKLIST O                                                                                                    | F REQUIREMENTS                                                                                                    | W                                                                                                    | HERE TO SECUR      | RE                    |  |
| <ul> <li>4. DTI Registration Num</li> <li>5. BOI Registration Num</li> <li>6. Email address</li> <li>7. Telephone number</li> <li>8. Official address</li> <li><b>B. Broker or Represen</b></li> <li>1. Tax Identification Num</li> <li>2. Valid Government-iss</li> <li>2. License Number</li> <li>3. Name of broker or re</li> <li>4. Email address</li> <li>5. Contact number</li> <li>APPLICATION (TO BE Second)</li> <li>ORIGINAL COPY:</li> </ul>                                                            | <ul> <li>Bureau of Internal Revenue</li> <li>Bureau of Internal Revenue</li> <li>Securities and Exchange Commission</li> <li>Department of Trade and Industry</li> <li>Board of Investments</li> <li>Requesting party</li> <li>Requesting party</li> <li>Requesting party</li> <li>Requesting party</li> <li>Bureau of Internal Revenue</li> <li>Requesting party</li> <li>Requesting party</li> </ul> |                                                                                                    |                    |                       |  |
| <ol> <li>Completely filled-out DOF-RO-PR-001-FR-91<br/>REV.1</li> <li>PHOTOCOPY:</li> <li>Import Bill of Lading/Airway Bill</li> </ol>                                                                                                    |                                                                                                    | <ul> <li>Requesting party/Applicant through DOF Website<br/><u>https://bit.ly/form-91-authorize-and-affidavit-template</u></li> <li>Shipping company</li> </ul> |                    |                       |  |
| <ol> <li>Commercial invoice (Packing list, if applicable)</li> <li>DFA favorable recommendation</li> </ol>                                                                                                    |                                                                                                    | <ul> <li>Shipper from country of origin</li> <li>Department of Foreign Affairs</li> </ul>                                                                       |                    |                       |  |
| CLIENT STEPS                                                                                                    | AGENCY ACTION                                                                                                    | FEES TO BE<br>PAID                                                                                                    | PROCESSING<br>TIME | PERSON<br>RESPONSIBLE |  |
| A. Registration<br>1. One-time<br>registration through<br>RO Kiosk or at DOF<br>Website<br><u>https://teslite.dof.gov.ph</u>                                                                                                    | 1.1 Assist the applicant in encoding the required entries.                                                                                                    | PAID     TIME     RESPONSIBLI       None     None     Administrative       None     None     Administrative       RO     RO                                     |                    |                       |  |

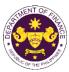

|                                                                                                    |                                                                                                    |      |      | OF THE PH                         |
|----------------------------------------------------------------------------------------------------|----------------------------------------------------------------------------------------------------|------|------|-----------------------------------|
| to provide<br>corporate/individual<br>information and<br>upload the documents<br>in support of<br>registration.                                                                                          |                                                                                                    |      |      |                                   |
| <ul> <li>If First time applicant,<br/>start from Client Step A.<br/>Registration</li> <li>If Registered applicant,<br/>proceed to Client Step B.<br/>Officer of the Day<br/>Checklisting</li> </ul>      |                                                                                                    |      |      |                                   |
|                                                                                                    | <ul> <li>1.2 Evaluate the correctness and completeness of the accomplished registration and uploaded documents.</li> <li>1.2a Send an email notice of approval if correct and complete</li> <li>1.2b Send an email notice of disapproval if incorrect</li> </ul> | None | None | Administrative<br>Assistant<br>RO |
|                                                                                                    | and incomplete                                                                                                    |      |      |                                   |
| 2. Receive an email<br>indicating the<br>registration has been<br>approved with log-in<br>user ID and<br>nominated password<br>for online filing of<br>application (for<br>selected legal bases<br>only) | None                                                                                                    | None | None |                                   |
| <b>2a</b> Receive email<br>indicating the<br>deficiency(cies) and<br>register again through<br>RO Kiosk or online at<br>DOF website                                                                      |                                                                                                    |      |      |                                   |
| B. Officer of the Day<br>Checklisting                                                                                                    |                                                                                                    |      |      |                                   |
| 1. Present the application and supporting documents at the RO window.                                                                                                    | <ul><li>1.1 Check the completeness of supporting documents.</li><li>1.1a Forward the application the respective</li></ul>                                                                                                    | None | None | Administrative<br>Assistant<br>RO |
|                                                                                                    | application the respective division for encoding the                                                                                                    |      |      |                                   |

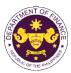

|                                                                                            |                                                                                                    |                                                                                                    |        | St THE                                             |
|--------------------------------------------------------------------------------------------|----------------------------------------------------------------------------------------------------|----------------------------------------------------------------------------------------------------|--------|----------------------------------------------------|
|                                                                                            | required entries in the e-<br>TES <sup>Lit</sup> if complete.                                                                                                    |                                                                                                    |        |                                                    |
|                                                                                            | <b>1.1b</b> Return application documents to the applicant if incomplete.                                                                                                    |                                                                                                    |        |                                                    |
|                                                                                            | <ul> <li>1.2 Encode the required<br/>entries in the e-TES<sup>Lite</sup><br/>and generate the<br/>application number.</li> <li>1.3 Return the application<br/>documents to the<br/>applicant for submission in<br/>CRMD.</li> </ul> | None                                                                                                    | None   | Administrative<br>Assistant<br>RO                  |
| 2. Pay the required<br>filing fee at the Cash<br>Section.                                  | 2. Receive payment and issue Official Receipt.                                                                                                    | DO No. 041-2022           Schedule of Fees:           VALUE OF<br>IMPORTATION         FILING<br>FEE           P100,000 &<br>below         P200           From<br>P100,001 to<br>P400,000         P400           From<br>P400,000         P400           From<br>P400,000         P600           From<br>P400,001 to<br>P700,000         P800           P1,000,000         P1,000           Over<br>P1,000,000         P1,000 | None   | Administrative<br>Assistant<br>Cash Section<br>GSD |
| C. Filing                                                                                  |                                                                                                    | ÷1,000,000                                                                                                    |        |                                                    |
| 1. File application with<br>complete set of<br>documentary<br>requirements at the<br>CRMD. | 1.1 Receive the application with complete set of documentary requirements.                                                                                                    | None                                                                                                    | 1 hour | Administrative<br>Officer<br>CRMD                  |
|                                                                                            | 1.2 Provide the checklist<br>with corresponding<br>application number and<br>received stamp of the<br>CRMD.                                                                                                    |                                                                                                    |        |                                                    |
|                                                                                            | 1.3 A system-generated<br>email notice will be sent to<br>the applicant notifying the<br>receipt of the application.                                                                                                    |                                                                                                    |        |                                                    |
| 2. Receive transaction<br>slip and email notice<br>of acceptance of the<br>application     | 2.1 The e-TES <sup>Lite</sup> will<br>automatically assign the<br>application to an <i>Action</i><br><i>Officer</i> of RO-Mabuhay<br>Lane.                                                                                          |                                                                                                    |        |                                                    |
|                                                                                            | 2.2 Route the application<br>and supporting documents<br>to the designated <i>Action</i><br><i>Officer</i> of RO-Mabuhay<br>Lane.                                                                                                   |                                                                                                    |        |                                                    |

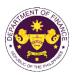

|                                                                                                    | <ul> <li>2.3 Evaluate the application and prepare the appropriate Tax Exemption Indorsement (TEI).</li> <li>2.3a If the application is sufficient, proceed to agency action no. 3.1</li> </ul>                                                                                                    | None | 4 hours                  | Action Officer<br>(Tax Specialist<br>II, Sr. Tax<br>Specialist,<br>Supervising Tax<br>Specialist)<br>RO |
|----------------------------------------------------------------------------------------------------|----------------------------------------------------------------------------------------------------|------|--------------------------|----------------------------------------------------------------------------------------------------|
| 3. Receive an email<br>notice of compliance<br>and complied; or<br>applicant did not<br>comply with the notice<br>of discrepancy(cies).     | <ul> <li><b>2.3b</b> If the application has discrepancy(cies), the <i>Action Officer</i> will issue a notice of compliance to the applicant to be complied within two (2) working days, otherwise, a formal letter of compliance will be issued.</li> <li><b>3.1</b> Prepare a TEI / formal letter of compliance for review and approval</li> </ul> |      |                          |                                                                                                    |
|                                                                                                    | 3.2 Review/approve the<br>TEI/formal letter of<br>compliance. Assessment<br>is also made whether the<br>shipment requires pre or<br>post monitoring<br>verification or verification<br>or inspection                                                                                                    | None | 4 hours                  | Division Chief<br>RO                                                                                    |
|                                                                                                    | 3.3 Review/approve the TEI/formal letter of compliance.                                                                                                    | None | 4 hours                  | Director IV<br>RO                                                                                       |
|                                                                                                    | 3.4 A system-generated<br>email notice will be sent to<br>the applicant informing the<br>approval of the application<br>and the same will be<br>forwarded to CRMD for<br>release to the applicant.                                                                                                    | None | 1 hour and 30<br>minutes | Administrative<br>Assistant<br>RO                                                                       |
| 4. Receive an email<br>that the application<br>has been processed<br>by the Revenue Office<br>and will be forwarded<br>to CRMD for release. | 4.1 Transmit the approved<br>TEI/formal letter of<br>compliance and its<br>supporting documents to<br>CRMD for release.                                                                                                    |      |                          |                                                                                                    |

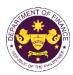

| 5. Present the checklist with corresponding                                                                                                | <ul> <li>4.2 Prepare the approved<br/>TEI/formal letter of<br/>compliance for release.</li> <li>5. Release the approved<br/>TEI / formal letter of<br/>compliance.</li> </ul>                                                        | None | 42 minutes                             | Administrative<br>Officer<br>CRMD |
|----------------------------------------------------------------------------------------------------|----------------------------------------------------------------------------------------------------|------|----------------------------------------|-----------------------------------|
| application number<br>and received stamp<br>for the receiving of the<br>hard copy of the<br>approved TEI / formal<br>letter of compliance. | compliance.                                                                                                    |      |                                        |                                   |
| 6. Receive the hard<br>copy of the approved<br>TEI / formal letter of<br>compliance.                                                       | <ul> <li>6. A system-generated<br/>email notice will be sent to<br/>the applicant confirming<br/>either of the following:</li> <li>6a. the release of TEI</li> <li>6b. the release of the<br/>formal letter of compliance</li> </ul> |      |                                        |                                   |
| 7. Receive an email<br>notification confirming<br>that the result of the<br>application has been<br>released.                              | None                                                                                                    |      |                                        |                                   |
|                                                                                                    | TOTAL:                                                                                                    | None | 1 working day<br>7 hours<br>12 minutes |                                   |

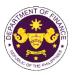

| Granting of tax exemption on importation of Asian Development Bank filed |  |
|--------------------------------------------------------------------------|--|
| through online                                                           |  |

b. Agreement Between the Asian Development Bank and The Government of the Republic of the Philippines regarding the Headquarters of the Asian Development Bank, Secs. 34, 44 and 45 and R.A. No. 10963 (TRAIN), Sec. 109(k)

Goods, articles, including motor vehicles, spare parts, and publications, used exclusively by the Asian Development Bank (ADB) its officers, and staff

|                                                                                                    | Devenue Office (DO)                                                   |                                                                                                    |                                                                                                    |                                   |  |
|----------------------------------------------------------------------------------------------------|-----------------------------------------------------------------------|----------------------------------------------------------------------------------------------------|----------------------------------------------------------------------------------------------------|-----------------------------------|--|
| Office or Division:                                                                                                    | Revenue Office (RO) – The Mabuhay Lane   Central Records and          |                                                                                                    |                                                                                                    |                                   |  |
| Classification:                                                                                                    | Management Division (CF                                               |                                                                                                    |                                                                                                    |                                   |  |
|                                                                                                    | Simple                                                                |                                                                                                    |                                                                                                    |                                   |  |
| Type of<br>Transaction:                                                                                                    | G2B - Government-to-Inte                                              | ernational Organiza                                                                                                    | ation                                                                                                    |                                   |  |
| Who may avail:                                                                                                    | Asian Development Bank                                                | (ADR) officers on                                                                                                    | d staff with appre                                                                                          | wad ana tima a                    |  |
| witto may avan.                                                                                                    | TES <sup>Lite</sup> registration.                                     | (ADD), Unicers an                                                                                                    | u stall with appre                                                                                          |                                   |  |
| CHECKLIST O                                                                                                    | F REQUIREMENTS                                                        | W                                                                                                    | HERE TO SECUR                                                                                               | ?F                                |  |
| ONE-TIME REGISTRA                                                                                                    |                                                                       | ••                                                                                                    |                                                                                                    | -                                 |  |
| <ul> <li>A. Applicant <ol> <li>Name of consignee</li> <li>Tax Identification Number</li> <li>SEC Registration Number (if applicable)</li> <li>DTI Registration Number (if applicable)</li> <li>BOI Registration Number (if applicable)</li> <li>Email address</li> <li>Telephone number</li> <li>Official address</li> </ol> </li> <li>B. Broker or Representative, if any <ol> <li>Tax Identification Number (for broker only)</li> <li>Valid Government-issued ID (for representative only)</li> <li>License Number</li> <li>Name of broker or representative</li> </ol> </li> </ul> |                                                                       | <ul> <li>Requesting party</li> <li>Bureau of Internal Revenue</li> <li>Securities and Exchange Commission</li> <li>Department of Trade and Industry</li> <li>Board of Investments</li> <li>Requesting party</li> <li>Requesting party</li> <li>Requesting party</li> <li>Bureau of Internal Revenue</li> <li>Requesting party</li> <li>Professional Regulation Commission</li> <li>Requesting party</li> </ul> |                                                                                                    |                                   |  |
| 4. Email address<br>5. Contact number                                                                                                    |                                                                       | <ul> <li>Requesting party</li> <li>Requesting party</li> </ul>                                                                                                    |                                                                                                    |                                   |  |
|                                                                                                    | JBMITTED IN TWO (2) SETS)                                             |                                                                                                    |                                                                                                    |                                   |  |
| ORIGINAL COPY:                                                                                                    | <b>ORIGINAL COPY:</b><br>1. Completely filled-out DOF-RO-PR-001-FR-91 |                                                                                                    | - Requesting party/Applicant through DOF Website<br>https://bit.ly/form-91-authorize-and-affidavit-template |                                   |  |
| <ul><li>PHOTOCOPY:</li><li>2. Import Bill of Lading/Airway Bill</li><li>3. Commercial invoice (Packing list, if applicable)</li><li>4. DFA favorable recommendation</li></ul>                                                                                                    |                                                                       | <ul> <li>Shipping company</li> <li>Shipper from country of origin</li> <li>Department of Foreign Affairs</li> </ul>                                                                                                    |                                                                                                    |                                   |  |
| CLIENT STEPS                                                                                                    | AGENCY ACTION                                                         | FEES TO BE<br>PAIDPROCESSING<br>PROCESSING<br>TIMEPERSON<br>PERSONSIBLE                                                                                                    |                                                                                                    |                                   |  |
| A. Registration<br>1. One-time<br>registration through<br>RO Kiosk or online at<br>DOF Website<br><u>https://teslite.dof.gov.p</u>                                                                                                    | 1. Assist the applicant in encoding the required entries              | None                                                                                                    | None                                                                                                    | Administrative<br>Assistant<br>RO |  |

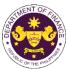

|                                                                                                    |                                                                                                    |      |                      | THE OF THE PHILI                                                                   |
|----------------------------------------------------------------------------------------------------|----------------------------------------------------------------------------------------------------|------|----------------------|------------------------------------------------------------------------------------|
| h to provide<br>corporate/individual<br>information and<br>upload the documents<br>in support of<br>registration                                                                                    |                                                                                                    |      |                      |                                                                                    |
| <ul> <li>If First time applicant,<br/>start from Client Step A.<br/>Registration</li> <li>If Registered applicant,<br/>proceed to Client Step B.<br/>Officer of the Day<br/>Checklisting</li> </ul> |                                                                                                    |      |                      |                                                                                    |
| 2. Receive an email<br>indicating the<br>following:                                                                                                    | 2. Evaluate the<br>correctness and<br>completeness of the<br>accomplished registration<br>and uploaded documents. |      |                      |                                                                                    |
|                                                                                                    | 2a. If correct and complete, send an email notice of approval                                                     |      |                      |                                                                                    |
| 2. Registration has<br>been approved with<br>log-in user ID and<br>nominated password<br>for online filing of<br>application (for<br>selected legal bases<br>only)                                  |                                                                                                    |      |                      |                                                                                    |
|                                                                                                    | 2b. If incorrect or incomplete, send an email                                                                     |      |                      |                                                                                    |
|                                                                                                    | notice of disapproval                                                                                             |      |                      |                                                                                    |
| 2a. Receive email<br>indicating the<br>deficiency(cies) and<br>register again through<br>RO Kiosk or online at<br>DOF website                                                                       |                                                                                                    |      |                      |                                                                                    |
| B. Evaluation and<br>Filing                                                                                                    |                                                                                                    |      |                      |                                                                                    |
| 1. Log in to e-TES <sup>Lite</sup><br>system using<br>applicant's<br>nominated user ID<br>and password                                                                                              |                                                                                                    | None | 2 hours<br>5 minutes | Action Officer<br>(Tax Specialist II,<br>Sr. Tax<br>Specialist,<br>Supervising Tax |
| 1.1 Fill-out the online<br>application form<br>(DOF-RO-PR-001-FR-<br>91 REV.1) and upload<br>complete set of<br>documentary                                                                         | 1.1 Receive a notification<br>of an e-ticket/pre-<br>application number for<br>pre-evaluation.                    |      |                      | Specialist)<br>RO                                                                  |

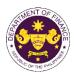

| requirements. Client     |                                       |  |
|--------------------------|---------------------------------------|--|
| will receive an e-ticket |                                       |  |
| of the submitted         |                                       |  |
| application              |                                       |  |
| application              | 1.2 Evaluate the online               |  |
|                          |                                       |  |
|                          | application for tax                   |  |
|                          | exemption and generate                |  |
|                          | an email notifying either             |  |
|                          | the following:                        |  |
|                          |                                       |  |
|                          | <b>1.2a</b> If the application is     |  |
|                          | sufficient, proceed to                |  |
|                          | agency action no. 2                   |  |
|                          | agency action no. 2                   |  |
|                          | <b>1 2b</b> If the application has    |  |
|                          | <b>1.2b</b> If the application has    |  |
|                          | discrepancy(cies), the                |  |
|                          | Action Officer will                   |  |
|                          | generate an email notice              |  |
|                          | to the applicant notifying            |  |
|                          | to make the necessary                 |  |
|                          | corrections based on the              |  |
|                          | pre-evaluation                        |  |
| 2. Receive email         | 2.1 Accept the online                 |  |
| notice of disapproval    | application. A system-                |  |
| and make the             |                                       |  |
|                          | generated email will be               |  |
| necessary corrections    | sent to applicant notifying           |  |
| based on the pre-        | the acceptance of the                 |  |
| evaluation for           | online application.                   |  |
| resubmission. (Re-       |                                       |  |
| start to client step     |                                       |  |
| no.1)                    |                                       |  |
|                          | 2.2 Evaluate the online               |  |
|                          | application for tax                   |  |
|                          | exemption                             |  |
|                          | oxemption                             |  |
|                          | 2.2.a If sufficient print the         |  |
|                          | •                                     |  |
|                          | complete set of                       |  |
|                          | documentary                           |  |
|                          | requirements uploaded in              |  |
|                          | the e-TES <sup>Lite</sup> and prepare |  |
|                          | TEI/formal letter of                  |  |
|                          | compliance proceed to                 |  |
|                          | agency action 3.1                     |  |
|                          |                                       |  |
|                          | <b>2.2.b</b> If the application has   |  |
|                          | discrepancy(cies), the                |  |
|                          | Action Officer will issue a           |  |
|                          |                                       |  |
|                          | notice of compliance to               |  |
|                          | the applicant to be comply            |  |
|                          | within two (2) working                |  |
|                          | days, otherwise, a formal             |  |
|                          | letter of compliance will be          |  |
|                          | issued.                               |  |

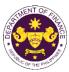

|                                                                                                    |                                                                                                    |      | •                        | · OF THE PIT                      |
|----------------------------------------------------------------------------------------------------|----------------------------------------------------------------------------------------------------|------|--------------------------|-----------------------------------|
| 3. Receive an email<br>notice of compliance<br>and comply; or if<br>applicant did not<br>comply with the notice<br>of discrepancy(cies).                                                                                                    | 3.1 Prepare a TEI / formal letter of compliance for review and approval                                                                                                    |      |                          |                                   |
|                                                                                                    | 3.2 Review/approve the TEI/formal letter of compliance.                                                                                                    | None | 4 hours                  | Division Chief<br>RO              |
|                                                                                                    | 4.2. Review/approve the TEI/formal letter of compliance.                                                                                                    | None | 4 hours                  | Director IV<br>RO                 |
| 5. Receive an email<br>that the application<br>has been processed<br>by the Revenue Office<br>and will be forwarded<br>to CRMD for release.                                                                                                    | <ul> <li>4.3. A system-generated<br/>email notice will be sent to<br/>the applicant informing the<br/>approval of the application<br/>and the same will be<br/>forwarded to CRMD for<br/>release to the applicant.</li> <li>5. Transmit the approved<br/>TEI/formal letter of<br/>compliance and its<br/>supporting documents to<br/>CRMD for release.</li> </ul>             | None | 1 hour and 30<br>minutes | Administrative<br>Assistant<br>RO |
| <ul> <li>6. Authorized<br/>Representative will<br/>present identification<br/>at the CRMD for the<br/>releasing of the<br/>approved TEI / formal<br/>letter of compliance.</li> <li>7. Receive the hard<br/>copy of the approved<br/>TEI / formal letter of<br/>compliance.</li> <li>8. Receive an email<br/>notification confirming<br/>that the result of the<br/>application has been</li> </ul> | <ul> <li>6.1 Prepare the approved TEI/formal letter of compliance for release.</li> <li>6.2 Release the approved TEI / formal letter of compliance.</li> <li>7. A system-generated email notice will be sent to the applicant confirming either of the following:</li> <li>7a. the release of TEI</li> <li>7b. the release of the formal letter of compliance None</li> </ul> | None | 42 minutes               | Administrative<br>Officer<br>CRMD |
| released.                                                                                                    | TOTAL:                                                                                                    | None | 1 working day<br>5 hours |                                   |
|                                                                                                    |                                                                                                    |      | 17 inutes                |                                   |

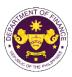

## 7. Granting of tax exemption on importation of personal effects and household goods and/or one (1) motor vehicle

a. E.O. No. 1037 (Creation of the Philippine Retirement Park System), Sec. 39(e) Household furniture of Philippine Retirement Authority retirees

| Office or Division:                                                                                                    | Revenue Office (RO) – The Mabuhay Lane   Revenue Operations Group (ROG)   Central Records and Management Division (CRMD)                              |                                                                                                    |  |  |
|----------------------------------------------------------------------------------------------------|----------------------------------------------------------------------------------------------------|----------------------------------------------------------------------------------------------------|--|--|
| Classification:                                                                                                    | Simple                                                                                                    |                                                                                                    |  |  |
| Type of<br>Transaction:                                                                                                    | G2C - Government-to-Cit                                                                                                    | izen                                                                                                    |  |  |
| Who may avail:                                                                                                    | Retirees under Philippine<br>e-TES <sup>Lite</sup> registration                                                                                       | Retirement Authority (PRA) with approved one-time                                                                                                    |  |  |
| CHECKLIST O                                                                                                    | F REQUIREMENTS                                                                                                    | WHERE TO SECURE                                                                                                    |  |  |
| ONE-TIME REGISTRA                                                                                                    | FION:                                                                                                    |                                                                                                    |  |  |
| <ol> <li>License Number</li> <li>Name of broker or rep</li> <li>Email address</li> <li>Contact number</li> <li>APPLICATION (TO BE SU</li> </ol>                                                                                                    | mber (if applicable)<br>aber (if applicable)<br>aber (if applicable)<br>tative, if any<br>aber (for broker only)<br>sued ID (for representative only) | <ul> <li>Requesting party</li> <li>Bureau of Internal Revenue</li> <li>Securities and Exchange Commission</li> <li>Department of Trade and Industry</li> <li>Board of Investments</li> <li>Requesting party</li> <li>Requesting party</li> <li>Requesting party</li> <li>Bureau of Internal Revenue</li> <li>Requesting party</li> <li>Professional Regulation Commission</li> <li>Requesting party</li> <li>Requesting party</li> <li>Requesting party</li> <li>Requesting party</li> <li>Requesting party</li> <li>Requesting party</li> <li>Requesting party</li> <li>Requesting party</li> <li>Requesting party</li> <li>Requesting party</li> <li>Requesting party</li> <li>Requesting party</li> <li>Requesting party</li> <li>Requesting party</li> </ul> |  |  |
| <ol> <li>Completely filled-our<br/>REV. 1</li> <li>Authorization letter (<br/>representative)</li> <li>Notarized Affidavit o</li> </ol>                                                                                                    |                                                                                                    | - DOF Cash Section<br>- Requesting party/Applicant through DOF Website<br>https://bit.ly/form-91-authorize-and-affidavit-template                                                                                                    |  |  |
| <ul> <li>PHOTOCOPY:</li> <li>5. Import Bill of Lading.</li> <li>6. Packing list</li> <li>7. Favorable recomme</li> <li>8. Approved DOF lette</li> <li>9. Original passport or<br/>authenticated by PR</li> <li>10. Clearance from regunapplicable)</li> </ul> | ndation from PRA<br>r of extension (if applicable)<br>photocopy duly<br>A                                                                             | <ul> <li>Shipping company</li> <li>Shipper from country of origin</li> <li>Philippine Retirement Agency (PRA)</li> <li>Department of Finance</li> <li>Requesting party/Applicant</li> <li>Appropriate regulatory agency</li> </ul>                                                                                                    |  |  |

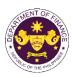

| CLIENT STEPS                                                                                                    | AGENCY ACTION                                                                                                    | FEES TO BE<br>PAID | PROCESSING<br>TIME | PERSON<br>RESPONSIBLE             |
|----------------------------------------------------------------------------------------------------|----------------------------------------------------------------------------------------------------|--------------------|--------------------|-----------------------------------|
| A. Registration                                                                                                    |                                                                                                    |                    |                    |                                   |
| 1. One-time<br>registration through<br>RO Kiosk or at DOF<br>Website<br><u>https://teslite.dof.gov.ph</u><br>to provide<br>corporate/individual<br>information and<br>upload the documents<br>in support of<br>registration.                                                                                                    | 1.1 Assist the applicant in encoding the required entries.                                                                                                    | None               | None               | Administrative<br>Assistant<br>RO |
| <ul> <li>If First time applicant,<br/>start from Client Step A.<br/>Registration</li> <li>If Registered applicant,<br/>proceed to Client Step B.<br/>Officer of the Day<br/>Checklisting</li> </ul>                                                                                                    |                                                                                                    |                    |                    |                                   |
|                                                                                                    | <ul> <li>1.2 Evaluate the correctness and completeness of the accomplished registration and uploaded documents.</li> <li>1.2a Send an email notice of approval if correct and complete</li> <li>1.2b Send an email notice of disapproval if incorrect and incomplete</li> </ul> | None               | None               | Administrative<br>Assistant<br>RO |
| <ul> <li>2. Receive an email<br/>indicating the<br/>registration has been<br/>approved with log-in<br/>user ID and<br/>nominated password<br/>for online filing of<br/>application (for<br/>selected legal bases<br/>only)</li> <li>2a Receive email<br/>indicating the<br/>deficiency(cies) and<br/>register again through</li> </ul> | None                                                                                                    | None               | None               |                                   |
| RO Kiosk or online at<br>DOF website                                                                                                    |                                                                                                    |                    |                    |                                   |

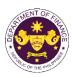

|                                                                                            |                                                                                                    |                                                                                                    |        | 1                                                  |
|--------------------------------------------------------------------------------------------|----------------------------------------------------------------------------------------------------|----------------------------------------------------------------------------------------------------|--------|----------------------------------------------------|
| B. Officer of the Day<br>Checklisting                                                      |                                                                                                    |                                                                                                    |        |                                                    |
| 1. Present the<br>application and<br>supporting documents<br>at the RO window.             | <ul> <li>1.1 Check the completeness of supporting documents.</li> <li>1.1a Forward the application the respective division for encoding the required entries in the e-TES<sup>Lit</sup> if complete.</li> <li>1.1b Return application documents to the applicant if incomplete.</li> </ul> | None                                                                                                    | None   | Administrative<br>Assistant<br>RO                  |
|                                                                                            | <ul> <li>1.2 Encode the required<br/>entries in the e-TES<sup>Lite</sup><br/>and generate the<br/>application number.</li> <li>1.3 Return the application<br/>documents to the<br/>applicant for submission in<br/>CRMD.</li> </ul>                                                        | None                                                                                                    | None   | Administrative<br>Assistant<br>RO                  |
| 2. Pay the required<br>filing fee at the Cash<br>Section.                                  | 2. Receive payment and issue Official Receipt.                                                                                                    | DO No. 041-2022<br>Schedule of Fees:<br>VALUE OF<br>IMPORTATION FEE P100,000 & P200 below From P100,001 to P400,000 From P400,000 From P400,001 to P400,000 From P700,001 to P400,000 From P700,001 to P400,000 From P1,000,000 P1,000,000 P1 | None   | Administrative<br>Assistant<br>Cash Section<br>GSD |
| C. Filing                                                                                  |                                                                                                    |                                                                                                    |        |                                                    |
| 1. File application with<br>complete set of<br>documentary<br>requirements at the<br>CRMD. | 1.1 Receive the<br>application with complete<br>set of documentary<br>requirements.                                                                                                    | None                                                                                                    | 1 hour | Administrative<br>Officer<br>CRMD                  |
|                                                                                            | <ul> <li>1.2 Return the second<br/>copy of the checklist form<br/>with application number<br/>and CRMD received<br/>stamp to applicant.</li> <li>1.3 A system-generated<br/>emetil paties will be cont to</li> </ul>                                                                       |                                                                                                    |        |                                                    |
|                                                                                            | email notice will be sent to<br>the applicant notifying the<br>receipt of the application.                                                                                                    |                                                                                                    |        |                                                    |
| 2. Receive transaction<br>slip and email notice<br>of acceptance of the<br>application     | 2.1 The e-TES <sup>Lite</sup> will automatically assign the application to an <i>Action</i>                                                                                                    |                                                                                                    |        |                                                    |

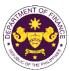

|                                                                                                    |                                                                                                    |      |         | O OF THE PIN                                                                                            |
|----------------------------------------------------------------------------------------------------|----------------------------------------------------------------------------------------------------|------|---------|----------------------------------------------------------------------------------------------------|
|                                                                                                    | Officer of RO-Mabuhay<br>Lane.<br>2.2 Route the application<br>and supporting documents<br>to the designated Action<br>Officer of RO-Mabuhay<br>Lane.                                                                                                    |      |         |                                                                                                    |
| 3. Receive an email<br>notice of compliance<br>and complied; or<br>applicant did not<br>comply with the notice<br>of discrepancy(cies). | <ul> <li>2.3 Evaluate the application and prepare the appropriate Tax Exemption Indorsement (TEI).</li> <li>2.3a If the application is sufficient, proceed to agency action no. 3.1</li> <li>2.3b If the application has discrepancy(cies), the <i>Action Officer</i> will issue a notice of compliance to the applicant to be complied within two (2) working days, otherwise, a formal letter of compliance will be issued.</li> <li>3.1 Prepare a TEI / formal letter of compliance for review and approval</li> </ul> | None | 4 hours | Action Officer<br>(Tax Specialist<br>II, Sr. Tax<br>Specialist,<br>Supervising Tax<br>Specialist)<br>RO |
|                                                                                                    | 3.2 Review/approve the<br>TEI/formal letter of<br>compliance. Assessment<br>is also made whether the<br>shipment requires pre or<br>post monitoring<br>verification or verification<br>or inspection                                                                                                    | None | 8 hours | Division<br>Chief/Director IV<br>RO                                                                     |
|                                                                                                    | 3.3 Review/approve the TEI/formal letter of compliance.                                                                                                    | None | 8 hours | Assistant<br>Secretary/<br>Undersecretary<br><sub>ROG</sub>                                             |

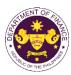

| 4. Receive an email<br>that the application<br>has been processed<br>by the Revenue Office<br>and will be forwarded<br>to CRMD for release.                                                     | <ul> <li>3.4 A system-generated<br/>email notice will be sent to<br/>the applicant informing the<br/>approval of the application<br/>and the same will be<br/>forwarded to CRMD for<br/>release to the applicant.</li> <li>4.1 Transmit the approved<br/>TEI/formal letter of<br/>compliance and its<br/>supporting documents to<br/>CRMD for release.</li> </ul> | None | 1 hour and 30 minutes                   | Administrative<br>Assistant<br>ROG |
|----------------------------------------------------------------------------------------------------|----------------------------------------------------------------------------------------------------|------|-----------------------------------------|------------------------------------|
|                                                                                                    | 4.2 Prepare the approved TEI/formal letter of compliance for release.                                                                                                    | None | 42 minutes                              | Administrative<br>Officer<br>CRMD  |
| 5. Present the<br>checklist with<br>corresponding<br>application number<br>and received stamp<br>for the receiving of the<br>hard copy of the<br>approved TEI / formal<br>letter of compliance. | 5. Release the approved<br>TEI / formal letter of<br>compliance.                                                                                                    |      |                                         |                                    |
| 6. Receive the hard<br>copy of the approved<br>TEI / formal letter of<br>compliance.                                                                                                    | 6. A system-generated<br>email notice will be sent to<br>the applicant confirming<br>either of the following:                                                                                                    |      |                                         |                                    |
|                                                                                                    | <b>6a.</b> the release of TEI<br><b>6b.</b> the release of the<br>formal letter of compliance                                                                                                    |      |                                         |                                    |
| 7. Receive an email<br>notification confirming<br>that the result of the<br>application has been<br>released.                                                                                   | None                                                                                                    |      |                                         |                                    |
|                                                                                                    | TOTAL:                                                                                                    | None | 2 working days<br>7 hours<br>12 minutes |                                    |

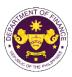

b. R.A. No. 10863 (CMTA), Sec. 800(f) and R.A. No. 10963 (TRAIN), Sec. 109(c) Household goods and personal effects of Overseas Filipino Workers or Filipino Balikbayan

| Office or Division:                                                                                                    | Revenue Office (RO) – The Mabuhay Lane   Revenue Operations Group (ROG)   Central Records and Management Division (CRMD)                                                       |                                                                                                    |  |
|----------------------------------------------------------------------------------------------------|----------------------------------------------------------------------------------------------------|----------------------------------------------------------------------------------------------------|--|
| Classification:                                                                                                    | Simple                                                                                                    |                                                                                                    |  |
| Type of<br>Transaction:                                                                                                    | G2C - Government-to-Cit                                                                                                    | izen                                                                                                    |  |
| Who may avail:                                                                                                    | Overseas Filipino Worker registration.                                                                                                    | s (OFWs) with approved one-time e-TES <sup>Lite</sup>                                                                                                    |  |
| CHECKLIST O                                                                                                    | F REQUIREMENTS                                                                                                    | WHERE TO SECURE                                                                                                    |  |
| ONE-TIME REGISTRA                                                                                                    | TION:                                                                                                    |                                                                                                    |  |
| <ol> <li>License Number</li> <li>Name of broker or rep</li> <li>Email address</li> <li>Contact number</li> </ol>                                                                                                    | mber (if applicable)<br>nber (if applicable)<br>nber (if applicable)<br>n <b>tative, if any</b><br>mber (for broker only)<br>sued ID (for representative only)<br>presentative | <ul> <li>Requesting party</li> <li>Bureau of Internal Revenue</li> <li>Securities and Exchange Commission</li> <li>Department of Trade and Industry</li> <li>Board of Investments</li> <li>Requesting party</li> <li>Requesting party</li> <li>Requesting party</li> <li>Bureau of Internal Revenue</li> <li>Requesting party</li> <li>Professional Regulation Commission</li> <li>Requesting party</li> <li>Requesting party</li> <li>Requesting party</li> <li>Requesting party</li> <li>Requesting party</li> <li>Requesting party</li> <li>Requesting party</li> <li>Requesting party</li> <li>Requesting party</li> <li>Requesting party</li> <li>Requesting party</li> <li>Requesting party</li> <li>Requesting party</li> <li>Requesting party</li> </ul> |  |
| ORIGINAL COPY:<br>1. Proof of payment of                                                                                                    | t DOF-RO-PR-001-FR-91                                                                                                    | - DOF Cash Section<br>- Requesting party/Applicant through DOF Website<br>https://bit.ly/form-91-authorize-and-affidavit-template                                                                                                    |  |
| <ul> <li>PHOTOCOPY:</li> <li>5. Import Bill of Lading/AWB</li> <li>6. Itemized Packing list</li> <li>7. Valid Passport issued by the DFA and Certified by DOLE and/or POEA (for overseas employment purposes)</li> <li>8. Proof of residency/Certificate of employment (abroad)</li> <li>9. Clearance from regulatory agency (if applicable)</li> </ul> |                                                                                                    | <ul> <li>Shipping company</li> <li>Shipper from country of origin</li> <li>Department of Foreign Affairs/DFA Consular Office<br/>Abroad</li> <li>Requesting party/Applicant</li> <li>Appropriate regulatory agency</li> </ul>                                                                                                    |  |

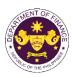

| CLIENT STEPS                                                                                                    | AGENCY ACTION                                                                                                    | FEES TO BE<br>PAID | PROCESSING<br>TIME | PERSON<br>RESPONSIBLE             |
|----------------------------------------------------------------------------------------------------|----------------------------------------------------------------------------------------------------|--------------------|--------------------|-----------------------------------|
| A. Registration                                                                                                    |                                                                                                    |                    |                    |                                   |
| 1. One-time<br>registration through<br>RO Kiosk or at DOF<br>Website<br><u>https://teslite.dof.gov.ph</u><br>to provide<br>corporate/individual<br>information and<br>upload the documents<br>in support of<br>registration.                                                                                                    | 1.1 Assist the applicant in encoding the required entries.                                                                                                    | None               | None               | Administrative<br>Assistant<br>RO |
| <ul> <li>If First time applicant,<br/>start from Client Step A.<br/>Registration</li> <li>If Registered applicant,<br/>proceed to Client Step B.<br/>Officer of the Day<br/>Checklisting</li> </ul>                                                                                                    |                                                                                                    |                    |                    |                                   |
|                                                                                                    | <ul> <li>1.2 Evaluate the correctness and completeness of the accomplished registration and uploaded documents.</li> <li>1.2a Send an email notice of approval if correct and complete</li> <li>1.2b Send an email notice of disapproval if incorrect and incomplete</li> </ul> | None               | None               | Administrative<br>Assistant<br>RO |
| <ul> <li>2. Receive an email<br/>indicating the<br/>registration has been<br/>approved with log-in<br/>user ID and<br/>nominated password<br/>for online filing of<br/>application (for<br/>selected legal bases<br/>only)</li> <li>2a Receive email<br/>indicating the<br/>deficiency(cies) and<br/>register again through<br/>RO Kiosk or online at<br/>DOF website</li> </ul> | and incomplete<br>None                                                                                                    | None               | None               |                                   |

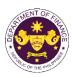

| B. Officer of the Day<br>Checklisting                                                      |                                                                                                    |                                                                                                    |        |                                                    |
|--------------------------------------------------------------------------------------------|----------------------------------------------------------------------------------------------------|----------------------------------------------------------------------------------------------------|--------|----------------------------------------------------|
| 1. Present the<br>application and<br>supporting documents<br>at the RO window.             | <ul> <li>1.1 Check the completeness of supporting documents.</li> <li>1.1a Forward the application the respective division for encoding the required entries in the e-TES<sup>L</sup> if complete.</li> <li>1.1b Return application documents to the applicant if incomplete.</li> </ul> | None                                                                                                    | None   | Administrative<br>Assistant<br>RO                  |
|                                                                                            | <ul> <li>1.2 Encode the required<br/>entries in the e-TES<sup>Lite</sup><br/>and generate the<br/>application number.</li> <li>1.3 Return the application<br/>documents to the<br/>applicant for submission in<br/>CRMD.</li> </ul>                                                      | None                                                                                                    | None   | Administrative<br>Assistant<br>RO                  |
| 2. Pay the required<br>filing fee at the Cash<br>Section.                                  | 2. Receive payment and issue Official Receipt.                                                                                                    | DO No. 041-2022<br>Schedule of Fees:<br>VALUE OF<br>IMPORTATION FEE P100,000 & P200 below From P100,001 to P400,000 From P400,000 From P400,001 to P400,000 From P700,001 to P400,000 From P1,000,000 Over P1,000 Ver P1,000 P1,000 P1,0 | None   | Administrative<br>Assistant<br>Cash Section<br>GSD |
| C. Filing                                                                                  |                                                                                                    |                                                                                                    |        |                                                    |
| 1. File application with<br>complete set of<br>documentary<br>requirements at the<br>CRMD. | 1.1 Receive the application with complete set of documentary requirements.                                                                                                    | None                                                                                                    | 1 hour | Administrative<br>Officer<br>CRMD                  |
|                                                                                            | <ul> <li>1.2 Return the second<br/>copy of the checklist form<br/>with application number<br/>and CRMD received<br/>stamp to applicant.</li> <li>1.3 A system-generated<br/>email notice will be sent to<br/>the applicant notifying the<br/>receipt of the application.</li> </ul>      |                                                                                                    |        |                                                    |
| 2. Receive transaction<br>slip and email notice<br>of acceptance of the<br>application     | 2.1 The e-TES <sup>Lite</sup> will automatically assign the application to an <i>Action</i>                                                                                                    |                                                                                                    |        |                                                    |

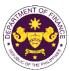

|                                                                                                    |                                                                                                    |      |         | OR THE PH                                                                                         |
|----------------------------------------------------------------------------------------------------|----------------------------------------------------------------------------------------------------|------|---------|---------------------------------------------------------------------------------------------------|
|                                                                                                    | Officer of RO-Mabuhay<br>Lane.                                                                                                    |      |         |                                                                                                   |
|                                                                                                    | 2.2 Route the application<br>and supporting documents<br>to the designated <i>Action</i><br><i>Officer</i> of RO-Mabuhay<br>Lane.                                                                                                    |      |         |                                                                                                   |
|                                                                                                    | 2.3 Evaluate the<br>application and prepare<br>the appropriate Tax<br>Exemption Indorsement<br>(TEI).                                                                                                    | None | 4 hours | Action Officer<br>(Tax Specialist<br>II, Sr. Tax<br>Specialist,<br>Supervising Tax<br>Specialist) |
|                                                                                                    | <b>2.3a</b> If the application is sufficient, proceed to agency action no. 3.1                                                                                                    |      |         | RO                                                                                                |
|                                                                                                    | <b>2.3b</b> If the application has discrepancy(cies), the <i>Action Officer</i> will issue a notice of compliance to the applicant to be complied within two (2) working days, otherwise, a formal letter of compliance will be issued. |      |         |                                                                                                   |
| 3. Receive an email<br>notice of compliance<br>and complied; or<br>applicant did not<br>comply with the notice<br>of discrepancy(cies). | 3.1 Prepare a TEI / formal<br>letter of compliance for<br>review and approval                                                                                                    |      |         |                                                                                                   |
|                                                                                                    | 3.2 Review/approve the<br>TEI/formal letter of<br>compliance. Assessment<br>is also made whether the<br>shipment requires pre or<br>post monitoring<br>verification or verification<br>or inspection                                    | None | 8 hours | Division<br>Chief/Director IV<br>RO                                                               |
|                                                                                                    | 3.3 Review/approve the TEI/formal letter of compliance.                                                                                                    | None | 8 hours | Assistant<br>Secretary/<br>Undersecretary<br>ROG                                                  |

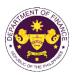

| 4. Receive an email<br>that the application<br>has been processed<br>by the Revenue Office<br>and will be forwarded                                                                             | <ul> <li>3.4 A system-generated<br/>email notice will be sent to<br/>the applicant informing the<br/>approval of the application<br/>and the same will be<br/>forwarded to CRMD for<br/>release to the applicant.</li> <li>4.1 Transmit the approved<br/>TEI/formal letter of<br/>compliance and its<br/>supporting documents to<br/>CRMD for release.</li> </ul> | None | 1 hour and 30<br>minutes                | Administrative<br>Assistant<br>ROG |
|----------------------------------------------------------------------------------------------------|----------------------------------------------------------------------------------------------------|------|-----------------------------------------|------------------------------------|
| to CRMD for release.                                                                                                    | 4.2 Prepare the approved TEI/formal letter of compliance for release.                                                                                                    | None | 42 minutes                              | Administrative<br>Officer<br>CRMD  |
| 5. Present the<br>checklist with<br>corresponding<br>application number<br>and received stamp<br>for the receiving of the<br>hard copy of the<br>approved TEI / formal<br>letter of compliance. | 5. Release the approved<br>TEI / formal letter of<br>compliance.                                                                                                    |      |                                         |                                    |
| 6. Receive the hard<br>copy of the approved<br>TEI / formal letter of<br>compliance.                                                                                                    | <ul> <li>6. A system-generated<br/>email notice will be sent to<br/>the applicant confirming<br/>either of the following:</li> <li>6a. the release of TEI</li> </ul>                                                                                                    |      |                                         |                                    |
|                                                                                                    | <b>6b.</b> the release of the formal letter of compliance                                                                                                    |      |                                         |                                    |
| 7. Receive an email<br>notification confirming<br>that the result of the<br>application has been<br>released.                                                                                   | None                                                                                                    |      |                                         |                                    |
|                                                                                                    | TOTAL:                                                                                                    | None | 2 working days<br>7 hours<br>12 minutes |                                    |

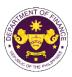

| <ul> <li>c. E.O. No. 1037 (Creation of the Philippine Retirement Park System), Sec. 39(e), R.A. No. 10863 (CMTA), Sec. 800(q)</li> <li>Coffins, urns, personal effects and household goods of a deceased person</li> </ul> |                                                                                                    |                                                                                                    |  |  |
|----------------------------------------------------------------------------------------------------|----------------------------------------------------------------------------------------------------|----------------------------------------------------------------------------------------------------|--|--|
| Office or Division:                                                                                                    |                                                                                                    | he Mabuhay Lane   Revenue Operations Group<br>and Management Division (CRMD)                                                                                                    |  |  |
| Classification:                                                                                                    | Simple                                                                                                    |                                                                                                    |  |  |
| Type of<br>Transaction:                                                                                                    | G2C - Government-to-Cit                                                                                                    | izen                                                                                                    |  |  |
| Who may avail:                                                                                                    | Representatives of decearegistration                                                                                                    | ased person with approved one-time e-TES <sup>Lite</sup>                                                                                                    |  |  |
| CHECKLIST O                                                                                                    | F REQUIREMENTS                                                                                                    | WHERE TO SECURE                                                                                                    |  |  |
| <ol> <li>License Number</li> <li>Name of broker or rep</li> <li>Email address</li> <li>Contact number</li> </ol>                                                                                                    | nber<br>mber (if applicable)<br>aber (if applicable)<br>aber (if applicable)<br><b>tative, if any</b><br>nber (for broker only)<br>sued ID (for representative only) | <ul> <li>Requesting party</li> <li>Bureau of Internal Revenue</li> <li>Securities and Exchange Commission</li> <li>Department of Trade and Industry</li> <li>Board of Investments</li> <li>Requesting party</li> <li>Requesting party</li> <li>Requesting party</li> <li>Bureau of Internal Revenue</li> <li>Requesting party</li> <li>Professional Regulation Commission</li> <li>Requesting party</li> <li>Requesting party</li> </ul> |  |  |
| ORIGINAL COPY:<br>1. Proof of payment of                                                                                                    | f End-Use/Ownership<br>/AWB<br>t<br>the deceased person<br>(if applicable)<br>pplicable)                                                                             | <ul> <li>DOF Cash Section</li> <li>Requesting party/Applicant through DOF Website<br/><u>https://bit.ly/form-91-authorize-and-affidavit-template</u></li> <li>Shipping company</li> <li>Shipper from country of origin</li> <li>Department of Foreign Affairs/DFA Consular Office<br/>Abroad</li> <li>Requesting party/Applicant</li> <li>Requesting party/Applicant</li> <li>Requesting party/Applicant</li> <li>Appropriate regulatory agency</li> </ul>                                                                                                    |  |  |

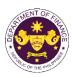

| CLIENT STEPS                                                                                                    | AGENCY ACTION                                                                                                    | FEES TO BE<br>PAID | PROCESSING<br>TIME | PERSON<br>RESPONSIBLE             |
|----------------------------------------------------------------------------------------------------|----------------------------------------------------------------------------------------------------|--------------------|--------------------|-----------------------------------|
| A. Registration                                                                                                    |                                                                                                    |                    |                    |                                   |
| 1. One-time<br>registration through<br>RO Kiosk or at DOF<br>Website<br><u>https://teslite.dof.gov.ph</u><br>to provide<br>corporate/individual<br>information and<br>upload the documents<br>in support of<br>registration.                                                                                                    | 1.1 Assist the applicant in encoding the required entries.                                                                                                    | None               | None               | Administrative<br>Assistant<br>RO |
| <ul> <li>If First time applicant,<br/>start from Client Step A.<br/>Registration</li> <li>If Registered applicant,<br/>proceed to Client Step B.<br/>Officer of the Day<br/>Checklisting</li> </ul>                                                                                                    |                                                                                                    |                    |                    |                                   |
|                                                                                                    | <ul> <li>1.2 Evaluate the correctness and completeness of the accomplished registration and uploaded documents.</li> <li>1.2a Send an email notice of approval if correct and complete</li> <li>1.2b Send an email notice of disapproval if incorrect and incomplete</li> </ul> | None               | None               | Administrative<br>Assistant<br>RO |
| <ul> <li>2. Receive an email<br/>indicating the<br/>registration has been<br/>approved with log-in<br/>user ID and<br/>nominated password<br/>for online filing of<br/>application (for<br/>selected legal bases<br/>only)</li> <li>2a Receive email<br/>indicating the<br/>deficiency(cies) and<br/>register again through</li> </ul> | None                                                                                                    | None               | None               |                                   |
| RO Kiosk or online at<br>DOF website                                                                                                    |                                                                                                    |                    |                    |                                   |

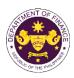

| B. Officer of the Day          |                                                    |                                                  |        |                |
|--------------------------------|----------------------------------------------------|--------------------------------------------------|--------|----------------|
| Checklisting                   |                                                    |                                                  |        |                |
|                                | 1.1. Charly the                                    |                                                  |        |                |
| 1. Present the application and | 1.1 Check the completeness of                      | None                                             | None   | Administrative |
| supporting documents           | supporting documents.                              | none                                             | none   | Assistant      |
| at the RO window.              | supporting documents.                              |                                                  |        | RO             |
|                                | 1.1a Forward the                                   |                                                  |        |                |
|                                | application the respective                         |                                                  |        |                |
|                                | division for encoding the                          |                                                  |        |                |
|                                | required entries in the e-                         |                                                  |        |                |
|                                | TES <sup>Lit</sup> if complete.                    |                                                  |        |                |
|                                | 1.1b Return application                            |                                                  |        |                |
|                                | documents to the                                   |                                                  |        |                |
|                                | applicant if incomplete.                           |                                                  |        |                |
|                                | 1.2 Encode the required                            | None                                             | None   | Administrative |
|                                | entries in the e-TES <sup>Lite</sup>               |                                                  |        | Assistant      |
|                                | and generate the                                   |                                                  |        | RO             |
|                                | application number.                                |                                                  |        |                |
|                                | 1.3 Return the application                         |                                                  |        |                |
|                                | documents to the                                   |                                                  |        |                |
|                                | applicant for submission in CRMD.                  |                                                  |        |                |
| 2. Pay the required            | 2. Receive payment and                             | DO No. 041-2022                                  | None   | Administrative |
| filing fee at the Cash         | issue Official Receipt.                            | Schedule of Fees:<br>VALUE OF FILING             | Nono   | Assistant      |
| Section.                       |                                                    | IMPORTATION FEE                                  |        | Cash Section   |
|                                |                                                    | Elow ₽200<br>From                                |        | GSD            |
|                                |                                                    | P100,001 to P400<br>P400,000                     |        |                |
|                                |                                                    | From<br><del>2</del> 400,001 to <del>2</del> 600 |        |                |
|                                |                                                    | <del>P</del> 700,000<br>From                     |        |                |
|                                |                                                    | P700,001 to P800<br>P1,000,000                   |        |                |
|                                |                                                    | Over ₽1,000                                      |        |                |
| C. Filing                      |                                                    |                                                  |        |                |
| 1. File application with       | 1.1 Receive the                                    | None                                             | 1 hour | Administrative |
| complete set of                | application with complete                          |                                                  |        | Officer        |
| documentary                    | set of documentary                                 |                                                  |        | CRMD           |
| requirements at the            | requirements.                                      |                                                  |        |                |
| CRMD.                          |                                                    |                                                  |        |                |
|                                | 1.2 Return the second                              |                                                  |        |                |
|                                | copy of the checklist form with application number |                                                  |        |                |
|                                | and CRMD received                                  |                                                  |        |                |
|                                | stamp to applicant.                                |                                                  |        |                |
|                                | 1.3 A system-generated                             |                                                  |        |                |
|                                | email notice will be sent to                       |                                                  |        |                |
|                                | the applicant notifying the                        |                                                  |        |                |
|                                | receipt of the application.                        |                                                  |        |                |
| 2. Receive transaction         | 2.1 The e-TES <sup>Lite</sup> will                 |                                                  |        |                |
| slip and email notice          | automatically assign the                           |                                                  |        |                |
| of acceptance of the           | application to an Action                           |                                                  |        |                |
| application                    |                                                    |                                                  |        |                |

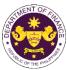

|                                                                                                    |                                                                                                    |      |                          | OF THE PHIL                                                                                       |
|----------------------------------------------------------------------------------------------------|----------------------------------------------------------------------------------------------------|------|--------------------------|---------------------------------------------------------------------------------------------------|
|                                                                                                    | Officer of RO-Mabuhay<br>Lane.<br>2.2 Route the application                                                                                                    |      |                          |                                                                                                   |
|                                                                                                    | and supporting documents<br>to the designated <i>Action</i><br><i>Officer</i> of RO-Mabuhay<br>Lane.                                                                                                    |      |                          |                                                                                                   |
|                                                                                                    | 2.3 Evaluate the<br>application and prepare<br>the appropriate Tax<br>Exemption Indorsement<br>(TEI).                                                                                                    | None | 4 hours                  | Action Officer<br>(Tax Specialist<br>II, Sr. Tax<br>Specialist,<br>Supervising Tax<br>Specialist) |
|                                                                                                    | <b>2.3a</b> If the application is sufficient, proceed to agency action no. 3.1                                                                                                    |      |                          | RO                                                                                                |
|                                                                                                    | <b>2.3b</b> If the application has discrepancy(cies), the <i>Action Officer</i> will issue a notice of compliance to the applicant to be complied within two (2) working days, otherwise, a formal letter of compliance will be issued. |      |                          |                                                                                                   |
| 3. Receive an email<br>notice of compliance<br>and complied; or<br>applicant did not<br>comply with the notice<br>of discrepancy(cies). | 3.1 Prepare a TEI / formal<br>letter of compliance for<br>review and approval                                                                                                    |      |                          |                                                                                                   |
|                                                                                                    | 3.2 Review/approve the<br>TEI/formal letter of<br>compliance. Assessment<br>is also made whether the<br>shipment requires pre or<br>post monitoring<br>verification or verification<br>or inspection                                    | None | 8 hours                  | Division<br>Chief/Director IV<br>RO                                                               |
|                                                                                                    | 3.3 Review/approve the TEI/formal letter of compliance.                                                                                                    | None | 8 hours                  | Assistant<br>Secretary/<br>Undersecretary<br><sub>ROG</sub>                                       |
|                                                                                                    | 3.4 A system-generated<br>email notice will be sent to<br>the applicant informing the<br>approval of the application<br>and the same will be<br>forwarded to CRMD for<br>release to the applicant.                                      | None | 1 hour and 30<br>minutes | Administrative<br>Assistant<br>ROG                                                                |

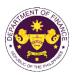

| 4. Receive an email<br>that the application<br>has been processed<br>by the Revenue Office<br>and will be forwarded<br>to CRMD for release.                                                                                                    | <ul> <li>4.1 Transmit the approved TEI/formal letter of compliance and its supporting documents to CRMD for release.</li> <li>4.2 Prepare the approved</li> </ul>                   | None  | 42 minutes                              | Administrative  |
|----------------------------------------------------------------------------------------------------|----------------------------------------------------------------------------------------------------|-------|-----------------------------------------|-----------------|
|                                                                                                    | TEI/formal letter of compliance for release.                                                                                                    | NULLE | 42 minutes                              | Officer<br>CRMD |
| <ul> <li>5. Present the checklist with corresponding application number and received stamp for the receiving of the hard copy of the approved TEI / formal letter of compliance.</li> <li>6. Receive the hard copy of the approved TEI / formal letter of the approved TEI / formal letter</li></ul> | <ul> <li>5. Release the approved<br/>TEI / formal letter of<br/>compliance.</li> <li>6. A system-generated<br/>email notice will be sent to<br/>the applicant confirming</li> </ul> |       |                                         |                 |
| compliance.                                                                                                    | either of the following:<br>6a. the release of TEI<br>6b. the release of the<br>formal letter of compliance                                                                         |       |                                         |                 |
| 7. Receive an email<br>notification confirming<br>that the result of the<br>application has been<br>released.                                                                                                    | None                                                                                                    |       |                                         |                 |
|                                                                                                    | TOTAL:                                                                                                    | None  | 2 working days<br>7 hours<br>12 minutes |                 |

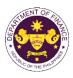

| <ul> <li>d. R.A. 7157 (Philippine Foreign Service Act of 1991), Section 81</li> <li>Importation of household goods and personal effects including one (1) used motor car of DFA officers, staff, employees, and attachés of other government agencies</li> </ul>                                                                                                    |                                                                                                    |                                                                                                    |
|----------------------------------------------------------------------------------------------------|----------------------------------------------------------------------------------------------------|----------------------------------------------------------------------------------------------------|
| Office or Division:                                                                                                    | Revenue Office (RO) – The Mabuhay Lane   Revenue Operations Group<br>(ROG)   Central Records and Management Division (CRMD) |                                                                                                    |
| Classification:                                                                                                    | Simple                                                                                                    |                                                                                                    |
| Type of<br>Transaction:                                                                                                    | G2C - Government-to-Citizen                                                                                                 |                                                                                                    |
| Who may avail:                                                                                                    | DFA Foreign Service Officer, staff, employee, and attachés of other                                                         |                                                                                                    |
|                                                                                                    | government agencies with approved one-time e-TES <sup>Lite</sup> registration                                               |                                                                                                    |
|                                                                                                    | F REQUIREMENTS                                                                                                    | WHERE TO SECURE                                                                                                    |
| <ul> <li>ONE-TIME REGISTRATION:</li> <li>A. Applicant</li> <li>1. Name of consignee</li> <li>2. Tax Identification Number</li> <li>3. SEC Registration Number (if applicable)</li> <li>4. DTI Registration Number (if applicable)</li> <li>5. BOI Registration Number (if applicable)</li> <li>6. Email address</li> <li>7. Telephone number</li> <li>8. Official address</li> <li>B. Broker or Representative, if any</li> <li>1. Tax Identification Number (for broker only)</li> <li>2. Valid Government-issued ID (for representative only)</li> <li>2. License Number</li> <li>3. Name of broker or representative</li> <li>4. Email address</li> </ul> |                                                                                                    | <ul> <li>Requesting party</li> <li>Bureau of Internal Revenue</li> <li>Securities and Exchange Commission</li> <li>Department of Trade and Industry</li> <li>Board of Investments</li> <li>Requesting party</li> <li>Requesting party</li> <li>Requesting party</li> <li>Bureau of Internal Revenue</li> <li>Requesting party</li> <li>Professional Regulation Commission</li> <li>Requesting party</li> <li>Requesting party</li> <li>Requesting party</li> </ul>                 |
| <ol> <li>5. Contact number</li> <li>APPLICATION (TO BE SUBMITTED IN TWO (2) SETS)</li> <li>ORIGINAL COPY:         <ol> <li>Proof of payment of filing fee (1 copy only)</li> <li>Completely filled-out DOF-RO-PR-001-FR-91<br/>REV. 1</li> <li>Authorization letter (if authorized<br/>representative)</li> <li>Notarized Affidavit of End-Use/Ownership</li> </ol> </li> </ol>                                                                                                    |                                                                                                    | <ul> <li>Requesting party</li> <li>DOF Cash Section</li> <li>Requesting party/Applicant through DOF Website<br/><u>https://bit.ly/form-91-authorize-and-affidavit-template</u></li> </ul>                                                                                                    |
| <ul> <li>PHOTOCOPY:</li> <li>5. Import Bill of Lading/AWB</li> <li>6. Packing list</li> <li>7. DFA favorable recommendation</li> <li>8. Certificate of Emoluments</li> <li>9. Recall Order</li> <li>10. Photocopy of DFA Passport</li> <li>11. Authorization for an early, split and advance shipment (if applicable)</li> <li>12. Waiver for shipment beyond two (2) months from the recall date (if applicable)</li> <li>13. Certificate of Authority to Import from DTI</li> <li>14. Clearance from regulatory agency (if applicable)</li> </ul>                                                                                                    |                                                                                                    | <ul> <li>Shipping company</li> <li>Shipper from country of origin</li> <li>Department of Foreign Affairs</li> <li>Department of Foreign Affairs</li> <li>Department of Foreign Affairs</li> <li>Department of Foreign Affairs</li> <li>Department of Foreign Affairs</li> <li>Department of Foreign Affairs</li> <li>Department of Foreign Affairs</li> <li>Department of Foreign Affairs</li> <li>Department of Foreign Affairs</li> <li>Appropriate regulatory agency</li> </ul> |

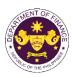

| CLIENT STEPS                                                                                                    | AGENCY ACTION                                                                                                    | FEES TO BE<br>PAID | PROCESSING<br>TIME | PERSON<br>RESPONSIBLE             |
|----------------------------------------------------------------------------------------------------|----------------------------------------------------------------------------------------------------|--------------------|--------------------|-----------------------------------|
| A. Registration                                                                                                    |                                                                                                    |                    |                    |                                   |
| 1. One-time<br>registration through<br>RO Kiosk or at DOF<br>Website<br><u>https://teslite.dof.gov.ph</u><br>to provide<br>corporate/individual<br>information and<br>upload the documents<br>in support of<br>registration.                                                                                                    | 1.1 Assist the applicant in encoding the required entries.                                                                                                    | None               | None               | Administrative<br>Assistant<br>RO |
| <ul> <li>If First time applicant,<br/>start from Client Step A.<br/>Registration</li> <li>If Registered applicant,<br/>proceed to Client Step B.<br/>Officer of the Day<br/>Checklisting</li> </ul>                                                                                                    |                                                                                                    |                    |                    |                                   |
|                                                                                                    | <ul> <li>1.2 Evaluate the correctness and completeness of the accomplished registration and uploaded documents.</li> <li>1.2a Send an email notice of approval if correct and complete</li> <li>1.2b Send an email notice of disapproval if incorrect and incomplete</li> </ul> | None               | None               | Administrative<br>Assistant<br>RO |
| <ul> <li>2. Receive an email<br/>indicating the<br/>registration has been<br/>approved with log-in<br/>user ID and<br/>nominated password<br/>for online filing of<br/>application (for<br/>selected legal bases<br/>only)</li> <li>2a Receive email<br/>indicating the<br/>deficiency(cies) and<br/>register again through</li> </ul> | None                                                                                                    | None               | None               |                                   |
| RO Kiosk or online at DOF website                                                                                                    |                                                                                                    |                    |                    |                                   |

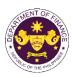

|                                                                                            | 1                                                                                                    |                                                                                                    |        |                                                    |
|--------------------------------------------------------------------------------------------|----------------------------------------------------------------------------------------------------|----------------------------------------------------------------------------------------------------|--------|----------------------------------------------------|
| B. Officer of the Day<br>Checklisting                                                      |                                                                                                    |                                                                                                    |        | Administrative                                     |
| 1. Present the<br>application and<br>supporting documents<br>at the RO window.             | <ul> <li>1.1 Check the completeness of supporting documents.</li> <li>1.1a Forward the application the respective division for encoding the required entries in the e-TES<sup>L</sup> if complete.</li> <li>1.1b Return application documents to the applicant if incomplete.</li> </ul> | None                                                                                                    | None   | Administrative<br>Assistant<br>RO                  |
|                                                                                            | <ul> <li>1.2 Encode the required<br/>entries in the e-TES<sup>Lite</sup><br/>and generate the<br/>application number.</li> <li>1.3 Return the application<br/>documents to the<br/>applicant for submission in<br/>CRMD.</li> </ul>                                                      | None                                                                                                    | None   | Administrative<br>Assistant<br>RO                  |
| 2. Pay the required<br>filing fee at the Cash<br>Section.                                  | 2. Receive payment and issue Official Receipt.                                                                                                    | DO No. 041-2022           Schedule of Fees:           VALUE OF<br>IMPORTATION         FILING<br>FEE           P100,000 &<br>below         P200           From<br>P100,001 to<br>P400,000         P400           From<br>P400,001 to<br>P700,000         P400           From<br>P700,001 to<br>P700,000         P600           From<br>P700,000         P800           P1,000,000         P1,000 | None   | Administrative<br>Assistant<br>Cash Section<br>GSD |
| C. Filing                                                                                  |                                                                                                    |                                                                                                    |        |                                                    |
| 1. File application with<br>complete set of<br>documentary<br>requirements at the<br>CRMD. | 1.1 Receive the<br>application with complete<br>set of documentary<br>requirements.                                                                                                    | None                                                                                                    | 1 hour | Administrative<br>Officer<br>CRMD                  |
|                                                                                            | 1.2 Return the second<br>copy of the checklist form<br>with application number<br>and CRMD received<br>stamp to applicant.                                                                                                    |                                                                                                    |        |                                                    |
|                                                                                            | 1.3 A system-generated<br>email notice will be sent to<br>the applicant notifying the<br>receipt of the application.                                                                                                    |                                                                                                    |        |                                                    |
| 2. Receive transaction<br>slip and email notice<br>of acceptance of the<br>application     | 2.1 The e-TES <sup>Lite</sup> will automatically assign the application to an <i>Action</i>                                                                                                    |                                                                                                    |        |                                                    |

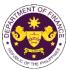

|                                                                                                    |                                                                                                    |      |                          | OF THE PHO                                                                                              |
|----------------------------------------------------------------------------------------------------|----------------------------------------------------------------------------------------------------|------|--------------------------|----------------------------------------------------------------------------------------------------|
|                                                                                                    | Officer of RO-Mabuhay<br>Lane.<br>2.2 Route the application<br>and supporting documents<br>to the designated Action<br>Officer of RO-Mabuhay<br>Lane.                                                                                                    |      |                          |                                                                                                    |
| 3. Receive an email<br>notice of compliance<br>and complied; or<br>applicant did not<br>comply with the notice<br>of discrepancy(cies). | <ul> <li>2.3 Evaluate the application and prepare the appropriate Tax Exemption Indorsement (TEI).</li> <li>2.3a If the application is sufficient, proceed to agency action no. 3.1</li> <li>2.3b If the application has discrepancy(cies), the <i>Action Officer</i> will issue a notice of compliance to the applicant to be complied within two (2) working days, otherwise, a formal letter of compliance will be issued.</li> <li>3.1 Prepare a TEI / formal letter of compliance for review and approval</li> </ul> | None | 4 hours                  | Action Officer<br>(Tax Specialist<br>II, Sr. Tax<br>Specialist,<br>Supervising Tax<br>Specialist)<br>RO |
|                                                                                                    | 3.2 Review/approve the<br>TEI/formal letter of<br>compliance. Assessment<br>is also made whether the<br>shipment requires pre or<br>post monitoring<br>verification or verification<br>or inspection                                                                                                    | None | 8 hours                  | Division<br>Chief/Director IV<br>RO                                                                     |
|                                                                                                    | 3.3 Review/approve the TEI/formal letter of compliance.                                                                                                    | None | 8 hours                  | Assistant<br>Secretary/<br>Undersecretary<br>ROG                                                        |
|                                                                                                    | 3.4 A system-generated<br>email notice will be sent to<br>the applicant informing the<br>approval of the application<br>and the same will be<br>forwarded to CRMD for<br>release to the applicant.                                                                                                    | None | 1 hour and 30<br>minutes | Administrative<br>Assistant<br>ROG                                                                      |

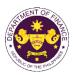

| 4. Receive an email<br>that the application<br>has been processed<br>by the Revenue Office<br>and will be forwarded<br>to CRMD for release.                                                                                                   | 4.1 Transmit the approved<br>TEI/formal letter of<br>compliance and its<br>supporting documents to<br>CRMD for release.                                |      | 40 mi 1                                 |                                   |
|----------------------------------------------------------------------------------------------------|----------------------------------------------------------------------------------------------------|------|-----------------------------------------|-----------------------------------|
|                                                                                                    | 4.2 Prepare the approved TEI/formal letter of compliance for release.                                                                                  | None | 42 minutes                              | Administrative<br>Officer<br>CRMD |
| <ul> <li>5. Present the checklist with corresponding application number and received stamp for the receiving of the hard copy of the approved TEI / formal letter of compliance.</li> <li>6. Receive the hard copy of the approved</li> </ul> | <ul> <li>5. Release the approved<br/>TEI / formal letter of<br/>compliance.</li> <li>6. A system-generated<br/>email notice will be sent to</li> </ul> |      |                                         |                                   |
| TEI / formal letter of compliance.                                                                                                    | the applicant confirming<br>either of the following:                                                                                                   |      |                                         |                                   |
|                                                                                                    | <b>6a.</b> the release of TEI<br><b>6b.</b> the release of the<br>formal letter of compliance                                                          |      |                                         |                                   |
| 7. Receive an email<br>notification confirming<br>that the result of the<br>application has been<br>released.                                                                                                    | None                                                                                                    |      |                                         |                                   |
|                                                                                                    | TOTAL:                                                                                                    | None | 2 working days<br>7 hours<br>12 minutes |                                   |

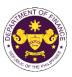

|                                                     |                                   | to OF THE POINT                                         |
|-----------------------------------------------------|-----------------------------------|---------------------------------------------------------|
|                                                     |                                   | .A. No. 10963 (TRAIN), Sec. 109(d)                      |
| Household good                                      | ls and personal effects of p      | ersons coming to settle in the Philippines or           |
|                                                     |                                   | ants who are now residents or citizens of other         |
| countries                                           |                                   |                                                         |
| Office or Division:                                 | Revenue Office $(RO) - T$         | he Mabuhay Lane   Revenue Operations Group              |
|                                                     |                                   | and Management Division (CRMD)                          |
| Classification                                      |                                   |                                                         |
| Classification:                                     | Simple                            |                                                         |
| Type of                                             | G2C - Government-to-Cit           | izen                                                    |
| Transaction:                                        |                                   |                                                         |
| Who may avail:                                      | Dual Citizens and Foreigr         | ners with different visas (with approved one-time e-    |
|                                                     | TES <sup>Lite</sup> registration) |                                                         |
| CHECKLIST O                                         | F REQUIREMENTS                    | WHERE TO SECURE                                         |
| ONE-TIME REGISTRA                                   |                                   |                                                         |
|                                                     |                                   |                                                         |
| A. Applicant                                        |                                   |                                                         |
| 1. Name of consignee                                |                                   | - Requesting party                                      |
| 2. Tax Identification Nur                           | nher                              | - Bureau of Internal Revenue                            |
| 3. SEC Registration Nu                              |                                   | - Securities and Exchange Commission                    |
| 4. DTI Registration Num                             |                                   | - Department of Trade and Industry                      |
| 5. BOI Registration Nun                             |                                   | - Board of Investments                                  |
| 6. Email address                                    |                                   | - Requesting party                                      |
| 7. Telephone number                                 |                                   | - Requesting party                                      |
| 8. Official address                                 |                                   | - Requesting party                                      |
| B. Broker or Represen                               | tative if any                     |                                                         |
| 1. Tax Identification Nur                           |                                   | - Bureau of Internal Revenue                            |
|                                                     | sued ID (for representative only) | - Requesting party                                      |
| 2. License Number                                   |                                   | - Professional Regulation Commission                    |
| 3. Name of broker or re                             | presentative                      | - Requesting party                                      |
| 4. Email address                                    |                                   | - Requesting party                                      |
| 5. Contact number                                   |                                   | - Requesting party                                      |
|                                                     | UBMITTED IN TWO (2) SETS)         |                                                         |
|                                                     | - ( ) )                           |                                                         |
| ORIGINAL COPY:                                      |                                   |                                                         |
| 1. Proof of payment of                              |                                   | - DOF Cash Section                                      |
| 2. Completely filled-out                            | t DOF-RO-PR-001-FR-91             | - Requesting party/Applicant through DOF Website        |
| REV. 1                                              |                                   | https://bit.ly/form-91-authorize-and-affidavit-template |
| 3. Authorization letter (                           | (if authorized                    | nups.//bit.iy/ionn-on-addition2e-and-anidavit-template  |
| representative)                                     |                                   |                                                         |
| 4. Notarized Affidavit of                           | f End-Use/Ownership               |                                                         |
| DUOTOCODY                                           |                                   |                                                         |
| PHOTOCOPY:                                          |                                   |                                                         |
| 5. Import Bill of Lading                            |                                   | - Shipping company                                      |
| 6. Itemized packing list                            |                                   | - Shipper from country of origin                        |
| 7. Oath of Allegiance (                             |                                   | - Department of Foreign Affairs/DFA Consular Office     |
|                                                     | al citizen who renounced their    | Abroad/Requesting party                                 |
| Philippine Citizenship)<br>8 Birth Certificate (for | dual citizen)                     |                                                         |
| 8. Birth Certificate (for                           | isa (13(a) and 13(g) visa)        | - Philippine Statistics Authority                       |
| 10. Original Philippine P                           |                                   | - DFA Consular Office Abroad/Bureau of Immigration      |
| dualcitizens with OA and                            |                                   | - Department of Foreign Affairs/DFA Consular Office     |
| 11. Original Foreign Pas                            |                                   | Abroad/Requesting party                                 |
|                                                     | 50001                             | - Requesting party                                      |
| 12. Marriage Contract (f                            | or 13(a) visa holder)             | - Philippine Statistics Authority                       |
|                                                     |                                   | - Requesting party                                      |
|                                                     |                                   |                                                         |
|                                                     |                                   |                                                         |
|                                                     |                                   |                                                         |

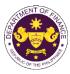

| <ul><li>13. Copy of approved in granted with immigr</li><li>14. Clearance from Reg applicable)</li></ul>                                                                                                    | ant visa)                                                                                                    | - Appropriate Regu | Ilatory Agency     |                                   |
|----------------------------------------------------------------------------------------------------|----------------------------------------------------------------------------------------------------|--------------------|--------------------|-----------------------------------|
| CLIENT STEPS                                                                                                    | AGENCY ACTION                                                                                                    | FEES TO BE<br>PAID | PROCESSING<br>TIME | PERSON<br>RESPONSIBLE             |
| <ul> <li>A. Registration</li> <li>1. One-time<br/>registration through<br/>RO Kiosk or at DOF<br/>Website<br/><u>https://teslite.dof.gov.ph</u><br/>to provide<br/>corporate/individual<br/>information and<br/>upload the documents<br/>in support of<br/>registration.</li> <li>If First time applicant,<br/>start from Client Step A.<br/>Registration</li> <li>If Registered applicant,<br/>proceed to Client Step B.<br/>Officer of the Day</li> </ul> | 1.1 Assist the applicant in encoding the required entries.                                                                                                    | None               | None               | Administrative<br>Assistant<br>RO |
| Checklisting                                                                                                    | <ul> <li>1.2 Evaluate the correctness and completeness of the accomplished registration and uploaded documents.</li> <li>1.2a Send an email notice of approval if correct and complete</li> <li>1.2b Send an email notice of disapproval if incorrect and incomplete</li> </ul> | None               | None               | Administrative<br>Assistant<br>RO |
| <ul> <li>2. Receive an email<br/>indicating the<br/>registration has been<br/>approved with log-in<br/>user ID and<br/>nominated password<br/>for online filing of<br/>application (for<br/>selected legal bases<br/>only)</li> <li>2a Receive email<br/>indicating the<br/>deficiency(cies) and</li> </ul>                                                                                                    | None                                                                                                    | None               | None               |                                   |

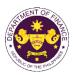

|                                    |                                      |                                                  |        | on the                      |
|------------------------------------|--------------------------------------|--------------------------------------------------|--------|-----------------------------|
| register again through             |                                      |                                                  |        |                             |
| RO Kiosk or online at              |                                      |                                                  |        |                             |
| DOF website                        |                                      |                                                  |        |                             |
| B. Officer of the Day              |                                      |                                                  |        |                             |
| Checklisting                       |                                      |                                                  |        |                             |
| 1. Present the                     | 1.1 Check the                        | None                                             | None   | A desira istrativa          |
| application and                    | completeness of                      | none                                             | None   | Administrative<br>Assistant |
| supporting documents               | supporting documents.                |                                                  |        | RO                          |
| at the RO window.                  | supporting documents.                |                                                  |        | 110                         |
|                                    | 1.1a Forward the                     |                                                  |        |                             |
|                                    | application the respective           |                                                  |        |                             |
|                                    | division for encoding the            |                                                  |        |                             |
|                                    | required entries in the e-           |                                                  |        |                             |
|                                    | TES <sup>Lit</sup> if complete.      |                                                  |        |                             |
|                                    |                                      |                                                  |        |                             |
|                                    | 1.1b Return application              |                                                  |        |                             |
|                                    | documents to the                     |                                                  |        |                             |
|                                    | applicant if incomplete.             |                                                  |        |                             |
|                                    | 1.2 Encode the required              | None                                             | None   | Administrative              |
|                                    | entries in the e-TES <sup>Lite</sup> |                                                  |        | Assistant                   |
|                                    | and generate the                     |                                                  |        | RO                          |
|                                    | application number.                  |                                                  |        |                             |
|                                    | 1.3 Return the application           |                                                  |        |                             |
|                                    | documents to the                     |                                                  |        |                             |
|                                    | applicant for submission in          |                                                  |        |                             |
| O. Deve the second second          | CRMD.                                | DO No. 041-2022                                  | News   | A due in it the time        |
| 2. Pay the required                | 2. Receive payment and               | Schedule of Fees:                                | None   | Administrative              |
| filing fee at the Cash<br>Section. | issue Official Receipt.              | VALUE OF FILING<br>IMPORTATION FEE               |        | Assistant<br>Cash Section   |
| Section.                           |                                      | ₽100,000 &<br>below ₽200                         |        | GSD                         |
|                                    |                                      | From<br>P100,001 to P400                         |        |                             |
|                                    |                                      | P400,000                                         |        |                             |
|                                    |                                      | From<br><del>P</del> 400,001 to <del>P</del> 600 |        |                             |
|                                    |                                      | P700,000<br>From                                 |        |                             |
|                                    |                                      | ₽700,001 to ₽800<br>₽1,000,000                   |        |                             |
|                                    |                                      | Over <del>P</del> 1,000                          |        |                             |
| C. Filing                          |                                      |                                                  |        |                             |
| 1. File application with           | 1.1 Receive the                      | None                                             | 1 hour | Administrative              |
| complete set of                    | application with complete            |                                                  | i noui | Officer                     |
| documentary                        | set of documentary                   |                                                  |        | CRMD                        |
| requirements at the                | requirements.                        |                                                  |        |                             |
| CRMD.                              |                                      |                                                  |        |                             |
|                                    | 1.2 Return the second                | 1                                                |        |                             |
|                                    | copy of the checklist form           |                                                  |        |                             |
|                                    | with application number              |                                                  |        |                             |
|                                    | and CRMD received                    |                                                  |        |                             |
|                                    | stamp to applicant.                  |                                                  |        |                             |
|                                    | 1.3 A system-generated               |                                                  |        |                             |
|                                    | email notice will be sent to         |                                                  |        |                             |
|                                    | the applicant notifying the          |                                                  |        |                             |
|                                    | receipt of the application.          |                                                  |        |                             |

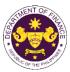

|                                                                                                    |                                                                                                    |      |         | OF THE PITT                                                                                             |
|----------------------------------------------------------------------------------------------------|----------------------------------------------------------------------------------------------------|------|---------|----------------------------------------------------------------------------------------------------|
| 2. Receive transaction<br>slip and email notice<br>of acceptance of the<br>application                                                  | 2.1 The e-TES <sup>Lite</sup> will<br>automatically assign the<br>application to an <i>Action</i><br><i>Officer</i> of RO-Mabuhay<br>Lane.                                                                         |      |         |                                                                                                    |
|                                                                                                    | 2.2 Route the application<br>and supporting documents<br>to the designated <i>Action</i><br><i>Officer</i> of RO-Mabuhay<br>Lane.                                                                                  |      |         |                                                                                                    |
|                                                                                                    | <ul> <li>2.3 Evaluate the application and prepare the appropriate Tax Exemption Indorsement (TEI).</li> <li>2.3a If the application is</li> </ul>                                                                  | None | 4 hours | Action Officer<br>(Tax Specialist<br>II, Sr. Tax<br>Specialist,<br>Supervising Tax<br>Specialist)<br>RO |
|                                                                                                    | <ul><li>sufficient, proceed to agency action no. 3.1</li><li><b>2.3b</b> If the application has</li></ul>                                                                                                    |      |         |                                                                                                    |
|                                                                                                    | discrepancy(cies), the<br>Action Officer will issue a<br>notice of compliance to<br>the applicant to be<br>complied within two (2)<br>working days, otherwise, a<br>formal letter of compliance<br>will be issued. |      |         |                                                                                                    |
| 3. Receive an email<br>notice of compliance<br>and complied; or<br>applicant did not<br>comply with the notice<br>of discrepancy(cies). | 3.1 Prepare a TEI / formal letter of compliance for review and approval                                                                                                    |      |         |                                                                                                    |
|                                                                                                    | 3.2 Review/approve the<br>TEI/formal letter of<br>compliance. Assessment<br>is also made whether the<br>shipment requires pre or<br>post monitoring<br>verification or verification<br>or inspection               | None | 8 hours | Division<br>Chief/Director IV<br>RO                                                                     |
|                                                                                                    | 3.3 Review/approve the TEI/formal letter of compliance.                                                                                                    | None | 8 hours | Assistant<br>Secretary/<br>Undersecretary<br>ROG                                                        |

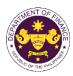

| 4. Receive an email<br>that the application<br>has been processed<br>by the Revenue Office<br>and will be forwarded<br>to CRMD for release.                                                     | <ul> <li>3.4 A system-generated<br/>email notice will be sent to<br/>the applicant informing the<br/>approval of the application<br/>and the same will be<br/>forwarded to CRMD for<br/>release to the applicant.</li> <li>4.1 Transmit the approved<br/>TEI/formal letter of<br/>compliance and its<br/>supporting documents to<br/>CRMD for release.</li> </ul> | None | 1 hour and 30 minutes                   | Administrative<br>Assistant<br>ROG |
|----------------------------------------------------------------------------------------------------|----------------------------------------------------------------------------------------------------|------|-----------------------------------------|------------------------------------|
|                                                                                                    | 4.2 Prepare the approved TEI/formal letter of compliance for release.                                                                                                    | None | 42 minutes                              | Administrative<br>Officer<br>CRMD  |
| 5. Present the<br>checklist with<br>corresponding<br>application number<br>and received stamp<br>for the receiving of the<br>hard copy of the<br>approved TEI / formal<br>letter of compliance. | 5. Release the approved<br>TEI / formal letter of<br>compliance.                                                                                                    |      |                                         |                                    |
| 6. Receive the hard<br>copy of the approved<br>TEI / formal letter of<br>compliance.                                                                                                    | 6. A system-generated<br>email notice will be sent to<br>the applicant confirming<br>either of the following:                                                                                                    |      |                                         |                                    |
|                                                                                                    | <b>6a.</b> the release of TEI<br><b>6b.</b> the release of the<br>formal letter of compliance                                                                                                    |      |                                         |                                    |
| 7. Receive an email<br>notification confirming<br>that the result of the<br>application has been<br>released.                                                                                   | None                                                                                                    |      |                                         |                                    |
|                                                                                                    | TOTAL:                                                                                                    | None | 2 working days<br>7 hours<br>12 minutes |                                    |

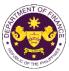

| <ul> <li>f. Section V, Article 62 of R.A. 8756 (Omnibus Investments Code of 1987) in relation to Section 105(h) of the TCCP, amended (R.A. No. 10863 (CMTA), Sec. 800(i) and R.A. No. 10963 (TRAIN), Sec. 109(D)</li> <li>Household goods and personal effects of an alien executive of the regional or area headquarters and regional operating headquarters of a multinational company</li> </ul>                                                                                                    |                                                                                                    |                                                                                                    |  |  |
|----------------------------------------------------------------------------------------------------|----------------------------------------------------------------------------------------------------|----------------------------------------------------------------------------------------------------|--|--|
| Office or Division:                                                                                                    |                                                                                                    | he Mabuhay Lane   Revenue Operations Group<br>and Management Division (CRMD)                                                                                                    |  |  |
| Classification:                                                                                                    | Simple                                                                                                    |                                                                                                    |  |  |
| Type of<br>Transaction:                                                                                                    | G2C - Government-to-Cit                                                                                                    |                                                                                                    |  |  |
| Who may avail:                                                                                                    |                                                                                                    | ional or area headquarters and regional operating tional company with approved one-time e-TES <sup>Lite</sup>                                                                                                    |  |  |
| CHECKLIST O                                                                                                    | FREQUIREMENTS                                                                                                    | WHERE TO SECURE                                                                                                    |  |  |
| ONE-TIME REGISTRA                                                                                                    |                                                                                                    |                                                                                                    |  |  |
| <ul> <li>A. Applicant</li> <li>1. Name of consignee</li> <li>2. Tax Identification Nur</li> <li>3. SEC Registration Nur</li> <li>4. DTI Registration Nur</li> <li>5. BOI Registration Nur</li> <li>6. Email address</li> <li>7. Telephone number</li> <li>8. Official address</li> <li>B. Broker or Represent</li> <li>1. Tax Identification Nur</li> <li>2. Valid Government-iss</li> <li>2. License Number</li> <li>3. Name of broker or rep</li> <li>4. Email address</li> <li>5. Contact number</li> </ul> | mber (if applicable)<br>aber (if applicable)<br>aber (if applicable)<br>tative, if any<br>mber (for broker only)<br>sued ID (for representative only) | <ul> <li>Requesting party</li> <li>Bureau of Internal Revenue</li> <li>Securities and Exchange Commission</li> <li>Department of Trade and Industry</li> <li>Board of Investments</li> <li>Requesting party</li> <li>Requesting party</li> <li>Requesting party</li> <li>Bureau of Internal Revenue</li> <li>Requesting party</li> <li>Professional Regulation Commission</li> <li>Requesting party</li> <li>Requesting party</li> <li>Requesting party</li> <li>Requesting party</li> <li>Professional Regulation Commission</li> <li>Requesting party</li> <li>Requesting party</li> <li>Requesting party</li> <li>Requesting party</li> <li>Requesting party</li> <li>Requesting party</li> </ul> |  |  |
| ORIGINAL COPY:<br>1. Proof of payment of                                                                                                    | f End-Use/Ownership<br>/AWB<br>t<br>ssport<br>/ment<br>nent<br>sa                                                                                     | <ul> <li>DOF Cash Section</li> <li>Requesting party/Applicant through DOF Website<br/><u>https://bit.ly/form-91-authorize-and-affidavit-template</u></li> <li>Shipper from country of origin</li> <li>Requesting party/Applicant</li> <li>Requesting party/Applicant</li> <li>Requesting party/Applicant</li> <li>Department of Foreign Affairs/DFA Consular<br/>Office Abroad/Requesting party</li> <li>Appropriate regulatory agency</li> </ul>                                                                                                    |  |  |

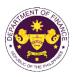

| CLIENT STEPS                                                                                                    | AGENCY ACTION                                                                                                    | FEES TO BE<br>PAID | PROCESSING<br>TIME | PERSON<br>RESPONSIBLE             |
|----------------------------------------------------------------------------------------------------|----------------------------------------------------------------------------------------------------|--------------------|--------------------|-----------------------------------|
| A. Registration                                                                                                    |                                                                                                    |                    |                    |                                   |
| 1. One-time<br>registration through<br>RO Kiosk or at DOF<br>Website<br><u>https://teslite.dof.gov.ph</u><br>to provide<br>corporate/individual<br>information and<br>upload the documents<br>in support of<br>registration.                                                                                                    | 1.1 Assist the applicant in encoding the required entries.                                                                                                    | None               | None               | Administrative<br>Assistant<br>RO |
| <ul> <li>If First time applicant,<br/>start from Client Step A.<br/>Registration</li> <li>If Registered applicant,<br/>proceed to Client Step B.<br/>Officer of the Day<br/>Checklisting</li> </ul>                                                                                                    |                                                                                                    |                    |                    |                                   |
|                                                                                                    | <ul> <li>1.2 Evaluate the correctness and completeness of the accomplished registration and uploaded documents.</li> <li>1.2a Send an email notice of approval if correct and complete</li> <li>1.2b Send an email notice of disapproval if incorrect and incomplete</li> </ul> | None               | None               | Administrative<br>Assistant<br>RO |
| <ul> <li>2. Receive an email<br/>indicating the<br/>registration has been<br/>approved with log-in<br/>user ID and<br/>nominated password<br/>for online filing of<br/>application (for<br/>selected legal bases<br/>only)</li> <li>2a Receive email<br/>indicating the<br/>deficiency(cies) and<br/>register again through</li> </ul> | None                                                                                                    | None               | None               |                                   |
| RO Kiosk or online at DOF website                                                                                                    |                                                                                                    |                    |                    |                                   |

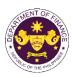

|                                                                                            | 1                                                                                                    |                                                                                                    |        | 1                                                  |
|--------------------------------------------------------------------------------------------|----------------------------------------------------------------------------------------------------|----------------------------------------------------------------------------------------------------|--------|----------------------------------------------------|
| B. Officer of the Day<br>Checklisting                                                      |                                                                                                    |                                                                                                    |        | Administrative                                     |
| 1. Present the<br>application and<br>supporting documents<br>at the RO window.             | <ul> <li>1.1 Check the completeness of supporting documents.</li> <li>1.1a Forward the application the respective division for encoding the required entries in the e-TES<sup>Lit</sup> if complete.</li> <li>1.1b Return application documents to the applicant if incomplete.</li> </ul> | None                                                                                                    | None   | Administrative<br>Assistant<br>RO                  |
|                                                                                            | <ul> <li>1.2 Encode the required<br/>entries in the e-TES<sup>Lite</sup><br/>and generate the<br/>application number.</li> <li>1.3 Return the application<br/>documents to the<br/>applicant for submission in<br/>CRMD.</li> </ul>                                                        | None                                                                                                    | None   | Administrative<br>Assistant<br>RO                  |
| 2. Pay the required<br>filing fee at the Cash<br>Section.                                  | 2. Receive payment and issue Official Receipt.                                                                                                    | DO No. 041-2022           Schedule of Fees:           VALUE OF         FILING           IMPORTATION         FEE           P100,000 &         P200           From         P400,000           P400,000         P400           From         P400,001           P700,000         P600           From         P700,000           From         P400,001           P700,000         P800           P1,000,000         P1,000 | None   | Administrative<br>Assistant<br>Cash Section<br>GSD |
| C. Filing                                                                                  |                                                                                                    |                                                                                                    |        |                                                    |
| 1. File application with<br>complete set of<br>documentary<br>requirements at the<br>CRMD. | 1.1 Receive the<br>application with complete<br>set of documentary<br>requirements.                                                                                                    | None                                                                                                    | 1 hour | Administrative<br>Officer<br>CRMD                  |
|                                                                                            | <ul> <li>1.2 Return the second<br/>copy of the checklist form<br/>with application number<br/>and CRMD received<br/>stamp to applicant.</li> <li>1.3 A system-generated</li> </ul>                                                                                                    |                                                                                                    |        |                                                    |
|                                                                                            | email notice will be sent to<br>the applicant notifying the<br>receipt of the application.                                                                                                    |                                                                                                    |        |                                                    |
| 2. Receive transaction<br>slip and email notice<br>of acceptance of the<br>application     | 2.1 The e-TES <sup>Lite</sup> will automatically assign the application to an <i>Action</i>                                                                                                    |                                                                                                    |        |                                                    |

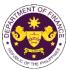

|                                                                                                    |                                                                                                    |      |                          | OF THE PHO                                                                                              |
|----------------------------------------------------------------------------------------------------|----------------------------------------------------------------------------------------------------|------|--------------------------|----------------------------------------------------------------------------------------------------|
|                                                                                                    | Officer of RO-Mabuhay<br>Lane.<br>2.2 Route the application<br>and supporting documents<br>to the designated Action<br>Officer of RO-Mabuhay<br>Lane.                                                                                                    |      |                          |                                                                                                    |
| 3. Receive an email<br>notice of compliance<br>and complied; or<br>applicant did not<br>comply with the notice<br>of discrepancy(cies). | <ul> <li>2.3 Evaluate the application and prepare the appropriate Tax Exemption Indorsement (TEI).</li> <li>2.3a If the application is sufficient, proceed to agency action no. 3.1</li> <li>2.3b If the application has discrepancy(cies), the <i>Action Officer</i> will issue a notice of compliance to the applicant to be complied within two (2) working days, otherwise, a formal letter of compliance will be issued.</li> <li>3.1 Prepare a TEI / formal letter of compliance for review and approval</li> </ul> | None | 4 hours                  | Action Officer<br>(Tax Specialist<br>II, Sr. Tax<br>Specialist,<br>Supervising Tax<br>Specialist)<br>RO |
|                                                                                                    | 3.2 Review/approve the<br>TEI/formal letter of<br>compliance. Assessment<br>is also made whether the<br>shipment requires pre or<br>post monitoring<br>verification or verification<br>or inspection                                                                                                    | None | 8 hours                  | Division<br>Chief/Director IV<br>RO                                                                     |
|                                                                                                    | 3.3 Review/approve the TEI/formal letter of compliance.                                                                                                    | None | 8 hours                  | Assistant<br>Secretary/<br>Undersecretary<br>ROG                                                        |
|                                                                                                    | 3.4 A system-generated<br>email notice will be sent to<br>the applicant informing the<br>approval of the application<br>and the same will be<br>forwarded to CRMD for<br>release to the applicant.                                                                                                    | None | 1 hour and 30<br>minutes | Administrative<br>Assistant<br>ROG                                                                      |

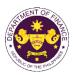

| 4. Receive an email<br>that the application<br>has been processed<br>by the Revenue Office<br>and will be forwarded<br>to CRMD for release.                                                                                                   | 4.1 Transmit the approved<br>TEI/formal letter of<br>compliance and its<br>supporting documents to<br>CRMD for release.                                |      | 40 mi 1                                 |                                   |
|----------------------------------------------------------------------------------------------------|----------------------------------------------------------------------------------------------------|------|-----------------------------------------|-----------------------------------|
|                                                                                                    | 4.2 Prepare the approved TEI/formal letter of compliance for release.                                                                                  | None | 42 minutes                              | Administrative<br>Officer<br>CRMD |
| <ul> <li>5. Present the checklist with corresponding application number and received stamp for the receiving of the hard copy of the approved TEI / formal letter of compliance.</li> <li>6. Receive the hard copy of the approved</li> </ul> | <ul> <li>5. Release the approved<br/>TEI / formal letter of<br/>compliance.</li> <li>6. A system-generated<br/>email notice will be sent to</li> </ul> |      |                                         |                                   |
| TEI / formal letter of compliance.                                                                                                    | the applicant confirming<br>either of the following:                                                                                                   |      |                                         |                                   |
|                                                                                                    | <b>6a.</b> the release of TEI<br><b>6b.</b> the release of the<br>formal letter of compliance                                                          |      |                                         |                                   |
| 7. Receive an email<br>notification confirming<br>that the result of the<br>application has been<br>released.                                                                                                    | None                                                                                                    |      |                                         |                                   |
|                                                                                                    | TOTAL:                                                                                                    | None | 2 working days<br>7 hours<br>12 minutes |                                   |

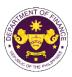

 g. Chapter 1, Section 10 of R.A. 7916 (The Special Economic Zone Act of 1995), in relation to R.A. No. 10863 (CMTA), Sec. 800(i) and R.A. No. 10963 (TRAIN), Sec. 109(D) Household goods and personal effects of foreign nationals who have settle in the Philippines in connection with their registered activity under R.A. 7916 (The Special Economic Zone Act of 1995)

| 1995)                                                                                                    |                                                                                                    |                                                                                                    |  |
|----------------------------------------------------------------------------------------------------|----------------------------------------------------------------------------------------------------|----------------------------------------------------------------------------------------------------|--|
| Office or Division:                                                                                                    | Revenue Office (RO) – The Mabuhay Lane   Revenue Operations Group (ROG)   Central Records and Management Division (CRMD) |                                                                                                    |  |
| Classification:                                                                                                    | Simple                                                                                                    |                                                                                                    |  |
| Type of<br>Transaction:                                                                                                    | G2C - Government-to-Cit                                                                                                  | izen                                                                                                    |  |
| Who may avail:                                                                                                    |                                                                                                    | ve settle in the Philippines in connection with their<br>R.A. 7916 (The Special Economic Zone Act of 1995)<br>-TES <sup>Lite</sup> registration                                                                                                    |  |
| CHECKLIST O                                                                                                    | FREQUIREMENTS                                                                                                    | WHERE TO SECURE                                                                                                    |  |
| ONE-TIME REGISTRA                                                                                                    | FION:                                                                                                    |                                                                                                    |  |
| <ul> <li>A. Applicant <ol> <li>Name of consignee</li> <li>Tax Identification Number</li> <li>SEC Registration Number (if applicable)</li> <li>DTI Registration Number (if applicable)</li> <li>BOI Registration Number (if applicable)</li> <li>Email address</li> <li>Telephone number</li> <li>Official address</li> </ol> </li> <li>Borker or Representative, if any <ol> <li>Tax Identification Number (for broker only)</li> <li>Valid Government-issued ID (for representative only)</li> <li>License Number</li> <li>Name of broker or representative</li> <li>Email address</li> <li>Contact number</li> </ol> </li> </ul> |                                                                                                    | <ul> <li>Requesting party</li> <li>Bureau of Internal Revenue</li> <li>Securities and Exchange Commission</li> <li>Department of Trade and Industry</li> <li>Board of Investments</li> <li>Requesting party</li> <li>Requesting party</li> <li>Requesting party</li> <li>Bureau of Internal Revenue</li> <li>Requesting party</li> <li>Professional Regulation Commission</li> <li>Requesting party</li> <li>Requesting party</li> </ul> |  |
| <ul> <li>ORIGINAL COPY:</li> <li>1. Proof of payment of</li> <li>2. Completely filled-our<br/>REV. 1</li> <li>3. Authorization letter (<br/>representative)</li> <li>4. Notarized Affidavit of</li> <li>PHOTOCOPY:</li> <li>5. Import Bill of Lading</li> <li>6. Itemized packing list</li> <li>7. Original Foreign Pase</li> </ul>                                                                                                    | t DOF-RO-PR-001-FR-91<br>if authorized<br>f End-Use/Ownership<br>/AWB                                                    | <ul> <li>DOF Cash Section</li> <li>Requesting party/Applicant through DOF Website<br/><u>https://bit.ly/form-91-authorize-and-affidavit-template</u></li> <li>Shipping company</li> <li>Shipper from country of origin</li> <li>Department of Foreign Affairs/DFA Consular<br/>Office Abroad/Requesting party</li> </ul>                                                                                                    |  |
| 9. Indorsement from P                                                                                                    | reign national is exempted                                                                                               | <ul> <li>Philippine Economic Zone Authority</li> <li>Philippine Economic Zone Authority</li> <li>Appropriate regulatory agency</li> </ul>                                                                                                    |  |

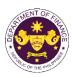

| CLIENT STEPS                                                                                                    | AGENCY ACTION                                                                                                    | FEES TO BE<br>PAID | PROCESSING<br>TIME | PERSON<br>RESPONSIBLE             |
|----------------------------------------------------------------------------------------------------|----------------------------------------------------------------------------------------------------|--------------------|--------------------|-----------------------------------|
| A. Registration                                                                                                    |                                                                                                    |                    |                    |                                   |
| 1. One-time<br>registration through<br>RO Kiosk or at DOF<br>Website<br><u>https://teslite.dof.gov.ph</u><br>to provide<br>corporate/individual<br>information and<br>upload the documents<br>in support of<br>registration.                                                                                                    | 1.1 Assist the applicant in encoding the required entries.                                                                                                    | None               | None               | Administrative<br>Assistant<br>RO |
| <ul> <li>If First time applicant,<br/>start from Client Step A.<br/>Registration</li> <li>If Registered applicant,<br/>proceed to Client Step B.<br/>Officer of the Day<br/>Checklisting</li> </ul>                                                                                                    |                                                                                                    |                    |                    |                                   |
|                                                                                                    | <ul> <li>1.2 Evaluate the correctness and completeness of the accomplished registration and uploaded documents.</li> <li>1.2a Send an email notice of approval if correct and complete</li> <li>1.2b Send an email notice of disapproval if incorrect and incomplete</li> </ul> | None               | None               | Administrative<br>Assistant<br>RO |
| <ul> <li>2. Receive an email<br/>indicating the<br/>registration has been<br/>approved with log-in<br/>user ID and<br/>nominated password<br/>for online filing of<br/>application (for<br/>selected legal bases<br/>only)</li> <li>2a Receive email<br/>indicating the<br/>deficiency(cies) and<br/>register again through</li> </ul> | None                                                                                                    | None               | None               |                                   |
| RO Kiosk or online at<br>DOF website                                                                                                    |                                                                                                    |                    |                    |                                   |

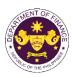

|                                                                                            |                                                                                                    |                                                                                                    |        | <u>ر</u>                                           |
|--------------------------------------------------------------------------------------------|----------------------------------------------------------------------------------------------------|----------------------------------------------------------------------------------------------------|--------|----------------------------------------------------|
| B. Officer of the Day<br>Checklisting                                                      |                                                                                                    |                                                                                                    |        |                                                    |
| 1. Present the<br>application and<br>supporting documents<br>at the RO window.             | <ul> <li>1.1 Check the completeness of supporting documents.</li> <li>1.1a Forward the application the respective division for encoding the required entries in the e-TES<sup>Lit</sup> if complete.</li> <li>1.1b Return application documents to the applicant if incomplete.</li> </ul> | None                                                                                                    | None   | Administrative<br>Assistant<br>RO                  |
|                                                                                            | <ul> <li>1.2 Encode the required<br/>entries in the e-TES<sup>Lite</sup><br/>and generate the<br/>application number.</li> <li>1.3 Return the application<br/>documents to the<br/>applicant for submission in<br/>CRMD.</li> </ul>                                                        | None                                                                                                    | None   | Administrative<br>Assistant<br>RO                  |
| 2. Pay the required<br>filing fee at the Cash<br>Section.                                  | 2. Receive payment and issue Official Receipt.                                                                                                    | DO No. 041-2022<br>Schedule of Fees:<br>VALUE OF<br>IMPORTATION FLE<br>P100,000 & P200<br>below P200<br>From<br>P100,001 to P400<br>From<br>P400,000<br>From<br>P400,000<br>From<br>P400,000<br>From<br>P400,000<br>From<br>P400,000<br>P400,000<br>P400,000<br>P400,000<br>P1,000,000<br>P1,000,000<br>P1,000 | None   | Administrative<br>Assistant<br>Cash Section<br>GSD |
| C. Filing                                                                                  |                                                                                                    |                                                                                                    |        |                                                    |
| 1. File application with<br>complete set of<br>documentary<br>requirements at the<br>CRMD. | 1.1 Receive the<br>application with complete<br>set of documentary<br>requirements.                                                                                                    | None                                                                                                    | 1 hour | Administrative<br>Officer<br>CRMD                  |
|                                                                                            | <ul> <li>1.2 Return the second<br/>copy of the checklist form<br/>with application number<br/>and CRMD received<br/>stamp to applicant.</li> <li>1.3 A system-generated<br/>email notice will be sent to</li> </ul>                                                                        |                                                                                                    |        |                                                    |
|                                                                                            | the applicant notifying the receipt of the application.                                                                                                    |                                                                                                    |        |                                                    |
| 2. Receive transaction<br>slip and email notice<br>of acceptance of the<br>application     | 2.1 The e-TES <sup>Lite</sup> will<br>automatically assign the<br>application to an <i>Action</i>                                                                                                    |                                                                                                    |        |                                                    |

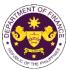

|                                                                                                    |                                                                                                    |      |                          | OF THE PHO                                                                                              |
|----------------------------------------------------------------------------------------------------|----------------------------------------------------------------------------------------------------|------|--------------------------|----------------------------------------------------------------------------------------------------|
|                                                                                                    | Officer of RO-Mabuhay<br>Lane.<br>2.2 Route the application<br>and supporting documents<br>to the designated Action<br>Officer of RO-Mabuhay<br>Lane.                                                                                                    |      |                          |                                                                                                    |
| 3. Receive an email<br>notice of compliance<br>and complied; or<br>applicant did not<br>comply with the notice<br>of discrepancy(cies). | <ul> <li>2.3 Evaluate the application and prepare the appropriate Tax Exemption Indorsement (TEI).</li> <li>2.3a If the application is sufficient, proceed to agency action no. 3.1</li> <li>2.3b If the application has discrepancy(cies), the <i>Action Officer</i> will issue a notice of compliance to the applicant to be complied within two (2) working days, otherwise, a formal letter of compliance will be issued.</li> <li>3.1 Prepare a TEI / formal letter of compliance for review and approval</li> </ul> | None | 4 hours                  | Action Officer<br>(Tax Specialist<br>II, Sr. Tax<br>Specialist,<br>Supervising Tax<br>Specialist)<br>RO |
|                                                                                                    | 3.2 Review/approve the<br>TEI/formal letter of<br>compliance. Assessment<br>is also made whether the<br>shipment requires pre or<br>post monitoring<br>verification or verification<br>or inspection                                                                                                    | None | 8 hours                  | Division<br>Chief/Director IV<br>RO                                                                     |
|                                                                                                    | 3.3 Review/approve the TEI/formal letter of compliance.                                                                                                    | None | 8 hours                  | Assistant<br>Secretary/<br>Undersecretary<br>ROG                                                        |
|                                                                                                    | 3.4 A system-generated<br>email notice will be sent to<br>the applicant informing the<br>approval of the application<br>and the same will be<br>forwarded to CRMD for<br>release to the applicant.                                                                                                    | None | 1 hour and 30<br>minutes | Administrative<br>Assistant<br>ROG                                                                      |

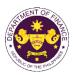

| 4. Receive an email<br>that the application<br>has been processed<br>by the Revenue Office<br>and will be forwarded<br>to CRMD for release.                                                                                                   | 4.1 Transmit the approved<br>TEI/formal letter of<br>compliance and its<br>supporting documents to<br>CRMD for release.                                |      | 40 mi 1                                 |                                   |
|----------------------------------------------------------------------------------------------------|----------------------------------------------------------------------------------------------------|------|-----------------------------------------|-----------------------------------|
|                                                                                                    | 4.2 Prepare the approved TEI/formal letter of compliance for release.                                                                                  | None | 42 minutes                              | Administrative<br>Officer<br>CRMD |
| <ul> <li>5. Present the checklist with corresponding application number and received stamp for the receiving of the hard copy of the approved TEI / formal letter of compliance.</li> <li>6. Receive the hard copy of the approved</li> </ul> | <ul> <li>5. Release the approved<br/>TEI / formal letter of<br/>compliance.</li> <li>6. A system-generated<br/>email notice will be sent to</li> </ul> |      |                                         |                                   |
| TEI / formal letter of compliance.                                                                                                    | the applicant confirming<br>either of the following:                                                                                                   |      |                                         |                                   |
|                                                                                                    | <b>6a.</b> the release of TEI<br><b>6b.</b> the release of the<br>formal letter of compliance                                                          |      |                                         |                                   |
| 7. Receive an email<br>notification confirming<br>that the result of the<br>application has been<br>released.                                                                                                    | None                                                                                                    |      |                                         |                                   |
|                                                                                                    | TOTAL:                                                                                                    | None | 2 working days<br>7 hours<br>12 minutes |                                   |

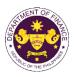

|                                                                                                    | (CMTA), Sec. 800(h)<br>and household goods of fo                                                                                                    | preigners with tourist visa or consultants of the                                                                                                    |  |  |  |  |
|----------------------------------------------------------------------------------------------------|----------------------------------------------------------------------------------------------------|----------------------------------------------------------------------------------------------------|--|--|--|--|
| Office or Division:                                                                                                    | · · · · ·                                                                                                    | Revenue Office (RO) – The Mabuhay Lane   Revenue Operations Group (ROG)   Central Records and Management Division (CRMD)                                                                                                    |  |  |  |  |
| Classification:                                                                                                    | Simple                                                                                                    |                                                                                                    |  |  |  |  |
| Type of<br>Transaction:                                                                                                    | G2C - Government-to-Cit                                                                                                    | izen                                                                                                    |  |  |  |  |
| Who may avail:                                                                                                    | one-time e-TES <sup>Lite</sup> registr                                                                                                    | a or consultants of the government with approved ation                                                                                                    |  |  |  |  |
| CHECKLIST O                                                                                                    | F REQUIREMENTS                                                                                                    | WHERE TO SECURE                                                                                                    |  |  |  |  |
| ONE-TIME REGISTRA                                                                                                    | FION:                                                                                                    |                                                                                                    |  |  |  |  |
| <ul> <li>A. Applicant</li> <li>1. Name of consignee</li> <li>2. Tax Identification Nur</li> <li>3. SEC Registration Nur</li> <li>4. DTI Registration Nur</li> <li>5. BOI Registration Nur</li> <li>6. Email address</li> <li>7. Telephone number</li> <li>8. Official address</li> <li>B. Broker or Represent</li> <li>1. Tax Identification Nur</li> <li>2. Valid Government-iss</li> <li>2. License Number</li> <li>3. Name of broker or reg</li> <li>4. Email address</li> <li>5. Contact number</li> </ul> | mber (if applicable)<br>aber (if applicable)<br>aber (if applicable)<br>tative, if any<br>aber (for broker only)<br>sued ID (for representative only) | <ul> <li>Requesting party</li> <li>Bureau of Internal Revenue</li> <li>Securities and Exchange Commission</li> <li>Department of Trade and Industry</li> <li>Board of Investments</li> <li>Requesting party</li> <li>Requesting party</li> <li>Requesting party</li> <li>Bureau of Internal Revenue</li> <li>Requesting party</li> <li>Professional Regulation Commission</li> <li>Requesting party</li> <li>Requesting party</li> <li>Requesting party</li> <li>Requesting party</li> <li>Professional Regulation Commission</li> <li>Requesting party</li> <li>Requesting party</li> <li>Requesting party</li> <li>Requesting party</li> <li>Requesting party</li> <li>Requesting party</li> <li>Requesting party</li> <li>Requesting party</li> <li>Requesting party</li> <li>Requesting party</li> </ul> |  |  |  |  |
| <ul> <li>ORIGINAL COPY:</li> <li>1. Proof of payment of</li> <li>2. Completely filled-out<br/>REV. 1</li> <li>3. Authorization letter (<br/>representative)</li> <li>4. Notarized Affidavit of</li> </ul>                                                                                                    | t DOF-RO-PR-001-FR-91<br>if authorized                                                                                                    | - DOF Cash Section<br>- Requesting party/Applicant through DOF Website<br>https://bit.ly/form-91-authorize-and-affidavit-template                                                                                                    |  |  |  |  |
| <ul> <li>PHOTOCOPY:</li> <li>5. Import Bill of Lading.</li> <li>6. Itemized packing list</li> <li>7. Original Passport</li> <li>8. Copy of pending vise</li> <li>9. Certificate of Employ</li> <li>10. Contract of Employ</li> <li>11. Marriage Contract (i</li> <li>12. Clearance from regular</li> <li>applicable)</li> </ul>                                                                                                    | a application<br>yment (if applicable)<br>nent (if applicable)<br>f applicable)                                                                       | <ul> <li>Shipping company</li> <li>Shipper from country of origin</li> <li>Requesting party/Applicant</li> <li>Requesting party/Applicant</li> <li>Requesting party/Applicant</li> <li>Requesting party/Applicant</li> <li>Requesting party/Applicant</li> <li>Appropriate regulatory agency</li> </ul>                                                                                                    |  |  |  |  |
| If Government Consul<br>13. Confirmation/Certific<br>government agency                                                                                                    |                                                                                                    | - Head of the contracting gov't. agency                                                                                                    |  |  |  |  |

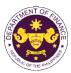

|                                                                                                    |                                                                                                    |                                                                                                    |                    | OF THE PT                         |
|----------------------------------------------------------------------------------------------------|----------------------------------------------------------------------------------------------------|----------------------------------------------------------------------------------------------------|--------------------|-----------------------------------|
| foreign consultant hired by and/or rendering<br>services to the government agency<br>14. Original passport/Approved visa<br>15. Favorable recommendation for conditionally-<br>free release from the head government agency<br>16. Contract/Agreement with the government<br>agency                                                      |                                                                                                    | <ul> <li>Requesting party/Applicant</li> <li>Head of the contracting gov't. agency</li> <li>Requesting party/Applicant</li> </ul> |                    |                                   |
| CLIENT STEPS                                                                                                    | AGENCY ACTION                                                                                                    | FEES TO BE<br>PAID                                                                                                    | PROCESSING<br>TIME | PERSON<br>RESPONSIBLE             |
| A. Registration                                                                                                    |                                                                                                    |                                                                                                    |                    |                                   |
| <ol> <li>One-time<br/>registration through<br/>RO Kiosk or at DOF<br/>Website<br/><u>https://teslite.dof.gov.ph</u><br/>to provide<br/>corporate/individual<br/>information and<br/>upload the documents<br/>in support of<br/>registration.</li> <li>If First time applicant,<br/>start from Client Step A.<br/>Registration</li> </ol> | 1.1 Assist the applicant in encoding the required entries.                                                                                                    | None                                                                                                    | None               | Administrative<br>Assistant<br>RO |
| <ul> <li>If Registered applicant,<br/>proceed to Client Step B.</li> <li>Officer of the Day<br/>Checklisting</li> </ul>                                                                                                    |                                                                                                    |                                                                                                    |                    |                                   |
|                                                                                                    | <ul> <li>1.2 Evaluate the correctness and completeness of the accomplished registration and uploaded documents.</li> <li>1.2a Send an email notice of approval if correct and complete</li> </ul> | None                                                                                                    | None               | Administrative<br>Assistant<br>RO |
|                                                                                                    | <b>1.2b</b> Send an email notice of disapproval if incorrect and incomplete                                                                                                    |                                                                                                    |                    |                                   |
| 2. Receive an email<br>indicating the<br>registration has been<br>approved with log-in<br>user ID and<br>nominated password<br>for online filing of<br>application (for<br>selected legal bases<br>only)                                                                                                    | None                                                                                                    | None                                                                                                    | None               |                                   |

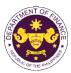

|                                                                                                    |                                                                                                    |                                                                                                    |        | OR THE PT                                          |
|----------------------------------------------------------------------------------------------------|----------------------------------------------------------------------------------------------------|----------------------------------------------------------------------------------------------------|--------|----------------------------------------------------|
| 2a Receive email<br>indicating the<br>deficiency(cies) and<br>register again through<br>RO Kiosk or online at<br>DOF website<br>B. Officer of the Day |                                                                                                    |                                                                                                    |        |                                                    |
| Checklisting                                                                                                    |                                                                                                    |                                                                                                    |        |                                                    |
| 1. Present the<br>application and<br>supporting documents<br>at the RO window.                                                                        | <ul> <li>1.1 Check the completeness of supporting documents.</li> <li>1.1a Forward the application the respective division for encoding the required entries in the e-TES<sup>Lit</sup> if complete.</li> <li>1.1b Return application documents to the applicant if incomplete.</li> </ul> | None                                                                                                    | None   | Administrative<br>Assistant<br>RO                  |
|                                                                                                    | <ul> <li>1.2 Encode the required<br/>entries in the e-TES<sup>Lite</sup><br/>and generate the<br/>application number.</li> <li>1.3 Return the application<br/>documents to the<br/>applicant for submission in<br/>CRMD.</li> </ul>                                                        | None                                                                                                    | None   | Administrative<br>Assistant<br>RO                  |
| 2. Pay the required<br>filing fee at the Cash<br>Section.                                                                                             | 2. Receive payment and issue Official Receipt.                                                                                                    | DO No. 041-2022           Schedule of Fees:           VALUE OF<br>IMPORTATION         FILING<br>FEE           P100,000 &<br>below         P200           From<br>P100,001 to<br>P400,000         P400           From<br>P400,001         P400           From<br>P400,001         P600           From<br>P700,000         P600           From<br>P700,001 to<br>P1,000,000         P800           P1,000,000         P1,000 | None   | Administrative<br>Assistant<br>Cash Section<br>GSD |
| C. Filing                                                                                                    |                                                                                                    |                                                                                                    |        |                                                    |
| 1. File application with<br>complete set of<br>documentary<br>requirements at the<br>CRMD.                                                            | 1.1 Receive the application with complete set of documentary requirements.                                                                                                    | None                                                                                                    | 1 hour | Administrative<br>Officer<br>CRMD                  |
|                                                                                                    | 1.2 Return the second<br>copy of the checklist form<br>with application number<br>and CRMD received<br>stamp to applicant.                                                                                                    |                                                                                                    |        |                                                    |

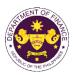

| 2. Receive transaction<br>slip and email notice<br>of acceptance of the                                                                 | <ul> <li>1.3 A system-generated<br/>email notice will be sent to<br/>the applicant notifying the<br/>receipt of the application.</li> <li>2.1 The e-TES<sup>Lite</sup> will<br/>automatically assign the<br/>application to an <i>Action</i></li> </ul> |      |         |                                                                                                   |
|----------------------------------------------------------------------------------------------------|----------------------------------------------------------------------------------------------------|------|---------|---------------------------------------------------------------------------------------------------|
| application                                                                                                    | <i>Officer</i> of RO-Mabuhay Lane.                                                                                                    |      |         |                                                                                                   |
|                                                                                                    | 2.2 Route the application<br>and supporting documents<br>to the designated <i>Action</i><br><i>Officer</i> of RO-Mabuhay<br>Lane.                                                                                                    |      |         |                                                                                                   |
|                                                                                                    | 2.3 Evaluate the<br>application and prepare<br>the appropriate Tax<br>Exemption Indorsement<br>(TEI).                                                                                                    | None | 4 hours | Action Officer<br>(Tax Specialist<br>II, Sr. Tax<br>Specialist,<br>Supervising Tax<br>Specialist) |
|                                                                                                    | <b>2.3a</b> If the application is sufficient, proceed to agency action no. 3.1                                                                                                    |      |         | RO                                                                                                |
|                                                                                                    | <b>2.3b</b> If the application has discrepancy(cies), the <i>Action Officer</i> will issue a notice of compliance to the applicant to be complied within two (2) working days, otherwise, a formal letter of compliance will be issued.                 |      |         |                                                                                                   |
| 3. Receive an email<br>notice of compliance<br>and complied; or<br>applicant did not<br>comply with the notice<br>of discrepancy(cies). | 3.1 Prepare a TEI / formal letter of compliance for review and approval                                                                                                    |      |         |                                                                                                   |
|                                                                                                    | 3.2 Review/approve the<br>TEI/formal letter of<br>compliance. Assessment<br>is also made whether the<br>shipment requires pre or<br>post monitoring<br>verification or verification<br>or inspection                                                    | None | 8 hours | Division<br>Chief/Director IV<br>RO                                                               |
|                                                                                                    | 3.3 Review/approve the TEI/formal letter of compliance.                                                                                                    | None | 8 hours | Assistant<br>Secretary/<br>Undersecretary<br>ROG                                                  |

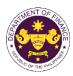

|                                                                                                    | TOTAL:                                                                                                    | None | 2 working days<br>7 hours<br>12 minutes |                                    |
|----------------------------------------------------------------------------------------------------|----------------------------------------------------------------------------------------------------|------|-----------------------------------------|------------------------------------|
| 7. Receive an email<br>notification confirming<br>that the result of the<br>application has been<br>released.                                                                                   | None                                                                                                    | News | O working dave                          |                                    |
|                                                                                                    | <b>6a.</b> the release of TEI<br><b>6b.</b> the release of the<br>formal letter of compliance                                                                                                    |      |                                         |                                    |
| 6. Receive the hard<br>copy of the approved<br>TEI / formal letter of<br>compliance.                                                                                                    | 6. A system-generated<br>email notice will be sent to<br>the applicant confirming<br>either of the following:                                                                                                    |      |                                         |                                    |
| 5. Present the<br>checklist with<br>corresponding<br>application number<br>and received stamp<br>for the receiving of the<br>hard copy of the<br>approved TEI / formal<br>letter of compliance. | 5. Release the approved<br>TEI / formal letter of<br>compliance.                                                                                                    |      |                                         |                                    |
|                                                                                                    | 4.2 Prepare the approved TEI/formal letter of compliance for release.                                                                                                    | None | 42 minutes                              | Administrative<br>Officer<br>CRMD  |
| 4. Receive an email<br>that the application<br>has been processed<br>by the Revenue Office<br>and will be forwarded<br>to CRMD for release.                                                     | <ul> <li>3.4 A system-generated<br/>email notice will be sent to<br/>the applicant informing the<br/>approval of the application<br/>and the same will be<br/>forwarded to CRMD for<br/>release to the applicant.</li> <li>4.1 Transmit the approved<br/>TEI/formal letter of<br/>compliance and its<br/>supporting documents to<br/>CRMD for release.</li> </ul> | None | 1 hour and 30 minutes                   | Administrative<br>Assistant<br>ROG |

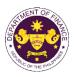

 R.A. No. 11035 (Balik Scientist Act), Sec. 7(c)(2)(iv) and (v) Personal effects, household goods, professional equipment, instruments and materials and one (1) motor vehicle of the Balik Scientist Law

| Office or Division:                                                                                                    | Revenue Office (RO) – The Mabuhay Lane   Revenue Operations Group (ROG)   Central Records and Management Division (CRMD)                                                                                        |                                                                                                    |  |
|----------------------------------------------------------------------------------------------------|----------------------------------------------------------------------------------------------------|----------------------------------------------------------------------------------------------------|--|
| Classification:                                                                                                    | Simple                                                                                                    |                                                                                                    |  |
| Type of<br>Transaction:                                                                                                    | G2C - Government-to-Cit                                                                                                    | izen                                                                                                    |  |
| Who may avail:                                                                                                    | Filipino who is under Balil time e-TES <sup>Lite</sup> registration                                                                                                    | k Scientist Program of the DOST with approved one-                                                                                                    |  |
| CHECKLIST O                                                                                                    | F REQUIREMENTS                                                                                                    | WHERE TO SECURE                                                                                                    |  |
| ONE-TIME REGISTRA                                                                                                    |                                                                                                    |                                                                                                    |  |
| <ul> <li>A. Applicant</li> <li>1. Name of consignee</li> <li>2. Tax Identification Nun</li> <li>3. SEC Registration Nun</li> <li>4. DTI Registration Nun</li> <li>5. BOI Registration Nun</li> <li>6. Email address</li> <li>7. Telephone number</li> <li>8. Official address</li> <li>B. Broker or Represent</li> <li>1. Tax Identification Nun</li> <li>2. Valid Government-iss</li> <li>2. License Number</li> <li>3. Name of broker or re</li> <li>4. Email address</li> <li>5. Contact number</li> </ul> | mber<br>mber (if applicable)<br>nber (if applicable)<br>nber (if applicable)<br><b>ntative, if any</b><br>mber (for broker only)<br>sued ID (for representative only)                                           | <ul> <li>Requesting party</li> <li>Bureau of Internal Revenue</li> <li>Securities and Exchange Commission</li> <li>Department of Trade and Industry</li> <li>Board of Investments</li> <li>Requesting party</li> <li>Requesting party</li> <li>Requesting party</li> <li>Bureau of Internal Revenue</li> <li>Requesting party</li> <li>Professional Regulation Commission</li> <li>Requesting party</li> <li>Requesting party</li> </ul> |  |
| <ul> <li>ORIGINAL COPY:</li> <li>1. Proof of payment of</li> <li>2. Completely filled-ou<br/>REV. 1</li> <li>3. Authorization letter (<br/>representative)</li> <li>4. Notarized Affidavit of</li> <li>PHOTOCOPY:</li> <li>5. Import Bill of Lading</li> <li>6. Itemized packing lis</li> <li>7. Commercial invoice<br/>motor vehicle</li> <li>8. Favorable Endorser</li> <li>9. Letter of Engageme</li> <li>10. Photocopy of Passp</li> </ul>                                                                | filing fee (1 copy only)<br>t DOF-RO-PR-001-FR-91<br>(if authorized<br>of End-Use/Ownership<br>/AWB<br>t<br>or Deed of Sale of the<br>ment from DOST<br>nt or Contract<br>oort<br>ration (if registered abroad) | <ul> <li>DOF Cash Section</li> <li>Requesting party/Applicant through DOF Website<br/><u>https://bit.ly/form-91-authorize-and-affidavit-template</u></li> <li>Shipping company</li> <li>Shipper from country of origin</li> <li>Requesting party/Applicant</li> <li>Department of Science and Technology (DOST)</li> <li>DOST/Requesting party</li> <li>Requesting party/Applicant</li> <li>Requesting party/Applicant</li> <li>Requesting party/Applicant</li> <li>Appropriate regulatory agency</li> </ul>                                                                                                    |  |

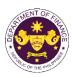

| CLIENT STEPS                                                                                                    | AGENCY ACTION                                                                                                    | FEES TO BE<br>PAID | PROCESSING<br>TIME | PERSON<br>RESPONSIBLE             |
|----------------------------------------------------------------------------------------------------|----------------------------------------------------------------------------------------------------|--------------------|--------------------|-----------------------------------|
| A. Registration                                                                                                    |                                                                                                    |                    |                    |                                   |
| 1. One-time<br>registration through<br>RO Kiosk or at DOF<br>Website<br><u>https://teslite.dof.gov.ph</u><br>to provide<br>corporate/individual<br>information and<br>upload the documents<br>in support of<br>registration.                                                                                                    | 1.1 Assist the applicant in encoding the required entries.                                                                                                    | None               | None               | Administrative<br>Assistant<br>RO |
| <ul> <li>If First time applicant,<br/>start from Client Step A.<br/>Registration</li> <li>If Registered applicant,<br/>proceed to Client Step B.<br/>Officer of the Day<br/>Checklisting</li> </ul>                                                                                                    |                                                                                                    |                    |                    |                                   |
|                                                                                                    | <ul> <li>1.2 Evaluate the correctness and completeness of the accomplished registration and uploaded documents.</li> <li>1.2a Send an email notice of approval if correct and complete</li> <li>1.2b Send an email notice of disapproval if incorrect and is proval if incorrect and it is provable.</li> </ul> | None               | None               | Administrative<br>Assistant<br>RO |
| <ul> <li>2. Receive an email<br/>indicating the<br/>registration has been<br/>approved with log-in<br/>user ID and<br/>nominated password<br/>for online filing of<br/>application (for<br/>selected legal bases<br/>only)</li> <li>2a Receive email<br/>indicating the<br/>deficiency(cies) and<br/>register again through<br/>RO Kiosk or online at<br/>DOF website</li> </ul> | and incomplete<br>None                                                                                                    | None               | None               |                                   |

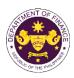

|                                                                                            | 1                                                                                                    |                                                                                                    |        |                                                    |
|--------------------------------------------------------------------------------------------|----------------------------------------------------------------------------------------------------|----------------------------------------------------------------------------------------------------|--------|----------------------------------------------------|
| B. Officer of the Day<br>Checklisting                                                      |                                                                                                    |                                                                                                    |        |                                                    |
| 1. Present the<br>application and<br>supporting documents<br>at the RO window.             | <ul> <li>1.1 Check the completeness of supporting documents.</li> <li>1.1a Forward the application the respective division for encoding the required entries in the e-TES<sup>Lit</sup> if complete.</li> <li>1.1b Return application documents to the applicant if incomplete.</li> </ul> | None                                                                                                    | None   | Administrative<br>Assistant<br>RO                  |
|                                                                                            | <ul> <li>1.2 Encode the required<br/>entries in the e-TES<sup>Lite</sup><br/>and generate the<br/>application number.</li> <li>1.3 Return the application<br/>documents to the<br/>applicant for submission in<br/>CRMD.</li> </ul>                                                        | None                                                                                                    | None   | Administrative<br>Assistant<br>RO                  |
| 2. Pay the required<br>filing fee at the Cash<br>Section.                                  | 2. Receive payment and issue Official Receipt.                                                                                                    | DO No. 041-2022<br>Schedule of Fees:<br>VALUE OF<br>IMPORTATION FEE P100,000 & P200 below From P100,001 to P400,000 From P400,000 From P400,001 to P400,000 From P700,001 to P400,000 From P1,000,000 Over P1,000 Ver P1,000 | None   | Administrative<br>Assistant<br>Cash Section<br>GSD |
| C. Filing                                                                                  |                                                                                                    |                                                                                                    |        |                                                    |
| 1. File application with<br>complete set of<br>documentary<br>requirements at the<br>CRMD. | 1.1 Receive the application with complete set of documentary requirements.                                                                                                    | None                                                                                                    | 1 hour | Administrative<br>Officer<br>CRMD                  |
|                                                                                            | <ul> <li>1.2 Return the second<br/>copy of the checklist form<br/>with application number<br/>and CRMD received<br/>stamp to applicant.</li> <li>1.3 A system-generated<br/>email notice will be sent to<br/>the applicant notifying the<br/>receipt of the application.</li> </ul>        |                                                                                                    |        |                                                    |
| 2. Receive transaction<br>slip and email notice<br>of acceptance of the<br>application     | 2.1 The e-TES <sup>Lite</sup> will automatically assign the application to an <i>Action</i>                                                                                                    |                                                                                                    |        |                                                    |

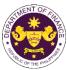

|                                                                                                    |                                                                                                    |      |                          | OF THE PHIL                                                                                       |
|----------------------------------------------------------------------------------------------------|----------------------------------------------------------------------------------------------------|------|--------------------------|---------------------------------------------------------------------------------------------------|
|                                                                                                    | Officer of RO-Mabuhay<br>Lane.<br>2.2 Route the application                                                                                                    |      |                          |                                                                                                   |
|                                                                                                    | and supporting documents<br>to the designated <i>Action</i><br><i>Officer</i> of RO-Mabuhay<br>Lane.                                                                                                    |      |                          |                                                                                                   |
|                                                                                                    | 2.3 Evaluate the<br>application and prepare<br>the appropriate Tax<br>Exemption Indorsement<br>(TEI).                                                                                                    | None | 4 hours                  | Action Officer<br>(Tax Specialist<br>II, Sr. Tax<br>Specialist,<br>Supervising Tax<br>Specialist) |
|                                                                                                    | <b>2.3a</b> If the application is sufficient, proceed to agency action no. 3.1                                                                                                    |      |                          | RO                                                                                                |
|                                                                                                    | <b>2.3b</b> If the application has discrepancy(cies), the <i>Action Officer</i> will issue a notice of compliance to the applicant to be complied within two (2) working days, otherwise, a formal letter of compliance will be issued. |      |                          |                                                                                                   |
| 3. Receive an email<br>notice of compliance<br>and complied; or<br>applicant did not<br>comply with the notice<br>of discrepancy(cies). | 3.1 Prepare a TEI / formal<br>letter of compliance for<br>review and approval                                                                                                    |      |                          |                                                                                                   |
|                                                                                                    | 3.2 Review/approve the<br>TEI/formal letter of<br>compliance. Assessment<br>is also made whether the<br>shipment requires pre or<br>post monitoring<br>verification or verification<br>or inspection                                    | None | 8 hours                  | Division<br>Chief/Director IV<br>RO                                                               |
|                                                                                                    | 3.3 Review/approve the TEI/formal letter of compliance.                                                                                                    | None | 8 hours                  | Assistant<br>Secretary/<br>Undersecretary<br><sub>ROG</sub>                                       |
|                                                                                                    | 3.4 A system-generated<br>email notice will be sent to<br>the applicant informing the<br>approval of the application<br>and the same will be<br>forwarded to CRMD for<br>release to the applicant.                                      | None | 1 hour and 30<br>minutes | Administrative<br>Assistant<br>ROG                                                                |

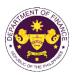

|                                                                                                    |                                                                                                    |      | -                                      |                                   |
|----------------------------------------------------------------------------------------------------|----------------------------------------------------------------------------------------------------|------|----------------------------------------|-----------------------------------|
| 4. Receive an email<br>that the application<br>has been processed<br>by the Revenue Office<br>and will be forwarded<br>to CRMD for release.                                                                                                    | 4.1 Transmit the approved<br>TEI/formal letter of<br>compliance and its<br>supporting documents to<br>CRMD for release.                                                                                                    |      |                                        |                                   |
|                                                                                                    | 4.2 Prepare the approved TEI/formal letter of compliance for release.                                                                                                    | None | 42 minutes                             | Administrative<br>Officer<br>CRMD |
| <ul> <li>5. Present the checklist with corresponding application number and received stamp for the receiving of the hard copy of the approved TEI / formal letter of compliance.</li> <li>6. Receive the hard copy of the approved TEI / formal letter of compliance.</li> </ul> | <ul> <li>5. Release the approved TEI / formal letter of compliance.</li> <li>6. A system-generated email notice will be sent to the applicant confirming either of the following:</li> <li>6a. the release of TEI</li> <li>6b. the release of the</li> </ul> |      |                                        |                                   |
| 7. Receive an email<br>notification confirming<br>that the result of the<br>application has been                                                                                                    | formal letter of compliance<br>None                                                                                                    |      |                                        |                                   |
| released.                                                                                                    | TOTAL:                                                                                                    | None | 2 working days<br>7 hours<br>12 inutes |                                   |

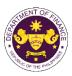

| 8. Granting of tax exemption on importation of books, newspaper, magazine,<br>review, or bulletin or any such educational reading materials covered by the<br>United Nations Educational, Scientific and Cultural Organization (UNESCO)<br>Agreement including digital or electronic format thereof                                                                                                    |                                                                                                    |                                                                                                    |  |  |
|----------------------------------------------------------------------------------------------------|----------------------------------------------------------------------------------------------------|----------------------------------------------------------------------------------------------------|--|--|
| Books, magazin                                                                                                    |                                                                                                    | in or any such educational reading materials<br>ling digital or electronic format thereof                                                                                                    |  |  |
| Office or Division:                                                                                                    | Revenue Office (RO) – TI<br>(ROG)   Central Records                                                                                                    | he Mabuhay Lane   Revenue Operations Group<br>and Management Division (CRMD)                                                                                                    |  |  |
| Classification:                                                                                                    | Simple                                                                                                    |                                                                                                    |  |  |
| Type of<br>Transaction:                                                                                                    | G2B - Government-to-Bu                                                                                                    | siness                                                                                                    |  |  |
| Who may avail:                                                                                                    | with approved one-time e                                                                                                    |                                                                                                    |  |  |
|                                                                                                    | F REQUIREMENTS                                                                                                    | WHERE TO SECURE                                                                                                    |  |  |
| ONE-TIME REGISTRA                                                                                                    | TION:                                                                                                    |                                                                                                    |  |  |
| <ol> <li>Name of consignee</li> <li>Tax Identification Nur</li> <li>SEC Registration Nur</li> <li>DTI Registration Nur</li> <li>BOI Registration Nur</li> <li>BOI Registration Nur</li> <li>Email address</li> <li>Telephone number</li> <li>Official address</li> <li>Broker or Represer</li> <li>Tax Identification Nur</li> <li>Valid Government-iss</li> <li>License Number</li> <li>Name of broker or re</li> <li>Email address</li> <li>Contact number</li> <li>APPLICATION (TO BE SI</li> <li>ORIGINAL COPY:</li> <li>Proof of payment of</li> <li>Completely filled-ou<br/>REV. 1</li> <li>Authorization letter or<br/>representative)</li> <li>Notarized Affidavit or</li> </ol> | mber (if applicable)<br>aber (if applicable)<br>aber (if applicable)<br>atative, if any<br>mber (for broker only)<br>sued ID (for representative only)<br>presentative<br>UBMITTED IN TWO (2) SETS)<br>filing fee (1 copy only)<br>t DOF-RO-PR-001-FR-91<br>(if authorized | <ul> <li>Requesting party</li> <li>Bureau of Internal Revenue</li> <li>Securities and Exchange Commission</li> <li>Department of Trade and Industry</li> <li>Board of Investments</li> <li>Requesting party</li> <li>Requesting party</li> <li>Requesting party</li> <li>Bureau of Internal Revenue</li> <li>Requesting party</li> <li>Professional Regulation Commission</li> <li>Requesting party</li> <li>Requesting party</li> <li>Requesting party</li> <li>Requesting party</li> <li>Professional Regulation Commission</li> <li>Requesting party</li> <li>Professional Regulation Commission</li> <li>Requesting party</li> <li>Requesting party</li> <li>Requesting party</li> <li>Requesting party</li> <li>Requesting party</li> <li>Network Section</li> <li>Requesting party/Applicant through DOF Website https://bit.ly/form-91-authorize-and-affidavit-template</li> </ul> |  |  |
| applicable)<br>7. Certification from NI<br>date of issuance, if a<br>8. Clearance from regu<br>applicable)<br>If donation:                                                                                                    | (Itemized packing list, if<br>3DB (with OR number and<br>applicable)                                                                                                    | <ul> <li>Shipping company</li> <li>Shipper from country of origin</li> <li>National Book Development Board</li> <li>Appropriate regulatory agency</li> </ul>                                                                                                    |  |  |

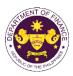

| 10. Notarized Deed of Acceptance                                                                                                    |                                                                                                    | - Donor<br>- Requesting party | /Applicant         |                                   |
|----------------------------------------------------------------------------------------------------|----------------------------------------------------------------------------------------------------|-------------------------------|--------------------|-----------------------------------|
| CLIENT STEPS                                                                                                    | AGENCY ACTION                                                                                                    | FEES TO BE<br>PAID            | PROCESSING<br>TIME | PERSON<br>RESPONSIBLE             |
| A. Registration                                                                                                    |                                                                                                    |                               |                    |                                   |
| 1. One-time<br>registration through<br>RO Kiosk or at DOF<br>Website<br><u>https://teslite.dof.gov.ph</u><br>to provide<br>corporate/individual<br>information and<br>upload the documents<br>in support of<br>registration. | 1.1 Assist the applicant in encoding the required entries.                                                                                                    | None                          | None               | Administrative<br>Assistant<br>RO |
| <ul> <li>If First time applicant,<br/>start from Client Step A.<br/>Registration</li> <li>If Registered applicant,<br/>proceed to Client Step B.<br/>Officer of the Day<br/>Checklisting</li> </ul>                          |                                                                                                    |                               |                    |                                   |
|                                                                                                    | <ul> <li>1.2 Evaluate the correctness and completeness of the accomplished registration and uploaded documents.</li> <li>1.2a Send an email notice of approval if correct and complete</li> </ul> | None                          | None               | Administrative<br>Assistant<br>RO |
|                                                                                                    | <b>1.2b</b> Send an email notice of disapproval if incorrect and incomplete                                                                                                    |                               |                    |                                   |
| 2. Receive an email<br>indicating the<br>registration has been<br>approved with log-in<br>user ID and<br>nominated password<br>for online filing of<br>application (for<br>selected legal bases<br>only)                     | None                                                                                                    | None                          | None               |                                   |
| <b>2a</b> Receive email<br>indicating the<br>deficiency(cies) and<br>register again through                                                                                                    |                                                                                                    |                               |                    |                                   |

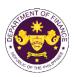

| RO Kiosk or online at DOF website                                                          |                                                                                                    |                                                                                                    |        |                                                    |
|--------------------------------------------------------------------------------------------|----------------------------------------------------------------------------------------------------|----------------------------------------------------------------------------------------------------|--------|----------------------------------------------------|
| B. Officer of the Day<br>Checklisting                                                      |                                                                                                    |                                                                                                    |        |                                                    |
| 1. Present the<br>application and<br>supporting documents<br>at the RO window.             | <ul> <li>1.1 Check the completeness of supporting documents.</li> <li>1.1a Forward the application the respective division for encoding the required entries in the e-TES<sup>LI</sup>t if complete.</li> <li>1.1b Return application documents to the applicant if incomplete.</li> </ul> | None                                                                                                    | None   | Administrative<br>Assistant<br>RO                  |
|                                                                                            | <ul> <li>1.2 Encode the required<br/>entries in the e-TES<sup>Lite</sup><br/>and generate the<br/>application number.</li> <li>1.3 Return the application<br/>documents to the<br/>applicant for submission in<br/>CRMD.</li> </ul>                                                        | None                                                                                                    | None   | Administrative<br>Assistant<br>RO                  |
| 2. Pay the required<br>filing fee at the Cash<br>Section.                                  | 2. Receive payment and issue Official Receipt.                                                                                                    | DO No. 041-2022           Schedule of Fees:           VALUE OF<br>IMPORTATION         FILING<br>FEE           P100,000 &<br>below         P200           From<br>P100,001 to<br>P400,000         P400           From<br>P400,001 to<br>P700,000         P600           From<br>P700,000         P600           From<br>P700,001 to<br>P1,000,000         P800           P1,000,000         P1,000 | None   | Administrative<br>Assistant<br>Cash Section<br>GSD |
| C. Filing                                                                                  |                                                                                                    | 11,000,000                                                                                                    |        |                                                    |
| 1. File application with<br>complete set of<br>documentary<br>requirements at the<br>CRMD. | 1.1 Receive the application with complete set of documentary requirements.                                                                                                    | None                                                                                                    | 1 hour | Administrative<br>Officer<br>CRMD                  |
|                                                                                            | <ul> <li>1.2 Return the second<br/>copy of the checklist form<br/>with application number<br/>and CRMD received<br/>stamp to applicant.</li> <li>1.3 A system-generated<br/>email notice will be sent to<br/>the applicant notifying the<br/>receipt of the application.</li> </ul>        |                                                                                                    |        |                                                    |

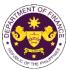

|                                                                                                    |                                                                                                    |      |         | OR THE PHIL                                                                                       |
|----------------------------------------------------------------------------------------------------|----------------------------------------------------------------------------------------------------|------|---------|---------------------------------------------------------------------------------------------------|
| 2. Receive transaction<br>slip and email notice<br>of acceptance of the<br>application                                                  | <ul> <li>2.1 The e-TES<sup>Lite</sup> will automatically assign the application to an <i>Action Officer</i> of RO-Mabuhay Lane.</li> <li>2.2 Route the application</li> </ul>                                                           |      |         |                                                                                                   |
|                                                                                                    | and supporting documents<br>to the designated <i>Action</i><br><i>Officer</i> of RO-Mabuhay<br>Lane.                                                                                                    |      |         |                                                                                                   |
|                                                                                                    | 2.3 Evaluate the<br>application and prepare<br>the appropriate Tax<br>Exemption Indorsement<br>(TEI).                                                                                                    | None | 4 hours | Action Officer<br>(Tax Specialist<br>II, Sr. Tax<br>Specialist,<br>Supervising Tax<br>Specialist) |
|                                                                                                    | <b>2.3a</b> If the application is sufficient, proceed to agency action no. 3.1                                                                                                    |      |         | RO                                                                                                |
|                                                                                                    | <b>2.3b</b> If the application has discrepancy(cies), the <i>Action Officer</i> will issue a notice of compliance to the applicant to be complied within two (2) working days, otherwise, a formal letter of compliance will be issued. |      |         |                                                                                                   |
| 3. Receive an email<br>notice of compliance<br>and complied; or<br>applicant did not<br>comply with the notice<br>of discrepancy(cies). | 3.1 Prepare a TEI / formal letter of compliance for review and approval                                                                                                    |      |         |                                                                                                   |
|                                                                                                    | 3.2 Review/approve the<br>TEI/formal letter of<br>compliance. Assessment<br>is also made whether the<br>shipment requires pre or<br>post monitoring<br>verification or verification<br>or inspection                                    | None | 8 hours | Division<br>Chief/Director IV<br>RO                                                               |
|                                                                                                    | 3.3 Review/approve the TEI/formal letter of compliance.                                                                                                    | None | 8 hours | Assistant<br>Secretary/<br>Undersecretary<br>ROG                                                  |

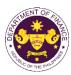

| 4. Receive an email<br>that the application<br>has been processed<br>by the Revenue Office<br>and will be forwarded<br>to CRMD for release.                                                     | <ul> <li>3.4 A system-generated<br/>email notice will be sent to<br/>the applicant informing the<br/>approval of the application<br/>and the same will be<br/>forwarded to CRMD for<br/>release to the applicant.</li> <li>4.1 Transmit the approved<br/>TEI/formal letter of<br/>compliance and its<br/>supporting documents to<br/>CRMD for release.</li> </ul> | None | 1 hour and 30 minutes                   | Administrative<br>Assistant<br>ROG |
|----------------------------------------------------------------------------------------------------|----------------------------------------------------------------------------------------------------|------|-----------------------------------------|------------------------------------|
|                                                                                                    | 4.2 Prepare the approved TEI/formal letter of compliance for release.                                                                                                    | None | 42 minutes                              | Administrative<br>Officer<br>CRMD  |
| 5. Present the<br>checklist with<br>corresponding<br>application number<br>and received stamp<br>for the receiving of the<br>hard copy of the<br>approved TEI / formal<br>letter of compliance. | 5. Release the approved<br>TEI / formal letter of<br>compliance.                                                                                                    |      |                                         |                                    |
| 6. Receive the hard<br>copy of the approved<br>TEI / formal letter of<br>compliance.                                                                                                    | 6. A system-generated<br>email notice will be sent to<br>the applicant confirming<br>either of the following:                                                                                                    |      |                                         |                                    |
|                                                                                                    | <b>6a.</b> the release of TEI<br><b>6b.</b> the release of the<br>formal letter of compliance                                                                                                    |      |                                         |                                    |
| 7. Receive an email<br>notification confirming<br>that the result of the<br>application has been<br>released.                                                                                   | None                                                                                                    |      |                                         |                                    |
|                                                                                                    | TOTAL:                                                                                                    | None | 2 working days<br>7 hours<br>12 minutes |                                    |

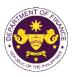

b. R.A. No. 10863 (CMTA), Sec. 800(t) and R.A. No. 10963 (TRAIN), Sec. 109(r) Books or publication the Koran, Ahadith, and other religious books (Printed Books)

| Office or Division:                                                                                                    | Revenue Office (RO) – The Mabuhay Lane   Revenue Operations Group (ROG)   Central Records and Management Division (CRMD)                                               |                                                                                                    |  |  |
|----------------------------------------------------------------------------------------------------|----------------------------------------------------------------------------------------------------|----------------------------------------------------------------------------------------------------|--|--|
| Classification:                                                                                                    | Simple                                                                                                    |                                                                                                    |  |  |
| Type of<br>Transaction:                                                                                                    | G2G- Government-to-Gov<br>G2B - Government-to-Bus<br>G2C - Government-to-Cit                                                                                           | siness                                                                                                    |  |  |
| Who may avail:                                                                                                    | Book importers with appro                                                                                                    | oved one-time e-TES <sup>Lite</sup> registration                                                                                                    |  |  |
| CHECKLIST O                                                                                                    | F REQUIREMENTS                                                                                                    | WHERE TO SECURE                                                                                                    |  |  |
| ONE-TIME REGISTRA                                                                                                    | TION:                                                                                                    |                                                                                                    |  |  |
| <ol> <li>License Number</li> <li>Name of broker or rep</li> <li>Email address</li> <li>Contact number</li> </ol>                                                                                                    | mber (if applicable)<br>nber (if applicable)<br>nber (if applicable)<br>ntative, if any<br>mber (for broker only)<br>sued ID (for representative only)<br>presentative | <ul> <li>Requesting party</li> <li>Bureau of Internal Revenue</li> <li>Securities and Exchange Commission</li> <li>Department of Trade and Industry</li> <li>Board of Investments</li> <li>Requesting party</li> <li>Requesting party</li> <li>Requesting party</li> <li>Bureau of Internal Revenue</li> <li>Requesting party</li> <li>Professional Regulation Commission</li> <li>Requesting party</li> <li>Requesting party</li> <li>Requesting party</li> <li>Requesting party</li> <li>Requesting party</li> <li>Requesting party</li> <li>Requesting party</li> <li>Requesting party</li> <li>Requesting party</li> <li>Requesting party</li> <li>Requesting party</li> <li>Requesting party</li> <li>Requesting party</li> </ul> |  |  |
| <ul> <li>ORIGINAL COPY:</li> <li>1. Proof of payment of</li> <li>2. Completely filled-ou<br/>REV. 1</li> <li>3. Authorization letter (<br/>representative)</li> <li>4. Notarized Affidavit of</li> <li>PHOTOCOPY:</li> <li>5. Import Bill of Lading</li> </ul> | t DOF-RO-PR-001-FR-91<br>(if authorized<br>of End-Use/Ownership                                                                                                    | <ul> <li>DOF Cash Section</li> <li>Requesting party/Applicant through DOF Website<br/><u>https://bit.ly/form-91-authorize-and-affidavit-template</u></li> <li>Shipping company</li> </ul>                                                                                                    |  |  |
| applicable)<br>7. Certification from NE<br>date of issuance, if a<br>8. Clearance from regu-<br>applicable)<br>If donation:<br>9. Apostilled or Consul-                                                                                                    | BDB (with OR number and<br>applicable)<br>ulatory agency (if<br>arized Deed of Donation                                                                                | <ul> <li>Shipper from country of origin</li> <li>National Book Development Board</li> <li>Appropriate regulatory agency</li> <li>Donor</li> </ul>                                                                                                    |  |  |
| 10. Notarized Deed of A                                                                                                    |                                                                                                    | - Donor<br>- Requesting party/Applicant                                                                                                    |  |  |

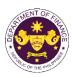

| CLIENT STEPS                                                                                                    | AGENCY ACTION                                                                                                    | FEES TO BE<br>PAID | PROCESSING<br>TIME | PERSON<br>RESPONSIBLE             |
|----------------------------------------------------------------------------------------------------|----------------------------------------------------------------------------------------------------|--------------------|--------------------|-----------------------------------|
| A. Registration                                                                                                    |                                                                                                    |                    |                    |                                   |
| 1. One-time<br>registration through<br>RO Kiosk or at DOF<br>Website<br><u>https://teslite.dof.gov.ph</u><br>to provide<br>corporate/individual<br>information and<br>upload the documents<br>in support of<br>registration.                                                                                                    | 1.1 Assist the applicant in encoding the required entries.                                                                                                    | None               | None               | Administrative<br>Assistant<br>RO |
| <ul> <li>If First time applicant,<br/>start from Client Step A.<br/>Registration</li> <li>If Registered applicant,<br/>proceed to Client Step B.<br/>Officer of the Day<br/>Checklisting</li> </ul>                                                                                                    |                                                                                                    |                    |                    |                                   |
|                                                                                                    | <ul> <li>1.2 Evaluate the correctness and completeness of the accomplished registration and uploaded documents.</li> <li>1.2a Send an email notice of approval if correct and complete</li> <li>1.2b Send an email notice of disapproval if incorrect and incomplete</li> </ul> | None               | None               | Administrative<br>Assistant<br>RO |
| <ul> <li>2. Receive an email<br/>indicating the<br/>registration has been<br/>approved with log-in<br/>user ID and<br/>nominated password<br/>for online filing of<br/>application (for<br/>selected legal bases<br/>only)</li> <li>2a Receive email<br/>indicating the<br/>deficiency(cies) and<br/>register again through<br/>RO Kiosk or online at<br/>DOF website</li> </ul> | and incomplete<br>None                                                                                                    | None               | None               |                                   |

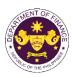

|                                                                                            |                                                                                                    |                                                                                                    |        | 1                                                  |
|--------------------------------------------------------------------------------------------|----------------------------------------------------------------------------------------------------|----------------------------------------------------------------------------------------------------|--------|----------------------------------------------------|
| B. Officer of the Day<br>Checklisting                                                      |                                                                                                    |                                                                                                    |        |                                                    |
| 1. Present the<br>application and<br>supporting documents<br>at the RO window.             | <ul> <li>1.1 Check the completeness of supporting documents.</li> <li>1.1a Forward the application the respective division for encoding the required entries in the e-TES<sup>Lit</sup> if complete.</li> <li>1.1b Return application documents to the applicant if incomplete.</li> </ul> | None                                                                                                    | None   | Administrative<br>Assistant<br>RO                  |
|                                                                                            | <ul> <li>1.2 Encode the required<br/>entries in the e-TES<sup>Lite</sup><br/>and generate the<br/>application number.</li> <li>1.3 Return the application<br/>documents to the<br/>applicant for submission in<br/>CRMD.</li> </ul>                                                        | None                                                                                                    | None   | Administrative<br>Assistant<br>RO                  |
| 2. Pay the required<br>filing fee at the Cash<br>Section.                                  | 2. Receive payment and issue Official Receipt.                                                                                                    | DO No. 041-2022<br>Schedule of Fees:<br>VALUE OF<br>IMPORTATION FEE P100,000 & P200 below From P100,001 to P400,000 From P400,000 From P400,001 to P400,000 From P700,001 to P400,000 From P1,000,000 Over P1,000 Ver P1,000 | None   | Administrative<br>Assistant<br>Cash Section<br>GSD |
| C. Filing                                                                                  |                                                                                                    |                                                                                                    |        |                                                    |
| 1. File application with<br>complete set of<br>documentary<br>requirements at the<br>CRMD. | 1.1 Receive the<br>application with complete<br>set of documentary<br>requirements.                                                                                                    | None                                                                                                    | 1 hour | Administrative<br>Officer<br>CRMD                  |
|                                                                                            | <ul> <li>1.2 Return the second<br/>copy of the checklist form<br/>with application number<br/>and CRMD received<br/>stamp to applicant.</li> <li>1.3 A system-generated<br/>email notice will be sent to</li> </ul>                                                                        |                                                                                                    |        |                                                    |
|                                                                                            | the applicant notifying the receipt of the application.                                                                                                    |                                                                                                    |        |                                                    |
| 2. Receive transaction<br>slip and email notice<br>of acceptance of the<br>application     | 2.1 The e-TES <sup>Lite</sup> will<br>automatically assign the<br>application to an <i>Action</i>                                                                                                    |                                                                                                    |        |                                                    |

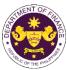

|                                                                                                    |                                                                                                    |      |                          | OF THE PHIL                                                                                       |
|----------------------------------------------------------------------------------------------------|----------------------------------------------------------------------------------------------------|------|--------------------------|---------------------------------------------------------------------------------------------------|
|                                                                                                    | Officer of RO-Mabuhay<br>Lane.<br>2.2 Route the application                                                                                                    |      |                          |                                                                                                   |
|                                                                                                    | and supporting documents<br>to the designated <i>Action</i><br><i>Officer</i> of RO-Mabuhay<br>Lane.                                                                                                    |      |                          |                                                                                                   |
|                                                                                                    | 2.3 Evaluate the<br>application and prepare<br>the appropriate Tax<br>Exemption Indorsement<br>(TEI).                                                                                                    | None | 4 hours                  | Action Officer<br>(Tax Specialist<br>II, Sr. Tax<br>Specialist,<br>Supervising Tax<br>Specialist) |
|                                                                                                    | <b>2.3a</b> If the application is sufficient, proceed to agency action no. 3.1                                                                                                    |      |                          | RO                                                                                                |
|                                                                                                    | <b>2.3b</b> If the application has discrepancy(cies), the <i>Action Officer</i> will issue a notice of compliance to the applicant to be complied within two (2) working days, otherwise, a formal letter of compliance will be issued. |      |                          |                                                                                                   |
| 3. Receive an email<br>notice of compliance<br>and complied; or<br>applicant did not<br>comply with the notice<br>of discrepancy(cies). | 3.1 Prepare a TEI / formal<br>letter of compliance for<br>review and approval                                                                                                    |      |                          |                                                                                                   |
|                                                                                                    | 3.2 Review/approve the<br>TEI/formal letter of<br>compliance. Assessment<br>is also made whether the<br>shipment requires pre or<br>post monitoring<br>verification or verification<br>or inspection                                    | None | 8 hours                  | Division<br>Chief/Director IV<br>RO                                                               |
|                                                                                                    | 3.3 Review/approve the TEI/formal letter of compliance.                                                                                                    | None | 8 hours                  | Assistant<br>Secretary/<br>Undersecretary<br><sub>ROG</sub>                                       |
|                                                                                                    | 3.4 A system-generated<br>email notice will be sent to<br>the applicant informing the<br>approval of the application<br>and the same will be<br>forwarded to CRMD for<br>release to the applicant.                                      | None | 1 hour and 30<br>minutes | Administrative<br>Assistant<br>ROG                                                                |

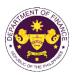

| 4. Receive an email<br>that the application<br>has been processed<br>by the Revenue Office<br>and will be forwarded<br>to CRMD for release.                                                     | <ul> <li>4.1 Transmit the approved TEI/formal letter of compliance and its supporting documents to CRMD for release.</li> <li>4.2 Prepare the approved</li> </ul>                                                                    | None | 42 minutes                              | Administrative  |
|----------------------------------------------------------------------------------------------------|----------------------------------------------------------------------------------------------------|------|-----------------------------------------|-----------------|
|                                                                                                    | TEI/formal letter of compliance for release.                                                                                                    |      |                                         | Officer<br>CRMD |
| 5. Present the<br>checklist with<br>corresponding<br>application number<br>and received stamp<br>for the receiving of the<br>hard copy of the<br>approved TEI / formal<br>letter of compliance. | 5. Release the approved<br>TEI / formal letter of<br>compliance.                                                                                                    |      |                                         |                 |
| 6. Receive the hard<br>copy of the approved<br>TEI / formal letter of<br>compliance.                                                                                                    | <ul> <li>6. A system-generated<br/>email notice will be sent to<br/>the applicant confirming<br/>either of the following:</li> <li>6a. the release of TEI</li> <li>6b. the release of the<br/>formal letter of compliance</li> </ul> |      |                                         |                 |
| 7. Receive an email<br>notification confirming<br>that the result of the<br>application has been<br>released.                                                                                   | None                                                                                                    |      |                                         |                 |
|                                                                                                    | TOTAL:                                                                                                    | None | 2 working days<br>7 hours<br>12 minutes |                 |

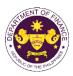

C. R.A. 8047 (Book Publishing Industry Development Act), Sec. 12 Book or raw materials to be used in book publishing

| Office or Division:                                                                                                    | Revenue Office (RO) – The Mabuhay Lane   Revenue Operations Group (ROG)   Central Records and Management Division (CRMD)                                               |                                                                                                    |  |
|----------------------------------------------------------------------------------------------------|----------------------------------------------------------------------------------------------------|----------------------------------------------------------------------------------------------------|--|
| Classification:                                                                                                    | Simple                                                                                                    |                                                                                                    |  |
| Type of<br>Transaction:                                                                                                    | G2B - Government-to-Bu                                                                                                    | siness                                                                                                    |  |
| Who may avail:                                                                                                    | Importers of books or raw<br>approved one-time e-TES                                                                                                    | materials to be used in book publishing with SLite registration                                                                                                    |  |
| CHECKLIST O                                                                                                    | F REQUIREMENTS                                                                                                    | WHERE TO SECURE                                                                                                    |  |
| ONE-TIME REGISTRA                                                                                                    | TION:                                                                                                    |                                                                                                    |  |
| <ol> <li>License Number</li> <li>Name of broker or rep</li> <li>Email address</li> <li>Contact number</li> </ol>                                                                                                    | mber (if applicable)<br>nber (if applicable)<br>nber (if applicable)<br>ntative, if any<br>mber (for broker only)<br>sued ID (for representative only)<br>presentative | <ul> <li>Requesting party</li> <li>Bureau of Internal Revenue</li> <li>Securities and Exchange Commission</li> <li>Department of Trade and Industry</li> <li>Board of Investments</li> <li>Requesting party</li> <li>Requesting party</li> <li>Requesting party</li> <li>Bureau of Internal Revenue</li> <li>Requesting party</li> <li>Professional Regulation Commission</li> <li>Requesting party</li> <li>Requesting party</li> </ul> |  |
| <ul> <li>ORIGINAL COPY:</li> <li>1. Proof of payment of</li> <li>2. Completely filled-our<br/>REV. 1</li> <li>3. Authorization letter (<br/>representative)</li> <li>4. Notarized Affidavit of</li> </ul>                                                                                                    | t DOF-RO-PR-001-FR-91                                                                                                    | - DOF Cash Section<br>- Requesting party/Applicant through DOF Website<br>https://bit.ly/form-91-authorize-and-affidavit-template                                                                                                    |  |
| <ul> <li>(if applicable)</li> <li>PHOTOCOPY:</li> <li>6. Import Bill of Lading/AWB</li> <li>7. Commercial invoice (Packing list, if applicable)</li> <li>8. Favorable recommendation from NBDB</li> <li>9. Import Pro-Forma Invoice</li> <li>10. Application Form from NBDB</li> <li>11. Clearance from regulatory agency (if applicable)</li> </ul> |                                                                                                    | <ul> <li>Shipping company</li> <li>Shipper from country of origin</li> <li>National Book Development Board</li> <li>Shipper from country of origin</li> <li>National Book Development Board</li> <li>Appropriate regulatory agency</li> </ul>                                                                                                    |  |

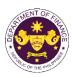

| CLIENT STEPS                                                                                                    | AGENCY ACTION                                                                                                    | FEES TO BE<br>PAID | PROCESSING<br>TIME | PERSON<br>RESPONSIBLE             |
|----------------------------------------------------------------------------------------------------|----------------------------------------------------------------------------------------------------|--------------------|--------------------|-----------------------------------|
| A. Registration                                                                                                    |                                                                                                    |                    |                    |                                   |
| 1. One-time<br>registration through<br>RO Kiosk or at DOF<br>Website<br><u>https://teslite.dof.gov.ph</u><br>to provide<br>corporate/individual<br>information and<br>upload the documents<br>in support of<br>registration.                                    | 1.1 Assist the applicant in encoding the required entries.                                                                                                    | None               | None               | Administrative<br>Assistant<br>RO |
| <ul> <li>If First time applicant,<br/>start from Client Step A.<br/>Registration</li> <li>If Registered applicant,<br/>proceed to Client Step B.<br/>Officer of the Day<br/>Checklisting</li> </ul>                                                             |                                                                                                    |                    |                    |                                   |
|                                                                                                    | <ul> <li>1.2 Evaluate the correctness and completeness of the accomplished registration and uploaded documents.</li> <li>1.2a Send an email notice of approval if correct and complete</li> <li>1.2b Send an email notice of disapproval if incorrect and incomplete</li> </ul> | None               | None               | Administrative<br>Assistant<br>RO |
| <ul> <li>2. Receive an email<br/>indicating the<br/>registration has been<br/>approved with log-in<br/>user ID and<br/>nominated password<br/>for online filing of<br/>application (for<br/>selected legal bases<br/>only)</li> <li>2a Receive email</li> </ul> | None                                                                                                    | None               | None               |                                   |
| indicating the<br>deficiency(cies) and<br>register again through<br>RO Kiosk or online at<br>DOF website                                                                                                    |                                                                                                    |                    |                    |                                   |

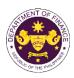

| B. Officer of the Day          |                                                    |                                                  |        |                |
|--------------------------------|----------------------------------------------------|--------------------------------------------------|--------|----------------|
| Checklisting                   |                                                    |                                                  |        |                |
|                                | 1.1. Charly the                                    |                                                  |        |                |
| 1. Present the application and | 1.1 Check the completeness of                      | None                                             | None   | Administrative |
| supporting documents           | supporting documents.                              | none                                             | none   | Assistant      |
| at the RO window.              | supporting documents.                              |                                                  |        | RO             |
|                                | 1.1a Forward the                                   |                                                  |        |                |
|                                | application the respective                         |                                                  |        |                |
|                                | division for encoding the                          |                                                  |        |                |
|                                | required entries in the e-                         |                                                  |        |                |
|                                | TES <sup>Lit</sup> if complete.                    |                                                  |        |                |
|                                | 1.1b Return application                            |                                                  |        |                |
|                                | documents to the                                   |                                                  |        |                |
|                                | applicant if incomplete.                           |                                                  |        |                |
|                                | 1.2 Encode the required                            | None                                             | None   | Administrative |
|                                | entries in the e-TES <sup>Lite</sup>               |                                                  |        | Assistant      |
|                                | and generate the                                   |                                                  |        | RO             |
|                                | application number.                                |                                                  |        |                |
|                                | 1.3 Return the application                         |                                                  |        |                |
|                                | documents to the                                   |                                                  |        |                |
|                                | applicant for submission in CRMD.                  |                                                  |        |                |
| 2. Pay the required            | 2. Receive payment and                             | DO No. 041-2022                                  | None   | Administrative |
| filing fee at the Cash         | issue Official Receipt.                            | Schedule of Fees:<br>VALUE OF FILING             | Nono   | Assistant      |
| Section.                       |                                                    | IMPORTATION FEE                                  |        | Cash Section   |
|                                |                                                    | Elow ₽200<br>From                                |        | GSD            |
|                                |                                                    | P100,001 to P400<br>P400,000                     |        |                |
|                                |                                                    | From<br><del>2</del> 400,001 to <del>2</del> 600 |        |                |
|                                |                                                    | <del>P</del> 700,000<br>From                     |        |                |
|                                |                                                    | P700,001 to P800<br>P1,000,000                   |        |                |
|                                |                                                    | Over ₽1,000                                      |        |                |
| C. Filing                      |                                                    |                                                  |        |                |
| 1. File application with       | 1.1 Receive the                                    | None                                             | 1 hour | Administrative |
| complete set of                | application with complete                          |                                                  |        | Officer        |
| documentary                    | set of documentary                                 |                                                  |        | CRMD           |
| requirements at the            | requirements.                                      |                                                  |        |                |
| CRMD.                          |                                                    |                                                  |        |                |
|                                | 1.2 Return the second                              |                                                  |        |                |
|                                | copy of the checklist form with application number |                                                  |        |                |
|                                | and CRMD received                                  |                                                  |        |                |
|                                | stamp to applicant.                                |                                                  |        |                |
|                                | 1.3 A system-generated                             |                                                  |        |                |
|                                | email notice will be sent to                       |                                                  |        |                |
|                                | the applicant notifying the                        |                                                  |        |                |
|                                | receipt of the application.                        |                                                  |        |                |
| 2. Receive transaction         | 2.1 The e-TES <sup>Lite</sup> will                 |                                                  |        |                |
| slip and email notice          | automatically assign the                           |                                                  |        |                |
| of acceptance of the           | application to an Action                           |                                                  |        |                |
| application                    |                                                    |                                                  |        |                |

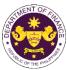

|                                                                                                    |                                                                                                    |      |                          | OF THE PHIL                                                                                       |
|----------------------------------------------------------------------------------------------------|----------------------------------------------------------------------------------------------------|------|--------------------------|---------------------------------------------------------------------------------------------------|
|                                                                                                    | Officer of RO-Mabuhay<br>Lane.<br>2.2 Route the application                                                                                                    |      |                          |                                                                                                   |
|                                                                                                    | and supporting documents<br>to the designated <i>Action</i><br><i>Officer</i> of RO-Mabuhay<br>Lane.                                                                                                    |      |                          |                                                                                                   |
|                                                                                                    | 2.3 Evaluate the<br>application and prepare<br>the appropriate Tax<br>Exemption Indorsement<br>(TEI).                                                                                                    | None | 4 hours                  | Action Officer<br>(Tax Specialist<br>II, Sr. Tax<br>Specialist,<br>Supervising Tax<br>Specialist) |
|                                                                                                    | <b>2.3a</b> If the application is sufficient, proceed to agency action no. 3.1                                                                                                    |      |                          | RO                                                                                                |
|                                                                                                    | <b>2.3b</b> If the application has discrepancy(cies), the <i>Action Officer</i> will issue a notice of compliance to the applicant to be complied within two (2) working days, otherwise, a formal letter of compliance will be issued. |      |                          |                                                                                                   |
| 3. Receive an email<br>notice of compliance<br>and complied; or<br>applicant did not<br>comply with the notice<br>of discrepancy(cies). | 3.1 Prepare a TEI / formal<br>letter of compliance for<br>review and approval                                                                                                    |      |                          |                                                                                                   |
|                                                                                                    | 3.2 Review/approve the<br>TEI/formal letter of<br>compliance. Assessment<br>is also made whether the<br>shipment requires pre or<br>post monitoring<br>verification or verification<br>or inspection                                    | None | 8 hours                  | Division<br>Chief/Director IV<br>RO                                                               |
|                                                                                                    | 3.3 Review/approve the TEI/formal letter of compliance.                                                                                                    | None | 8 hours                  | Assistant<br>Secretary/<br>Undersecretary<br><sub>ROG</sub>                                       |
|                                                                                                    | 3.4 A system-generated<br>email notice will be sent to<br>the applicant informing the<br>approval of the application<br>and the same will be<br>forwarded to CRMD for<br>release to the applicant.                                      | None | 1 hour and 30<br>minutes | Administrative<br>Assistant<br>ROG                                                                |

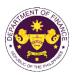

| 4. Receive an email<br>that the application<br>has been processed<br>by the Revenue Office<br>and will be forwarded<br>to CRMD for release.                                                                                                    | 4.1 Transmit the approved<br>TEI/formal letter of<br>compliance and its<br>supporting documents to<br>CRMD for release.                                                                                                    |      |                                         |                                   |
|----------------------------------------------------------------------------------------------------|----------------------------------------------------------------------------------------------------|------|-----------------------------------------|-----------------------------------|
|                                                                                                    | 4.2 Prepare the approved TEI/formal letter of compliance for release.                                                                                                    | None | 42 minutes                              | Administrative<br>Officer<br>CRMD |
| <ul> <li>5. Present the checklist with corresponding application number and received stamp for the receiving of the hard copy of the approved TEI / formal letter of compliance.</li> <li>6. Receive the hard copy of the approved TEI / formal letter of compliance.</li> </ul> | <ul> <li>5. Release the approved<br/>TEI / formal letter of<br/>compliance.</li> <li>6. A system-generated<br/>email notice will be sent to<br/>the applicant confirming<br/>either of the following:</li> <li>6a. the release of TEI</li> <li>6b. the release of the<br/>formal letter of compliance</li> </ul> |      |                                         |                                   |
| 7. Receive an email<br>notification confirming<br>that the result of the<br>application has been<br>released.                                                                                                    | None                                                                                                    |      |                                         |                                   |
|                                                                                                    | TOTAL:                                                                                                    | None | 2 working days<br>7 hours<br>12 minutes |                                   |

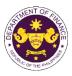

d. Article 1(a) & (b) of the Florence Agreement Annexes (A-E) and R.A. No. 10963 (TRAIN), Sec. 109(R)

Books, documents, educational, scientific, and cultural materials

| Office or Division:                                       | Revenue Office (RO) – The Mabuhay Lane   Revenue Operations Group<br>(ROG)   Central Records and Management Division (CRMD) |                                                         |  |  |  |
|-----------------------------------------------------------|----------------------------------------------------------------------------------------------------|---------------------------------------------------------|--|--|--|
| Classification:                                           | Simple                                                                                                    |                                                         |  |  |  |
| Type of                                                   | G2G- Government-to-Gov                                                                                                    | vernment                                                |  |  |  |
| Transaction:                                              | G2B - Government-to-Bu                                                                                                    |                                                         |  |  |  |
|                                                           | G2C - Government-to-Citizen                                                                                                 |                                                         |  |  |  |
| Who may avail:                                            |                                                                                                    | ments, educational, scientific, and cultural materials  |  |  |  |
|                                                           | •                                                                                                    | Agreement with approved one-time e-TES <sup>Lite</sup>  |  |  |  |
|                                                           | registration                                                                                                    |                                                         |  |  |  |
| CHECKLIST O                                               | FREQUIREMENTS                                                                                                    | WHERE TO SECURE                                         |  |  |  |
| ONE-TIME REGISTRA                                         |                                                                                                    |                                                         |  |  |  |
|                                                           |                                                                                                    |                                                         |  |  |  |
| A. Applicant                                              |                                                                                                    |                                                         |  |  |  |
| 1. Name of consignee                                      |                                                                                                    | - Requesting party                                      |  |  |  |
| 2. Tax Identification Nur                                 |                                                                                                    | - Bureau of Internal Revenue                            |  |  |  |
| 3. SEC Registration Nu                                    | · · · · · · · · · · · · · · · · · · ·                                                                                       | - Securities and Exchange Commission                    |  |  |  |
| 4. DTI Registration Num                                   |                                                                                                    | - Department of Trade and Industry                      |  |  |  |
| 5. BOI Registration Nun                                   | nber (if applicable)                                                                                                    | - Board of Investments                                  |  |  |  |
| 6. Email address                                          |                                                                                                    | - Requesting party                                      |  |  |  |
| 7. Telephone number                                       |                                                                                                    | - Requesting party                                      |  |  |  |
| 8. Official address                                       | tativa if any                                                                                                    | - Requesting party                                      |  |  |  |
| <b>B. Broker or Represen</b><br>1. Tax Identification Nur |                                                                                                    | - Bureau of Internal Revenue                            |  |  |  |
|                                                           | sued ID (for representative only)                                                                                           | - Requesting party                                      |  |  |  |
| 2. License Number                                         |                                                                                                    | - Professional Regulation Commission                    |  |  |  |
| 3. Name of broker or re                                   | oresentative                                                                                                    | - Requesting party                                      |  |  |  |
| 4. Email address                                          |                                                                                                    | - Requesting party                                      |  |  |  |
| 5. Contact number                                         |                                                                                                    | - Requesting party                                      |  |  |  |
| APPLICATION (TO BE SU                                     | JBMITTED IN TWO (2) SETS)                                                                                                   |                                                         |  |  |  |
| ORIGINAL COPY:                                            |                                                                                                    |                                                         |  |  |  |
| 1. Proof of payment of                                    | filing fee (1 copy only)                                                                                                    | - DOF Cash Section                                      |  |  |  |
| 2. Completely filled-out                                  | t DOF-RO-PR-001-FR-91                                                                                                    | - Requesting party/Applicant through DOF Website        |  |  |  |
| REV. 1                                                    |                                                                                                    | https://bit.ly/form-91-authorize-and-affidavit-template |  |  |  |
| 3. Authorization letter (                                 | it authorized                                                                                                    |                                                         |  |  |  |
| representative)                                           | f End Lloo/Ownership                                                                                                    |                                                         |  |  |  |
| 4. Notarized Affidavit o                                  | ir End-Use/Ownership                                                                                                    |                                                         |  |  |  |
| PHOTOCOPY:                                                |                                                                                                    |                                                         |  |  |  |
| 5. Import Bill of Lading                                  |                                                                                                    | - Shipping company                                      |  |  |  |
|                                                           | (Packing list, if applicable)                                                                                               | - Shipper from country of origin                        |  |  |  |
| 7. UNESCO letter reco                                     |                                                                                                    | - UNESCO Philippine National Commission                 |  |  |  |
| date of issuance) (if                                     | 3DB (with OR number and                                                                                                    | - National Book Development Board                       |  |  |  |
| 9. Clearance from regu                                    | ,                                                                                                    |                                                         |  |  |  |
| applicable)                                               |                                                                                                    | - Appropriate regulatory agency                         |  |  |  |
| If Donation:                                              |                                                                                                    |                                                         |  |  |  |
|                                                           | arized Deed of Donation                                                                                                    | - Donor                                                 |  |  |  |
| 11. Notarized Deed of A                                   |                                                                                                    | - Requesting party/Applicant                            |  |  |  |
|                                                           |                                                                                                    |                                                         |  |  |  |

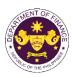

| CLIENT STEPS                                                                                                    | AGENCY ACTION                                                                                                    | FEES TO BE<br>PAID | PROCESSING<br>TIME | PERSON<br>RESPONSIBLE             |
|----------------------------------------------------------------------------------------------------|----------------------------------------------------------------------------------------------------|--------------------|--------------------|-----------------------------------|
| A. Registration                                                                                                    |                                                                                                    |                    |                    |                                   |
| 1. One-time<br>registration through<br>RO Kiosk or at DOF<br>Website<br><u>https://teslite.dof.gov.ph</u><br>to provide<br>corporate/individual<br>information and<br>upload the documents<br>in support of<br>registration.                                                                                                    | 1.1 Assist the applicant in encoding the required entries.                                                                                                    | None               | None               | Administrative<br>Assistant<br>RO |
| <ul> <li>If First time applicant,<br/>start from Client Step A.<br/>Registration</li> <li>If Registered applicant,<br/>proceed to Client Step B.<br/>Officer of the Day<br/>Checklisting</li> </ul>                                                                                                    |                                                                                                    |                    |                    |                                   |
|                                                                                                    | <ul> <li>1.2 Evaluate the correctness and completeness of the accomplished registration and uploaded documents.</li> <li>1.2a Send an email notice of approval if correct and complete</li> <li>1.2b Send an email notice of disapproval if incorrect and incomplete</li> </ul> | None               | None               | Administrative<br>Assistant<br>RO |
| <ul> <li>2. Receive an email<br/>indicating the<br/>registration has been<br/>approved with log-in<br/>user ID and<br/>nominated password<br/>for online filing of<br/>application (for<br/>selected legal bases<br/>only)</li> <li>2a Receive email<br/>indicating the<br/>deficiency(cies) and<br/>register again through<br/>RO Kiosk or online at<br/>DOF website</li> </ul> | None                                                                                                    | None               | None               |                                   |

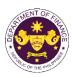

|                                                                                            |                                                                                                    |                                                                                                    |        | 1                                                  |
|--------------------------------------------------------------------------------------------|----------------------------------------------------------------------------------------------------|----------------------------------------------------------------------------------------------------|--------|----------------------------------------------------|
| B. Officer of the Day<br>Checklisting                                                      |                                                                                                    |                                                                                                    |        |                                                    |
| 1. Present the<br>application and<br>supporting documents<br>at the RO window.             | <ul> <li>1.1 Check the completeness of supporting documents.</li> <li>1.1a Forward the application the respective division for encoding the required entries in the e-TES<sup>Lit</sup> if complete.</li> <li>1.1b Return application documents to the applicant if incomplete.</li> </ul> | None                                                                                                    | None   | Administrative<br>Assistant<br>RO                  |
|                                                                                            | <ul> <li>1.2 Encode the required<br/>entries in the e-TES<sup>Lite</sup><br/>and generate the<br/>application number.</li> <li>1.3 Return the application<br/>documents to the<br/>applicant for submission in<br/>CRMD.</li> </ul>                                                        | None                                                                                                    | None   | Administrative<br>Assistant<br>RO                  |
| 2. Pay the required<br>filing fee at the Cash<br>Section.                                  | 2. Receive payment and issue Official Receipt.                                                                                                    | DO No. 041-2022<br>Schedule of Fees:<br>VALUE OF<br>IMPORTATION FEE P100,000 & P200 below From P100,001 to P400,000 From P400,000 From P400,001 to P400,000 From P700,001 to P400,000 From P1,000,000 Over P1,000 Ver P1,000 | None   | Administrative<br>Assistant<br>Cash Section<br>GSD |
| C. Filing                                                                                  |                                                                                                    |                                                                                                    |        |                                                    |
| 1. File application with<br>complete set of<br>documentary<br>requirements at the<br>CRMD. | 1.1 Receive the<br>application with complete<br>set of documentary<br>requirements.                                                                                                    | None                                                                                                    | 1 hour | Administrative<br>Officer<br>CRMD                  |
|                                                                                            | <ul> <li>1.2 Return the second<br/>copy of the checklist form<br/>with application number<br/>and CRMD received<br/>stamp to applicant.</li> <li>1.3 A system-generated<br/>email notice will be sent to</li> </ul>                                                                        |                                                                                                    |        |                                                    |
|                                                                                            | the applicant notifying the receipt of the application.                                                                                                    |                                                                                                    |        |                                                    |
| 2. Receive transaction<br>slip and email notice<br>of acceptance of the<br>application     | 2.1 The e-TES <sup>Lite</sup> will<br>automatically assign the<br>application to an <i>Action</i>                                                                                                    |                                                                                                    |        |                                                    |

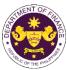

|                                                                                                    |                                                                                                    |      |                          | OF THE PHIL                                                                                       |
|----------------------------------------------------------------------------------------------------|----------------------------------------------------------------------------------------------------|------|--------------------------|---------------------------------------------------------------------------------------------------|
|                                                                                                    | Officer of RO-Mabuhay<br>Lane.<br>2.2 Route the application                                                                                                    |      |                          |                                                                                                   |
|                                                                                                    | and supporting documents<br>to the designated <i>Action</i><br><i>Officer</i> of RO-Mabuhay<br>Lane.                                                                                                    |      |                          |                                                                                                   |
|                                                                                                    | 2.3 Evaluate the<br>application and prepare<br>the appropriate Tax<br>Exemption Indorsement<br>(TEI).                                                                                                    | None | 4 hours                  | Action Officer<br>(Tax Specialist<br>II, Sr. Tax<br>Specialist,<br>Supervising Tax<br>Specialist) |
|                                                                                                    | <b>2.3a</b> If the application is sufficient, proceed to agency action no. 3.1                                                                                                    |      |                          | RO                                                                                                |
|                                                                                                    | <b>2.3b</b> If the application has discrepancy(cies), the <i>Action Officer</i> will issue a notice of compliance to the applicant to be complied within two (2) working days, otherwise, a formal letter of compliance will be issued. |      |                          |                                                                                                   |
| 3. Receive an email<br>notice of compliance<br>and complied; or<br>applicant did not<br>comply with the notice<br>of discrepancy(cies). | 3.1 Prepare a TEI / formal<br>letter of compliance for<br>review and approval                                                                                                    |      |                          |                                                                                                   |
|                                                                                                    | 3.2 Review/approve the<br>TEI/formal letter of<br>compliance. Assessment<br>is also made whether the<br>shipment requires pre or<br>post monitoring<br>verification or verification<br>or inspection                                    | None | 8 hours                  | Division<br>Chief/Director IV<br>RO                                                               |
|                                                                                                    | 3.3 Review/approve the TEI/formal letter of compliance.                                                                                                    | None | 8 hours                  | Assistant<br>Secretary/<br>Undersecretary<br><sub>ROG</sub>                                       |
|                                                                                                    | 3.4 A system-generated<br>email notice will be sent to<br>the applicant informing the<br>approval of the application<br>and the same will be<br>forwarded to CRMD for<br>release to the applicant.                                      | None | 1 hour and 30<br>minutes | Administrative<br>Assistant<br>ROG                                                                |

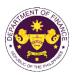

| 4. Receive an email<br>that the application<br>has been processed<br>by the Revenue Office<br>and will be forwarded<br>to CRMD for release.                                                                                                    | <ul> <li>4.1 Transmit the approved TEI/formal letter of compliance and its supporting documents to CRMD for release.</li> <li>4.2 Prepare the approved</li> </ul>                                                                                                    | None | 42 minutes                             | Administrative  |
|----------------------------------------------------------------------------------------------------|----------------------------------------------------------------------------------------------------|------|----------------------------------------|-----------------|
|                                                                                                    | TEI/formal letter of compliance for release.                                                                                                    | None |                                        | Officer<br>CRMD |
| <ul> <li>5. Present the checklist with corresponding application number and received stamp for the receiving of the hard copy of the approved TEI / formal letter of compliance.</li> <li>6. Receive the hard copy of the approved TEI / formal letter of compliance.</li> </ul> | <ul> <li>5. Release the approved TEI / formal letter of compliance.</li> <li>6. A system-generated email notice will be sent to the applicant confirming either of the following:</li> <li>6a. the release of TEI</li> <li>6b. the release of the formal letter of applicance.</li> </ul> |      |                                        |                 |
| 7. Receive an email<br>notification confirming<br>that the result of the<br>application has been<br>released.                                                                                                    | formal letter of compliance<br>None                                                                                                    |      |                                        |                 |
|                                                                                                    | TOTAL:                                                                                                    | None | 2 working days<br>7 hours<br>12 inutes |                 |

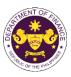

| 9. Granting of ta                                                      | x exemption on impo                     | rtation of fertilizers, breeding stocks,                |
|------------------------------------------------------------------------|-----------------------------------------|---------------------------------------------------------|
| •                                                                      | ts for making feeds,                    |                                                         |
| •                                                                      | 63 (TRAIN), Sec. 109(B)                 |                                                         |
|                                                                        | , , , , , , , , , , , , , , , , , , , , | ings; fish, prawn, livestock and poultry feeds,         |
|                                                                        |                                         | oduced or imported, used in the manufacture of          |
| finished feeds                                                         |                                         | oudced of imported, used in the manufacture of          |
|                                                                        |                                         | ha Mahuhau Lang I Devenue Organitisma Organi            |
| Office or Division:                                                    |                                         | he Mabuhay Lane   Revenue Operations Group              |
|                                                                        | · · · ·                                 | and Management Division (CRMD)                          |
| Classification:                                                        | Simple                                  |                                                         |
| Type of                                                                | G2G- Government-to-Go                   | vernment                                                |
| Transaction:                                                           | G2B - Government-to-Bu                  | siness                                                  |
| Who may avail:                                                         |                                         | ified under R.A. 10963, Sec. 109(b) with approved       |
| ine may aram                                                           | one-time e-TES <sup>Lite</sup> registi  |                                                         |
|                                                                        | F REQUIREMENTS                          | WHERE TO SECURE                                         |
| ONE-TIME REGISTRAT                                                     |                                         | WHERE TO SECORE                                         |
|                                                                        |                                         |                                                         |
| A Applicant                                                            |                                         |                                                         |
| A. Applicant<br>1. Name of consignee                                   |                                         | - Requesting party                                      |
| 2. Tax Identification Nur                                              | nher                                    | - Bureau of Internal Revenue                            |
| 3. SEC Registration Nur                                                |                                         | - Securities and Exchange Commission                    |
| 4. DTI Registration Num                                                |                                         | - Department of Trade and Industry                      |
| 5. BOI Registration Num                                                | · · · /                                 | - Board of Investments                                  |
| 6. Email address                                                       |                                         | - Requesting party                                      |
| 7. Telephone number                                                    |                                         | - Requesting party                                      |
| 8. Official address                                                    |                                         | - Requesting party                                      |
| B. Broker or Represen                                                  | tative, if any                          |                                                         |
| 1. Tax Identification Nur                                              |                                         | - Bureau of Internal Revenue                            |
|                                                                        | ued ID (for representative only)        | - Requesting party                                      |
| 2. License Number                                                      |                                         | - Professional Regulation Commission                    |
| 3. Name of broker or rep                                               | presentative                            | - Requesting party                                      |
| 4. Email address                                                       |                                         | - Requesting party                                      |
| 5. Contact number                                                      |                                         | - Requesting party                                      |
|                                                                        | JBMITTED IN TWO (2) SETS)               |                                                         |
| -                                                                      | (, ,                                    |                                                         |
| ORIGINAL COPY:                                                         |                                         |                                                         |
| 1. Proof of payment of                                                 |                                         | - DOF Cash Section                                      |
|                                                                        | DOF-RO-PR-001-FR-91                     | - Requesting party/Applicant through DOF Website        |
| REV. 1                                                                 |                                         | https://bit.ly/form-91-authorize-and-affidavit-template |
| 3. Authorization letter (                                              | if authorized                           |                                                         |
| representative)                                                        |                                         |                                                         |
| <ol> <li>Notarized Affidavit o</li> </ol>                              | t End-Use/Ownership                     |                                                         |
| PHOTOCOPY:                                                             |                                         |                                                         |
| 5. Import Bill of Lading                                               | /AW/B                                   |                                                         |
|                                                                        | (Packing list, if applicable)           | - Shipping company                                      |
|                                                                        | The Clearance to Import from            | - Shipper from country of origin                        |
| applicable governme                                                    |                                         | - BPI/BFAR/BAI/FPA                                      |
|                                                                        |                                         |                                                         |
|                                                                        | )                                       |                                                         |
| (BPI/BFAR/BAI/FPA                                                      | CA .                                    |                                                         |
| (BPI/BFAR/BAI/FPA<br>8. SPS Import Clearan                             |                                         | - BPI/BFAR/BAI/FPA                                      |
| (BPI/BFAR/BAI/FPA<br>8. SPS Import Clearan<br>9. Articles of Incorpora | tion and By-Laws                        | - Securities and Exchange Commission/ Cooperative       |
| (BPI/BFAR/BAI/FPA<br>8. SPS Import Clearan                             | tion and By-Laws                        |                                                         |

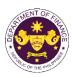

| CLIENT STEPS                                                                                                    | AGENCY ACTION                                                                                                    | FEES TO BE<br>PAID | PROCESSING<br>TIME | PERSON<br>RESPONSIBLE             |
|----------------------------------------------------------------------------------------------------|----------------------------------------------------------------------------------------------------|--------------------|--------------------|-----------------------------------|
| A. Registration                                                                                                    |                                                                                                    |                    |                    |                                   |
| 1. One-time<br>registration through<br>RO Kiosk or at DOF<br>Website<br><u>https://teslite.dof.gov.ph</u><br>to provide<br>corporate/individual<br>information and<br>upload the documents<br>in support of<br>registration.                                                                                                    | 1.1 Assist the applicant in encoding the required entries.                                                                                                    | None               | None               | Administrative<br>Assistant<br>RO |
| <ul> <li>If First time applicant,<br/>start from Client Step A.<br/>Registration</li> <li>If Registered applicant,<br/>proceed to Client Step B.<br/>Officer of the Day<br/>Checklisting</li> </ul>                                                                                                    |                                                                                                    |                    |                    |                                   |
|                                                                                                    | <ul> <li>1.2 Evaluate the correctness and completeness of the accomplished registration and uploaded documents.</li> <li>1.2a Send an email notice of approval if correct and complete</li> <li>1.2b Send an email notice of disapproval if incorrect and incomplete</li> </ul> | None               | None               | Administrative<br>Assistant<br>RO |
| <ul> <li>2. Receive an email<br/>indicating the<br/>registration has been<br/>approved with log-in<br/>user ID and<br/>nominated password<br/>for online filing of<br/>application (for<br/>selected legal bases<br/>only)</li> <li>2a Receive email<br/>indicating the<br/>deficiency(cies) and<br/>register again through</li> </ul> | None                                                                                                    | None               | None               |                                   |
| RO Kiosk or online at DOF website                                                                                                    |                                                                                                    |                    |                    |                                   |

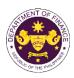

| B. Officer of the Day<br>Checklisting                                                      |                                                                                                    |                                                                                                    |        |                                                    |
|--------------------------------------------------------------------------------------------|----------------------------------------------------------------------------------------------------|----------------------------------------------------------------------------------------------------|--------|----------------------------------------------------|
| 1. Present the<br>application and<br>supporting documents<br>at the RO window.             | <ul> <li>1.1 Check the completeness of supporting documents.</li> <li>1.1a Forward the application the respective division for encoding the required entries in the e-TES<sup>L</sup> if complete.</li> <li>1.1b Return application documents to the applicant if incomplete.</li> </ul> | None                                                                                                    | None   | Administrative<br>Assistant<br>RO                  |
|                                                                                            | <ul> <li>1.2 Encode the required<br/>entries in the e-TES<sup>Lite</sup><br/>and generate the<br/>application number.</li> <li>1.3 Return the application<br/>documents to the<br/>applicant for submission in<br/>CRMD.</li> </ul>                                                      | None                                                                                                    | None   | Administrative<br>Assistant<br>RO                  |
| 2. Pay the required<br>filing fee at the Cash<br>Section.                                  | 2. Receive payment and issue Official Receipt.                                                                                                    | DO No. 041-2022<br>Schedule of Fees:<br>VALUE OF<br>IMPORTATION FEE P100,000 & P200 below From P100,001 to P400,000 From P400,000 From P400,001 to P400,000 From P700,001 to P400,000 From P1,000,000 Over P1,000 Ver P1,000 P1,000 P1,0 | None   | Administrative<br>Assistant<br>Cash Section<br>GSD |
| C. Filing                                                                                  |                                                                                                    |                                                                                                    |        |                                                    |
| 1. File application with<br>complete set of<br>documentary<br>requirements at the<br>CRMD. | 1.1 Receive the application with complete set of documentary requirements.                                                                                                    | None                                                                                                    | 1 hour | Administrative<br>Officer<br>CRMD                  |
|                                                                                            | <ul> <li>1.2 Return the second<br/>copy of the checklist form<br/>with application number<br/>and CRMD received<br/>stamp to applicant.</li> <li>1.3 A system-generated<br/>email notice will be sent to<br/>the applicant notifying the<br/>receipt of the application.</li> </ul>      |                                                                                                    |        |                                                    |
| 2. Receive transaction<br>slip and email notice<br>of acceptance of the<br>application     | 2.1 The e-TES <sup>Lite</sup> will automatically assign the application to an <i>Action</i>                                                                                                    |                                                                                                    |        |                                                    |

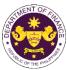

|                                                                                                    |                                                                                                    |      |                          | OF THE PHIL                                                                                             |
|----------------------------------------------------------------------------------------------------|----------------------------------------------------------------------------------------------------|------|--------------------------|----------------------------------------------------------------------------------------------------|
|                                                                                                    | <i>Officer</i> of RO-Mabuhay Lane.                                                                                                    |      |                          |                                                                                                    |
|                                                                                                    | 2.2 Route the application<br>and supporting documents<br>to the designated <i>Action</i><br><i>Officer</i> of RO-Mabuhay<br>Lane.                                                                                                    |      |                          |                                                                                                    |
|                                                                                                    | <ul> <li>2.3 Evaluate the application and prepare the appropriate Tax Exemption Indorsement (TEI).</li> <li>2.3a If the application is sufficient, proceed to agency action no. 3.1</li> </ul>                                          | None | 4 hours                  | Action Officer<br>(Tax Specialist<br>II, Sr. Tax<br>Specialist,<br>Supervising Tax<br>Specialist)<br>RO |
|                                                                                                    | <b>2.3b</b> If the application has discrepancy(cies), the <i>Action Officer</i> will issue a notice of compliance to the applicant to be complied within two (2) working days, otherwise, a formal letter of compliance will be issued. |      |                          |                                                                                                    |
| 3. Receive an email<br>notice of compliance<br>and complied; or<br>applicant did not<br>comply with the notice<br>of discrepancy(cies). | 3.1 Prepare a TEI / formal<br>letter of compliance for<br>review and approval                                                                                                    |      |                          |                                                                                                    |
|                                                                                                    | 3.2 Review/approve the<br>TEI/formal letter of<br>compliance. Assessment<br>is also made whether the<br>shipment requires pre or<br>post monitoring<br>verification or verification<br>or inspection                                    | None | 8 hours                  | Division<br>Chief/Director IV<br>RO                                                                     |
|                                                                                                    | 3.3 Review/approve the TEI/formal letter of compliance.                                                                                                    | None | 8 hours                  | Assistant<br>Secretary/<br>Undersecretary<br>ROG                                                        |
|                                                                                                    | 3.4 A system-generated<br>email notice will be sent to<br>the applicant informing the<br>approval of the application<br>and the same will be<br>forwarded to CRMD for<br>release to the applicant.                                      | None | 1 hour and 30<br>minutes | Administrative<br>Assistant<br>ROG                                                                      |

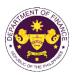

|                                                                                                    |                                                                                                    |      | -                                      |                                   |
|----------------------------------------------------------------------------------------------------|----------------------------------------------------------------------------------------------------|------|----------------------------------------|-----------------------------------|
| 4. Receive an email<br>that the application<br>has been processed<br>by the Revenue Office<br>and will be forwarded<br>to CRMD for release.                                                                                                    | 4.1 Transmit the approved<br>TEI/formal letter of<br>compliance and its<br>supporting documents to<br>CRMD for release.                                                                                                    |      |                                        |                                   |
|                                                                                                    | 4.2 Prepare the approved TEI/formal letter of compliance for release.                                                                                                    | None | 42 minutes                             | Administrative<br>Officer<br>CRMD |
| <ul> <li>5. Present the checklist with corresponding application number and received stamp for the receiving of the hard copy of the approved TEI / formal letter of compliance.</li> <li>6. Receive the hard copy of the approved TEI / formal letter of compliance.</li> </ul> | <ul> <li>5. Release the approved TEI / formal letter of compliance.</li> <li>6. A system-generated email notice will be sent to the applicant confirming either of the following:</li> <li>6a. the release of TEI</li> <li>6b. the release of the</li> </ul> |      |                                        |                                   |
| 7. Receive an email<br>notification confirming<br>that the result of the<br>application has been                                                                                                    | formal letter of compliance<br>None                                                                                                    |      |                                        |                                   |
| released.                                                                                                    | TOTAL:                                                                                                    | None | 2 working days<br>7 hours<br>12 inutes |                                   |

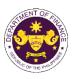

| a. R.A. No. 1103                                                                                                    | <b>x exemption on impo-<br/>and materials to DOS</b><br>35 (Balik Scientist Act), Sec<br>pment, instruments, and m                                                     | c. 6(e)                                                                                                    |
|----------------------------------------------------------------------------------------------------|----------------------------------------------------------------------------------------------------|----------------------------------------------------------------------------------------------------|
| Office or Division:                                                                                                    |                                                                                                    | ne Mabuhay Lane   Revenue Operations Group<br>and Management Division (CRMD)                                                                                                    |
| Classification:                                                                                                    | Simple                                                                                                    |                                                                                                    |
| Type of<br>Transaction:                                                                                                    | G2G- Government-to-Gov                                                                                                    |                                                                                                    |
| Who may avail:                                                                                                    | registration                                                                                                    | nd Technology (DOST) with approved e-TES <sup>Lite</sup>                                                                                                    |
| CHECKLIST O                                                                                                    | FREQUIREMENTS                                                                                                    | WHERE TO SECURE                                                                                                    |
| ONE-TIME REGISTRA                                                                                                    | TION:                                                                                                    |                                                                                                    |
| <ol> <li>License Number</li> <li>Name of broker or rep</li> <li>Email address</li> <li>Contact number</li> </ol>                                                                                                    | mber (if applicable)<br>aber (if applicable)<br>aber (if applicable)<br>atative, if any<br>aber (for broker only)<br>sued ID (for representative only)<br>presentative | <ul> <li>Requesting party</li> <li>Bureau of Internal Revenue</li> <li>Securities and Exchange Commission</li> <li>Department of Trade and Industry</li> <li>Board of Investments</li> <li>Requesting party</li> <li>Requesting party</li> <li>Requesting party</li> <li>Bureau of Internal Revenue</li> <li>Requesting party</li> <li>Professional Regulation Commission</li> <li>Requesting party</li> <li>Requesting party</li> <li>Requesting party</li> <li>Requesting party</li> <li>Requesting party</li> <li>Requesting party</li> <li>Requesting party</li> <li>Requesting party</li> <li>Requesting party</li> <li>Requesting party</li> <li>Requesting party</li> <li>Requesting party</li> </ul> |
| <ul> <li>ORIGINAL COPY:</li> <li>1. Proof of payment of</li> <li>2. Completely filled-our<br/>REV. 1</li> <li>3. Authorization letter (<br/>representative)</li> <li>4. Notarized Affidavit of</li> <li>PHOTOCOPY:</li> <li>5. Import Bill of Lading</li> <li>6. Commercial invoice</li> </ul> | t DOF-RO-PR-001-FR-91<br>if authorized<br>f End-Use/Ownership<br>/AWB<br>(Packing list, if applicable)<br>arized Deed of Donation<br>.cceptance                        | <ul> <li>DOF Cash Section</li> <li>Requesting party/Applicant through DOF Website<br/><u>https://bit.ly/form-91-authorize-and-affidavit-template</u></li> <li>Shipping company</li> <li>Shipper from country of origin</li> <li>Donor</li> <li>Requesting party/Applicant</li> <li>Appropriate regulatory agency</li> </ul>                                                                                                    |

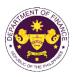

| CLIENT STEPS                                                                                                    | AGENCY ACTION                                                                                                    | FEES TO BE<br>PAID | PROCESSING<br>TIME | PERSON<br>RESPONSIBLE             |
|----------------------------------------------------------------------------------------------------|----------------------------------------------------------------------------------------------------|--------------------|--------------------|-----------------------------------|
| A. Registration                                                                                                    |                                                                                                    |                    |                    |                                   |
| 1. One-time<br>registration through<br>RO Kiosk or at DOF<br>Website<br><u>https://teslite.dof.gov.ph</u><br>to provide<br>corporate/individual<br>information and<br>upload the documents<br>in support of<br>registration.                                                                                                    | 1.1 Assist the applicant in encoding the required entries.                                                                                                    | None               | None               | Administrative<br>Assistant<br>RO |
| <ul> <li>If First time applicant,<br/>start from Client Step A.<br/>Registration</li> <li>If Registered applicant,<br/>proceed to Client Step B.<br/>Officer of the Day<br/>Checklisting</li> </ul>                                                                                                    |                                                                                                    |                    |                    |                                   |
|                                                                                                    | <ul> <li>1.2 Evaluate the correctness and completeness of the accomplished registration and uploaded documents.</li> <li>1.2a Send an email notice of approval if correct and complete</li> <li>1.2b Send an email notice of disapproval if incorrect and incomplete</li> </ul> | None               | None               | Administrative<br>Assistant<br>RO |
| <ul> <li>2. Receive an email<br/>indicating the<br/>registration has been<br/>approved with log-in<br/>user ID and<br/>nominated password<br/>for online filing of<br/>application (for<br/>selected legal bases<br/>only)</li> <li>2a Receive email<br/>indicating the<br/>deficiency(cies) and<br/>register again through</li> </ul> | None                                                                                                    | None               | None               |                                   |
| RO Kiosk or online at DOF website                                                                                                    |                                                                                                    |                    |                    |                                   |

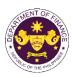

|                                                                                            |                                                                                                    | n1                                                                                                    |        |                                                    |
|--------------------------------------------------------------------------------------------|----------------------------------------------------------------------------------------------------|----------------------------------------------------------------------------------------------------|--------|----------------------------------------------------|
| B. Officer of the Day<br>Checklisting                                                      |                                                                                                    |                                                                                                    |        |                                                    |
| 1. Present the<br>application and<br>supporting documents<br>at the RO window.             | <ul> <li>1.1 Check the completeness of supporting documents.</li> <li>1.1a Forward the application the respective division for encoding the required entries in the e-TES<sup>Lit</sup> if complete.</li> <li>1.1b Return application documents to the applicant if incomplete.</li> </ul> | None                                                                                                    | None   | Administrative<br>Assistant<br>RO                  |
|                                                                                            | <ul> <li>1.2 Encode the required<br/>entries in the e-TES<sup>Lite</sup><br/>and generate the<br/>application number.</li> <li>1.3 Return the application<br/>documents to the<br/>applicant for submission in<br/>CRMD.</li> </ul>                                                        | None                                                                                                    | None   | Administrative<br>Assistant<br>RO                  |
| 2. Pay the required<br>filing fee at the Cash<br>Section.                                  | 2. Receive payment and issue Official Receipt.                                                                                                    | DO No. 041-2022<br>Schedule of Fees:<br>VALUE OF FILING<br>IMPORTATION FEE<br>P100,000 & P200<br>below P200<br>From<br>P100,001 to P400<br>From<br>P400,001 to P600<br>From<br>P400,001 to P800<br>From<br>P700,001 to P800<br>P1,000,000 P1,000 | None   | Administrative<br>Assistant<br>Cash Section<br>GSD |
| C. Filing                                                                                  |                                                                                                    |                                                                                                    |        |                                                    |
| 1. File application with<br>complete set of<br>documentary<br>requirements at the<br>CRMD. | 1.1 Receive the application with complete set of documentary requirements.                                                                                                    | None                                                                                                    | 1 hour | Administrative<br>Officer<br>CRMD                  |
|                                                                                            | <ul> <li>1.2 Return the second<br/>copy of the checklist form<br/>with application number<br/>and CRMD received<br/>stamp to applicant.</li> <li>1.3 A system-generated<br/>email notice will be sent to<br/>the applicant notifying the<br/>receipt of the application.</li> </ul>        |                                                                                                    |        |                                                    |
| 2. Receive transaction<br>slip and email notice<br>of acceptance of the<br>application     | 2.1 The e-TES <sup>Lite</sup> will automatically assign the application to an <i>Action</i>                                                                                                    |                                                                                                    |        |                                                    |

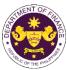

|                                                                                                    |                                                                                                    |      |                          | OF THE PHIL                                                                                       |
|----------------------------------------------------------------------------------------------------|----------------------------------------------------------------------------------------------------|------|--------------------------|---------------------------------------------------------------------------------------------------|
|                                                                                                    | Officer of RO-Mabuhay<br>Lane.<br>2.2 Route the application                                                                                                    |      |                          |                                                                                                   |
|                                                                                                    | and supporting documents<br>to the designated <i>Action</i><br><i>Officer</i> of RO-Mabuhay<br>Lane.                                                                                                    |      |                          |                                                                                                   |
|                                                                                                    | 2.3 Evaluate the<br>application and prepare<br>the appropriate Tax<br>Exemption Indorsement<br>(TEI).                                                                                                    | None | 4 hours                  | Action Officer<br>(Tax Specialist<br>II, Sr. Tax<br>Specialist,<br>Supervising Tax<br>Specialist) |
|                                                                                                    | <b>2.3a</b> If the application is sufficient, proceed to agency action no. 3.1                                                                                                    |      |                          | RO                                                                                                |
|                                                                                                    | <b>2.3b</b> If the application has discrepancy(cies), the <i>Action Officer</i> will issue a notice of compliance to the applicant to be complied within two (2) working days, otherwise, a formal letter of compliance will be issued. |      |                          |                                                                                                   |
| 3. Receive an email<br>notice of compliance<br>and complied; or<br>applicant did not<br>comply with the notice<br>of discrepancy(cies). | 3.1 Prepare a TEI / formal<br>letter of compliance for<br>review and approval                                                                                                    |      |                          |                                                                                                   |
|                                                                                                    | 3.2 Review/approve the<br>TEI/formal letter of<br>compliance. Assessment<br>is also made whether the<br>shipment requires pre or<br>post monitoring<br>verification or verification<br>or inspection                                    | None | 8 hours                  | Division<br>Chief/Director IV<br>RO                                                               |
|                                                                                                    | 3.3 Review/approve the TEI/formal letter of compliance.                                                                                                    | None | 8 hours                  | Assistant<br>Secretary/<br>Undersecretary<br><sub>ROG</sub>                                       |
|                                                                                                    | 3.4 A system-generated<br>email notice will be sent to<br>the applicant informing the<br>approval of the application<br>and the same will be<br>forwarded to CRMD for<br>release to the applicant.                                      | None | 1 hour and 30<br>minutes | Administrative<br>Assistant<br>ROG                                                                |

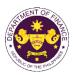

| 4. Receive an email<br>that the application<br>has been processed<br>by the Revenue Office<br>and will be forwarded<br>to CRMD for release.                                                                                                    | 4.1 Transmit the approved<br>TEI/formal letter of<br>compliance and its<br>supporting documents to<br>CRMD for release.                                                                                                    |      |                                        |                                   |
|----------------------------------------------------------------------------------------------------|----------------------------------------------------------------------------------------------------|------|----------------------------------------|-----------------------------------|
|                                                                                                    | 4.2 Prepare the approved TEI/formal letter of compliance for release.                                                                                                    | None | 42 minutes                             | Administrative<br>Officer<br>CRMD |
| <ul> <li>5. Present the checklist with corresponding application number and received stamp for the receiving of the hard copy of the approved TEI / formal letter of compliance.</li> <li>6. Receive the hard copy of the approved TEI / formal letter of compliance.</li> </ul> | <ul> <li>5. Release the approved TEI / formal letter of compliance.</li> <li>6. A system-generated email notice will be sent to the applicant confirming either of the following:</li> <li>6a. the release of TEI</li> <li>6b. the release of the</li> </ul> |      |                                        |                                   |
| 7. Receive an email<br>notification confirming<br>that the result of the<br>application has been<br>released.                                                                                                    | formal letter of compliance<br>None                                                                                                    |      |                                        |                                   |
|                                                                                                    | TOTAL:                                                                                                    | None | 2 working days<br>7 hours<br>12 inutes |                                   |

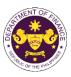

| 11. Granting | g of tax exemption on importation of agriculture and marine                |
|--------------|----------------------------------------------------------------------------|
| product      | S                                                                          |
| a RANO       | 10963 (TRAIN) Section 109(B) in relation to the Agreement Establishing the |

|                                                   | a. R.A. No. 10963 (TRAIN), Section 109(B) in relation to the Agreement Establishing the Asean- |                                                                              |  |  |  |
|---------------------------------------------------|------------------------------------------------------------------------------------------------|------------------------------------------------------------------------------|--|--|--|
|                                                   | Australia-New Zealand Free Trade (AANZFTA)                                                     |                                                                              |  |  |  |
| -                                                 | •                                                                                              | marine food products in their original state livestock and poultry; breeding |  |  |  |
| stocks and gene                                   |                                                                                                |                                                                              |  |  |  |
| Office or Division:                               |                                                                                                | he Mabuhay Lane   Revenue Operations Group                                   |  |  |  |
| Classification:                                   |                                                                                                | and Management Division (CRMD)                                               |  |  |  |
|                                                   | Simple                                                                                         |                                                                              |  |  |  |
| Type of                                           | G2G - Government-to-Go                                                                         |                                                                              |  |  |  |
| Transaction:                                      | G2B - Government-to-Bu                                                                         |                                                                              |  |  |  |
| Who may avail:                                    |                                                                                                | ified under R.A. 10963, Section 109(a) with                                  |  |  |  |
|                                                   | approved e-TES <sup>Lite</sup> registi                                                         |                                                                              |  |  |  |
| ONE-TIME REGISTRA                                 |                                                                                                | WHERE TO SECURE                                                              |  |  |  |
| ONE-TIME REGISTRA                                 | HON:                                                                                           |                                                                              |  |  |  |
| A. Applicant                                      |                                                                                                |                                                                              |  |  |  |
| 1. Name of consignee                              |                                                                                                | - Requesting party                                                           |  |  |  |
| 2. Tax Identification Nur                         | mber                                                                                           | - Bureau of Internal Revenue                                                 |  |  |  |
| 3. SEC Registration Nu                            |                                                                                                | - Securities and Exchange Commission                                         |  |  |  |
| 4. DTI Registration Num                           |                                                                                                | - Department of Trade and Industry                                           |  |  |  |
| 5. BOI Registration Nun                           |                                                                                                | - Board of Investments                                                       |  |  |  |
| 6. Email address                                  | , ,                                                                                            | - Requesting party                                                           |  |  |  |
| 7. Telephone number                               |                                                                                                | - Requesting party                                                           |  |  |  |
| 8. Official address                               |                                                                                                | - Requesting party                                                           |  |  |  |
| B. Broker or Represen                             |                                                                                                |                                                                              |  |  |  |
| 1. Tax Identification Nur                         |                                                                                                | - Bureau of Internal Revenue                                                 |  |  |  |
|                                                   | sued ID (for representative only)                                                              | - Requesting party                                                           |  |  |  |
| 2. License Number                                 |                                                                                                | - Professional Regulation Commission                                         |  |  |  |
| 3. Name of broker or re                           | presentative                                                                                   | - Requesting party                                                           |  |  |  |
| 4. Email address                                  |                                                                                                | - Requesting party                                                           |  |  |  |
| 5. Contact number                                 |                                                                                                | - Requesting party                                                           |  |  |  |
| APPLICATION (TO BE S                              | UBMITTED IN TWO (2) SETS)                                                                      |                                                                              |  |  |  |
| ORIGINAL COPY:                                    |                                                                                                |                                                                              |  |  |  |
| 1. Proof of payment of                            | filing fee (1 copy only)                                                                       | - DOF Cash Section                                                           |  |  |  |
|                                                   | t DOF-RO-PR-001-FR-91                                                                          | - Requesting party/Applicant through DOF Website                             |  |  |  |
| REV. 1                                            |                                                                                                | https://bit.ly/form-91-authorize-and-affidavit-template                      |  |  |  |
| 3. Authorization letter (                         | (if authorized                                                                                 | <u>Interstructure in authorize-and-andavit-template</u>                      |  |  |  |
| representative)                                   |                                                                                                |                                                                              |  |  |  |
| 4. Notarized Affidavit of                         | of End-Use/Ownership                                                                           |                                                                              |  |  |  |
|                                                   |                                                                                                |                                                                              |  |  |  |
| <b>PHOTOCOPY:</b><br>5. Import Bill of Lading/AWB |                                                                                                |                                                                              |  |  |  |
|                                                   | (Packing list, if applicable)                                                                  | - Shipping company                                                           |  |  |  |
| 7. Veterinary Quaranti                            |                                                                                                | - Shipper from country of origin                                             |  |  |  |
| applicable governme                               |                                                                                                | - Appropriate Regulatory Agency                                              |  |  |  |
| (BAI/BPI/BFAR/FPA                                 |                                                                                                |                                                                              |  |  |  |
| 8. SPS Import Clearan                             |                                                                                                | Duranu of Animal Is dustry (DAI)                                             |  |  |  |
| 9. Advanced Tariff Rul                            |                                                                                                | - Bureau of Animal Industry (BAI)                                            |  |  |  |
| 10. Articles of Incorpora                         |                                                                                                | - Tariff Commission                                                          |  |  |  |
| 11. Clearance from regu                           | -                                                                                              | - Requesting party/Applicant                                                 |  |  |  |
| applicable)                                       |                                                                                                | - Appropriate regulatory agency                                              |  |  |  |
|                                                   |                                                                                                | 1                                                                            |  |  |  |

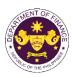

| CLIENT STEPS                                                                                                    | AGENCY ACTION                                                                                                    | FEES TO BE<br>PAID | PROCESSING<br>TIME | PERSON<br>RESPONSIBLE             |
|----------------------------------------------------------------------------------------------------|----------------------------------------------------------------------------------------------------|--------------------|--------------------|-----------------------------------|
| A. Registration                                                                                                    |                                                                                                    |                    |                    |                                   |
| 1. One-time<br>registration through<br>RO Kiosk or at DOF<br>Website<br><u>https://teslite.dof.gov.ph</u><br>to provide<br>corporate/individual<br>information and<br>upload the documents<br>in support of<br>registration.                                                                                                    | 1.1 Assist the applicant in encoding the required entries.                                                                                                    | None               | None               | Administrative<br>Assistant<br>RO |
| <ul> <li>If First time applicant,<br/>start from Client Step A.<br/>Registration</li> <li>If Registered applicant,<br/>proceed to Client Step B.<br/>Officer of the Day<br/>Checklisting</li> </ul>                                                                                                    |                                                                                                    |                    |                    |                                   |
|                                                                                                    | <ul> <li>1.2 Evaluate the correctness and completeness of the accomplished registration and uploaded documents.</li> <li>1.2a Send an email notice of approval if correct and complete</li> <li>1.2b Send an email notice of disapproval if incorrect and incomplete</li> </ul> | None               | None               | Administrative<br>Assistant<br>RO |
| <ul> <li>2. Receive an email<br/>indicating the<br/>registration has been<br/>approved with log-in<br/>user ID and<br/>nominated password<br/>for online filing of<br/>application (for<br/>selected legal bases<br/>only)</li> <li>2a Receive email<br/>indicating the<br/>deficiency(cies) and<br/>register again through<br/>RO Kiosk or online at<br/>DOF website</li> </ul> | and incomplete<br>None                                                                                                    | None               | None               |                                   |

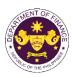

|                                                                                            |                                                                                                    |                                                                                                    |        | 1                                                  |
|--------------------------------------------------------------------------------------------|----------------------------------------------------------------------------------------------------|----------------------------------------------------------------------------------------------------|--------|----------------------------------------------------|
| B. Officer of the Day<br>Checklisting                                                      |                                                                                                    |                                                                                                    |        |                                                    |
| 1. Present the<br>application and<br>supporting documents<br>at the RO window.             | <ul> <li>1.1 Check the completeness of supporting documents.</li> <li>1.1a Forward the application the respective division for encoding the required entries in the e-TES<sup>Lit</sup> if complete.</li> <li>1.1b Return application documents to the applicant if incomplete.</li> </ul> | None                                                                                                    | None   | Administrative<br>Assistant<br>RO                  |
|                                                                                            | <ul> <li>1.2 Encode the required<br/>entries in the e-TES<sup>Lite</sup><br/>and generate the<br/>application number.</li> <li>1.3 Return the application<br/>documents to the<br/>applicant for submission in<br/>CRMD.</li> </ul>                                                        | None                                                                                                    | None   | Administrative<br>Assistant<br>RO                  |
| 2. Pay the required<br>filing fee at the Cash<br>Section.                                  | 2. Receive payment and issue Official Receipt.                                                                                                    | DO No. 041-2022<br>Schedule of Fees:<br>VALUE OF<br>IMPORTATION FEE P100,000 & P200 below From P100,001 to P400,000 From P400,000 From P400,001 to P400,000 From P700,001 to P400,000 From P1,000,000 Over P1,000 Ver P1,000 | None   | Administrative<br>Assistant<br>Cash Section<br>GSD |
| C. Filing                                                                                  |                                                                                                    |                                                                                                    |        |                                                    |
| 1. File application with<br>complete set of<br>documentary<br>requirements at the<br>CRMD. | 1.1 Receive the<br>application with complete<br>set of documentary<br>requirements.                                                                                                    | None                                                                                                    | 1 hour | Administrative<br>Officer<br>CRMD                  |
|                                                                                            | <ul> <li>1.2 Return the second<br/>copy of the checklist form<br/>with application number<br/>and CRMD received<br/>stamp to applicant.</li> <li>1.3 A system-generated<br/>email notice will be sent to</li> </ul>                                                                        |                                                                                                    |        |                                                    |
|                                                                                            | the applicant notifying the receipt of the application.                                                                                                    |                                                                                                    |        |                                                    |
| 2. Receive transaction<br>slip and email notice<br>of acceptance of the<br>application     | 2.1 The e-TES <sup>Lite</sup> will<br>automatically assign the<br>application to an <i>Action</i>                                                                                                    |                                                                                                    |        |                                                    |

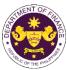

|                                                                                                    |                                                                                                    |      |                          | TC OF THE PHIL                                                                                    |
|----------------------------------------------------------------------------------------------------|----------------------------------------------------------------------------------------------------|------|--------------------------|---------------------------------------------------------------------------------------------------|
|                                                                                                    | Officer of RO-Mabuhay<br>Lane.<br>2.2 Route the application                                                                                                    |      |                          |                                                                                                   |
|                                                                                                    | and supporting documents<br>to the designated <i>Action</i><br><i>Officer</i> of RO-Mabuhay<br>Lane.                                                                                                    |      |                          |                                                                                                   |
|                                                                                                    | 2.3 Evaluate the<br>application and prepare<br>the appropriate Tax<br>Exemption Indorsement<br>(TEI).                                                                                                    | None | 4 hours                  | Action Officer<br>(Tax Specialist<br>II, Sr. Tax<br>Specialist,<br>Supervising Tax<br>Specialist) |
|                                                                                                    | <b>2.3a</b> If the application is sufficient, proceed to agency action no. 3.1                                                                                                    |      |                          | RO                                                                                                |
|                                                                                                    | <b>2.3b</b> If the application has<br>discrepancy(cies), the<br><i>Action Officer</i> will issue a<br>notice of compliance to<br>the applicant to be<br>complied within two (2)<br>working days, otherwise, a<br>formal letter of compliance<br>will be issued. |      |                          |                                                                                                   |
| 3. Receive an email<br>notice of compliance<br>and complied; or<br>applicant did not<br>comply with the notice<br>of discrepancy(cies). | 3.1 Prepare a TEI / formal letter of compliance for review and approval                                                                                                    |      |                          |                                                                                                   |
|                                                                                                    | 3.2 Review/approve the<br>TEI/formal letter of<br>compliance. Assessment<br>is also made whether the<br>shipment requires pre or<br>post monitoring<br>verification or verification<br>or inspection                                                            | None | 8 hours                  | Division<br>Chief/Director IV<br>RO                                                               |
|                                                                                                    | 3.3 Review/approve the TEI/formal letter of compliance.                                                                                                    | None | 8 hours                  | Assistant<br>Secretary/<br>Undersecretary<br>ROG                                                  |
|                                                                                                    | 3.4 A system-generated<br>email notice will be sent to<br>the applicant informing the<br>approval of the application<br>and the same will be<br>forwarded to CRMD for<br>release to the applicant.                                                              | None | 1 hour and 30<br>minutes | Administrative<br>Assistant<br>ROG                                                                |

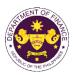

| 4. Receive an email<br>that the application<br>has been processed<br>by the Revenue Office<br>and will be forwarded<br>to CRMD for release.                                                                                                   | 4.1 Transmit the approved<br>TEI/formal letter of<br>compliance and its<br>supporting documents to<br>CRMD for release.                                |      | 40 mi 1                                 |                                   |
|----------------------------------------------------------------------------------------------------|----------------------------------------------------------------------------------------------------|------|-----------------------------------------|-----------------------------------|
|                                                                                                    | 4.2 Prepare the approved TEI/formal letter of compliance for release.                                                                                  | None | 42 minutes                              | Administrative<br>Officer<br>CRMD |
| <ul> <li>5. Present the checklist with corresponding application number and received stamp for the receiving of the hard copy of the approved TEI / formal letter of compliance.</li> <li>6. Receive the hard copy of the approved</li> </ul> | <ul> <li>5. Release the approved<br/>TEI / formal letter of<br/>compliance.</li> <li>6. A system-generated<br/>email notice will be sent to</li> </ul> |      |                                         |                                   |
| TEI / formal letter of compliance.                                                                                                    | the applicant confirming<br>either of the following:                                                                                                   |      |                                         |                                   |
|                                                                                                    | <b>6a.</b> the release of TEI<br><b>6b.</b> the release of the<br>formal letter of compliance                                                          |      |                                         |                                   |
| 7. Receive an email<br>notification confirming<br>that the result of the<br>application has been<br>released.                                                                                                    | None                                                                                                    |      |                                         |                                   |
|                                                                                                    | TOTAL:                                                                                                    | None | 2 working days<br>7 hours<br>12 minutes |                                   |

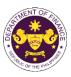

## **12. Granting tax exemption on importation of relief consignment**

- a. R.A. No. 10863 (CMTA), Section 121
  - Goods such as food, medicine, equipment and materials for shelter, donated or leased to government institutions and accredited private entities for free distribution or use of victims of calamities.

| Office or Division:                                                                                                    | Revenue Office (RO) – The Mabuhay Lane   Revenue Operations Group                                                                                                    |                                                                                                    |  |  |  |
|----------------------------------------------------------------------------------------------------|----------------------------------------------------------------------------------------------------|----------------------------------------------------------------------------------------------------|--|--|--|
|                                                                                                    |                                                                                                    | and Management Division (CRMD)                                                                                                    |  |  |  |
| Classification:                                                                                                    | Simple                                                                                                    |                                                                                                    |  |  |  |
| Type of                                                                                                    | G2G - Government-to-Go                                                                                                    |                                                                                                    |  |  |  |
| Transaction:                                                                                                    | G2B - Government-to-Bus                                                                                                    |                                                                                                    |  |  |  |
| Who may avail:                                                                                                    | Companies who are quali                                                                                                    | fied under R.A. 10863, Section 121 with approved                                                                                                    |  |  |  |
|                                                                                                    | e-TES <sup>Lite</sup> registration                                                                                                    |                                                                                                    |  |  |  |
| CHECKLIST O                                                                                                    | F REQUIREMENTS                                                                                                    | WHERE TO SECURE                                                                                                    |  |  |  |
| ONE-TIME REGISTRA                                                                                                    | TION:                                                                                                    |                                                                                                    |  |  |  |
| <ol> <li>SEC Registration Num</li> <li>DTI Registration Num</li> <li>BOI Registration Num</li> <li>BOI Registration Num</li> <li>Email address</li> <li>Telephone number</li> <li>Official address</li> <li>Broker or Represent</li> <li>Tax Identification Num</li> <li>Valid Government-iss</li> <li>License Number</li> <li>Name of broker or reg</li> <li>Email address</li> <li>Contact number</li> </ol> | <ul> <li>Applicant</li> <li>Name of consignee</li> <li>Tax Identification Number</li> <li>SEC Registration Number (if applicable)</li> <li>DTI Registration Number (if applicable)</li> <li>BOI Registration Number (if applicable)</li> <li>Email address</li> <li>Telephone number</li> <li>Official address</li> <li>Broker or Representative, if any</li> <li>Tax Identification Number (for broker only)</li> <li>Valid Government-issued ID (for representative only)</li> <li>License Number</li> <li>Name of broker or representative</li> <li>Email address</li> <li>Requesting party</li> <li>Bureau of Internal Revenue</li> <li>Beard of Investments</li> <li>Requesting party</li> <li>Requesting party</li> <li>Bureau of Internal Revenue</li> <li>Requesting party</li> <li>Bureau of Internal Revenue</li> <li>Requesting party</li> <li>Professional Regulation Comm</li> <li>Requesting party</li> </ul> |                                                                                                    |  |  |  |
| <ul> <li>ORIGINAL COPY:</li> <li>1. Proof of payment of</li> <li>2. Completely filled-ou<br/>REV. 1</li> <li>3. Authorization letter (<br/>representative)</li> <li>4. Notarized Affidavit of</li> <li>PHOTOCOPY:</li> <li>5. Import Bill of Lading</li> <li>6. Commercial or Non-</li> </ul>                                                                                                    | t DOF-RO-PR-001-FR-91<br>(if authorized<br>of End-Use/Ownership<br>/AWB<br>Commercial Invoice or                                                                                                    | <ul> <li>DOF Cash Section</li> <li>Requesting party/Applicant through DOF Website<br/><u>https://bit.ly/form-91-authorize-and-affidavit-template</u></li> <li>Shipping company</li> <li>Shipper from country of origin</li> </ul> |  |  |  |
| Invoice) (e.g. Profor<br>Invoice, if available)<br>7. Itemized Packing Li                                                                                                    | to re-export temporarily                                                                                                    | <ul> <li>Shipper from country of origin</li> <li>Requesting party/Applicant</li> <li>Donor</li> </ul>                                                                                                    |  |  |  |

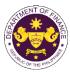

|                                                                                                    |                                                                                                    |                                                                                                    |                                      | OR THE PT                         |
|----------------------------------------------------------------------------------------------------|----------------------------------------------------------------------------------------------------|----------------------------------------------------------------------------------------------------|--------------------------------------|-----------------------------------|
| <ol> <li>Deed of Donation or Letter of Intent to Donate<br/>the Goods</li> <li>Notarized Deed of Acceptance</li> <li>Approved Emergency Use Authorization (EUA)<br/>or Certificate of Compassionate (CSP) issued<br/>by the FDA</li> <li>Clearance from Regulatory Agency (if<br/>applicable)</li> </ol> |                                                                                                    | <ul> <li>Requesting party,</li> <li>Food and Drug A</li> <li>Appropriate Regulation</li> <li>Appropriate regulation</li> </ul> | dministration (FDA<br>Ilatory Agency | )                                 |
| CLIENT STEPS                                                                                                    | AGENCY ACTION                                                                                                    | FEES TO BE<br>PAID                                                                                                    | PROCESSING<br>TIME                   | PERSON<br>RESPONSIBLE             |
| A. Registration                                                                                                    |                                                                                                    |                                                                                                    |                                      |                                   |
| <ol> <li>One-time<br/>registration through<br/>RO Kiosk or at DOF<br/>Website<br/><u>https://teslite.dof.gov.ph</u><br/>to provide<br/>corporate/individual<br/>information and<br/>upload the documents<br/>in support of<br/>registration.</li> <li>If First time applicant,</li> </ol>                | 1.1 Assist the applicant in encoding the required entries.                                                                                                    | None                                                                                                    | None                                 | Administrative<br>Assistant<br>RO |
| <ul> <li>If this time applicant,<br/>start from Client Step A.<br/>Registration</li> <li>If Registered applicant,<br/>proceed to Client Step B.<br/>Officer of the Day<br/>Checklisting</li> </ul>                                                                                                    |                                                                                                    |                                                                                                    |                                      |                                   |
|                                                                                                    | <ul> <li>1.2 Evaluate the correctness and completeness of the accomplished registration and uploaded documents.</li> <li>1.2a Send an email notice of approval if correct and complete</li> <li>1.2b Send an email notice of disapproval if incorrect and incomplete</li> </ul> | None                                                                                                    | None                                 | Administrative<br>Assistant<br>RO |
| 2. Receive an email<br>indicating the<br>registration has been<br>approved with log-in<br>user ID and<br>nominated password<br>for online filing of<br>application (for<br>selected legal bases<br>only)                                                                                                 | None                                                                                                    | None                                                                                                    | None                                 |                                   |

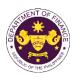

|                                                                                                    | 1                                                                                                    |                                                                                                    | 1      | ,                                                  |
|----------------------------------------------------------------------------------------------------|----------------------------------------------------------------------------------------------------|----------------------------------------------------------------------------------------------------|--------|----------------------------------------------------|
| 2a Receive email<br>indicating the<br>deficiency(cies) and<br>register again through<br>RO Kiosk or online at<br>DOF website<br>B. Officer of the Day<br>Checklisting |                                                                                                    |                                                                                                    |        |                                                    |
| 1. Present the<br>application and<br>supporting documents<br>at the RO window.                                                                                        | <ul> <li>1.1 Check the completeness of supporting documents.</li> <li>1.1a Forward the application the respective division for encoding the required entries in the e-TES<sup>Lit</sup> if complete.</li> <li>1.1b Return application documents to the applicant if incomplete.</li> </ul> | None                                                                                                    | None   | Administrative<br>Assistant<br>RO                  |
|                                                                                                    | <ul> <li>1.2 Encode the required<br/>entries in the e-TES<sup>Lite</sup><br/>and generate the<br/>application number.</li> <li>1.3 Return the application<br/>documents to the<br/>applicant for submission in<br/>CRMD.</li> </ul>                                                        | None                                                                                                    | None   | Administrative<br>Assistant<br>RO                  |
| 2. Pay the required<br>filing fee at the Cash<br>Section.                                                                                                    | 2. Receive payment and issue Official Receipt.                                                                                                    | DO No. 041-2022           Schedule of Fees:           VALUE OF<br>IMPORTATION         FILING<br>FEE           P100,000 &<br>below         P200           From<br>P100,001 to<br>P400,000         P400           From<br>P400,001 to<br>P700,000         P600           From<br>P700,001 to<br>P700,000         P800           P1,000,000         P1,000 | None   | Administrative<br>Assistant<br>Cash Section<br>GSD |
| C. Filing                                                                                                    |                                                                                                    |                                                                                                    |        |                                                    |
| 1. File application with<br>complete set of<br>documentary<br>requirements at the<br>CRMD.                                                                            | <ul> <li>1.1 Receive the application with complete set of documentary requirements.</li> <li>1.2 Return the second copy of the checklist form</li> </ul>                                                                                                    | None                                                                                                    | 1 hour | Administrative<br>Officer<br>CRMD                  |
|                                                                                                    | with application number<br>and CRMD received<br>stamp to applicant.                                                                                                    |                                                                                                    |        |                                                    |

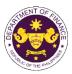

|                                                                                                    | 1                                                                                                    |      | 1       | Out THE PART                                                                                            |
|----------------------------------------------------------------------------------------------------|----------------------------------------------------------------------------------------------------|------|---------|----------------------------------------------------------------------------------------------------|
| 2. Receive transaction<br>slip and email notice<br>of acceptance of the<br>application                                                  | <ul> <li>1.3 A system-generated<br/>email notice will be sent to<br/>the applicant notifying the<br/>receipt of the application.</li> <li>2.1 The e-TES<sup>Lite</sup> will<br/>automatically assign the<br/>application to an <i>Action</i><br/><i>Officer</i> of RO-Mabuhay<br/>Lane.</li> <li>2.2 Route the application<br/>and supporting documents<br/>to the designated <i>Action</i><br/><i>Officer</i> of RO-Mabuhay<br/>Lane.</li> </ul>                                                                         |      |         |                                                                                                    |
| 3. Receive an email<br>notice of compliance<br>and complied; or<br>applicant did not<br>comply with the notice<br>of discrepancy(cies). | <ul> <li>2.3 Evaluate the application and prepare the appropriate Tax Exemption Indorsement (TEI).</li> <li>2.3a If the application is sufficient, proceed to agency action no. 3.1</li> <li>2.3b If the application has discrepancy(cies), the <i>Action Officer</i> will issue a notice of compliance to the applicant to be complied within two (2) working days, otherwise, a formal letter of compliance will be issued.</li> <li>3.1 Prepare a TEI / formal letter of compliance for review and approval</li> </ul> | None | 4 hours | Action Officer<br>(Tax Specialist<br>II, Sr. Tax<br>Specialist,<br>Supervising Tax<br>Specialist)<br>RO |
|                                                                                                    | 3.2 Review/approve the<br>TEI/formal letter of<br>compliance. Assessment<br>is also made whether the<br>shipment requires pre or<br>post monitoring<br>verification or verification<br>or inspection                                                                                                    | None | 8 hours | Division<br>Chief/Director IV<br>RO                                                                     |
|                                                                                                    | 3.3 Review/approve the TEI/formal letter of compliance.                                                                                                    | None | 8 hours | Assistant<br>Secretary/<br>Undersecretary<br>ROG                                                        |

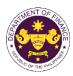

| 4. Receive an email<br>that the application<br>has been processed<br>by the Revenue Office<br>and will be forwarded<br>to CRMD for release.                                                     | <ul> <li>3.4 A system-generated<br/>email notice will be sent to<br/>the applicant informing the<br/>approval of the application<br/>and the same will be<br/>forwarded to CRMD for<br/>release to the applicant.</li> <li>4.1 Transmit the approved<br/>TEI/formal letter of<br/>compliance and its<br/>supporting documents to<br/>CRMD for release.</li> </ul> | None | 1 hour and 30 minutes                   | Administrative<br>Assistant<br>ROG |
|----------------------------------------------------------------------------------------------------|----------------------------------------------------------------------------------------------------|------|-----------------------------------------|------------------------------------|
|                                                                                                    | 4.2 Prepare the approved TEI/formal letter of compliance for release.                                                                                                    | None | 42 minutes                              | Administrative<br>Officer<br>CRMD  |
| 5. Present the<br>checklist with<br>corresponding<br>application number<br>and received stamp<br>for the receiving of the<br>hard copy of the<br>approved TEI / formal<br>letter of compliance. | 5. Release the approved<br>TEI / formal letter of<br>compliance.                                                                                                    |      |                                         |                                    |
| 6. Receive the hard<br>copy of the approved<br>TEI / formal letter of<br>compliance.                                                                                                    | 6. A system-generated<br>email notice will be sent to<br>the applicant confirming<br>either of the following:                                                                                                    |      |                                         |                                    |
|                                                                                                    | <b>6a.</b> the release of TEI<br><b>6b.</b> the release of the<br>formal letter of compliance                                                                                                    |      |                                         |                                    |
| 7. Receive an email<br>notification confirming<br>that the result of the<br>application has been<br>released.                                                                                   | None                                                                                                    |      |                                         |                                    |
|                                                                                                    | TOTAL:                                                                                                    | None | 2 working days<br>7 hours<br>12 minutes |                                    |

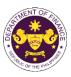

## 13.Granting authority to pay duties and taxes on exempt goods including vehicles

a. R.A. No. 10963 (TRAIN), Sec. 107(B) and 131(A) of the NIRC, as amended by Sec. 800 par. 1 of the CMTA

Authority to pay duties and taxes on exempt goods including vehicles

| Office or Division:                               | Revenue Office (RO) – The Mabuhay Lane   Revenue Operations Group |                                                                                    |  |  |
|---------------------------------------------------|-------------------------------------------------------------------|------------------------------------------------------------------------------------|--|--|
|                                                   |                                                                   | and Management Division (CRMD)                                                     |  |  |
| Classification:                                   | Simple                                                            |                                                                                    |  |  |
| Type of                                           | G2G - Government-to-Go                                            | overnment                                                                          |  |  |
| Transaction:                                      | G2B - Government-to-Bus                                           |                                                                                    |  |  |
|                                                   | G2C - Government-to-Cit                                           |                                                                                    |  |  |
| Who may avail:                                    |                                                                   | o apply with approved one-time e-TES <sup>Lite</sup>                               |  |  |
|                                                   | registration                                                      |                                                                                    |  |  |
|                                                   | F REQUIREMENTS                                                    | WHERE TO SECURE                                                                    |  |  |
| ONE-TIME REGISTRA                                 | TION:                                                             |                                                                                    |  |  |
|                                                   |                                                                   |                                                                                    |  |  |
| A. Applicant                                      |                                                                   | Desugation north                                                                   |  |  |
| 1. Name of consignee                              |                                                                   | - Requesting party                                                                 |  |  |
| 2. Tax Identification Nur                         |                                                                   | - Bureau of Internal Revenue                                                       |  |  |
| 3. SEC Registration Nu<br>4. DTI Registration Num |                                                                   | - Securities and Exchange Commission                                               |  |  |
| 5. BOI Registration Nun                           |                                                                   | <ul> <li>Department of Trade and Industry</li> <li>Board of Investments</li> </ul> |  |  |
| 6. Email address                                  |                                                                   | - Requesting party                                                                 |  |  |
| 7. Telephone number                               |                                                                   | - Requesting party                                                                 |  |  |
| 8. Official address                               |                                                                   | - Requesting party                                                                 |  |  |
| B. Broker or Represen                             | tative if any                                                     | - Requesting party                                                                 |  |  |
| 1. Tax Identification Nur                         |                                                                   | - Bureau of Internal Revenue                                                       |  |  |
|                                                   | sued ID (for representative only)                                 | - Requesting party                                                                 |  |  |
| 2. License Number                                 |                                                                   | - Professional Regulation Commission                                               |  |  |
| 3. Name of broker or re                           | presentative                                                      | - Requesting party                                                                 |  |  |
| 4. Email address                                  |                                                                   | - Requesting party                                                                 |  |  |
| 5. Contact number                                 |                                                                   | - Requesting party                                                                 |  |  |
|                                                   | UBMITTED IN TWO (2) SETS)                                         |                                                                                    |  |  |
|                                                   |                                                                   |                                                                                    |  |  |
| ORIGINAL COPY:                                    |                                                                   |                                                                                    |  |  |
| 1. Proof of payment of                            |                                                                   | - DOF Cash Section                                                                 |  |  |
|                                                   | t DOF-RO-PR-001-FR-91                                             | - Requesting party/Applicant through DOF Website                                   |  |  |
| REV. 1                                            |                                                                   | https://bit.ly/form-91-authorize-and-affidavit-template                            |  |  |
| 3. Authorization letter (                         | (if authorized                                                    |                                                                                    |  |  |
| representative)                                   |                                                                   |                                                                                    |  |  |
| PHOTOCOPY:                                        |                                                                   |                                                                                    |  |  |
|                                                   | y duties and taxes/dispose                                        |                                                                                    |  |  |
| the exempt motor vehicle                          |                                                                   | - Department of Foreign Affairs                                                    |  |  |
| 5. Deed of Sale (if not voluntary payment)        |                                                                   | De muestie e este (Arechie est                                                     |  |  |
| 6. OR/CR of the vehicl                            |                                                                   | - Requesting party/Applicant                                                       |  |  |
|                                                   | FA employee only, if                                              | - Land Transportation Office                                                       |  |  |
| applicable)                                       |                                                                   | - Department of Foreign Affairs                                                    |  |  |
| 8. Clearance from regu                            | ulatory agency (if                                                | Appropriato regulatory agency                                                      |  |  |
| applicable)                                       |                                                                   | - Appropriate regulatory agency                                                    |  |  |
|                                                   |                                                                   |                                                                                    |  |  |

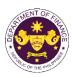

| CLIENT STEPS                                                                                                    | AGENCY ACTION                                                            | FEES TO BE<br>PAID | PROCESSING<br>TIME | PERSON<br>RESPONSIBLE             |
|----------------------------------------------------------------------------------------------------|--------------------------------------------------------------------------|--------------------|--------------------|-----------------------------------|
| A. Registration                                                                                                    |                                                                          |                    |                    |                                   |
| 1. One-time<br>registration through<br>RO Kiosk or online at<br>DOF Website<br><u>https://teslite.dof.gov.p</u><br><u>h to provide</u><br><u>corporate/individual</u><br><u>information and</u><br><u>upload the documents</u><br><u>in support of</u><br><u>registration</u> | 1. Assist the applicant in encoding the required entries                 | None               | None               | Administrative<br>Assistant<br>RO |
| <ul> <li>If First time applicant,<br/>start from Client Step A.<br/>Registration</li> <li>If Registered applicant,<br/>proceed to Client Step B.<br/>Officer of the Day<br/>Checklisting</li> </ul>                                                                           |                                                                          |                    |                    |                                   |
| 2. Receive an email                                                                                                    | <ol><li>Evaluate the<br/>correctness and</li></ol>                       |                    |                    |                                   |
| indicating the following:                                                                                                    | completeness and<br>accomplished registration<br>and uploaded documents. |                    |                    |                                   |
|                                                                                                    | 2a. If correct and complete, send an email notice of approval            |                    |                    |                                   |
| 2. Registration has<br>been approved with<br>log-in user ID and<br>nominated password<br>for online filing of<br>application (for<br>selected legal bases<br>only)                                                                                                    | 2b. If incorrect or incomplete, send an email                            |                    |                    |                                   |
| 2a. Receive email<br>indicating the<br>deficiency(cies) and<br>register again through<br>RO Kiosk or online at<br>DOF website                                                                                                    | notice of disapproval                                                    |                    |                    |                                   |

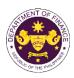

| D Officer of the De                                                                                                    |                                                                                                    |                                                                         |        |                                                    |
|----------------------------------------------------------------------------------------------------|----------------------------------------------------------------------------------------------------|-------------------------------------------------------------------------|--------|----------------------------------------------------|
| B. Officer of the Day<br>Checklisting                                                                                        |                                                                                                    |                                                                         |        |                                                    |
| 1. Present the<br>application and<br>supporting documents<br>at the RO window.                                               | <ol> <li>Check the<br/>completeness of<br/>supporting documents.</li> <li>1a. If complete, proceed<br/>to agency action no. 1.1.</li> <li>1b. If incomplete, return<br/>application documents to<br/>the applicant.</li> <li>1.1. Encode the required<br/>entries in the e-TES<sup>Lite</sup><br/>and issue the Order of<br/>Payment Slip.</li> <li>1.2 Return the application<br/>documents with the Order<br/>of Payment Slip to the<br/>applicant for payment in<br/>the Cash Section and for<br/>automatication in the CPMD</li> </ol> | None                                                                    | None   | Administrative<br>Assistant<br>RO                  |
| 2 Dov the required                                                                                                    | submission in the CRMD.                                                                                                    | DO No. 041-2022                                                         | None   | Administrativa                                     |
| 2. Pay the required filing fee at the Cash Section.                                                                          | 2. Receive payment and issue Official Receipt.                                                                                                    | Schedule of Fees:                                                       | None   | Administrative<br>Assistant<br>Cash Section<br>GSD |
|                                                                                                    |                                                                                                    | VALUE OF FILING<br>IMPORTATION FEE                                      |        |                                                    |
|                                                                                                    |                                                                                                    | ₽100,000 &<br>below ₽200                                                |        |                                                    |
|                                                                                                    |                                                                                                    | From<br>P100,001 to<br>P400,000<br>From                                 |        |                                                    |
|                                                                                                    |                                                                                                    | P400,001 to<br>P700,000<br>From                                         |        |                                                    |
|                                                                                                    |                                                                                                    | P700,001 to P800<br>P1,000,000                                          |        |                                                    |
|                                                                                                    |                                                                                                    | P1,000,000           Over         P1,000           P1,000,000         0 |        |                                                    |
| C. Filing                                                                                                    |                                                                                                    |                                                                         |        |                                                    |
| 1. File application with<br>complete set of<br>documentary<br>requirements at the<br>Central Records<br>Management Division. | 1. Receive the application<br>and generate a trace<br>number for the<br>application.                                                                                                    |                                                                         | 1 hour | Administrative<br>Officer<br>CRMD                  |
|                                                                                                    | 1.1. Provide the checklist<br>with corresponding<br>application number and<br>received stamp of the<br>CRMD.                                                                                                    | None                                                                    |        |                                                    |
|                                                                                                    | 1.2. A system-generated<br>email notice will be sent to<br>the applicant notifying the<br>receipt of their application.                                                                                                    |                                                                         |        |                                                    |
| 2. Receive transaction<br>slip and email notice<br>of acceptance of the<br>application                                       | 2. The e-TES <sup>Lite</sup> will automatically assign the application to an <i>Action</i>                                                                                                    |                                                                         |        |                                                    |

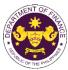

|                                                                                                    |                                                                                                    |      |                          | OF THE PHIL                                                                                       |
|----------------------------------------------------------------------------------------------------|----------------------------------------------------------------------------------------------------|------|--------------------------|---------------------------------------------------------------------------------------------------|
|                                                                                                    | <i>Officer</i> of RO-Mabuhay Lane.                                                                                                    |      |                          |                                                                                                   |
|                                                                                                    | 2.1. Route the application<br>and supporting documents<br>to the designated <i>Action</i><br><i>Officer</i> of RO-Mabuhay<br>Lane.                                                                                                    |      |                          |                                                                                                   |
|                                                                                                    | 2.2. Evaluate the<br>application and prepare<br>the appropriate Tax<br>Exemption Indorsement<br>(TEI).                                                                                                    |      | 4 hours                  | Action Officer<br>(Tax Specialist II,<br>Sr. Tax<br>Specialist,<br>Supervising Tax<br>Specialist) |
|                                                                                                    | <ul> <li>2.2a. If the application is sufficient, proceed to agency action no. 3.</li> <li>2.2b. If the application has discrepancy(cies), the <i>Action Officer</i> will issue a notice of compliance to the applicant to be complied within two (2) working days, otherwise, a formal letter of compliance will be issued.</li> </ul> | None |                          | RO                                                                                                |
| 3. Receive an email<br>notice of compliance<br>and complied; or<br>applicant did not<br>comply with the notice<br>of discrepancy(cies). | 3. Prepare a TEI / formal<br>letter of compliance for<br>review and approval                                                                                                    |      |                          |                                                                                                   |
|                                                                                                    | 3.1 Review/approve the<br>TEI/formal letter of<br>compliance. Assessment<br>is also made whether the<br>shipment requires pre or<br>post monitoring pre or<br>post monitoring<br>verification or inspection.                                                                                                    | None | 8 hours                  | Division<br>Chief/Director IV<br>RO                                                               |
|                                                                                                    | 3.3. A system-generated<br>email notice will be sent to<br>the applicant informing the<br>approval of the application<br>and the same will be<br>forwarded to CRMD for<br>release to the applicant.                                                                                                    | None | 1 hour and 30<br>minutes | Administrative<br>Assistant<br>RO                                                                 |
| 4. Receive an email<br>that the application<br>has been processed<br>by the Revenue Office                                              | 4. Transmit the approved<br>TEI/formal letter of<br>compliance and its<br>supporting documents to<br>CRMD for release.                                                                                                    |      |                          |                                                                                                   |

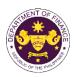

| and will be forwarded    |                              |      |               |                |
|--------------------------|------------------------------|------|---------------|----------------|
| to CRMD for release.     |                              |      |               |                |
|                          |                              |      |               |                |
|                          |                              |      |               |                |
|                          |                              |      |               |                |
|                          | 4.1 Prepare the approved     |      | 42 minutes    | Administrative |
|                          | TEI/formal letter of         |      |               | Officer        |
|                          | compliance for release.      |      |               | CRMD           |
| 5. Present the           | 5. Release the approved      |      |               |                |
| checklist with           | TEI / formal letter of       |      |               |                |
| corresponding            | compliance.                  |      |               |                |
| application number       | compliance.                  |      |               |                |
| and received stamp       |                              |      |               |                |
|                          |                              |      |               |                |
| for the receiving of the |                              |      |               |                |
| hard copy of the         |                              |      |               |                |
| approved TEI / formal    |                              |      |               |                |
| letter of compliance.    |                              | None |               |                |
| 6. Receive the hard      | 6. A system-generated        | None |               |                |
| copy of the approved     | email notice will be sent to |      |               |                |
| TEI / formal letter of   | the applicant confirming     |      |               |                |
| compliance.              | either of the following:     |      |               |                |
|                          |                              |      |               |                |
|                          | 6a. the release of TEI       |      |               |                |
|                          | 6b. the release of the       |      |               |                |
|                          | formal letter of compliance  |      |               |                |
| 7. Receive an email      |                              |      |               |                |
| notification confirming  |                              |      |               |                |
| that the result of the   |                              |      |               |                |
| application has been     |                              |      |               |                |
| released.                |                              |      |               |                |
|                          | TOTAL:                       | None | 1 working day |                |
|                          |                              |      | 7 hours       |                |
|                          |                              |      | 12 minutes    |                |

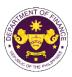

# 14. Granting tax exemption on importations of stores for consumption and stores to be taken away

a. Section 820 of R.A. 10863 (CMTA) Importations of stores for consumption and stores to be taken away

|                                                                                                    | 1                                                                 |                                                                                                    |                                                                                               |                                   |
|----------------------------------------------------------------------------------------------------|-------------------------------------------------------------------|----------------------------------------------------------------------------------------------------|-----------------------------------------------------------------------------------------------|-----------------------------------|
| Office or Division:                                                                                                    | Revenue Office (RO) – The Mabuhay Lane   Revenue Operations Group |                                                                                                    |                                                                                               |                                   |
|                                                                                                    | (ROG)   Central Records                                           | and Management                                                                                                    | Division (CRMD)                                                                               |                                   |
| Classification:                                                                                                    | Simple                                                            |                                                                                                    |                                                                                               |                                   |
| Type of                                                                                                    | G2B - Government-to-Bu                                            | sinoss                                                                                                    |                                                                                               |                                   |
| Transaction:                                                                                                    | G2B - Government-to-Bu                                            | 5111655                                                                                                    |                                                                                               |                                   |
| Who may avail:                                                                                                    | International vessel, aircra                                      | aft or train with app                                                                                                    | proved one-time                                                                               | e-TES <sup>Lite</sup>             |
|                                                                                                    | registration.                                                     |                                                                                                    |                                                                                               |                                   |
|                                                                                                    | F REQUIREMENTS                                                    | W                                                                                                    | HERE TO SECUR                                                                                 | RE                                |
| ONE-TIME REGISTRA                                                                                                    | TION:                                                             |                                                                                                    |                                                                                               |                                   |
| <ul> <li>A. Applicant <ol> <li>Name of consignee</li> <li>Tax Identification Number</li> <li>SEC Registration Number (if applicable)</li> <li>DTI Registration Number (if applicable)</li> <li>BOI Registration Number (if applicable)</li> <li>Email address</li> <li>Telephone number</li> <li>Official address</li> </ol> </li> <li>Broker or Representative, if any <ol> <li>Tax Identification Number (for broker only)</li> <li>Valid Government-issued ID (for representative only)</li> </ol> </li> </ul> |                                                                   | <ul> <li>Requesting party</li> <li>Bureau of Interna</li> <li>Securities and Ex</li> <li>Department of Tra</li> <li>Board of Investma</li> <li>Requesting party</li> <li>Requesting party</li> <li>Requesting party</li> <li>Bureau of Interna</li> <li>Requesting party</li> <li>Porfessional Reg</li> </ul> | Il Revenue<br>cchange Commissi<br>ade and Industry<br>ents<br>Il Revenue<br>ulation Commissio |                                   |
| 3. Name of broker or re                                                                                                    | presentative                                                      | - Requesting party                                                                                                    |                                                                                               |                                   |
| 4. Email address<br>5. Contact number                                                                                                    |                                                                   | <ul> <li>Requesting party</li> <li>Requesting party</li> </ul>                                                                                                    |                                                                                               |                                   |
|                                                                                                    | UBMITTED IN TWO (2) SETS)                                         |                                                                                                    |                                                                                               |                                   |
| <ul> <li>APPLICATION (TO BE SUBMITTED IN TWO (2) SETS)</li> <li>ORIGINAL COPY: <ol> <li>Proof of payment of filing fee (1 copy only)</li> <li>Completely filled-out DOF-RO-PR-001-FR-91<br/>REV. 1</li> <li>Authorization letter (if authorized<br/>representative)</li> <li>Notarized Affidavit of End-Use/Ownership</li> </ol> </li> </ul>                                                                                                    |                                                                   | - DOF Cash Sectio<br>- Requesting party,<br>https://bit.ly/form-9                                                                                                    | Applicant through                                                                             |                                   |
| <ul><li>PHOTOCOPY:</li><li>5. Import Bill of Lading/AWB</li><li>6. Commercial invoice (Packing list, if applicable)</li></ul>                                                                                                    |                                                                   | - Shipping compan<br>- Shipper from cou                                                                                                    | •                                                                                             |                                   |
| CLIENT STEPS                                                                                                    | AGENCY ACTION                                                     | FEES TO BE<br>PAID                                                                                                    | PROCESSING<br>TIME                                                                            | PERSON<br>RESPONSIBLE             |
| A. Registration                                                                                                    |                                                                   |                                                                                                    |                                                                                               |                                   |
| 1. One-time<br>registration through<br>RO Kiosk or at DOF<br>Website<br>https://teslite.dof.gov.ph                                                                                                    | 1.1 Assist the applicant in encoding the required entries.        | None                                                                                                    | None                                                                                          | Administrative<br>Assistant<br>RO |

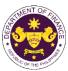

|                                                                                                    |                                                                                                    |      |      | OF THE PHIL                       |
|----------------------------------------------------------------------------------------------------|----------------------------------------------------------------------------------------------------|------|------|-----------------------------------|
| to provide<br>corporate/individual<br>information and<br>upload the documents<br>in support of<br>registration.                                                                                                    |                                                                                                    |      |      |                                   |
| <ul> <li>If First time applicant,<br/>start from Client Step A.<br/>Registration</li> <li>If Registered applicant,<br/>proceed to Client Step B.<br/>Officer of the Day<br/>Checklisting</li> </ul>                                                                                                    |                                                                                                    |      |      |                                   |
|                                                                                                    | <ul> <li>1.2 Evaluate the correctness and completeness of the accomplished registration and uploaded documents.</li> <li>1.2a Send an email notice of approval if correct and complete</li> <li>1.2b Send an email notice of disapproval if incorrect</li> </ul> | None | None | Administrative<br>Assistant<br>RO |
| <ul> <li>2. Receive an email<br/>indicating the<br/>registration has been<br/>approved with log-in<br/>user ID and<br/>nominated password<br/>for online filing of<br/>application (for<br/>selected legal bases<br/>only)</li> <li>2a Receive email<br/>indicating the<br/>deficiency(cies) and<br/>register again through<br/>RO Kiosk or online at<br/>DOF website</li> </ul> | and incomplete<br>None                                                                                                    | None | None |                                   |
| <ul> <li>B. Officer of the Day<br/>Checklisting</li> <li>1. Present the<br/>application and<br/>supporting documents<br/>at the RO window.</li> </ul>                                                                                                    | <ul> <li>1.1 Check the completeness of supporting documents.</li> <li>1.1a Forward the application the respective division for encoding the</li> </ul>                                                                                                    | None | None | Administrative<br>Assistant<br>RO |

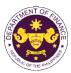

|                                                                                            |                                                                                                    |                                                                                                    |        | St THE T                                           |
|--------------------------------------------------------------------------------------------|----------------------------------------------------------------------------------------------------|----------------------------------------------------------------------------------------------------|--------|----------------------------------------------------|
|                                                                                            | required entries in the e-<br>TES <sup>Lit</sup> if complete.                                                                                                    |                                                                                                    |        |                                                    |
|                                                                                            | <b>1.1b</b> Return application documents to the applicant if incomplete.                                                                                                    |                                                                                                    |        |                                                    |
|                                                                                            | <ul> <li>1.2 Encode the required<br/>entries in the e-TES<sup>Lite</sup><br/>and generate the<br/>application number.</li> <li>1.3 Return the application<br/>documents to the<br/>applicant for submission in<br/>CRMD.</li> </ul>                                                 | None                                                                                                    | None   | Administrative<br>Assistant<br>RO                  |
| 2. Pay the required<br>filing fee at the Cash<br>Section.                                  | 2. Receive payment and issue Official Receipt.                                                                                                    | DO No. 041-2022           Schedule of Fees:           VALUE OF<br>IMPORTATION         FILING<br>FILING           P100,000 &<br>below         P200           From<br>P100,001 to<br>P400,000         P400           From<br>P400,000         P400           From<br>P400,000         P600           From<br>P400,001 to<br>P700,000         P800           P1,000,000         P1,000           Over<br>P1,000,000         P1,000 | None   | Administrative<br>Assistant<br>Cash Section<br>GSD |
| C. Filing                                                                                  |                                                                                                    | -1,000,000                                                                                                    |        |                                                    |
| 1. File application with<br>complete set of<br>documentary<br>requirements at the<br>CRMD. | 1.1 Receive the application with complete set of documentary requirements.                                                                                                    | None                                                                                                    | 1 hour | Administrative<br>Officer<br>CRMD                  |
|                                                                                            | <ul> <li>1.2 Return the second<br/>copy of the checklist form<br/>with application number<br/>and CRMD received<br/>stamp to applicant.</li> <li>1.3 A system-generated<br/>email notice will be sent to<br/>the applicant notifying the<br/>receipt of the application.</li> </ul> |                                                                                                    |        |                                                    |
| 2. Receive transaction<br>slip and email notice<br>of acceptance of the<br>application     | 2.1 The e-TES <sup>Lite</sup> will<br>automatically assign the<br>application to an <i>Action</i><br><i>Officer</i> of RO-Mabuhay<br>Lane.                                                                                                    |                                                                                                    |        |                                                    |
|                                                                                            | 2.2 Route the application<br>and supporting documents<br>to the designated <i>Action</i><br><i>Officer</i> of RO-Mabuhay<br>Lane.                                                                                                    |                                                                                                    |        |                                                    |

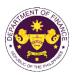

| 3. Receive an email<br>notice of compliance<br>and complied; or<br>applicant did not                                                        | <ul> <li>2.3 Evaluate the application and prepare the appropriate Tax Exemption Indorsement (TEI).</li> <li>2.3a If the application is sufficient, proceed to agency action no. 3.1</li> <li>2.3b If the application has discrepancy(cies), the <i>Action Officer</i> will issue a notice of compliance to the applicant to be complied within two (2) working days, otherwise, a formal letter of compliance will be issued.</li> <li>3.1 Prepare a TEI / formal letter of compliance for review and approval</li> </ul> | None | 4 hours                  | Action Officer<br>(Tax Specialist<br>II, Sr. Tax<br>Specialist,<br>Supervising Tax<br>Specialist)<br>RO |
|----------------------------------------------------------------------------------------------------|----------------------------------------------------------------------------------------------------|------|--------------------------|----------------------------------------------------------------------------------------------------|
| comply with the notice<br>of discrepancy(cies).                                                                                             |                                                                                                    |      |                          |                                                                                                    |
|                                                                                                    | 3.2 Review/approve the<br>TEI/formal letter of<br>compliance. Assessment<br>is also made whether the<br>shipment requires pre or<br>post monitoring<br>verification or verification<br>or inspection                                                                                                    | None | 8 hours                  | Division<br>Chief/Director IV<br>RO                                                                     |
|                                                                                                    | 3.3 Review/approve the TEI/formal letter of compliance.                                                                                                    | None | 8 hours                  | Assistant<br>Secretary/<br>Undersecretary<br><sub>ROG</sub>                                             |
|                                                                                                    | 3.4 A system-generated<br>email notice will be sent to<br>the applicant informing the<br>approval of the application<br>and the same will be<br>forwarded to CRMD for<br>release to the applicant.                                                                                                    | None | 1 hour and 30<br>minutes | Administrative<br>Assistant<br>ROG                                                                      |
| 4. Receive an email<br>that the application<br>has been processed<br>by the Revenue Office<br>and will be forwarded<br>to CRMD for release. | 4.1 Transmit the approved<br>TEI/formal letter of<br>compliance and its<br>supporting documents to<br>CRMD for release.                                                                                                    |      |                          |                                                                                                    |

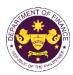

| <ul> <li>5. Present the checklist with corresponding application number and received stamp for the receiving of the hard copy of the approved TEI / formal letter of compliance.</li> <li>6. Receive the hard copy of the approved TEI / formal letter of compliance.</li> </ul> | <ul> <li>4.2 Prepare the approved TEI/formal letter of compliance for release.</li> <li>5. Release the approved TEI / formal letter of compliance.</li> <li>6. A system-generated email notice will be sent to the applicant confirming either of the following:</li> </ul> | None | 42 minutes                              | Administrative<br>Officer<br>CRMD |
|----------------------------------------------------------------------------------------------------|----------------------------------------------------------------------------------------------------|------|-----------------------------------------|-----------------------------------|
|                                                                                                    | <ul><li>6a. the release of TEI</li><li>6b. the release of the formal letter of compliance</li></ul>                                                                                                    |      |                                         |                                   |
| 7. Receive an email<br>notification confirming<br>that the result of the<br>application has been<br>released.                                                                                                    | None                                                                                                    |      |                                         |                                   |
|                                                                                                    | TOTAL:                                                                                                    | None | 2 working days<br>7 hours<br>12 minutes |                                   |

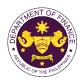

## FEEDBACK AND COMPLAINTS MECHANISM

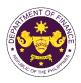

-

### VI. FEEDBACK AND COMPLAINTS MECHANISMS

## FEEDBACK SUBMISSION:

| How to send feedback? | <ol> <li>Accomplish the Customer Feedback Form (either<br/>manually or online) and submit it to the ARTA Focal<br/>Person (through feedback dropbox or email).</li> </ol>             |
|-----------------------|----------------------------------------------------------------------------------------------------|
|                       | <ol> <li>For inquiries and follow ups, customers may contact<br/>this telephone number 53176363 local 2347/2243 or<br/>send an email to <u>cartsecretariat@dof.gov.ph</u>.</li> </ol> |

#### FEEDBACK PROCESSING:

| How is feedback processed? | <ol> <li>The ARTA Focal Persons of DOF Offices shall check<br/>the surveys daily, consolidate and process all<br/>received feedback.</li> </ol>                                                                                                    |
|----------------------------|----------------------------------------------------------------------------------------------------|
|                            | 2. The ARTA Focal Persons shall refer feedback requiring answers to the concerned Office/Action Officer within one (1) day from receipt of.                                                                                                    |
|                            | 3. The concerned Office/Action Officer must reply within<br>three (3) days from receipt of the referral memo. They<br>shall notify the customer of action taken through<br>postal or email address as indicated in the<br>accomplished form, copy furnished the CART<br>Secretariat. |
|                            | <ol> <li>The ARTA Focal persons shall submit to the CART<br/>Secretariat a monthly/quarterly feedback report every<br/>5<sup>th</sup> day of the preceding month.</li> </ol>                                                                                                    |
|                            | 5. The CART Secretariat shall consolidate the monthly report and prepare a quarterly report of the DOF Client Satisfaction Measurement Report to be approved by the CART Secretariat Head for submission to the CART Chairperson.                                                    |
|                            | <ol> <li>For inquiries and follow-ups, customers may contact<br/>this telephone number 53176363 local 2347/2243 or<br/>send an email to <u>cartsecretariat@dof.gov.ph.</u></li> </ol>                                                                                                |

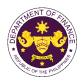

## COMPLAINT FILING:

| How to file complaints? | <ol> <li>Accomplish the Customer Complaint Form and submit<br/>it to the ARTA Focal Person.</li> </ol>                                                                                                    |
|-------------------------|----------------------------------------------------------------------------------------------------|
|                         | 2. Please note that for administrative complaints under<br>the 2017 Rules on Administrative Cases in the Civil<br>Service (RACCS), no anonymous complaint shall be<br>entertained unless:                                                                                                    |
|                         | <ul> <li>The act complained of is of public knowledge, or</li> <li>The allegations can be verified, or</li> <li>Supported by documentary or direct evidence.</li> </ul>                                                                                                    |
|                         | <ol> <li>The absence of any of the following requirements of an<br/>administrative complaint may resultits dismissal<br/>without prejudice to refiling:</li> </ol>                                                                                                    |
|                         | <ul> <li>Full name and address of the complainant;</li> <li>Full name, address, position/s, and office/s of the person/s complained of ;</li> <li>A detailed account of relevant and material facts which shows the acts or omissions allegedly committed;</li> <li>Certified-true-copies of documentary evidence and affidavits of witness/es, if any; and</li> <li>Certification or statement of non-forum shopping.</li> </ul> |
|                         | <ol> <li>For inquiries and follow ups, customers may contact<br/>this telephone number 53176363 local 2347/2243 or<br/>send email to <u>cartsecretariat@dof.gov.ph.</u></li> </ol>                                                                                                    |

Τ

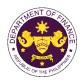

## COMPLAINT PROCESSING:

| How are complaints processed? | <ol> <li>The ARTA Focal Persons shall immediately notify the<br/>CART Chairperson about all the complaints received<br/>by their respective Offices.</li> </ol>                                                                                                    |
|-------------------------------|----------------------------------------------------------------------------------------------------|
|                               | 2. The CART Chairperson shall immediately determine<br>the sufficiency of the action taken by the office. ARTA<br>Focal Persons shall evaluate and prepare the<br>complaints received.                                                                                                    |
|                               | 3. If the complaint is an administrative complaint under<br>the RACCS and meets all the requirements under the<br>RACCS, it shall be referred to the Board of Personnel<br>Inquiry and Review, through the Human Resource<br>Management and Development Division (HRMDD),<br>for disposition. |
|                               | <ol> <li>Other complaints shall be forwarded to the person/s<br/>involved, through the concerned head of office, for<br/>their response, if appropriate.</li> </ol>                                                                                                    |
|                               | <ol> <li>For inquiries and follow-ups, customers may contact<br/>this telephone number 53176363 local 2347/2243 or<br/>send email to <u>cartsecretariat@dof.gov.ph.</u></li> </ol>                                                                                                    |

| Contact Information of ARTA,<br>PCC, CCB, and CSC | <ul> <li>The Complaints can also be filed in any of the following offices:</li> <li>Anti-Red Tape Authority (ARTA):<br/><u>complaints@arta.gov.ph</u><br/>Hotline 1-ARTA (1-2782)<br/>PLDT (02) 8246-7940<br/>SMART 0920-925-3078, 0998-856-8338</li> <li>Presidential Complaint Center (PCC):<br/><u>pcc@malacanang.gov.ph</u><br/>Hotline 8888 or 8249-8310 loc. 8175 or 8182</li> <li>Contact Center ng Bayan (CCB):<br/><u>email@contactcenterngbayan.gov.ph</u><br/>0908-881-6565 (SMS)</li> <li>Civil Service Commission's (CSC) Central<br/>Office or Field Offices: csc.gov.ph</li> </ul> |
|---------------------------------------------------|----------------------------------------------------------------------------------------------------|
|---------------------------------------------------|----------------------------------------------------------------------------------------------------|

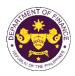

### **VII. LIST OF OFFICES**

| Office                                                                                                    | Address                                                                                                    | Contact Information                                                                                                    |
|----------------------------------------------------------------------------------------------------|----------------------------------------------------------------------------------------------------|----------------------------------------------------------------------------------------------------|
| Corporate Affairs and Strategic<br>Infrastructure Group (CASIG)                                                                                                    |                                                                                                    | (632) 5317-6363<br>Local: 3701/3762                                                                                                    |
| International Finance Group –<br>International Finance Operations<br>Office (IFG-IFOO)                                                                                                    | 4 <sup>th</sup> Floor, DOF Building, BSP Complex,<br>Roxas Blvd., Manila, 1004, Philippines                                                                                                    | . ,                                                                                                    |
| International Finance Group –<br>International Finance Policy<br>Office (IFG-IFPO)                                                                                                    | 4 <sup>th</sup> Floor, DOF Building, BSP Complex,<br>Roxas Blvd., Manila, 1004, Philippines                                                                                                    |                                                                                                    |
| Policy Development and<br>Management Services Group<br>(PDMSG)<br>Central Administration Office –<br>Central Records and<br>Management Division<br>(CAO - CRMD)<br>Central Administration Office –<br>General Services Division<br>(CAO-GSD)<br>Human Resource Management<br>and Development Division (CAO-<br>HRMDD)<br>Central Administration Office –<br>Procurement Management<br>Division (CAO-PMD) | Complex, Roxas Blvd., Manila, 1004,<br>Philippines<br>7 <sup>th</sup> Floor, EDPC Building., BSP<br>Complex, Roxas Blvd., Manila, 1004,<br>Philippines<br>7 <sup>th</sup> Floor, EDPC Building., BSP<br>Complex, Roxas Blvd., Manila, 1004,<br>Philippines<br>7 <sup>th</sup> Floor, EDPC Building., BSP | (632) 5317-6363<br>Local: 2170/2172<br>(632) 5317-6363<br>Local: 2160<br>(632) 5317-6363<br>Local: 2110<br>(632) 5317-6363<br>Local: 2185/2186 |
| Policy Development and<br>Management Services Group<br>(PDMSG)<br>Central Financial Management<br>Office - Accounting Division<br>(CFMO-AD)<br>Central Financial Management<br>Office – Planning and<br>Management Services Division<br>(CFMO-PMSD)                                                                                                    | Philippines<br>7 <sup>th</sup> Floor, EDPC Building., BSP                                                                                                    | (632) 5317-6363<br>Local: 2212<br>(632) 5317-6363<br>Local: 2240/2241                                                                          |

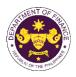

| Office                                                         | Address                                                                                     | Contact Information |
|----------------------------------------------------------------|---------------------------------------------------------------------------------------------|---------------------|
| Policy Development and<br>Management Services Group<br>(PDMSG) |                                                                                             |                     |
|                                                                | 4 <sup>th</sup> Floor, DOF Building, BSP Complex,                                           | (632) 5317-6363     |
| Central Management Information<br>Office (CMIO)                | Roxas Blvd., Manila, 1004, Philippines                                                      | Local: 2312 - 2315  |
|                                                                | 6 <sup>th</sup> Floor, DOF Building, BSP Complex,<br>Roxas Blvd., Manila, 1004, Philippines | (632) 8526-2288     |
|                                                                | Podium, DOF Building, BSP Complex,<br>Roxas Blvd., Manila, 1004, Philippines                | (632) 8526-8458     |
|                                                                |                                                                                             | (632) 5317-6363     |
|                                                                |                                                                                             | Local: 3504/3511    |